# Part II

# <span id="page-0-0"></span>Linear Programming

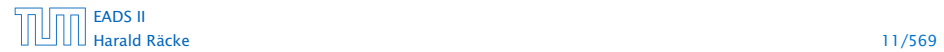

- **Production limited by supply of corn, hops and barley malt**
- 

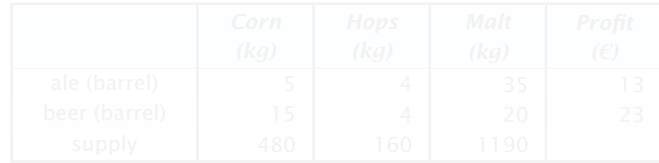

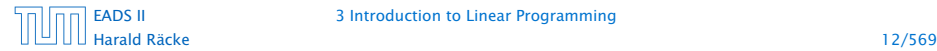

- **Production limited by supply of corn, hops and barley malt**
- **For Recipes for ale and beer require different amounts of** resources

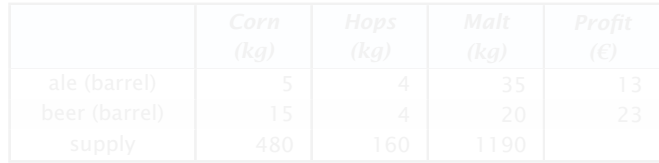

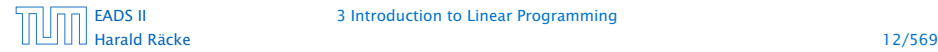

- **Production limited by supply of corn, hops and barley malt**
- **For Recipes for ale and beer require different amounts of** resources

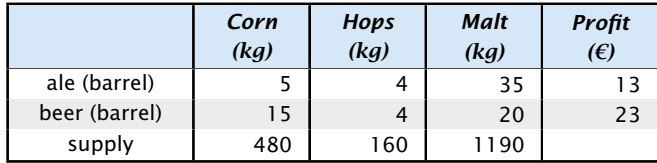

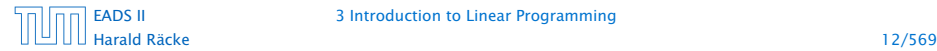

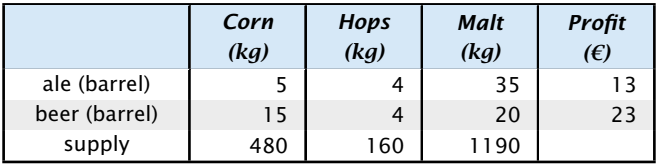

#### How can brewer maximize profits?

## Brewery Problem

- ▶ Production limited by supply of corn, hops and barley malt
- ▶ Recipes for ale and beer require different amounts of resources

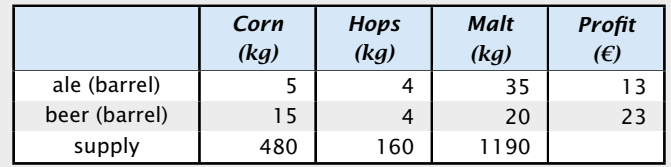

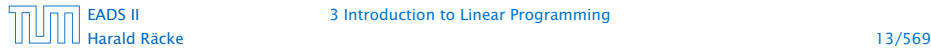

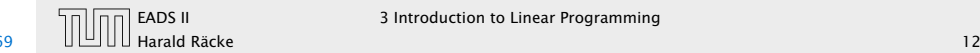

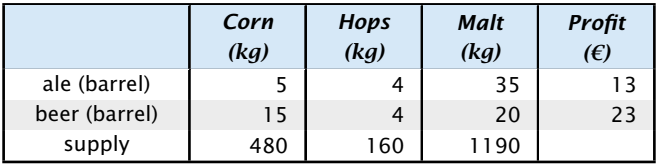

#### How can brewer maximize profits?

- **►** only brew ale: 34 barrels of ale  $\Rightarrow$  442 €
- 
- 
- 

# Brewery Problem

- **►** Production limited by supply of corn, hops and barley malt
- ► Recipes for ale and beer require different amounts of resources

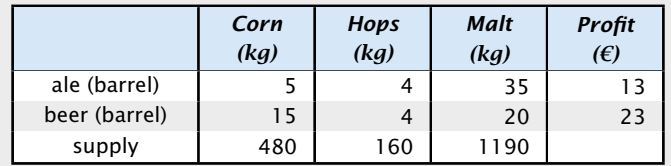

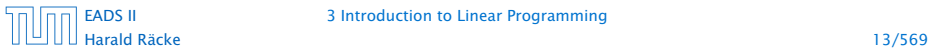

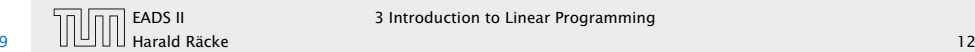

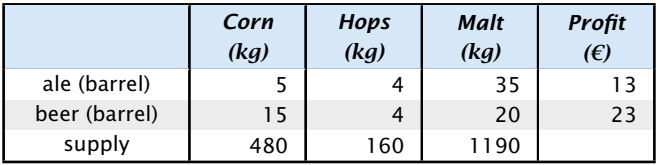

#### How can brewer maximize profits?

- only brew ale: 34 barrels of ale  $\Rightarrow$  442  $\in$
- 
- 
- 

## Brewery Problem

- **►** Production limited by supply of corn, hops and barley malt
- ► Recipes for ale and beer require different amounts of resources

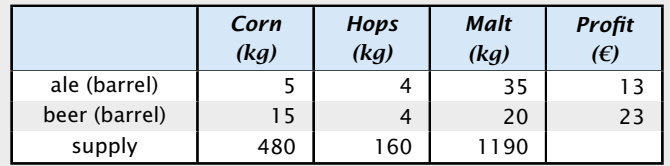

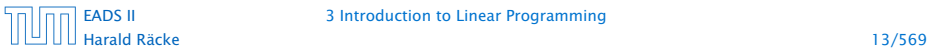

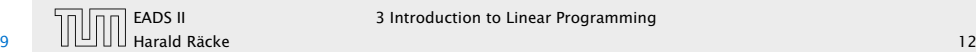

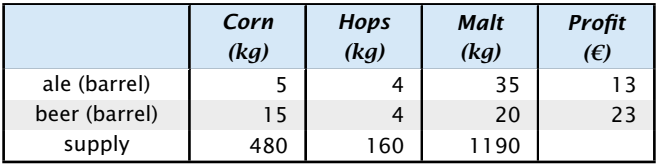

#### How can brewer maximize profits?

- only brew ale: 34 barrels of ale  $\Rightarrow$  442  $\in$
- **►** only brew beer: 32 barrels of beer  $\Rightarrow$  736 €
- 
- 

## Brewery Problem

- **►** Production limited by supply of corn, hops and barley malt
- ► Recipes for ale and beer require different amounts of resources

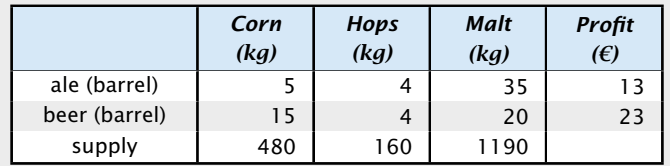

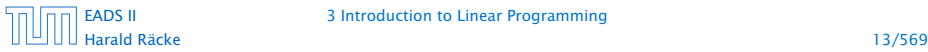

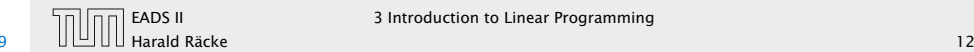

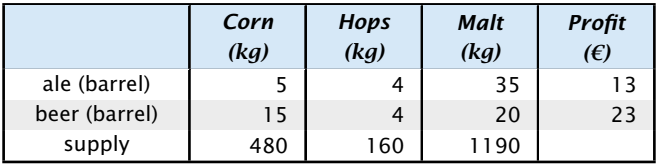

#### How can brewer maximize profits?

- only brew ale: 34 barrels of ale  $\Rightarrow$  442  $\in$
- **►** only brew beer: 32 barrels of beer  $\Rightarrow$  736 €
- 
- 

# Brewery Problem

- **►** Production limited by supply of corn, hops and barley malt
- ► Recipes for ale and beer require different amounts of resources

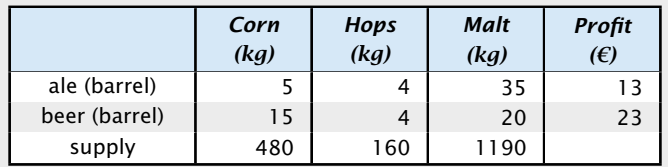

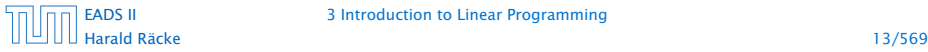

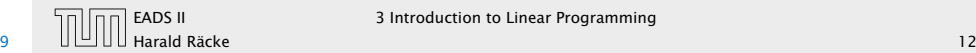

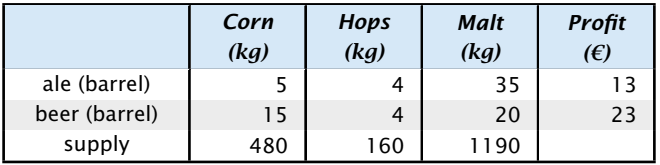

#### How can brewer maximize profits?

- only brew ale: 34 barrels of ale  $\Rightarrow$  442  $\in$
- **►** only brew beer: 32 barrels of beer  $\Rightarrow$  736 €
- **► 7.5 barrels ale, 29.5 barrels beer**  $\Rightarrow 776 \in$
- 

# Brewery Problem

- **Production limited by supply of corn, hops and barley malt**
- ► Recipes for ale and beer require different amounts of resources

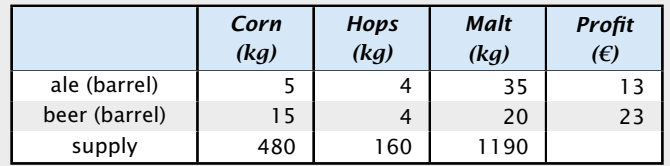

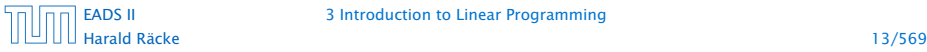

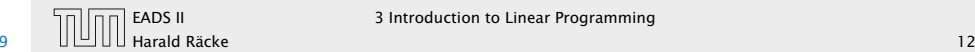

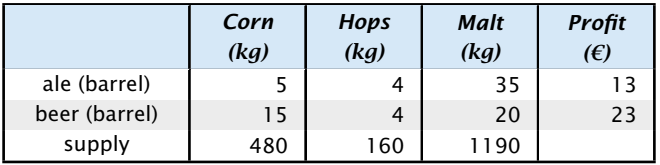

#### How can brewer maximize profits?

- only brew ale: 34 barrels of ale  $\Rightarrow$  442  $\in$
- **►** only brew beer: 32 barrels of beer  $\Rightarrow$  736 €
- $\rightarrow$  7.5 barrels ale, 29.5 barrels beer  $\rightarrow$  776 €

## Brewery Problem

- **Production limited by supply of corn, hops and barley malt**
- ► Recipes for ale and beer require different amounts of resources

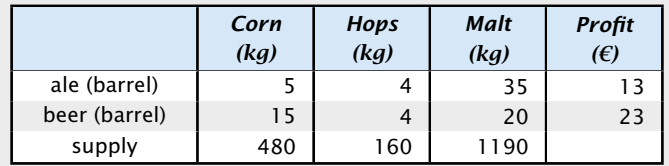

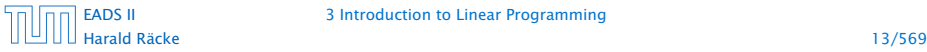

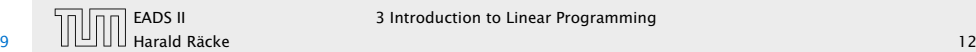

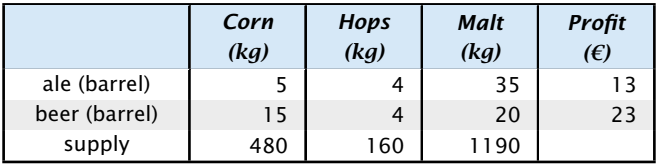

#### How can brewer maximize profits?

- only brew ale: 34 barrels of ale  $\Rightarrow$  442  $\in$
- **►** only brew beer: 32 barrels of beer  $\Rightarrow$  736 €
- $\rightarrow$  7.5 barrels ale, 29.5 barrels beer  $\rightarrow$  776 €
- **► 12 barrels ale, 28 barrels beer**  $\Rightarrow 800 \in$

Brewery Problem

- **Production limited by supply of corn, hops and barley malt**
- ► Recipes for ale and beer require different amounts of resources

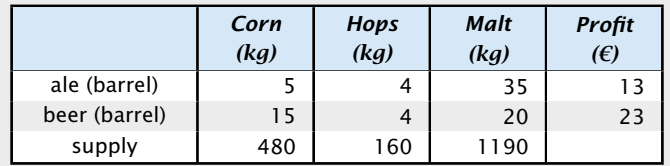

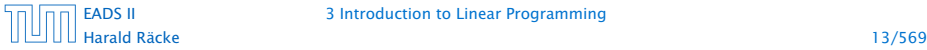

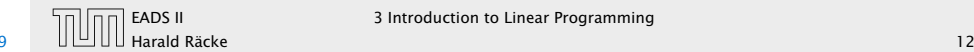

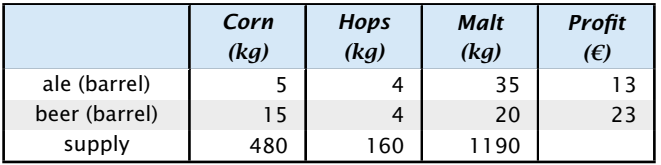

#### How can brewer maximize profits?

- only brew ale: 34 barrels of ale  $\Rightarrow$  442  $\in$
- **►** only brew beer: 32 barrels of beer  $\Rightarrow$  736 €
- $\rightarrow$  7.5 barrels ale, 29.5 barrels beer  $\rightarrow$  776 €

### $\rightarrow$  12 barrels ale, 28 barrels beer  $\rightarrow$  800 €

## Brewery Problem

- **Production limited by supply of corn, hops and barley malt**
- ► Recipes for ale and beer require different amounts of resources

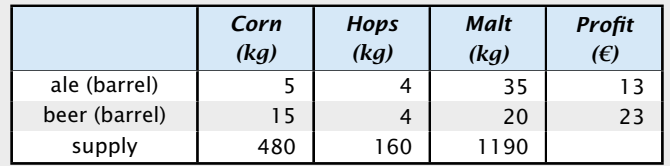

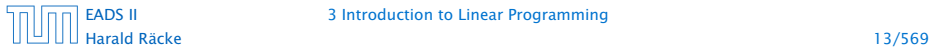

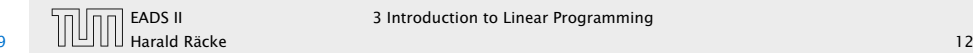

#### Linear Program

- 
- 
- 

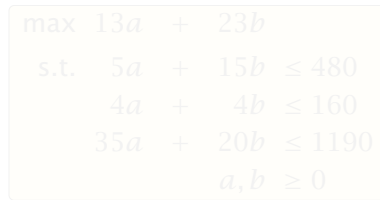

# Brewery Problem

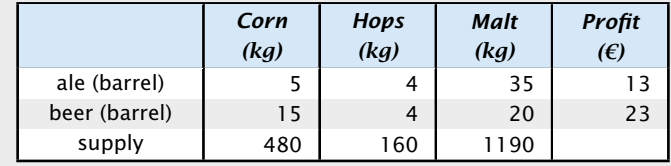

#### How can brewer maximize profits?

- only brew ale: 34 barrels of ale  $\Rightarrow$  442  $\epsilon$
- **►** only brew beer: 32 barrels of beer  $\Rightarrow$  736 €
- $\rightarrow$  7.5 barrels ale, 29.5 barrels beer  $\rightarrow$  776 €
- $\rightarrow$  12 barrels ale, 28 barrels beer  $\rightarrow$  800 €

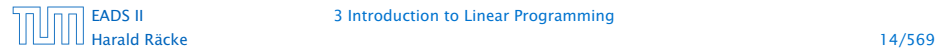

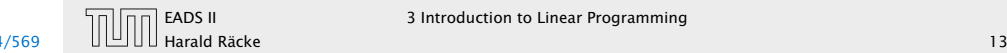

#### Linear Program

- $\triangleright$  Introduce variables *a* and *b* that define how much ale and beer to produce.
- 
- 

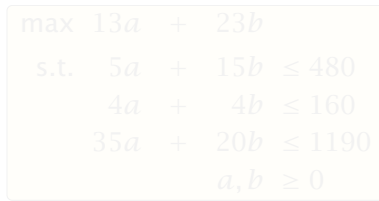

# Brewery Problem

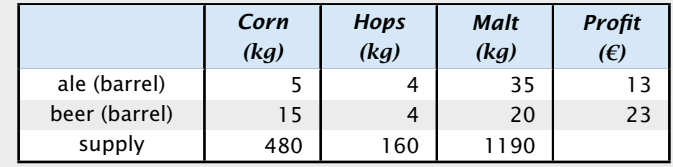

#### How can brewer maximize profits?

- **►** only brew ale: 34 barrels of ale  $\implies$  442 €
- **►** only brew beer: 32 barrels of beer  $\Rightarrow$  736 €
- $\rightarrow$  7.5 barrels ale, 29.5 barrels beer  $\rightarrow$  776 €
- $\rightarrow$  12 barrels ale, 28 barrels beer  $\rightarrow$  800 €

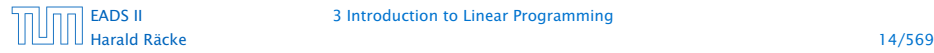

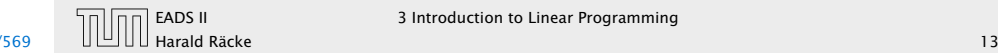

#### Linear Program

- $\triangleright$  Introduce variables *a* and *b* that define how much ale and beer to produce.
- ► Choose the variables in such a way that the objective function (profit) is maximized.
- 

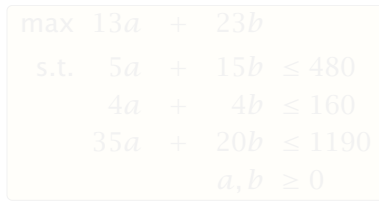

# Brewery Problem

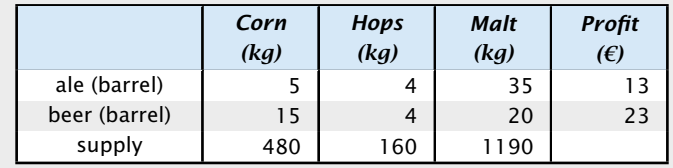

#### How can brewer maximize profits?

- only brew ale: 34 barrels of ale  $\Rightarrow$  442  $\in$
- **►** only brew beer: 32 barrels of beer  $\Rightarrow$  736 €
- $\rightarrow$  7.5 barrels ale, 29.5 barrels beer  $\rightarrow$  776 €
- $\rightarrow$  12 barrels ale, 28 barrels beer  $\Rightarrow$  800 €

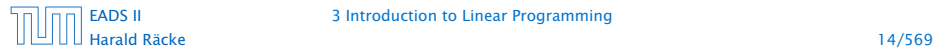

[EADS II](#page-0-0) 3 Introduction to Linear Programming

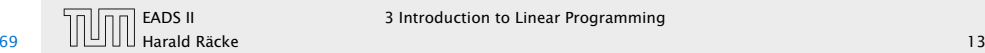

EADS II 3 Introduction to Linear Programming

#### Linear Program

- $\triangleright$  Introduce variables a and b that define how much ale and beer to produce.
- ► Choose the variables in such a way that the objective function (profit) is maximized.
- Make sure that no constraints (due to limited supply) are violated.

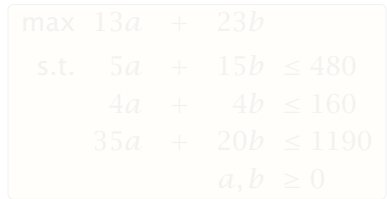

# Brewery Problem

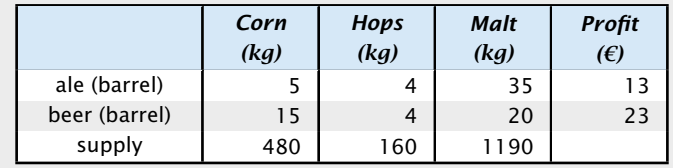

#### How can brewer maximize profits?

- only brew ale: 34 barrels of ale  $\Rightarrow$  442  $\in$
- **►** only brew beer: 32 barrels of beer  $\Rightarrow$  736 €
- *<sup>ñ</sup>* 7*.*5 barrels ale, 29*.*5 barrels beer =⇒ 776 €
- $\rightarrow$  12 barrels ale, 28 barrels beer  $\Rightarrow$  800 €

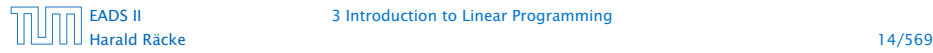

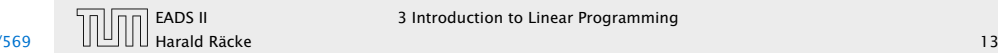

#### Linear Program

- $\triangleright$  Introduce variables *a* and *b* that define how much ale and beer to produce.
- ► Choose the variables in such a way that the objective function (profit) is maximized.
- **►** Make sure that no constraints (due to limited supply) are violated.

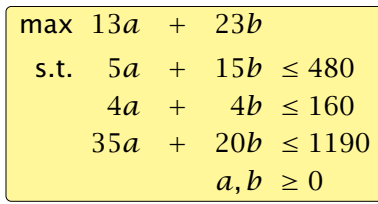

# Brewery Problem

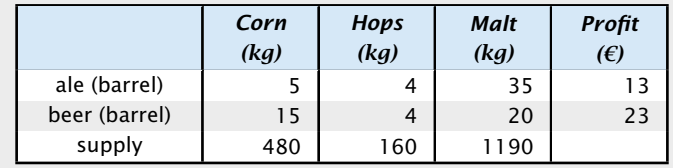

#### How can brewer maximize profits?

- only brew ale: 34 barrels of ale  $\Rightarrow$  442  $\in$
- **►** only brew beer: 32 barrels of beer  $\Rightarrow$  736 €
- $\rightarrow$  7.5 barrels ale, 29.5 barrels beer  $\rightarrow$  776 €
- $\rightarrow$  12 barrels ale, 28 barrels beer  $\rightarrow$  800 €

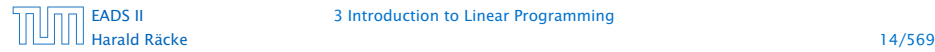

[EADS II](#page-0-0) 3 Introduction to Linear Programming

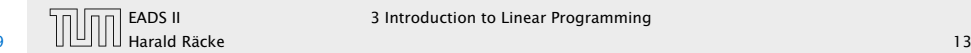

EADS II 3 Introduction to Linear Programming

#### LP in standard form:

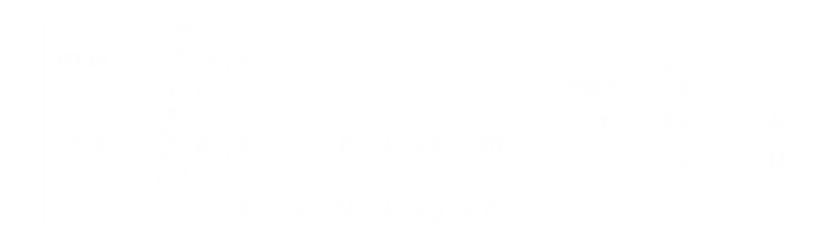

## Brewery Problem

#### Linear Program

- $\triangleright$  Introduce variables *a* and *b* that define how much ale and beer to produce.
- ► Choose the variables in such a way that the objective function (profit) is maximized.
- **►** Make sure that no constraints (due to limited supply) are violated.

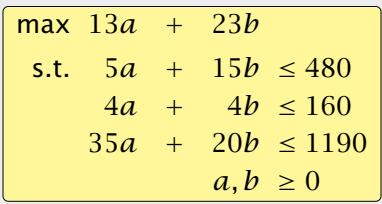

Harald Räcke 15/569

[EADS II](#page-0-0) 3 Introduction to Linear Programming

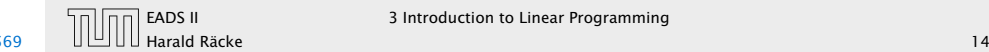

EADS II 3 Introduction to Linear Programming

### LP in standard form:

- $\blacktriangleright$  input: numbers  $a_{ij}$ ,  $c_j$ ,  $b_i$
- 
- 
- 

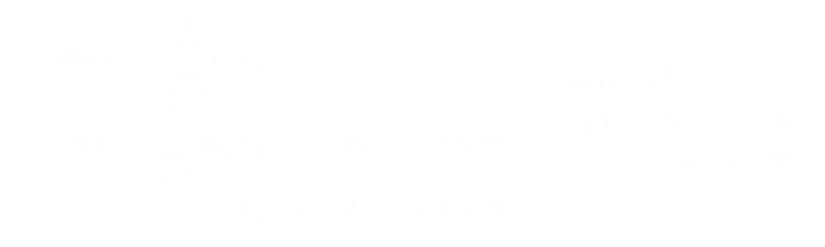

# Brewery Problem

#### Linear Program

- $\triangleright$  Introduce variables *a* and *b* that define how much ale and beer to produce.
- ► Choose the variables in such a way that the objective function (profit) is maximized.
- ► Make sure that no constraints (due to limited supply) are violated.

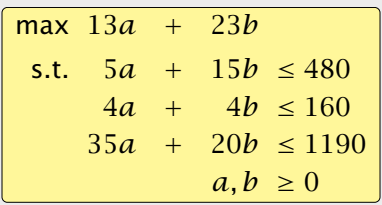

Harald Räcke 15/569

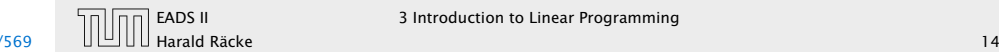

### LP in standard form:

- $\blacktriangleright$  input: numbers  $a_{ij}$ ,  $c_j$ ,  $b_i$
- $\blacktriangleright$  output: numbers  $x_i$
- 
- 

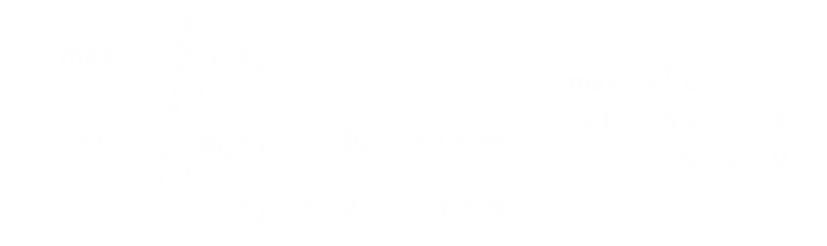

# Brewery Problem

#### Linear Program

- $\triangleright$  Introduce variables *a* and *b* that define how much ale and beer to produce.
- ► Choose the variables in such a way that the objective function (profit) is maximized.
- ► Make sure that no constraints (due to limited supply) are violated.

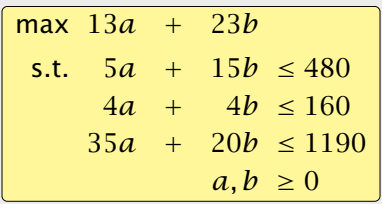

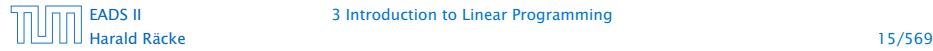

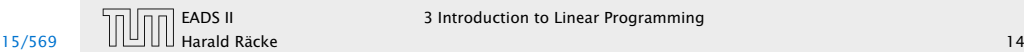

#### LP in standard form:

- $\blacktriangleright$  input: numbers  $a_{ij}$ ,  $c_j$ ,  $b_i$
- $\blacktriangleright$  output: numbers  $x_i$
- $\blacktriangleright$  *n* = #decision variables, *m* = #constraints
- 

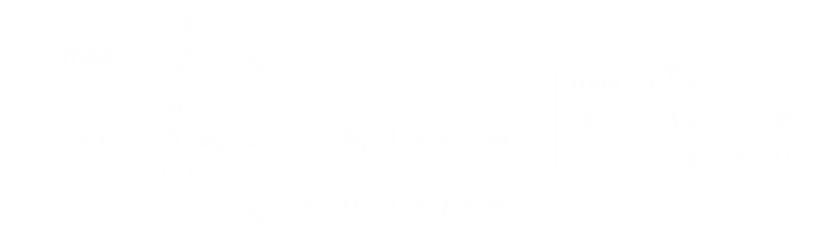

# Brewery Problem

#### Linear Program

- $\triangleright$  Introduce variables *a* and *b* that define how much ale and beer to produce.
- ► Choose the variables in such a way that the objective function (profit) is maximized.
- ► Make sure that no constraints (due to limited supply) are violated.

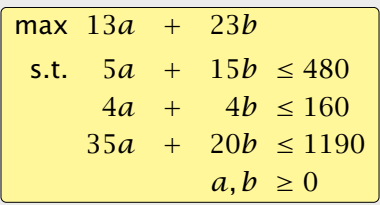

Harald Räcke 15/569

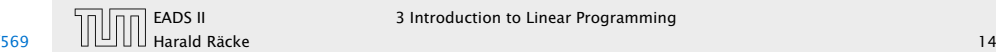

#### LP in standard form:

- $\blacktriangleright$  input: numbers  $a_{ij}$ ,  $c_j$ ,  $b_i$
- $\blacktriangleright$  output: numbers  $x_i$
- $n = #decision variables, m = #constraints$
- **•** maximize linear objective function subject to linear (in)equalities

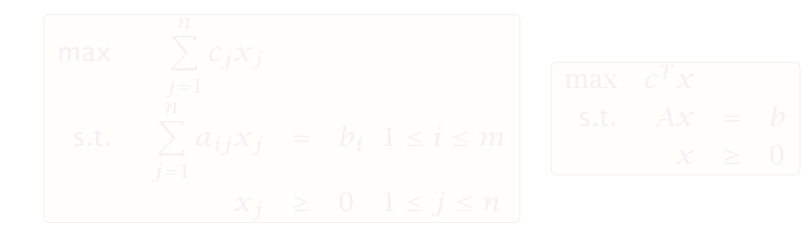

# Brewery Problem

#### Linear Program

- $\blacktriangleright$  Introduce variables *a* and *b* that define how much ale and beer to produce.
- **►** Choose the variables in such a way that the objective function (profit) is maximized.
- ► Make sure that no constraints (due to limited supply) are violated.

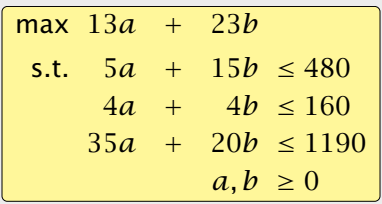

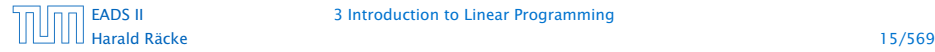

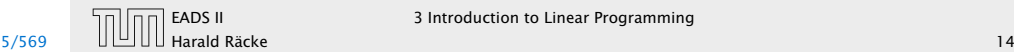

#### LP in standard form:

- $\blacktriangleright$  input: numbers  $a_{ij}$ ,  $c_j$ ,  $b_i$
- $\blacktriangleright$  output: numbers  $x_i$
- $\blacktriangleright$  *n* = #decision variables, *m* = #constraints
- **•** maximize linear objective function subject to linear (in)equalities

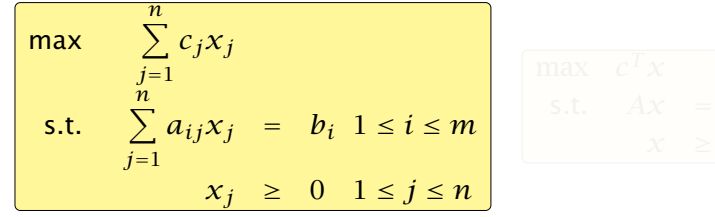

## Brewery Problem

#### Linear Program

- $\blacktriangleright$  Introduce variables *a* and *b* that define how much ale and beer to produce.
- ► Choose the variables in such a way that the objective function (profit) is maximized.
- ► Make sure that no constraints (due to limited supply) are violated.

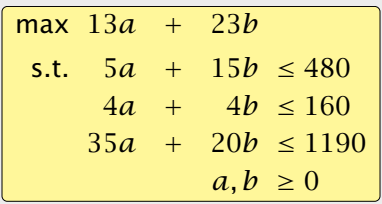

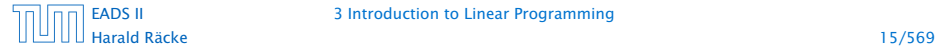

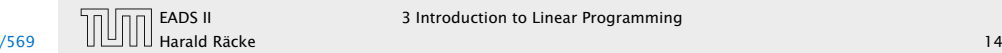

#### LP in standard form:

- $\blacktriangleright$  input: numbers  $a_{ij}$ ,  $c_j$ ,  $b_i$
- $\blacktriangleright$  output: numbers  $x_i$
- $\blacktriangleright$  *n* = #decision variables, *m* = #constraints
- **•** maximize linear objective function subject to linear (in)equalities

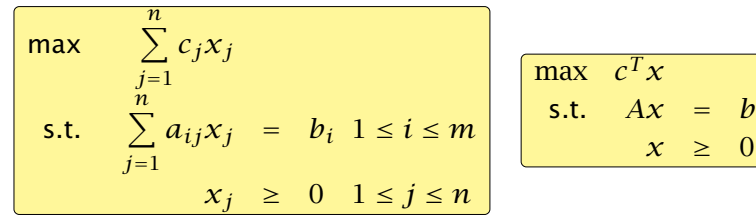

# Brewery Problem

#### Linear Program

- $\blacktriangleright$  Introduce variables *a* and *b* that define how much ale and beer to produce.
- **►** Choose the variables in such a way that the objective function (profit) is maximized.
- ► Make sure that no constraints (due to limited supply) are violated.

| max                  | $13a + 23b$        |
|----------------------|--------------------|
| s.t.                 | $5a + 15b \le 480$ |
| $4a + 4b \le 160$    |                    |
| $35a + 20b \le 1190$ |                    |
| $a, b \ge 0$         |                    |

Harald Räcke 15/569

[EADS II](#page-0-0) 3 Introduction to Linear Programming

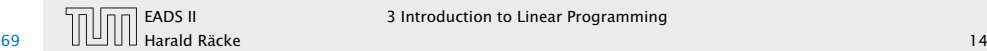

 $\theta$ 

EADS II 3 Introduction to Linear Programming

#### Original LP

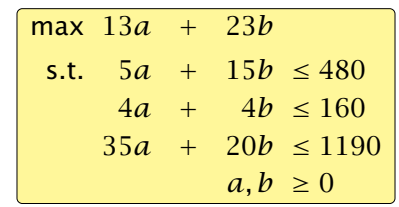

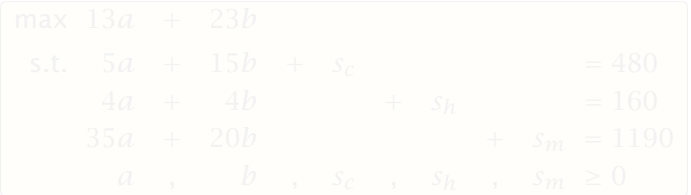

# Standard Form LPs

### LP in standard form:

- $\blacktriangleright$  input: numbers  $a_{ij}$ ,  $c_j$ ,  $b_i$
- $\blacktriangleright$  output: numbers  $x_j$
- $\triangleright$  *n* = #decision variables, *m* = #constraints
- **►** maximize linear objective function subject to linear (in)equalities

$$
\begin{array}{|l|l|}\n\hline\n\text{max} & \sum\limits_{j=1}^{n} c_j x_j \\
\text{s.t.} & \sum\limits_{j=1}^{n} a_{ij} x_j & = & b_i \quad 1 \le i \le m \\
\hline\n\end{array}\n\quad\n\begin{array}{|l|}\n\hline\n\text{max} & \text{if } i \le m \\
\hline\n\end{array}\n\quad\n\begin{array}{|l|}\n\hline\n\text{max} & \text{if } i \le m \\
\hline\n\end{array}
$$

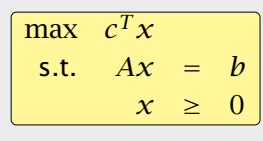

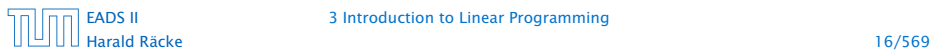

[EADS II](#page-0-0) 3 Introduction to Linear Programming

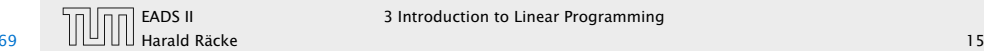

EADS II 3 Introduction to Linear Programming

#### Original LP

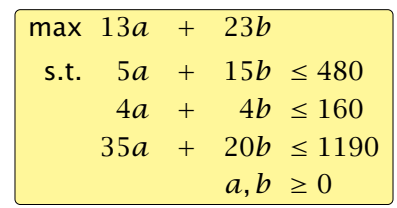

#### Standard Form

Add a slack variable to every constraint.

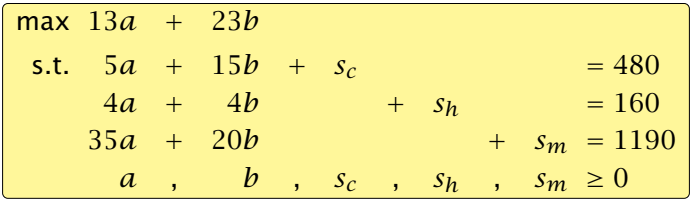

# Standard Form LPs

## LP in standard form:

- $\blacktriangleright$  input: numbers  $a_{ij}$ ,  $c_j$ ,  $b_i$
- $\blacktriangleright$  output: numbers  $x_j$
- $\triangleright$  *n* = #decision variables, *m* = #constraints
- **►** maximize linear objective function subject to linear (in)equalities

$$
\begin{array}{|l|l|}\n\hline\n\text{max} & \sum\limits_{j=1}^{n} c_j x_j \\
\text{s.t.} & \sum\limits_{j=1}^{n} a_{ij} x_j & = & b_i \quad 1 \le i \le m \\
\hline\n\end{array}\n\quad\n\begin{array}{|l|}\n\hline\n\text{max} & \text{if } i \le m \\
\hline\n\end{array}\n\quad\n\begin{array}{|l|}\n\hline\n\text{max} & \text{if } i \le m \\
\hline\n\end{array}
$$

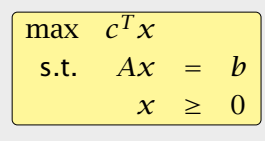

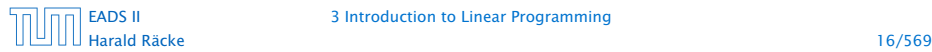

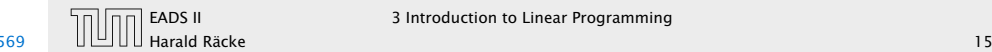

| EADS II 3 Introduction to Linear Programming

#### There are different standard forms:

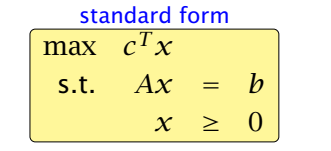

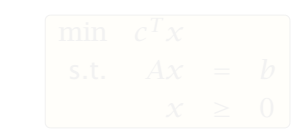

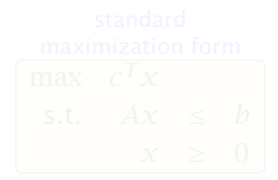

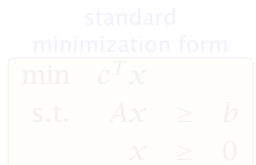

# Standard Form LPs

#### Original LP

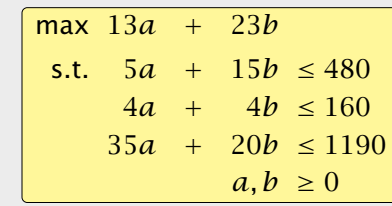

#### Standard Form

Add a slack variable to every constraint.

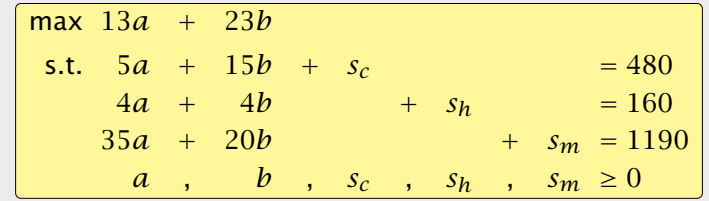

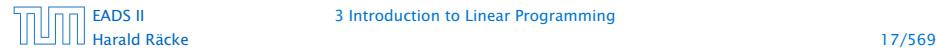

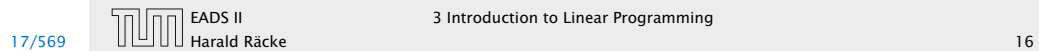

 $\overline{AB}$   $\overline{AB}$  EADS II  $\overline{3}$  Introduction to Linear Programming

#### There are different standard forms:

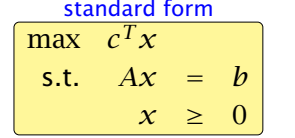

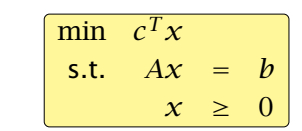

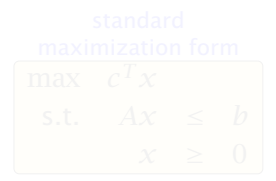

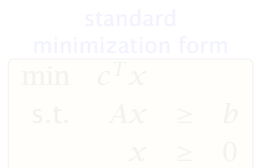

# Standard Form LPs

#### Original LP

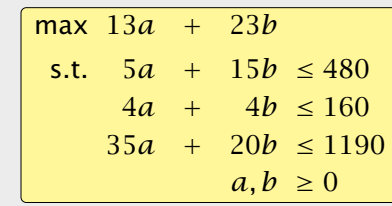

#### Standard Form

Add a slack variable to every constraint.

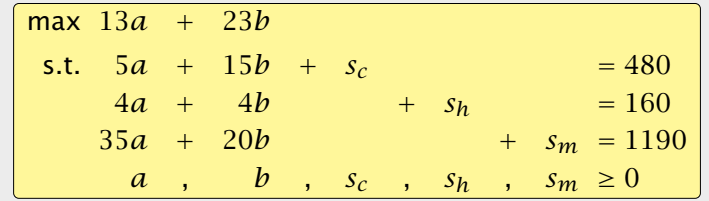

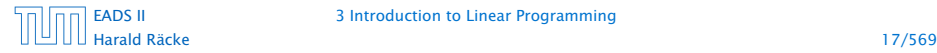

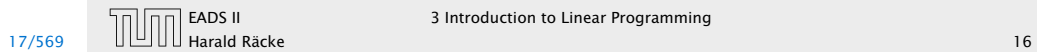

 $\boxed{\Box \Box}$  EADS II 3 Introduction to Linear Programming

#### There are different standard forms:

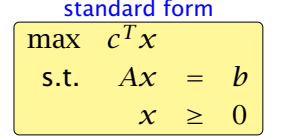

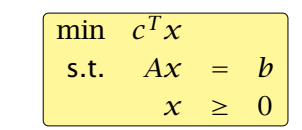

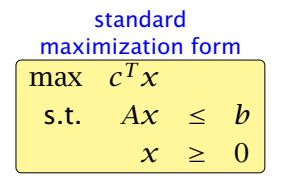

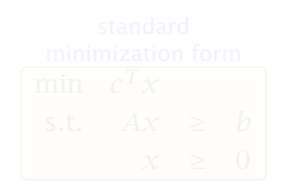

# Standard Form LPs

#### Original LP

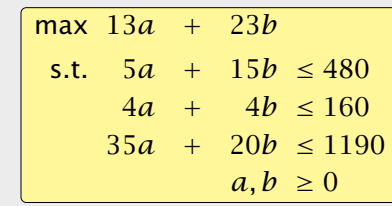

#### Standard Form

Add a slack variable to every constraint.

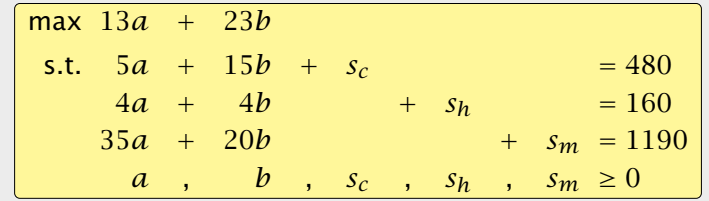

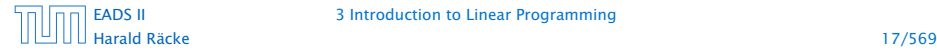

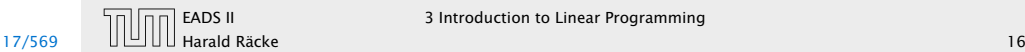

 $\Box$  EADS II 3 Introduction to Linear Programming

#### There are different standard forms:

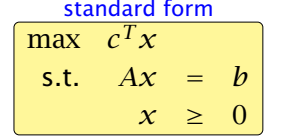

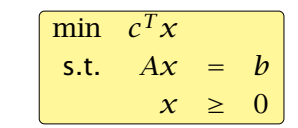

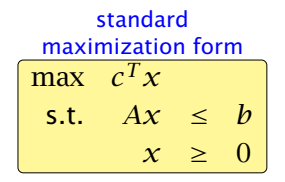

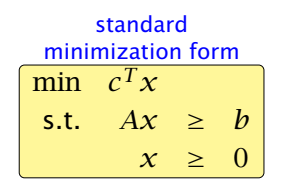

# Standard Form LPs

#### Original LP

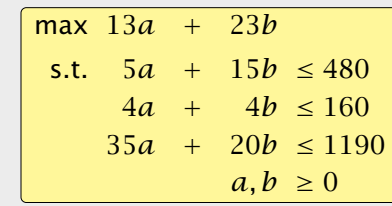

#### Standard Form

Add a slack variable to every constraint.

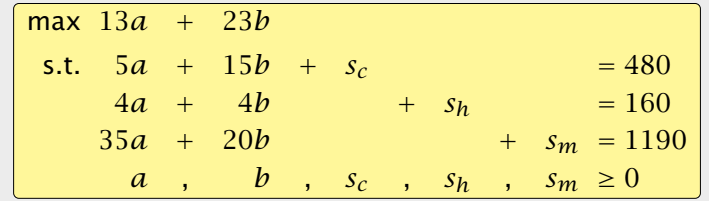

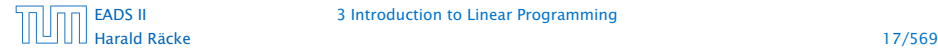

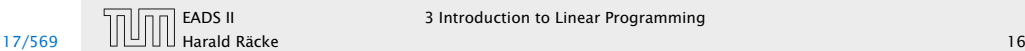

 $\Box$  EADS II 3 Introduction to Linear Programming

It is easy to transform variants of LPs into (any) standard form:

## Standard Form LPs

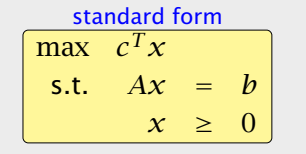

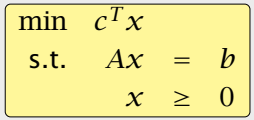

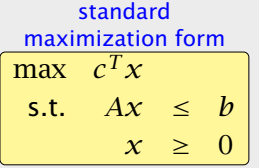

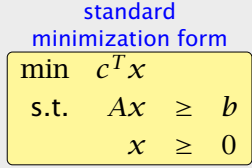

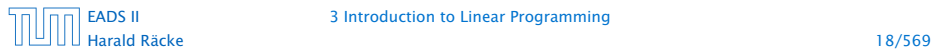

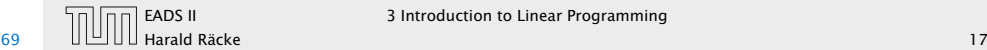

It is easy to transform variants of LPs into (any) standard form:

**Follow** less or equal to equality:

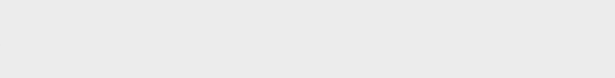

# Standard Form LPs

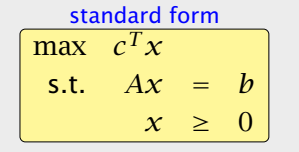

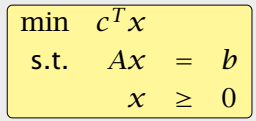

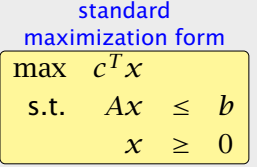

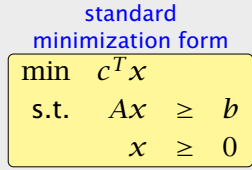

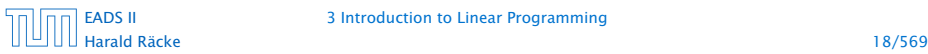

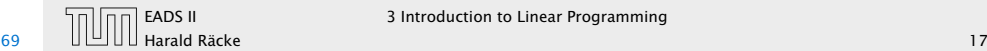

It is easy to transform variants of LPs into (any) standard form:

**Follow** less or equal to equality:

$$
a-3b+5c \le 12 \implies a-3b+5c+s = 12
$$
  

$$
s \ge 0
$$

# Standard Form LPs

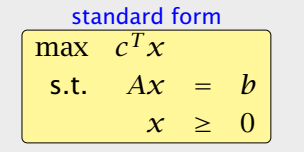

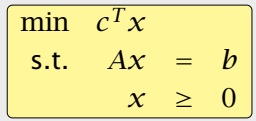

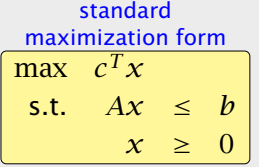

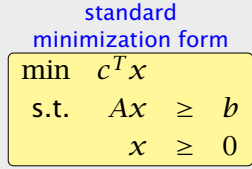

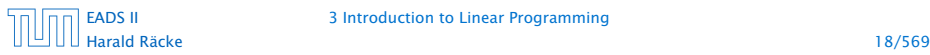

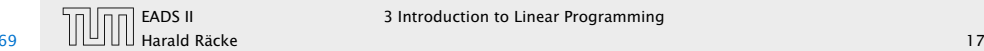

It is easy to transform variants of LPs into (any) standard form:

**Follow** less or equal to equality:

$$
a-3b+5c \le 12 \implies a-3b+5c+s = 12
$$
  

$$
s \ge 0
$$

**•** greater or equal to equality:

# Standard Form LPs

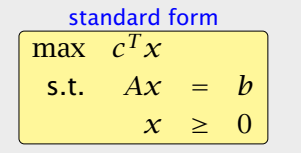

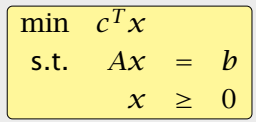

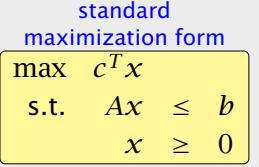

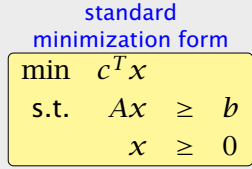

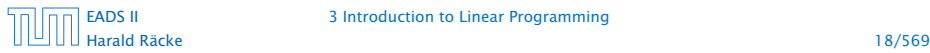

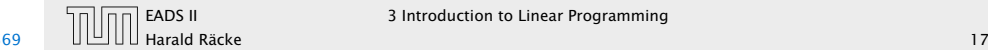

It is easy to transform variants of LPs into (any) standard form:

**Follow** less or equal to equality:

$$
a-3b+5c \le 12 \implies a-3b+5c+s = 12
$$
  

$$
s \ge 0
$$

**•** greater or equal to equality:

 $a - 3b + 5c \ge 12 \implies a - 3b + 5c - s = 12$ *s* ≥ 0

## Standard Form LPs

There are different standard forms:

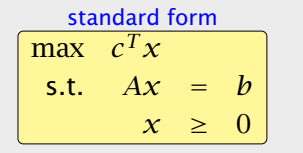

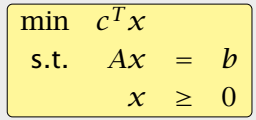

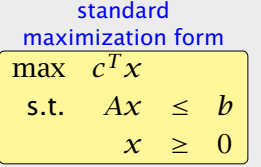

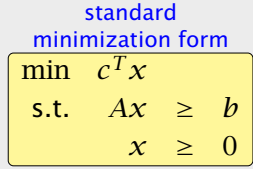

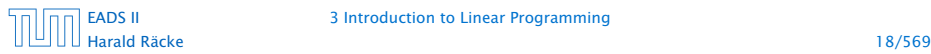

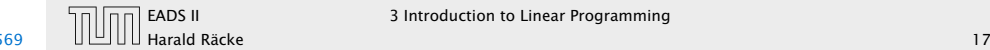

EADS II 3 Introduction to Linear Programming
It is easy to transform variants of LPs into (any) standard form:

**Follow** less or equal to equality:

$$
a-3b+5c \le 12 \implies a-3b+5c+s = 12
$$
  

$$
s \ge 0
$$

**P** greater or equal to equality:

 $a - 3b + 5c \ge 12 \implies a - 3b + 5c - s = 12$ <br> $s > 0$ *s* ≥ 0

► min to max:

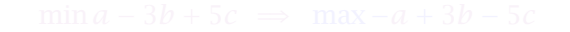

## Standard Form LPs

#### There are different standard forms:

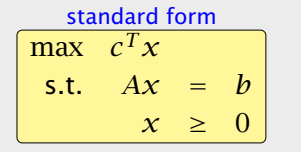

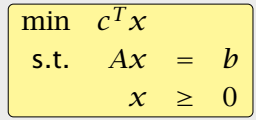

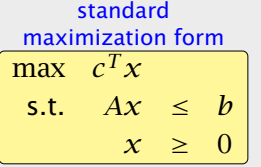

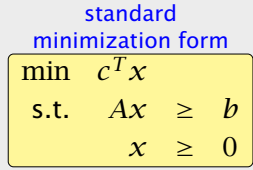

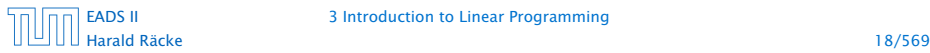

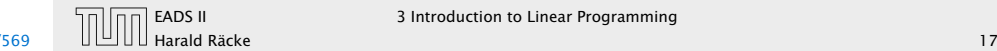

It is easy to transform variants of LPs into (any) standard form:

**Follow** less or equal to equality:

$$
a-3b+5c \le 12 \implies a-3b+5c+s = 12
$$
  

$$
s \ge 0
$$

**•** greater or equal to equality:

 $a - 3b + 5c \ge 12 \implies a - 3b + 5c - s = 12$ <br> $s > 0$ *s* ≥ 0

► min to max:

 $\min a - 3b + 5c \implies \max -a + 3b - 5c$ 

## Standard Form LPs

#### There are different standard forms:

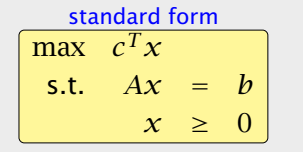

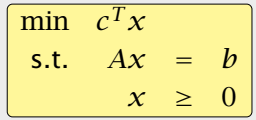

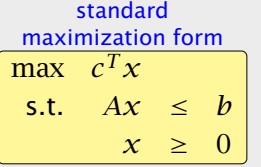

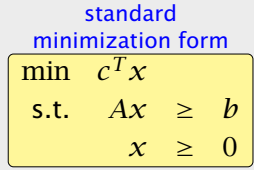

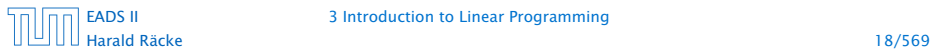

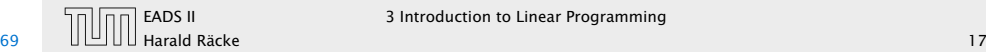

It is easy to transform variants of LPs into (any) standard form:

**P** equality to less or equal:

## Standard Form LPs

It is easy to transform variants of LPs into (any) standard form:

**Figure 1** less or equal to equality:

 $a - 3b + 5c \le 12 \implies a - 3b + 5c + s = 12$ *s* ≥ 0

**P** greater or equal to equality:

 $a - 3b + 5c \ge 12 \implies a - 3b + 5c - s = 12$ <br> $s > 0$ *s* ≥ 0

► min to max:

 $\min a - 3b + 5c \implies \max -a + 3b - 5c$ 

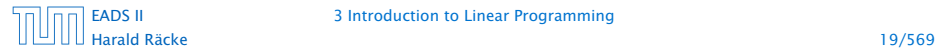

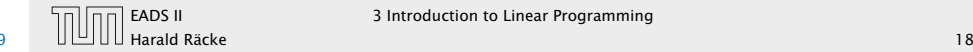

It is easy to transform variants of LPs into (any) standard form:

**P** equality to less or equal:

 $a - 3b + 5c = 12 \implies a - 3b + 5c \le 12$ <br> $-a + 3b - 5c \le -1$ −*a* + 3*b* − 5*c* ≤ −12

## Standard Form LPs

It is easy to transform variants of LPs into (any) standard form:

**Figure 1** less or equal to equality:

 $a - 3b + 5c \le 12 \implies a - 3b + 5c + s = 12$ *s* ≥ 0

**P** greater or equal to equality:

 $a - 3b + 5c \ge 12 \implies a - 3b + 5c - s = 12$ <br> $s > 0$ *s* ≥ 0

► min to max:

 $\min a - 3b + 5c \implies \max -a + 3b - 5c$ 

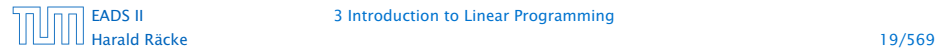

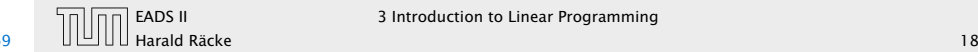

 $\overline{11}$  EADS II 3 Introduction to Linear Programming

It is easy to transform variants of LPs into (any) standard form:

**P** equality to less or equal:

 $a - 3b + 5c = 12 \implies a - 3b + 5c \le 12$ <br> $-a + 3b - 5c \le -1$ −*a* + 3*b* − 5*c* ≤ −12

**P** equality to greater or equal:

## Standard Form LPs

It is easy to transform variants of LPs into (any) standard form:

**Figure 1** less or equal to equality:

 $a - 3b + 5c \le 12 \implies a - 3b + 5c + s = 12$ *s* ≥ 0

**P** greater or equal to equality:

$$
a-3b+5c \ge 12 \implies a-3b+5c-s = 12
$$
  

$$
s \ge 0
$$

 $\blacktriangleright$  min to max:

 $\min a - 3b + 5c \implies \max -a + 3b - 5c$ 

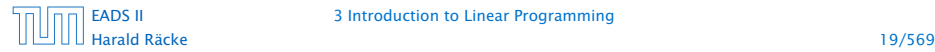

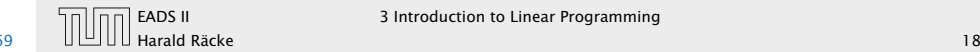

It is easy to transform variants of LPs into (any) standard form:

**P** equality to less or equal:

$$
a - 3b + 5c = 12 \implies \frac{a - 3b + 5c \le 12}{-a + 3b - 5c \le -12}
$$

**P** equality to greater or equal:

 $a - 3b + 5c = 12 \implies a - 3b + 5c \ge 12$ <br> $-a + 3b - 5c > -1$ −*a* + 3*b* − 5*c* ≥ −12

## Standard Form LPs

It is easy to transform variants of LPs into (any) standard form:

**Figure 1** less or equal to equality:

$$
a-3b+5c \le 12 \implies a-3b+5c+s = 12
$$
  

$$
s \ge 0
$$

**P** greater or equal to equality:

$$
a-3b+5c \ge 12 \implies a-3b+5c-s = 12
$$
  

$$
s \ge 0
$$

► min to max:

$$
\min a - 3b + 5c \implies \max -a + 3b - 5c
$$

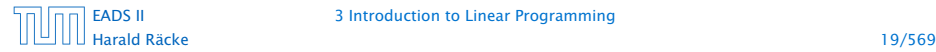

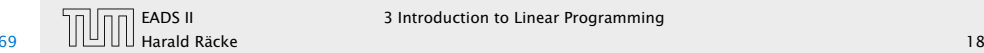

It is easy to transform variants of LPs into (any) standard form:

**P** equality to less or equal:

$$
a - 3b + 5c = 12 \implies \frac{a - 3b + 5c \le 12}{-a + 3b - 5c \le -12}
$$

**P** equality to greater or equal:

 $a - 3b + 5c = 12 \implies a - 3b + 5c \ge 12$ <br> $-a + 3b - 5c > -1$ −*a* + 3*b* − 5*c* ≥ −12

**P** unrestricted to nonnegative:

## Standard Form LPs

It is easy to transform variants of LPs into (any) standard form:

**Figure 1** less or equal to equality:

$$
a-3b+5c \le 12 \implies a-3b+5c+s = 12
$$
  

$$
s \ge 0
$$

**P** greater or equal to equality:

$$
a-3b+5c \ge 12 \implies a-3b+5c-s = 12
$$
  

$$
s \ge 0
$$

► min to max:

$$
\min a - 3b + 5c \implies \max -a + 3b - 5c
$$

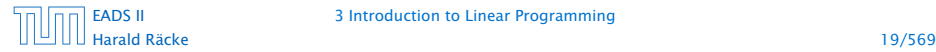

[EADS II](#page-0-0) 3 Introduction to Linear Programming

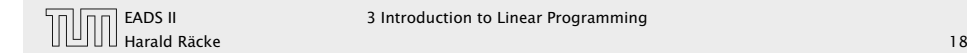

It is easy to transform variants of LPs into (any) standard form:

**P** equality to less or equal:

$$
a - 3b + 5c = 12 \implies \frac{a - 3b + 5c \le 12}{-a + 3b - 5c \le -12}
$$

**P** equality to greater or equal:

 $a - 3b + 5c = 12 \implies a - 3b + 5c \ge 12$ <br> $-a + 3b - 5c > -1$ −*a* + 3*b* − 5*c* ≥ −12

**P** unrestricted to nonnegative:

*x* unrestricted  $\Rightarrow$  *x* = *x*<sup>+</sup> − *x*<sup>−</sup>, *x*<sup>+</sup> ≥ 0, *x*<sup>−</sup> ≥ 0

## Standard Form LPs

It is easy to transform variants of LPs into (any) standard form:

**Figure 1** less or equal to equality:

$$
a-3b+5c \le 12 \implies a-3b+5c+s = 12
$$
  

$$
s \ge 0
$$

**P** greater or equal to equality:

$$
a-3b+5c \ge 12 \implies a-3b+5c-s = 12
$$
  

$$
s \ge 0
$$

► min to max:

 $\min a - 3b + 5c \implies \max -a + 3b - 5c$ 

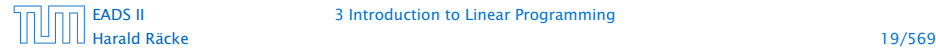

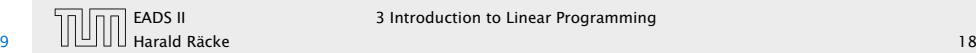

#### Observations:

- $\blacktriangleright$  a linear program does not contain  $x^2$ ,  $\cos(x)$ , etc.
- 
- 

## Standard Form LPs

It is easy to transform variants of LPs into (any) standard form:

**P** equality to less or equal:

$$
a - 3b + 5c = 12 \implies \frac{a - 3b + 5c \le 12}{-a + 3b - 5c \le -12}
$$

**P** equality to greater or equal:

$$
a-3b+5c = 12 \implies a-3b+5c \ge 12
$$
  
 $-a+3b-5c \ge -12$ 

**P** unrestricted to nonnegative:

*x* unrestricted  $\Rightarrow$  *x* = *x*<sup>+</sup> − *x*<sup>−</sup>, *x*<sup>+</sup> ≥ 0, *x*<sup>−</sup> ≥ 0

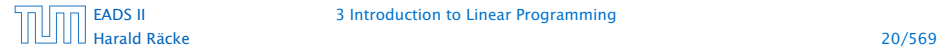

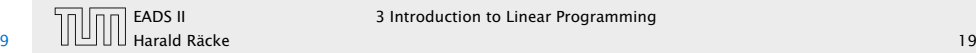

#### Observations:

- $\blacktriangleright$  a linear program does not contain  $x^2$ ,  $\cos(x)$ , etc.
- $\triangleright$  transformations between standard forms can be done efficiently and only change the size of the LP by a small constant factor
- 

## Standard Form LPs

It is easy to transform variants of LPs into (any) standard form:

**P** equality to less or equal:

$$
a - 3b + 5c = 12 \implies \frac{a - 3b + 5c \le 12}{-a + 3b - 5c \le -12}
$$

**P** equality to greater or equal:

$$
a-3b+5c = 12 \implies a-3b+5c \ge 12
$$
  
 $-a+3b-5c \ge -12$ 

**P** unrestricted to nonnegative:

*x* unrestricted  $\Rightarrow$  *x* = *x*<sup>+</sup> − *x*<sup>−</sup>, *x*<sup>+</sup> ≥ 0, *x*<sup>−</sup> ≥ 0

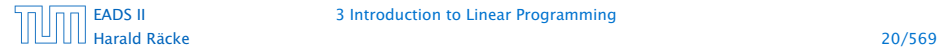

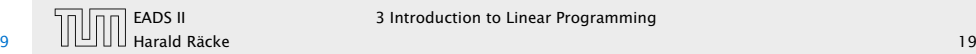

#### Observations:

- $\blacktriangleright$  a linear program does not contain  $x^2$ ,  $\cos(x)$ , etc.
- **Example 2** transformations between standard forms can be done efficiently and only change the size of the LP by a small constant factor
- **For the standard minimization or maximization LPs we could** include the nonnegativity constraints into the set of ordinary constraints; this is of course not possible for the standard form

## Standard Form LPs

It is easy to transform variants of LPs into (any) standard form:

**P** equality to less or equal:

$$
a - 3b + 5c = 12 \implies \frac{a - 3b + 5c \le 12}{-a + 3b - 5c \le -12}
$$

**P** equality to greater or equal:

$$
a - 3b + 5c = 12 \implies \frac{a - 3b + 5c \ge 12}{-a + 3b - 5c \ge -12}
$$

**P** unrestricted to nonnegative:

*x* unrestricted  $\Rightarrow$  *x* = *x*<sup>+</sup> − *x*<sup>−</sup>, *x*<sup>+</sup> ≥ 0, *x*<sup>−</sup> ≥ 0

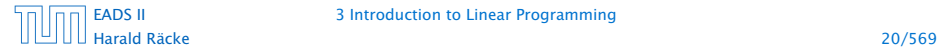

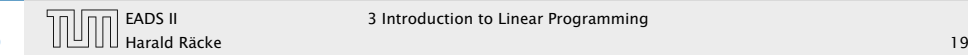

Definition 1 (Linear Programming Problem (LP))

Let  $A \in \mathbb{Q}^{m \times n}$ ,  $b \in \mathbb{Q}^m$ ,  $c \in \mathbb{Q}^n$ ,  $\alpha \in \mathbb{Q}$ . Does there exist  $x \in \mathbb{Q}^n$  s.t. *Ax* = *b*, *x* ≥ 0, *c*<sup>*T*</sup>*x* ≥ α?

# Standard Form LPs

- $\blacktriangleright$  a linear program does not contain  $x^2$ ,  $\cos(x)$ , etc.
- $\rightarrow$  transformations between standard forms can be done efficiently and only change the size of the LP by a small constant factor
- **For the standard minimization or maximization LPs we could** include the nonnegativity constraints into the set of ordinary constraints; this is of course not possible for the standard form

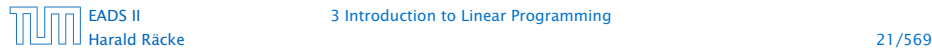

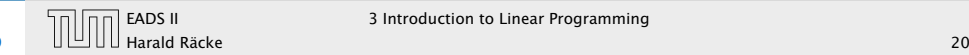

Definition 1 (Linear Programming Problem (LP)) Let  $A \in \mathbb{Q}^{m \times n}$ ,  $b \in \mathbb{Q}^m$ ,  $c \in \mathbb{Q}^n$ ,  $\alpha \in \mathbb{Q}$ . Does there exist  $x \in \mathbb{Q}^n$  s.t. *Ax* = *b*, *x* ≥ 0, *c*<sup>*T*</sup>*x* ≥ α?

#### Questions:

# Standard Form LPs

- $\blacktriangleright$  a linear program does not contain  $x^2$ ,  $\cos(x)$ , etc.
- $\rightarrow$  transformations between standard forms can be done efficiently and only change the size of the LP by a small constant factor
- **For the standard minimization or maximization LPs we could** include the nonnegativity constraints into the set of ordinary constraints; this is of course not possible for the standard form

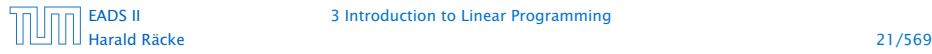

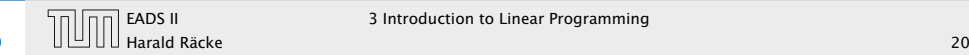

Definition 1 (Linear Programming Problem (LP)) Let  $A \in \mathbb{Q}^{m \times n}$ ,  $b \in \mathbb{Q}^m$ ,  $c \in \mathbb{Q}^n$ ,  $\alpha \in \mathbb{Q}$ . Does there exist  $x \in \mathbb{Q}^n$  s.t. *Ax* = *b*, *x* ≥ 0, *c*<sup>*T*</sup>*x* ≥ α?

#### Questions:

- ► Is IP in NP?
- 
- 

# Standard Form LPs

- $\blacktriangleright$  a linear program does not contain  $x^2$ ,  $\cos(x)$ , etc.
- $\rightarrow$  transformations between standard forms can be done efficiently and only change the size of the LP by a small constant factor
- **For the standard minimization or maximization LPs we could** include the nonnegativity constraints into the set of ordinary constraints; this is of course not possible for the standard form

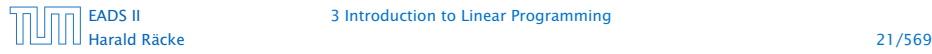

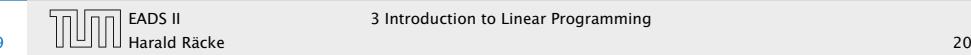

Definition 1 (Linear Programming Problem (LP)) Let  $A \in \mathbb{Q}^{m \times n}$ ,  $b \in \mathbb{Q}^m$ ,  $c \in \mathbb{Q}^n$ ,  $\alpha \in \mathbb{Q}$ . Does there exist  $x \in \mathbb{Q}^n$  s.t. *Ax* = *b*, *x* ≥ 0, *c*<sup>*T*</sup>*x* ≥ α?

#### Questions:

- ► Is IP in NP?
- *ñ* Is LP in co-NP?
- 

# Standard Form LPs

- $\blacktriangleright$  a linear program does not contain  $x^2$ ,  $\cos(x)$ , etc.
- $\rightarrow$  transformations between standard forms can be done efficiently and only change the size of the LP by a small constant factor
- **For the standard minimization or maximization LPs we could** include the nonnegativity constraints into the set of ordinary constraints; this is of course not possible for the standard form

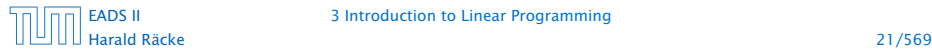

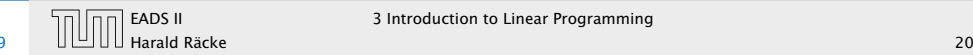

Definition 1 (Linear Programming Problem (LP)) Let  $A \in \mathbb{Q}^{m \times n}$ ,  $b \in \mathbb{Q}^m$ ,  $c \in \mathbb{Q}^n$ ,  $\alpha \in \mathbb{Q}$ . Does there exist  $x \in \mathbb{Q}^n$  s.t. *Ax* = *b*, *x* ≥ 0, *c*<sup>*T*</sup>*x* ≥ α?

#### Questions:

- ► Is IP in NP?
- *ñ* Is LP in co-NP?
- $\blacktriangleright$  Is IP in P?

# Standard Form LPs

- $\blacktriangleright$  a linear program does not contain  $x^2$ ,  $\cos(x)$ , etc.
- $\rightarrow$  transformations between standard forms can be done efficiently and only change the size of the LP by a small constant factor
- **For the standard minimization or maximization LPs we could** include the nonnegativity constraints into the set of ordinary constraints; this is of course not possible for the standard form

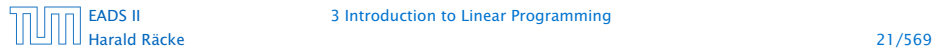

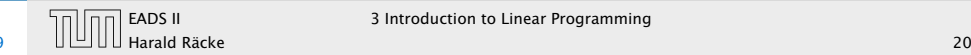

Definition 1 (Linear Programming Problem (LP)) Let  $A \in \mathbb{Q}^{m \times n}$ ,  $b \in \mathbb{Q}^m$ ,  $c \in \mathbb{Q}^n$ ,  $\alpha \in \mathbb{Q}$ . Does there exist  $x \in \mathbb{Q}^n$  s.t. *Ax* = *b*, *x* ≥ 0, *c*<sup>*T*</sup>*x* ≥ α?

#### Questions:

- ► Is IP in NP?
- *ñ* Is LP in co-NP?
- $\blacktriangleright$  Is IP in P?

### Input size:

# Standard Form LPs

- $\blacktriangleright$  a linear program does not contain  $x^2$ ,  $\cos(x)$ , etc.
- $\rightarrow$  transformations between standard forms can be done efficiently and only change the size of the LP by a small constant factor
- **For the standard minimization or maximization LPs we could** include the nonnegativity constraints into the set of ordinary constraints; this is of course not possible for the standard form

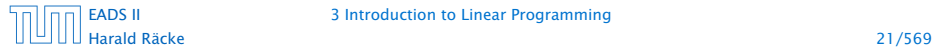

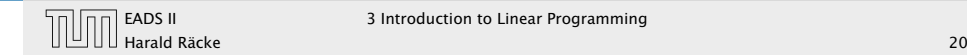

Definition 1 (Linear Programming Problem (LP)) Let  $A \in \mathbb{Q}^{m \times n}$ ,  $b \in \mathbb{Q}^m$ ,  $c \in \mathbb{Q}^n$ ,  $\alpha \in \mathbb{Q}$ . Does there exist  $x \in \mathbb{Q}^n$  s.t. *Ax* = *b*, *x* ≥ 0, *c*<sup>*T*</sup>*x* ≥ α?

#### Questions:

- ► Is IP in NP?
- *ñ* Is LP in co-NP?
- $\blacktriangleright$  Is IP in P?

### Input size:

*ñ n* number of variables, *m* constraints, *L* number of bits to encode the input

# Standard Form LPs

- $\blacktriangleright$  a linear program does not contain  $x^2$ ,  $\cos(x)$ , etc.
- $\rightarrow$  transformations between standard forms can be done efficiently and only change the size of the LP by a small constant factor
- **For the standard minimization or maximization LPs we could** include the nonnegativity constraints into the set of ordinary constraints; this is of course not possible for the standard form

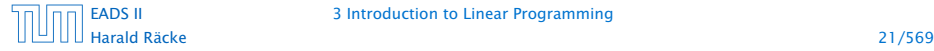

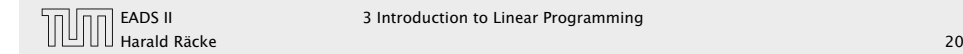

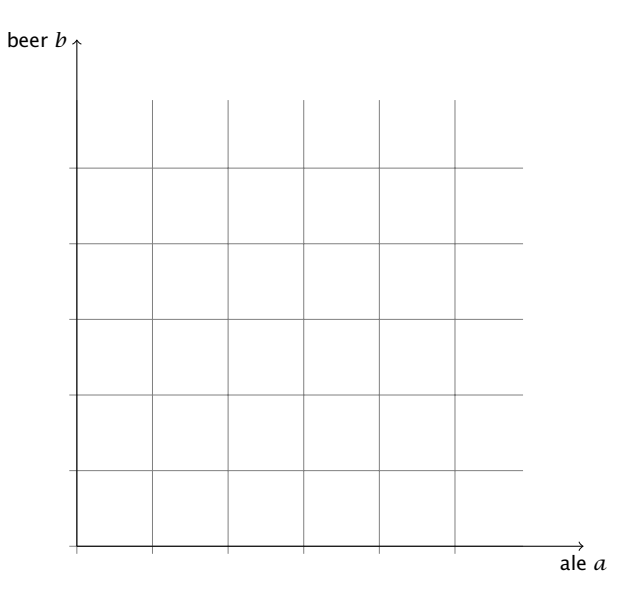

### Fundamental Questions

Definition 1 (Linear Programming Problem (LP)) Let  $A \in \mathbb{Q}^{m \times n}$ ,  $b \in \mathbb{Q}^m$ ,  $c \in \mathbb{Q}^n$ ,  $\alpha \in \mathbb{Q}$ . Does there exist  $x \in \mathbb{Q}^n$  s.t.  $Ax = b$ ,  $x \ge 0$ ,  $c^T x \ge \alpha$ ?

#### Questions:

- *ñ* Is LP in NP?
- *ñ* Is LP in co-NP?
- *ñ* Is LP in P?

#### Input size:

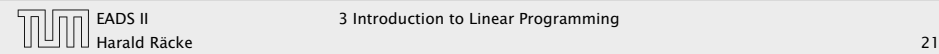

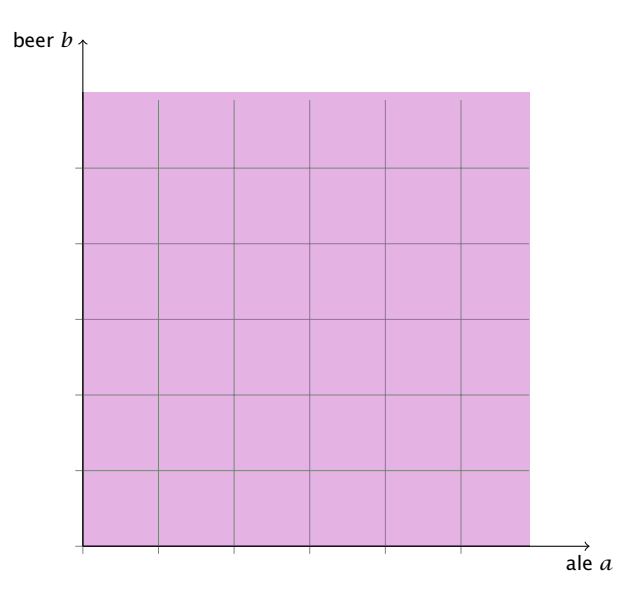

### Fundamental Questions

Definition 1 (Linear Programming Problem (LP)) Let  $A \in \mathbb{Q}^{m \times n}$ ,  $b \in \mathbb{Q}^m$ ,  $c \in \mathbb{Q}^n$ ,  $\alpha \in \mathbb{Q}$ . Does there exist  $x \in \mathbb{Q}^n$  s.t.  $Ax = b$ ,  $x \ge 0$ ,  $c^T x \ge \alpha$ ?

#### Questions:

- *ñ* Is LP in NP?
- *ñ* Is LP in co-NP?
- *ñ* Is LP in P?

#### Input size:

 $\triangleright$  *n* number of variables, *m* constraints, *L* number of bits to encode the input

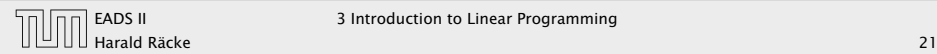

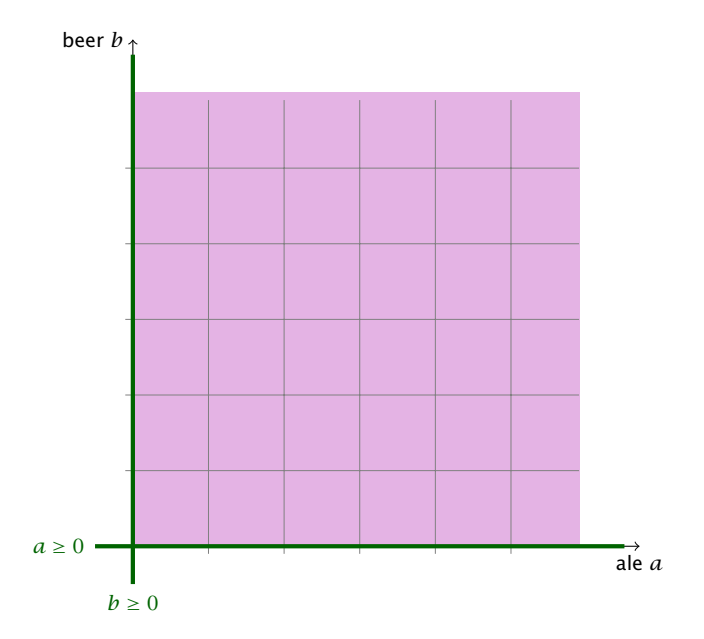

### Fundamental Questions

Definition 1 (Linear Programming Problem (LP)) Let  $A \in \mathbb{Q}^{m \times n}$ ,  $b \in \mathbb{Q}^m$ ,  $c \in \mathbb{Q}^n$ ,  $\alpha \in \mathbb{Q}$ . Does there exist  $x \in \mathbb{Q}^n$  s.t.  $Ax = b$ ,  $x \ge 0$ ,  $c^T x \ge \alpha$ ?

Questions:

- *ñ* Is LP in NP?
- *ñ* Is LP in co-NP?
- *ñ* Is LP in P?

Input size:

 $\triangleright$  *n* number of variables, *m* constraints, *L* number of bits to encode the input

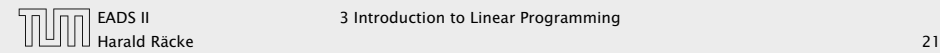

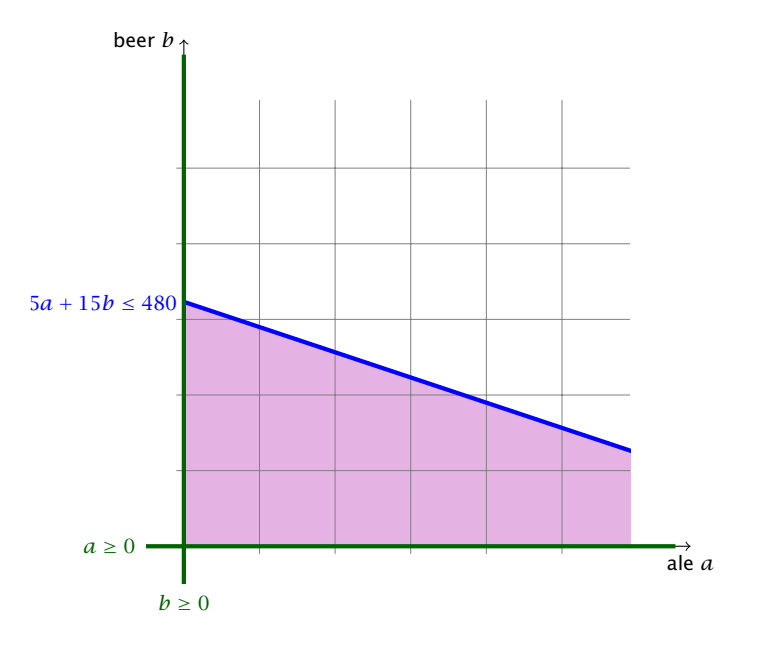

### Fundamental Questions

Definition 1 (Linear Programming Problem (LP)) Let  $A \in \mathbb{Q}^{m \times n}$ ,  $b \in \mathbb{Q}^m$ ,  $c \in \mathbb{Q}^n$ ,  $\alpha \in \mathbb{Q}$ . Does there exist  $x \in \mathbb{Q}^n$  s.t.  $Ax = b$ ,  $x \ge 0$ ,  $c^T x \ge \alpha$ ?

#### Questions:

- *ñ* Is LP in NP?
- *ñ* Is LP in co-NP?
- *ñ* Is LP in P?

#### Input size:

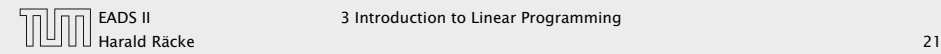

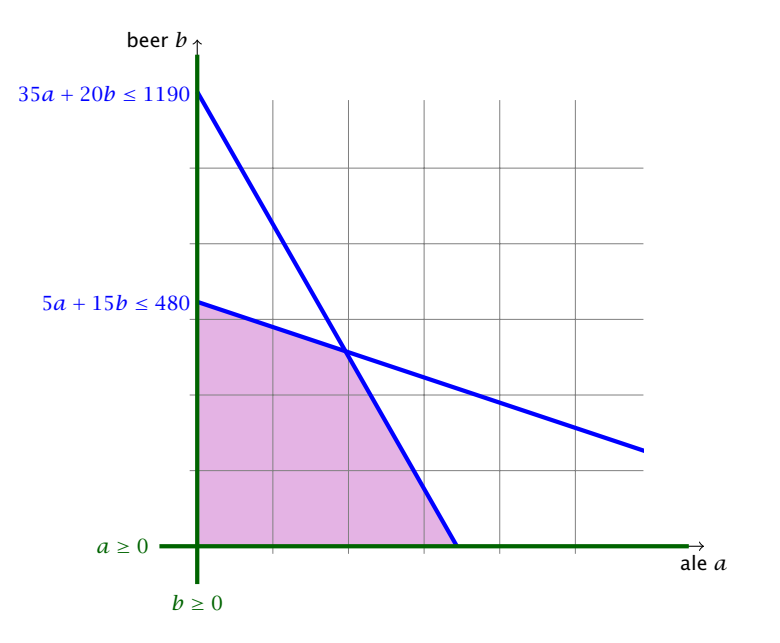

## Fundamental Questions

Definition 1 (Linear Programming Problem (LP)) Let  $A \in \mathbb{Q}^{m \times n}$ ,  $b \in \mathbb{Q}^m$ ,  $c \in \mathbb{Q}^n$ ,  $\alpha \in \mathbb{Q}$ . Does there exist  $x \in \mathbb{Q}^n$  s.t.  $Ax = b$ ,  $x \ge 0$ ,  $c^T x \ge \alpha$ ?

#### Questions:

- *ñ* Is LP in NP?
- *ñ* Is LP in co-NP?
- *ñ* Is LP in P?

#### Input size:

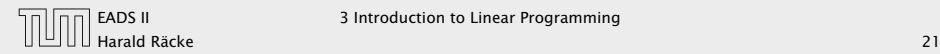

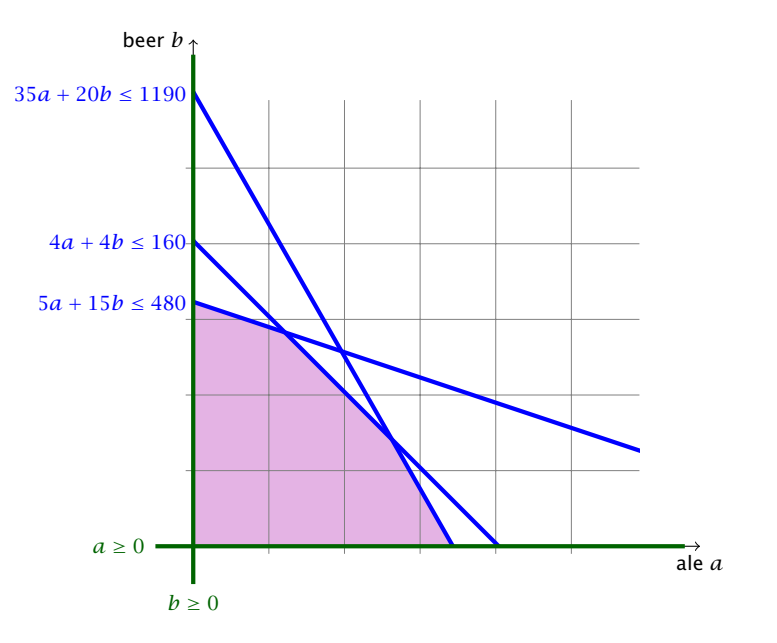

### Fundamental Questions

Definition 1 (Linear Programming Problem (LP)) Let  $A \in \mathbb{Q}^{m \times n}$ ,  $b \in \mathbb{Q}^m$ ,  $c \in \mathbb{Q}^n$ ,  $\alpha \in \mathbb{Q}$ . Does there exist  $x \in \mathbb{Q}^n$  s.t.  $Ax = b$ ,  $x \ge 0$ ,  $c^T x \ge \alpha$ ?

#### Questions:

- ► Is LP in NP?
- *ñ* Is LP in co-NP?
- $\blacktriangleright$  Is IP in P?

#### Input size:

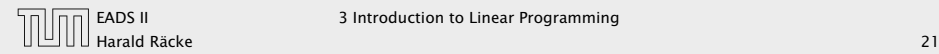

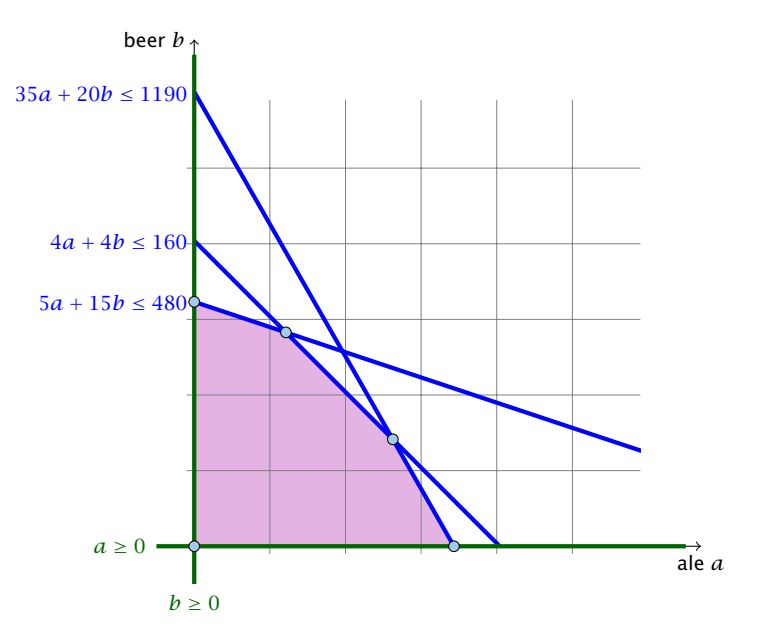

## Fundamental Questions

Definition 1 (Linear Programming Problem (LP)) Let  $A \in \mathbb{Q}^{m \times n}$ ,  $b \in \mathbb{Q}^m$ ,  $c \in \mathbb{Q}^n$ ,  $\alpha \in \mathbb{Q}$ . Does there exist  $x \in \mathbb{Q}^n$  s.t.  $Ax = b$ ,  $x \ge 0$ ,  $c^T x \ge \alpha$ ?

#### Questions:

- ► Is LP in NP?
- *ñ* Is LP in co-NP?
- $\blacktriangleright$  Is IP in P?

#### Input size:

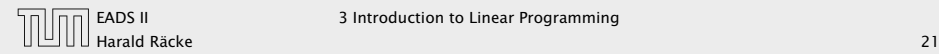

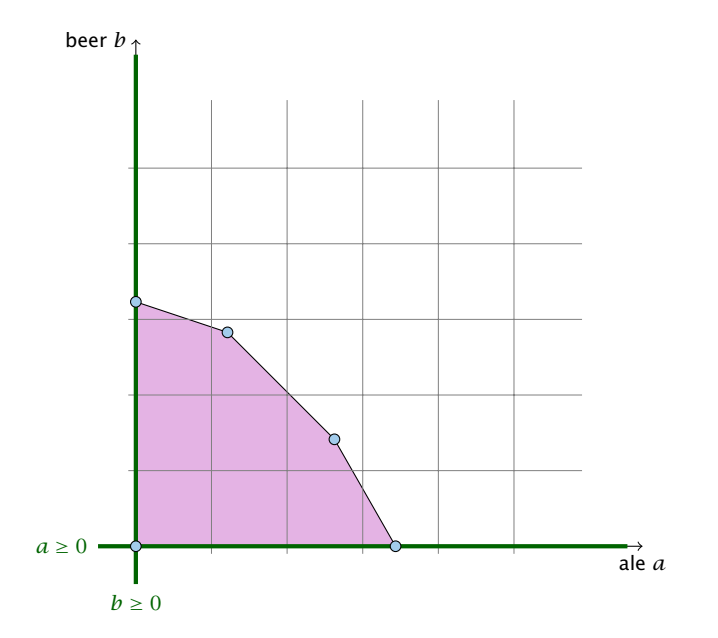

## Fundamental Questions

Definition 1 (Linear Programming Problem (LP)) Let  $A \in \mathbb{Q}^{m \times n}$ ,  $b \in \mathbb{Q}^m$ ,  $c \in \mathbb{Q}^n$ ,  $\alpha \in \mathbb{Q}$ . Does there exist  $x \in \mathbb{Q}^n$  s.t.  $Ax = b$ ,  $x \ge 0$ ,  $c^T x \ge \alpha$ ?

Questions:

- *ñ* Is LP in NP?
- *ñ* Is LP in co-NP?
- *ñ* Is LP in P?

Input size:

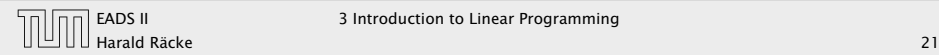

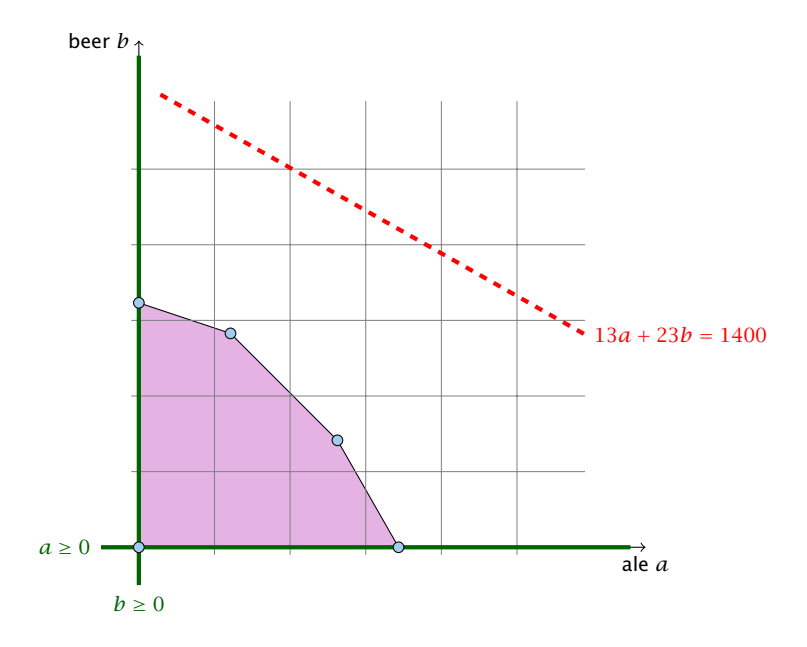

### Fundamental Questions

Definition 1 (Linear Programming Problem (LP)) Let  $A \in \mathbb{Q}^{m \times n}$ ,  $b \in \mathbb{Q}^m$ ,  $c \in \mathbb{Q}^n$ ,  $\alpha \in \mathbb{Q}$ . Does there exist  $x \in \mathbb{Q}^n$  s.t.  $Ax = b$ ,  $x \ge 0$ ,  $c^T x \ge \alpha$ ?

#### Questions:

- *ñ* Is LP in NP?
- *ñ* Is LP in co-NP?
- *ñ* Is LP in P?

#### Input size:

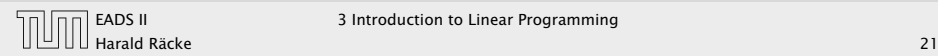

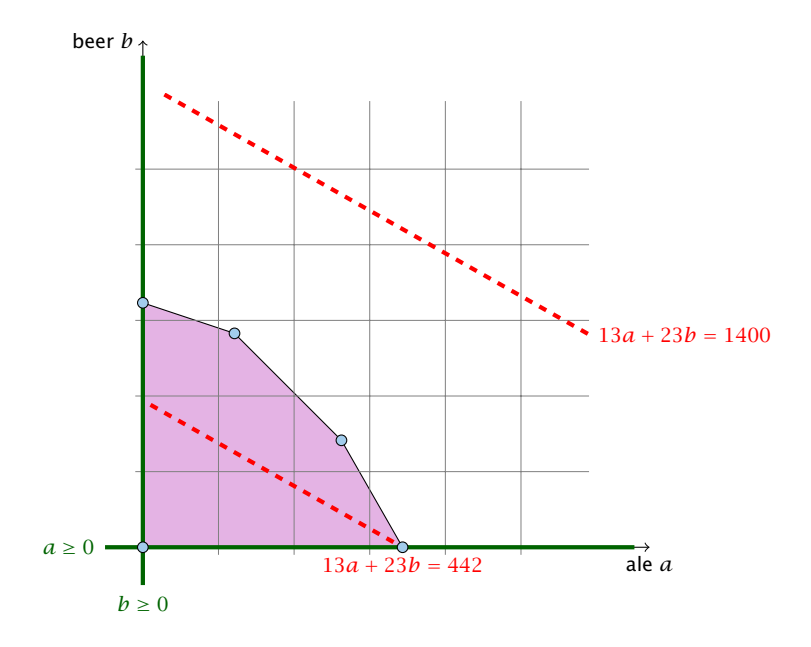

### Fundamental Questions

Definition 1 (Linear Programming Problem (LP)) Let  $A \in \mathbb{Q}^{m \times n}$ ,  $b \in \mathbb{Q}^m$ ,  $c \in \mathbb{Q}^n$ ,  $\alpha \in \mathbb{Q}$ . Does there exist  $x \in \mathbb{Q}^n$  s.t.  $Ax = b$ ,  $x \ge 0$ ,  $c^T x \ge \alpha$ ?

#### Questions:

- *ñ* Is LP in NP?
- *ñ* Is LP in co-NP?
- *ñ* Is LP in P?

#### Input size:

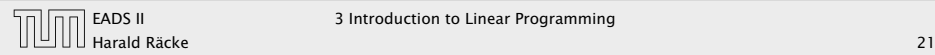

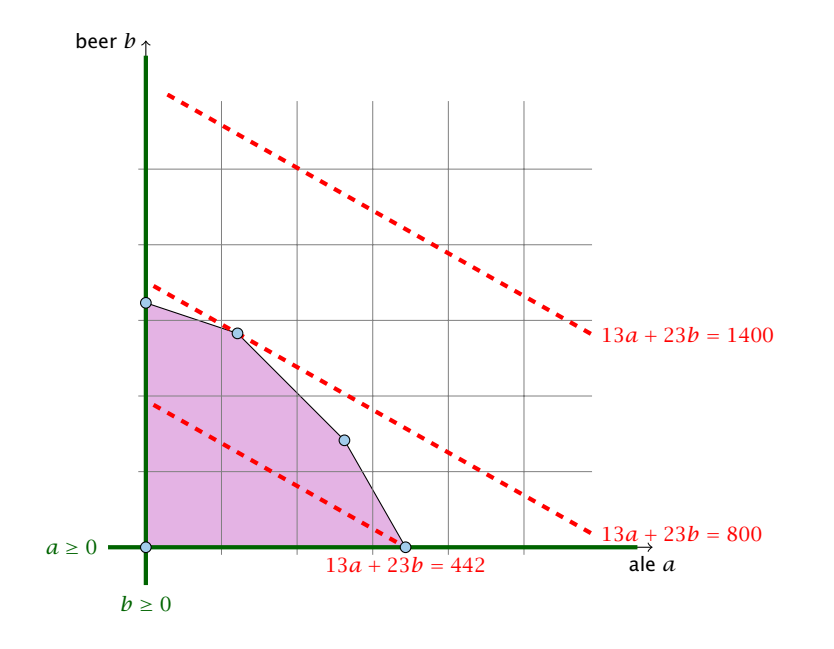

## Fundamental Questions

Definition 1 (Linear Programming Problem (LP)) Let  $A \in \mathbb{Q}^{m \times n}$ ,  $b \in \mathbb{Q}^m$ ,  $c \in \mathbb{Q}^n$ ,  $\alpha \in \mathbb{Q}$ . Does there exist  $x \in \mathbb{Q}^n$  s.t.  $Ax = b$ ,  $x \ge 0$ ,  $c^T x \ge \alpha$ ?

#### Questions:

- ► Is LP in NP?
- *ñ* Is LP in co-NP?
- *ñ* Is LP in P?

#### Input size:

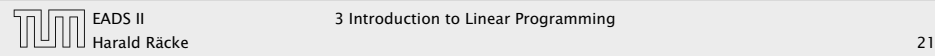

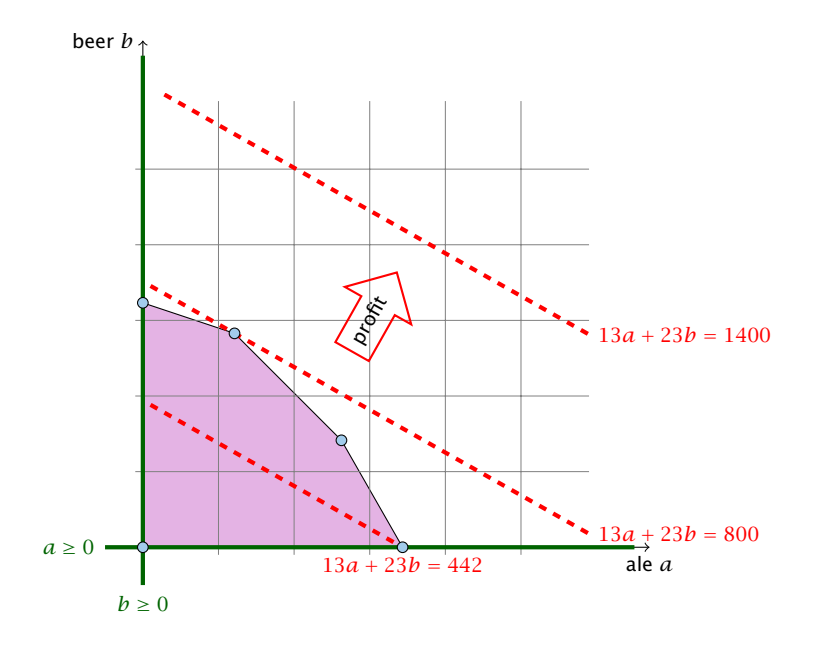

## Fundamental Questions

Definition 1 (Linear Programming Problem (LP)) Let  $A \in \mathbb{Q}^{m \times n}$ ,  $b \in \mathbb{Q}^m$ ,  $c \in \mathbb{Q}^n$ ,  $\alpha \in \mathbb{Q}$ . Does there exist  $x \in \mathbb{Q}^n$  s.t.  $Ax = b$ ,  $x \ge 0$ ,  $c^T x \ge \alpha$ ?

#### Questions:

- ► Is LP in NP?
- *ñ* Is LP in co-NP?
- *ñ* Is LP in P?

#### Input size:

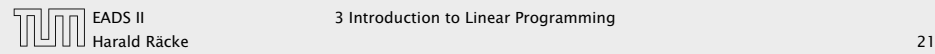

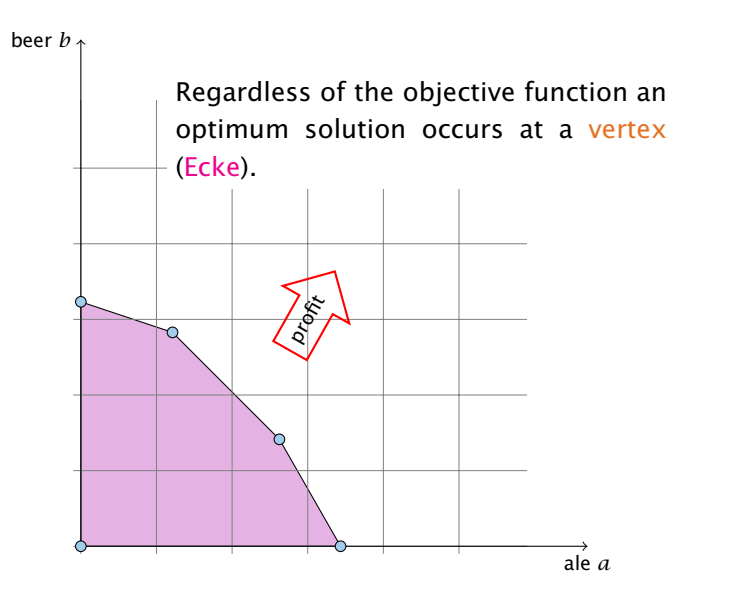

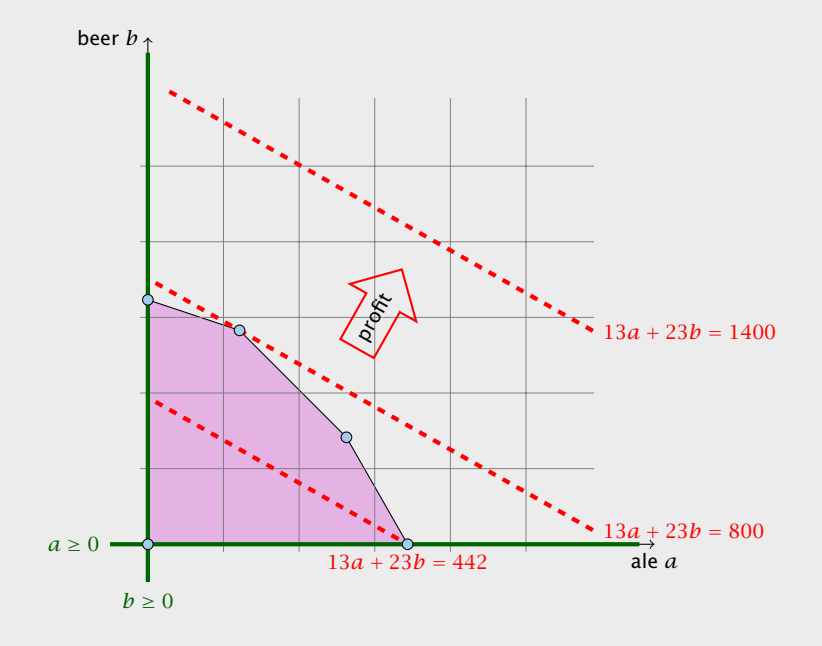

### Let for a Linear Program in standard form  $P = \{x \mid Ax = b, x \ge 0\}$

- 
- 

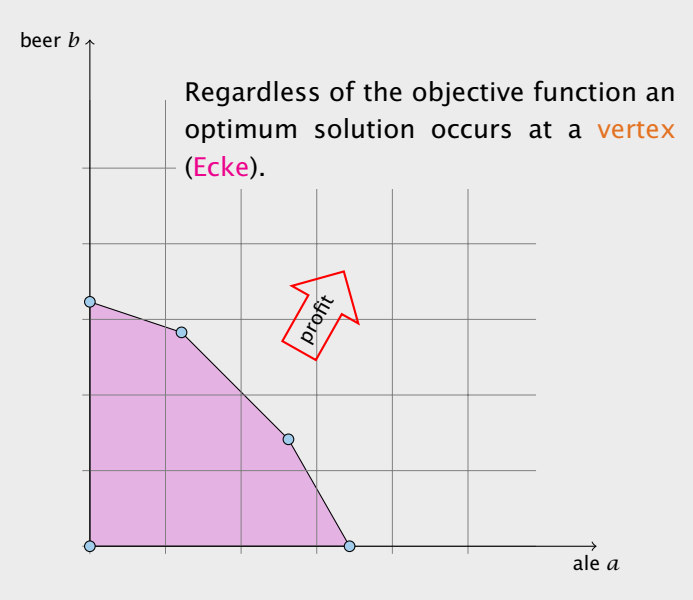

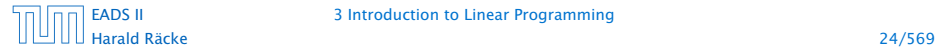

### Let for a Linear Program in standard form  $P = \{x \mid Ax = b, x \ge 0\}$ .

- $\rightarrow$  *P* is called the feasible region (Lösungsraum) of the LP.
- 
- 
- -

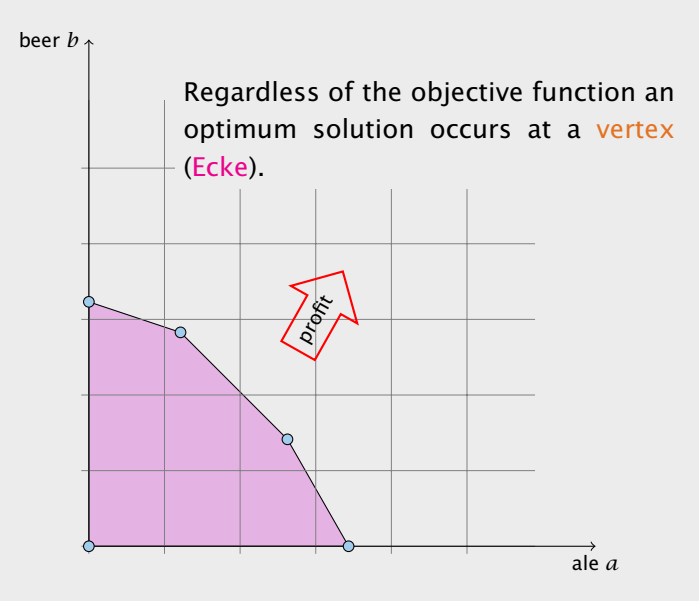

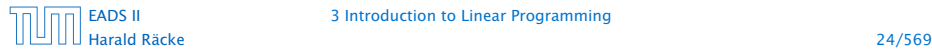

### Let for a Linear Program in standard form  $P = \{x \mid Ax = b, x \ge 0\}$ .

- $\rightarrow$  *P* is called the feasible region (Lösungsraum) of the LP.
- $\triangleright$  A point  $x \in P$  is called a feasible point (gültige Lösung).
- 
- -

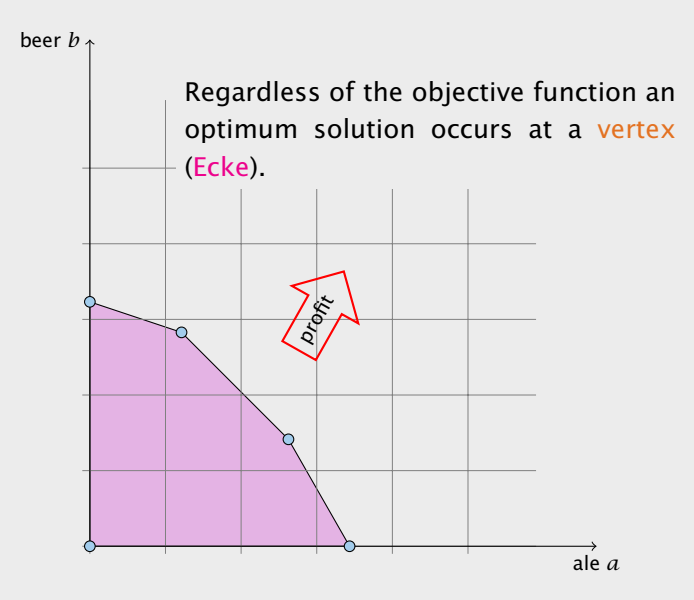

### Let for a Linear Program in standard form  $P = \{x \mid Ax = b, x \ge 0\}$ .

- $\rightarrow$  *P* is called the feasible region (Lösungsraum) of the LP.
- $\triangleright$  A point  $x \in P$  is called a feasible point (gültige Lösung).
- $\blacktriangleright$  **If**  $P \neq \emptyset$  **then the LP is called feasible (erfüllbar).** Otherwise,
- 

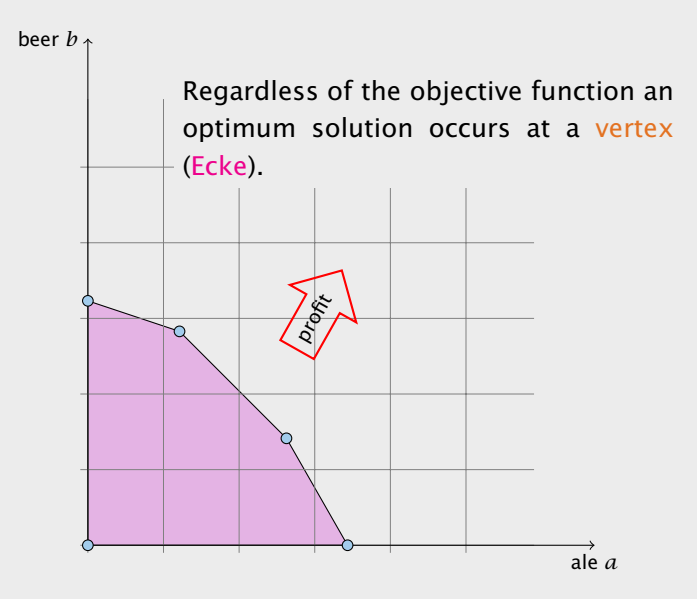

### Let for a Linear Program in standard form  $P = \{x \mid Ax = b, x \ge 0\}$ .

- $\rightarrow$  *P* is called the feasible region (Lösungsraum) of the LP.
- $\triangleright$  A point  $x \in P$  is called a feasible point (gültige Lösung).
- $\blacktriangleright$  If  $P \neq \emptyset$  then the LP is called feasible (erfüllbar). Otherwise, it is called infeasible (unerfüllbar).
- -

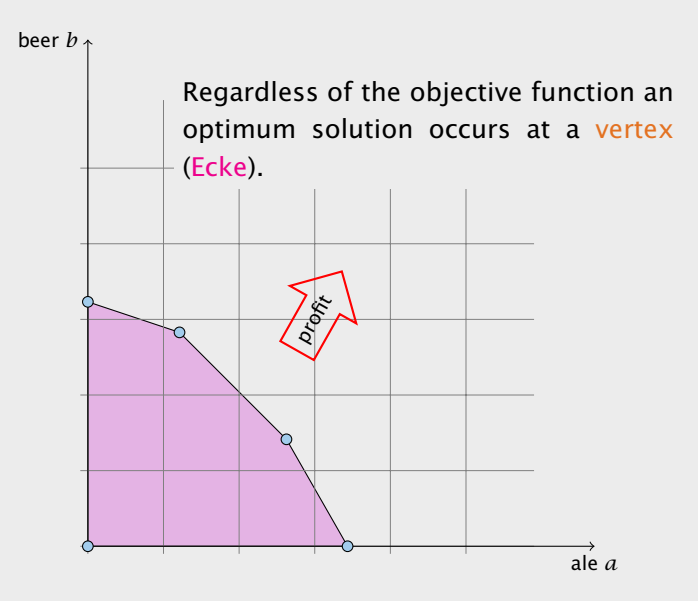

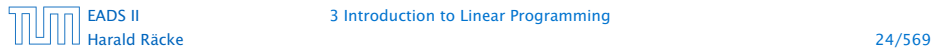
## Let for a Linear Program in standard form  $P = \{x \mid Ax = b, x \ge 0\}.$

- $\rightarrow$  *P* is called the feasible region (Lösungsraum) of the LP.
- $\triangleright$  A point  $x \in P$  is called a feasible point (gültige Lösung).
- **Fight** If  $P \neq \emptyset$  then the LP is called feasible (erfüllbar). Otherwise, it is called infeasible (unerfüllbar).
- **An LP** is bounded (beschränkt) if it is feasible and
	-

# Geometry of Linear Programming

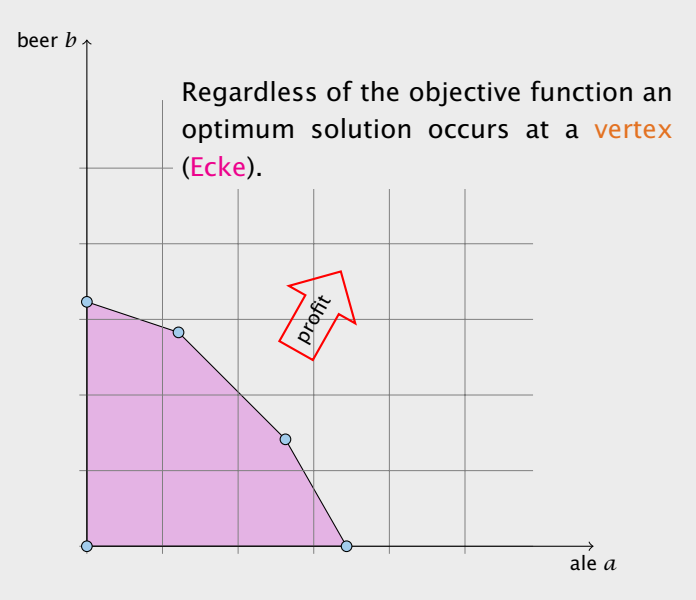

## Let for a Linear Program in standard form  $P = \{x \mid Ax = b, x \ge 0\}.$

- $\rightarrow$  *P* is called the feasible region (Lösungsraum) of the LP.
- $\triangleright$  A point  $x \in P$  is called a feasible point (gültige Lösung).
- **Fight** If  $P \neq \emptyset$  then the LP is called feasible (erfüllbar). Otherwise, it is called infeasible (unerfüllbar).
- **An LP** is bounded (beschränkt) if it is feasible and
	- *►*  $c^T x < \infty$  for all  $x \in P$  (for maximization problems)
	-

# Geometry of Linear Programming

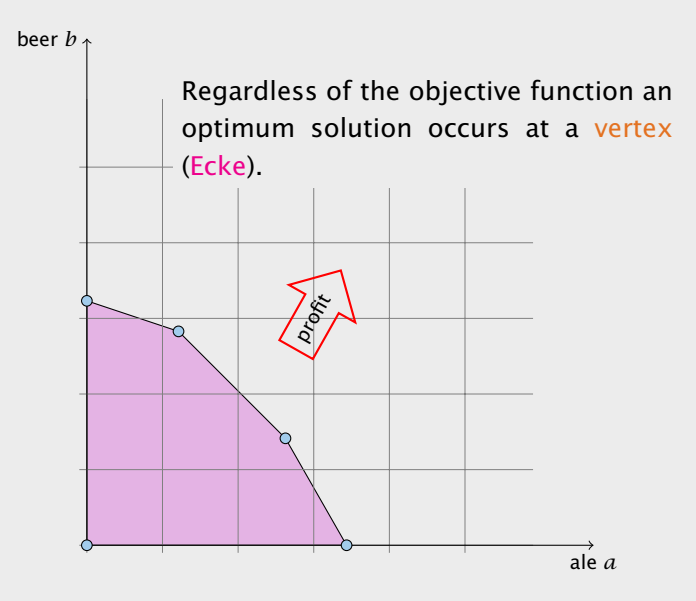

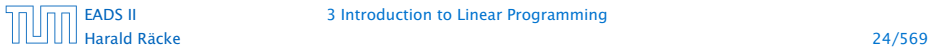

## Let for a Linear Program in standard form  $P = \{x \mid Ax = b, x \ge 0\}.$

- $\rightarrow$  *P* is called the feasible region (Lösungsraum) of the LP.
- *►* A point  $x \in P$  is called a feasible point (gültige Lösung).
- **Fight** If  $P \neq \emptyset$  then the LP is called feasible (erfüllbar). Otherwise, it is called infeasible (unerfüllbar).
- **An LP** is bounded (beschränkt) if it is feasible and
	- $\rightarrow$  *c*<sup>*T*</sup> *x* < ∞ for all *x* ∈ *P* (for maximization problems)
	- *<sup>ñ</sup> c <sup>T</sup> x >* −∞ for all *<sup>x</sup>* <sup>∈</sup> *<sup>P</sup>* (for minimization problems)

# Geometry of Linear Programming

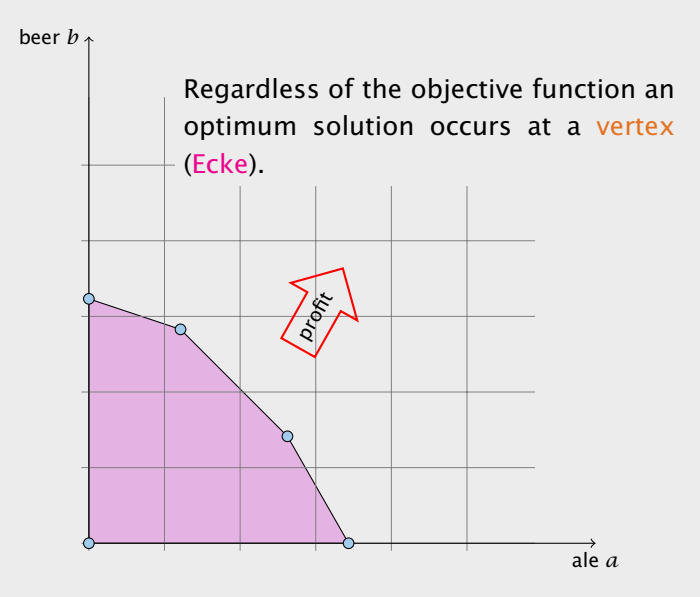

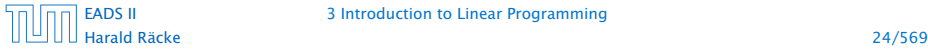

 $\mathsf{Given}\ \mathsf{vectors}/\mathsf{points}\ x_1,\ldots,x_k \in \mathbb{R}^n,\ \sum \lambda_i x_i\ \mathsf{is}\ \mathsf{called}$ 

- $\blacktriangleright$  linear combination if  $\lambda_i \in \mathbb{R}$ .
- $▶$  affine combination if  $λ<sub>i</sub> ∈ ℝ$  and  $∑<sub>i</sub> λ<sub>i</sub> = 1$ .
- $▶$  convex combination if  $\lambda_i \in \mathbb{R}$  and  $\sum_i \lambda_i = 1$  and  $\lambda_i \ge 0$ .
- $\triangleright$  conic combination if  $\lambda_i$  ∈ R and  $\lambda_i$  ≥ 0.

Note that a combination involves only finitely many vectors.

# **Definitions**

Let for a Linear Program in standard form  $P = \{x \mid Ax = b, x \ge 0\}$ .

- $\rightarrow$  *P* is called the feasible region (Lösungsraum) of the LP.
- $\triangleright$  A point  $x \in P$  is called a feasible point (gültige Lösung).
- **►** If  $P \neq \emptyset$  then the LP is called feasible (erfüllbar). Otherwise, it is called infeasible (unerfüllbar).
- **►** An LP is bounded (beschränkt) if it is feasible and
	- *►*  $c^T x < \infty$  for all  $x \in P$  (for maximization problems)
	- *►*  $c^T x$  >  $-\infty$  for all  $x \in P$  (for minimization problems)

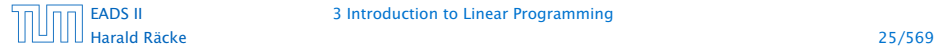

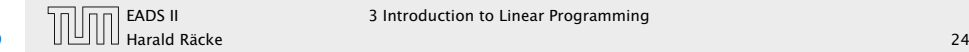

A set  $X \subseteq \mathbb{R}^n$  is called

- $\rightarrow$  a linear subspace if it is closed under linear combinations.
- $\rightarrow$  an affine subspace if it is closed under affine combinations.
- ▶ convex if it is closed under convex combinations.
- ▶ a convex cone if it is closed under conic combinations.

Note that an affine subspace is not a vector space

#### Definition 2

 $\mathsf{Given}\ \mathsf{vectors}/\mathsf{points}\ x_1,\ldots,x_k \in \mathbb{R}^n,\ \sum \lambda_i x_i\ \mathsf{is}\ \mathsf{called}$ 

- *i* linear combination if  $\lambda_i \in \mathbb{R}$ .
- $▶$  affine combination if  $λ<sub>i</sub> ∈ ℝ$  and  $∑<sub>i</sub> λ<sub>i</sub> = 1$ .
- $▶$  convex combination if  $\lambda_i \in \mathbb{R}$  and  $\sum_i \lambda_i = 1$  and  $\lambda_i \ge 0$ .
- $\triangleright$  conic combination if  $\lambda$ *i* ∈ R and  $\lambda$ *i* ≥ 0.

Note that a combination involves only finitely many vectors.

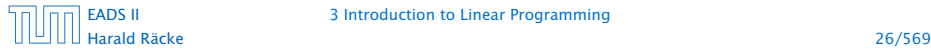

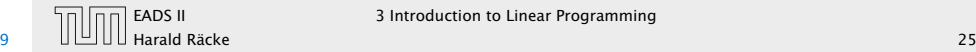

Given a set  $X \subseteq \mathbb{R}^n$ .

- $\blacktriangleright$  span $(X)$  is the set of all linear combinations of X (linear hull, span)
- $\blacktriangleright$  aff(*X*) is the set of all affine combinations of *X* (affine hull)
- $\blacktriangleright$  conv $(X)$  is the set of all convex combinations of X (convex hull)
- $\blacktriangleright$  cone $(X)$  is the set of all conic combinations of X (conic hull)

## Definition 3 A set  $X \subseteq \mathbb{R}^n$  is called

- $\rightarrow$  a linear subspace if it is closed under linear combinations.
- $\triangleright$  an affine subspace if it is closed under affine combinations.
- $\triangleright$  convex if it is closed under convex combinations.
- **F** a convex cone if it is closed under conic combinations.

Note that an affine subspace is not a vector space

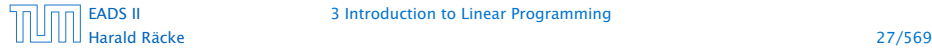

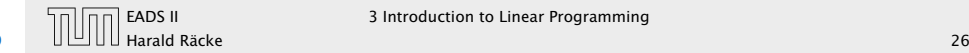

A function  $f : \mathbb{R}^n \to \mathbb{R}$  is convex if for  $x, y \in \mathbb{R}^n$  and  $\lambda \in [0, 1]$ we have

 $f(\lambda x + (1 - \lambda)y) \leq \lambda f(x) + (1 - \lambda)f(y)$ 

## Definition 4

Given a set  $X \subseteq \mathbb{R}^n$ .

- $\blacktriangleright$  span $(X)$  is the set of all linear combinations of X (linear hull, span)
- $\blacktriangleright$  aff $(X)$  is the set of all affine combinations of X (affine hull)
- $\triangleright$  conv $(X)$  is the set of all convex combinations of X (convex hull)
- $\triangleright$  cone $(X)$  is the set of all conic combinations of X (conic hull)

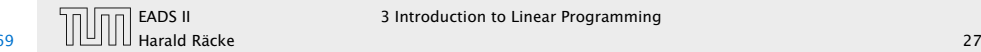

A function  $f : \mathbb{R}^n \to \mathbb{R}$  is convex if for  $x, y \in \mathbb{R}^n$  and  $\lambda \in [0, 1]$ we have

 $f(\lambda x + (1 - \lambda)y) \leq \lambda f(x) + (1 - \lambda)f(y)$ 

Lemma 6 *If*  $P \subseteq \mathbb{R}^n$ , and  $f : \mathbb{R}^n \to \mathbb{R}$  convex then also

*Q* = {*x* ∈ *P* | *f*(*x*) ≤ *t*}

### Definition 4

Given a set  $X \subseteq \mathbb{R}^n$ .

- $\blacktriangleright$  span $(X)$  is the set of all linear combinations of X (linear hull, span)
- $\blacktriangleright$  aff $(X)$  is the set of all affine combinations of X (affine hull)
- $\blacktriangleright$  conv $(X)$  is the set of all convex combinations of X (convex hull)
- $\triangleright$  cone $(X)$  is the set of all conic combinations of X (conic hull)

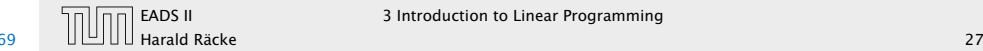

## **Dimensions**

#### Definition 7

The dimension dim(A) of an affine subspace  $A \subseteq \mathbb{R}^n$  is the dimension of the vector space  $\{x - a \mid x \in A\}$ , where  $a \in A$ .

#### Definition 8

The dimension dim(X) of a convex set  $X \subseteq \mathbb{R}^n$  is the dimension of its affine hull aff*(X)*.

Definition 5 A function  $f : \mathbb{R}^n \to \mathbb{R}$  is convex if for  $x, y \in \mathbb{R}^n$  and  $\lambda \in [0, 1]$ we have

 $f(\lambda x + (1 - \lambda)y) \leq \lambda f(x) + (1 - \lambda)f(y)$ 

Lemma 6 *If*  $P \subseteq \mathbb{R}^n$ , and  $f : \mathbb{R}^n \to \mathbb{R}$  convex then also

*Q* = {*x* ∈ *P* | *f*(*x*) ≤ *t*}

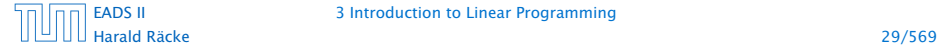

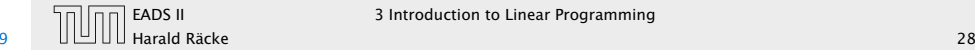

## Dimensions

Definition 9

A set  $H \subseteq \mathbb{R}^n$  is a hyperplane if  $H = \{x \mid a^T x = b\}$ , for  $a \neq 0$ .

#### Definition 7

The dimension dim(A) of an affine subspace  $A \subseteq \mathbb{R}^n$  is the dimension of the vector space  $\{x - a \mid x \in A\}$ , where  $a \in A$ .

Definition 8 The dimension dim(*X*) of a convex set  $X \subseteq \mathbb{R}^n$  is the dimension of its affine hull aff*(X)*.

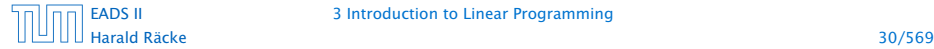

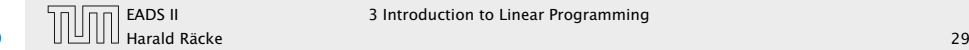

A set  $H \subseteq \mathbb{R}^n$  is a hyperplane if  $H = \{x \mid a^T x = b\}$ , for  $a \neq 0$ .

Definition 10 A set  $H' \subseteq \mathbb{R}^n$  is a (closed) halfspace if  $H = \{x \mid a^T x \le b\}$ , for  $a \neq 0$ .

## Definition 7

Dimensions

The dimension dim(A) of an affine subspace  $A \subseteq \mathbb{R}^n$  is the dimension of the vector space  $\{x - a \mid x \in A\}$ , where  $a \in A$ .

Definition 8 The dimension dim(*X*) of a convex set  $X \subseteq \mathbb{R}^n$  is the dimension of its affine hull aff*(X)*.

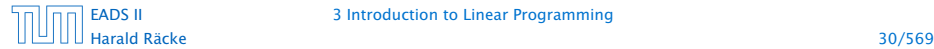

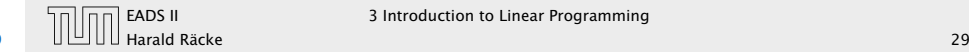

#### Definition 11

A polytop is a set  $P \subseteq \mathbb{R}^n$  that is the convex hull of a finite set of points, i.e.,  $P = \text{conv}(X)$  where  $|X| = c$ .

#### Definition 9

A set  $H \subseteq \mathbb{R}^n$  is a hyperplane if  $H = \{x \mid a^T x = b\}$ , for  $a \neq 0$ .

Definition 10 A set  $H' \subseteq \mathbb{R}^n$  is a (closed) halfspace if  $H = \{x \mid a^T x \le b\}$ , for  $a \neq 0$ .

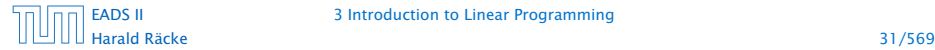

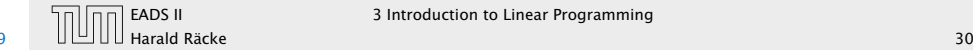

## **Definitions**

## Definition 12

A polyhedron is a set  $P \subseteq \mathbb{R}^n$  that can be represented as the intersection of finitely many half-spaces  ${H(a_1, b_1), \ldots, H(a_m, b_m)}$ , where

*H*(*a*<sub>*i*</sub>, *b*<sub>*i*</sub>) = { $x \in \mathbb{R}^n \mid a_i x \le b_i$ }.

#### Definition 11

A polytop is a set  $P \subseteq \mathbb{R}^n$  that is the convex hull of a finite set of points, i.e.,  $P = \text{conv}(X)$  where  $|X| = c$ .

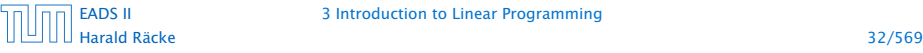

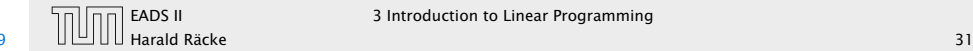

## **Definitions**

## Definition 12

A polyhedron is a set  $P \subseteq \mathbb{R}^n$  that can be represented as the intersection of finitely many half-spaces  ${H(a_1, b_1), \ldots, H(a_m, b_m)}$ , where

*H*(*a*<sub>*i*</sub>, *b*<sub>*i*</sub>) = { $x \in \mathbb{R}^n \mid a_i x \le b_i$ }.

## Definition 11

A polytop is a set  $P \subseteq \mathbb{R}^n$  that is the convex hull of a finite set of points, i.e.,  $P = \text{conv}(X)$  where  $|X| = c$ .

Definition 13 A polyhedron *P* is bounded if there exists *B* s.t.  $||x||_2 \le B$  for all *x* ∈ *P*.

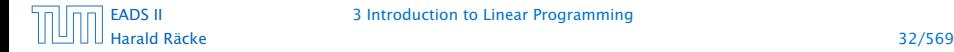

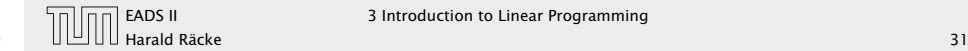

#### Theorem 14

*P is a bounded polyhedron iff P is a polytop.*

## **Definitions**

#### Definition 12

A polyhedron is a set  $P \subseteq \mathbb{R}^n$  that can be represented as the intersection of finitely many half-spaces  ${H(a_1, b_1), \ldots, H(a_m, b_m)}$ , where

*H*(*a*<sub>*i*</sub>, *b*<sub>*i*</sub>) = { $x \in \mathbb{R}^n \mid a_i x \le b_i$ }.

## Definition 13 A polyhedron *P* is bounded if there exists *B* s.t.  $||x||_2 \le B$  for all *x* ∈ *P*.

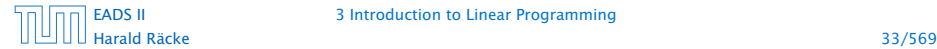

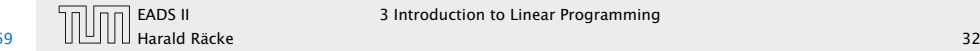

#### Let  $P \subseteq \mathbb{R}^n$ ,  $a \in \mathbb{R}^n$  and  $b \in \mathbb{R}$ . The hyperplane

 $H(a, b) = \{x \in \mathbb{R}^n \mid a^T x = b\}$ 

# is a supporting hyperplane of *P* if  $\max\{a^T x \mid x \in P\} = b$ .

- 
- 
- 

## **Definitions**

#### Theorem 14

*P is a bounded polyhedron iff P is a polytop.*

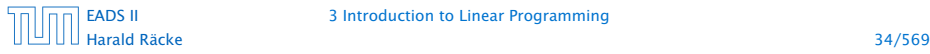

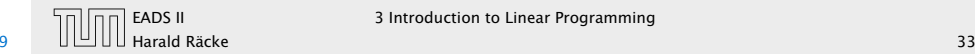

#### Let  $P \subseteq \mathbb{R}^n$ ,  $a \in \mathbb{R}^n$  and  $b \in \mathbb{R}$ . The hyperplane

 $H(a, b) = \{x \in \mathbb{R}^n \mid a^T x = b\}$ 

is a supporting hyperplane of *P* if  $\max\{a^T x \mid x \in P\} = b$ .

#### Definition 16

Let  $P \subseteq \mathbb{R}^n$ . *F* is a face of *P* if  $F = P$  or  $F = P \cap H$  for some supporting hyperplane *H*.

- 
- 
- 

## **Definitions**

#### Theorem 14

*P is a bounded polyhedron iff P is a polytop.*

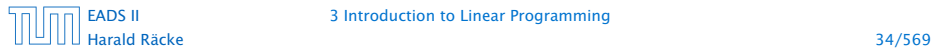

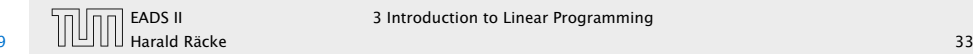

#### Let  $P \subseteq \mathbb{R}^n$ ,  $a \in \mathbb{R}^n$  and  $b \in \mathbb{R}$ . The hyperplane

 $H(a, b) = \{x \in \mathbb{R}^n \mid a^T x = b\}$ 

is a supporting hyperplane of *P* if  $\max\{a^T x \mid x \in P\} = b$ .

### Definition 16

Let  $P \subseteq \mathbb{R}^n$ . *F* is a face of *P* if  $F = P$  or  $F = P \cap H$  for some supporting hyperplane *H*.

## Definition 17

Let  $P \subset \mathbb{R}^n$ .

- $\blacktriangleright$  a face *v* is a vertex of *P* if  $\{v\}$  is a face of *P*.
- $\blacktriangleright$  a face *e* is an edge of *P* if *e* is a face and  $\dim(e) = 1$ .
- $\blacktriangleright$  a face *F* is a facet of *P* if *F* is a face and  $dim(F) = dim(P) - 1.$

## **Definitions**

#### Theorem 14

*P is a bounded polyhedron iff P is a polytop.*

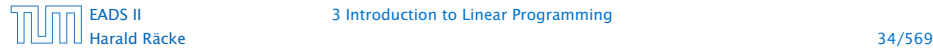

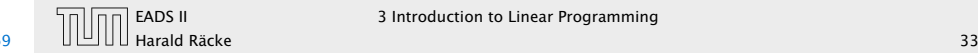

#### Equivalent definition for vertex:

#### Definition 18

Given polyhedron *P*. A point  $x \in P$  is a vertex if  $\exists c \in \mathbb{R}^n$  such that  $c^T y < c^T x$ , for all  $y \in P$ ,  $y \neq x$ .

## Definition 19

Given polyhedron *P*. A point  $x \in P$  is an extreme point if  $\exists a, b \neq x$ ,  $a, b \in P$ , with  $\lambda a + (1 - \lambda)b = x$  for  $\lambda \in [0, 1]$ .

Definition 15 Let  $P \subseteq \mathbb{R}^n$ ,  $a \in \mathbb{R}^n$  and  $b \in \mathbb{R}$ . The hyperplane

*H*(*a*, *b*) = { $x \in \mathbb{R}^n | a^T x = b$ }

is a supporting hyperplane of *P* if  $\max\{a^T x \mid x \in P\} = b$ .

Definition 16 Let  $P \subseteq \mathbb{R}^n$ . *F* is a face of *P* if  $F = P$  or  $F = P \cap H$  for some supporting hyperplane *H*.

Definition 17 Let  $P \subset \mathbb{R}^n$ .

- $\triangleright$  a face *v* is a vertex of *P* if  $\{v\}$  is a face of *P*.
- $\blacktriangleright$  a face *e* is an edge of *P* if *e* is a face and  $\dim(e) = 1$ .
- *ñ* a face *F* is a facet of *P* if *F* is a face and  $dim(F) = dim(P) - 1.$

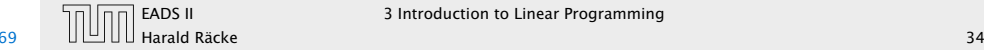

#### Equivalent definition for vertex:

#### Definition 18

Given polyhedron *P*. A point  $x \in P$  is a vertex if  $\exists c \in \mathbb{R}^n$  such that  $c^T y < c^T x$ , for all  $y \in P$ ,  $y \neq x$ .

## Definition 19

Given polyhedron *P*. A point  $x \in P$  is an extreme point if  $\exists a, b \neq x$ ,  $a, b \in P$ , with  $\lambda a + (1 - \lambda)b = x$  for  $\lambda \in [0, 1]$ .

#### Lemma 20

*A vertex is also an extreme point.*

Definition 15 Let  $P \subseteq \mathbb{R}^n$ ,  $a \in \mathbb{R}^n$  and  $b \in \mathbb{R}$ . The hyperplane

*H*(*a*, *b*) = { $x \in \mathbb{R}^n | a^T x = b$ }

is a supporting hyperplane of *P* if  $\max\{a^T x \mid x \in P\} = b$ .

Definition 16 Let  $P \subseteq \mathbb{R}^n$ . *F* is a face of *P* if  $F = P$  or  $F = P \cap H$  for some supporting hyperplane *H*.

Definition 17 Let  $P \subset \mathbb{R}^n$ .

- $\triangleright$  a face *v* is a vertex of *P* if  $\{v\}$  is a face of *P*.
- $\blacktriangleright$  a face *e* is an edge of *P* if *e* is a face and  $\dim(e) = 1$ .
- *ñ* a face *F* is a facet of *P* if *F* is a face and  $dim(F) = dim(P) - 1.$

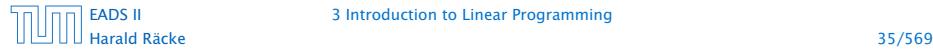

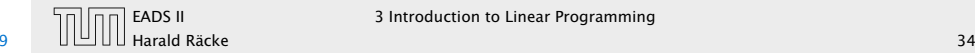

#### **Observation**

The feasible region of an LP is a Polyhedron.

#### Equivalent definition for vertex:

#### Definition 18

Given polyhedron *P*. A point  $x \in P$  is a vertex if  $\exists c \in \mathbb{R}^n$  such that  $c^T y < c^T x$ , for all  $y \in P$ ,  $y \neq x$ .

### Definition 19

Given polyhedron *P*. A point  $x \in P$  is an extreme point if  $\exists a, b \neq x, a, b \in P$ , with  $\lambda a + (1 - \lambda)b = x$  for  $\lambda \in [0, 1]$ .

Lemma 20 *A vertex is also an extreme point.*

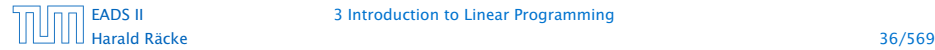

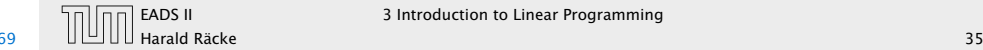

#### Theorem 21

*If there exists an optimal solution to an LP (in standard form) then there exists an optimum solution that is an extreme point.*

- 
- 
- 

## Observation

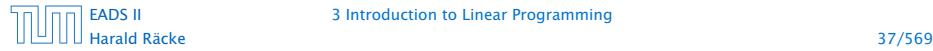

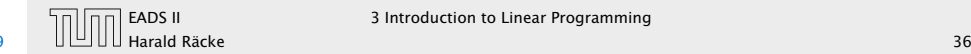

### Theorem 21

*If there exists an optimal solution to an LP (in standard form) then there exists an optimum solution that is an extreme point.*

## Proof

- $\triangleright$  suppose x is optimal solution that is not extreme point
- 
- 
- 
- 

### **Observation**

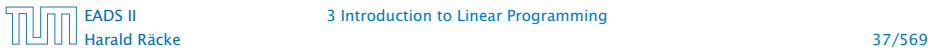

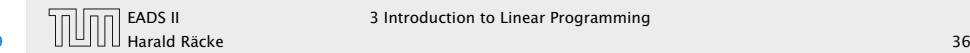

## Theorem 21

*If there exists an optimal solution to an LP (in standard form) then there exists an optimum solution that is an extreme point.*

## Proof

- $\triangleright$  suppose x is optimal solution that is not extreme point
- *►* there exists direction  $d ≠ 0$  such that  $x + d ∈ P$
- 
- 
- 

## **Observation**

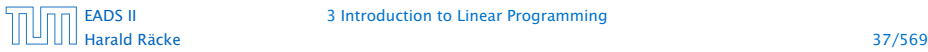

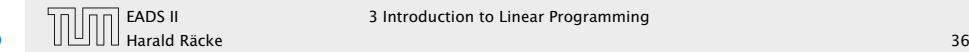

## Theorem 21

*If there exists an optimal solution to an LP (in standard form) then there exists an optimum solution that is an extreme point.*

## Proof

- $\triangleright$  suppose x is optimal solution that is not extreme point
- *►* there exists direction  $d ≠ 0$  such that  $x + d ∈ P$
- $\blacktriangleright$  *Ad* = 0 because  $A(x \pm d) = b$
- 
- 

## **Observation**

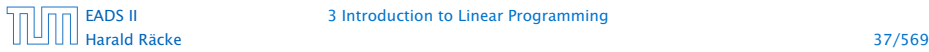

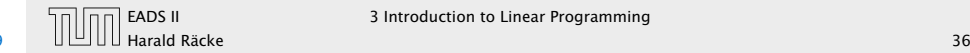

#### Theorem 21

*If there exists an optimal solution to an LP (in standard form) then there exists an optimum solution that is an extreme point.*

## Proof

- $\triangleright$  suppose  $x$  is optimal solution that is not extreme point
- *►* there exists direction  $d ≠ 0$  such that  $x + d ∈ P$
- $\blacktriangleright$  *Ad* = 0 because  $A(x \pm d) = b$
- *ñ* Wlog. assume *c <sup>T</sup> <sup>d</sup>* <sup>≥</sup> <sup>0</sup> (by taking either *<sup>d</sup>* or <sup>−</sup>*d*)
- 

## **Observation**

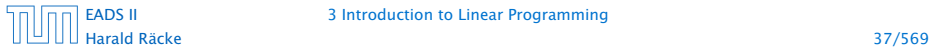

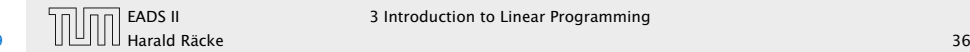

### Theorem 21

*If there exists an optimal solution to an LP (in standard form) then there exists an optimum solution that is an extreme point.*

## Proof

- $\triangleright$  suppose x is optimal solution that is not extreme point
- *►* there exists direction  $d ≠ 0$  such that  $x + d ∈ P$
- $\blacktriangleright$  *Ad* = 0 because  $A(x \pm d) = b$
- *ñ* Wlog. assume *c <sup>T</sup> <sup>d</sup>* <sup>≥</sup> <sup>0</sup> (by taking either *<sup>d</sup>* or <sup>−</sup>*d*)
- $\blacktriangleright$  Consider  $x + \lambda d, \lambda > 0$

## **Observation**

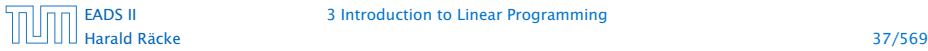

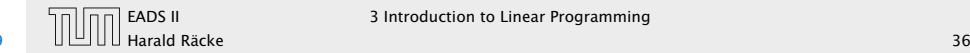

# Convex Sets

## Theorem 21

*If there exists an optimal solution to an LP (in standard form) then there exists an optimum solution that is an extreme point.*

- $\triangleright$  suppose x is optimal solution that is not extreme point
- *►* there exists direction  $d ≠ 0$  such that  $x + d ∈ P$
- $\blacktriangleright$  *Ad* = 0 because  $A(x \pm d) = b$
- *ñ* Wlog. assume *c <sup>T</sup> <sup>d</sup>* <sup>≥</sup> <sup>0</sup> (by taking either *<sup>d</sup>* or <sup>−</sup>*d*)
- $\blacktriangleright$  Consider  $x + \lambda d, \lambda > 0$

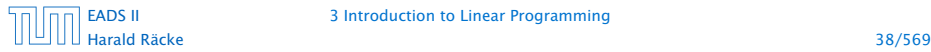

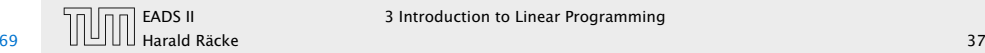

## **Case 1.** [ $\exists j$  s.t.  $d_j < 0$ ]

# Convex Sets

## Theorem 21

*If there exists an optimal solution to an LP (in standard form) then there exists an optimum solution that is an extreme point.*

- $\triangleright$  suppose x is optimal solution that is not extreme point
- *►* there exists direction  $d ≠ 0$  such that  $x + d ∈ P$
- $\blacktriangleright$  *Ad* = 0 because  $A(x \pm d) = b$
- *ñ* Wlog. assume *c <sup>T</sup> <sup>d</sup>* <sup>≥</sup> <sup>0</sup> (by taking either *<sup>d</sup>* or <sup>−</sup>*d*)
- $\blacktriangleright$  Consider  $x + \lambda d, \lambda > 0$

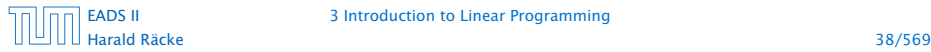

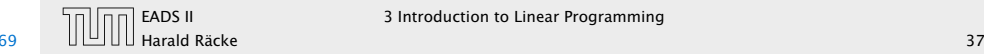

## **Case 1.** [ $\exists j$  s.t.  $d_j < 0$ ]

- $\blacktriangleright$  increase  $\lambda$  to  $\lambda'$  until first component of  $x + \lambda d$  hits 0
- 
- 
- 

# Convex Sets

## Theorem 21

*If there exists an optimal solution to an LP (in standard form) then there exists an optimum solution that is an extreme point.*

- $\triangleright$  suppose x is optimal solution that is not extreme point
- *►* there exists direction  $d ≠ 0$  such that  $x + d ∈ P$
- $\blacktriangleright$  *Ad* = 0 because  $A(x \pm d) = b$
- *ñ* Wlog. assume *c <sup>T</sup> <sup>d</sup>* <sup>≥</sup> <sup>0</sup> (by taking either *<sup>d</sup>* or <sup>−</sup>*d*)
- $\blacktriangleright$  Consider  $x + \lambda d, \lambda > 0$

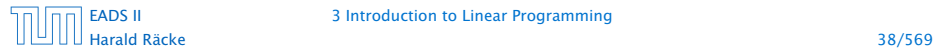

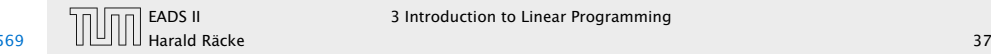

## **Case 1.** [ $\exists j$  s.t.  $d_j < 0$ ]

- $\blacktriangleright$  increase  $\lambda$  to  $\lambda'$  until first component of  $x + \lambda d$  hits 0
- $\blacktriangleright$  *x* + *λ*'*d* is feasible. Since  $A(x + \lambda' d) = b$  and  $x + \lambda' d \ge 0$
- 
- 

# Convex Sets

## Theorem 21

*If there exists an optimal solution to an LP (in standard form) then there exists an optimum solution that is an extreme point.*

- $\triangleright$  suppose x is optimal solution that is not extreme point
- *►* there exists direction  $d ≠ 0$  such that  $x + d ∈ P$
- $\blacktriangleright$  *Ad* = 0 because  $A(x \pm d) = b$
- *ñ* Wlog. assume *c <sup>T</sup> <sup>d</sup>* <sup>≥</sup> <sup>0</sup> (by taking either *<sup>d</sup>* or <sup>−</sup>*d*)
- $\blacktriangleright$  Consider  $x + \lambda d, \lambda > 0$

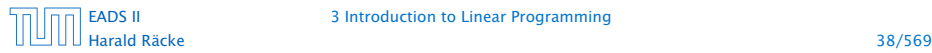

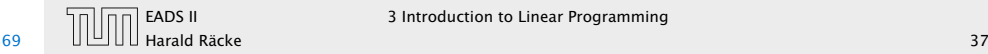

## **Case 1.** [ $\exists j$  s.t.  $d_j < 0$ ]

- $\blacktriangleright$  increase  $\lambda$  to  $\lambda'$  until first component of  $x + \lambda d$  hits 0
- $\blacktriangleright$  *x* + *λ*'*d* is feasible. Since  $A(x + \lambda' d) = b$  and  $x + \lambda' d \ge 0$
- $\blacktriangleright$   $x + \lambda' d$  has one more zero-component ( $d_k = 0$  for  $x_k = 0$  as  $x \pm d \in P$
- 

# Convex Sets

## Theorem 21

*If there exists an optimal solution to an LP (in standard form) then there exists an optimum solution that is an extreme point.*

- $\triangleright$  suppose x is optimal solution that is not extreme point
- *►* there exists direction  $d ≠ 0$  such that  $x + d ∈ P$
- $\blacktriangleright$  *Ad* = 0 because  $A(x \pm d) = b$
- *ñ* Wlog. assume *c <sup>T</sup> <sup>d</sup>* <sup>≥</sup> <sup>0</sup> (by taking either *<sup>d</sup>* or <sup>−</sup>*d*)
- $\blacktriangleright$  Consider  $x + \lambda d, \lambda > 0$

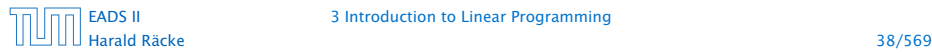

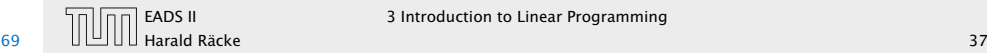

## **Case 1.** [ $\exists j$  s.t.  $d_j < 0$ ]

- $\blacktriangleright$  increase  $\lambda$  to  $\lambda'$  until first component of  $x + \lambda d$  hits 0
- $\blacktriangleright$  *x* + *λ*'*d* is feasible. Since  $A(x + \lambda' d) = b$  and  $x + \lambda' d \ge 0$
- $\blacktriangleright$   $x + \lambda' d$  has one more zero-component ( $d_k = 0$  for  $x_k = 0$  as  $x \pm d \in P$
- $\mathbf{r} \cdot c^T x' = c^T (x + \lambda' d) = c^T x + \lambda' c^T d \ge c^T x$

# Convex Sets

## Theorem 21

*If there exists an optimal solution to an LP (in standard form) then there exists an optimum solution that is an extreme point.*

- $\triangleright$  suppose x is optimal solution that is not extreme point
- *►* there exists direction  $d ≠ 0$  such that  $x + d ∈ P$
- $\blacktriangleright$  *Ad* = 0 because  $A(x \pm d) = b$
- *ñ* Wlog. assume *c <sup>T</sup> <sup>d</sup>* <sup>≥</sup> <sup>0</sup> (by taking either *<sup>d</sup>* or <sup>−</sup>*d*)
- $\blacktriangleright$  Consider  $x + \lambda d, \lambda > 0$

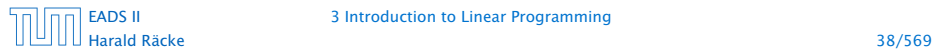

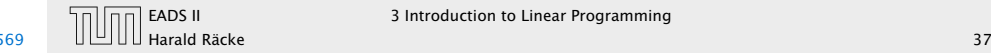

## **Case 1.** [ $\exists j$  s.t.  $d_j < 0$ ]

- $\blacktriangleright$  increase  $\lambda$  to  $\lambda'$  until first component of  $x + \lambda d$  hits 0
- $\blacktriangleright$  *x* + *λ*'*d* is feasible. Since  $A(x + \lambda' d) = b$  and  $x + \lambda' d \ge 0$
- $\blacktriangleright$   $x + \lambda' d$  has one more zero-component ( $d_k = 0$  for  $x_k = 0$  as  $x \pm d \in P$
- $\mathbf{r} \cdot c^T x' = c^T (x + \lambda' d) = c^T x + \lambda' c^T d \ge c^T x$

**Case 2.**  $[d_j \ge 0$  for all  $j$  and  $c^T d > 0$ ]

# Convex Sets

## Theorem 21

*If there exists an optimal solution to an LP (in standard form) then there exists an optimum solution that is an extreme point.*

- $\triangleright$  suppose x is optimal solution that is not extreme point
- *►* there exists direction  $d ≠ 0$  such that  $x + d ∈ P$
- $\blacktriangleright$  *Ad* = 0 because  $A(x \pm d) = b$
- *ñ* Wlog. assume *c <sup>T</sup> <sup>d</sup>* <sup>≥</sup> <sup>0</sup> (by taking either *<sup>d</sup>* or <sup>−</sup>*d*)
- $\blacktriangleright$  Consider  $x + \lambda d, \lambda > 0$

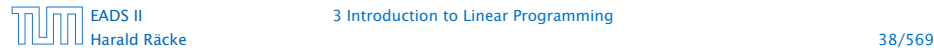

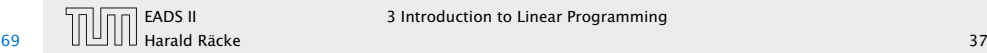

## **Case 1.** [ $\exists j$  s.t.  $d_j < 0$ ]

- $\blacktriangleright$  increase  $\lambda$  to  $\lambda'$  until first component of  $x + \lambda d$  hits 0
- $\blacktriangleright$  *x* + *λ*'*d* is feasible. Since  $A(x + \lambda' d) = b$  and  $x + \lambda' d \ge 0$
- $\blacktriangleright$   $x + \lambda' d$  has one more zero-component ( $d_k = 0$  for  $x_k = 0$  as  $x \pm d \in P$
- $\mathbf{r} \cdot c^T x' = c^T (x + \lambda' d) = c^T x + \lambda' c^T d \ge c^T x$
- **Case 2.**  $[d_j \ge 0$  for all  $j$  and  $c^T d > 0$ ]
	- $\rightarrow$  *x* + *λd* is feasible for all  $\lambda \geq 0$  since  $A(x + \lambda d) = b$  and  $x + \lambda d > x > 0$
	-

# Convex Sets

## Theorem 21

*If there exists an optimal solution to an LP (in standard form) then there exists an optimum solution that is an extreme point.*

- $\triangleright$  suppose x is optimal solution that is not extreme point
- *►* there exists direction  $d ≠ 0$  such that  $x + d ∈ P$
- $\blacktriangleright$  *Ad* = 0 because  $A(x \pm d) = b$
- *ñ* Wlog. assume *c <sup>T</sup> <sup>d</sup>* <sup>≥</sup> <sup>0</sup> (by taking either *<sup>d</sup>* or <sup>−</sup>*d*)
- $\blacktriangleright$  Consider  $x + \lambda d, \lambda > 0$

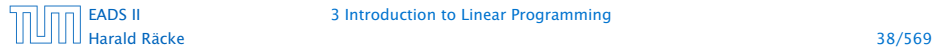

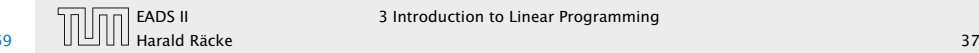

## **Case 1.** [ $\exists j$  s.t.  $d_j < 0$ ]

- $\blacktriangleright$  increase  $\lambda$  to  $\lambda'$  until first component of  $x + \lambda d$  hits 0
- $\blacktriangleright$  *x* + *λ*'*d* is feasible. Since  $A(x + \lambda' d) = b$  and  $x + \lambda' d \ge 0$
- $\blacktriangleright$   $x + \lambda' d$  has one more zero-component ( $d_k = 0$  for  $x_k = 0$  as  $x \pm d \in P$
- $\mathbf{r} \cdot c^T x' = c^T (x + \lambda' d) = c^T x + \lambda' c^T d \ge c^T x$
- **Case 2.**  $[d_j \ge 0$  for all  $j$  and  $c^T d > 0$ ]
	- $\rightarrow$  *x* + *λd* is feasible for all  $\lambda \geq 0$  since  $A(x + \lambda d) = b$  and  $x + \lambda d > x > 0$
- $\blacktriangleright$  **as**  $\lambda \to \infty$ **,**  $c^T(x + \lambda d) \to \infty$  **as**  $c^T d > 0$

# Convex Sets

## Theorem 21

*If there exists an optimal solution to an LP (in standard form) then there exists an optimum solution that is an extreme point.*

- $\triangleright$  suppose x is optimal solution that is not extreme point
- *►* there exists direction  $d \neq 0$  such that  $x + d \in P$
- $\blacktriangleright$  *Ad* = 0 because  $A(x \pm d) = b$
- *ñ* Wlog. assume *c <sup>T</sup> <sup>d</sup>* <sup>≥</sup> <sup>0</sup> (by taking either *<sup>d</sup>* or <sup>−</sup>*d*)
- $\blacktriangleright$  Consider  $x + \lambda d, \lambda > 0$

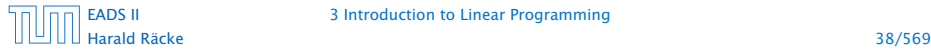

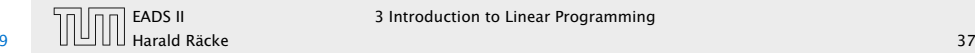
# Algebraic View

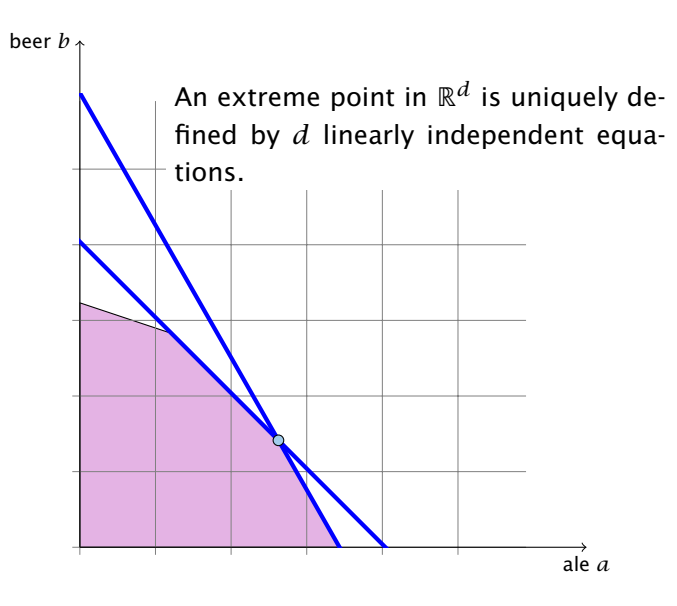

# Convex Sets

- **Case 1.** [ $\exists j$  s.t.  $d_j < 0$ ]
	- $\blacktriangleright$  increase  $\lambda$  to  $\lambda'$  until first component of  $x + \lambda d$  hits 0
	- $\blacktriangleright$  *x* + *λ*'*d* is feasible. Since  $A(x + \lambda' d) = b$  and  $x + \lambda' d \ge 0$
	- $\blacktriangleright$   $x + \lambda' d$  has one more zero-component ( $d_k = 0$  for  $x_k = 0$  as  $x \pm d \in P$
	- $c^T x' = c^T (x + \lambda' d) = c^T x + \lambda' c^T d \ge c^T x$

**Case 2.**  $[d_j \ge 0$  for all  $j$  and  $c^T d > 0$ 

- $\rightarrow$  *x* + *λd* is feasible for all  $\lambda \ge 0$  since  $A(x + \lambda d) = b$  and  $x + \lambda d > x > 0$
- $\blacktriangleright$  as  $\lambda \to \infty$ ,  $c^T(x + \lambda d) \to \infty$  as  $c^T d > 0$

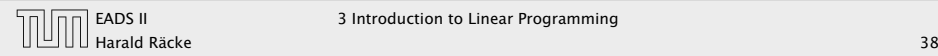

#### Notation

Suppose  $B \subseteq \{1 \dots n\}$  is a set of column-indices. Define  $A_B$  as the subset of columns of *A* indexed by *B*.

# Algebraic View

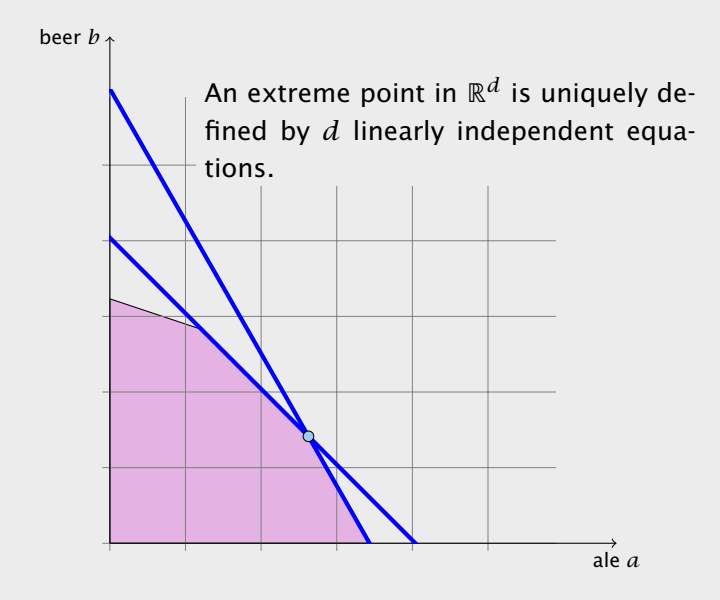

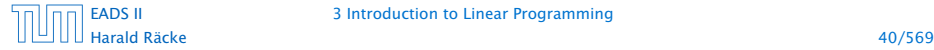

#### Notation

Suppose  $B \subseteq \{1 \dots n\}$  is a set of column-indices. Define  $A_B$  as the subset of columns of *A* indexed by *B*.

#### Theorem 22

*Let*  $P = \{x \mid Ax = b, x \ge 0\}$ *. For*  $x \in P$ *, define*  $B = \{j \mid x_j > 0\}$ .

*Then*  $x$  *is extreme point iff*  $A$ <sup>*B*</sup> *has linearly independent columns.* 

# Algebraic View

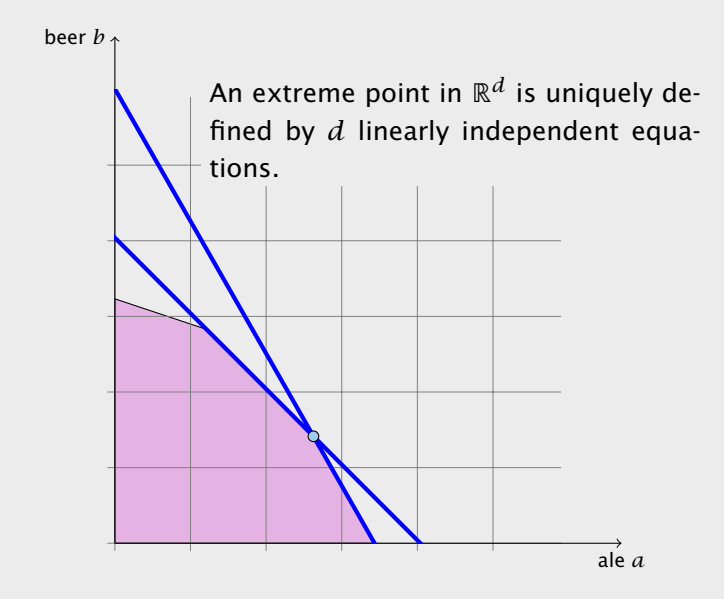

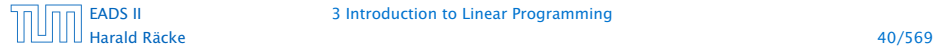

*Let*  $P = \{x \mid Ax = b, x \ge 0\}$ *. For*  $x \in P$ *, define*  $B = \{j \mid x_j > 0\}$ *. Then*  $x$  *is extreme point iff*  $A$ <sup>*B*</sup> *has linearly independent columns.* 

- 
- 
- 
- 
- 
- 

#### Notation

Suppose  $B \subseteq \{1 \dots n\}$  is a set of column-indices. Define  $A_B$  as the subset of columns of *A* indexed by *B*.

#### Theorem 22

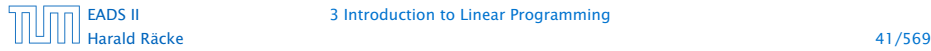

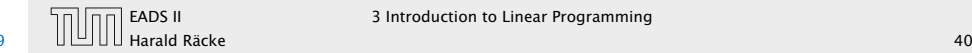

*Let*  $P = \{x \mid Ax = b, x \ge 0\}$ *. For*  $x \in P$ *, define*  $B = \{j \mid x_j > 0\}$ *. Then x is extreme point iff A<sup>B</sup> has linearly independent columns.*

## Proof  $($   $\Leftarrow$   $)$

- $\triangleright$  assume x is not extreme point
- 
- 
- 
- 
- 
- 

#### Notation

Suppose  $B \subseteq \{1 \dots n\}$  is a set of column-indices. Define  $A_B$  as the subset of columns of *A* indexed by *B*.

## Theorem 22

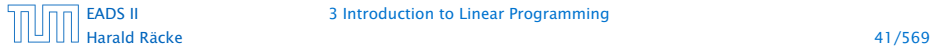

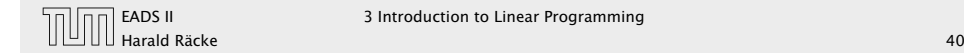

*Let*  $P = \{x \mid Ax = b, x \ge 0\}$ *. For*  $x \in P$ *, define*  $B = \{j \mid x_j > 0\}$ *. Then x is extreme point iff A<sup>B</sup> has linearly independent columns.*

## Proof  $($   $\Leftarrow$   $)$

- $\triangleright$  assume x is not extreme point
- *►* there exists direction *d* s.t.  $x + d \in P$
- 
- 
- 
- 
- 

#### Notation

Suppose  $B \subseteq \{1 \dots n\}$  is a set of column-indices. Define  $A_B$  as the subset of columns of *A* indexed by *B*.

## Theorem 22

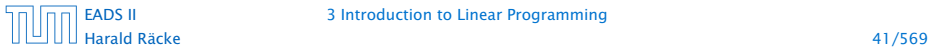

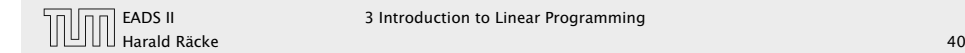

*Let*  $P = \{x \mid Ax = b, x \ge 0\}$ *. For*  $x \in P$ *, define*  $B = \{j \mid x_j > 0\}$ *. Then x is extreme point iff A<sup>B</sup> has linearly independent columns.*

#### Proof  $($   $\Leftarrow$   $)$

- $\triangleright$  assume x is not extreme point
- *►* there exists direction *d* s.t.  $x + d \in P$
- $\blacktriangleright$  *Ad* = 0 because  $A(x \pm d) = b$
- 
- 
- 
- 

#### Notation

Suppose  $B \subseteq \{1 \dots n\}$  is a set of column-indices. Define  $A_B$  as the subset of columns of *A* indexed by *B*.

## Theorem 22

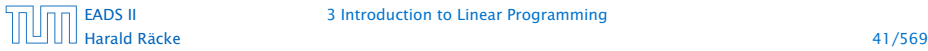

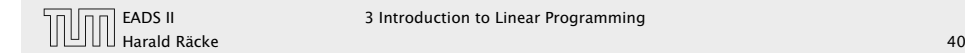

*Let*  $P = \{x \mid Ax = b, x \ge 0\}$ *. For*  $x \in P$ *, define*  $B = \{j \mid x_j > 0\}$ *. Then x is extreme point iff A<sup>B</sup> has linearly independent columns.*

#### Proof  $($   $\Leftarrow$   $)$

- $\triangleright$  assume x is not extreme point
- *►* there exists direction *d* s.t.  $x + d \in P$
- $\blacktriangleright$  *Ad* = 0 because  $A(x \pm d) = b$
- ► define  $B' = \{j | d_j \neq 0\}$
- 
- 
- 

#### Notation

Suppose  $B \subseteq \{1 \dots n\}$  is a set of column-indices. Define  $A_B$  as the subset of columns of *A* indexed by *B*.

## Theorem 22

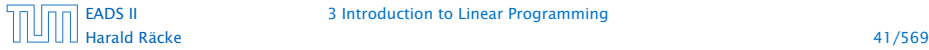

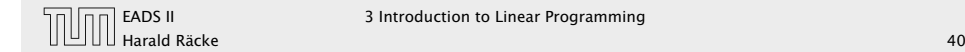

*Let*  $P = \{x \mid Ax = b, x \ge 0\}$ *. For*  $x \in P$ *, define*  $B = \{j \mid x_j > 0\}$ *. Then x is extreme point iff A<sup>B</sup> has linearly independent columns.*

#### Proof  $($   $\Leftarrow$   $)$

- $\triangleright$  assume x is not extreme point
- *►* there exists direction *d* s.t.  $x + d \in P$
- $\blacktriangleright$  *Ad* = 0 because  $A(x \pm d) = b$
- ► define  $B' = \{j | d_j \neq 0\}$
- $\blacktriangleright$  *A*<sup>B</sup><sup> $\prime$ </sup> has linearly dependent columns as  $Ad = 0$
- 
- 

#### Notation

Suppose  $B \subseteq \{1 \dots n\}$  is a set of column-indices. Define  $A_B$  as the subset of columns of *A* indexed by *B*.

## Theorem 22

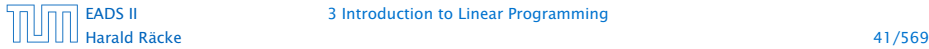

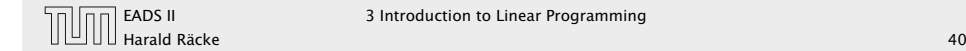

*Let*  $P = \{x \mid Ax = b, x \ge 0\}$ *. For*  $x \in P$ *, define*  $B = \{j \mid x_j > 0\}$ *. Then x is extreme point iff A<sup>B</sup> has linearly independent columns.*

#### Proof  $($   $\Leftarrow$   $)$

- $\triangleright$  assume x is not extreme point
- *►* there exists direction *d* s.t.  $x + d \in P$
- $\blacktriangleright$  *Ad* = 0 because  $A(x \pm d) = b$
- ► define  $B' = \{j | d_j \neq 0\}$
- $\blacktriangleright$  *A*<sup>B</sup><sup> $\prime$ </sup> has linearly dependent columns as  $Ad = 0$
- ▶ *d*<sub>*j*</sub> = 0 for all *j* with  $x_j = 0$  as  $x \pm d \ge 0$
- 

#### Notation

Suppose  $B \subseteq \{1 \dots n\}$  is a set of column-indices. Define  $A_B$  as the subset of columns of *A* indexed by *B*.

## Theorem 22

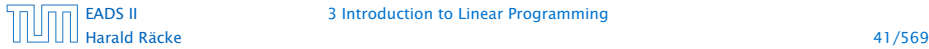

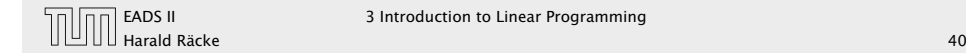

*Let*  $P = \{x \mid Ax = b, x \ge 0\}$ *. For*  $x \in P$ *, define*  $B = \{j \mid x_j > 0\}$ *. Then x is extreme point iff A<sup>B</sup> has linearly independent columns.*

#### Proof  $($   $\Leftarrow$   $)$

- $\triangleright$  assume x is not extreme point
- *►* there exists direction *d* s.t.  $x + d \in P$
- $\blacktriangleright$  *Ad* = 0 because  $A(x \pm d) = b$
- ► define  $B' = \{j | d_j \neq 0\}$
- $\blacktriangleright$  *A*<sup>B</sup><sup> $\prime$ </sup> has linearly dependent columns as  $Ad = 0$
- ▶ *d*<sub>*j*</sub> = 0 for all *j* with  $x_j = 0$  as  $x \pm d \ge 0$
- *►* Hence,  $B' \subseteq B$ ,  $A_{B'}$  is sub-matrix of  $A_B$

#### Notation

Suppose  $B \subseteq \{1 \dots n\}$  is a set of column-indices. Define  $A_B$  as the subset of columns of *A* indexed by *B*.

## Theorem 22

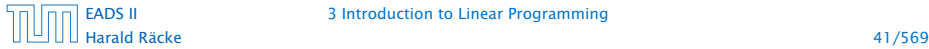

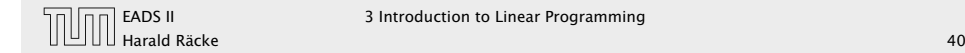

*Let*  $P = \{x \mid Ax = b, x \ge 0\}$ *. For*  $x \in P$ *, define*  $B = \{j \mid x_j > 0\}$ *. Then*  $x$  *is extreme point iff*  $A$ *B has linearly independent columns.* 

## Proof (⇒)

- 
- 
- 
- 
- 

#### Theorem 22

*Let*  $P = \{x \mid Ax = b, x \ge 0\}$ *. For*  $x \in P$ *, define*  $B = \{j \mid x_j > 0\}$ *. Then x is extreme point iff A<sup>B</sup> has linearly independent columns.*

- $\triangleright$  assume x is not extreme point
- *►* there exists direction *d* s.t.  $x + d \in P$
- $\blacktriangleright$  *Ad* = 0 because  $A(x \pm d) = b$
- ► define  $B' = \{j | d_j \neq 0\}$
- $\blacktriangleright$  *A*<sup>B</sup><sup> $\prime$ </sup> has linearly dependent columns as  $Ad = 0$
- $d_i = 0$  for all *j* with  $x_i = 0$  as  $x \pm d \ge 0$
- ► Hence,  $B' \subseteq B$ ,  $A_{B'}$  is sub-matrix of  $A_B$

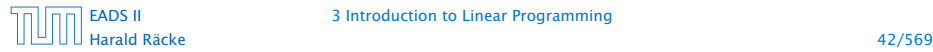

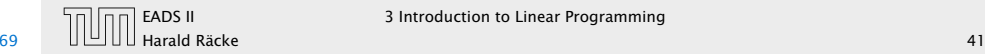

*Let*  $P = \{x \mid Ax = b, x \ge 0\}$ *. For*  $x \in P$ *, define*  $B = \{j \mid x_j > 0\}$ . *Then x is extreme point iff A<sup>B</sup> has linearly independent columns.*

## Proof  $(\Rightarrow)$

- $\triangleright$  assume  $A_B$  has linearly dependent columns
- 
- 
- 
- 
- 

#### Theorem 22

*Let*  $P = \{x \mid Ax = b, x \ge 0\}$ *. For*  $x \in P$ *, define*  $B = \{j \mid x_j > 0\}$ *. Then x is extreme point iff A<sup>B</sup> has linearly independent columns.*

- $\triangleright$  assume x is not extreme point
- *►* there exists direction *d* s.t.  $x + d \in P$
- $\blacktriangleright$  *Ad* = 0 because  $A(x \pm d) = b$
- ► define  $B' = \{j | d_j \neq 0\}$
- $\blacktriangleright$  *A*<sup>B</sup><sup> $\prime$ </sup> has linearly dependent columns as  $Ad = 0$
- $d_i = 0$  for all *j* with  $x_i = 0$  as  $x \pm d \ge 0$
- ► Hence,  $B' \subseteq B$ ,  $A_{B'}$  is sub-matrix of  $A_B$

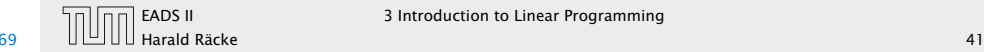

*Let*  $P = \{x \mid Ax = b, x \ge 0\}$ *. For*  $x \in P$ *, define*  $B = \{j \mid x_j > 0\}$ . *Then x is extreme point iff A<sup>B</sup> has linearly independent columns.*

## Proof  $(\Rightarrow)$

- $\triangleright$  assume  $A_B$  has linearly dependent columns
- $\blacktriangleright$  there exists  $d \neq 0$  such that  $A_Bd = 0$
- 
- 
- 
- 

#### Theorem 22

*Let*  $P = \{x \mid Ax = b, x \ge 0\}$ *. For*  $x \in P$ *, define*  $B = \{j \mid x_j > 0\}$ *. Then x is extreme point iff A<sup>B</sup> has linearly independent columns.*

- $\triangleright$  assume x is not extreme point
- *►* there exists direction *d* s.t.  $x + d \in P$
- $\blacktriangleright$  *Ad* = 0 because  $A(x \pm d) = b$
- ► define  $B' = \{j | d_j \neq 0\}$
- $\blacktriangleright$  *A*<sup>B</sup><sup> $\prime$ </sup> has linearly dependent columns as  $Ad = 0$
- ▶ *d*<sub>*j*</sub> = 0 for all *j* with  $x_j = 0$  as  $x \pm d \ge 0$
- ► Hence,  $B' \subseteq B$ ,  $A_{B'}$  is sub-matrix of  $A_B$

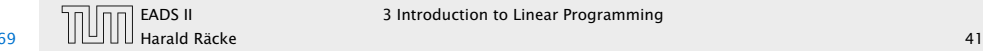

*Let*  $P = \{x \mid Ax = b, x \ge 0\}$ *. For*  $x \in P$ *, define*  $B = \{j \mid x_j > 0\}$ . *Then x is extreme point iff A<sup>B</sup> has linearly independent columns.*

## Proof  $(\Rightarrow)$

- $\triangleright$  assume  $A_B$  has linearly dependent columns
- $\blacktriangleright$  there exists  $d \neq 0$  such that  $A_Bd = 0$
- **F** extend *d* to  $\mathbb{R}^n$  by adding 0-components
- 
- 
- 

#### Theorem 22

*Let*  $P = \{x \mid Ax = b, x \ge 0\}$ *. For*  $x \in P$ *, define*  $B = \{j \mid x_j > 0\}$ *. Then x is extreme point iff A<sup>B</sup> has linearly independent columns.*

- $\triangleright$  assume x is not extreme point
- *►* there exists direction *d* s.t.  $x + d \in P$
- $\blacktriangleright$  *Ad* = 0 because  $A(x \pm d) = b$
- ► define  $B' = \{j | d_j \neq 0\}$
- $\blacktriangleright$  *A*<sup>B</sup><sup> $\prime$ </sup> has linearly dependent columns as  $Ad = 0$
- ▶ *d*<sub>*j*</sub> = 0 for all *j* with  $x_j = 0$  as  $x \pm d \ge 0$
- ► Hence,  $B' \subseteq B$ ,  $A_{B'}$  is sub-matrix of  $A_B$

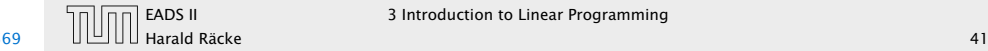

*Let*  $P = \{x \mid Ax = b, x \ge 0\}$ *. For*  $x \in P$ *, define*  $B = \{j \mid x_j > 0\}$ . *Then x is extreme point iff A<sup>B</sup> has linearly independent columns.*

## Proof  $(\Rightarrow)$

- $\triangleright$  assume  $A_B$  has linearly dependent columns
- $\blacktriangleright$  there exists  $d \neq 0$  such that  $A_Bd = 0$
- **F** extend *d* to  $\mathbb{R}^n$  by adding 0-components
- now,  $Ad = 0$  and  $d_i = 0$  whenever  $x_i = 0$
- 
- 

#### Theorem 22

*Let*  $P = \{x \mid Ax = b, x \ge 0\}$ *. For*  $x \in P$ *, define*  $B = \{j \mid x_j > 0\}$ *. Then x is extreme point iff A<sup>B</sup> has linearly independent columns.*

- $\triangleright$  assume x is not extreme point
- *►* there exists direction *d* s.t.  $x + d \in P$
- $\blacktriangleright$  *Ad* = 0 because  $A(x \pm d) = b$
- ► define  $B' = \{j | d_j \neq 0\}$
- $\blacktriangleright$  *A*<sup>B</sup><sup> $\prime$ </sup> has linearly dependent columns as  $Ad = 0$
- ▶ *d*<sub>*j*</sub> = 0 for all *j* with  $x_j = 0$  as  $x \pm d \ge 0$
- ► Hence,  $B' \subseteq B$ ,  $A_{B'}$  is sub-matrix of  $A_B$

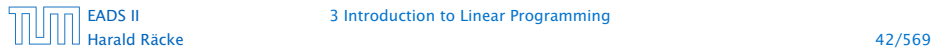

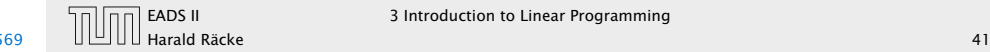

*Let*  $P = \{x \mid Ax = b, x \ge 0\}$ *. For*  $x \in P$ *, define*  $B = \{j \mid x_j > 0\}$ . *Then x is extreme point iff A<sup>B</sup> has linearly independent columns.*

## Proof  $(\Rightarrow)$

- $\triangleright$  assume  $A_B$  has linearly dependent columns
- $\blacktriangleright$  there exists  $d \neq 0$  such that  $A_Bd = 0$
- **F** extend *d* to  $\mathbb{R}^n$  by adding 0-components
- now,  $Ad = 0$  and  $d_j = 0$  whenever  $x_j = 0$
- $\triangleright$  for sufficiently small *λ* we have *x* ± *λd* ∈ *P*
- 

#### Theorem 22

*Let*  $P = \{x \mid Ax = b, x \ge 0\}$ *. For*  $x \in P$ *, define*  $B = \{j \mid x_j > 0\}$ *. Then x is extreme point iff A<sup>B</sup> has linearly independent columns.*

- $\triangleright$  assume x is not extreme point
- $\blacktriangleright$  there exists direction *d* s.t.  $x + d \in P$
- $\blacktriangleright$  *Ad* = 0 because  $A(x \pm d) = b$
- ► define  $B' = \{j | d_j \neq 0\}$
- $\blacktriangleright$  *A*<sup>B</sup><sup> $\prime$ </sup> has linearly dependent columns as  $Ad = 0$
- $d_i = 0$  for all *j* with  $x_i = 0$  as  $x \pm d \ge 0$
- ► Hence,  $B' \subseteq B$ ,  $A_{B'}$  is sub-matrix of  $A_B$

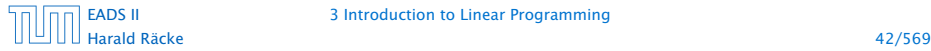

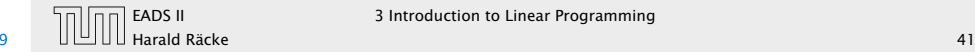

*Let*  $P = \{x \mid Ax = b, x \ge 0\}$ *. For*  $x \in P$ *, define*  $B = \{j \mid x_j > 0\}$ . *Then x is extreme point iff A<sup>B</sup> has linearly independent columns.*

## Proof  $(\Rightarrow)$

- $\triangleright$  assume  $A_B$  has linearly dependent columns
- $\blacktriangleright$  there exists  $d \neq 0$  such that  $A_Bd = 0$
- **F** extend *d* to  $\mathbb{R}^n$  by adding 0-components
- now,  $Ad = 0$  and  $d_j = 0$  whenever  $x_j = 0$
- $\triangleright$  for sufficiently small *λ* we have *x* ± *λd* ∈ *P*
- $\triangleright$  hence, *x* is not extreme point

#### Theorem 22

*Let*  $P = \{x \mid Ax = b, x \ge 0\}$ *. For*  $x \in P$ *, define*  $B = \{j \mid x_j > 0\}$ *. Then x is extreme point iff A<sup>B</sup> has linearly independent columns.*

- $\triangleright$  assume x is not extreme point
- $\blacktriangleright$  there exists direction *d* s.t.  $x + d \in P$
- $\blacktriangleright$  *Ad* = 0 because  $A(x \pm d) = b$
- ► define  $B' = \{j | d_j \neq 0\}$
- $\blacktriangleright$  *A*<sup>B</sup><sup> $\prime$ </sup> has linearly dependent columns as  $Ad = 0$
- $d_i = 0$  for all *j* with  $x_i = 0$  as  $x \pm d \ge 0$
- ► Hence,  $B' \subseteq B$ ,  $A_{B'}$  is sub-matrix of  $A_B$

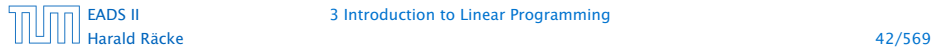

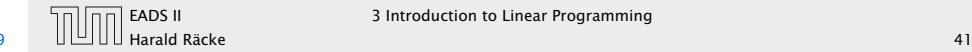

*Let*  $P = \{x \mid Ax = b, x \ge 0\}$ *. For*  $x \in P$ *, define*  $B = \{j \mid x_j > 0\}$ . *If*  $A_B$  *has linearly independent columns then*  $x$  *is a vertex of*  $P$ *.* 

 $\blacktriangleright$  define  $c_j$  =  $\begin{cases} 0 & j \in B \end{cases}$ −1 *j* ∉ *B*

- 
- 
- 
- 

#### Theorem 22

*Let*  $P = \{x \mid Ax = b, x \ge 0\}$ *. For*  $x \in P$ *, define*  $B = \{j \mid x_j > 0\}$ . *Then x is extreme point iff A<sup>B</sup> has linearly independent columns.*

- $\blacktriangleright$  assume  $A_B$  has linearly dependent columns
- $\blacktriangleright$  there exists  $d \neq 0$  such that  $A_Bd = 0$
- $\blacktriangleright$  extend *d* to  $\mathbb{R}^n$  by adding 0-components
- now,  $Ad = 0$  and  $d_i = 0$  whenever  $x_i = 0$
- $\triangleright$  for sufficiently small *λ* we have *x* ± *λd* ∈ *P*
- $\blacktriangleright$  hence, *x* is not extreme point

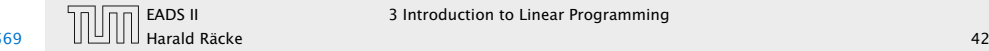

*Let*  $P = \{x \mid Ax = b, x \ge 0\}$ *. For*  $x \in P$ *, define*  $B = \{j \mid x_j > 0\}$ . *If*  $A_B$  *has linearly independent columns then*  $x$  *is a vertex of*  $P$ *.* 

 $\blacktriangleright$  define  $c_j$  =  $\begin{cases} 0 & j \in B \end{cases}$ −1 *j* ∉ *B*

- *►* then  $c^T x = 0$  and  $c^T y \le 0$  for  $y \in P$
- 
- 
- 
- 
- 

#### Theorem 22

*Let*  $P = \{x \mid Ax = b, x \ge 0\}$ *. For*  $x \in P$ *, define*  $B = \{j \mid x_j > 0\}$ . *Then x is extreme point iff A<sup>B</sup> has linearly independent columns.*

- $\blacktriangleright$  assume  $A_B$  has linearly dependent columns
- $\blacktriangleright$  there exists  $d \neq 0$  such that  $A_Bd = 0$
- $\blacktriangleright$  extend *d* to  $\mathbb{R}^n$  by adding 0-components
- now,  $Ad = 0$  and  $d_i = 0$  whenever  $x_i = 0$
- $\triangleright$  for sufficiently small *λ* we have *x* ± *λd* ∈ *P*
- $\blacktriangleright$  hence, *x* is not extreme point

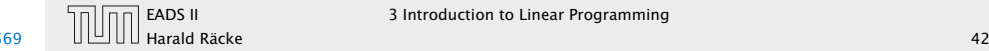

*Let*  $P = \{x \mid Ax = b, x \ge 0\}$ *. For*  $x \in P$ *, define*  $B = \{j \mid x_j > 0\}$ *. If*  $A_B$  *has linearly independent columns then*  $x$  *is a vertex of*  $P$ *.* 

 $\blacktriangleright$  define  $c_j$  =  $\begin{cases} 0 & j \in B \end{cases}$ −1 *j* ∉ *B*

- *►* then  $c^T x = 0$  and  $c^T y \le 0$  for  $y \in P$
- *►* assume  $c^T y = 0$ ; then  $y_j = 0$  for all  $j \notin B$
- 
- 

#### Theorem 22

*Let*  $P = \{x \mid Ax = b, x \ge 0\}$ *. For*  $x \in P$ *, define*  $B = \{j \mid x_j > 0\}$ . *Then x is extreme point iff A<sup>B</sup> has linearly independent columns.*

- $\blacktriangleright$  assume  $A_B$  has linearly dependent columns
- $\blacktriangleright$  there exists  $d \neq 0$  such that  $A_Bd = 0$
- $\blacktriangleright$  extend *d* to  $\mathbb{R}^n$  by adding 0-components
- now,  $Ad = 0$  and  $d_i = 0$  whenever  $x_i = 0$
- $\triangleright$  for sufficiently small *λ* we have *x* ± *λd* ∈ *P*
- $\blacktriangleright$  hence, *x* is not extreme point

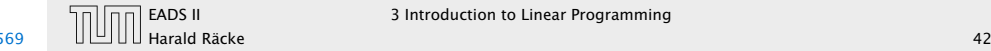

*Let*  $P = \{x \mid Ax = b, x \ge 0\}$ *. For*  $x \in P$ *, define*  $B = \{j \mid x_j > 0\}$ *. If*  $A_B$  *has linearly independent columns then*  $x$  *is a vertex of*  $P$ *.* 

 $\blacktriangleright$  define  $c_j$  =  $\begin{cases} 0 & j \in B \end{cases}$ −1 *j* ∉ *B*

- *►* then  $c^T x = 0$  and  $c^T y \le 0$  for  $y \in P$
- *►* assume  $c^T y = 0$ ; then  $y_j = 0$  for all  $j \notin B$
- $\blacktriangleright$  *b* = *Ay* = *A<sub>B</sub>y*<sub>B</sub> = *Ax* = *A<sub>B</sub>x<sub>B</sub>* gives that  $A_B(x_B y_B) = 0$ ;
- 

#### Theorem 22

*Let*  $P = \{x \mid Ax = b, x \ge 0\}$ *. For*  $x \in P$ *, define*  $B = \{j \mid x_j > 0\}$ *. Then x is extreme point iff A<sup>B</sup> has linearly independent columns.*

- $\blacktriangleright$  assume  $A_B$  has linearly dependent columns
- $\blacktriangleright$  there exists  $d \neq 0$  such that  $A_Bd = 0$
- $\blacktriangleright$  extend *d* to  $\mathbb{R}^n$  by adding 0-components
- now,  $Ad = 0$  and  $d_j = 0$  whenever  $x_j = 0$
- $\triangleright$  for sufficiently small *λ* we have *x* ± *λd* ∈ *P*
- $\blacktriangleright$  hence, *x* is not extreme point

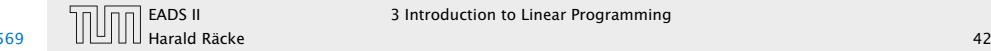

*Let*  $P = \{x \mid Ax = b, x \ge 0\}$ *. For*  $x \in P$ *, define*  $B = \{j \mid x_j > 0\}$ *. If*  $A_B$  *has linearly independent columns then*  $x$  *is a vertex of*  $P$ *.* 

 $\blacktriangleright$  define  $c_j$  =  $\begin{cases} 0 & j \in B \end{cases}$ −1 *j* ∉ *B*

- *►* then  $c^T x = 0$  and  $c^T y \le 0$  for  $y \in P$
- *►* assume  $c^T y = 0$ ; then  $y_j = 0$  for all  $j \notin B$
- $\blacktriangleright$  *b* = *Ay* = *A<sub>B</sub>y*<sub>B</sub> = *Ax* = *A<sub>B</sub>x<sub>B</sub>* gives that  $A_B(x_B y_B) = 0$ ;
- this means that  $x_B = y_B$  since  $A_B$  has linearly independent columns
- 
- 

#### Theorem 22

*Let*  $P = \{x \mid Ax = b, x \ge 0\}$ *. For*  $x \in P$ *, define*  $B = \{j \mid x_j > 0\}$ *. Then x is extreme point iff A<sup>B</sup> has linearly independent columns.*

- $\blacktriangleright$  assume  $A_B$  has linearly dependent columns
- $\blacktriangleright$  there exists  $d \neq 0$  such that  $A_Bd = 0$
- $\blacktriangleright$  extend *d* to  $\mathbb{R}^n$  by adding 0-components
- now,  $Ad = 0$  and  $d_j = 0$  whenever  $x_j = 0$
- $\triangleright$  for sufficiently small *λ* we have *x* ± *λd* ∈ *P*
- $\blacktriangleright$  hence, *x* is not extreme point

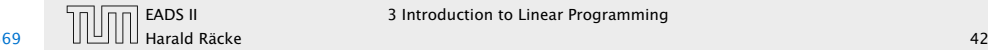

*Let*  $P = \{x \mid Ax = b, x \ge 0\}$ *. For*  $x \in P$ *, define*  $B = \{j \mid x_j > 0\}$ *. If*  $A_B$  *has linearly independent columns then*  $x$  *is a vertex of*  $P$ *.* 

 $\blacktriangleright$  define  $c_j$  =  $\begin{cases} 0 & j \in B \end{cases}$ −1 *j* ∉ *B*

- *►* then  $c^T x = 0$  and  $c^T y \le 0$  for  $y \in P$
- *►* assume  $c^T y = 0$ ; then  $y_j = 0$  for all  $j \notin B$
- $\blacktriangleright$  *b* = *Ay* = *A<sub>B</sub>y*<sub>B</sub> = *Ax* = *A<sub>B</sub>x<sub>B</sub>* gives that  $A_B(x_B y_B) = 0$ ;
- this means that  $x_B = y_B$  since  $A_B$  has linearly independent columns
- we get  $\gamma = x$
- 

#### Theorem 22

*Let*  $P = \{x \mid Ax = b, x \ge 0\}$ *. For*  $x \in P$ *, define*  $B = \{j \mid x_j > 0\}$ *. Then x is extreme point iff A<sup>B</sup> has linearly independent columns.*

- $\blacktriangleright$  assume  $A_B$  has linearly dependent columns
- $\blacktriangleright$  there exists  $d \neq 0$  such that  $A_Bd = 0$
- $\blacktriangleright$  extend *d* to  $\mathbb{R}^n$  by adding 0-components
- now,  $Ad = 0$  and  $d_j = 0$  whenever  $x_j = 0$
- $\triangleright$  for sufficiently small *λ* we have *x* ± *λd* ∈ *P*
- $\blacktriangleright$  hence, *x* is not extreme point

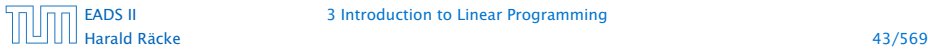

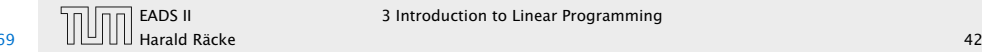

*Let*  $P = \{x \mid Ax = b, x \ge 0\}$ *. For*  $x \in P$ *, define*  $B = \{j \mid x_j > 0\}$ . *If*  $A_B$  *has linearly independent columns then*  $x$  *is a vertex of*  $P$ *.* 

 $\blacktriangleright$  define  $c_j$  =  $\begin{cases} 0 & j \in B \end{cases}$ −1 *j* ∉ *B*

- *►* then  $c^T x = 0$  and  $c^T y \le 0$  for  $y \in P$
- *►* assume  $c^T y = 0$ ; then  $y_j = 0$  for all  $j \notin B$
- $\blacktriangleright$  *b* = *Ay* = *A<sub>B</sub>y*<sub>B</sub> = *Ax* = *A<sub>B</sub>x<sub>B</sub>* gives that  $A_B(x_B y_B) = 0$ ;
- this means that  $x_B = y_B$  since  $A_B$  has linearly independent columns
- we get  $\gamma = x$
- $\blacktriangleright$  hence, *x* is a vertex of *P*

#### Theorem 22

*Let*  $P = \{x \mid Ax = b, x \ge 0\}$ *. For*  $x \in P$ *, define*  $B = \{j \mid x_j > 0\}$ *. Then x is extreme point iff A<sup>B</sup> has linearly independent columns.*

- $\blacktriangleright$  assume  $A_B$  has linearly dependent columns
- $\blacktriangleright$  there exists  $d \neq 0$  such that  $A_Bd = 0$
- $\blacktriangleright$  extend *d* to  $\mathbb{R}^n$  by adding 0-components
- now,  $Ad = 0$  and  $d_i = 0$  whenever  $x_i = 0$
- $\triangleright$  for sufficiently small *λ* we have *x* ± *λd* ∈ *P*
- $\blacktriangleright$  hence, *x* is not extreme point

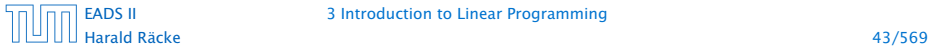

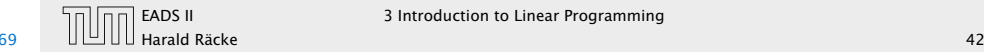

For an LP we can assume wlog. that the matrix *A* has full row-rank. This means  $rank(A) = m$ .

#### Theorem 23

- $\blacktriangleright$  define  $c_j$  =  $\begin{cases} 0 & j \in B \end{cases}$ −1 *j* ∉ *B*
- ► then  $c^T x = 0$  and  $c^T y \le 0$  for  $y \in P$
- ▶ assume  $c^T y = 0$ ; then  $y_j = 0$  for all  $j \notin B$
- $\blacktriangleright$  *b* = *Ay* = *A<sub>B</sub>y<sub>B</sub>* = *Ax* = *A<sub>B</sub>x<sub>B</sub>* gives that  $A_B(x_B y_B) = 0$ ;
- this means that  $x_B = y_B$  since  $A_B$  has linearly independent columns
- we get  $\gamma = x$
- $\blacktriangleright$  hence, *x* is a vertex of *P*

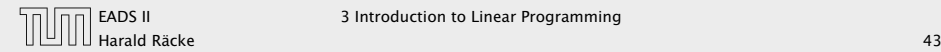

For an LP we can assume wlog. that the matrix *A* has full row-rank. This means  $rank(A) = m$ .

## $\blacktriangleright$  assume that rank $(A) < m$

- 
- 

## Theorem 23

- $\blacktriangleright$  define  $c_j$  =  $\begin{cases} 0 & j \in B \end{cases}$ −1 *j* ∉ *B*
- ► then  $c^T x = 0$  and  $c^T y \le 0$  for  $y \in P$
- ▶ assume  $c^T y = 0$ ; then  $y_j = 0$  for all  $j \notin B$
- $\blacktriangleright$  *b* = *Ay* = *A<sub>B</sub>y*<sub>B</sub> = *Ax* = *A<sub>B</sub>x<sub>B</sub>* gives that  $A_B(x_B y_B) = 0$ ;
- this means that  $x_B = y_B$  since  $A_B$  has linearly independent columns
- we get  $\gamma = x$
- $\blacktriangleright$  hence, *x* is a vertex of *P*

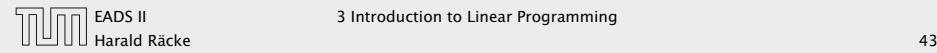

For an LP we can assume wlog. that the matrix *A* has full row-rank. This means  $rank(A) = m$ .

- $\blacktriangleright$  assume that rank $(A) < m$
- $\triangleright$  assume wlog. that the first row  $A_1$  lies in the span of the **other rows**  $A_2, \ldots, A_m$ , this means

- 
- 

### Theorem 23

- $\blacktriangleright$  define  $c_j$  =  $\begin{cases} 0 & j \in B \end{cases}$ −1 *j* ∉ *B*
- ► then  $c^T x = 0$  and  $c^T y \le 0$  for  $y \in P$
- ▶ assume  $c^T y = 0$ ; then  $y_j = 0$  for all  $j \notin B$
- $b = Ay = Ay$  =  $Ax = Ay$  gives that  $A_B(x_B y_B) = 0$ ;
- this means that  $x_B = y_B$  since  $A_B$  has linearly independent columns
- we get  $\gamma = x$
- $\blacktriangleright$  hence, *x* is a vertex of *P*

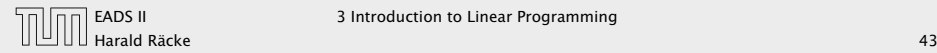

For an LP we can assume wlog. that the matrix *A* has full row-rank. This means  $rank(A) = m$ .

- $\blacktriangleright$  assume that rank $(A) < m$
- $\triangleright$  assume wlog. that the first row  $A_1$  lies in the span of the other rows  $A_2, \ldots, A_m$ ; this means

 $A_1 = \sum_{i=1}^m$ *i*=2 *λ<sup>i</sup>* · *A<sup>i</sup>* , for suitable *λ<sup>i</sup>*

### Theorem 23

- $\blacktriangleright$  define  $c_j$  =  $\begin{cases} 0 & j \in B \end{cases}$ −1 *j* ∉ *B*
- ► then  $c^T x = 0$  and  $c^T y \le 0$  for  $y \in P$
- ▶ assume  $c^T y = 0$ ; then  $y_j = 0$  for all  $j \notin B$
- $\blacktriangleright$  *b* = *Ay* = *A<sub>B</sub>y*<sub>B</sub> = *Ax* = *A<sub>B</sub>x<sub>B</sub>* gives that  $A_B(x_B y_B) = 0$ ;
- this means that  $x_B = y_B$  since  $A_B$  has linearly independent columns
- we get  $\gamma = x$
- $\blacktriangleright$  hence, *x* is a vertex of *P*

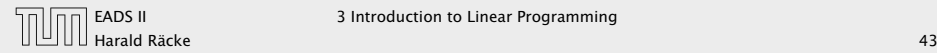

For an LP we can assume wlog. that the matrix *A* has full row-rank. This means  $rank(A) = m$ .

- $\blacktriangleright$  assume that rank $(A) < m$
- $\blacktriangleright$  assume wlog. that the first row  $A_1$  lies in the span of the other rows  $A_2, \ldots, A_m$ ; this means

 $A_1 = \sum_{i=1}^m$ *i*=2 *λ<sup>i</sup>* · *A<sup>i</sup>* , for suitable *λ<sup>i</sup>*

**C1 if now**  $b_1 = \sum_{i=2}^m \lambda_i \cdot b_i$  **then for all**  $x$  **with**  $A_i x = b_i$  **we also** 

## Theorem 23

- $\blacktriangleright$  define  $c_j$  =  $\begin{cases} 0 & j \in B \end{cases}$ −1 *j* ∉ *B*
- ► then  $c^T x = 0$  and  $c^T y \le 0$  for  $y \in P$
- ▶ assume  $c^T y = 0$ ; then  $y_j = 0$  for all  $j \notin B$
- $\blacktriangleright$  *b* = *Ay* = *A<sub>B</sub>y*<sub>B</sub> = *Ax* = *A<sub>B</sub>x<sub>B</sub>* gives that  $A_B(x_B y_B) = 0$ ;
- this means that  $x_B = y_B$  since  $A_B$  has linearly independent columns
- we get  $\gamma = x$
- $\blacktriangleright$  hence, *x* is a vertex of *P*

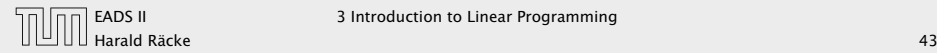

For an LP we can assume wlog. that the matrix *A* has full row-rank. This means  $rank(A) = m$ .

- $\blacktriangleright$  assume that rank $(A) < m$
- $\triangleright$  assume wlog. that the first row  $A_1$  lies in the span of the other rows  $A_2, \ldots, A_m$ ; this means

 $A_1 = \sum_{i=1}^m$ *i*=2 *λ<sup>i</sup>* · *A<sup>i</sup>* , for suitable *λ<sup>i</sup>*

- C1 if now  $b_1 = \sum_{i=2}^m \lambda_i \cdot b_i$  then for all  $x$  with  $A_i x = b_i$  we also have  $A_1x = b_1$ ; hence the first constraint is superfluous
- 

## Theorem 23

- $\blacktriangleright$  define  $c_j$  =  $\begin{cases} 0 & j \in B \end{cases}$ −1 *j* ∉ *B*
- ► then  $c^T x = 0$  and  $c^T y \le 0$  for  $y \in P$
- ▶ assume  $c^T y = 0$ ; then  $y_j = 0$  for all  $j \notin B$
- $\blacktriangleright$  *b* = *Ay* = *A<sub>B</sub>y*<sub>B</sub> = *Ax* = *A<sub>B</sub>x<sub>B</sub>* gives that  $A_B(x_B y_B) = 0$ ;
- this means that  $x_B = y_B$  since  $A_B$  has linearly independent columns
- we get  $\gamma = x$
- $\blacktriangleright$  hence, *x* is a vertex of *P*

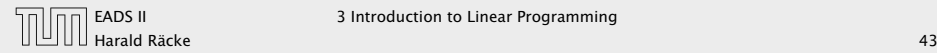

For an LP we can assume wlog. that the matrix *A* has full row-rank. This means  $rank(A) = m$ .

- $\blacktriangleright$  assume that rank $(A) < m$
- $\triangleright$  assume wlog. that the first row  $A_1$  lies in the span of the other rows  $A_2, \ldots, A_m$ ; this means

 $A_1 = \sum_{i=1}^m$ *i*=2 *λ<sup>i</sup>* · *A<sup>i</sup>* , for suitable *λ<sup>i</sup>*

- C1 if now  $b_1 = \sum_{i=2}^m \lambda_i \cdot b_i$  then for all  $x$  with  $A_i x = b_i$  we also have  $A_1x = b_1$ ; hence the first constraint is superfluous
- C2 if  $b_1 \neq \sum_{i=2}^m \lambda_i \cdot b_i$  then the LP is infeasible, since for all  $x$ that fulfill constraints  $A_2, \ldots, A_m$  we have

$$
A_1x = \sum_{i=2}^m \lambda_i \cdot A_ix = \sum_{i=2}^m \lambda_i \cdot b_i \neq b_1
$$

## Theorem 23

- $\blacktriangleright$  define  $c_j$  =  $\begin{cases} 0 & j \in B \end{cases}$ −1 *j* ∉ *B*
- ► then  $c^T x = 0$  and  $c^T y \le 0$  for  $y \in P$
- ▶ assume  $c^T y = 0$ ; then  $y_j = 0$  for all  $j \notin B$
- $\blacktriangleright$  *b* = *Ay* = *A<sub>B</sub>y*<sub>B</sub> = *Ax* = *A<sub>B</sub>x<sub>B</sub>* gives that  $A_B(x_B y_B) = 0$ ;
- this means that  $x_B = y_B$  since  $A_B$  has linearly independent columns
- we get  $\gamma = x$
- $\blacktriangleright$  hence, *x* is a vertex of *P*

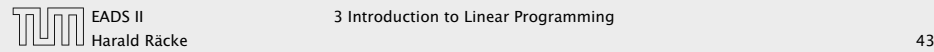

For an LP we can assume wlog. that the matrix *A* has full row-rank. This means  $rank(A) = m$ .

- $\blacktriangleright$  assume that rank $(A) < m$
- $\triangleright$  assume wlog. that the first row  $A_1$  lies in the span of the other rows  $A_2, \ldots, A_m$ ; this means

 $A_1 = \sum_{i=1}^m$ *i*=2 *λ<sup>i</sup>* · *A<sup>i</sup>* , for suitable *λ<sup>i</sup>*

- C1 if now  $b_1 = \sum_{i=2}^m \lambda_i \cdot b_i$  then for all  $x$  with  $A_i x = b_i$  we also have  $A_1x = b_1$ ; hence the first constraint is superfluous
- C2 if  $b_1 \neq \sum_{i=2}^m \lambda_i \cdot b_i$  then the LP is infeasible, since for all  $x$ that fulfill constraints  $A_2, \ldots, A_m$  we have

$$
\mathbf{A_1x} = \sum_{i=2}^{m} \lambda_i \cdot A_i x = \sum_{i=2}^{m} \lambda_i \cdot b_i \neq b_1
$$

## Theorem 23

- $\blacktriangleright$  define  $c_j$  =  $\begin{cases} 0 & j \in B \end{cases}$ −1 *j* ∉ *B*
- ► then  $c^T x = 0$  and  $c^T y \le 0$  for  $y \in P$
- ▶ assume  $c^T y = 0$ ; then  $y_j = 0$  for all  $j \notin B$
- $\blacktriangleright$  *b* = *Ay* = *A<sub>B</sub>y*<sub>B</sub> = *Ax* = *A<sub>B</sub>x<sub>B</sub>* gives that  $A_B(x_B y_B) = 0$ ;
- this means that  $x_B = y_B$  since  $A_B$  has linearly independent columns
- we get  $\gamma = x$
- $\blacktriangleright$  hence, *x* is a vertex of *P*

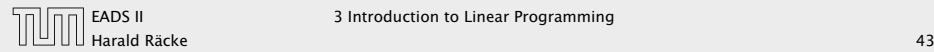

For an LP we can assume wlog. that the matrix *A* has full row-rank. This means  $rank(A) = m$ .

- $\blacktriangleright$  assume that rank $(A) < m$
- $\triangleright$  assume wlog. that the first row  $A_1$  lies in the span of the other rows  $A_2, \ldots, A_m$ ; this means

 $A_1 = \sum_{i=1}^m$ *i*=2 *λ<sup>i</sup>* · *A<sup>i</sup>* , for suitable *λ<sup>i</sup>*

- C1 if now  $b_1 = \sum_{i=2}^m \lambda_i \cdot b_i$  then for all  $x$  with  $A_i x = b_i$  we also have  $A_1x = b_1$ ; hence the first constraint is superfluous
- C2 if  $b_1 \neq \sum_{i=2}^m \lambda_i \cdot b_i$  then the LP is infeasible, since for all  $x$ that fulfill constraints  $A_2, \ldots, A_m$  we have

$$
A_1x = \sum_{i=2}^m \lambda_i \cdot A_ix = \sum_{i=2}^m \lambda_i \cdot b_i \neq b
$$

## Theorem 23

- $\blacktriangleright$  define  $c_j$  =  $\begin{cases} 0 & j \in B \end{cases}$ −1 *j* ∉ *B*
- ► then  $c^T x = 0$  and  $c^T y \le 0$  for  $y \in P$
- ▶ assume  $c^T y = 0$ ; then  $y_j = 0$  for all  $j \notin B$
- $\blacktriangleright$  *b* = *Ay* = *A<sub>B</sub>y*<sub>B</sub> = *Ax* = *A<sub>B</sub>x<sub>B</sub>* gives that  $A_B(x_B y_B) = 0$ ;
- this means that  $x_B = y_B$  since  $A_B$  has linearly independent columns
- we get  $\gamma = x$
- $\blacktriangleright$  hence, *x* is a vertex of *P*

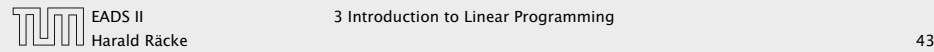

For an LP we can assume wlog. that the matrix *A* has full row-rank. This means  $rank(A) = m$ .

- $\blacktriangleright$  assume that rank $(A) < m$
- $\triangleright$  assume wlog. that the first row  $A_1$  lies in the span of the other rows  $A_2, \ldots, A_m$ ; this means

 $A_1 = \sum_{i=1}^m$ *i*=2 *λ<sup>i</sup>* · *A<sup>i</sup>* , for suitable *λ<sup>i</sup>*

- C1 if now  $b_1 = \sum_{i=2}^m \lambda_i \cdot b_i$  then for all  $x$  with  $A_i x = b_i$  we also have  $A_1x = b_1$ ; hence the first constraint is superfluous
- C2 if  $b_1 \neq \sum_{i=2}^m \lambda_i \cdot b_i$  then the LP is infeasible, since for all  $x$ that fulfill constraints  $A_2, \ldots, A_m$  we have

$$
A_1x = \sum_{i=2}^m \lambda_i \cdot A_ix = \sum_{i=2}^m \lambda_i \cdot b_i \neq b_1
$$

## Theorem 23

- $\blacktriangleright$  define  $c_j$  =  $\begin{cases} 0 & j \in B \end{cases}$ −1 *j* ∉ *B*
- ► then  $c^T x = 0$  and  $c^T y \le 0$  for  $y \in P$
- ▶ assume  $c^T y = 0$ ; then  $y_j = 0$  for all  $j \notin B$
- $\blacktriangleright$  *b* = *Ay* = *A<sub>B</sub>y*<sub>B</sub> = *Ax* = *A<sub>B</sub>x<sub>B</sub>* gives that  $A_B(x_B y_B) = 0$ ;
- this means that  $x_B = y_B$  since  $A_B$  has linearly independent columns
- we get  $\gamma = x$
- $\blacktriangleright$  hence, *x* is a vertex of *P*

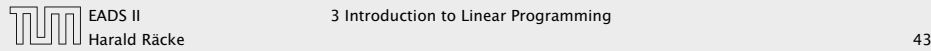

For an LP we can assume wlog. that the matrix *A* has full row-rank. This means  $rank(A) = m$ .

- $\blacktriangleright$  assume that rank $(A) < m$
- $\triangleright$  assume wlog. that the first row  $A_1$  lies in the span of the other rows  $A_2, \ldots, A_m$ ; this means

 $A_1 = \sum_{i=1}^m$ *i*=2 *λ<sup>i</sup>* · *A<sup>i</sup>* , for suitable *λ<sup>i</sup>*

- C1 if now  $b_1 = \sum_{i=2}^m \lambda_i \cdot b_i$  then for all  $x$  with  $A_i x = b_i$  we also have  $A_1x = b_1$ ; hence the first constraint is superfluous
- C2 if  $b_1 \neq \sum_{i=2}^m \lambda_i \cdot b_i$  then the LP is infeasible, since for all  $x$ that fulfill constraints  $A_2, \ldots, A_m$  we have

$$
A_1x = \sum_{i=2}^m \lambda_i \cdot A_ix = \sum_{i=2}^m \lambda_i \cdot b_i \neq b_1
$$

## Theorem 23

- $\blacktriangleright$  define  $c_j$  =  $\begin{cases} 0 & j \in B \end{cases}$ −1 *j* ∉ *B*
- ► then  $c^T x = 0$  and  $c^T y \le 0$  for  $y \in P$
- ▶ assume  $c^T y = 0$ ; then  $y_j = 0$  for all  $j \notin B$
- $\blacktriangleright$  *b* = *Ay* = *A<sub>B</sub>y*<sub>B</sub> = *Ax* = *A<sub>B</sub>x<sub>B</sub>* gives that  $A_B(x_B y_B) = 0$ ;
- this means that  $x_B = y_B$  since  $A_B$  has linearly independent columns
- we get  $\gamma = x$
- $\blacktriangleright$  hence, *x* is a vertex of *P*

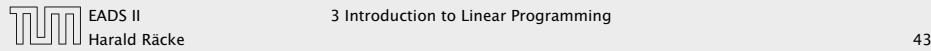
# From now on we will always assume that the constraint matrix of a standard form LP has full row rank.

#### Observation

For an LP we can assume wlog. that the matrix *A* has full row-rank. This means  $rank(A) = m$ .

- $\blacktriangleright$  assume that rank $(A) < m$
- $\triangleright$  assume wlog. that the first row  $A_1$  lies in the span of the other rows  $A_2, \ldots, A_m$ ; this means

 $A_1 = \sum_{i=1}^m$  $\sum_{i=2}^{n} \lambda_i \cdot A_i$ , for suitable  $\lambda_i$ 

C1 if now  $b_1 = \sum_{i=2}^m \lambda_i \cdot b_i$  then for all  $x$  with  $A_i x = b_i$  we also have  $A_1x = b_1$ ; hence the first constraint is superfluous

**C2** if  $b_1 \neq \sum_{i=2}^{m} \lambda_i \cdot b_i$  then the LP is infeasible, since for all  $x$ that fulfill constraints  $A_2, \ldots, A_m$  we have

$$
A_1x = \sum_{i=2}^m \lambda_i \cdot A_ix = \sum_{i=2}^m \lambda_i \cdot b_i \neq b_1
$$

#### Theorem 24

*Given*  $P = \{x \mid Ax = b, x \ge 0\}$ *. x is extreme point iff there exists*  $B \subseteq \{1, \ldots, n\}$  *with*  $|B| = m$  *and* 

 $\blacktriangleright$  *A<sub>B</sub>* is non-singular

*►*  $x_B = A_B^{-1}b \ge 0$ 

 $\blacktriangleright$   $x_N = 0$ 

where  $N = \{1, ..., n\} \setminus B$ .

From now on we will always assume that the constraint matrix of a standard form LP has full row rank.

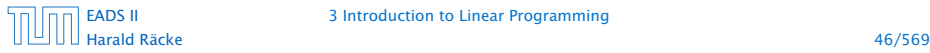

[EADS II](#page-0-0) 3 Introduction to Linear Programming

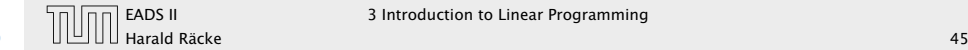

#### Theorem 24

*Given*  $P = \{x \mid Ax = b, x \ge 0\}$ *. x is extreme point iff there exists*  $B \subseteq \{1, \ldots, n\}$  *with*  $|B| = m$  *and* 

 $\blacktriangleright$  *A<sub>B</sub>* is non-singular

*►*  $x_B = A_B^{-1}b \ge 0$ 

 $\blacktriangleright$   $x_N = 0$ 

where  $N = \{1, ..., n\} \setminus B$ .

#### Proof

Take  $B = \{j \mid x_j > 0\}$  and augment with linearly independent columns until  $|B| = m$ ; always possible since rank $(A) = m$ .

From now on we will always assume that the constraint matrix of a standard form LP has full row rank.

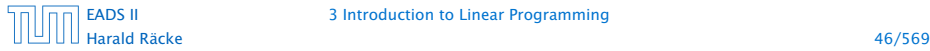

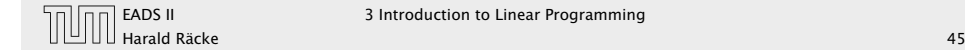

#### Theorem 24

*Given*  $P = \{x \mid Ax = b, x \ge 0\}$ *. x is extreme point iff there exists*  $B \subseteq \{1, \ldots, n\}$  *with*  $|B| = m$  *and* 

 $\blacktriangleright$  *A<sub>B</sub>* is non-singular *►*  $x_B = A_B^{-1}b \ge 0$  $\blacktriangleright$   $x_N = 0$ where  $N = \{1, ..., n\} \setminus B$ .

#### Proof

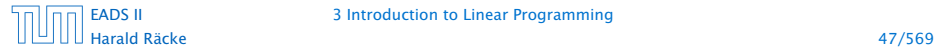

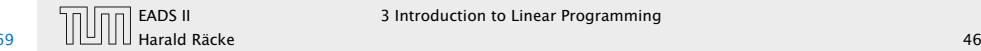

 $x \in \mathbb{R}^n$  is called basic solution (Basislösung) if  $Ax = b$  and rank $(A_J) = |J|$  where  $J = \{j \mid x_j \neq 0\}$ ;

#### Theorem 24

*Given*  $P = \{x \mid Ax = b, x \ge 0\}$ *. x is extreme point iff there exists*  $B \subseteq \{1, \ldots, n\}$  *with*  $|B| = m$  *and* 

 $\blacktriangleright$  *A<sub>B</sub>* is non-singular *►*  $x_B = A_B^{-1}b \ge 0$  $\blacktriangleright$   $x_N = 0$ 

where  $N = \{1, ..., n\} \setminus B$ .

#### Proof

Take  $B = \{j \mid x_j > 0\}$  and augment with linearly independent columns until  $|B| = m$ ; always possible since rank $(A) = m$ .

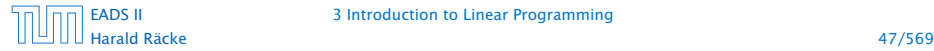

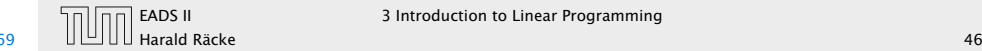

EADS II 3 Introduction to Linear Programming

 $x \in \mathbb{R}^n$  is called basic solution (Basislösung) if  $Ax = b$  and rank $(A_I) = |J|$  where  $J = \{j \mid x_j \neq 0\}$ ;

*x* is a basic feasible solution (gültige Basislösung) if in addition  $x \geq 0$ .

#### Theorem 24

*Given*  $P = \{x \mid Ax = b, x \ge 0\}$ *. x is extreme point iff there exists*  $B \subseteq \{1, \ldots, n\}$  *with*  $|B| = m$  *and* 

 $\blacktriangleright$  *A<sub>B</sub>* is non-singular *►*  $x_B = A_B^{-1}b \ge 0$  $\blacktriangleright$   $x_N = 0$ where  $N = \{1, ..., n\} \setminus B$ .

#### Proof

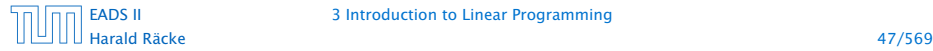

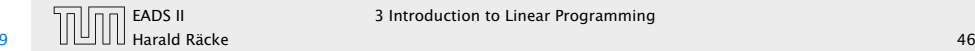

 $x \in \mathbb{R}^n$  is called basic solution (Basislösung) if  $Ax = b$  and rank $(A_I) = |J|$  where  $J = \{j \mid x_j \neq 0\}$ ;

*x* is a basic feasible solution (gültige Basislösung) if in addition  $x \geq 0$ .

A basis (Basis) is an index set  $B \subseteq \{1, ..., n\}$  with rank $(A_B) = m$ and  $|B| = m$ .

#### Theorem 24

*Given*  $P = \{x \mid Ax = b, x \ge 0\}$ *. x is extreme point iff there exists*  $B \subseteq \{1, \ldots, n\}$  *with*  $|B| = m$  *and* 

 $\blacktriangleright$  *A<sub>B</sub>* is non-singular *►*  $x_B = A_B^{-1}b \ge 0$  $\blacktriangleright$   $x_N = 0$ where  $N = \{1, ..., n\} \setminus B$ .

#### Proof

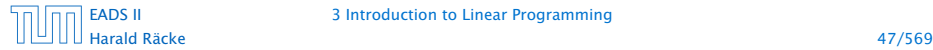

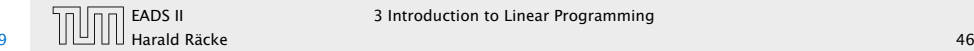

 $x \in \mathbb{R}^n$  is called basic solution (Basislösung) if  $Ax = b$  and rank $(A_I) = |J|$  where  $J = \{j \mid x_j \neq 0\}$ ;

 $x$  is a basic feasible solution (gültige Basislösung) if in addition  $x \geq 0$ .

A basis (Basis) is an index set  $B \subseteq \{1, ..., n\}$  with rank $(A_B) = m$ and  $|B| = m$ .

*x* ∈  $\mathbb{R}^n$  with  $A_Bx_B = b$  and  $x_j = 0$  for all *j* ∉ *B* is the basic solution associated to basis B (die zu *B* assoziierte Basislösung)

#### Theorem 24

*Given*  $P = \{x \mid Ax = b, x \ge 0\}$ *. x is extreme point iff there exists*  $B \subseteq \{1, \ldots, n\}$  *with*  $|B| = m$  *and* 

 $\blacktriangleright$  *A<sub>B</sub>* is non-singular *►*  $x_B = A_B^{-1}b \ge 0$  $\blacktriangleright$   $x_N = 0$ where  $N = \{1, ..., n\} \setminus B$ .

#### Proof

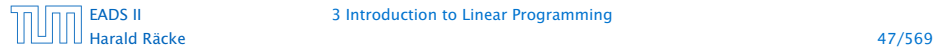

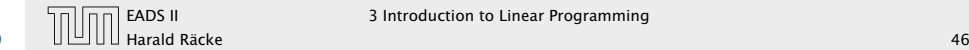

A BFS fulfills the *m* equality constraints.

In addition, at least *n* − *m* of the *x<sup>i</sup>* 's are zero. The corresponding non-negativity constraint is fulfilled with equality.

#### Fact:

In a BFS at least *n* constraints are fulfilled with equality.

## Basic Feasible Solutions

 $x \in \mathbb{R}^n$  is called basic solution (Basislösung) if  $Ax = b$  and rank $(A_I) = |J|$  where  $J = \{j \mid x_j \neq 0\}$ ,

*x* is a basic feasible solution (gültige Basislösung) if in addition  $x > 0$ .

A basis (Basis) is an index set  $B \subseteq \{1, ..., n\}$  with rank $(A_B) = m$ and  $|B| = m$ .

 $x \in \mathbb{R}^n$  with  $A_B x_B = b$  and  $x_j = 0$  for all  $j \notin B$  is the basic solution associated to basis B (die zu *B* assoziierte Basislösung)

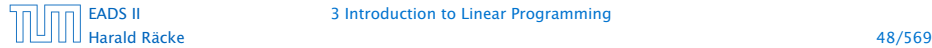

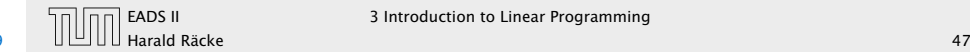

# Basic Feasible Solutions

#### Definition 25

For a general LP ( $\max\{c^T x \mid Ax \leq b\}$ ) with  $n$  variables a point  $x$ is a basic feasible solution if *x* is feasible and there exist *n* (linearly independent) constraints that are tight.

A BFS fulfills the *m* equality constraints.

In addition, at least  $n - m$  of the  $x_i$ 's are zero. The corresponding non-negativity constraint is fulfilled with equality.

Fact: In a BFS at least *n* constraints are fulfilled with equality.

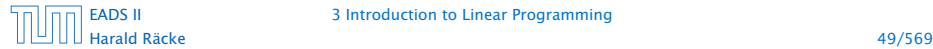

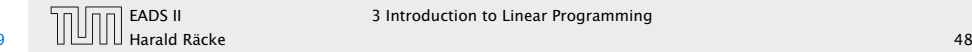

Algebraic View

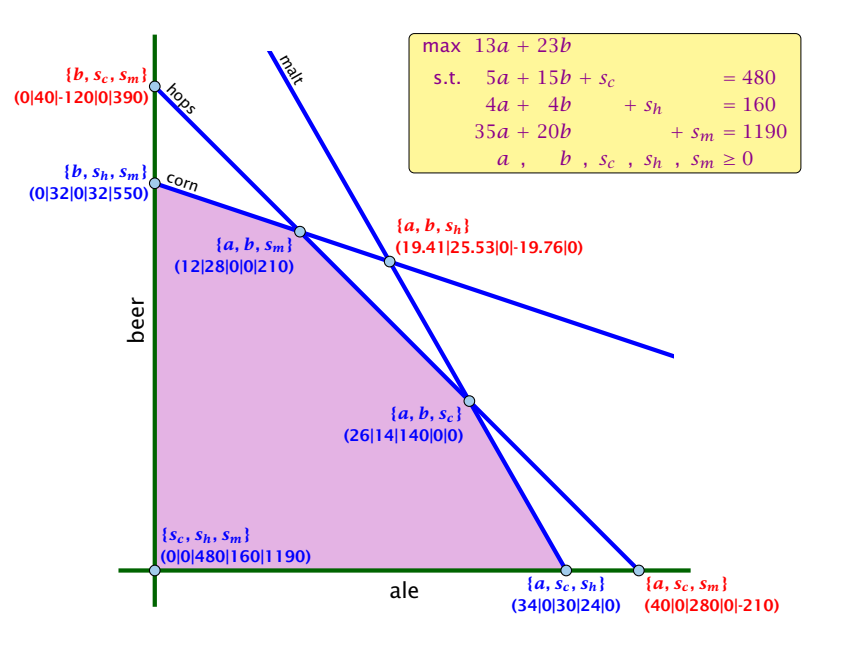

### Basic Feasible Solutions

#### Definition 25

For a general LP ( $\max\{c^T x \mid Ax \leq b\}$ ) with  $n$  variables a point  $x$ is a basic feasible solution if *x* is feasible and there exist *n* (linearly independent) constraints that are tight.

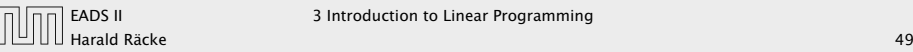

### Fundamental Questions

Linear Programming Problem (LP) Let  $A \in \mathbb{Q}^{m \times n}$ ,  $b \in \mathbb{Q}^m$ ,  $c \in \mathbb{Q}^n$ ,  $\alpha \in \mathbb{Q}$ . Does there exist  $x \in \mathbb{Q}^n$  s.t. *Ax* = *b*, *x* ≥ 0, *c*<sup>*T*</sup>*x* ≥ α?

- 
- 
- 

## Algebraic View

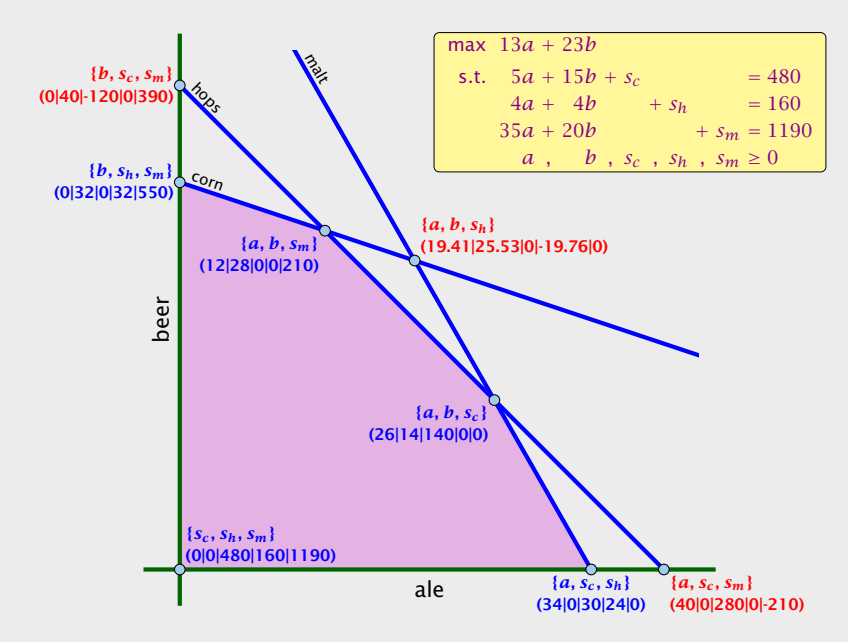

## Fundamental Questions

Linear Programming Problem (LP) Let  $A \in \mathbb{Q}^{m \times n}$ ,  $b \in \mathbb{Q}^m$ ,  $c \in \mathbb{Q}^n$ ,  $\alpha \in \mathbb{Q}$ . Does there exist  $x \in \mathbb{Q}^n$  s.t. *Ax* = *b*, *x* ≥ 0, *c*<sup>*T*</sup>*x* ≥ α?

#### Questions:

- ► Is LP in NP? yes!
- *ñ* Is LP in co-NP?
- *ñ* Is LP in P?

#### Proof:

 $\triangleright$  Given a basis *B* we can compute the associated basis solution by calculating  $A_B^{-1}b$  in polynomial time; then we can also compute the profit.

## Algebraic View

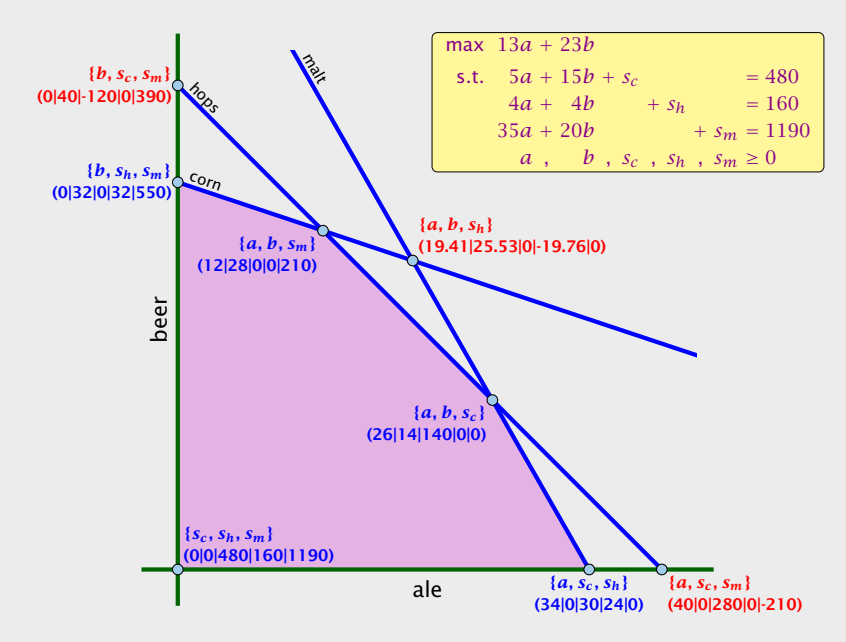

#### **Observation**

We can compute an optimal solution to a linear program in time  $\circ$  *n m*  $\big) \cdot \text{poly}(n,m) \Big).$ 

- there are only  $\binom{n}{m}$ *m* ) different bases.
- **Follo** compute the profit of each of them and take the maximum

What happens if LP is unbounded?

### Fundamental Questions

Linear Programming Problem (LP) Let  $A \in \mathbb{Q}^{m \times n}$ ,  $b \in \mathbb{Q}^m$ ,  $c \in \mathbb{Q}^n$ ,  $\alpha \in \mathbb{Q}$ . Does there exist  $x \in \mathbb{Q}^n$  s.t.  $Ax = b$ ,  $x \ge 0$ ,  $c^T x \ge \alpha$ ?

#### Questions:

- *ñ* Is LP in NP? yes!
- *ñ* Is LP in co-NP?
- $\blacktriangleright$  Is IP in P?

#### Proof:

 $\triangleright$  Given a basis *B* we can compute the associated basis solution by calculating  $A_B^{-1}b$  in polynomial time; then we can also compute the profit.

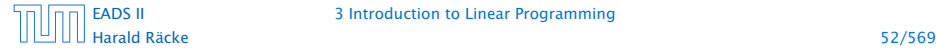

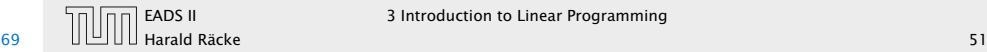

#### Enumerating all basic feasible solutions (BFS), in order to find the optimum is slow.

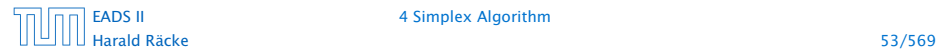

Enumerating all basic feasible solutions (BFS), in order to find the optimum is slow.

Simplex Algorithm [George Dantzig 1947] Move from BFS to adjacent BFS, without decreasing objective function.

Two BFSs are called adjacent if the bases just differ in one variable.

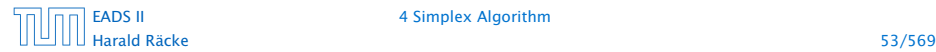

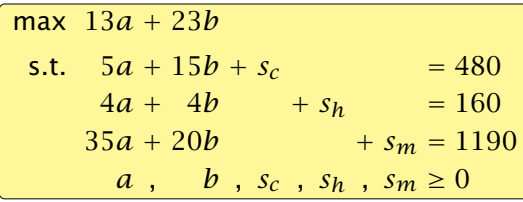

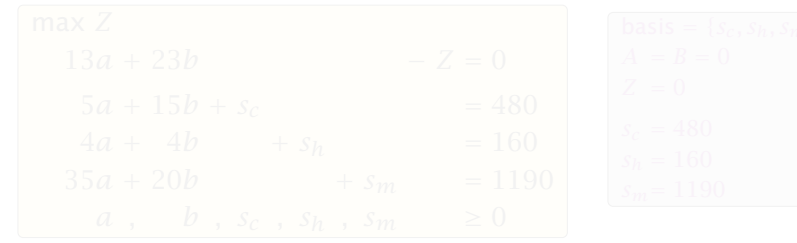

# 4 Simplex Algorithm

Enumerating all basic feasible solutions (BFS), in order to find the optimum is slow.

Simplex Algorithm [George Dantzig 1947] Move from BFS to adjacent BFS, without decreasing objective function.

Two BFSs are called adjacent if the bases just differ in one variable.

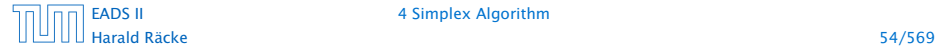

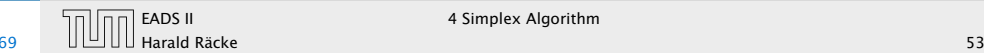

max 
$$
13a + 23b
$$
  
\ns.t.  $5a + 15b + s_c$  = 480  
\n $4a + 4b + s_h$  = 160  
\n $35a + 20b + s_m$  = 1190  
\na, b,  $s_c$ ,  $s_h$ ,  $s_m \ge 0$ 

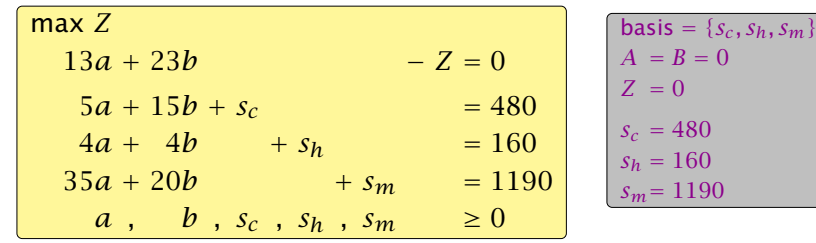

# 4 Simplex Algorithm

Enumerating all basic feasible solutions (BFS), in order to find the optimum is slow.

Simplex Algorithm [George Dantzig 1947] Move from BFS to adjacent BFS, without decreasing objective function.

Two BFSs are called adjacent if the bases just differ in one variable.

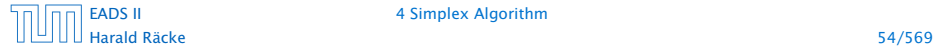

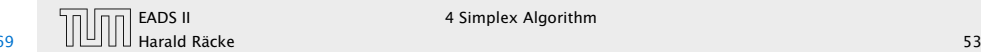

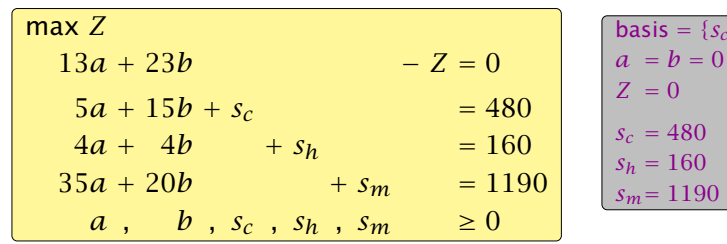

- 
- 
- 
- 

# 4 Simplex Algorithm

 $= \{S_c, S_h, S_m\}$  $= 0$ 

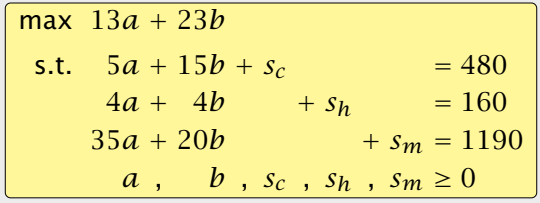

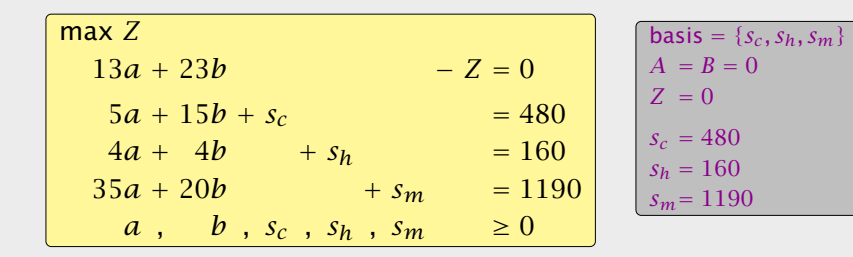

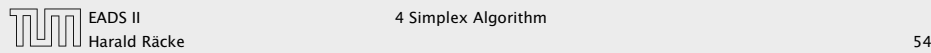

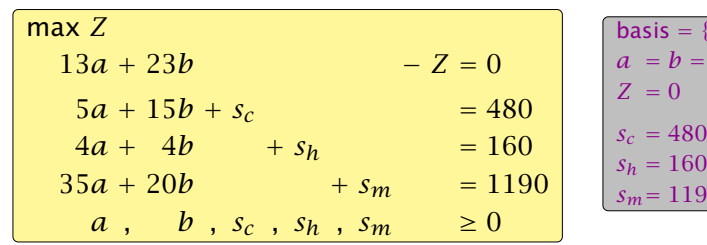

#### $\triangleright$  choose variable to bring into the basis

- 
- 
- 
- 

# 4 Simplex Algorithm

 ${s_c, s_h, s_m}$  $= 0$ 

*sm*= 1190

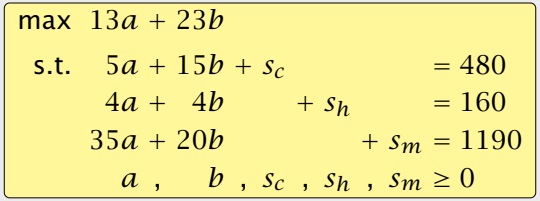

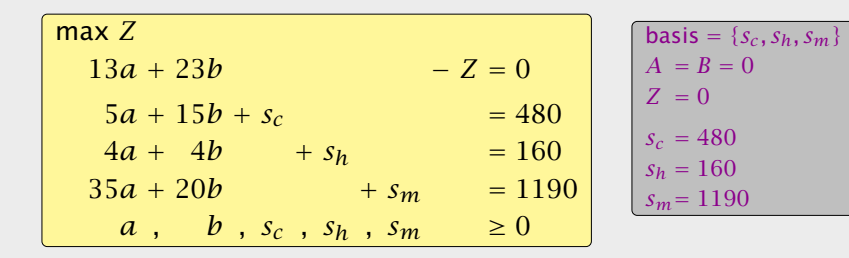

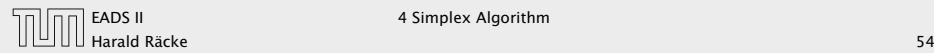

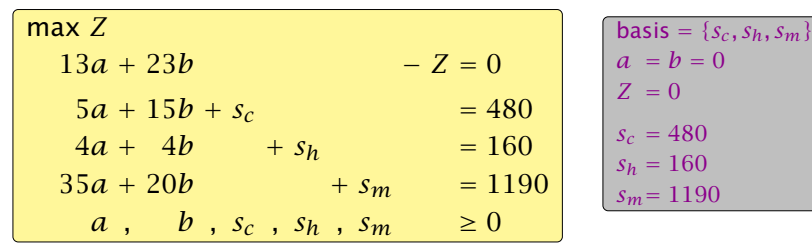

- $\triangleright$  choose variable to bring into the basis
- $\triangleright$  chosen variable should have positive coefficient in objective function
- 
- 
- 

# 4 Simplex Algorithm

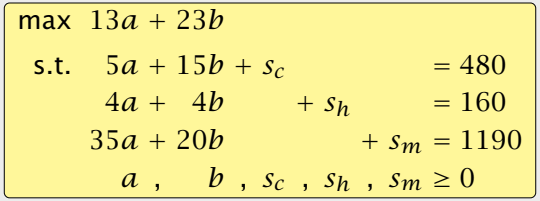

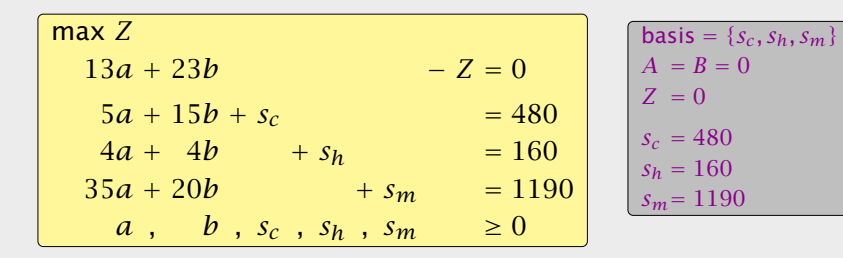

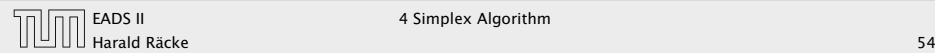

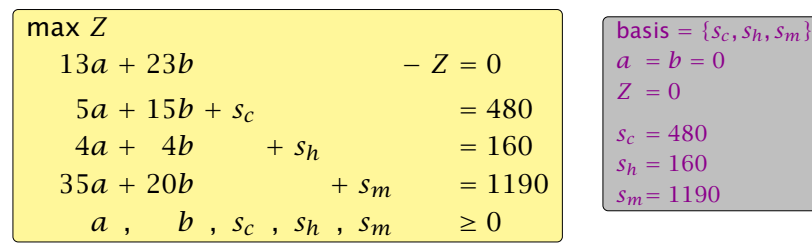

- $\triangleright$  choose variable to bring into the basis
- $\triangleright$  chosen variable should have positive coefficient in objective function

 $= 0$ 

- **•** apply min-ratio test to find out by how much the variable can be increased
- 
- 

# 4 Simplex Algorithm

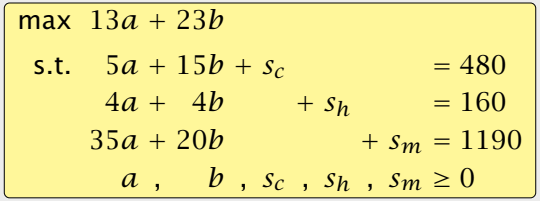

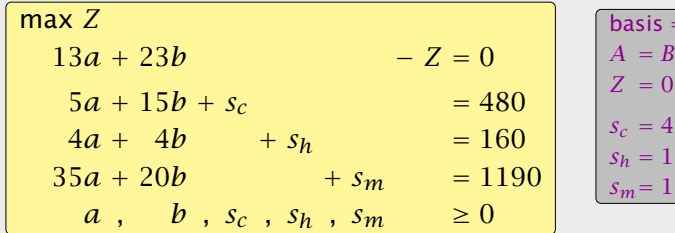

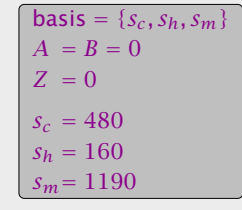

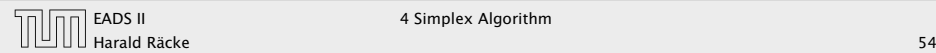

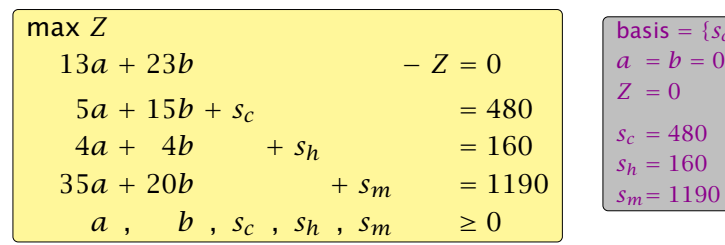

- $\triangleright$  choose variable to bring into the basis
- $\triangleright$  chosen variable should have positive coefficient in objective function
- **•** apply min-ratio test to find out by how much the variable can be increased
- **•** pivot on row found by min-ratio test
- 

# 4 Simplex Algorithm

 $\{s_c, s_h, s_m\}$ 

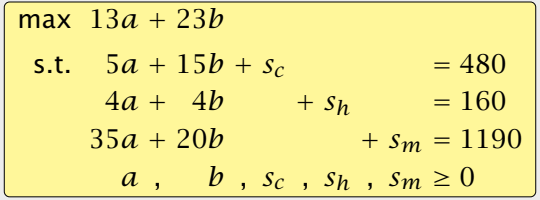

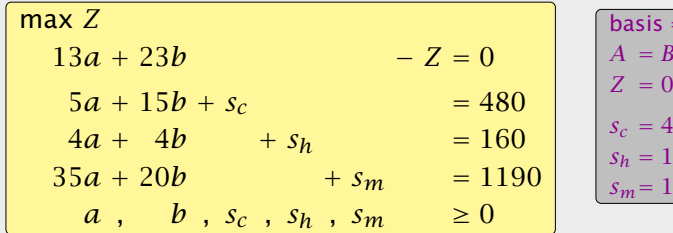

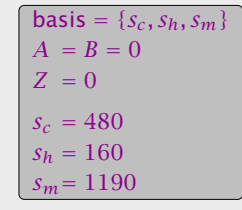

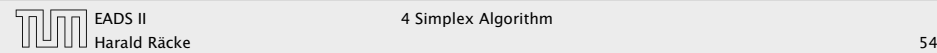

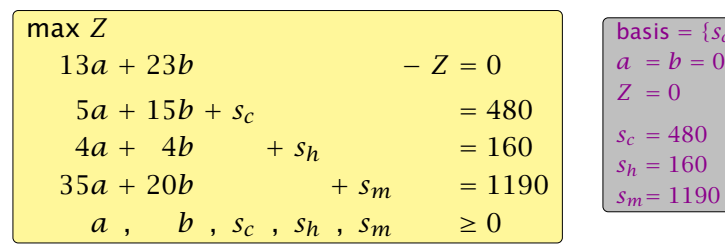

- $\triangleright$  choose variable to bring into the basis
- $\triangleright$  chosen variable should have positive coefficient in objective function
- **•** apply min-ratio test to find out by how much the variable can be increased
- **•** pivot on row found by min-ratio test
- **the existing basis variable in this row leaves the basis**

# 4 Simplex Algorithm

 $\{s_c, s_h, s_m\}$ 

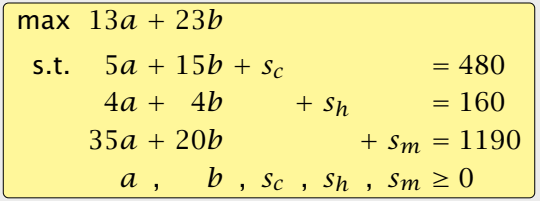

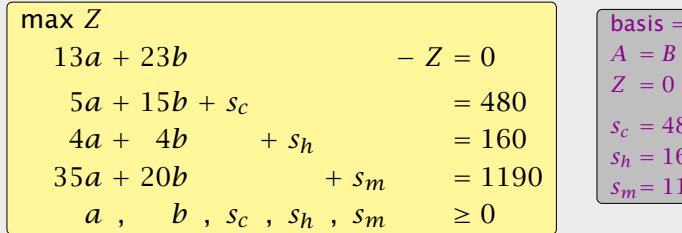

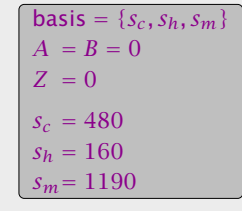

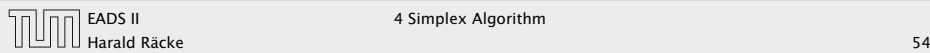

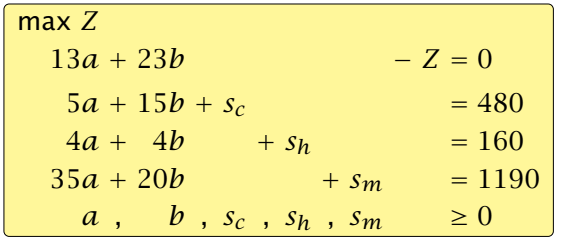

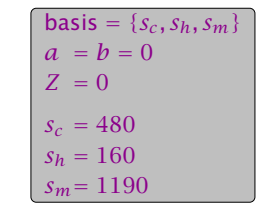

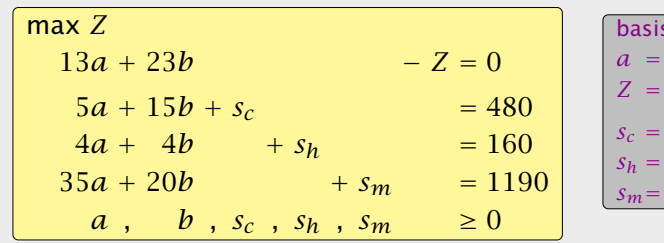

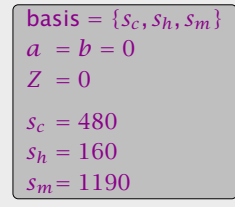

- ▶ choose variable to bring into the basis
- $\rightarrow$  chosen variable should have positive coefficient in objective function
- $\rightarrow$  apply min-ratio test to find out by how much the variable can be increased
- **P** pivot on row found by min-ratio test
- ▶ the existing basis variable in this row leaves the basis

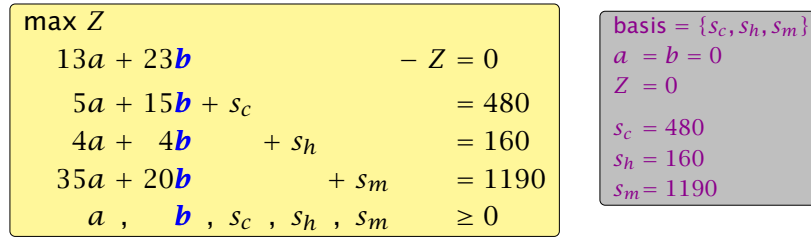

*ñ* Choose variable with coefficient *>* 0 as entering variable.

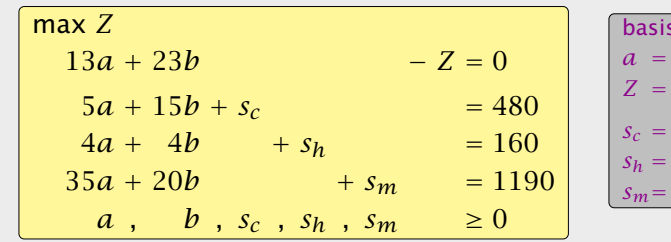

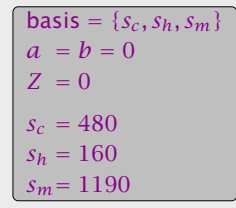

- **►** choose variable to bring into the basis
- $\rightarrow$  chosen variable should have positive coefficient in objective function
- $\rightarrow$  apply min-ratio test to find out by how much the variable can be increased
- **P** pivot on row found by min-ratio test
- **►** the existing basis variable in this row leaves the basis

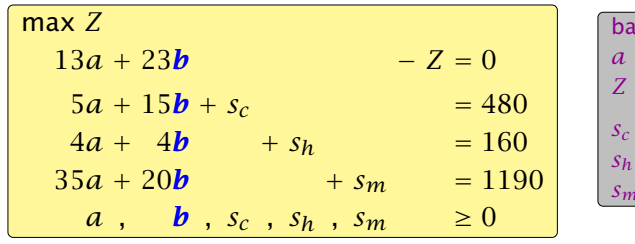

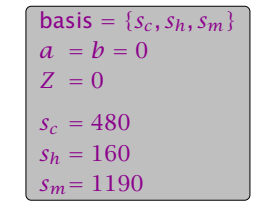

- *ñ* Choose variable with coefficient *>* 0 as entering variable.
- $\blacktriangleright$  If we keep  $a = 0$  and increase *b* from 0 to  $\theta > 0$  s.t. all constraints ( $Ax = b$ ,  $x \ge 0$ ) are still fulfilled the objective value *Z* will strictly increase.

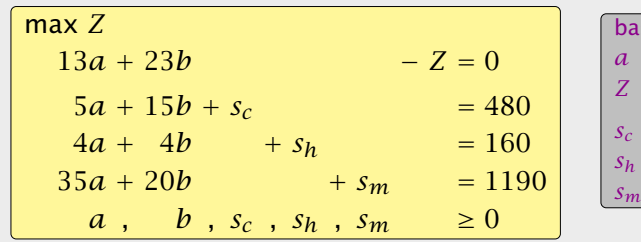

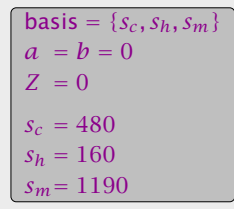

- $\rightarrow$  choose variable to bring into the basis
- $\rightarrow$  chosen variable should have positive coefficient in objective function
- $\rightarrow$  apply min-ratio test to find out by how much the variable can be increased
- **P** pivot on row found by min-ratio test
- **►** the existing basis variable in this row leaves the basis

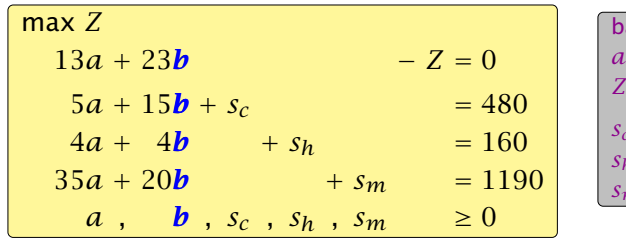

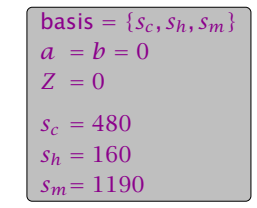

- *ñ* Choose variable with coefficient *>* 0 as entering variable.
- **Figure 1** If we keep  $a = 0$  and increase *b* from 0 to  $\theta > 0$  s.t. all constraints ( $Ax = b$ ,  $x \ge 0$ ) are still fulfilled the objective value *Z* will strictly increase.
- *►* For maintaining  $Ax = b$  we need e.g. to set  $s_c = 480 15\theta$ .

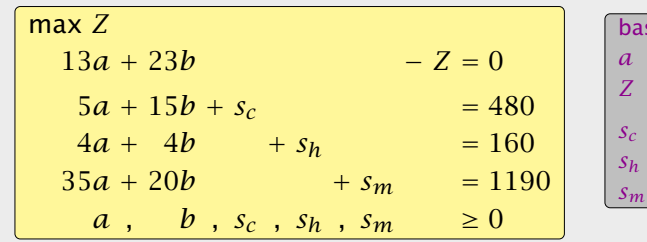

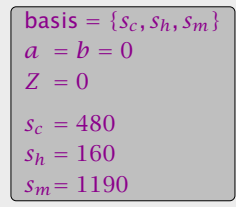

- $\rightarrow$  choose variable to bring into the basis
- $\rightarrow$  chosen variable should have positive coefficient in objective function
- $\rightarrow$  apply min-ratio test to find out by how much the variable can be increased
- **P** pivot on row found by min-ratio test
- **►** the existing basis variable in this row leaves the basis

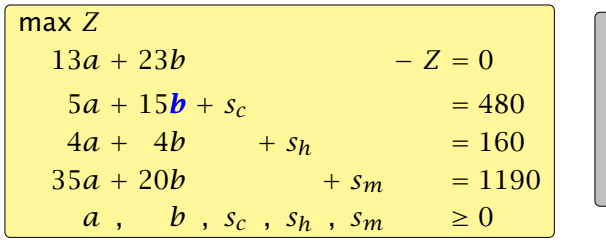

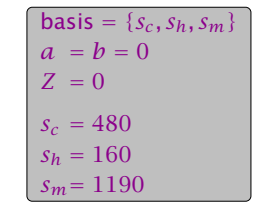

- **►** Choose variable with coefficient  $> 0$  as entering variable.
- **Figure 1** If we keep  $a = 0$  and increase *b* from 0 to  $\theta > 0$  s.t. all constraints  $(Ax = b, x \ge 0)$  are still fulfilled the objective value *Z* will strictly increase.
- *►* For maintaining  $Ax = b$  we need e.g. to set  $s_c = 480 15\theta$ .
- $\rightarrow$  Choosing *θ* = min{480/<sub>15</sub>, 160/<sub>4</sub>, 1190/<sub>20</sub>} ensures that in the new solution one current basic variable becomes 0, and no variable goes negative.

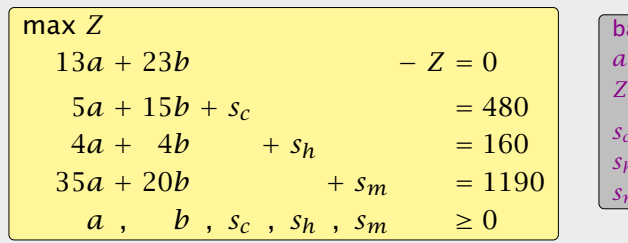

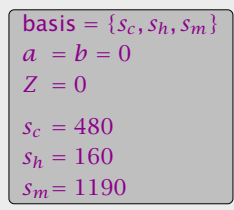

- $\rightarrow$  choose variable to bring into the basis
- $\rightarrow$  chosen variable should have positive coefficient in objective function
- $\rightarrow$  apply min-ratio test to find out by how much the variable can be increased
- **P** pivot on row found by min-ratio test
- **►** the existing basis variable in this row leaves the basis

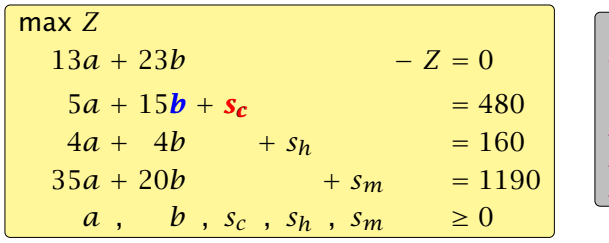

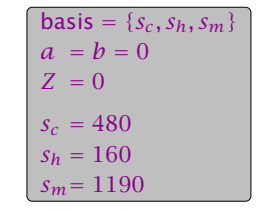

- *ñ* Choose variable with coefficient *>* 0 as entering variable.
- **Figure 1** If we keep  $a = 0$  and increase *b* from 0 to  $\theta > 0$  s.t. all constraints  $(Ax = b, x \ge 0)$  are still fulfilled the objective value *Z* will strictly increase.
- *►* For maintaining  $Ax = b$  we need e.g. to set  $s_c = 480 15\theta$ .
- $\rightarrow$  Choosing *θ* = min{480/<sub>15</sub>, 160/<sub>4</sub>, 1190/<sub>20</sub>} ensures that in the new solution one current basic variable becomes 0, and no variable goes negative.
- **►** The basic variable in the row that gives min{480*/*15*,* <sup>160</sup>*/*4*,* <sup>1190</sup>*/*20} becomes the leaving variable.

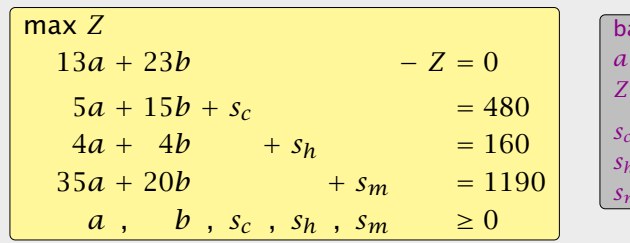

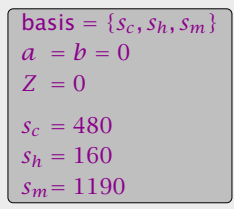

- $\rightarrow$  choose variable to bring into the basis
- $\rightarrow$  chosen variable should have positive coefficient in objective function
- $\rightarrow$  apply min-ratio test to find out by how much the variable can be increased
- **P** pivot on row found by min-ratio test
- **►** the existing basis variable in this row leaves the basis

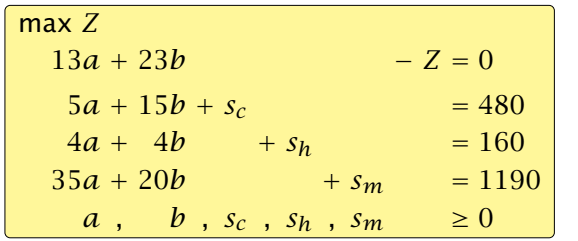

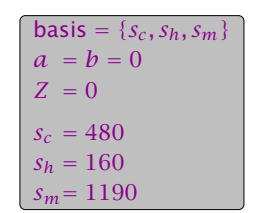

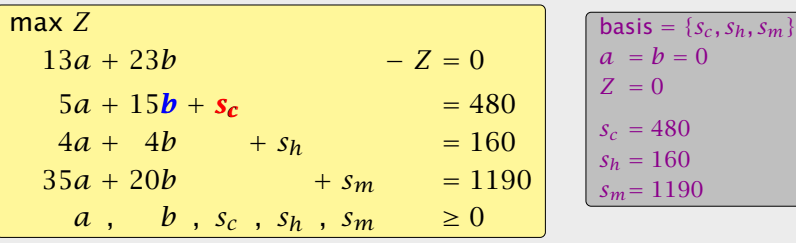

- *ñ* Choose variable with coefficient *>* 0 as entering variable.
- $\blacktriangleright$  If we keep  $a = 0$  and increase *b* from 0 to  $\theta > 0$  s.t. all constraints ( $Ax = b$ ,  $x \ge 0$ ) are still fulfilled the objective value *Z* will strictly increase.
- *►* For maintaining  $Ax = b$  we need e.g. to set  $s_c = 480 15\theta$ .
- $\rightarrow$  Choosing *θ* = min{480/<sub>15</sub>, 160/<sub>4</sub>, 1190/<sub>20</sub>} ensures that in the new solution one current basic variable becomes 0, and no variable goes negative.
- **►** The basic variable in the row that gives min{480*/*15*,* <sup>160</sup>*/*4*,* <sup>1190</sup>*/*20} becomes the leaving variable.

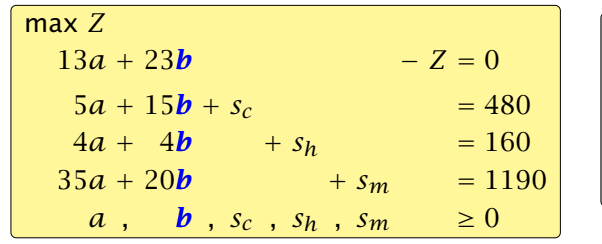

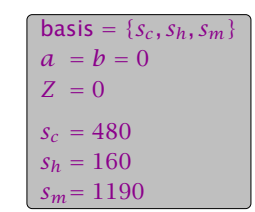

Substitute  $b = \frac{1}{15}(480 - 5a - s_c)$ .

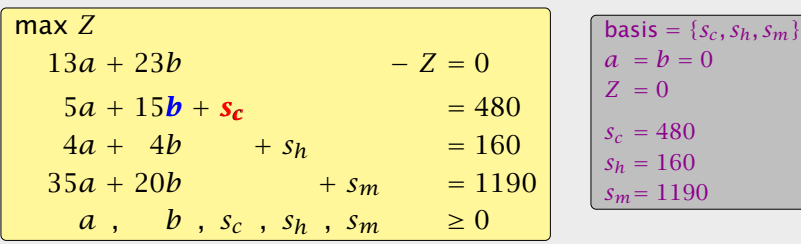

- *ñ* Choose variable with coefficient *>* 0 as entering variable.
- $\blacktriangleright$  If we keep  $a = 0$  and increase *b* from 0 to  $\theta > 0$  s.t. all constraints ( $Ax = b$ ,  $x \ge 0$ ) are still fulfilled the objective value *Z* will strictly increase.
- *►* For maintaining  $Ax = b$  we need e.g. to set  $s_c = 480 15\theta$ .
- $\blacktriangleright$  Choosing *θ* = min{480/<sub>15</sub>, 160/<sub>4</sub>, 1190/<sub>20</sub>} ensures that in the new solution one current basic variable becomes 0, and no variable goes negative.
- **►** The basic variable in the row that gives min{480*/*15*,* <sup>160</sup>*/*4*,* <sup>1190</sup>*/*20} becomes the leaving variable.

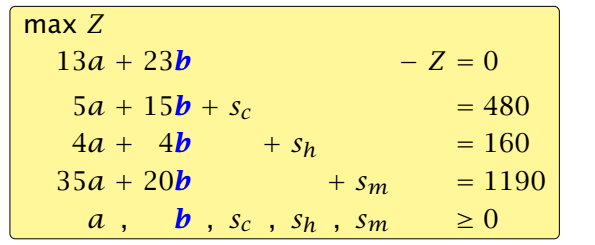

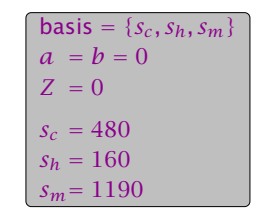

Substitute  $b = \frac{1}{15}(480 - 5a - s_c)$ .

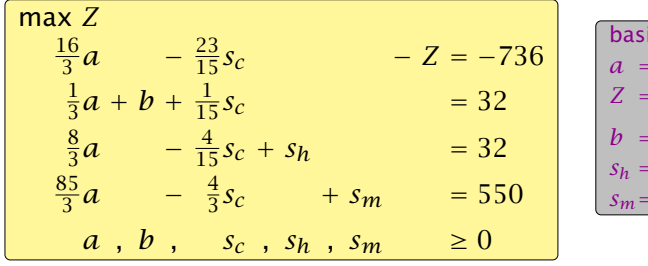

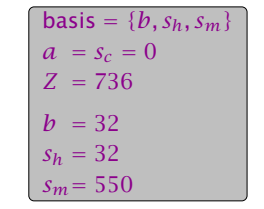

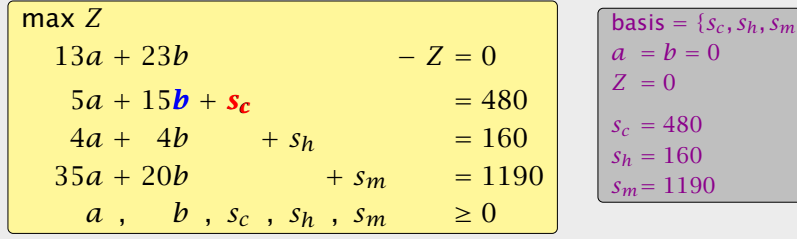

- *ñ* Choose variable with coefficient *>* 0 as entering variable.
- $\blacktriangleright$  If we keep  $a = 0$  and increase *b* from 0 to  $\theta > 0$  s.t. all constraints ( $Ax = b$ ,  $x \ge 0$ ) are still fulfilled the objective value *Z* will strictly increase.
- *►* For maintaining  $Ax = b$  we need e.g. to set  $s_c = 480 15\theta$ .
- $\blacktriangleright$  Choosing *θ* = min{480/<sub>15</sub>, 160/<sub>4</sub>, 1190/<sub>20</sub>} ensures that in the new solution one current basic variable becomes 0, and no variable goes negative.
- **►** The basic variable in the row that gives min{480*/*15*,* <sup>160</sup>*/*4*,* <sup>1190</sup>*/*20} becomes the leaving variable.

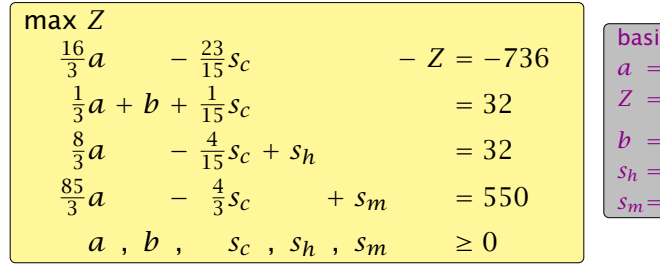

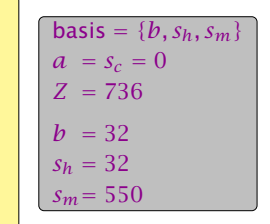

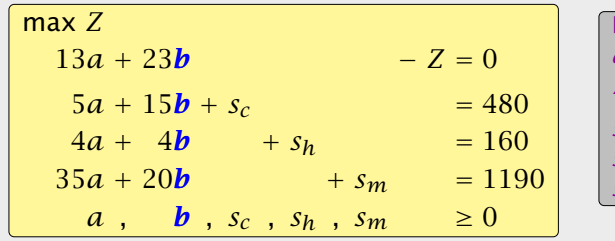

$$
basis = \{s_c, s_h, s_m\}
$$
  
\n $a = b = 0$   
\n $Z = 0$   
\n $s_c = 480$   
\n $s_h = 160$   
\n $s_m = 1190$ 

Substitute  $b=\frac{1}{15}$  $\frac{1}{15}(480 - 5a - s_c)$ .

$$
\begin{array}{|rcll} \hline \max Z & & & \\ \frac{16}{3}a & -\frac{23}{15}s_c & -Z & = -736 \\ \frac{1}{3}a + b + \frac{1}{15}s_c & = 32 \\ \frac{8}{3}a & -\frac{4}{15}s_c + s_h & = 32 \\ \frac{85}{3}a & -\frac{4}{3}s_c & + s_m & = 550 \\ a, b, s_c, s_h, s_m & \ge 0 \end{array}
$$

$$
basis = \{b, s_h, s_m\}
$$
  
\n $a = s_c = 0$   
\n $Z = 736$   
\n $b = 32$   
\n $s_h = 32$   
\n $s_m = 550$ 

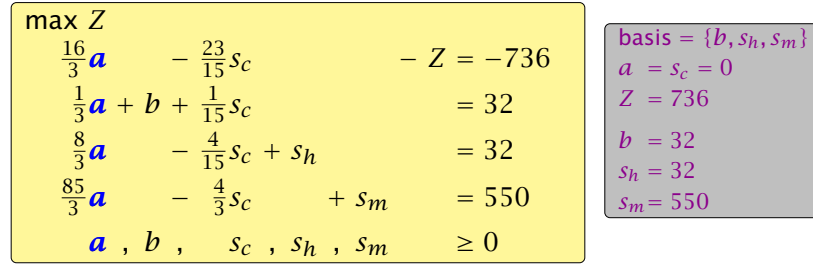

Choose variable *a* to bring into basis.

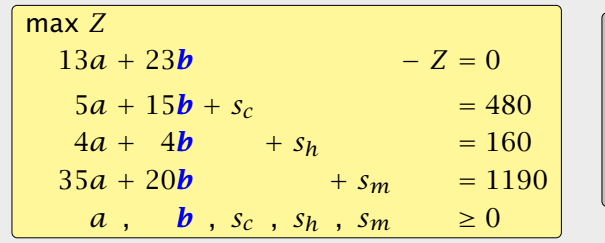

$$
basis = \{s_c, s_h, s_m\}
$$
  
\n $a = b = 0$   
\n $Z = 0$   
\n $s_c = 480$   
\n $s_h = 160$   
\n $s_m = 1190$ 

Substitute  $b = \frac{1}{15}(480 - 5a - s_c)$ .

$$
\begin{array}{|c|c|c|}\n\hline\n\text{max } Z & & \\ \hline\n\frac{16}{3}a & -\frac{23}{15}s_c & -Z = -736 \\
\frac{1}{3}a + b + \frac{1}{15}s_c & = 32 \\
\frac{8}{3}a & -\frac{4}{15}s_c + s_h & = 32 \\
\frac{85}{3}a & -\frac{4}{3}s_c & + s_m & = 550 \\
\hline\na, b, & s_c, s_h, s_m & \ge 0\n\end{array}\n\quad\n\begin{array}{|c|c|}\n\hline\n\text{basis} = \{b, s_h, s_m\} \\
\hline\na = s_c = 0 \\
Z = 736 \\
s_h = 32 \\
s_h = 550 \\
\hline\ns_m = 550\n\end{array}
$$

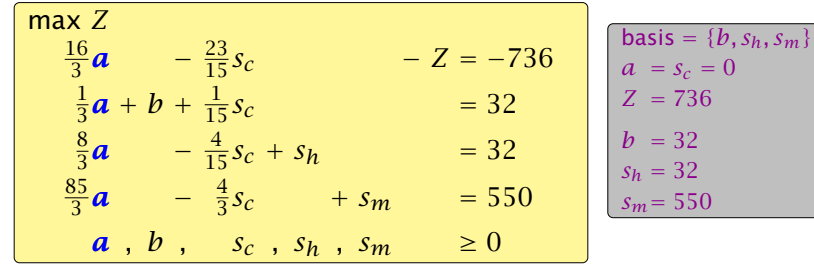

Choose variable *a* to bring into basis.

Computing min{3 · 32*,* <sup>3</sup>·32*/*8*,* <sup>3</sup>·550*/*85} means pivot on line 2.

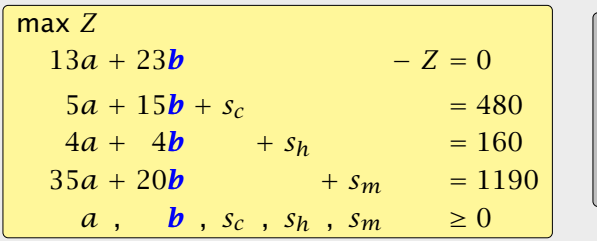

$$
basis = \{s_c, s_h, s_m\}
$$
  
\n
$$
a = b = 0
$$
  
\n
$$
Z = 0
$$
  
\n
$$
s_c = 480
$$
  
\n
$$
s_h = 160
$$
  
\n
$$
s_m = 1190
$$

Substitute  $b = \frac{1}{15}(480 - 5a - s_c)$ .

$$
\begin{array}{|c|c|c|}\n\hline\n\text{max } Z & & \\ \hline\n\frac{16}{3}a & -\frac{23}{15}s_c & -Z = -736 \\
\frac{1}{3}a + b + \frac{1}{15}s_c & = 32 \\
\frac{8}{3}a & -\frac{4}{15}s_c + s_h & = 32 \\
\frac{85}{3}a & -\frac{4}{3}s_c & + s_m & = 550 \\
\hline\na, b, & s_c, s_h, s_m & \ge 0\n\end{array}\n\right\} \quad\n\begin{array}{|c|c|}\n\hline\n\text{basis} = \{b, s_h, s_m\} \\
\hline\na = s_c = 0 \\
Z = 736 \\
s_h = 32 \\
s_h = 532 \\
s_m = 550 \\
\hline\n\text{max} = 550\n\end{array}
$$
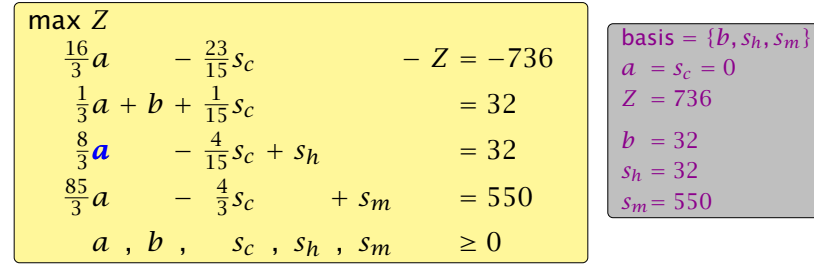

Choose variable *a* to bring into basis.

Computing min{3 · 32*,* <sup>3</sup>·32*/*8*,* <sup>3</sup>·550*/*85} means pivot on line 2. Substitute  $a=\frac{3}{8}$  $\frac{3}{8}(32 + \frac{4}{15}s_c - s_h)$ .

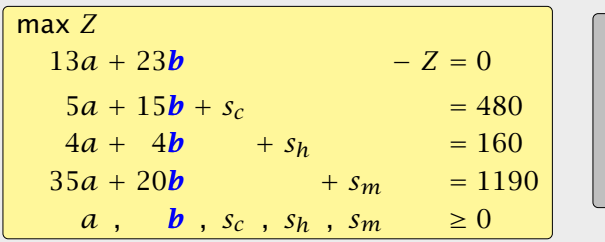

$$
basis = \{s_c, s_h, s_m\}
$$
  
\n $a = b = 0$   
\n $Z = 0$   
\n $s_c = 480$   
\n $s_h = 160$   
\n $s_m = 1190$ 

Substitute  $b = \frac{1}{15}(480 - 5a - s_c)$ .

$$
\begin{array}{|c|c|c|}\n\hline\n\text{max } Z & & \\ \hline\n\frac{16}{3}a & -\frac{23}{15}s_c & -Z = -736 \\
\frac{1}{3}a + b + \frac{1}{15}s_c & = 32 \\
\frac{8}{3}a & -\frac{4}{15}s_c + s_h & = 32 \\
\frac{85}{3}a & -\frac{4}{3}s_c & + s_m & = 550 \\
\hline\na, b, & s_c, s_h, s_m & \ge 0\n\end{array}\n\quad\n\begin{array}{|c|c|}\n\hline\n\text{basis} = \{b, s_h, s_m\} \\
\hline\na = s_c = 0 \\
Z = 736 \\
\frac{s_h = 32}{s_h = 550} \\
\hline\n\text{max} = 550\n\end{array}
$$

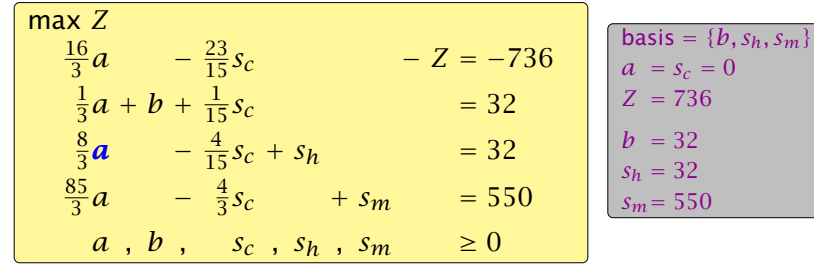

Choose variable *a* to bring into basis.

Computing min{3 · 32*,* <sup>3</sup>·32*/*8*,* <sup>3</sup>·550*/*85} means pivot on line 2. Substitute  $a=\frac{3}{8}$  $\frac{3}{8}(32 + \frac{4}{15}s_c - s_h)$ .

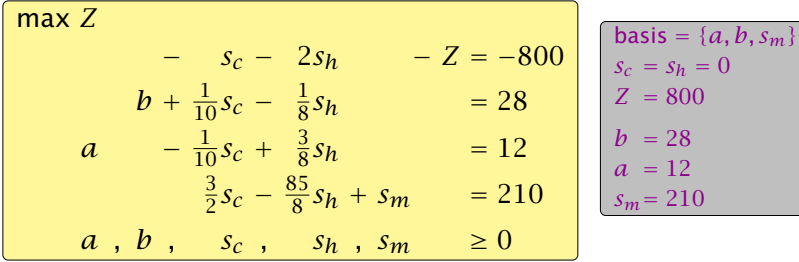

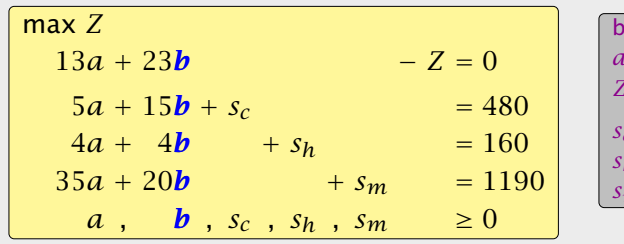

$$
basis = \{s_c, s_h, s_m\}
$$
  
\n $a = b = 0$   
\n $Z = 0$   
\n $s_c = 480$   
\n $s_h = 160$   
\n $s_m = 1190$ 

Substitute  $b = \frac{1}{15}(480 - 5a - s_c)$ .

$$
\begin{array}{|rcll} \hline \max Z & & & \\ \frac{16}{3}a & -\frac{23}{15}s_c & -Z & = -736 \\ \frac{1}{3}a + b + \frac{1}{15}s_c & = 32 \\ \frac{8}{3}a & -\frac{4}{15}s_c + s_h & = 32 \\ \frac{85}{3}a & -\frac{4}{3}s_c & + s_m & = 550 \\ a, b, s_c, s_h, s_m & \ge 0 \end{array}
$$

$$
basis = {b, s_h, s_m}
$$
  
\n $a = s_c = 0$   
\n $Z = 736$   
\n $b = 32$   
\n $s_h = 32$   
\n $s_m = 550$ 

Pivoting stops when all coefficients in the objective function are non-positive.

$$
\begin{array}{|c|c|c|}\n\hline\n\text{max } Z & & \\ \hline\n\frac{16}{3}a & -\frac{23}{15}s_c & -Z = -736 \\
\frac{1}{3}a + b + \frac{1}{15}s_c & = 32 \\
\frac{8}{3}a & -\frac{4}{15}s_c + s_h & = 32 \\
\frac{85}{3}a & -\frac{4}{3}s_c & + s_m & = 550 \\
\hline\na, b, & s_c, s_h, s_m & \ge 0\n\end{array}\n\right}\n\begin{array}{|c|c|}\n\hline\n\text{basis} = \{b, s_h, s_m\} \\
\hline\na = s_c = 0 \\
Z = 736 \\
\hline\ns = 32 \\
s_h = 520 \\
\hline\ns_m = 550\n\end{array}
$$

Choose variable *a* to bring into basis. Computing min{3 · 32*,* <sup>3</sup>·32*/*8*,* <sup>3</sup>·550*/*85} means pivot on line 2. Substitute  $a=\frac{3}{8}$  $\frac{3}{8}(32 + \frac{4}{15}s_c - s_h)$ .

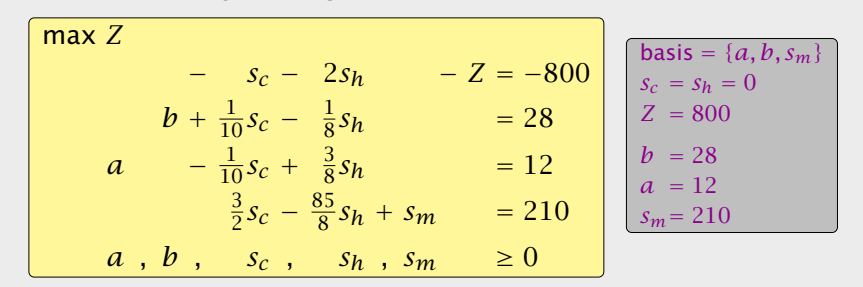

[EADS II](#page-0-0) 4 Simplex Algorithm Harald Räcke 59/569

Pivoting stops when all coefficients in the objective function are non-positive.

Solution is optimal:

$$
\begin{array}{|c|c|c|}\n\hline\n\text{max } Z & & -\frac{23}{15} s_c & & -Z = -736 \\
\hline\n\frac{1}{3} a + b + \frac{1}{15} s_c & & -Z = -736 \\
\frac{8}{3} a - \frac{4}{15} s_c + s_h & & = 32 \\
\frac{85}{3} a - \frac{4}{3} s_c + s_m & & = 550 \\
\hline\na, b, s_c, s_h, s_m & & \ge 0\n\end{array}\n\quad\n\begin{array}{|c|c|c|}\n\hline\n\text{basis} = \{b, s_h, s_m\} \\
\hline\na = s_c = 0 \\
Z = 736 \\
s_h = 32 \\
s_h = 530 \\
s_m = 550\n\end{array}
$$

Choose variable *a* to bring into basis. Computing min{3 · 32*,* <sup>3</sup>·32*/*8*,* <sup>3</sup>·550*/*85} means pivot on line 2. Substitute  $a=\frac{3}{8}$  $\frac{3}{8}(32 + \frac{4}{15}s_c - s_h)$ .

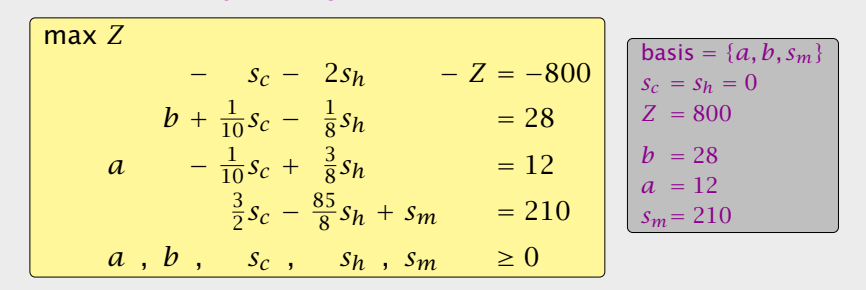

[EADS II](#page-0-0) 4 Simplex Algorithm Harald Räcke 59/569

Pivoting stops when all coefficients in the objective function are non-positive.

#### Solution is optimal:

- $\triangleright$  any feasible solution satisfies all equations in the tableaux
- 
- 
- 

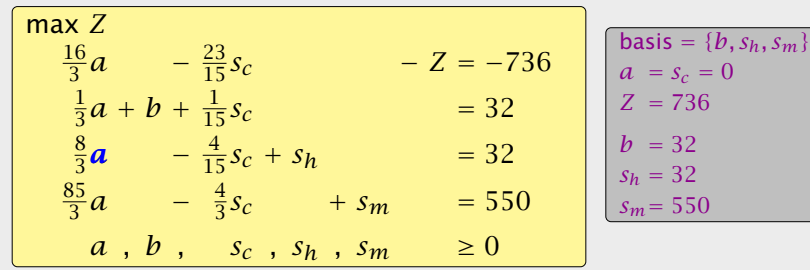

Choose variable *a* to bring into basis.

Computing min{3 · 32*,* <sup>3</sup>·32*/*8*,* <sup>3</sup>·550*/*85} means pivot on line 2. Substitute  $a=\frac{3}{8}$  $\frac{3}{8}(32 + \frac{4}{15}s_c - s_h)$ . max *Z* − *s<sup>c</sup>* − 2*s<sup>h</sup>* − *Z* = −800  $b + \frac{1}{10} s_c - \frac{1}{8}$  $\frac{1}{8}s_h = 28$ *a*  $-\frac{1}{10}s_c + \frac{3}{8}$  $\frac{3}{8}s_h = 12$ 3  $rac{3}{2}$ *s<sub>c</sub>* −  $rac{85}{8}$  $\frac{35}{8}s_h + s_m = 210$  $a, b, s_c, s_h, s_m \geq 0$ **basis** = { $a, b, s_m$ }  $s_c = s_h = 0$  $Z = 800$ *b* = 28  $a = 12$  $s_m = 210$ 

[EADS II](#page-0-0) 4 Simplex Algorithm

Pivoting stops when all coefficients in the objective function are non-positive.

#### Solution is optimal:

- $\triangleright$  any feasible solution satisfies all equations in the tableaux
- *►* in particular:  $Z = 800 s_c 2s_h$ ,  $s_c \ge 0$ ,  $s_h \ge 0$
- 
- 

[EADS II](#page-0-0) 4 Simplex Algorithm

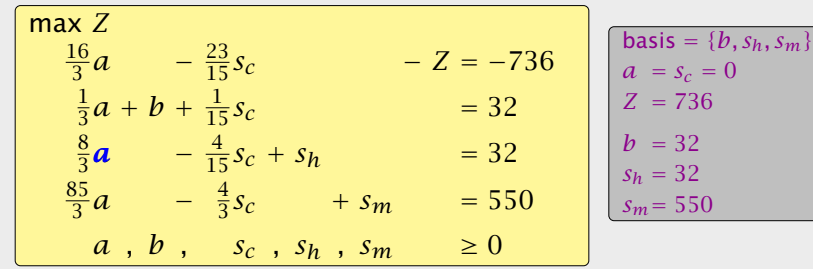

Choose variable *a* to bring into basis. Computing min{3 · 32*,* <sup>3</sup>·32*/*8*,* <sup>3</sup>·550*/*85} means pivot on line 2. Substitute  $a=\frac{3}{8}$  $\frac{3}{8}(32 + \frac{4}{15}s_c - s_h)$ .

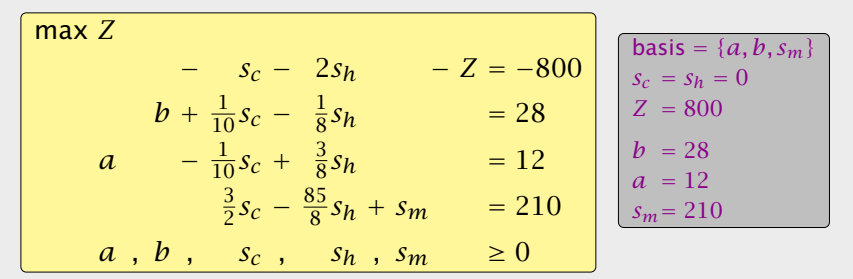

Pivoting stops when all coefficients in the objective function are non-positive.

#### Solution is optimal:

- $\triangleright$  any feasible solution satisfies all equations in the tableaux
- *►* in particular:  $Z = 800 s_c 2s_h$ ,  $s_c \ge 0$ ,  $s_h \ge 0$
- **•** hence optimum solution value is at most 800
- 

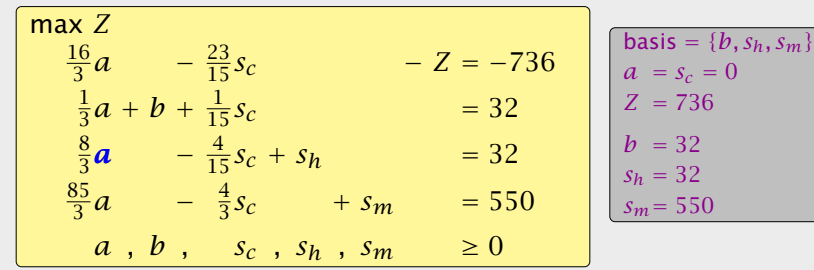

Computing min{3 · 32*,* <sup>3</sup>·32*/*8*,* <sup>3</sup>·550*/*85} means pivot on line 2.

Choose variable *a* to bring into basis.

Substitute  $a=\frac{3}{8}$  $\frac{3}{8}(32 + \frac{4}{15}s_c - s_h)$ . max *Z* − *s<sup>c</sup>* − 2*s<sup>h</sup>* − *Z* = −800  $b + \frac{1}{10} s_c - \frac{1}{8}$  $\frac{1}{8}s_h = 28$ *a*  $-\frac{1}{10}s_c + \frac{3}{8}$  $\frac{3}{8}s_h = 12$ 3  $rac{3}{2}$ *s<sub>c</sub>* −  $rac{85}{8}$  $\frac{35}{8}s_h + s_m = 210$ *a*, *b*,  $s_c$ ,  $s_h$ ,  $s_m \ge 0$ **basis** = { $a, b, s_m$ }  $s_c = s_h = 0$  $Z = 800$ *b* = 28  $a = 12$  $s_m = 210$ 

Pivoting stops when all coefficients in the objective function are non-positive.

#### Solution is optimal:

- $\triangleright$  any feasible solution satisfies all equations in the tableaux
- *►* in particular:  $Z = 800 s_c 2s_h$ ,  $s_c \ge 0$ ,  $s_h \ge 0$
- **•** hence optimum solution value is at most 800
- $\blacktriangleright$  the current solution has value 800

[EADS II](#page-0-0) 4 Simplex Algorithm

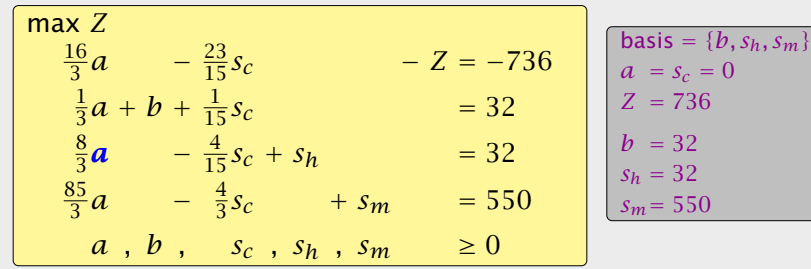

Choose variable *a* to bring into basis. Computing min{3 · 32*,* <sup>3</sup>·32*/*8*,* <sup>3</sup>·550*/*85} means pivot on line 2. Substitute  $a=\frac{3}{8}$  $\frac{3}{8}(32 + \frac{4}{15}s_c - s_h)$ .

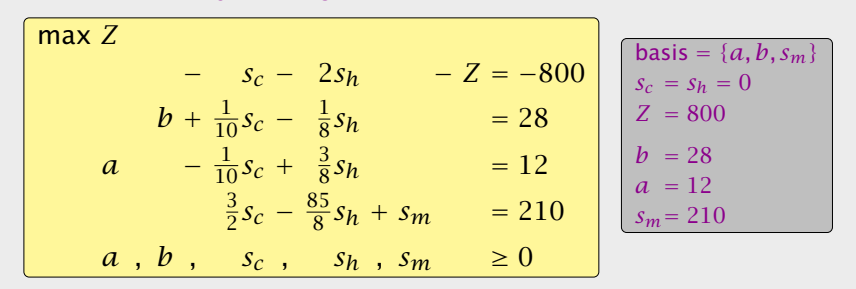

Harald Räcke 59/569

Let our linear program be

$$
c_B^T x_B + c_N^T x_N = Z
$$
  
\n
$$
A_B x_B + A_N x_N = b
$$
  
\n
$$
x_B , x_N \ge 0
$$

$$
(c_N^T - c_B^T A_B^{-1} A_N) x_N = Z - c_B^T A_B^{-1} b
$$
  
\n
$$
1 x_B + A_B^{-1} A_N x_N = A_B^{-1} b
$$
  
\n
$$
x_B , x_N \ge 0
$$

## 4 Simplex Algorithm

Pivoting stops when all coefficients in the objective function are non-positive.

- $\rightarrow$  any feasible solution satisfies all equations in the tableaux
- *►* in particular:  $Z = 800 s_c 2s_h$ ,  $s_c \ge 0$ ,  $s_h \ge 0$
- $\blacktriangleright$  hence optimum solution value is at most 800
- $\blacktriangleright$  the current solution has value 800

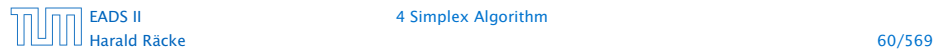

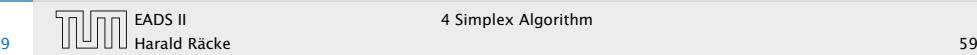

Let our linear program be

$$
c_B^T x_B + c_N^T x_N = Z
$$
  
\n
$$
A_B x_B + A_N x_N = b
$$
  
\n
$$
x_B , x_N \ge 0
$$

The simplex tableaux for basis *B* is

$$
(c_N^T - c_B^T A_B^{-1} A_N) x_N = Z - c_B^T A_B^{-1} b
$$
  
\n
$$
I x_B + A_B^{-1} A_N x_N = A_B^{-1} b
$$
  
\n
$$
x_N \ge 0
$$

## 4 Simplex Algorithm

Pivoting stops when all coefficients in the objective function are non-positive.

- $\rightarrow$  any feasible solution satisfies all equations in the tableaux
- *►* in particular:  $Z = 800 s_c 2s_h$ ,  $s_c \ge 0$ ,  $s_h \ge 0$
- $\blacktriangleright$  hence optimum solution value is at most 800
- $\blacktriangleright$  the current solution has value 800

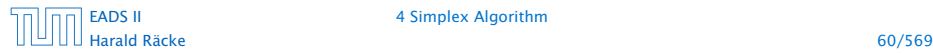

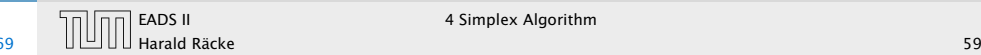

Let our linear program be

$$
c_B^T x_B + c_N^T x_N = Z
$$
  
\n
$$
A_B x_B + A_N x_N = b
$$
  
\n
$$
x_B , x_N \ge 0
$$

The simplex tableaux for basis *B* is

$$
(c_N^T - c_B^T A_B^{-1} A_N) x_N = Z - c_B^T A_B^{-1} b
$$
  
\n
$$
I x_B + A_B^{-1} A_N x_N = A_B^{-1} b
$$
  
\n
$$
x_N \geq 0
$$

The BFS is given by  $x_N = 0, x_B = A_B^{-1}b$ .

## 4 Simplex Algorithm

Pivoting stops when all coefficients in the objective function are non-positive.

- $\rightarrow$  any feasible solution satisfies all equations in the tableaux
- *►* in particular:  $Z = 800 s_c 2s_h$ ,  $s_c \ge 0$ ,  $s_h \ge 0$
- $\blacktriangleright$  hence optimum solution value is at most 800
- $\blacktriangleright$  the current solution has value 800

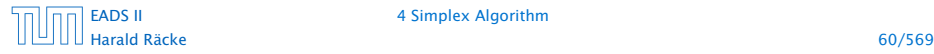

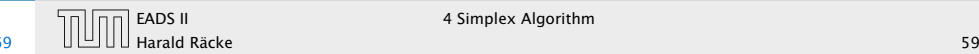

Let our linear program be

$$
c_B^T x_B + c_N^T x_N = Z
$$
  
\n
$$
A_B x_B + A_N x_N = b
$$
  
\n
$$
x_B , x_N \ge 0
$$

The simplex tableaux for basis *B* is

$$
(c_N^T - c_B^T A_B^{-1} A_N) x_N = Z - c_B^T A_B^{-1} b
$$
  
\n
$$
I x_B + A_B^{-1} A_N x_N = A_B^{-1} b
$$
  
\n
$$
x_N \ge 0
$$

The BFS is given by  $x_N = 0, x_B = A_B^{-1}b$ .

If  $(c_N^T - c_B^T A_B^{-1} A_N) \leq 0$  we know that we have an optimum solution.

## 4 Simplex Algorithm

Pivoting stops when all coefficients in the objective function are non-positive.

- $\rightarrow$  any feasible solution satisfies all equations in the tableaux
- *►* in particular:  $Z = 800 s_c 2s_h$ ,  $s_c \ge 0$ ,  $s_h \ge 0$
- $\blacktriangleright$  hence optimum solution value is at most 800
- $\blacktriangleright$  the current solution has value 800

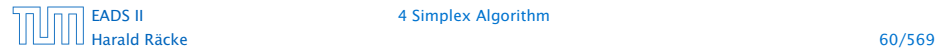

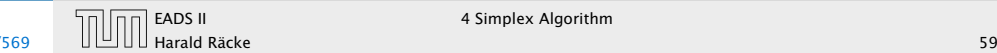

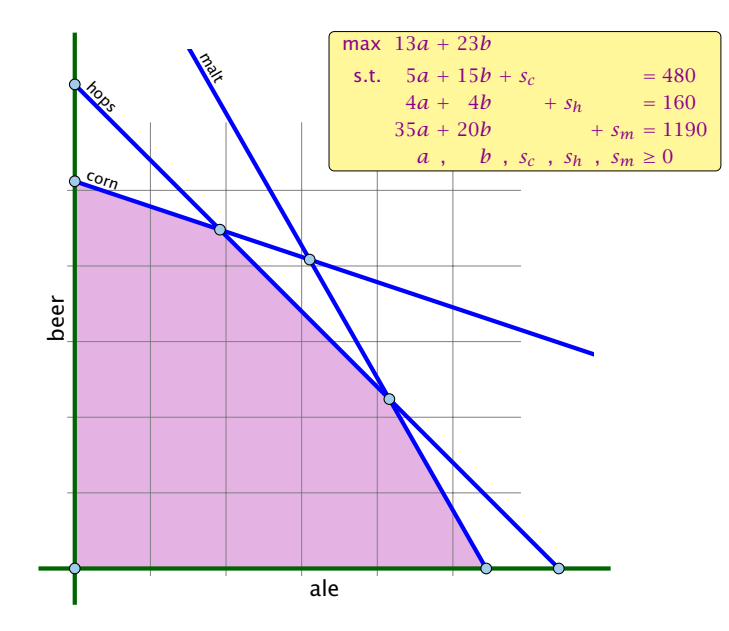

## Matrix View

#### Let our linear program be

 $c_B^T x_B + c_N^T x_N = Z$  $A_B x_B + A_N x_N = b$  $x_B$ ,  $x_N \geq 0$ 

### The simplex tableaux for basis *B* is

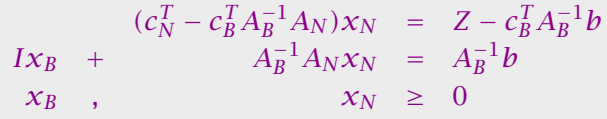

The BFS is given by  $x_N = 0, x_B = A_B^{-1}b$ .

If  $(c_N^T - c_B^T A_B^{-1} A_N) \leq 0$  we know that we have an optimum solution.

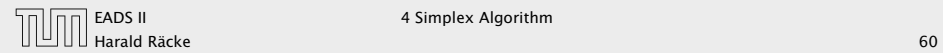

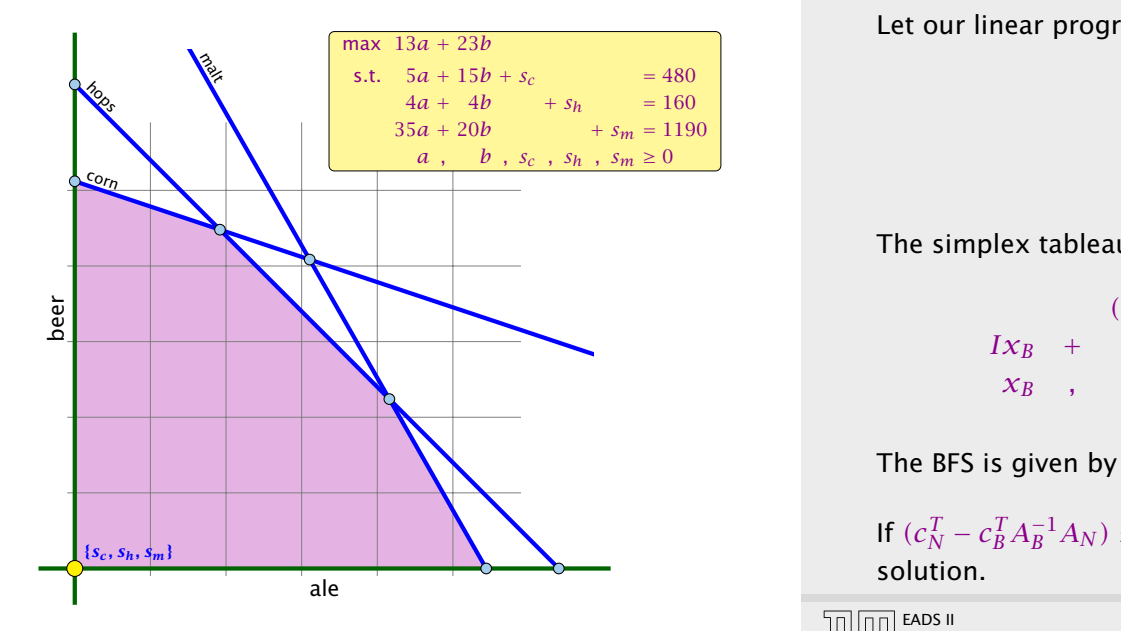

## Matrix View

#### Let our linear program be

 $A_B x_B + A_N x_N = b$  $c_B^T x_B + c_N^T x_N = Z$  $x_B$ ,  $x_N \geq 0$ 

### The simplex tableaux for basis *B* is

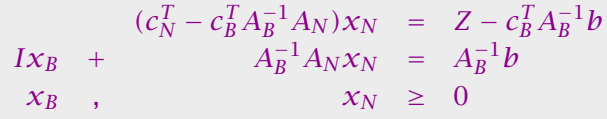

The BFS is given by  $x_N = 0, x_B = A_B^{-1}b$ .

If  $(c_N^T - c_B^T A_B^{-1} A_N) \leq 0$  we know that we have an optimum solution.

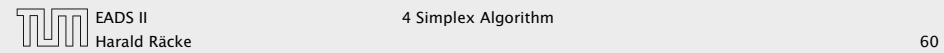

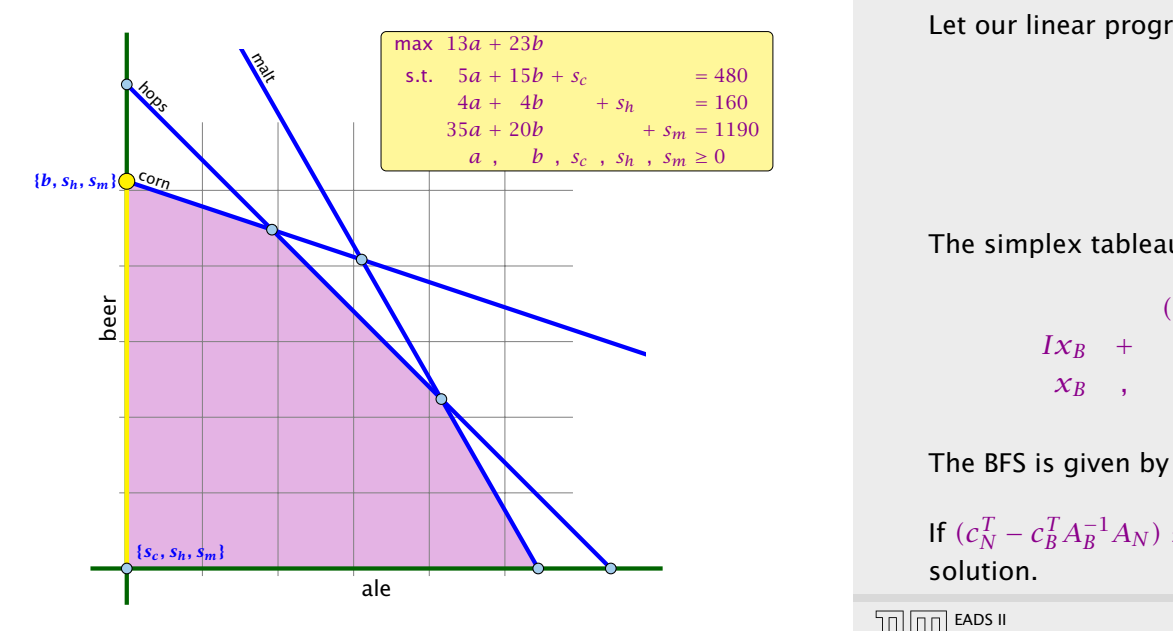

## Matrix View

#### Let our linear program be

 $A_B x_B + A_N x_N = b$  $c_B^T x_B + c_N^T x_N = Z$  $x_B$ ,  $x_N \geq 0$ 

The simplex tableaux for basis *B* is

 $(c_N^T - c_B^T A_B^{-1} A_N) x_N = Z - c_B^T A_B^{-1} b$  $Ix_B$  +  $A_B^{-1}A_Nx_N$  =  $A_B^{-1}b$  $x_R$  ,  $x_N \geq 0$ 

The BFS is given by  $x_N = 0, x_B = A_B^{-1}b$ .

If  $(c_N^T - c_B^T A_B^{-1} A_N) \leq 0$  we know that we have an optimum solution.

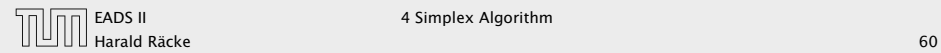

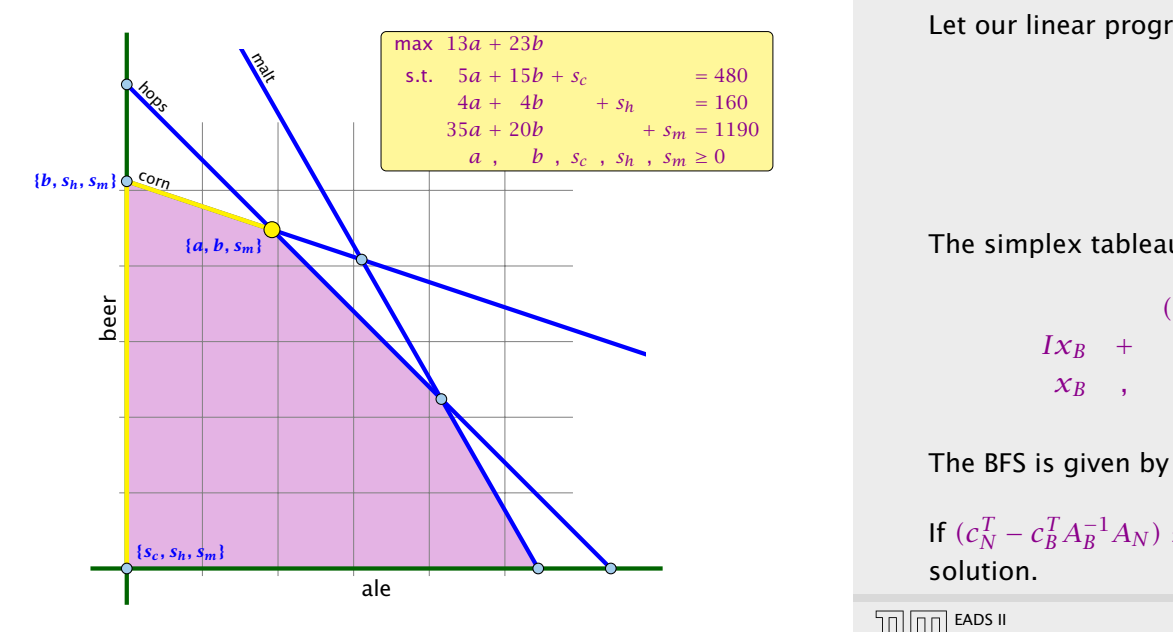

## Matrix View

#### Let our linear program be

 $A_B x_B + A_N x_N = b$  $c_B^T x_B + c_N^T x_N = Z$  $x_B$ ,  $x_N \geq 0$ 

The simplex tableaux for basis *B* is

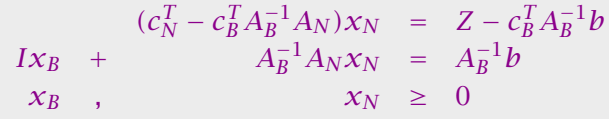

The BFS is given by  $x_N = 0, x_B = A_B^{-1}b$ .

If  $(c_N^T - c_B^T A_B^{-1} A_N) \leq 0$  we know that we have an optimum solution.

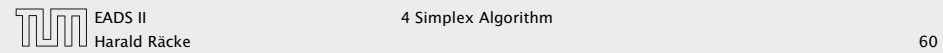

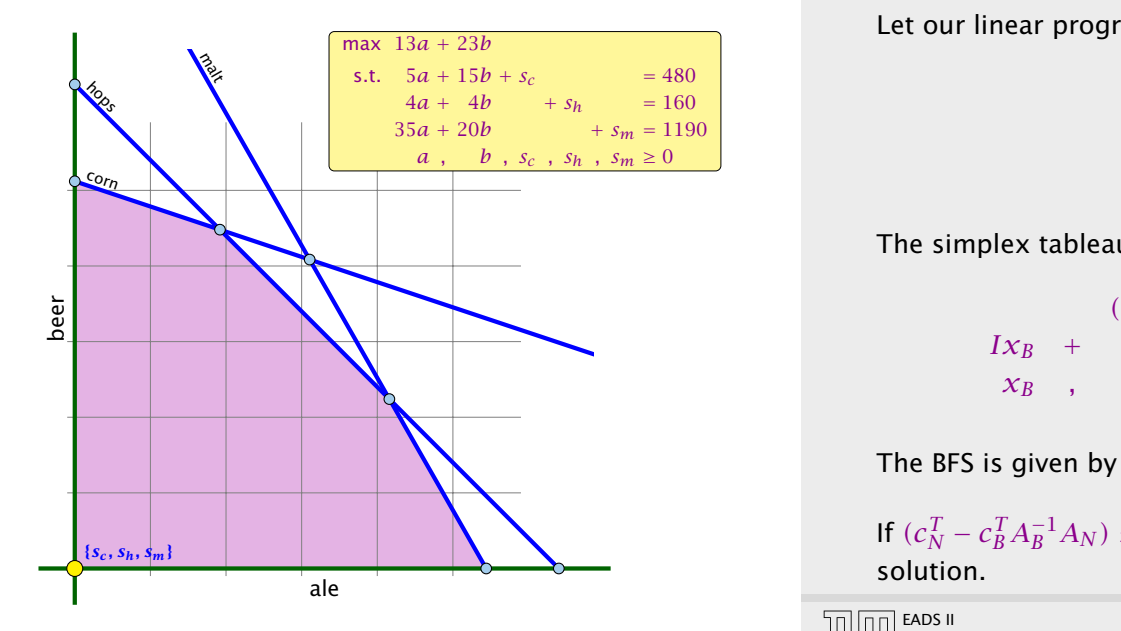

## Matrix View

#### Let our linear program be

 $A_B x_B + A_N x_N = b$  $c_B^T x_B + c_N^T x_N = Z$  $x_B$ ,  $x_N \geq 0$ 

### The simplex tableaux for basis *B* is

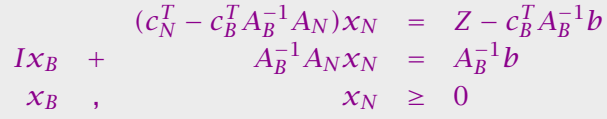

The BFS is given by  $x_N = 0, x_B = A_B^{-1}b$ .

If  $(c_N^T - c_B^T A_B^{-1} A_N) \leq 0$  we know that we have an optimum solution.

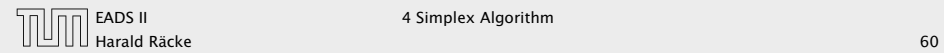

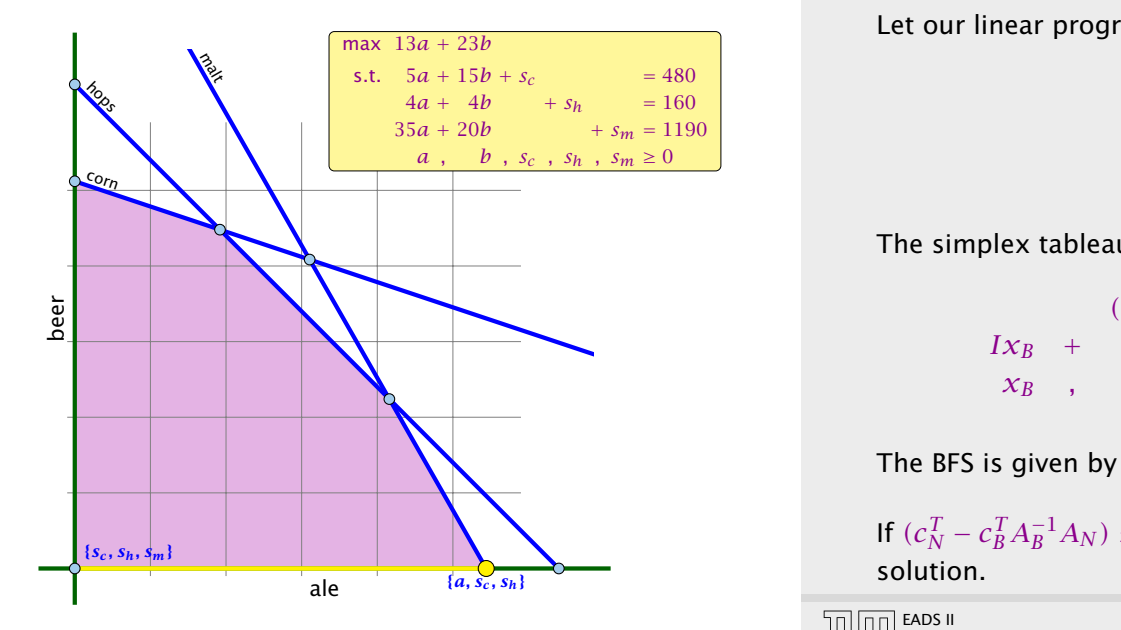

## Matrix View

#### Let our linear program be

 $A_B x_B + A_N x_N = b$  $c_B^T x_B + c_N^T x_N = Z$  $x_B$ ,  $x_N \geq 0$ 

### The simplex tableaux for basis *B* is

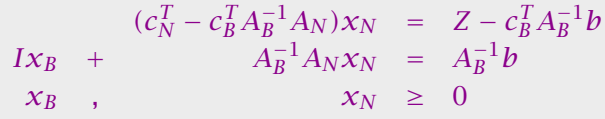

The BFS is given by  $x_N = 0, x_B = A_B^{-1}b$ .

If  $(c_N^T - c_B^T A_B^{-1} A_N) \leq 0$  we know that we have an optimum solution.

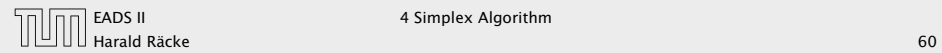

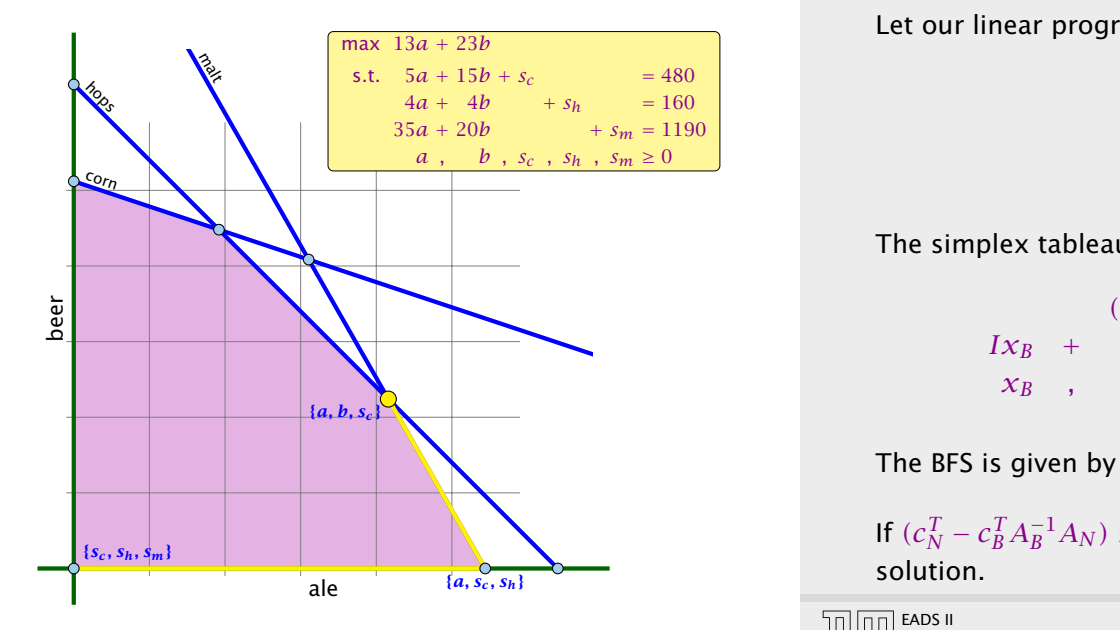

## Matrix View

#### Let our linear program be

 $A_B x_B + A_N x_N = b$  $c_B^T x_B + c_N^T x_N = Z$  $x_B$ ,  $x_N \geq 0$ 

### The simplex tableaux for basis *B* is

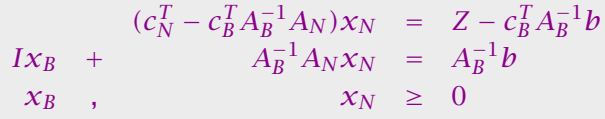

The BFS is given by  $x_N = 0, x_B = A_B^{-1}b$ .

If  $(c_N^T - c_B^T A_B^{-1} A_N) \leq 0$  we know that we have an optimum solution.

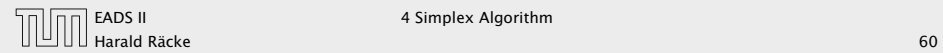

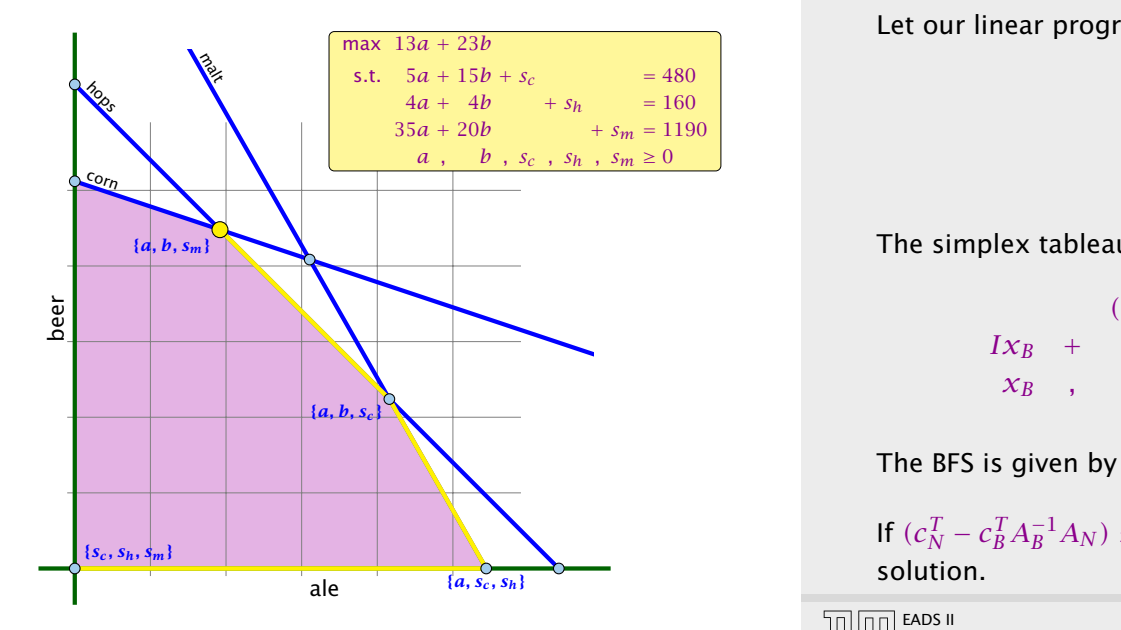

## Matrix View

#### Let our linear program be

 $A_B x_B + A_N x_N = b$  $c_B^T x_B + c_N^T x_N = Z$  $x_B$ ,  $x_N \geq 0$ 

### The simplex tableaux for basis *B* is

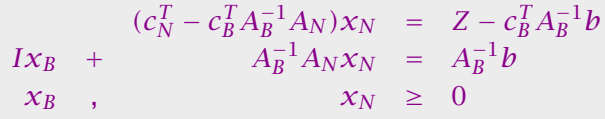

The BFS is given by  $x_N = 0, x_B = A_B^{-1}b$ .

If  $(c_N^T - c_B^T A_B^{-1} A_N) \leq 0$  we know that we have an optimum solution.

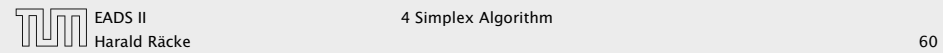

- *ñ* Given basis *B* with BFS *x* ∗.
- 
- 

- 
- 
- 
- 

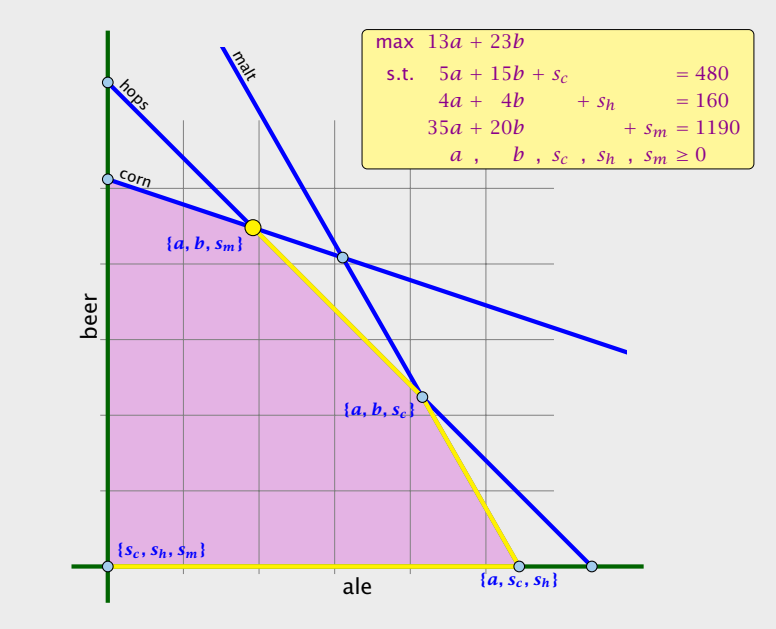

- *ñ* Given basis *B* with BFS *x* ∗.
- ► Choose index  $j \notin B$  in order to increase  $x^*_j$  from  $0$  to  $\theta > 0$ .
	-
	-
- 

- 
- 
- 
- 

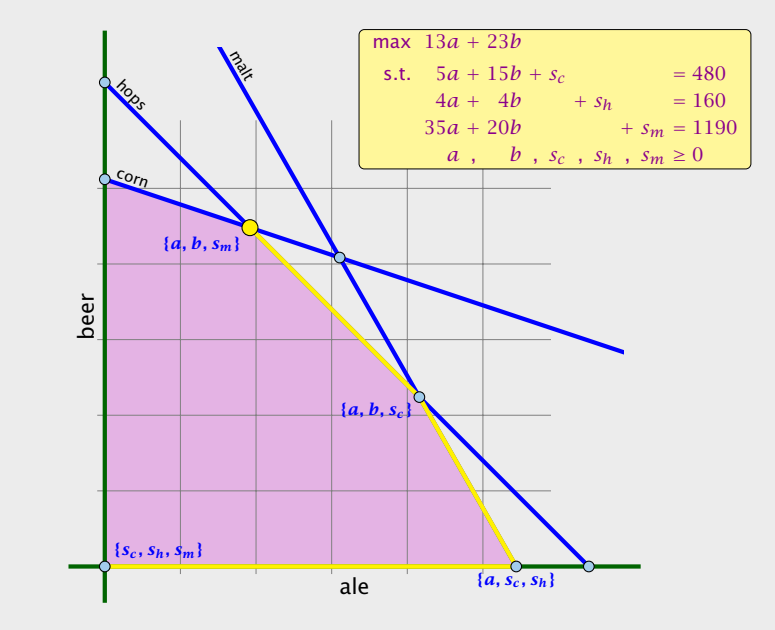

- *ñ* Given basis *B* with BFS *x* ∗.
- ► Choose index  $j \notin B$  in order to increase  $x^*_j$  from  $0$  to  $\theta > 0$ .
	- **▶ Other non-basis variables should stay at 0.**
	-
- 

- 
- 
- 
- 

# Geometric View of Pivoting

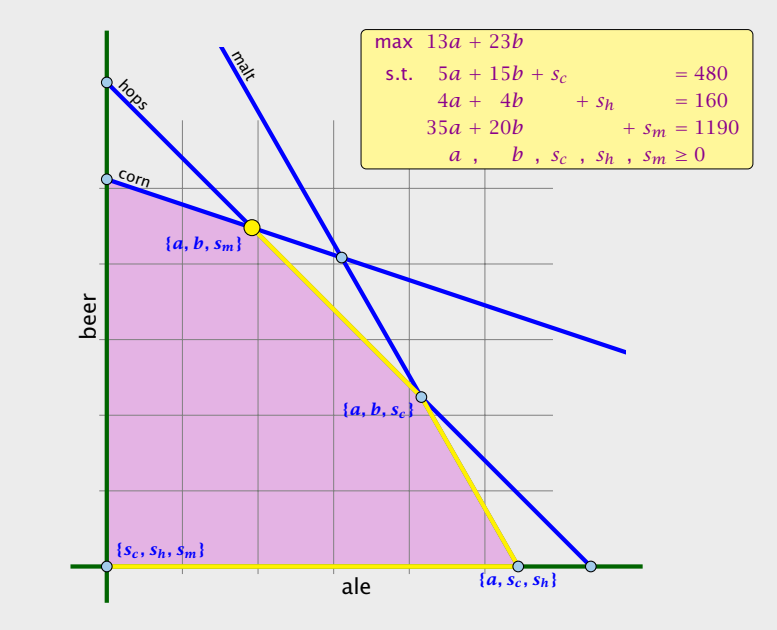

Harald Räcke 62/569

- *ñ* Given basis *B* with BFS *x* ∗.
- ► Choose index  $j \notin B$  in order to increase  $x^*_j$  from  $0$  to  $\theta > 0$ .
	- ▶ Other non-basis variables should stay at 0.
	- **EXEC** Basis variables change to maintain feasibility.
- 

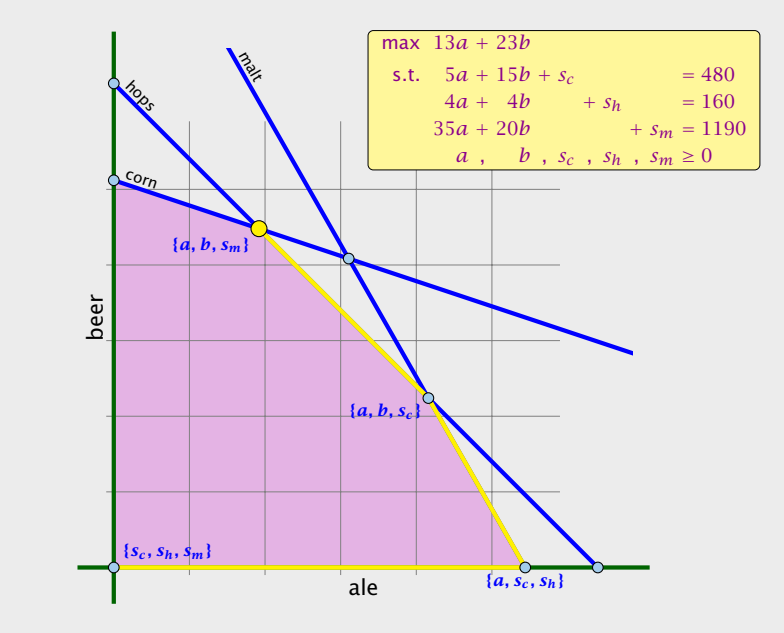

- *ñ* Given basis *B* with BFS *x* ∗.
- ► Choose index  $j \notin B$  in order to increase  $x^*_j$  from  $0$  to  $\theta > 0$ .
	- ▶ Other non-basis variables should stay at 0.
	- **EXEC** Basis variables change to maintain feasibility.
- ► Go from  $x^*$  to  $x^* + \theta \cdot d$ .

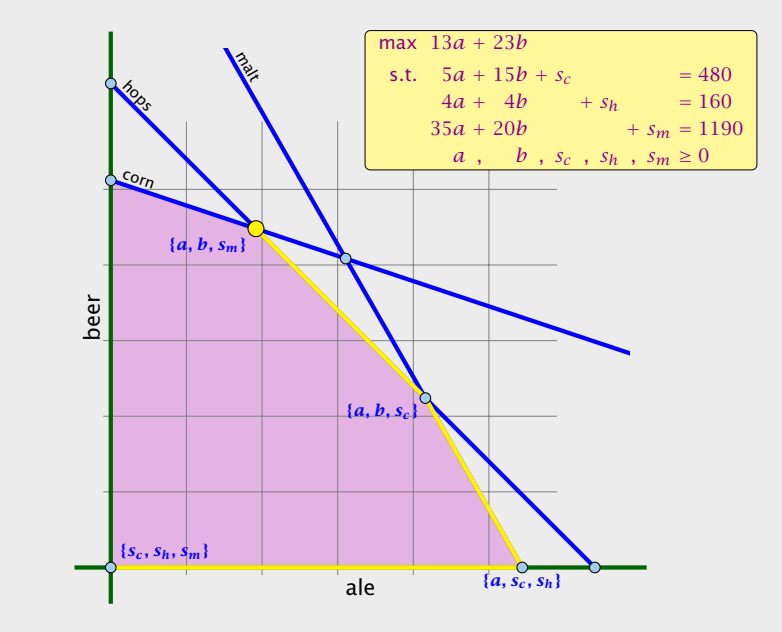

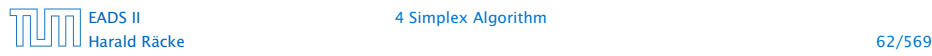

- *ñ* Given basis *B* with BFS *x* ∗.
- ► Choose index  $j \notin B$  in order to increase  $x^*_j$  from  $0$  to  $\theta > 0$ .
	- ▶ Other non-basis variables should stay at 0.
	- **EXEC** Basis variables change to maintain feasibility.
- ► Go from  $x^*$  to  $x^* + \theta \cdot d$ .

### Requirements for *d*:

- $\blacktriangleright$  *d*<sub>*j*</sub> = 1 (normalization)
- 
- 
- 

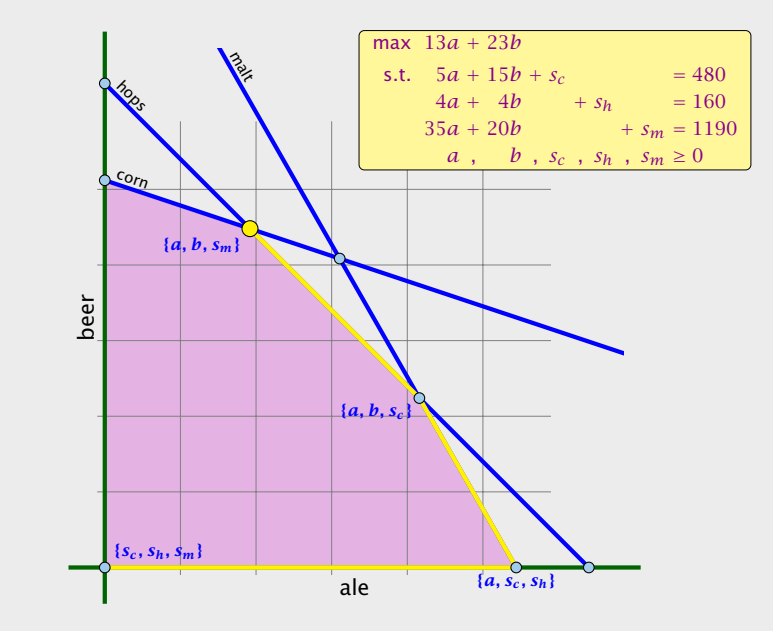

- *ñ* Given basis *B* with BFS *x* ∗.
- ► Choose index  $j \notin B$  in order to increase  $x^*_j$  from  $0$  to  $\theta > 0$ .
	- ▶ Other non-basis variables should stay at 0.
	- **EXEC** Basis variables change to maintain feasibility.
- ► Go from  $x^*$  to  $x^* + \theta \cdot d$ .

### Requirements for *d*:

- $\blacktriangleright$  *d*<sub>*j*</sub> = 1 (normalization)
- $\rightarrow d_{\ell} = 0, \ell \notin B, \ell \neq j$
- 
- 

# Geometric View of Pivoting

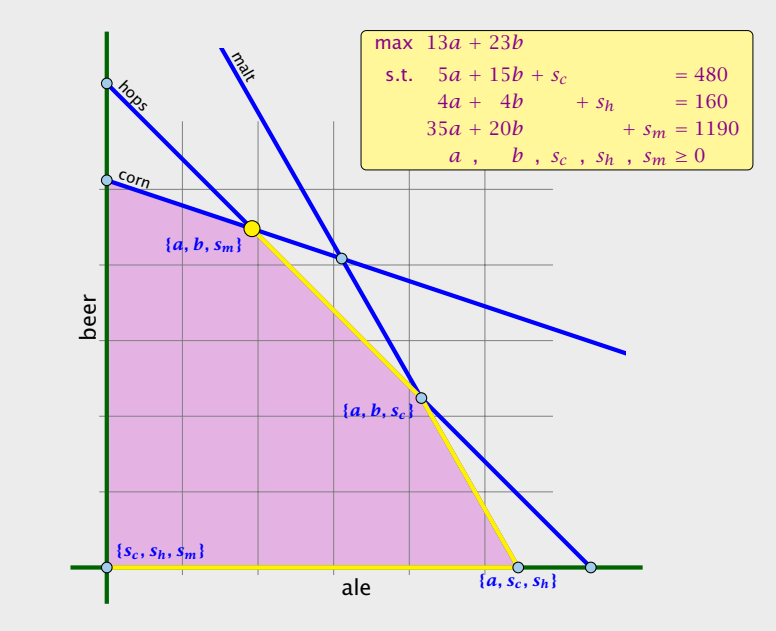

# Harald Räcke 62/569

- *ñ* Given basis *B* with BFS *x* ∗.
- ► Choose index  $j \notin B$  in order to increase  $x^*_j$  from  $0$  to  $\theta > 0$ .
	- ▶ Other non-basis variables should stay at 0.
	- **EXEC** Basis variables change to maintain feasibility.
- ► Go from  $x^*$  to  $x^* + \theta \cdot d$ .

### Requirements for *d*:

- $\blacktriangleright$  *d*<sub>*j*</sub> = 1 (normalization)
- *►*  $d_\ell = 0, \ell \notin B, \ell \neq j$
- $\blacktriangleright$  *A*( $x$ <sup>\*</sup> + *θd*) = *b* must hold. Hence *Ad* = 0.
- 

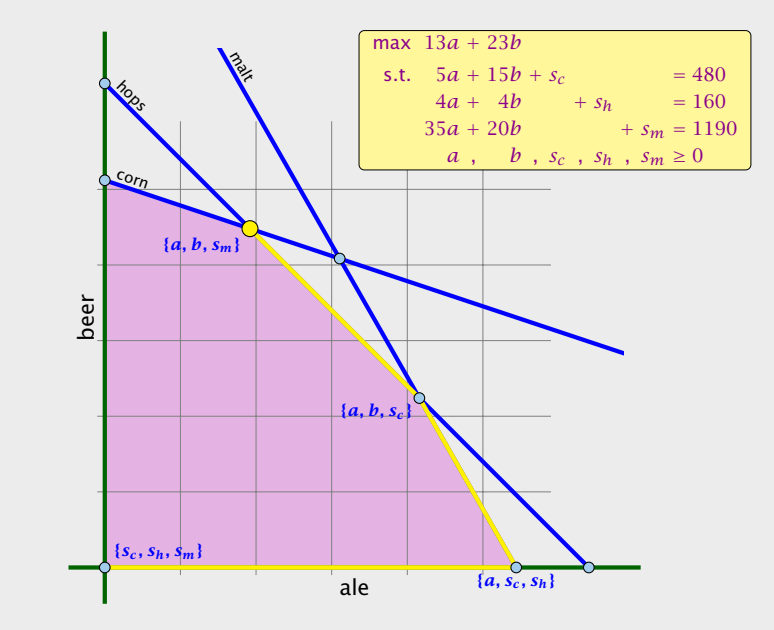

- *ñ* Given basis *B* with BFS *x* ∗.
- ► Choose index  $j \notin B$  in order to increase  $x^*_j$  from  $0$  to  $\theta > 0$ .
	- ▶ Other non-basis variables should stay at 0.
	- **EXEC** Basis variables change to maintain feasibility.
- ► Go from  $x^*$  to  $x^* + \theta \cdot d$ .

### Requirements for *d*:

- $\blacktriangleright$  *d*<sub>*j*</sub> = 1 (normalization)
- $\blacktriangleright$  *d*<sub>*k*</sub> = 0,  $\ell \notin B$ ,  $\ell \neq j$
- $\blacktriangleright$  *A*( $x$ <sup>\*</sup> + *θd*) = *b* must hold. Hence *Ad* = 0.
- ▶ Altogether:  $A_Bd_B + A_{*j} = Ad = 0$ , which gives  $d_B = -A_B^{-1}A_{*j}$ .

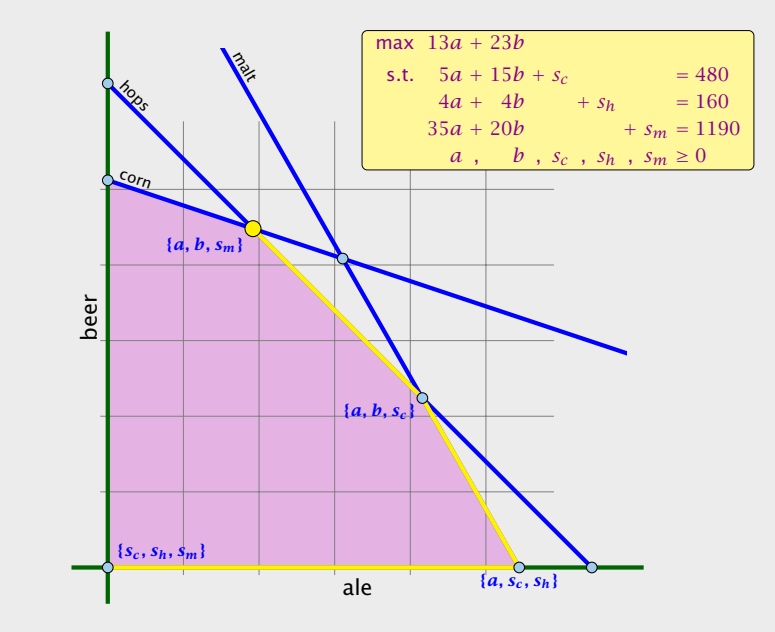

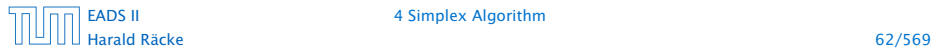

#### Definition 26 (*j*-th basis direction)

Let *B* be a basis, and let  $j \notin B$ . The vector *d* with  $d_j = 1$  and  $d_\ell = 0, \ell \notin B, \ell \neq j$  and  $d_B = -A_B^{-1}A_{*j}$  is called the *j*-th basis direction for *B*.

# Algebraic Definition of Pivoting

- *ñ* Given basis *B* with BFS *x* ∗.
- *ñ* Choose index *j* ∉ *B* in order to increase *x* ∗ *j* from 0 to *θ >* 0.
	- **►** Other non-basis variables should stay at 0.
	- **Exercise 3** Basis variables change to maintain feasibility.
- ► Go from  $x^*$  to  $x^* + \theta \cdot d$ .

### Requirements for *d*:

- $\blacktriangleright$  *d*<sub>*j*</sub> = 1 (normalization)
- *i d*<sub>*ℓ*</sub> = 0,  $l$  ∉ *B*,  $l$  ≠ *j*
- $\blacktriangleright$  *A(x<sup>\*</sup>* + *θd)* = *b* must hold. Hence *Ad* = 0.
- ▶ Altogether:  $A_Bd_B + A_{*j} = Ad = 0$ , which gives  $d_B = -A_B^{-1}A_{*j}$ .

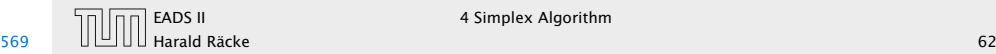

#### Definition 26 (*j*-th basis direction)

Let *B* be a basis, and let  $j \notin B$ . The vector *d* with  $d_j = 1$  and  $d_\ell = 0, \ell \notin B, \ell \neq j$  and  $d_B = -A_B^{-1}A_{*j}$  is called the *j*-th basis direction for *B*.

Going from  $x^*$  to  $x^* + \theta \cdot d$  the objective function changes by

 $\theta \cdot c^T d = \theta(c_j - c_B^T A_B^{-1} A_{*j})$ 

# Algebraic Definition of Pivoting

- *ñ* Given basis *B* with BFS *x* ∗.
- *ñ* Choose index *j* ∉ *B* in order to increase *x* ∗ *j* from 0 to *θ >* 0.
	- **►** Other non-basis variables should stay at 0.
	- **Exercise 3** Basis variables change to maintain feasibility.
- ► Go from  $x^*$  to  $x^* + \theta \cdot d$ .

#### Requirements for *d*:

- $\blacktriangleright$  *d*<sub>*j*</sub> = 1 (normalization)
- $\blacktriangleright$  *d*<sub>*ê*</sub> = 0, *ℓ* ∉ *B*, *ℓ* ≠ *j*
- $\blacktriangleright$  *A(x<sup>\*</sup>* + *θd)* = *b* must hold. Hence *Ad* = 0.
- ▶ Altogether:  $A_Bd_B + A_{*j} = Ad = 0$ , which gives  $d_B = -A_B^{-1}A_{*j}$ .

[EADS II](#page-0-0) 4 Simplex Algorithm

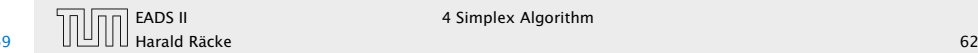

EADS II 4 Simplex Algorithm

# Algebraic Definition of Pivoting

### Definition 27 (Reduced Cost)

For a basis *B* the value

 $\tilde{c}_j = c_j - c_B^T A_B^{-1} A_{\ast j}$ 

is called the reduced cost for variable *xj*.

Note that this is defined for every *j*. If  $j \in B$  then the above term is 0.

### Definition 26 (*j*-th basis direction)

Let *B* be a basis, and let  $j \notin B$ . The vector *d* with  $d_j = 1$  and  $d_\ell = 0, \ell \notin B, \ell \neq j$  and  $d_B = -A_B^{-1}A_{*j}$  is called the *j*-th basis direction for *B*.

Going from  $x^*$  to  $x^* + \theta \cdot d$  the objective function changes by

 $\theta \cdot c^T d = \theta(c_j - c_B^T A_B^{-1} A_{*j})$ 

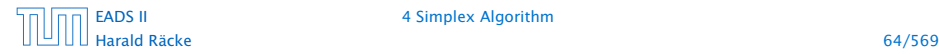

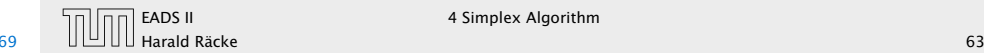

Let our linear program be

$$
c_B^T x_B + c_N^T x_N = Z
$$
  
\n
$$
A_B x_B + A_N x_N = b
$$
  
\n
$$
x_B , x_N \ge 0
$$

$$
(c_N^T - c_B^T A_B^{-1} A_N) x_N = Z - c_B^T A_B^{-1} b
$$
  
\n
$$
x_B + A_B^{-1} A_N x_N = A_B^{-1} b
$$
  
\n
$$
x_N \ge 0
$$

# Algebraic Definition of Pivoting

Definition 27 (Reduced Cost) For a basis *B* the value

 $\tilde{c}_j = c_j - c_B^T A_B^{-1} A_{*j}$ 

is called the reduced cost for variable *xj*.

Note that this is defined for every *j*. If  $j \in B$  then the above term is 0.

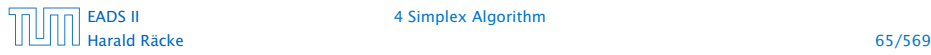

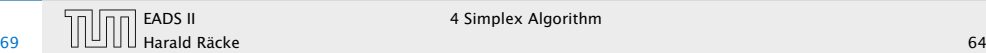

Let our linear program be

$$
c_B^T x_B + c_N^T x_N = Z
$$
  
\n
$$
A_B x_B + A_N x_N = b
$$
  
\n
$$
x_B , x_N \ge 0
$$

The simplex tableaux for basis *B* is

$$
(c_N^T - c_B^T A_B^{-1} A_N) x_N = Z - c_B^T A_B^{-1} b
$$
  
\n
$$
I x_B + A_B^{-1} A_N x_N = A_B^{-1} b
$$
  
\n
$$
x_N \ge 0
$$

# Algebraic Definition of Pivoting

Definition 27 (Reduced Cost) For a basis *B* the value

 $\tilde{c}_j = c_j - c_B^T A_B^{-1} A_{*j}$ 

is called the reduced cost for variable *xj*.

Note that this is defined for every *j*. If  $j \in B$  then the above term is 0.

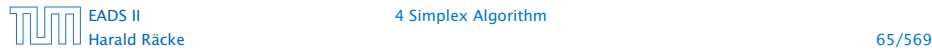

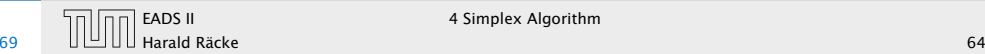

Let our linear program be

$$
c_B^T x_B + c_N^T x_N = Z
$$
  
\n
$$
A_B x_B + A_N x_N = b
$$
  
\n
$$
x_B , x_N \ge 0
$$

The simplex tableaux for basis *B* is

$$
(c_N^T - c_B^T A_B^{-1} A_N) x_N = Z - c_B^T A_B^{-1} b
$$
  
\n
$$
I x_B + A_B^{-1} A_N x_N = A_B^{-1} b
$$
  
\n
$$
x_N \ge 0
$$

The BFS is given by  $x_N = 0, x_B = A_B^{-1}b$ .

# Algebraic Definition of Pivoting

Definition 27 (Reduced Cost) For a basis *B* the value

 $\tilde{c}_j = c_j - c_B^T A_B^{-1} A_{*j}$ 

is called the reduced cost for variable *xj*.

Note that this is defined for every *j*. If  $j \in B$  then the above term is 0.

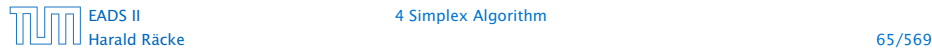

[EADS II](#page-0-0) 4 Simplex Algorithm

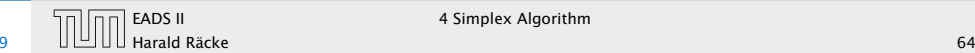

EADS II 4 Simplex Algorithm

Let our linear program be

$$
c_B^T x_B + c_N^T x_N = Z
$$
  
\n
$$
A_B x_B + A_N x_N = b
$$
  
\n
$$
x_B , x_N \ge 0
$$

The simplex tableaux for basis *B* is

$$
(c_N^T - c_B^T A_B^{-1} A_N) x_N = Z - c_B^T A_B^{-1} b
$$
  
\n
$$
I x_B + A_B^{-1} A_N x_N = A_B^{-1} b
$$
  
\n
$$
x_N \ge 0
$$

The BFS is given by  $x_N = 0, x_B = A_B^{-1}b$ .

If  $(c_N^T - c_B^T A_B^{-1} A_N) \leq 0$  we know that we have an optimum solution.

# Algebraic Definition of Pivoting

Definition 27 (Reduced Cost) For a basis *B* the value

 $\tilde{c}_j = c_j - c_B^T A_B^{-1} A_{*j}$ 

is called the reduced cost for variable *xj*.

Note that this is defined for every *j*. If  $j \in B$  then the above term is 0.

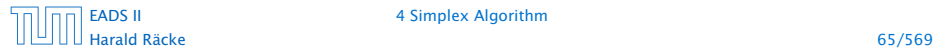

[EADS II](#page-0-0) 4 Simplex Algorithm

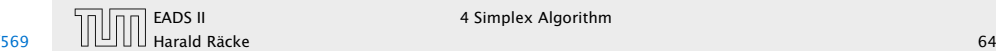

EADS II 4 Simplex Algorithm
#### Questions:

# Algebraic Definition of Pivoting

Let our linear program be

 $c_B^T x_B + c_N^T x_N = Z$  $A_B x_B + A_N x_N = b$  $x_B$ ,  $x_N \geq 0$ 

The simplex tableaux for basis *B* is

 $(c_N^T - c_B^T A_B^{-1} A_N) x_N = Z - c_B^T A_B^{-1} b$  $Ix_B$  +  $A_B^{-1}A_Nx_N$  =  $A_B^{-1}b$  $x_B$ ,  $x_N \geq 0$ 

The BFS is given by  $x_N = 0, x_B = A_B^{-1}b$ .

If  $(c_N^T - c_B^T A_B^{-1} A_N) \leq 0$  we know that we have an optimum solution.

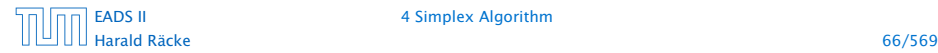

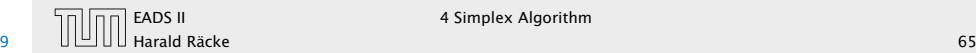

#### Questions:

- **►** What happens if the min ratio test fails to give us a value *θ* by which we can safely increase the entering variable?
- 
- 

# Algebraic Definition of Pivoting

Let our linear program be

 $c_B^T x_B + c_N^T x_N = Z$  $A_B x_B + A_N x_N = b$  $x_B$ ,  $x_N \geq 0$ 

The simplex tableaux for basis *B* is

 $(c_N^T - c_B^T A_B^{-1} A_N) x_N = Z - c_B^T A_B^{-1} b$  $Ix_B$  +  $A_B^{-1}A_Nx_N$  =  $A_B^{-1}b$  $x_R$ ,  $x_N \geq 0$ 

The BFS is given by  $x_N = 0, x_B = A_B^{-1}b$ .

If  $(c_N^T - c_B^T A_B^{-1} A_N) \leq 0$  we know that we have an optimum solution.

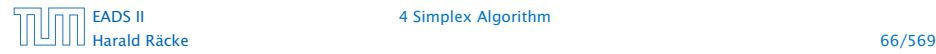

[EADS II](#page-0-0) 4 Simplex Algorithm

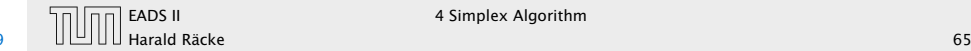

#### Questions:

- **►** What happens if the min ratio test fails to give us a value *θ* by which we can safely increase the entering variable?
- ▶ How do we find the initial basic feasible solution?
- 

# Algebraic Definition of Pivoting

Let our linear program be

 $c_B^T x_B + c_N^T x_N = Z$  $A_R x_R$  +  $A_N x_N$  = *b*  $x_B$ ,  $x_N \geq 0$ 

The simplex tableaux for basis *B* is

 $(c_N^T - c_B^T A_B^{-1} A_N) x_N = Z - c_B^T A_B^{-1} b$  $Ix_B$  +  $A_B^{-1}A_Nx_N$  =  $A_B^{-1}b$  $x_R$ ,  $x_N \geq 0$ 

The BFS is given by  $x_N = 0, x_B = A_B^{-1}b$ .

If  $(c_N^T - c_B^T A_B^{-1} A_N) \leq 0$  we know that we have an optimum solution.

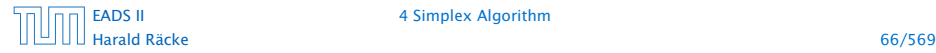

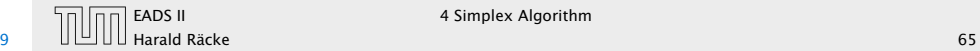

**EXALGO II** 4 Simplex Algorithm

#### Questions:

- **►** What happens if the min ratio test fails to give us a value *θ* by which we can safely increase the entering variable?
- ▶ How do we find the initial basic feasible solution?
- *ñ* Is there always a basis *B* such that

 $(c_N^T - c_B^T A_B^{-1} A_N) \leq 0$  ?

Then we can terminate because we know that the solution is optimal.

# Algebraic Definition of Pivoting

Let our linear program be

 $c_B^T x_B + c_N^T x_N = Z$  $A_B X_B + A_N X_N = b$  $x_B$ ,  $x_N \geq 0$ 

The simplex tableaux for basis *B* is

 $(c_N^T - c_B^T A_B^{-1} A_N) x_N = Z - c_B^T A_B^{-1} b$  $Ix_B$  +  $A_B^{-1}A_Nx_N$  =  $A_B^{-1}b$  $x_R$ ,  $x_N \geq 0$ 

The BFS is given by  $x_N = 0, x_B = A_B^{-1}b$ .

If  $(c_N^T - c_B^T A_B^{-1} A_N) \leq 0$  we know that we have an optimum solution.

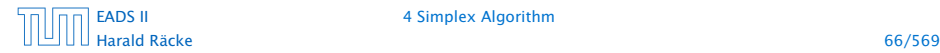

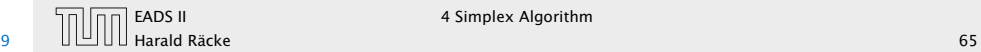

#### Questions:

- **►** What happens if the min ratio test fails to give us a value *θ* by which we can safely increase the entering variable?
- ▶ How do we find the initial basic feasible solution?
- *ñ* Is there always a basis *B* such that

 $(c_N^T - c_B^T A_B^{-1} A_N) \leq 0$  ?

Then we can terminate because we know that the solution is optimal.

**Follo** If yes how do we make sure that we reach such a basis?

# Algebraic Definition of Pivoting

Let our linear program be

 $c_B^T x_B + c_N^T x_N = Z$  $A_B X_B + A_N X_N = b$  $x_B$ ,  $x_N \geq 0$ 

The simplex tableaux for basis *B* is

 $(c_N^T - c_B^T A_B^{-1} A_N) x_N = Z - c_B^T A_B^{-1} b$  $Ix_B$  +  $A_B^{-1}A_Nx_N$  =  $A_B^{-1}b$  $x_R$ ,  $x_N \geq 0$ 

The BFS is given by  $x_N = 0, x_B = A_B^{-1}b$ .

If  $(c_N^T - c_B^T A_B^{-1} A_N) \leq 0$  we know that we have an optimum solution.

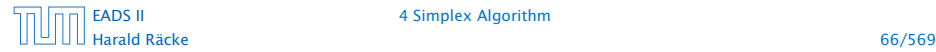

[EADS II](#page-0-0) 4 Simplex Algorithm

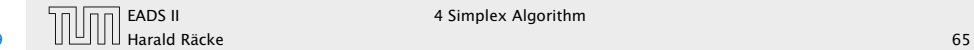

**EADS II** 4 Simplex Algorithm

The min ratio test computes a value  $\theta \geq 0$  such that after setting the entering variable to  $\theta$  the leaving variable becomes 0 and all other variables stay non-negative.

# 4 Simplex Algorithm

### Questions:

- *ñ* What happens if the min ratio test fails to give us a value *θ* by which we can safely increase the entering variable?
- ► How do we find the initial basic feasible solution?
- $\blacktriangleright$  Is there always a basis *B* such that

 $(c_N^T - c_B^T A_B^{-1} A_N) \leq 0$  ?

Then we can terminate because we know that the solution is optimal.

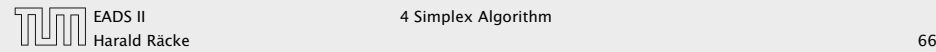

The min ratio test computes a value  $\theta \geq 0$  such that after setting the entering variable to  $\theta$  the leaving variable becomes 0 and all other variables stay non-negative.

## For this, one computes  $b_i/A_i$  for all constraints *i* and calculates the minimum positive value.

# 4 Simplex Algorithm

### Questions:

- *ñ* What happens if the min ratio test fails to give us a value *θ* by which we can safely increase the entering variable?
- ► How do we find the initial basic feasible solution?
- $\blacktriangleright$  Is there always a basis *B* such that

 $(c_N^T - c_B^T A_B^{-1} A_N) \leq 0$  ?

Then we can terminate because we know that the solution is optimal.

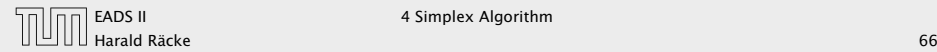

The min ratio test computes a value  $\theta \geq 0$  such that after setting the entering variable to  $\theta$  the leaving variable becomes 0 and all other variables stay non-negative.

For this, one computes  $b_i/A_i$  for all constraints *i* and calculates the minimum positive value.

What does it mean that the ratio  $b_i/A_i$  (and hence  $A_i$ ) is negative for a constraint?

# 4 Simplex Algorithm

#### Questions:

- *ñ* What happens if the min ratio test fails to give us a value *θ* by which we can safely increase the entering variable?
- ► How do we find the initial basic feasible solution?
- $\blacktriangleright$  Is there always a basis *B* such that

 $(c_N^T - c_B^T A_B^{-1} A_N) \leq 0$  ?

Then we can terminate because we know that the solution is optimal.

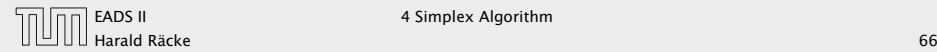

The min ratio test computes a value  $\theta \geq 0$  such that after setting the entering variable to  $\theta$  the leaving variable becomes 0 and all other variables stay non-negative.

For this, one computes  $b_i/A_i$  for all constraints *i* and calculates the minimum positive value.

What does it mean that the ratio  $b_i/A_i$  (and hence  $A_i$ ) is negative for a constraint?

This means that the corresponding basic variable will increase if we increase *b*. Hence, there is no danger of this basic variable becoming negative

# 4 Simplex Algorithm

#### Questions:

- *ñ* What happens if the min ratio test fails to give us a value *θ* by which we can safely increase the entering variable?
- ► How do we find the initial basic feasible solution?
- $\blacktriangleright$  Is there always a basis *B* such that

 $(c_N^T - c_B^T A_B^{-1} A_N) \leq 0$  ?

Then we can terminate because we know that the solution is optimal.

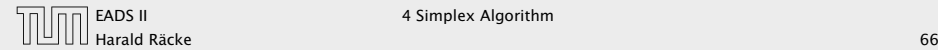

The min ratio test computes a value  $\theta \geq 0$  such that after setting the entering variable to  $\theta$  the leaving variable becomes 0 and all other variables stay non-negative.

For this, one computes  $b_i/A_i$  for all constraints *i* and calculates the minimum positive value.

What does it mean that the ratio  $b_i/A_i$  (and hence  $A_i$ ) is negative for a constraint?

This means that the corresponding basic variable will increase if we increase *b*. Hence, there is no danger of this basic variable becoming negative

What happens if all  $b_i/A_i$  are negative? Then we do not have a leaving variable. Then the LP is unbounded!

# 4 Simplex Algorithm

#### Questions:

- *ñ* What happens if the min ratio test fails to give us a value *θ* by which we can safely increase the entering variable?
- ► How do we find the initial basic feasible solution?
- $\blacktriangleright$  Is there always a basis *B* such that

 $(c_N^T - c_B^T A_B^{-1} A_N) \leq 0$  ?

Then we can terminate because we know that the solution is optimal.

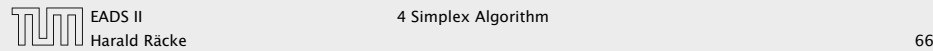

The min ratio test computes a value  $\theta \geq 0$  such that after setting the entering variable to  $\theta$  the leaving variable becomes 0 and all other variables stay non-negative.

For this, one computes  $b_i/A_i$  for all constraints *i* and calculates the minimum positive value.

What does it mean that the ratio  $b_i/A_i$  (and hence  $A_i$ ) is negative for a constraint?

This means that the corresponding basic variable will increase if we increase *b*. Hence, there is no danger of this basic variable becoming negative

What happens if all  $b_i/A_i$  are negative? Then we do not have a leaving variable. Then the LP is unbounded!

# 4 Simplex Algorithm

#### Questions:

- *ñ* What happens if the min ratio test fails to give us a value *θ* by which we can safely increase the entering variable?
- ► How do we find the initial basic feasible solution?
- $\blacktriangleright$  Is there always a basis *B* such that

 $(c_N^T - c_B^T A_B^{-1} A_N) \leq 0$  ?

Then we can terminate because we know that the solution is optimal.

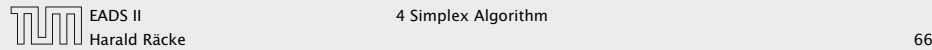

## Min Ratio Test

The min ratio test computes a value  $\theta \geq 0$  such that after setting the entering variable to  $\theta$  the leaving variable becomes 0 and all other variables stay non-negative.

For this, one computes  $b_i/A_i$  for all constraints *i* and calculates the minimum positive value.

What does it mean that the ratio  $b_i/A_i$  (and hence  $A_i$ ) is negative for a constraint?

This means that the corresponding basic variable will increase if we increase *b*. Hence, there is no danger of this basic variable becoming negative

What happens if all  $b_i/A_i$  are negative? Then we do not have a leaving variable. Then the LP is unbounded!

## The objective function does not decrease during one iteration of the simplex-algorithm.

## Min Ratio Test

The min ratio test computes a value  $\theta \geq 0$  such that after setting the entering variable to  $\theta$  the leaving variable becomes 0 and all other variables stay non-negative.

For this, one computes  $b_i/A_i$  for all constraints *i* and calculates the minimum positive value.

What does it mean that the ratio  $b_i/A_i$  (and hence  $A_i$ ) is negative for a constraint?

This means that the corresponding basic variable will increase if we increase *b*. Hence, there is no danger of this basic variable becoming negative

What happens if all  $b_i/A_i$  are negative? Then we do not have a leaving variable. Then the LP is unbounded!

The objective function does not decrease during one iteration of the simplex-algorithm.

Does it always increase?

## Min Ratio Test

The min ratio test computes a value  $\theta \geq 0$  such that after setting the entering variable to  $\theta$  the leaving variable becomes 0 and all other variables stay non-negative.

For this, one computes  $b_i/A_i$  for all constraints *i* and calculates the minimum positive value.

What does it mean that the ratio  $b_i/A_i$  (and hence  $A_i$ ) is negative for a constraint?

This means that the corresponding basic variable will increase if we increase *b*. Hence, there is no danger of this basic variable becoming negative

What happens if all  $b_i/A_i$  are negative? Then we do not have a leaving variable. Then the LP is unbounded!

#### The objective function may not increase!

## The objective function does not decrease during one iteration of the simplex-algorithm.

#### Does it always increase?

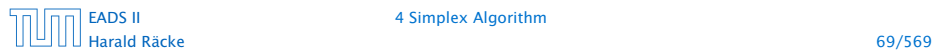

#### [EADS II](#page-0-0) 4 Simplex Algorithm

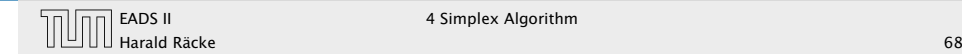

Termination

The objective function may not increase!

Because a variable  $x_{\ell}$  with  $\ell \in B$  is already 0.

Termination

The objective function does not decrease during one iteration of the simplex-algorithm.

Does it always increase?

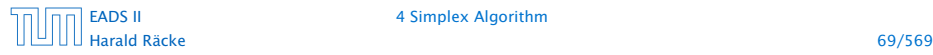

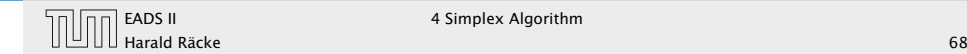

The objective function may not increase!

```
Because a variable x_{\ell} with \ell \in B is already 0.
```
The set of inequalities is degenerate (also the basis is degenerate).

## Definition 28 (Degeneracy) A BFS  $x^*$  is called degenerate if the set  $J = \{j \mid x^*_j > 0\}$  fulfills  $|J| < m$ .

## The objective function does not decrease during one iteration of the simplex-algorithm.

Does it always increase?

Termination

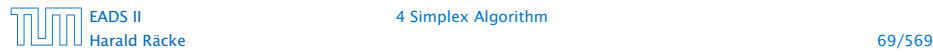

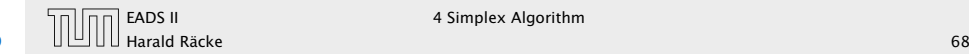

EADS II 4 Simplex Algorithm

The objective function may not increase!

```
Because a variable x_\ell with \ell \in B is already 0.
```
The set of inequalities is degenerate (also the basis is degenerate).

```
Definition 28 (Degeneracy)
A BFS x^* is called degenerate if the set J = \{j \mid x^*_j > 0\} fulfills
|J| < m.
```
It is possible that the algorithm cycles, i.e., it cycles through a sequence of different bases without ever terminating. Happens, very rarely in practise.

Termination

The objective function does not decrease during one iteration of the simplex-algorithm.

Does it always increase?

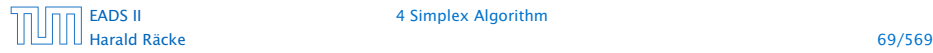

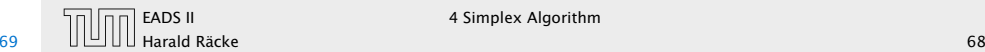

## Non Degenerate Example

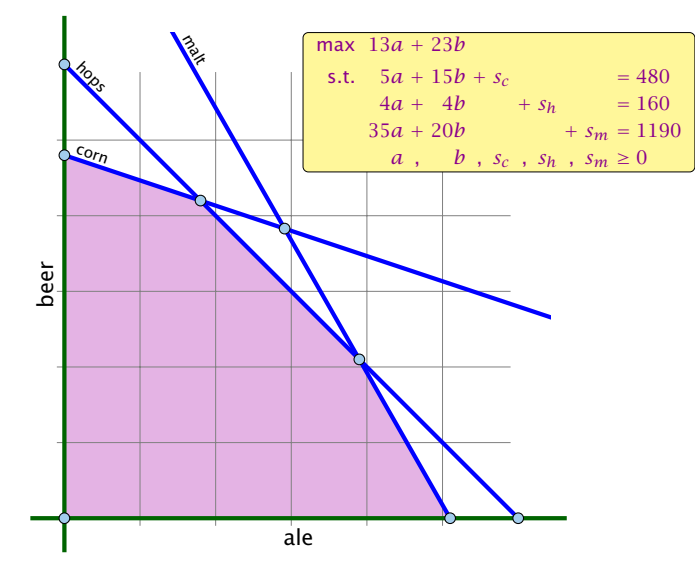

# **Termination**

The objective function may not increase!

Because a variable  $x_{\ell}$  with  $\ell \in B$  is already 0.

The set of inequalities is degenerate (also the basis is degenerate).

Definition 28 (Degeneracy) A BFS  $x^*$  is called degenerate if the set  $J = \{j \mid x^*_j > 0\}$  fulfills  $|J| < m$ .

It is possible that the algorithm cycles, i.e., it cycles through a sequence of different bases without ever terminating. Happens, very rarely in practise.

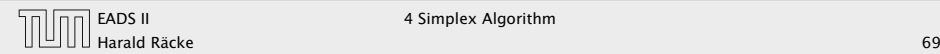

EADS II 4 Simplex Algorithm

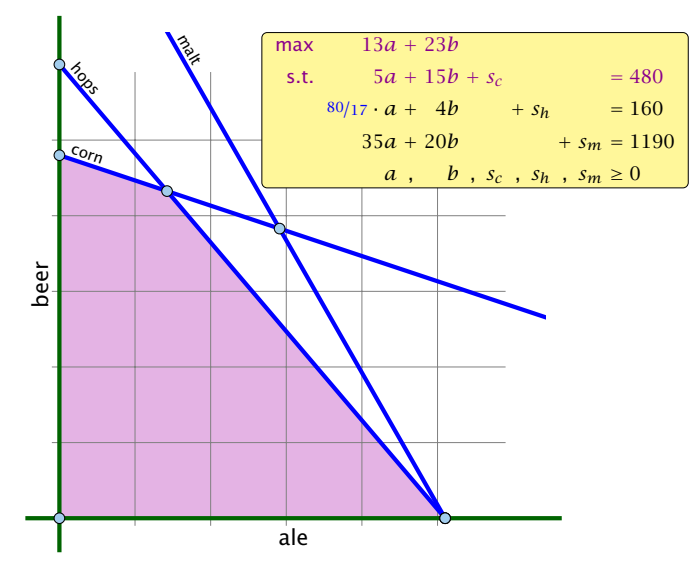

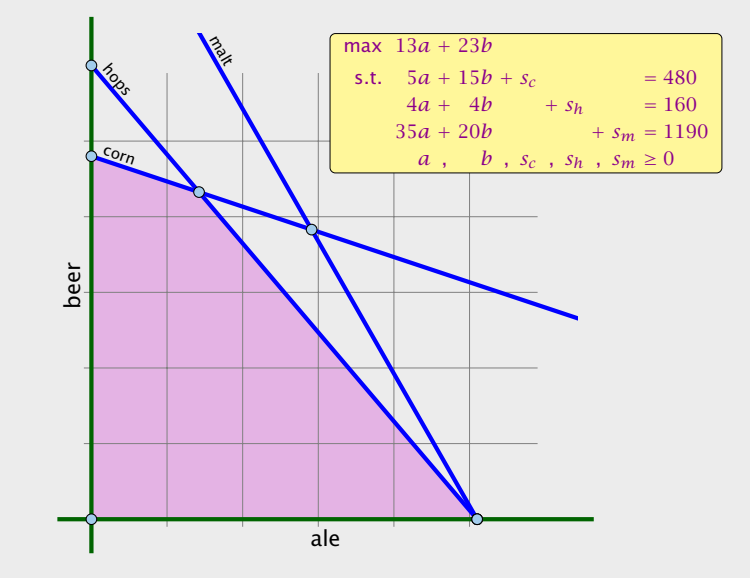

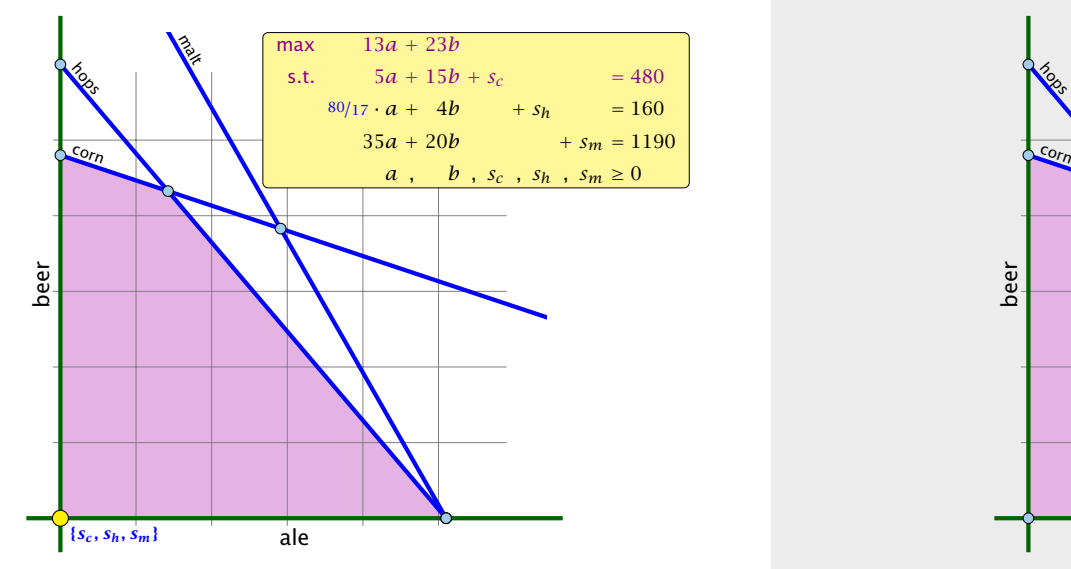

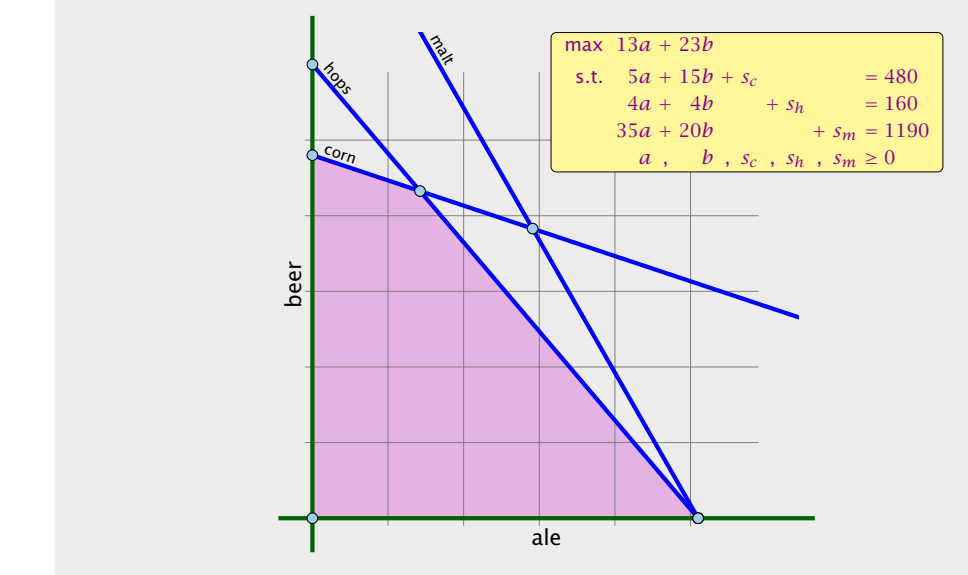

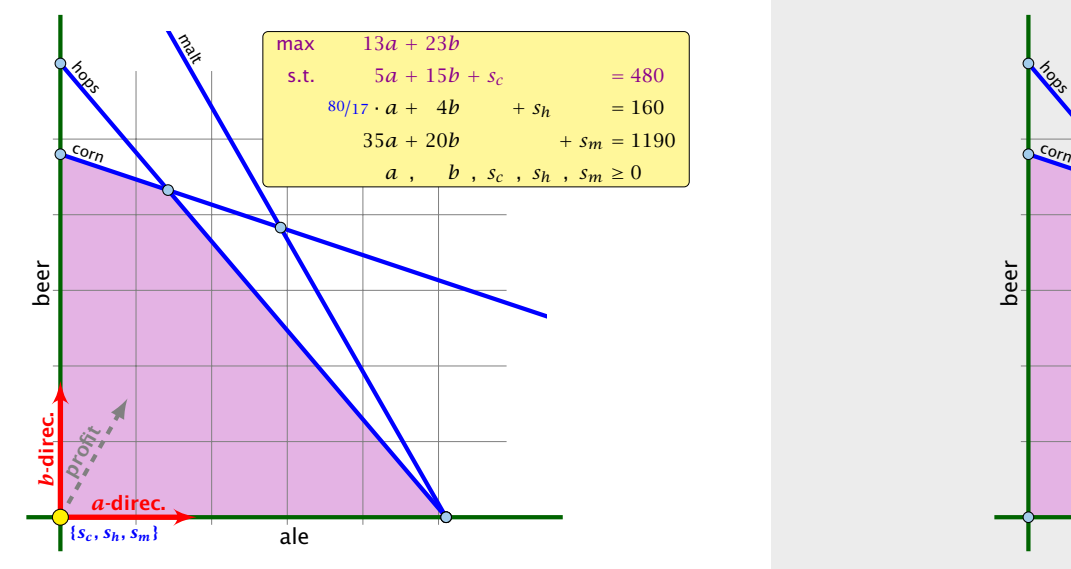

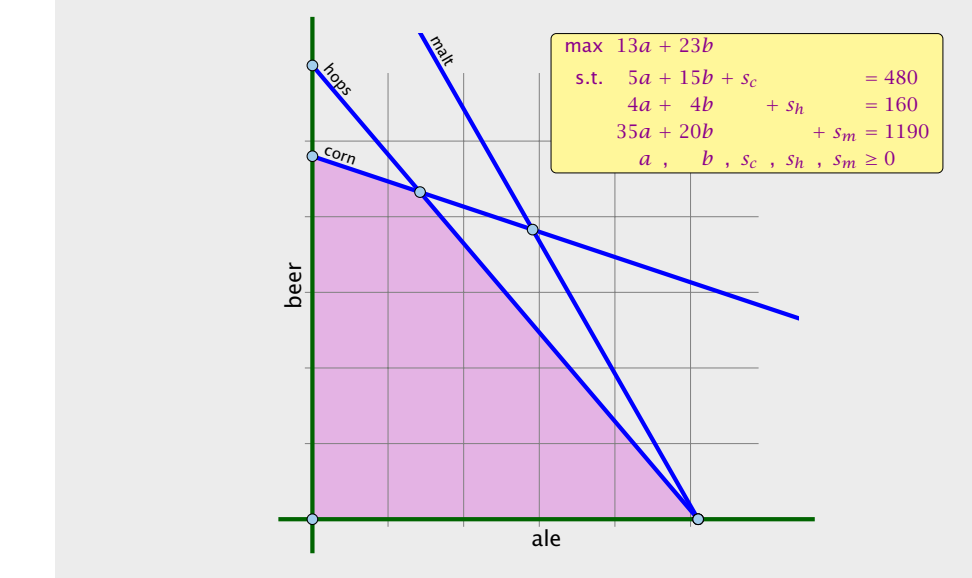

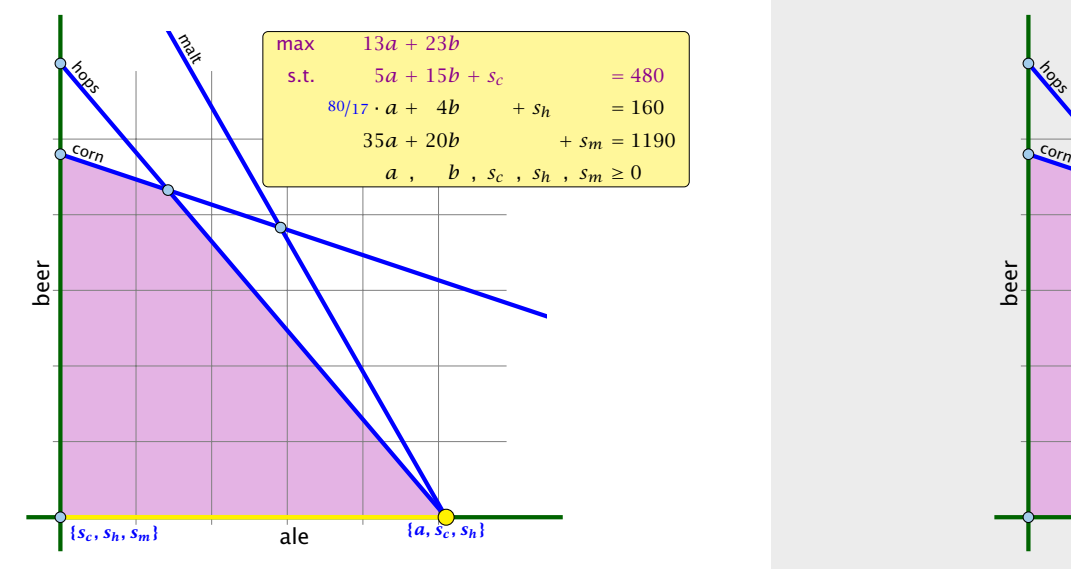

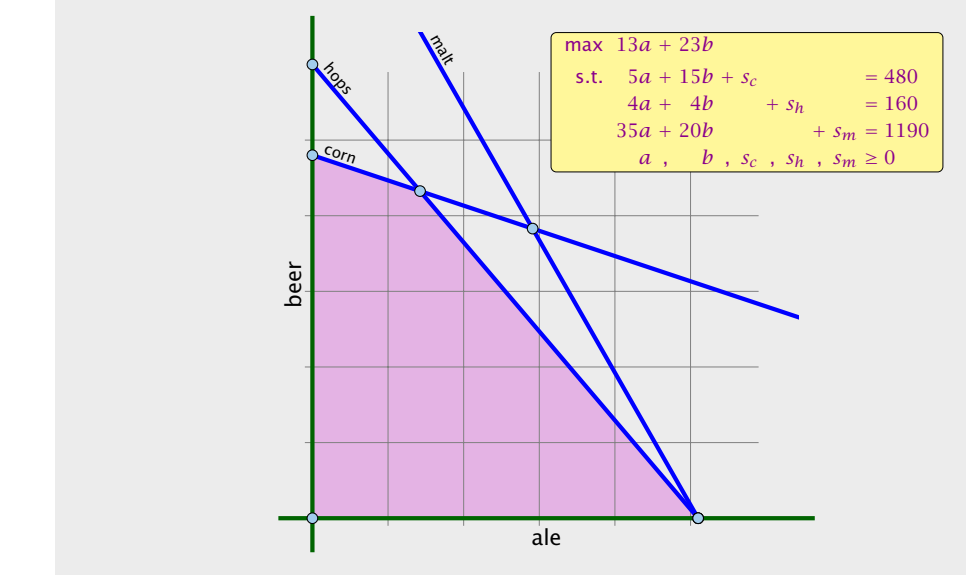

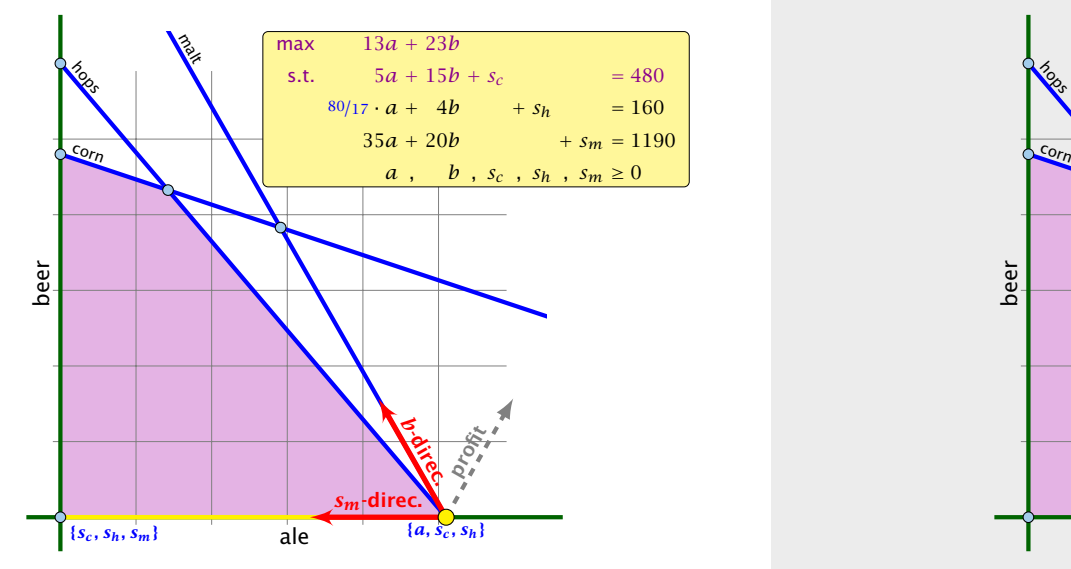

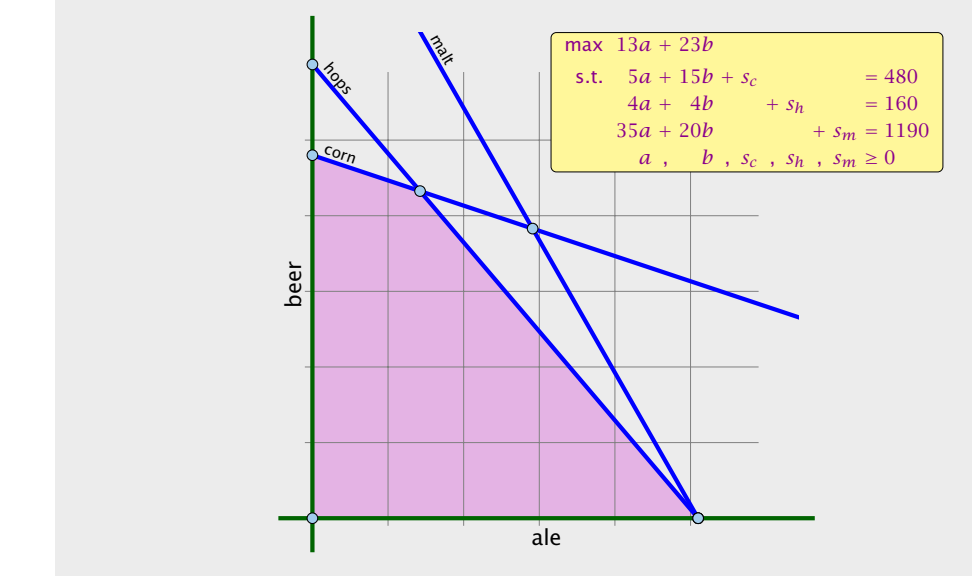

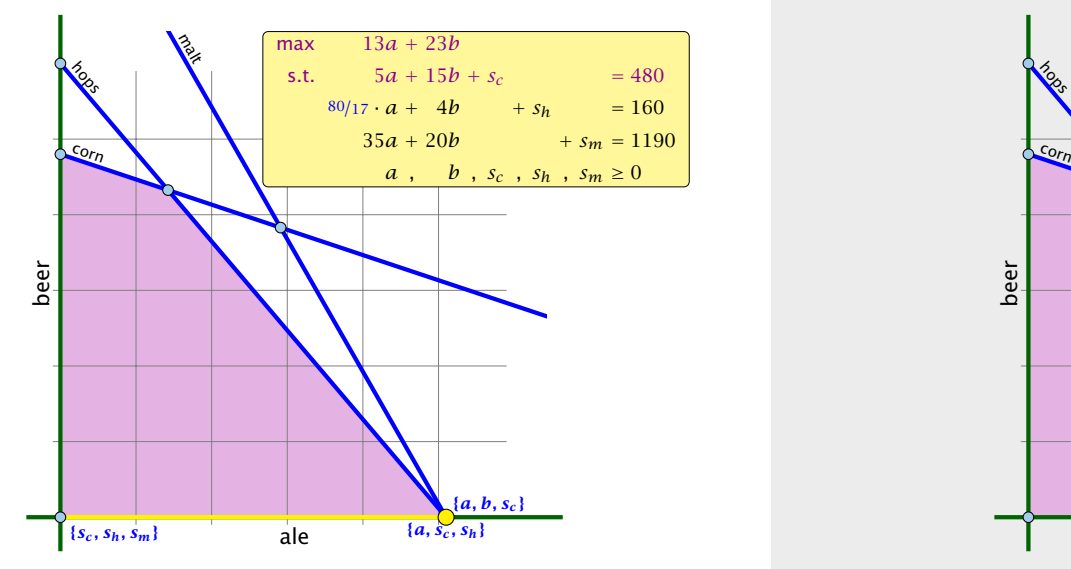

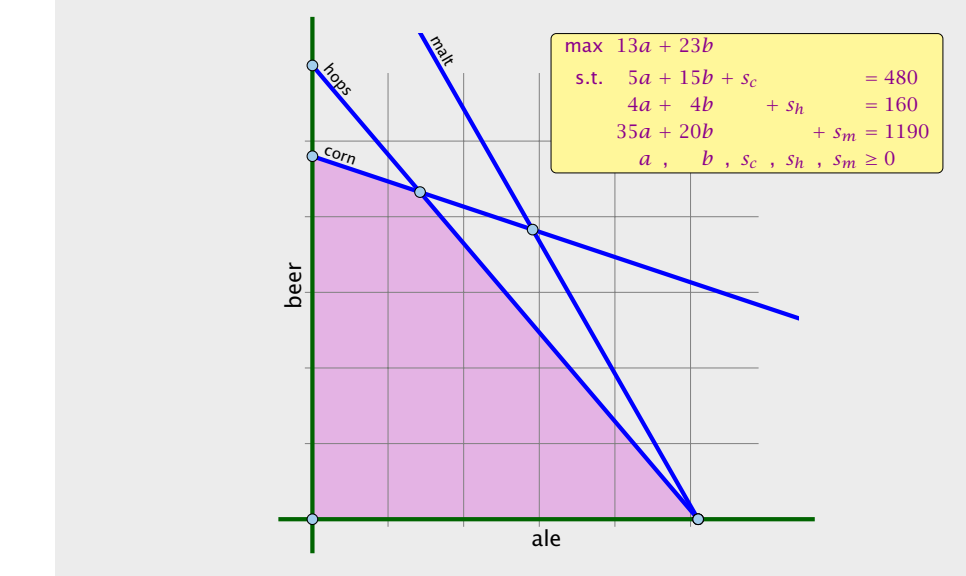

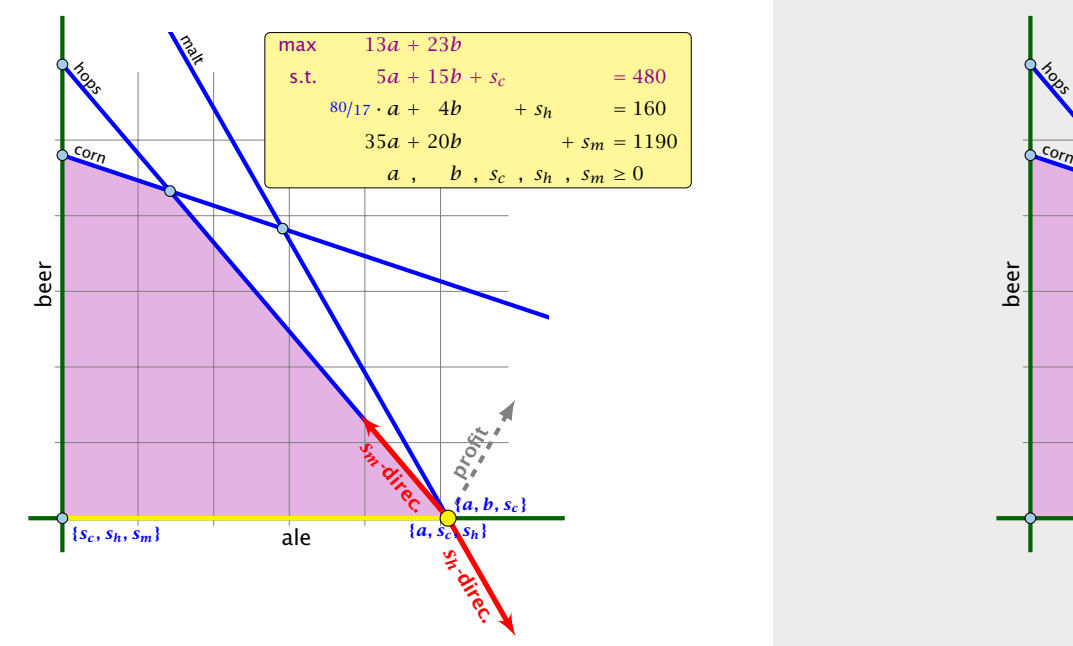

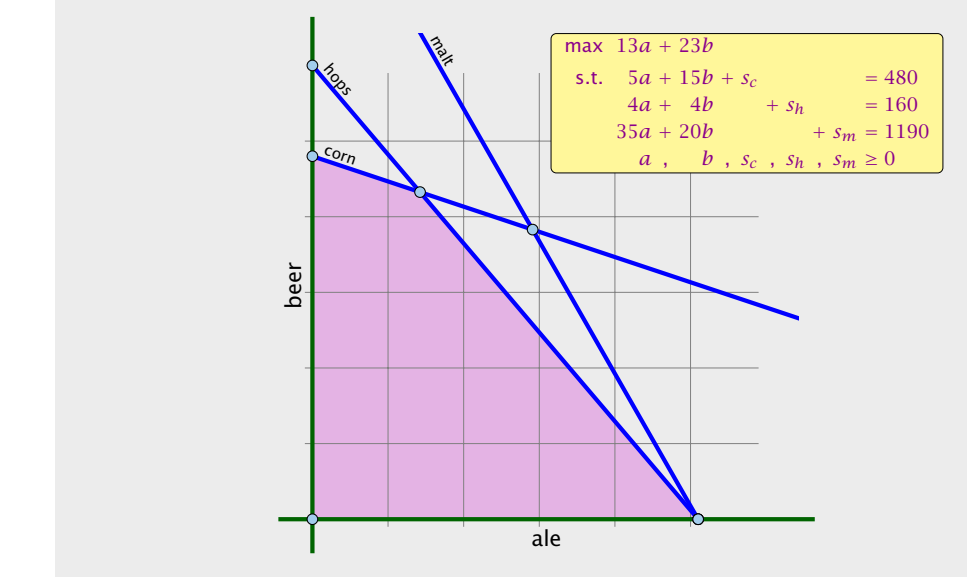

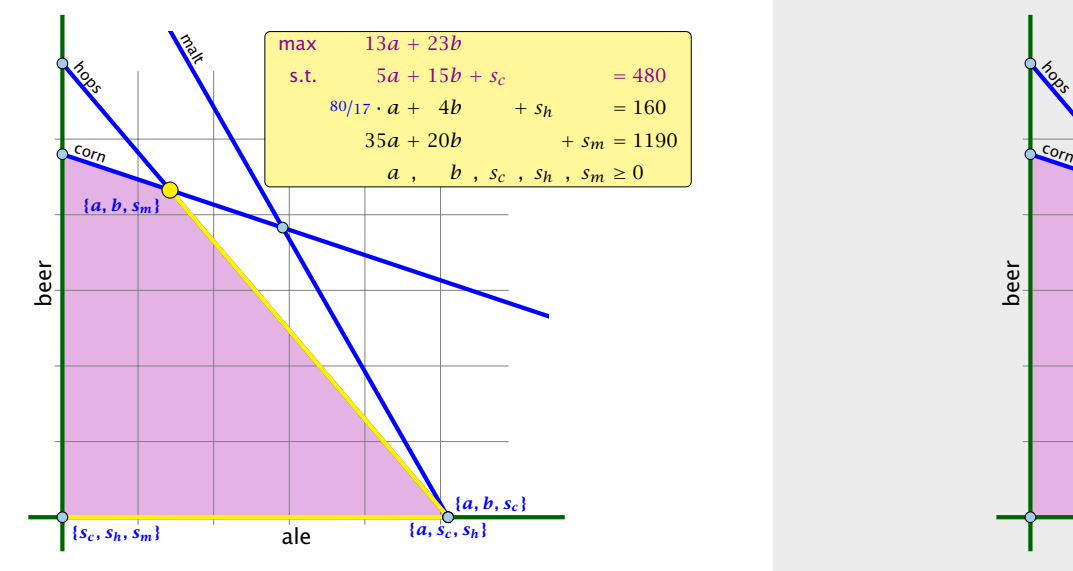

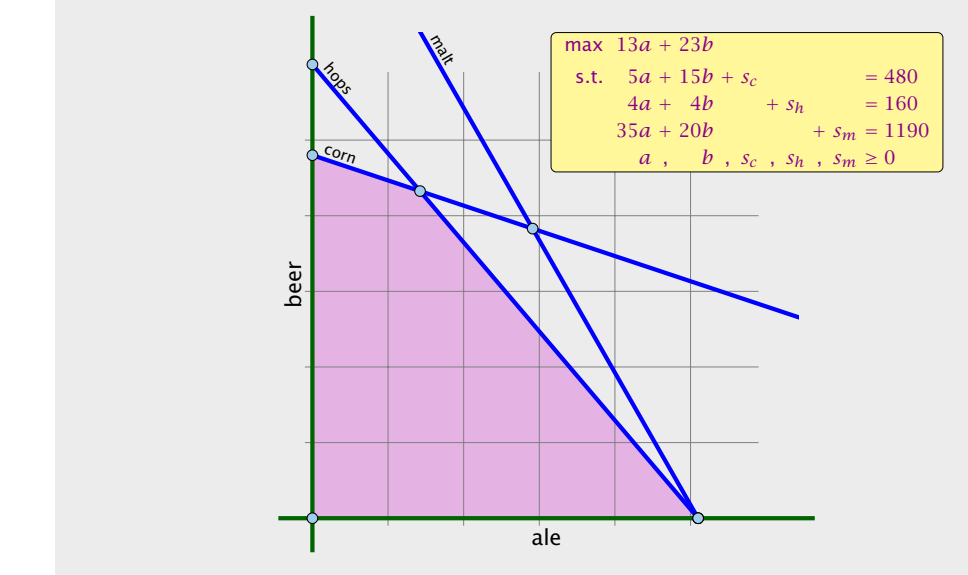

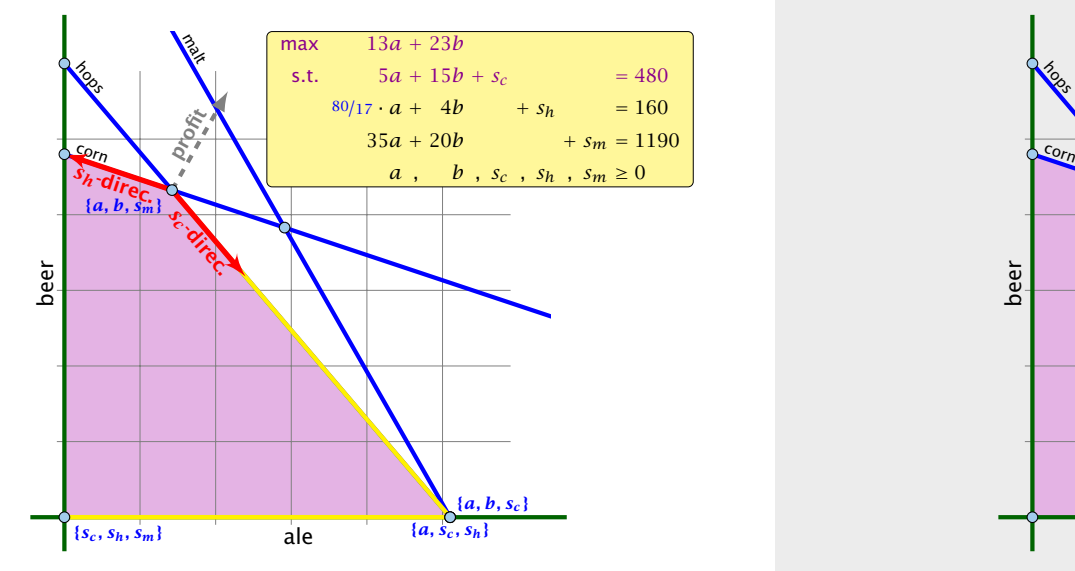

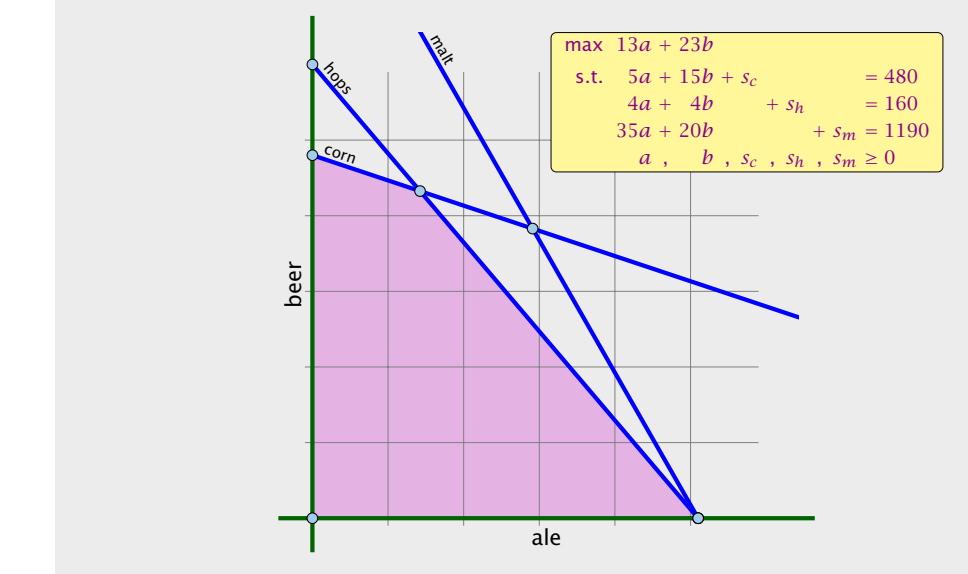

- ▶ We can choose a column *e* as an entering variable if  $\tilde{c}_e > 0$ ( $\tilde{c}_e$  is reduced cost for  $x_e$ ).
- 
- 
- 
- 
- 

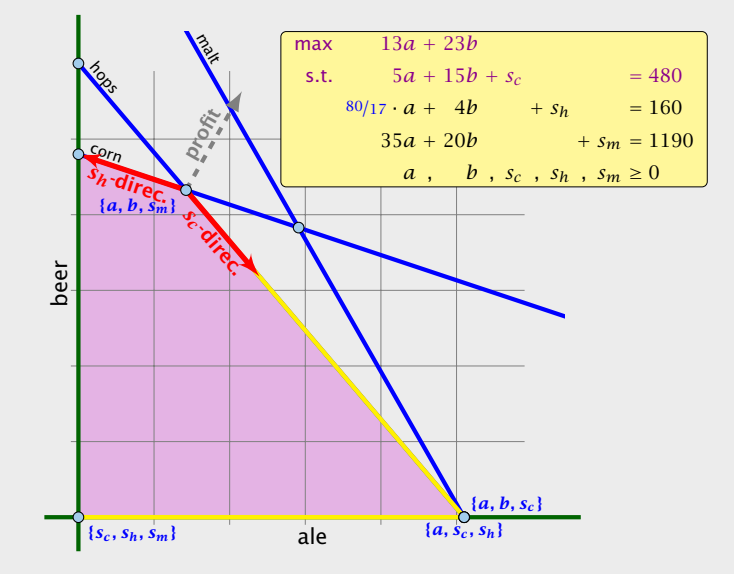

- ▶ We can choose a column *e* as an entering variable if  $\tilde{c}_e > 0$ ( $\tilde{c}_{e}$  is reduced cost for  $x_{e}$ ).
- $\blacktriangleright$  The standard choice is the column that maximizes  $\tilde{c}_{e}$ .
- 
- 
- 
- 

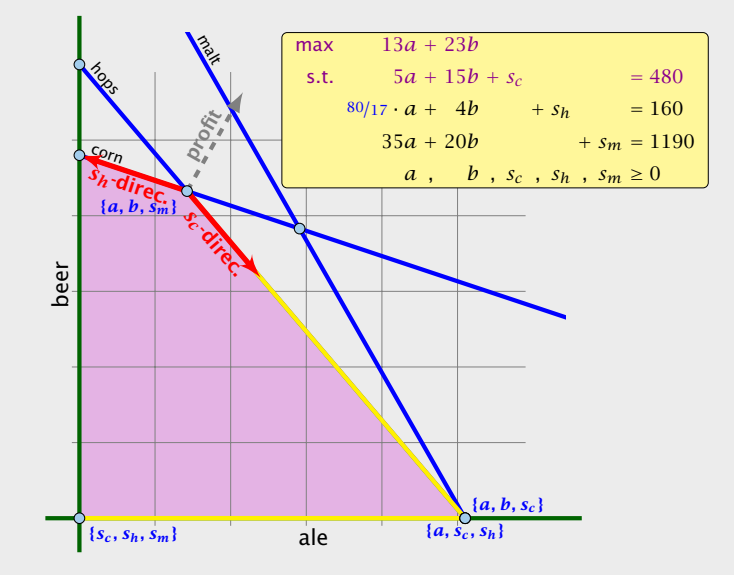

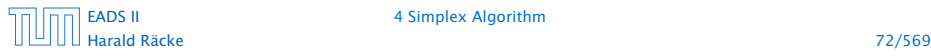

- ▶ We can choose a column *e* as an entering variable if  $\tilde{c}_e > 0$ ( $\tilde{c}_e$  is reduced cost for  $x_e$ ).
- $\blacktriangleright$  The standard choice is the column that maximizes  $\tilde{c}_{e}$ .
- **►** If  $A_{i}$  $\in$   $\le$  0 for all  $i \in \{1, ..., m\}$  then the maximum is not bounded.
- 
- 
- 

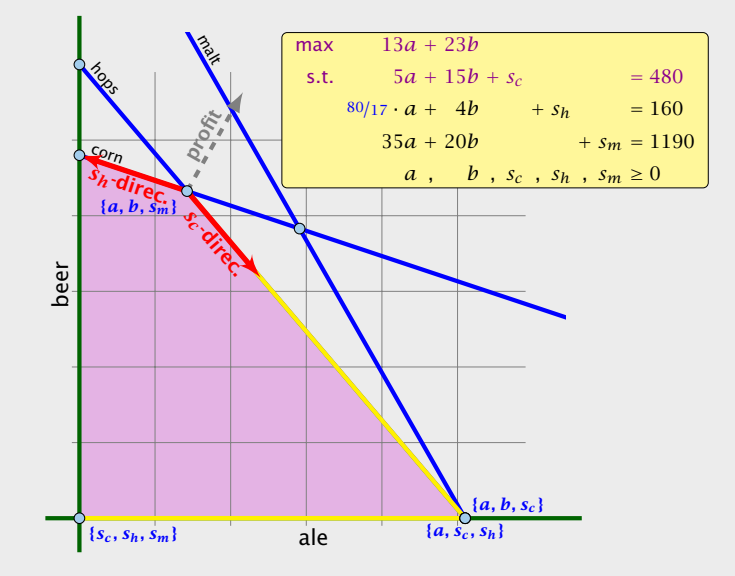

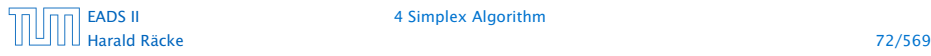

- ▶ We can choose a column *e* as an entering variable if  $\tilde{c}_e > 0$ ( $\tilde{c}_e$  is reduced cost for  $x_e$ ).
- $\blacktriangleright$  The standard choice is the column that maximizes  $\tilde{c}_{e}$ .
- *►* If  $A_{ie}$  ≤ 0 for all  $i \in \{1, ..., m\}$  then the maximum is not bounded.
- $\triangleright$  Otw. choose a leaving variable  $\ell$  such that  $b_{\ell}/A_{\ell_e}$  is minimal among all variables *i* with  $A_{i\rho} > 0$ .
- 
- 

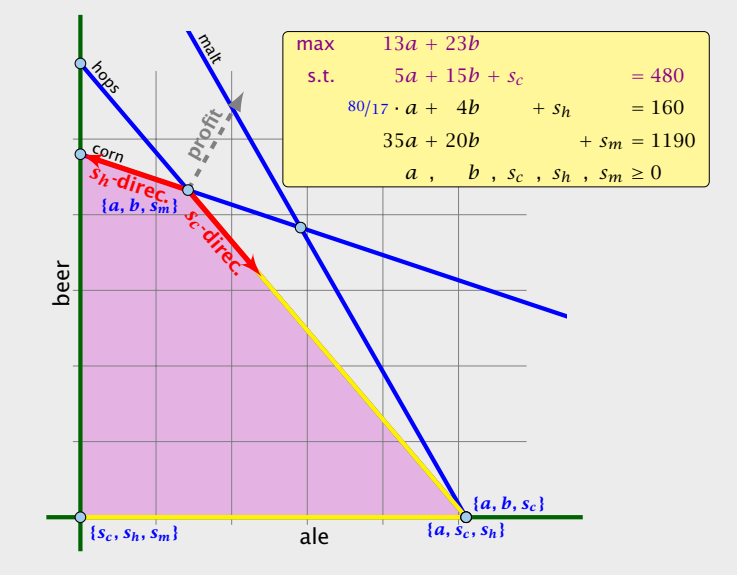

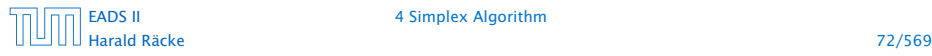

- ▶ We can choose a column *e* as an entering variable if  $\tilde{c}_e > 0$ ( $\tilde{c}_e$  is reduced cost for  $x_e$ ).
- $\blacktriangleright$  The standard choice is the column that maximizes  $\tilde{c}_{e}$ .
- *►* If  $A_{ie}$  ≤ 0 for all  $i \in \{1, ..., m\}$  then the maximum is not bounded.
- $\triangleright$  Otw. choose a leaving variable  $\ell$  such that  $b_{\ell}/A_{\ell_e}$  is minimal among all variables *i* with  $A_{i\rho} > 0$ .
- $\blacktriangleright$  If several variables have minimum  $b_{\ell}/A_{\ell}$  you reach a degenerate basis.
- 

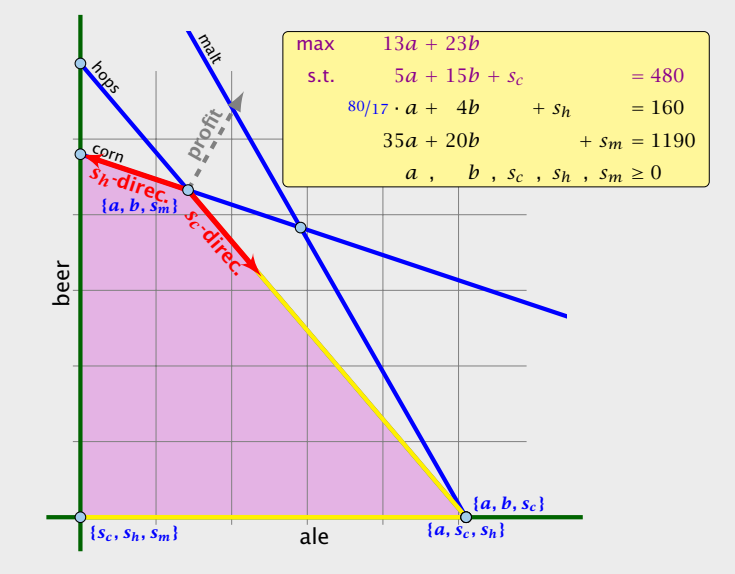

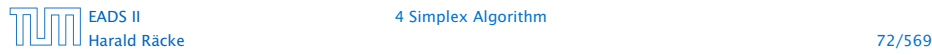

- ▶ We can choose a column *e* as an entering variable if  $\tilde{c}_e > 0$ ( $\tilde{c}_e$  is reduced cost for  $x_e$ ).
- $\blacktriangleright$  The standard choice is the column that maximizes  $\tilde{c}_{e}$ .
- *►* If  $A_{ie}$  ≤ 0 for all  $i \in \{1, ..., m\}$  then the maximum is not bounded.
- $\triangleright$  Otw. choose a leaving variable  $\ell$  such that  $b_{\ell}/A_{\ell_e}$  is minimal among all variables *i* with  $A_{i\rho} > 0$ .
- $\blacktriangleright$  If several variables have minimum  $b_{\ell}/A_{\ell}$  you reach a degenerate basis.
- **•** Depending on the choice of  $\ell$  it may happen that the algorithm runs into a cycle where it does not escape from a degenerate vertex.

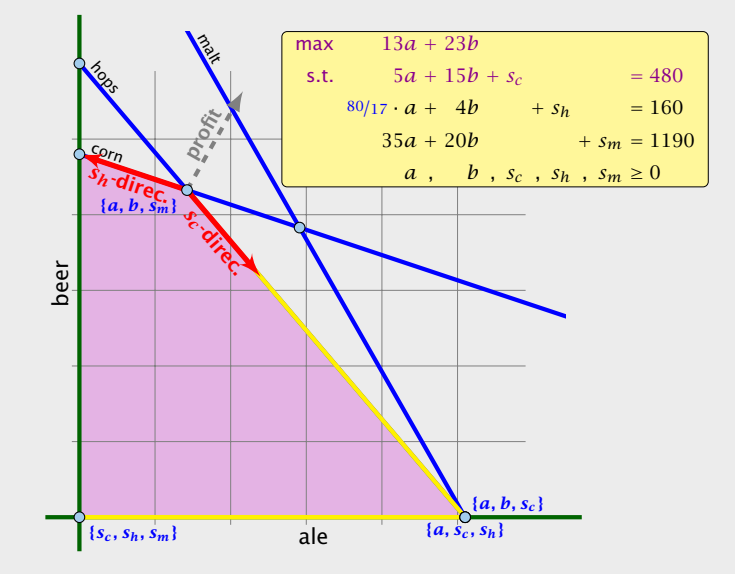

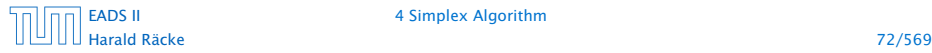

### What do we have so far?

Suppose we are given an initial feasible solution to an LP. If the LP is non-degenerate then Simplex will terminate.

Note that we either terminate because the min-ratio test fails and we can conclude that the LP is unbounded, or we terminate because the vector of reduced cost is non-positive. In the latter case we have an optimum solution.

# Summary: How to choose pivot-elements

- ▶ We can choose a column *e* as an entering variable if  $\tilde{c}_e > 0$ ( $\tilde{c}_{e}$  is reduced cost for  $x_{e}$ ).
- $\blacktriangleright$  The standard choice is the column that maximizes  $\tilde{c}_e$ .
- *►* If  $A_{i}$  $\in$   $\le$  0 for all  $i$   $\in$   $\{1, \ldots, m\}$  then the maximum is not bounded.
- $\triangleright$  Otw. choose a leaving variable  $\ell$  such that  $b_{\ell}/A_{\ell_e}$  is minimal among all variables *i* with  $A_{i\varrho} > 0$ .
- $\triangleright$  If several variables have minimum  $b_{\ell}/A_{\ell}$  you reach a degenerate basis.
- $\blacktriangleright$  Depending on the choice of  $\ell$  it may happen that the algorithm runs into a cycle where it does not escape from a degenerate vertex.

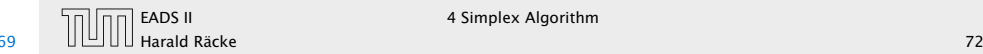

#### How do we come up with an initial solution?

- *►*  $Ax \leq b, x \geq 0$ , and  $b \geq 0$ .
- 
- 
- 

#### What do we have so far?

Suppose we are given an initial feasible solution to an LP. If the LP is non-degenerate then Simplex will terminate.

Note that we either terminate because the min-ratio test fails and we can conclude that the LP is unbounded, or we terminate because the vector of reduced cost is non-positive. In the latter case we have an optimum solution.

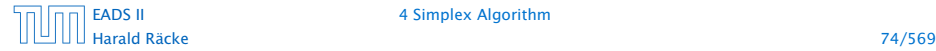

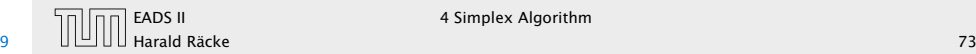
### How do we come up with an initial solution?

- *►*  $Ax \leq b, x \geq 0$ , and  $b \geq 0$ .
- ▶ The standard slack from for this problem is  $Ax + Is = b, x \ge 0, s \ge 0$ , where *s* denotes the vector of slack variables.
- 
- 

### What do we have so far?

Suppose we are given an initial feasible solution to an LP. If the LP is non-degenerate then Simplex will terminate.

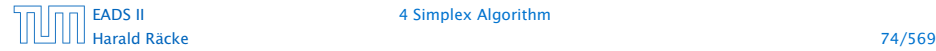

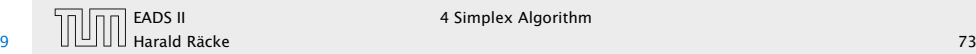

### How do we come up with an initial solution?

- *►*  $Ax \leq b, x \geq 0$ , and  $b \geq 0$ .
- ▶ The standard slack from for this problem is  $Ax + Is = b, x \ge 0, s \ge 0$ , where *s* denotes the vector of slack variables.
- Then  $s = b$ ,  $x = 0$  is a basic feasible solution (how?).
- 

### What do we have so far?

Suppose we are given an initial feasible solution to an LP. If the LP is non-degenerate then Simplex will terminate.

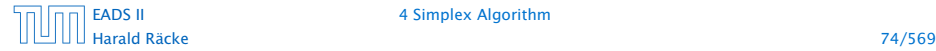

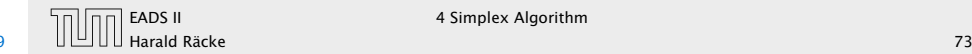

### How do we come up with an initial solution?

- *►*  $Ax \leq b, x \geq 0$ , and  $b \geq 0$ .
- ▶ The standard slack from for this problem is  $Ax + Is = b, x \ge 0, s \ge 0$ , where *s* denotes the vector of slack variables.
- Then  $s = b$ ,  $x = 0$  is a basic feasible solution (how?).
- ▶ We directly can start the simplex algorithm.

### What do we have so far?

Suppose we are given an initial feasible solution to an LP. If the LP is non-degenerate then Simplex will terminate.

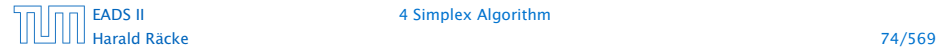

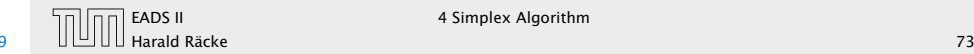

### How do we come up with an initial solution?

- *►*  $Ax \leq b, x \geq 0$ , and  $b \geq 0$ .
- ▶ The standard slack from for this problem is  $Ax + Is = b, x \ge 0, s \ge 0$ , where *s* denotes the vector of slack variables.
- Then  $s = b$ ,  $x = 0$  is a basic feasible solution (how?).
- ▶ We directly can start the simplex algorithm.

How do we find an initial basic feasible solution for an arbitrary problem?

### What do we have so far?

Suppose we are given an initial feasible solution to an LP. If the LP is non-degenerate then Simplex will terminate.

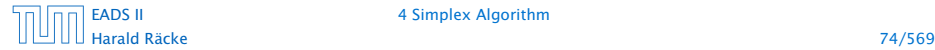

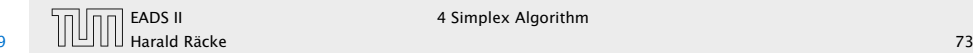

- 
- 
- 
- 
- 
- 

How do we come up with an initial solution?

- *►*  $Ax \leq b, x \geq 0$ , and  $b \geq 0$ .
- **►** The standard slack from for this problem is  $Ax + Is = b, x \ge 0, s \ge 0$ , where *s* denotes the vector of slack variables.
- $\blacktriangleright$  Then  $s = b$ ,  $x = 0$  is a basic feasible solution (how?).
- ► We directly can start the simplex algorithm.

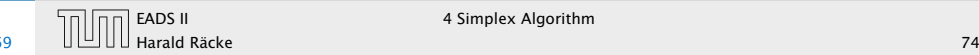

Suppose we want to maximize  $c^T x$  s.t.  $Ax = b, x \ge 0$ .

- 1. Multiply all rows with  $b_i < 0$  by  $-1$ .
- 
- 
- 
- 
- 

How do we come up with an initial solution?

- *►*  $Ax \leq b, x \geq 0$ , and  $b \geq 0$ .
- **►** The standard slack from for this problem is  $Ax + Is = b, x \ge 0, s \ge 0$ , where *s* denotes the vector of slack variables.
- $\blacktriangleright$  Then  $s = b$ ,  $x = 0$  is a basic feasible solution (how?).
- ► We directly can start the simplex algorithm.

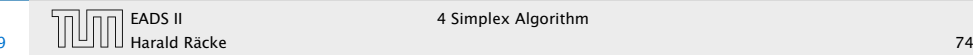

Suppose we want to maximize  $c^T x$  s.t.  $Ax = b, x \ge 0$ .

- 1. Multiply all rows with  $b_i < 0$  by  $-1$ .
- **2.** maximize −  $\sum_i v_i$  s.t.  $Ax + Iv = b$ ,  $x ≥ 0$ ,  $v ≥ 0$  using Simplex.  $x = 0$ ,  $v = b$  is initial feasible.
- 
- 
- 
- 

How do we come up with an initial solution?

- *►*  $Ax \leq b, x \geq 0$ , and  $b \geq 0$ .
- **►** The standard slack from for this problem is  $Ax + Is = b, x \ge 0, s \ge 0$ , where *s* denotes the vector of slack variables.
- $\blacktriangleright$  Then  $s = b$ ,  $x = 0$  is a basic feasible solution (how?).
- ► We directly can start the simplex algorithm.

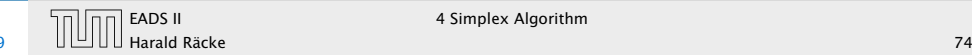

Suppose we want to maximize  $c^T x$  s.t.  $Ax = b, x \ge 0$ .

- 1. Multiply all rows with  $b_i < 0$  by  $-1$ .
- **2.** maximize −  $\sum_i v_i$  s.t.  $Ax + Iv = b$ ,  $x ≥ 0$ ,  $v ≥ 0$  using Simplex.  $x = 0$ ,  $v = b$  is initial feasible.
- **3.** If  $\sum_i v_i > 0$  then the original problem is infeasible.
- 
- 
- 

How do we come up with an initial solution?

- *►*  $Ax \leq b, x \geq 0$ , and  $b \geq 0$ .
- **►** The standard slack from for this problem is  $Ax + Is = b, x \ge 0, s \ge 0$ , where *s* denotes the vector of slack variables.
- $\blacktriangleright$  Then  $s = b$ ,  $x = 0$  is a basic feasible solution (how?).
- ► We directly can start the simplex algorithm.

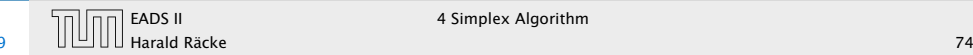

Suppose we want to maximize  $c^T x$  s.t.  $Ax = b, x \ge 0$ .

- 1. Multiply all rows with  $b_i < 0$  by  $-1$ .
- **2.** maximize −  $\sum_i v_i$  s.t.  $Ax + Iv = b$ ,  $x ≥ 0$ ,  $v ≥ 0$  using Simplex.  $x = 0$ ,  $v = b$  is initial feasible.
- **3.** If  $\sum_i v_i > 0$  then the original problem is infeasible.
- 4. Otw. you have  $x \ge 0$  with  $Ax = b$ .
- 
- 

How do we come up with an initial solution?

- *►*  $Ax \leq b, x \geq 0$ , and  $b \geq 0$ .
- **►** The standard slack from for this problem is  $Ax + Is = b, x \ge 0, s \ge 0$ , where *s* denotes the vector of slack variables.
- $\blacktriangleright$  Then  $s = b$ ,  $x = 0$  is a basic feasible solution (how?).
- ► We directly can start the simplex algorithm.

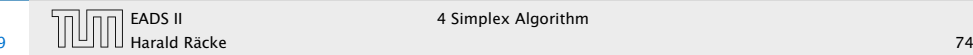

Suppose we want to maximize  $c^T x$  s.t.  $Ax = b, x \ge 0$ .

- 1. Multiply all rows with  $b_i < 0$  by  $-1$ .
- **2.** maximize −  $\sum_i v_i$  s.t.  $Ax + Iv = b$ ,  $x ≥ 0$ ,  $v ≥ 0$  using Simplex.  $x = 0$ ,  $v = b$  is initial feasible.
- **3.** If  $\sum_i v_i > 0$  then the original problem is infeasible.
- 4. Otw. you have  $x \ge 0$  with  $Ax = b$ .
- 5. From this you can get basic feasible solution.
- 

How do we come up with an initial solution?

- *►*  $Ax \leq b, x \geq 0$ , and  $b \geq 0$ .
- **►** The standard slack from for this problem is  $Ax + Is = b, x \ge 0, s \ge 0$ , where *s* denotes the vector of slack variables.
- $\blacktriangleright$  Then  $s = b$ ,  $x = 0$  is a basic feasible solution (how?).
- ► We directly can start the simplex algorithm.

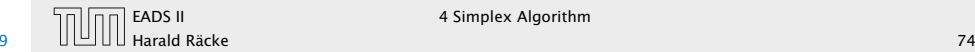

Suppose we want to maximize  $c^T x$  s.t.  $Ax = b, x \ge 0$ .

- 1. Multiply all rows with  $b_i < 0$  by  $-1$ .
- **2.** maximize −  $\sum_i v_i$  s.t.  $Ax + Iv = b$ ,  $x ≥ 0$ ,  $v ≥ 0$  using Simplex.  $x = 0$ ,  $v = b$  is initial feasible.
- **3.** If  $\sum_i v_i > 0$  then the original problem is infeasible.
- 4. Otw. you have  $x \ge 0$  with  $Ax = b$ .
- 5. From this you can get basic feasible solution.
- 6. Now you can start the Simplex for the original problem.

How do we come up with an initial solution?

- *►*  $Ax \leq b, x \geq 0$ , and  $b \geq 0$ .
- **►** The standard slack from for this problem is  $Ax + Is = b, x \ge 0, s \ge 0$ , where *s* denotes the vector of slack variables.
- $\blacktriangleright$  Then  $s = b$ ,  $x = 0$  is a basic feasible solution (how?).
- ► We directly can start the simplex algorithm.

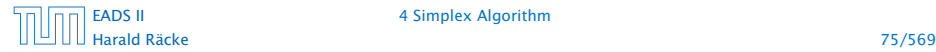

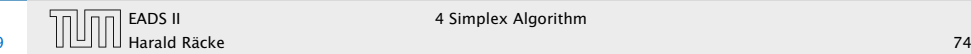

# **Optimality**

### Lemma 29

Let *B* be a basis and  $x^*$  a BFS corresponding to basis *B*.  $\tilde{c} \le 0$ *implies that*  $x^*$  *is an optimum solution to the LP.* 

# Two phase algorithm

Suppose we want to maximize  $c^T x$  s.t.  $Ax = b, x \ge 0$ .

- 1. Multiply all rows with  $b_i < 0$  by  $-1$ .
- **2.** maximize −  $\sum_i v_i$  s.t.  $Ax + Iv = b$ ,  $x ≥ 0$ ,  $v ≥ 0$  using Simplex.  $x = 0$ ,  $v = b$  is initial feasible.
- **3.** If  $\sum_i v_i > 0$  then the original problem is infeasible.
- 4. Otw. you have  $x \ge 0$  with  $Ax = b$ .
- 5. From this you can get basic feasible solution.
- 6. Now you can start the Simplex for the original problem.

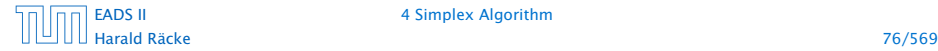

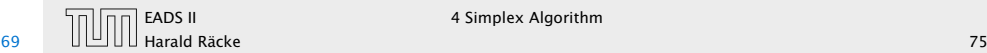

How do we get an upper bound to a maximization LP?

```
max 13a + 23b
s.t. 5a + 15b \le 4804a + 4b \le 16035a + 20b \le 1190a, b \geq 0
```
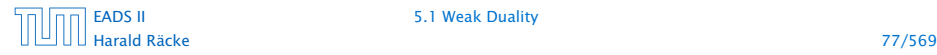

[EADS II](#page-0-0) 5.1 Weak Duality

How do we get an upper bound to a maximization LP?

```
max 13a + 23b
s.t. 5a + 15b \le 4804a + 4b \le 16035a + 20b \le 1190a, b \geq 0
```
Note that a lower bound is easy to derive. Every choice of *a, b* ≥ 0 gives us a lower bound (e.g.  $a = 12$ ,  $b = 28$  gives us a lower bound of 800).

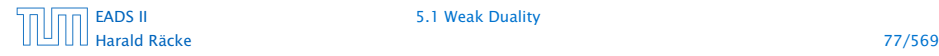

[EADS II](#page-0-0) 5.1 Weak Duality

How do we get an upper bound to a maximization LP?

```
max 13a + 23b
s.t. 5a + 15b \le 4804a + 4b \le 16035a + 20b \le 1190a, b \geq 0
```
Note that a lower bound is easy to derive. Every choice of *a, b* ≥ 0 gives us a lower bound (e.g.  $a = 12$ ,  $b = 28$  gives us a lower bound of 800).

If you take a conic combination of the rows (multiply the *i*-th row with  $y_i \ge 0$ ) such that  $\sum_i y_i a_{ij} \ge c_j$  then  $\sum_i y_i b_i$  will be an upper bound.

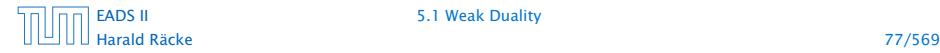

[EADS II](#page-0-0) 5.1 Weak Duality

### Definition 30

Let  $z = \max\{c^T x \mid Ax \leq b, x \geq 0\}$  be a linear program P (called the primal linear program).

The linear program *D* defined by

 $w = \min\{b^T y \mid A^T y \ge c, y \ge 0\}$ 

is called the dual problem.

# Duality

### How do we get an upper bound to a maximization LP?

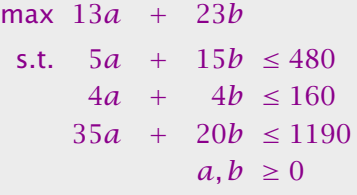

Note that a lower bound is easy to derive. Every choice of *a, b* ≥ 0 gives us a lower bound (e.g.  $a = 12$ ,  $b = 28$  gives us a lower bound of 800).

If you take a conic combination of the rows (multiply the *i*-th row with  $y_i \ge 0$ ) such that  $\sum_i y_i a_{ij} \ge c_j$  then  $\sum_i y_i b_i$  will be an upper bound.

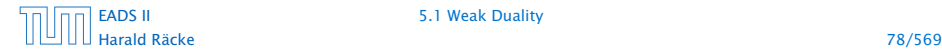

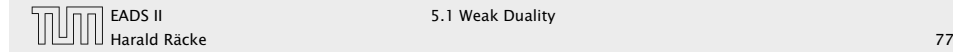

### Lemma 31

### *The dual of the dual problem is the primal problem.*

### **Duality**

### Definition 30

Let  $z = \max\{c^T x \mid Ax \leq b, x \geq 0\}$  be a linear program P (called the primal linear program).

The linear program *D* defined by

 $w = \min\{b^T y \mid A^T y \ge c, y \ge 0\}$ 

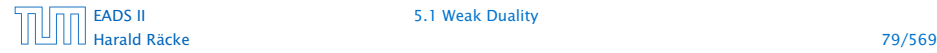

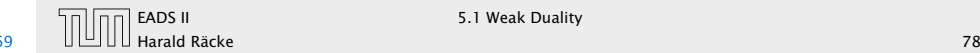

# **Duality**

### Lemma 31

*The dual of the dual problem is the primal problem.*

# Proof:

- *►*  $w = \min\{b^T y \mid A^T y \ge c, y \ge 0\}$
- 

### Definition 30

Let  $z = \max\{c^T x \mid Ax \leq b, x \geq 0\}$  be a linear program P (called the primal linear program).

The linear program *D* defined by

 $w = \min\{b^T y \mid A^T y \ge c, y \ge 0\}$ 

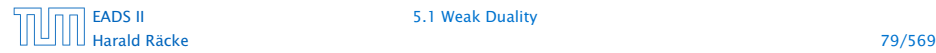

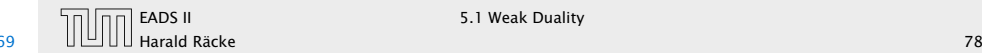

# **Duality**

### Lemma 31

*The dual of the dual problem is the primal problem.*

### Proof:

- *►*  $w = \min\{b^T y \mid A^T y \ge c, y \ge 0\}$
- *►*  $w = -\max\{-b^T y \mid -A^T y \le -c, y \ge 0\}$

### Definition 30

Let  $z = \max\{c^T x \mid Ax \leq b, x \geq 0\}$  be a linear program P (called the primal linear program).

The linear program *D* defined by

 $w = \min\{b^T y \mid A^T y \ge c, y \ge 0\}$ 

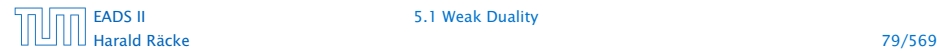

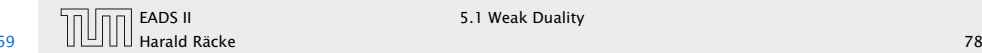

# **Duality**

### Lemma 31

*The dual of the dual problem is the primal problem.*

### Proof:

- *►*  $w = \min\{b^T y \mid A^T y \ge c, y \ge 0\}$
- *►*  $w = -\max\{-b^T y \mid -A^T y \le -c, y \ge 0\}$

The dual problem is

*►*  $z = -\min\{-c^T x \mid -Ax \geq -b, x \geq 0\}$ 

### Definition 30

Let  $z = \max\{c^T x \mid Ax \leq b, x \geq 0\}$  be a linear program P (called the primal linear program).

The linear program *D* defined by

 $w = \min\{b^T y \mid A^T y \ge c, y \ge 0\}$ 

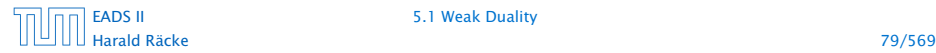

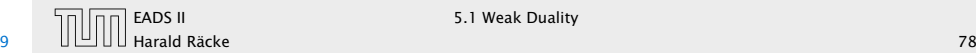

# **Duality**

### Lemma 31

*The dual of the dual problem is the primal problem.*

### Proof:

- *►*  $w = \min\{b^T y \mid A^T y \ge c, y \ge 0\}$
- *►*  $w = -\max\{-b^T y \mid -A^T y \le -c, y \ge 0\}$

### The dual problem is

- *►*  $z = -\min\{-c^T x \mid -Ax \geq -b, x \geq 0\}$
- *► z* = max{ $c^T x \mid Ax \leq b, x \geq 0$ }

### Definition 30

Let  $z = \max\{c^T x \mid Ax \leq b, x \geq 0\}$  be a linear program P (called the primal linear program).

The linear program *D* defined by

 $w = \min\{b^T y \mid A^T y \ge c, y \ge 0\}$ 

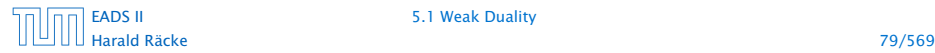

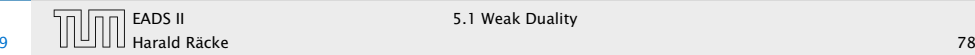

Let  $z = \max\{c^T x \mid Ax \leq b, x \geq 0\}$  and  $w = \min\{b^T y \mid A^T y \ge c, y \ge 0\}$  be a primal dual pair.

*x* is primal feasible iff  $x \in \{x \mid Ax \leq b, x \geq 0\}$ 

```
y is dual feasible, iff \gamma \in {\gamma \mid A^T \gamma \ge c, \gamma \ge 0}.
```
# **Duality**

### Lemma 31

*The dual of the dual problem is the primal problem.*

Proof:

- *►*  $w = \min\{b^T y \mid A^T y \ge c, y \ge 0\}$
- *►*  $w = -\max\{-b^T y \mid -A^T y \le -c, y \ge 0\}$

The dual problem is

- *►*  $z = -\min\{-c^T x \mid -Ax \geq -b, x \geq 0\}$
- *► z* = max{ $c^T x \mid Ax \leq b, x \geq 0$ }

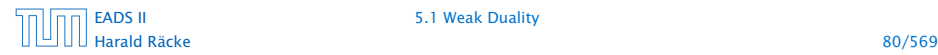

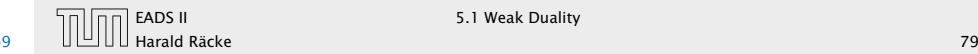

Let  $z = \max\{c^T x \mid Ax \leq b, x \geq 0\}$  and  $w = \min\{b^T y \mid A^T y \ge c, y \ge 0\}$  be a primal dual pair.

*x* is primal feasible iff  $x \in \{x \mid Ax \leq b, x \geq 0\}$ 

*y* is dual feasible, iff  $\gamma \in {\gamma \mid A^T \gamma \ge c, \gamma \ge 0}$ .

### Theorem 32 (Weak Duality)

*Let*  $\hat{x}$  *be primal feasible and let*  $\hat{y}$  *be dual feasible. Then* 

 $c^T \hat{x} \leq z \leq w \leq b^T \hat{y}$ .

# **Duality**

### Lemma 31

*The dual of the dual problem is the primal problem.*

### Proof:

- *►*  $w = \min\{b^T y \mid A^T y \ge c, y \ge 0\}$
- *►*  $w = -\max\{-b^T y \mid -A^T y \le -c, y \ge 0\}$

The dual problem is

- *►*  $z = -\min\{-c^T x \mid -Ax \geq -b, x \geq 0\}$
- *► z* = max{ $c^T x \mid Ax \leq b, x \geq 0$ }

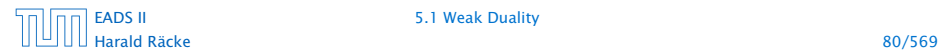

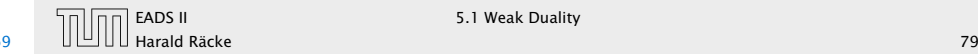

 $A^T \hat{y} \ge c \Rightarrow \hat{x}^T A^T \hat{y} \ge \hat{x}^T c \; (\hat{x} \ge 0)$ 

# Weak Duality

Let  $z = \max\{c^T x \mid Ax \leq b, x \geq 0\}$  and  $w = \min\{b^T y \mid A^T y \ge c, y \ge 0\}$  be a primal dual pair.

*x* is primal feasible iff  $x \in \{x \mid Ax \leq b, x \geq 0\}$ 

*y* is dual feasible, iff  $\gamma \in {\gamma \mid A^T \gamma \ge c, \gamma \ge 0}$ .

Theorem 32 (Weak Duality) *Let*  $\hat{x}$  *be primal feasible and let*  $\hat{y}$  *be dual feasible. Then* 

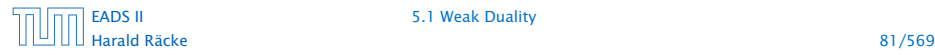

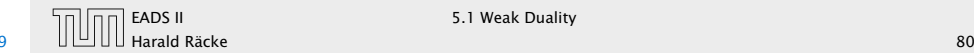

 $A^T \hat{y} \ge c \Rightarrow \hat{x}^T A^T \hat{y} \ge \hat{x}$ 

# Weak Duality

Let  $z = \max\{c^T x \mid Ax \leq b, x \geq 0\}$  and  $w = \min\{b^T y \mid A^T y \ge c, y \ge 0\}$  be a primal dual pair.

*x* is primal feasible iff  $x \in \{x \mid Ax \leq b, x \geq 0\}$ 

*y* is dual feasible, iff  $\gamma \in {\gamma \mid A^T \gamma \ge c, \gamma \ge 0}$ .

Theorem 32 (Weak Duality) *Let*  $\hat{x}$  *be primal feasible and let*  $\hat{y}$  *be dual feasible. Then* 

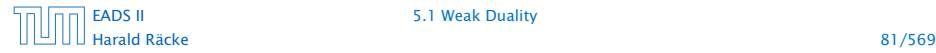

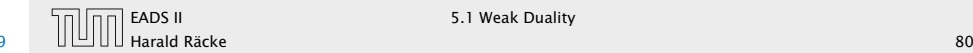

 $A^T \hat{y} \ge c \Rightarrow \hat{x}^T A^T \hat{y} \ge \hat{x}^T c \; (\hat{x} \ge 0)$ 

# Weak Duality

Let  $z = \max\{c^T x \mid Ax \leq b, x \geq 0\}$  and  $w = \min\{b^T y \mid A^T y \ge c, y \ge 0\}$  be a primal dual pair.

*x* is primal feasible iff  $x \in \{x \mid Ax \leq b, x \geq 0\}$ 

*y* is dual feasible, iff  $\gamma \in {\gamma \mid A^T \gamma \ge c, \gamma \ge 0}$ .

Theorem 32 (Weak Duality) *Let*  $\hat{x}$  *be primal feasible and let*  $\hat{y}$  *be dual feasible. Then* 

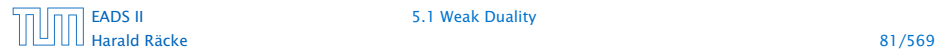

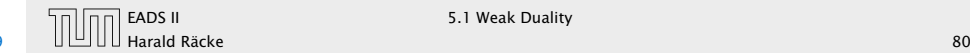

 $A^T \hat{y} \ge c \Rightarrow \hat{x}^T A^T \hat{y} \ge \hat{x}^T c \; (\hat{x} \ge 0)$ 

 $A\hat{x} \leq b \Rightarrow y^T A \hat{x} \leq \hat{y}^T b \; (\hat{y} \geq 0)$ 

# Weak Duality

Let  $z = \max\{c^T x \mid Ax \leq b, x \geq 0\}$  and  $w = \min\{b^T y \mid A^T y \ge c, y \ge 0\}$  be a primal dual pair.

*x* is primal feasible iff  $x \in \{x \mid Ax \leq b, x \geq 0\}$ 

*y* is dual feasible, iff  $\gamma \in {\gamma \mid A^T \gamma \ge c, \gamma \ge 0}$ .

Theorem 32 (Weak Duality) *Let*  $\hat{x}$  *be primal feasible and let*  $\hat{y}$  *be dual feasible. Then* 

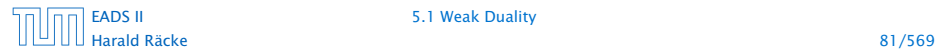

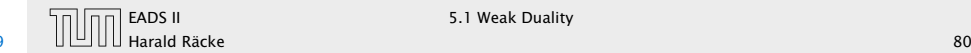

 $A^T \hat{y} \ge c \Rightarrow \hat{x}^T A^T \hat{y} \ge \hat{x}^T c \; (\hat{x} \ge 0)$ 

 $A\hat{x} \leq b \Rightarrow \gamma^T A \hat{x} \leq \hat{\gamma}^T b$ 

# Weak Duality

Let  $z = \max\{c^T x \mid Ax \leq b, x \geq 0\}$  and  $w = \min\{b^T y \mid A^T y \ge c, y \ge 0\}$  be a primal dual pair.

*x* is primal feasible iff  $x \in \{x \mid Ax \leq b, x \geq 0\}$ 

*y* is dual feasible, iff  $\gamma \in {\gamma \mid A^T \gamma \ge c, \gamma \ge 0}$ .

Theorem 32 (Weak Duality) *Let*  $\hat{x}$  *be primal feasible and let*  $\hat{y}$  *be dual feasible. Then* 

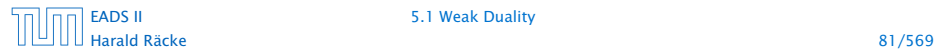

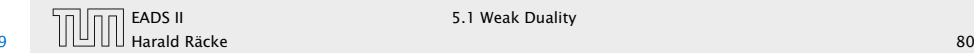

 $A^T \hat{y} \ge c \Rightarrow \hat{x}^T A^T \hat{y} \ge \hat{x}^T c \; (\hat{x} \ge 0)$ 

 $A\hat{x} \leq b \Rightarrow y^T A \hat{x} \leq \hat{y}^T b \quad (\hat{y} \geq 0)$ 

# Weak Duality

Let  $z = \max\{c^T x \mid Ax \leq b, x \geq 0\}$  and  $w = \min\{b^T y \mid A^T y \ge c, y \ge 0\}$  be a primal dual pair.

*x* is primal feasible iff  $x \in \{x \mid Ax \leq b, x \geq 0\}$ 

*y* is dual feasible, iff  $\gamma \in {\gamma \mid A^T \gamma \ge c, \gamma \ge 0}$ .

Theorem 32 (Weak Duality) *Let*  $\hat{x}$  *be primal feasible and let*  $\hat{y}$  *be dual feasible. Then* 

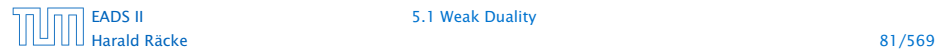

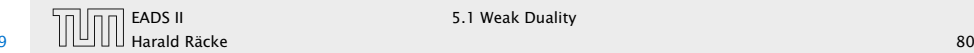

 $A^T \hat{y} \ge c \Rightarrow \hat{x}^T A^T \hat{y} \ge \hat{x}^T c \; (\hat{x} \ge 0)$ 

 $A\hat{x} \leq b \Rightarrow y^T A \hat{x} \leq \hat{y}^T b \quad (\hat{y} \geq 0)$ 

This gives

 $c^T \hat{x} \leq \hat{y}^T A \hat{x} \leq b^T \hat{y}$ .

# Weak Duality

Let  $z = \max\{c^T x \mid Ax \leq b, x \geq 0\}$  and  $w = \min\{b^T y \mid A^T y \ge c, y \ge 0\}$  be a primal dual pair.

*x* is primal feasible iff  $x \in \{x \mid Ax \leq b, x \geq 0\}$ 

*y* is dual feasible, iff  $\gamma \in {\gamma \mid A^T \gamma \ge c, \gamma \ge 0}$ .

Theorem 32 (Weak Duality) *Let*  $\hat{x}$  *be primal feasible and let*  $\hat{y}$  *be dual feasible. Then* 

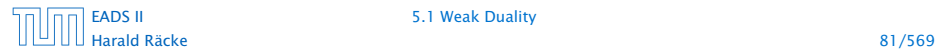

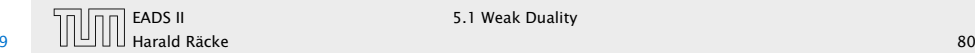

 $A^T \hat{y} \ge c \Rightarrow \hat{x}^T A^T \hat{y} \ge \hat{x}^T c \; (\hat{x} \ge 0)$ 

 $A\hat{x} \leq b \Rightarrow y^T A \hat{x} \leq \hat{y}^T b \quad (\hat{y} \geq 0)$ 

This gives

 $c^T \hat{x} \leq \hat{y}^T A \hat{x} \leq b^T \hat{y}$ .

Since, there exists primal feasible  $\hat{x}$  with  $c^T\hat{x} = z$ , and dual feasible  $\hat{y}$  with  $b^T y = w$  we get  $z \leq w$ .

# Weak Duality

Let  $z = \max\{c^T x \mid Ax \leq b, x \geq 0\}$  and  $w = \min\{b^T y \mid A^T y \ge c, y \ge 0\}$  be a primal dual pair.

*x* is primal feasible iff  $x \in \{x \mid Ax \leq b, x \geq 0\}$ 

*y* is dual feasible, iff  $\gamma \in {\gamma \mid A^T \gamma \ge c, \gamma \ge 0}$ .

Theorem 32 (Weak Duality) *Let*  $\hat{x}$  *be primal feasible and let*  $\hat{y}$  *be dual feasible. Then* 

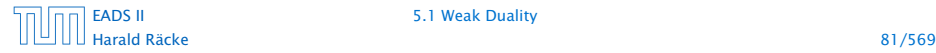

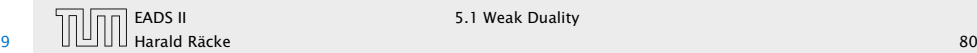

 $A^T \hat{y} \ge c \Rightarrow \hat{x}^T A^T \hat{y} \ge \hat{x}^T c \; (\hat{x} \ge 0)$ 

 $A\hat{x} \leq b \Rightarrow y^T A \hat{x} \leq \hat{y}^T b \quad (\hat{y} \geq 0)$ 

This gives

 $c^T \hat{x} \leq \hat{y}^T A \hat{x} \leq b^T \hat{y}$ .

Since, there exists primal feasible  $\hat{x}$  with  $c^T\hat{x} = z$ , and dual feasible  $\hat{y}$  with  $b^T y = w$  we get  $z \leq w$ .

If *P* is unbounded then *D* is infeasible.

# Weak Duality

Let  $z = \max\{c^T x \mid Ax \leq b, x \geq 0\}$  and  $w = \min\{b^T y \mid A^T y \ge c, y \ge 0\}$  be a primal dual pair.

*x* is primal feasible iff  $x \in \{x \mid Ax \leq b, x \geq 0\}$ 

*y* is dual feasible, iff  $\gamma \in {\gamma \mid A^T \gamma \ge c, \gamma \ge 0}$ .

Theorem 32 (Weak Duality) *Let*  $\hat{x}$  *be primal feasible and let*  $\hat{y}$  *be dual feasible. Then* 

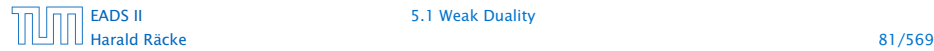

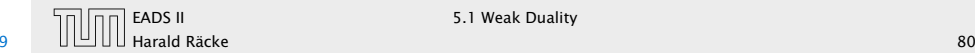

# 5.2 Simplex and Duality

The following linear programs form a primal dual pair:

 $z = \max\{c^T x \mid Ax = b, x \ge 0\}$  $w = \min\{b^T y \mid A^T y \ge c\}$ 

This means for computing the dual of a standard form LP, we do not have non-negativity constraints for the dual variables.

# Weak Duality

 $A^T \hat{y} \ge c \Rightarrow \hat{x}^T A^T \hat{y} \ge \hat{x}^T c \; (\hat{x} \ge 0)$ 

 $A\hat{x} \leq b \Rightarrow y^T A \hat{x} \leq \hat{y}^T b \quad (\hat{y} \geq 0)$ 

This gives

 $c^T \hat{x} \leq \hat{y}^T A \hat{x} \leq b^T \hat{y}$ .

Since, there exists primal feasible  $\hat{x}$  with  $c^T\hat{x} = z$ , and dual feasible  $\hat{y}$  with  $b^T y = w$  we get  $z \leq w$ .

If *P* is unbounded then *D* is infeasible.

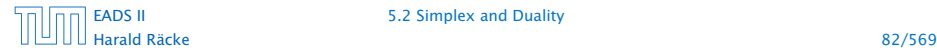

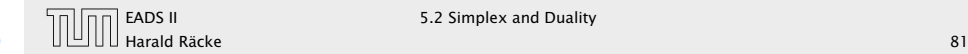

EADS II 5.2 Simplex and Duality

# Proof

#### Primal:

 $\max\{c^T x \mid Ax = b, x \ge 0\}$ 

# 5.2 Simplex and Duality

The following linear programs form a primal dual pair:

 $z = \max\{c^T x \mid Ax = b, x \ge 0\}$  $w = \min\{b^T y \mid A^T y \ge c\}$ 

This means for computing the dual of a standard form LP, we do not have non-negativity constraints for the dual variables.

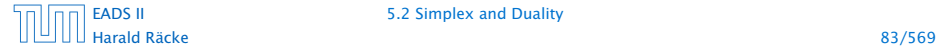

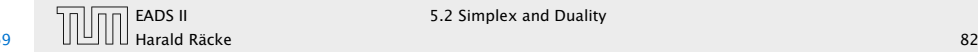

# Proof

#### Primal:

 $\max\{c^T x \mid Ax = b, x \ge 0\}$  $= \max\{c^T x \mid Ax \leq b, -Ax \leq -b, x \geq 0\}$ 

# 5.2 Simplex and Duality

The following linear programs form a primal dual pair:

 $z = \max\{c^T x \mid Ax = b, x \ge 0\}$  $w = \min\{b^T y \mid A^T y \ge c\}$ 

This means for computing the dual of a standard form LP, we do not have non-negativity constraints for the dual variables.

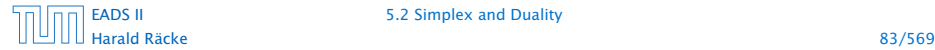

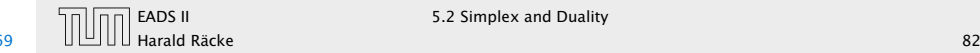

# Proof

#### Primal:

 $\max\{c^T x \mid Ax = b, x \ge 0\}$  $= \max\{c^T x \mid Ax \leq b, -Ax \leq -b, x \geq 0\}$  $=$  max{ $c^T x$  |  $\left[ A \right]$ −*A* 7 *x* ≤  $\lceil b \rceil$ −*b* 1  $, x \geq 0$ 

# 5.2 Simplex and Duality

The following linear programs form a primal dual pair:

 $z = \max\{c^T x \mid Ax = b, x \ge 0\}$  $w = \min\{b^T y \mid A^T y \ge c\}$ 

This means for computing the dual of a standard form LP, we do not have non-negativity constraints for the dual variables.

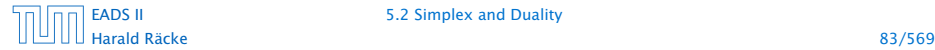

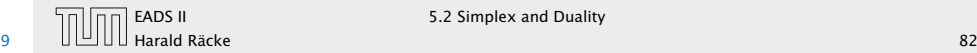
#### Primal:

$$
\max\{c^T x \mid Ax = b, x \ge 0\}
$$
  
= 
$$
\max\{c^T x \mid Ax \le b, -Ax \le -b, x \ge 0\}
$$
  
= 
$$
\max\{c^T x \mid \begin{bmatrix} A \\ -A \end{bmatrix} x \le \begin{bmatrix} b \\ -b \end{bmatrix}, x \ge 0\}
$$

#### Dual:

 $\min\{ [b^T - b^T] \mathcal{Y} \mid [A^T - A^T] \mathcal{Y} \ge c, \mathcal{Y} \ge 0 \}$ 

# 5.2 Simplex and Duality

The following linear programs form a primal dual pair:

 $z = \max\{c^T x \mid Ax = b, x \ge 0\}$  $w = \min\{b^T y \mid A^T y \ge c\}$ 

This means for computing the dual of a standard form LP, we do not have non-negativity constraints for the dual variables.

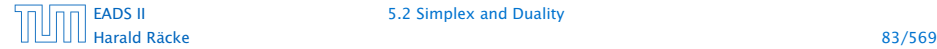

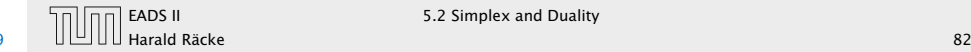

#### Primal:

$$
\max\{c^T x \mid Ax = b, x \ge 0\}
$$
  
= 
$$
\max\{c^T x \mid Ax \le b, -Ax \le -b, x \ge 0\}
$$
  
= 
$$
\max\{c^T x \mid \begin{bmatrix} A \\ -A \end{bmatrix} x \le \begin{bmatrix} b \\ -b \end{bmatrix}, x \ge 0\}
$$

#### Dual:

$$
\min\{ \left[ b^T - b^T \right] y \mid \left[ A^T - A^T \right] y \ge c, y \ge 0 \}
$$
\n
$$
= \min\left\{ \left[ b^T - b^T \right] \cdot \left[ \begin{matrix} y^+ \\ y^- \end{matrix} \right] \mid \left[ A^T - A^T \right] \cdot \left[ \begin{matrix} y^+ \\ y^- \end{matrix} \right] \ge c, y^- \ge 0, y^+ \ge 0 \right\}
$$

### 5.2 Simplex and Duality

The following linear programs form a primal dual pair:

 $z = \max\{c^T x \mid Ax = b, x \ge 0\}$  $w = \min\{b^T y \mid A^T y \ge c\}$ 

This means for computing the dual of a standard form LP, we do not have non-negativity constraints for the dual variables.

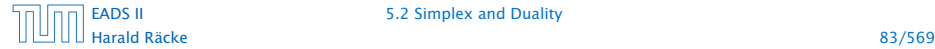

[EADS II](#page-0-0) 5.2 Simplex and Duality

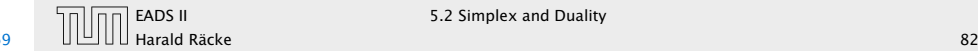

#### Primal:

$$
\max\{c^T x \mid Ax = b, x \ge 0\}
$$
  
= 
$$
\max\{c^T x \mid Ax \le b, -Ax \le -b, x \ge 0\}
$$
  
= 
$$
\max\{c^T x \mid \begin{bmatrix} A \\ -A \end{bmatrix} x \le \begin{bmatrix} b \\ -b \end{bmatrix}, x \ge 0\}
$$

#### Dual:

$$
\min\{ \left[ b^T - b^T \right] y \mid \left[ A^T - A^T \right] y \ge c, y \ge 0 \}
$$
\n
$$
= \min\left\{ \left[ b^T - b^T \right] \cdot \left[ \begin{matrix} y^+ \\ y^- \end{matrix} \right] \mid \left[ A^T - A^T \right] \cdot \left[ \begin{matrix} y^+ \\ y^- \end{matrix} \right] \ge c, y^- \ge 0, y^+ \ge 0 \right\}
$$
\n
$$
= \min\left\{ b^T \cdot (y^+ - y^-) \mid A^T \cdot (y^+ - y^-) \ge c, y^- \ge 0, y^+ \ge 0 \right\}
$$

# 5.2 Simplex and Duality

The following linear programs form a primal dual pair:

 $z = \max\{c^T x \mid Ax = b, x \ge 0\}$  $w = \min\{b^T y \mid A^T y \ge c\}$ 

This means for computing the dual of a standard form LP, we do not have non-negativity constraints for the dual variables.

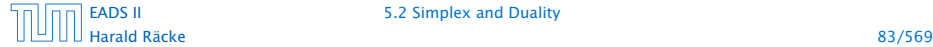

[EADS II](#page-0-0) 5.2 Simplex and Duality

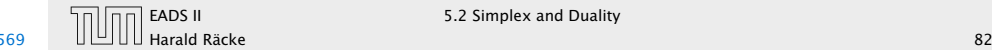

#### Primal:

$$
\max\{c^T x \mid Ax = b, x \ge 0\}
$$
  
= 
$$
\max\{c^T x \mid Ax \le b, -Ax \le -b, x \ge 0\}
$$
  
= 
$$
\max\{c^T x \mid \begin{bmatrix} A \\ -A \end{bmatrix} x \le \begin{bmatrix} b \\ -b \end{bmatrix}, x \ge 0\}
$$

#### Dual:

$$
\min\{ \left[ b^T - b^T \right] y \mid \left[ A^T - A^T \right] y \ge c, y \ge 0 \}
$$
\n
$$
= \min\left\{ \left[ b^T - b^T \right] \cdot \left[ \frac{y^+}{y^-} \right] \mid \left[ A^T - A^T \right] \cdot \left[ \frac{y^+}{y^-} \right] \ge c, y^- \ge 0, y^+ \ge 0 \right\}
$$
\n
$$
= \min\left\{ b^T \cdot (y^+ - y^-) \mid A^T \cdot (y^+ - y^-) \ge c, y^- \ge 0, y^+ \ge 0 \right\}
$$
\n
$$
= \min\left\{ b^T y' \mid A^T y' \ge c \right\}
$$

# 5.2 Simplex and Duality

The following linear programs form a primal dual pair:

 $z = \max\{c^T x \mid Ax = b, x \ge 0\}$  $w = \min\{b^T y \mid A^T y \ge c\}$ 

This means for computing the dual of a standard form LP, we do not have non-negativity constraints for the dual variables.

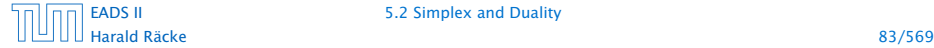

[EADS II](#page-0-0) 5.2 Simplex and Duality

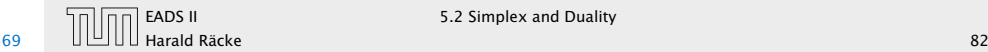

Suppose that we have a basic feasible solution with reduced cost

 $\tilde{c} = c^T - c_B^T A_B^{-1} A \leq 0$ 

### Proof

#### Primal:

```
\max\{c^T x \mid Ax = b, x \ge 0\}= \max\{c^T x \mid Ax \leq b, -Ax \leq -b, x \geq 0\}= max{c^T x |
              \left[ A \right]−A
                      \overline{1}x ≤
                              \lceil b \rceil−b
                                     7
                                       x \geq 0
```
Dual:

$$
\min\{[b^T - b^T]y \mid [A^T - A^T]y \ge c, y \ge 0\}
$$
\n
$$
= \min\left\{ [b^T - b^T] \cdot \begin{bmatrix} y^+ \\ y^- \end{bmatrix} \middle| [A^T - A^T] \cdot \begin{bmatrix} y^+ \\ y^- \end{bmatrix} \ge c, y^- \ge 0, y^+ \ge 0 \right\}
$$
\n
$$
= \min\left\{ b^T \cdot (y^+ - y^-) \middle| A^T \cdot (y^+ - y^-) \ge c, y^- \ge 0, y^+ \ge 0 \right\}
$$
\n
$$
= \min\left\{ b^T y' \middle| A^T y' \ge c \right\}
$$

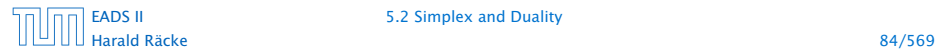

[EADS II](#page-0-0) 5.2 Simplex and Duality

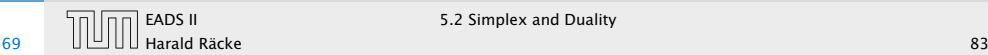

Suppose that we have a basic feasible solution with reduced cost

 $\tilde{c} = c^T - c_B^T A_B^{-1} A \leq 0$ 

This is equivalent to  $A^T (A_B^{-1})^T c_B \ge c$ 

#### Proof

#### Primal:

```
\max\{c^T x \mid Ax = b, x \ge 0\}= \max\{c^T x \mid Ax \leq b, -Ax \leq -b, x \geq 0\}= max{c^T x |
              \left[ A \right]−A
                      \overline{1}x ≤
                              \lceil b \rceil−b
                                     7
                                       x \geq 0
```
Dual:

$$
\min\{[b^T - b^T]y \mid [A^T - A^T]y \ge c, y \ge 0\}
$$
\n
$$
= \min\left\{ [b^T - b^T] \cdot \begin{bmatrix} y^+ \\ y^- \end{bmatrix} \middle| [A^T - A^T] \cdot \begin{bmatrix} y^+ \\ y^- \end{bmatrix} \ge c, y^- \ge 0, y^+ \ge 0 \right\}
$$
\n
$$
= \min\left\{ b^T \cdot (y^+ - y^-) \middle| A^T \cdot (y^+ - y^-) \ge c, y^- \ge 0, y^+ \ge 0 \right\}
$$
\n
$$
= \min\left\{ b^T y' \middle| A^T y' \ge c \right\}
$$

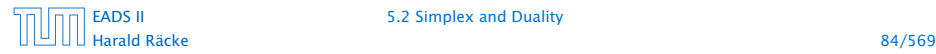

[EADS II](#page-0-0) 5.2 Simplex and Duality

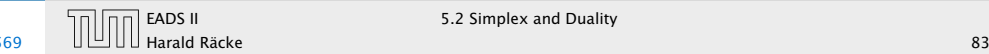

Suppose that we have a basic feasible solution with reduced cost

 $\tilde{c} = c^T - c_B^T A_B^{-1} A \leq 0$ 

This is equivalent to  $A^T (A_B^{-1})^T c_B \ge c$ 

 $y^* = (A_B^{-1})^T c_B$  is solution to the dual  $\min\{b^T y | A^T y \ge c\}.$ 

 $\bm{b}^T \bm{y}^* = (Ax^*)^T y^* = (A_B x_B^*)^T y^*$ 

#### Proof

#### Primal:

```
\max\{c^T x \mid Ax = b, x \ge 0\}= \max\{c^T x \mid Ax \leq b, -Ax \leq -b, x \geq 0\}= max{c^T x |
              \left[ A \right]−A
                      \overline{1}x ≤
                              \lceil b \rceil−b
                                     7
                                       x \geq 0
```
Dual:

$$
\min\{ \left[ b^T - b^T \right] y \mid \left[ A^T - A^T \right] y \ge c, y \ge 0 \}
$$
\n
$$
= \min\left\{ \left[ b^T - b^T \right] \cdot \left[ \begin{matrix} y^+ \\ y^- \end{matrix} \right] \mid \left[ A^T - A^T \right] \cdot \left[ \begin{matrix} y^+ \\ y^- \end{matrix} \right] \ge c, y^- \ge 0, y^+ \ge 0 \right\}
$$
\n
$$
= \min\left\{ b^T \cdot (y^+ - y^-) \mid A^T \cdot (y^+ - y^-) \ge c, y^- \ge 0, y^+ \ge 0 \right\}
$$
\n
$$
= \min\left\{ b^T y' \mid A^T y' \ge c \right\}
$$

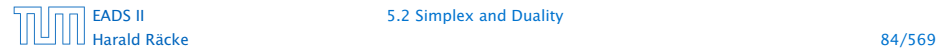

[EADS II](#page-0-0) 5.2 Simplex and Duality

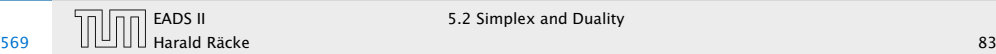

Suppose that we have a basic feasible solution with reduced cost

 $\tilde{c} = c^T - c_B^T A_B^{-1} A \leq 0$ 

This is equivalent to  $A^T (A_B^{-1})^T c_B \ge c$ 

 $y^* = (A_B^{-1})^T c_B$  is solution to the dual  $\min\{b^T y | A^T y \ge c\}.$ 

 $b^T y^* = (Ax^*)^T y^* = (A_B x_B^*)^T y^*$ 

#### Proof

#### Primal:

```
\max\{c^T x \mid Ax = b, x \ge 0\}= \max\{c^T x \mid Ax \leq b, -Ax \leq -b, x \geq 0\}= max{c^T x |
              \left[ A \right]−A
                      \overline{1}x ≤
                              \lceil b \rceil−b
                                     7
                                       x \geq 0
```
Dual:

$$
\min\{ \left[ b^T - b^T \right] y \mid \left[ A^T - A^T \right] y \ge c, y \ge 0 \}
$$
\n
$$
= \min\left\{ \left[ b^T - b^T \right] \cdot \left[ \begin{matrix} y^+ \\ y^- \end{matrix} \right] \mid \left[ A^T - A^T \right] \cdot \left[ \begin{matrix} y^+ \\ y^- \end{matrix} \right] \ge c, y^- \ge 0, y^+ \ge 0 \right\}
$$
\n
$$
= \min\left\{ b^T \cdot (y^+ - y^-) \mid A^T \cdot (y^+ - y^-) \ge c, y^- \ge 0, y^+ \ge 0 \right\}
$$
\n
$$
= \min\left\{ b^T y' \mid A^T y' \ge c \right\}
$$

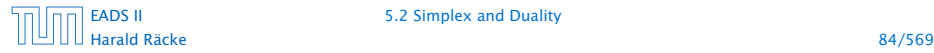

[EADS II](#page-0-0) 5.2 Simplex and Duality

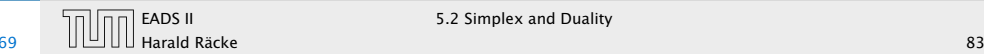

Suppose that we have a basic feasible solution with reduced cost

 $\tilde{c} = c^T - c_B^T A_B^{-1} A \leq 0$ 

This is equivalent to  $A^T (A_B^{-1})^T c_B \ge c$ 

 $y^* = (A_B^{-1})^T c_B$  is solution to the dual  $\min\{b^T y | A^T y \ge c\}.$ 

 $b^T y^* = (Ax^*)^T y^* = (A_B x_B^*)^T y^*$ 

#### Proof

#### Primal:

```
\max\{c^T x \mid Ax = b, x \ge 0\}= \max\{c^T x \mid Ax \leq b, -Ax \leq -b, x \geq 0\}= max{c^T x |
              \left[ A \right]−A
                      \overline{1}x ≤
                              \lceil b \rceil−b
                                     7
                                       x \geq 0
```
Dual:

$$
\min\{ \left[ b^T - b^T \right] y \mid \left[ A^T - A^T \right] y \ge c, y \ge 0 \}
$$
\n
$$
= \min\left\{ \left[ b^T - b^T \right] \cdot \left[ \begin{matrix} y^+ \\ y^- \end{matrix} \right] \mid \left[ A^T - A^T \right] \cdot \left[ \begin{matrix} y^+ \\ y^- \end{matrix} \right] \ge c, y^- \ge 0, y^+ \ge 0 \right\}
$$
\n
$$
= \min\left\{ b^T \cdot (y^+ - y^-) \mid A^T \cdot (y^+ - y^-) \ge c, y^- \ge 0, y^+ \ge 0 \right\}
$$
\n
$$
= \min\left\{ b^T y' \mid A^T y' \ge c \right\}
$$

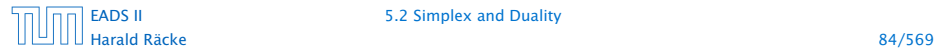

[EADS II](#page-0-0) 5.2 Simplex and Duality

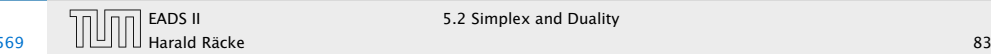

Suppose that we have a basic feasible solution with reduced cost

 $\tilde{c} = c^T - c_B^T A_B^{-1} A \leq 0$ 

This is equivalent to  $A^T (A_B^{-1})^T c_B \ge c$ 

 $y^* = (A_B^{-1})^T c_B$  is solution to the dual  $\min\{b^T y | A^T y \ge c\}.$ 

$$
b^T y^* = (Ax^*)^T y^* = (A_B x_B^*)^T y^*
$$
  
=  $(A_B x_B^*)^T (A_B^{-1})^T c_B = (x_B^*)^T A_B^T (A_B^{-1})^T c_B$   
=  $c^T x^*$ 

#### Proof

#### Primal:

```
\max\{c^T x \mid Ax = b, x \ge 0\}= \max\{c^T x \mid Ax \leq b, -Ax \leq -b, x \geq 0\}= max{c^T x |
              \left[ A \right]−A
                      \overline{1}x ≤
                              \lceil b \rceil−b
                                     7
                                       x \geq 0
```
Dual:

$$
\min\{[b^T - b^T]y \mid [A^T - A^T]y \ge c, y \ge 0\}
$$
\n
$$
= \min\left\{ [b^T - b^T] \cdot \begin{bmatrix} y^+ \\ y^- \end{bmatrix} \middle| [A^T - A^T] \cdot \begin{bmatrix} y^+ \\ y^- \end{bmatrix} \ge c, y^- \ge 0, y^+ \ge 0 \right\}
$$
\n
$$
= \min\left\{ b^T \cdot (y^+ - y^-) \middle| A^T \cdot (y^+ - y^-) \ge c, y^- \ge 0, y^+ \ge 0 \right\}
$$
\n
$$
= \min\left\{ b^T y' \middle| A^T y' \ge c \right\}
$$

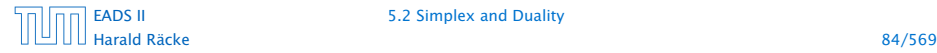

[EADS II](#page-0-0) 5.2 Simplex and Duality

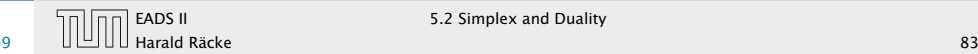

Suppose that we have a basic feasible solution with reduced cost

 $\tilde{c} = c^T - c_B^T A_B^{-1} A \leq 0$ 

This is equivalent to  $A^T (A_B^{-1})^T c_B \ge c$ 

 $y^* = (A_B^{-1})^T c_B$  is solution to the dual  $\min\{b^T y | A^T y \ge c\}.$ 

$$
b^T y^* = (Ax^*)^T y^* = (A_B x_B^*)^T y^*
$$
  
=  $(A_B x_B^*)^T (A_B^{-1})^T c_B = (x_B^*)^T A_B^T (A_B^{-1})^T c_B$   
=  $c^T x^*$ 

#### Proof

#### Primal:

```
\max\{c^T x \mid Ax = b, x \ge 0\}= \max\{c^T x \mid Ax \leq b, -Ax \leq -b, x \geq 0\}= max{c^T x |
              \left[ A \right]−A
                      \overline{1}x ≤
                              \lceil b \rceil−b
                                     7
                                       x \geq 0
```
Dual:

$$
\min\{[b^T - b^T]y \mid [A^T - A^T]y \ge c, y \ge 0\}
$$
\n
$$
= \min\left\{ [b^T - b^T] \cdot \begin{bmatrix} y^+ \\ y^- \end{bmatrix} \middle| [A^T - A^T] \cdot \begin{bmatrix} y^+ \\ y^- \end{bmatrix} \ge c, y^- \ge 0, y^+ \ge 0 \right\}
$$
\n
$$
= \min\left\{ b^T \cdot (y^+ - y^-) \middle| A^T \cdot (y^+ - y^-) \ge c, y^- \ge 0, y^+ \ge 0 \right\}
$$
\n
$$
= \min\left\{ b^T y' \middle| A^T y' \ge c \right\}
$$

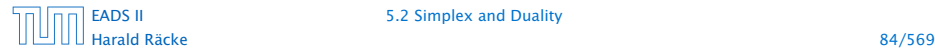

[EADS II](#page-0-0) 5.2 Simplex and Duality

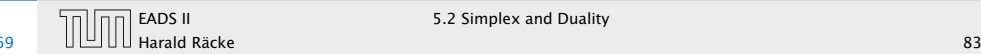

Suppose that we have a basic feasible solution with reduced cost

 $\tilde{c} = c^T - c_B^T A_B^{-1} A \leq 0$ 

This is equivalent to  $A^T (A_B^{-1})^T c_B \ge c$ 

 $y^* = (A_B^{-1})^T c_B$  is solution to the dual  $\min\{b^T y | A^T y \ge c\}.$ 

$$
b^T y^* = (Ax^*)^T y^* = (A_B x_B^*)^T y^*
$$
  
=  $(A_B x_B^*)^T (A_B^{-1})^T c_B = (x_B^*)^T A_B^T (A_B^{-1})^T c_B$   
=  $c^T x^*$ 

#### Proof

#### Primal:

$$
\max\{c^T x \mid Ax = b, x \ge 0\}
$$
  
= 
$$
\max\{c^T x \mid Ax \le b, -Ax \le -b, x \ge 0\}
$$
  
= 
$$
\max\{c^T x \mid \begin{bmatrix} A \\ -A \end{bmatrix} x \le \begin{bmatrix} b \\ -b \end{bmatrix}, x \ge 0\}
$$

Dual:

$$
\min\{[b^T - b^T]y \mid [A^T - A^T]y \ge c, y \ge 0\}
$$
\n
$$
= \min\left\{ [b^T - b^T] \cdot \begin{bmatrix} y^+ \\ y^- \end{bmatrix} \middle| [A^T - A^T] \cdot \begin{bmatrix} y^+ \\ y^- \end{bmatrix} \ge c, y^- \ge 0, y^+ \ge 0 \right\}
$$
\n
$$
= \min\left\{ b^T \cdot (y^+ - y^-) \middle| A^T \cdot (y^+ - y^-) \ge c, y^- \ge 0, y^+ \ge 0 \right\}
$$
\n
$$
= \min\left\{ b^T y' \middle| A^T y' \ge c \right\}
$$

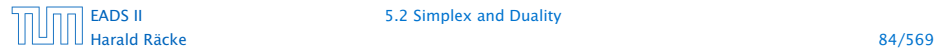

[EADS II](#page-0-0) 5.2 Simplex and Duality

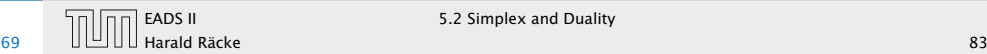

 $\overline{11}$  EADS II 5.2 Simplex and Duality

Suppose that we have a basic feasible solution with reduced cost

 $\tilde{c} = c^T - c_B^T A_B^{-1} A \leq 0$ 

This is equivalent to  $A^T (A_B^{-1})^T c_B \ge c$ 

 $y^* = (A_B^{-1})^T c_B$  is solution to the dual  $\min\{b^T y | A^T y \ge c\}.$ 

$$
b^T y^* = (Ax^*)^T y^* = (A_B x_B^*)^T y^*
$$
  
=  $(A_B x_B^*)^T (A_B^{-1})^T c_B = (x_B^*)^T A_B^T (A_B^{-1})^T c_B$   
=  $c^T x^*$ 

Hence, the solution is optimal.

#### Proof

#### Primal:

$$
\max\{c^T x \mid Ax = b, x \ge 0\}
$$
  
= 
$$
\max\{c^T x \mid Ax \le b, -Ax \le -b, x \ge 0\}
$$
  
= 
$$
\max\{c^T x \mid \begin{bmatrix} A \\ -A \end{bmatrix} x \le \begin{bmatrix} b \\ -b \end{bmatrix}, x \ge 0\}
$$

Dual:

$$
\min\{ \left[ b^T - b^T \right] y \mid \left[ A^T - A^T \right] y \ge c, y \ge 0 \}
$$
\n
$$
= \min\left\{ \left[ b^T - b^T \right] \cdot \left[ \begin{matrix} y^+ \\ y^- \end{matrix} \right] \mid \left[ A^T - A^T \right] \cdot \left[ \begin{matrix} y^+ \\ y^- \end{matrix} \right] \ge c, y^- \ge 0, y^+ \ge 0 \right\}
$$
\n
$$
= \min\left\{ b^T \cdot (y^+ - y^-) \mid A^T \cdot (y^+ - y^-) \ge c, y^- \ge 0, y^+ \ge 0 \right\}
$$
\n
$$
= \min\left\{ b^T y' \mid A^T y' \ge c \right\}
$$

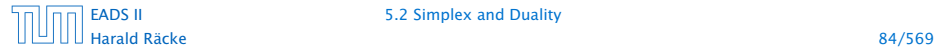

[EADS II](#page-0-0) 5.2 Simplex and Duality

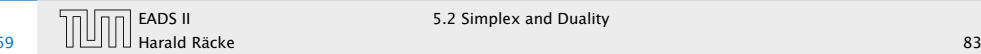

# 5.3 Strong Duality

# $P = \max\{c^T x \mid Ax \leq b, x \geq 0\}$

*nA*: number of variables, *mA*: number of constraints

We can put the non-negativity constraints into *A* (which gives us unrestricted variables):  $\bar{P} = \max\{c^T x \mid \bar{A}x \leq \bar{b}\}$  $n_{\bar{A}} = n_A, m_{\bar{A}} = m_A + n_A$ 

Dual  $D = \min{\{\bar{b}^T \gamma \mid \bar{A}^T \gamma = c, \gamma \ge 0\}}$ .

# Proof of Optimality Criterion for Simplex

Suppose that we have a basic feasible solution with reduced cost

 $\tilde{c} = c^T - c_B^T A_B^{-1} A \leq 0$ 

This is equivalent to  $A^T (A_B^{-1})^T c_B \ge c$ 

 $y^* = (A_B^{-1})^T c_B$  is solution to the dual  $\min\{b^T y | A^T y \ge c\}.$ 

$$
b^T y^* = (Ax^*)^T y^* = (A_B x_B^*)^T y^*
$$
  
=  $(A_B x_B^*)^T (A_B^{-1})^T c_B = (x_B^*)^T A_B^T (A_B^{-1})^T c_B$   
=  $c^T x^*$ 

Hence, the solution is optimal.

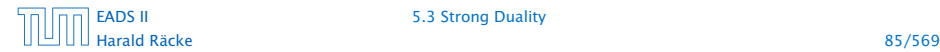

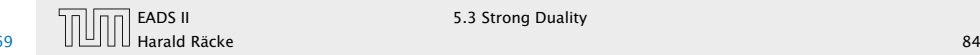

# 5.3 Strong Duality

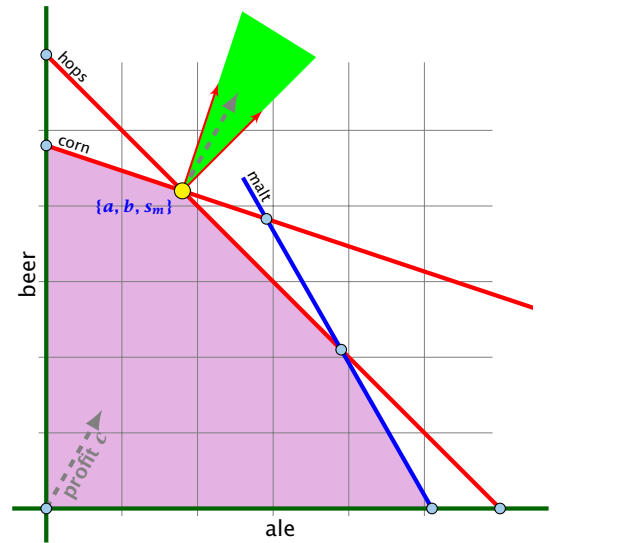

# 5.3 Strong Duality

# $P = \max\{c^T x \mid Ax \leq b, x \geq 0\}$

*nA*: number of variables, *mA*: number of constraints

We can put the non-negativity constraints into *A* (which gives us unrestricted variables):  $\bar{P} = \max\{c^T x \mid \bar{A}x \leq \bar{b}\}$ 

 $n_{\bar{A}} = n_A$ ,  $m_{\bar{A}} = m_A + n_A$ 

Dual  $D = \min\{\bar{b}^T \gamma \mid \bar{A}^T \gamma = c, \gamma \ge 0\}.$ 

The profit vector *c* lies in the cone generated by the normals for t[he hop](#page-0-0)s and the corn constraint (the tight constraints).

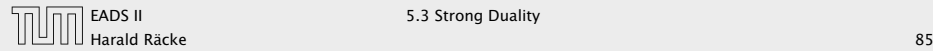

### Strong Duality

#### Theorem 33 (Strong Duality)

*Let P and D be a primal dual pair of linear programs, and let z* ∗ *and w*∗ *denote the optimal solution to P and D, respectively. Then*

*z* <sup>∗</sup> = *w*<sup>∗</sup>

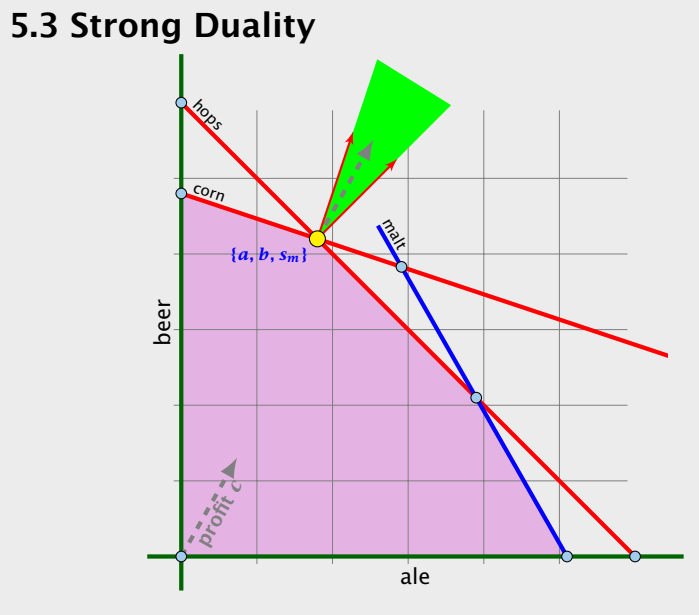

The profit vector *c* lies in the cone generated by the normals for the hops and the corn constraint (the tight constraints).

[EADS II](#page-0-0) 5.3 Strong Duality

Harald Räcke 87/569

# Strong Duality

#### Lemma 34 (Weierstrass)

*Let X be a compact set and let f (x) be a continuous function on X.* Then  $\min\{f(x): x \in X\}$  exists.

#### (without proof)

#### Theorem 33 (Strong Duality)

*Let P and D be a primal dual pair of linear programs, and let z* ∗ *and w*∗ *denote the optimal solution to P and D, respectively. Then*

 $z^* = w^*$ 

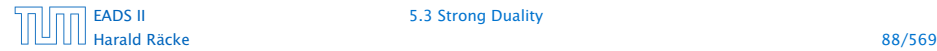

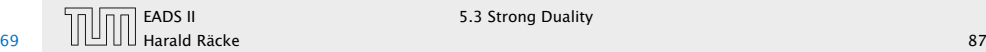

#### Lemma 35 (Projection Lemma)

*Let*  $X \subseteq \mathbb{R}^m$  *be a non-empty convex set, and let*  $y \notin X$ *. Then*  $i$  *there exist*  $x^* \in X$  with minimum distance from  $y$  . Moreover for *all*  $x \in X$  *we have*  $(y - x^*)^T (x - x^*) \leq 0$ *.* 

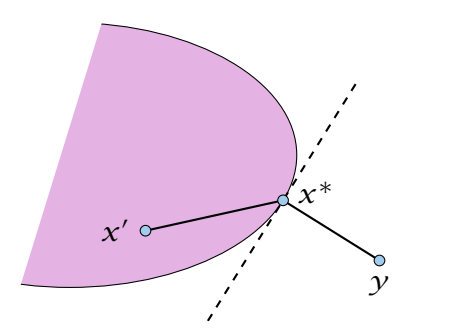

#### Lemma 34 (Weierstrass)

*Let X be a compact set and let*  $f(x)$  *be a continuous function on X.* Then  $\min\{f(x): x \in X\}$  exists.

(without proof)

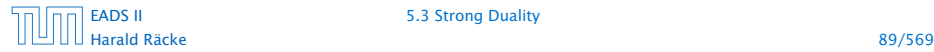

[EADS II](#page-0-0) 5.3 Strong Duality

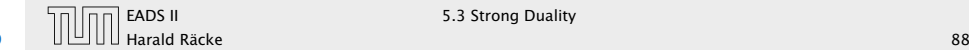

- *►* Define  $f(x) = ||y x||$ .
- 
- 
- 
- 

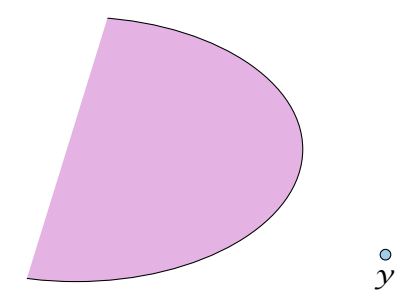

#### Lemma 35 (Projection Lemma)

*Let*  $X \subseteq \mathbb{R}^m$  *be a non-empty convex set, and let*  $\gamma \notin X$ *. Then*  $i$  *there exist*  $x^* \in X$  with minimum distance from  $y$  . Moreover for *all*  $x \in X$  *we have*  $(y - x^*)^T (x - x^*) \leq 0$ *.* 

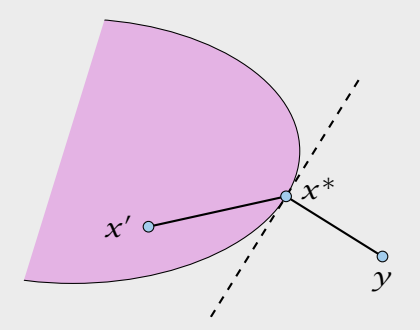

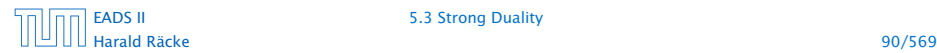

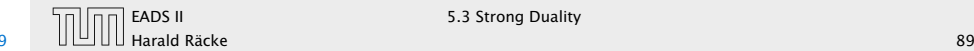

- *►* Define  $f(x) = ||y x||$ .
- $\blacktriangleright$  We want to apply Weierstrass but *X* may not be bounded.
- 
- 
- 

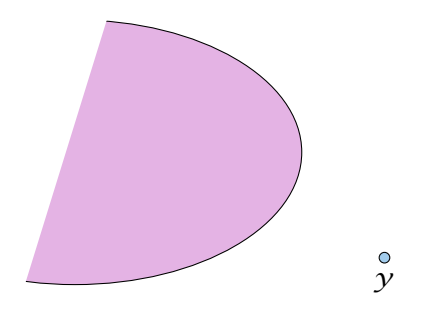

#### Lemma 35 (Projection Lemma)

*Let*  $X \subseteq \mathbb{R}^m$  *be a non-empty convex set, and let*  $\gamma \notin X$ *. Then*  $i$  *there exist*  $x^* \in X$  with minimum distance from  $y$  . Moreover for *all*  $x \in X$  *we have*  $(y - x^*)^T (x - x^*) \leq 0$ *.* 

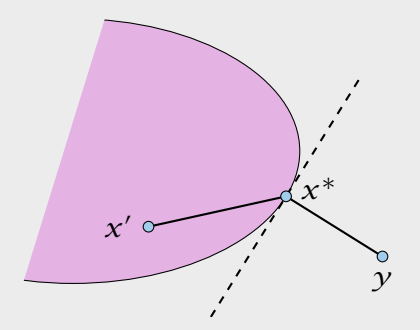

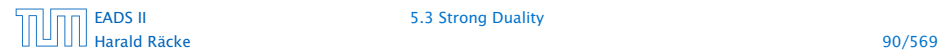

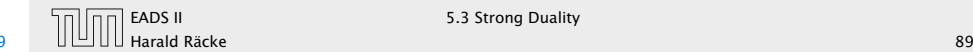

- Define  $f(x) = ||y x||$ .
- $\triangleright$  We want to apply Weierstrass but *X* may not be bounded.
- $\blacktriangleright$  *X*  $\neq$  *Ø*. Hence, there exists  $x' \in X$ .
- 
- 

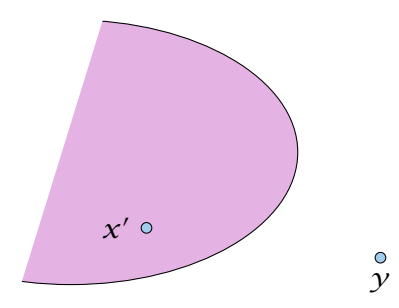

#### Lemma 35 (Projection Lemma)

*Let*  $X \subseteq \mathbb{R}^m$  *be a non-empty convex set, and let*  $\gamma \notin X$ *. Then*  $i$  *there exist*  $x^* \in X$  with minimum distance from  $y$  . Moreover for *all*  $x \in X$  *we have*  $(y - x^*)^T (x - x^*) \leq 0$ *.* 

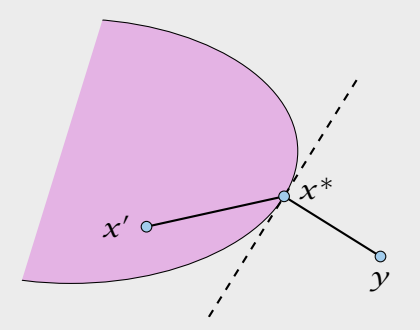

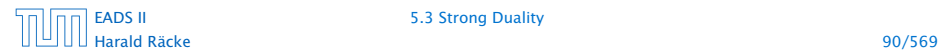

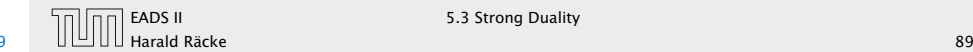

- *►* Define  $f(x) = ||y x||$ .
- $\blacktriangleright$  We want to apply Weierstrass but *X* may not be bounded.
- $\blacktriangleright$  *X*  $\neq$  *Ø*. Hence, there exists  $x' \in X$ .
- *►* Define  $X' = \{x \in X \mid ||y x|| \le ||y x'||\}$ . This set is closed and bounded.
- 

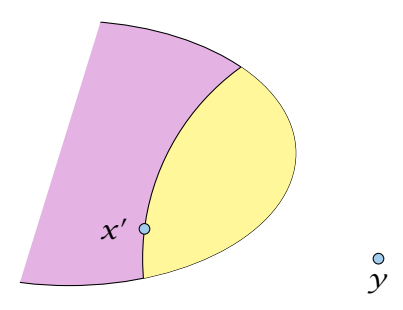

#### Lemma 35 (Projection Lemma)

*Let*  $X \subseteq \mathbb{R}^m$  *be a non-empty convex set, and let*  $\gamma \notin X$ *. Then*  $i$  *there exist*  $x^* \in X$  with minimum distance from  $y$  . Moreover for *all*  $x \in X$  *we have*  $(y - x^*)^T (x - x^*) \leq 0$ *.* 

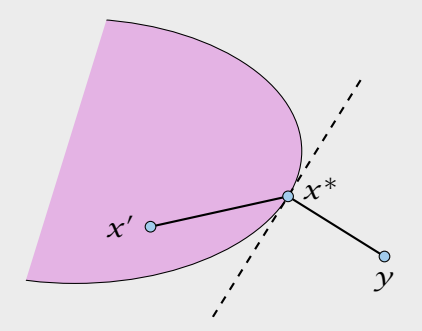

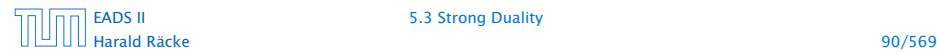

[EADS II](#page-0-0) 5.3 Strong Duality

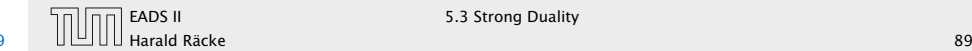

- *►* Define  $f(x) = ||y x||$ .
- $\triangleright$  We want to apply Weierstrass but *X* may not be bounded.
- $\blacktriangleright$  *X*  $\neq$  *Ø*. Hence, there exists  $x' \in X$ .
- *►* Define  $X' = \{x \in X \mid ||y x|| \le ||y x'||\}$ . This set is closed and bounded.
- ▶ Applying Weierstrass gives the existence.

# *y x* ∗  $\chi'$

#### Lemma 35 (Projection Lemma)

*Let*  $X \subseteq \mathbb{R}^m$  *be a non-empty convex set, and let*  $\gamma \notin X$ *. Then*  $i$  *there exist*  $x^* \in X$  with minimum distance from  $y$  . Moreover for *all*  $x \in X$  *we have*  $(y - x^*)^T (x - x^*) \leq 0$ *.* 

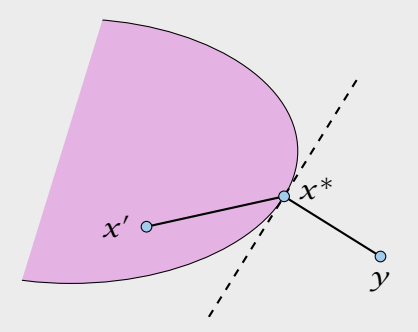

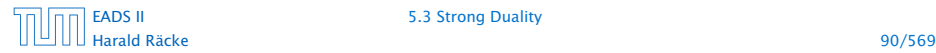

[EADS II](#page-0-0) 5.3 Strong Duality

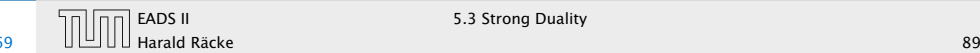

- $\blacktriangleright$  Define  $f(x) = ||y x||$ .
- $\triangleright$  We want to apply Weierstrass but *X* may not be bounded.
- $\blacktriangleright$   $X \neq \emptyset$ . Hence, there exists  $x' \in X$ .
- *►* Define  $X' = \{x \in X \mid ||y x|| \le ||y x'||\}$ . This set is closed and bounded.
- **► Applying Weierstrass gives the existence.**

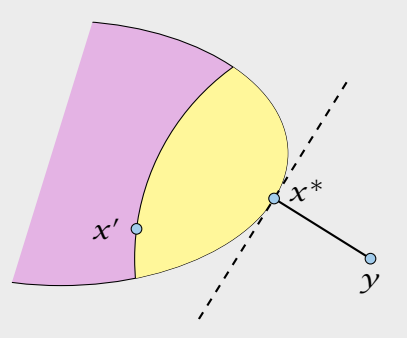

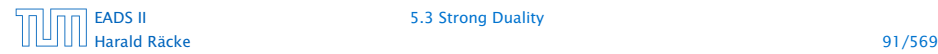

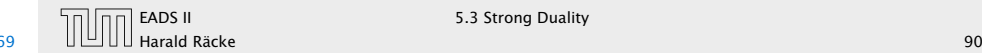

*x*<sup>\*</sup> is minimum. Hence  $||y - x^*||^2 \le ||y - x||^2$  for all *x* ∈ *X*.

- $\blacktriangleright$  Define  $f(x) = ||y x||$ .
- $\triangleright$  We want to apply Weierstrass but *X* may not be bounded.
- $\blacktriangleright$   $X \neq \emptyset$ . Hence, there exists  $x' \in X$ .
- *►* Define  $X' = \{x \in X \mid ||y x|| \le ||y x'||\}$ . This set is closed and bounded.
- **► Applying Weierstrass gives the existence.**

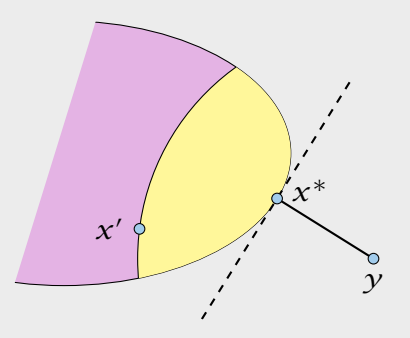

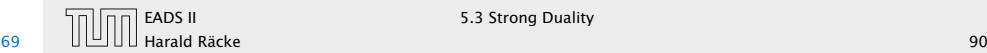

*x*<sup>\*</sup> is minimum. Hence  $||y - x^*||^2 \le ||y - x||^2$  for all *x* ∈ *X*.

By convexity:  $x \in X$  then  $x^* + \epsilon (x - x^*) \in X$  for all  $0 \le \epsilon \le 1$ .

- Define  $f(x) = ||y x||$ .
- $\triangleright$  We want to apply Weierstrass but *X* may not be bounded.
- $\blacktriangleright$   $X \neq \emptyset$ . Hence, there exists  $x' \in X$ .
- *►* Define  $X' = \{x \in X \mid ||y x|| \le ||y x'||\}$ . This set is closed and bounded.
- **► Applying Weierstrass gives the existence.**

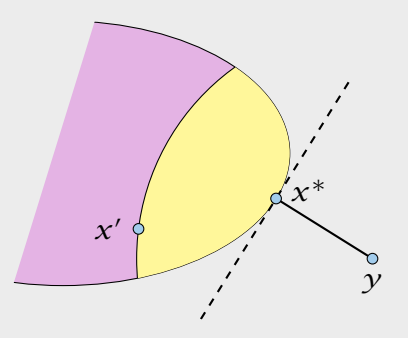

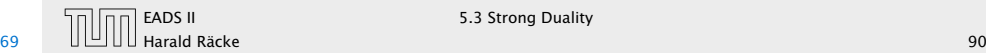

*x*<sup>\*</sup> is minimum. Hence  $||y - x^*||^2 \le ||y - x||^2$  for all *x* ∈ *X*.

By convexity:  $x \in X$  then  $x^* + \epsilon (x - x^*) \in X$  for all  $0 \le \epsilon \le 1$ .

 $||y - x^*||^2$ 

- Define  $f(x) = ||y x||$ .
- $\triangleright$  We want to apply Weierstrass but *X* may not be bounded.
- $\blacktriangleright$   $X \neq \emptyset$ . Hence, there exists  $x' \in X$ .
- *►* Define  $X' = \{x \in X \mid ||y x|| \le ||y x'||\}$ . This set is closed and bounded.
- **► Applying Weierstrass gives the existence.**

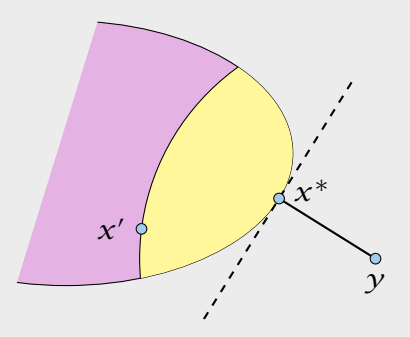

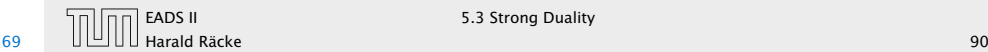

*x*<sup>\*</sup> is minimum. Hence  $||y - x^*||^2 \le ||y - x||^2$  for all *x* ∈ *X*.

By convexity:  $x \in X$  then  $x^* + \epsilon (x - x^*) \in X$  for all  $0 \le \epsilon \le 1$ .

 $||y - x^*||^2 \le ||y - x^* - \epsilon(x - x^*)||^2$ 

- Define  $f(x) = ||y x||$ .
- $\triangleright$  We want to apply Weierstrass but *X* may not be bounded.
- $\blacktriangleright$   $X \neq \emptyset$ . Hence, there exists  $x' \in X$ .
- *►* Define  $X' = \{x \in X \mid ||y x|| \le ||y x'||\}$ . This set is closed and bounded.
- **► Applying Weierstrass gives the existence.**

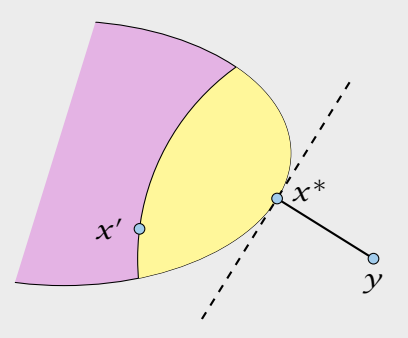

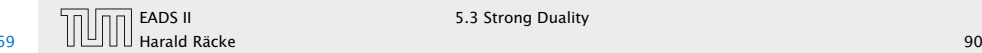

*x*<sup>\*</sup> is minimum. Hence  $||y - x^*||^2 \le ||y - x||^2$  for all *x* ∈ *X*.

By convexity:  $x \in X$  then  $x^* + \epsilon (x - x^*) \in X$  for all  $0 \le \epsilon \le 1$ .

$$
\|y - x^*\|^2 \le \|y - x^* - \epsilon(x - x^*)\|^2
$$
  
=  $\|y - x^*\|^2 + \epsilon^2 \|x - x^*\|^2 - 2\epsilon(y - x^*)^T (x - x^*)$ 

- Define  $f(x) = ||y x||$ .
- $\triangleright$  We want to apply Weierstrass but *X* may not be bounded.
- $\blacktriangleright$   $X \neq \emptyset$ . Hence, there exists  $x' \in X$ .
- *►* Define  $X' = \{x \in X \mid ||y x|| \le ||y x'||\}$ . This set is closed and bounded.
- **► Applying Weierstrass gives the existence.**

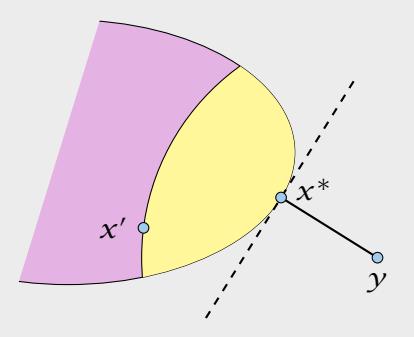

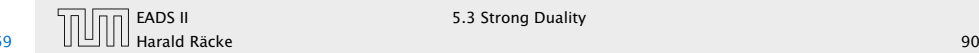

*x*<sup>\*</sup> is minimum. Hence  $||y - x^*||^2 \le ||y - x||^2$  for all *x* ∈ *X*.

By convexity:  $x \in X$  then  $x^* + \epsilon (x - x^*) \in X$  for all  $0 \le \epsilon \le 1$ .

$$
||y - x^*||^2 \le ||y - x^* - \epsilon(x - x^*)||^2
$$
  
=  $||y - x^*||^2 + \epsilon^2 ||x - x^*||^2 - 2\epsilon(y - x^*)^T (x - x^*)$ 

Hence,  $(y - x^*)^T (x - x^*) \leq \frac{1}{2}$  $\frac{1}{2}\epsilon \|x - x^*\|^2.$ 

# Proof of the Projection Lemma

- Define  $f(x) = ||y x||$ .
- $\triangleright$  We want to apply Weierstrass but *X* may not be bounded.
- $\blacktriangleright$   $X \neq \emptyset$ . Hence, there exists  $x' \in X$ .
- *►* Define  $X' = \{x \in X \mid ||y x|| \le ||y x'||\}$ . This set is closed and bounded.
- **► Applying Weierstrass gives the existence.**

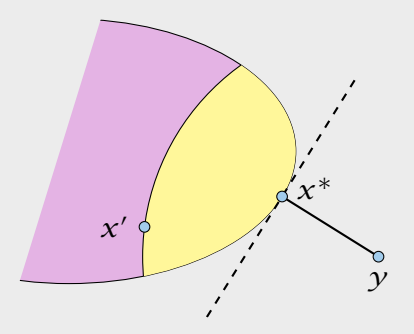

[EADS II](#page-0-0) 5.3 Strong Duality

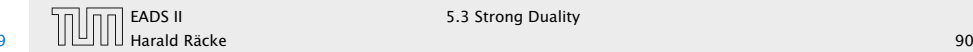

*x*<sup>\*</sup> is minimum. Hence  $||y - x^*||^2 \le ||y - x||^2$  for all *x* ∈ *X*.

By convexity:  $x \in X$  then  $x^* + \epsilon (x - x^*) \in X$  for all  $0 \le \epsilon \le 1$ .

$$
||y - x^*||^2 \le ||y - x^* - \epsilon(x - x^*)||^2
$$
  
=  $||y - x^*||^2 + \epsilon^2 ||x - x^*||^2 - 2\epsilon(y - x^*)^T (x - x^*)$ 

Hence,  $(y - x^*)^T (x - x^*) \leq \frac{1}{2}$  $\frac{1}{2}\epsilon \|x - x^*\|^2.$ 

Letting  $\epsilon \to 0$  gives the result.

# Proof of the Projection Lemma

- $\blacktriangleright$  Define  $f(x) = ||y x||$ .
- $\triangleright$  We want to apply Weierstrass but *X* may not be bounded.
- $\blacktriangleright$   $X \neq \emptyset$ . Hence, there exists  $x' \in X$ .
- *►* Define  $X' = \{x \in X \mid ||y x|| \le ||y x'||\}$ . This set is closed and bounded.
- **► Applying Weierstrass gives the existence.**

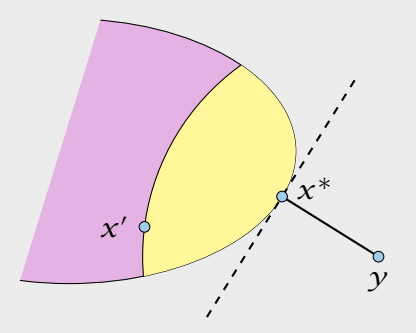

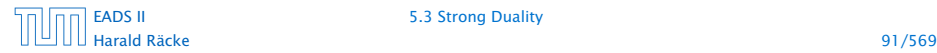

[EADS II](#page-0-0) 5.3 Strong Duality

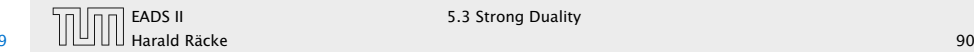

#### Theorem 36 (Separating Hyperplane)

*Let*  $X \subseteq \mathbb{R}^m$  *be a non-empty closed convex set, and let*  $y \notin X$ *. Then there exists a separating hyperplane*  $\{x \in \mathbb{R} : a^T x = \alpha\}$  $\alpha \in \mathbb{R}^m$ ,  $\alpha \in \mathbb{R}$  that separates  $\gamma$  from  $X$ *.* ( $a^T \gamma < \alpha$ ;  $a^T x$  ≥ α for all  $x$  ∈ *X*)

### Proof of the Projection Lemma (continued)

*x*<sup>\*</sup> is minimum. Hence  $||y - x^*||^2 \le ||y - x||^2$  for all  $x \in X$ .

By convexity:  $x \in X$  then  $x^* + \epsilon(x - x^*) \in X$  for all  $0 \le \epsilon \le 1$ .

$$
||y - x^*||^2 \le ||y - x^* - \epsilon(x - x^*)||^2
$$
  
=  $||y - x^*||^2 + \epsilon^2 ||x - x^*||^2 - 2\epsilon(y - x^*)^T (x - x^*)$ 

Hence,  $(y - x^*)^T (x - x^*) \leq \frac{1}{2}$  $\frac{1}{2}\epsilon ||x - x^*||^2$ .

Letting  $\epsilon \to 0$  gives the result.

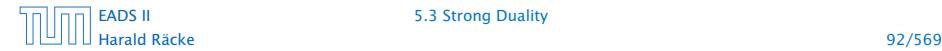

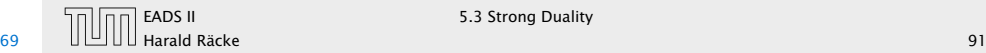

- ► Let  $x^*$   $\in$  *X* be closest point to  $y$  in *X*.
- 
- 
- 
- 

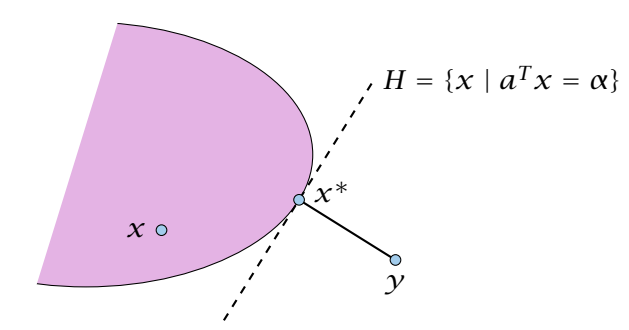

#### Theorem 36 (Separating Hyperplane)

*Let*  $X \subseteq \mathbb{R}^m$  *be a non-empty closed convex set, and let*  $y \notin X$ *. Then there exists a separating hyperplane*  $\{x \in \mathbb{R} : a^T x = \alpha\}$  $\mathsf{where} \ a \in \mathbb{R}^m, \ \alpha \in \mathbb{R} \ \text{that separates} \ y \ \text{from} \ X \ \text{.} \ (a^T \mathcal{Y} < \alpha; \ \alpha)$  $a^T x$  ≥ α for all  $x$  ∈ *X*)

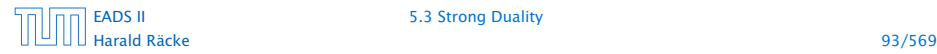

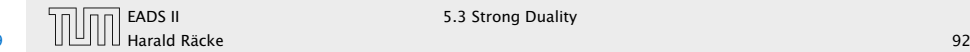

- ► Let  $x^*$   $\in$  *X* be closest point to  $y$  in *X*.
- ► By previous lemma  $(y x^*)^T(x x^*) \le 0$  for all  $x \in X$ .
- 
- 
- 

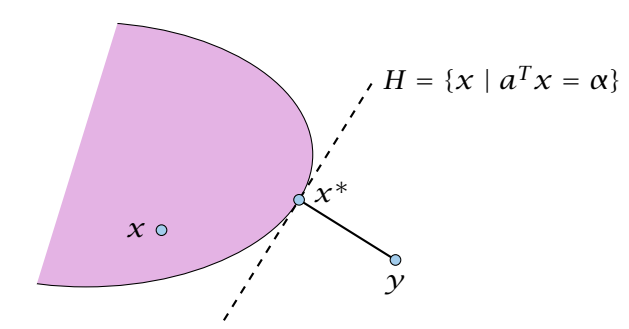

#### Theorem 36 (Separating Hyperplane)

*Let*  $X \subseteq \mathbb{R}^m$  *be a non-empty closed convex set, and let*  $y \notin X$ *. Then there exists a separating hyperplane*  $\{x \in \mathbb{R} : a^T x = \alpha\}$  $\mathsf{where} \ a \in \mathbb{R}^m, \ \alpha \in \mathbb{R} \ \text{that separates} \ y \ \text{from} \ X \ \text{.} \ (a^T \mathcal{Y} < \alpha; \ \alpha)$  $a^T x$  ≥ α for all  $x$  ∈ *X*)

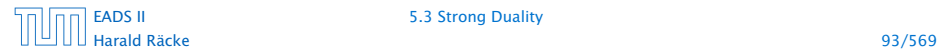

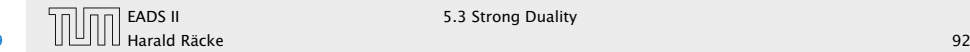

- ► Let  $x^*$   $\in$  *X* be closest point to  $y$  in *X*.
- ► By previous lemma  $(y x^*)^T(x x^*) \le 0$  for all  $x \in X$ .
- $\blacktriangleright$  Choose *a* =  $(x^* y)$  and *α* =  $a^T x^*$ .
- 
- 

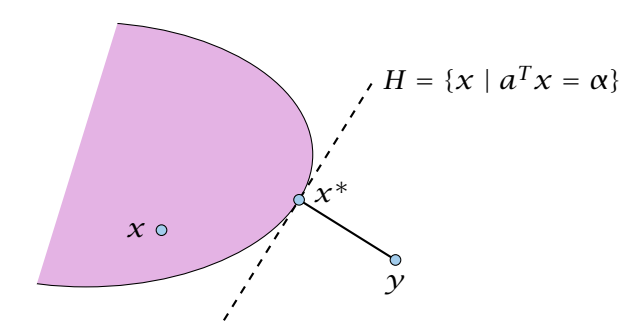

#### Theorem 36 (Separating Hyperplane)

*Let*  $X \subseteq \mathbb{R}^m$  *be a non-empty closed convex set, and let*  $y \notin X$ *. Then there exists a separating hyperplane*  $\{x \in \mathbb{R} : a^T x = \alpha\}$  $\mathsf{where} \ a \in \mathbb{R}^m, \ \alpha \in \mathbb{R} \ \text{that separates} \ y \ \text{from} \ X \ \text{.} \ (a^T \mathcal{Y} < \alpha; \ \alpha)$  $a^T x$  ≥ α for all  $x$  ∈ *X*)

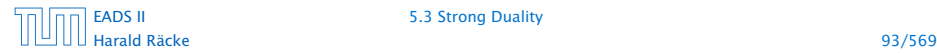

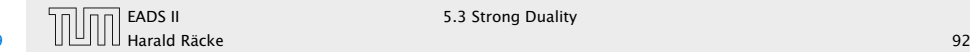

- ► Let  $x^*$   $\in$  *X* be closest point to  $y$  in *X*.
- ► By previous lemma  $(y x^*)^T(x x^*) \le 0$  for all  $x \in X$ .
- $\blacktriangleright$  Choose *a* =  $(x^* y)$  and *α* =  $a^T x^*$ .
- $\rightharpoonup$  For *x* ∈ *X* : *a*<sup>T</sup>(*x* − *x*<sup>\*</sup>) ≥ 0, and, hence, *a*<sup>T</sup>*x* ≥ *α*.
- 

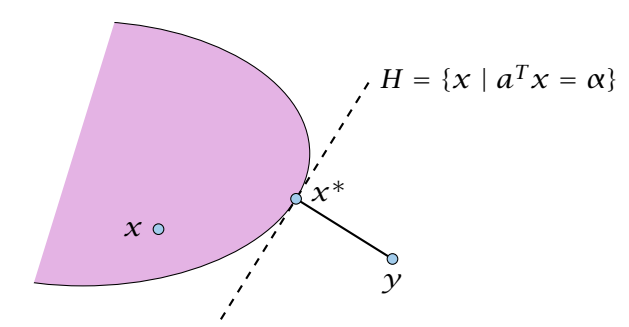

#### Theorem 36 (Separating Hyperplane)

*Let*  $X \subseteq \mathbb{R}^m$  *be a non-empty closed convex set, and let*  $y \notin X$ *. Then there exists a separating hyperplane*  $\{x \in \mathbb{R} : a^T x = \alpha\}$  $\mathsf{where} \ a \in \mathbb{R}^m, \ \alpha \in \mathbb{R} \ \text{that separates} \ y \ \text{from} \ X \ \text{.} \ (a^T \mathcal{Y} < \alpha; \ \alpha)$  $a^T x$  ≥ α for all  $x$  ∈ *X*)

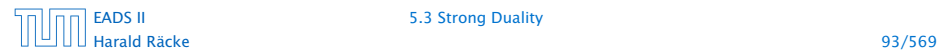

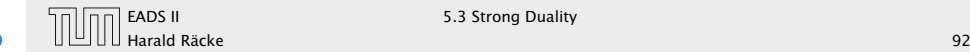
# Proof of the Hyperplane Lemma

- ► Let  $x^*$   $\in$  *X* be closest point to  $y$  in *X*.
- ► By previous lemma  $(y x^*)^T(x x^*) \le 0$  for all  $x \in X$ .
- $\blacktriangleright$  Choose *a* =  $(x^* y)$  and *α* =  $a^T x^*$ .
- $\rightharpoonup$  For *x* ∈ *X* : *a*<sup>T</sup>(*x* − *x*<sup>\*</sup>) ≥ 0, and, hence, *a*<sup>T</sup>*x* ≥ *α*.
- $\blacktriangleright$  Also,  $a^T y = a^T (x^* a) = \alpha ||a||^2 < \alpha$

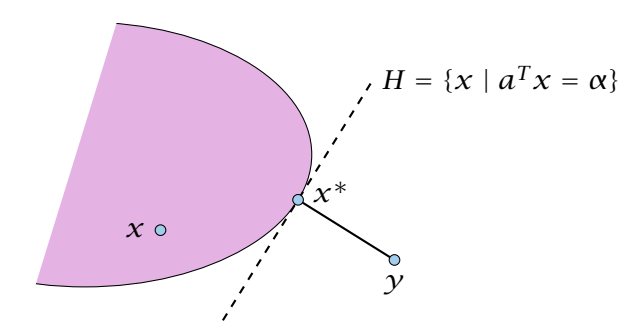

#### Theorem 36 (Separating Hyperplane)

*Let*  $X \subseteq \mathbb{R}^m$  *be a non-empty closed convex set, and let*  $y \notin X$ *. Then there exists a separating hyperplane*  $\{x \in \mathbb{R} : a^T x = \alpha\}$  $\mathsf{where} \ a \in \mathbb{R}^m, \ \alpha \in \mathbb{R} \ \text{that separates} \ y \ \text{from} \ X \ \text{.} \ (a^T \mathcal{Y} < \alpha; \ \alpha)$  $a^T x$  ≥ α for all  $x$  ∈ *X*)

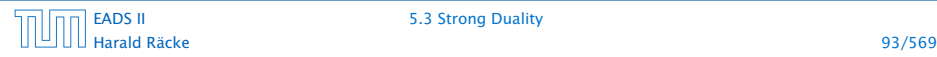

[EADS II](#page-0-0) 5.3 Strong Duality

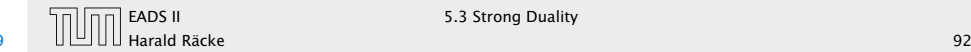

#### Lemma 37 (Farkas Lemma)

*Let A be an*  $m \times n$  *matrix,*  $b \in \mathbb{R}^m$ *. Then exactly one of the following statements holds.*

1.  $\exists x \in \mathbb{R}^n$  *with*  $Ax = b$ ,  $x \ge 0$ 

**2.** ∃ $\mathcal{Y} \in \mathbb{R}^m$  with  $A^T \mathcal{Y} \ge 0$ ,  $b^T \mathcal{Y} < 0$ 

# Proof of the Hyperplane Lemma

- ► Let  $x^*$   $\in$  *X* be closest point to  $y$  in *X*.
- ► By previous lemma  $(y x^*)^T(x x^*) \le 0$  for all  $x \in X$ .
- ► Choose *a* =  $(x^* y)$  and  $\alpha = a^T x^*$ .
- $\rightharpoonup$  For *x* ∈ *X* : *a*<sup>T</sup>(*x* − *x*<sup>\*</sup>) ≥ 0, and, hence, *a*<sup>T</sup>*x* ≥ *α*.
- $\blacktriangleright$  Also,  $a^T y = a^T (x^* a) = \alpha ||a||^2 < \alpha$

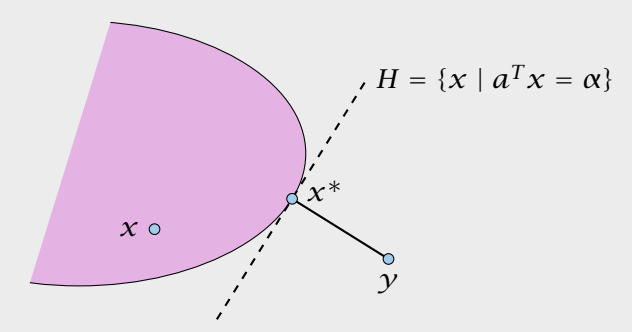

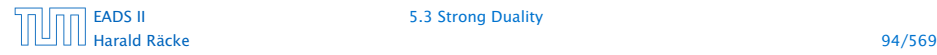

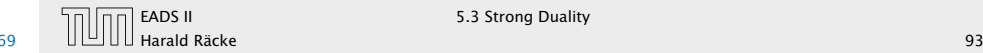

#### Lemma 37 (Farkas Lemma)

*Let A be an*  $m \times n$  *matrix,*  $b \in \mathbb{R}^m$ *. Then exactly one of the following statements holds.*

1.  $\exists x \in \mathbb{R}^n$  *with*  $Ax = b$ ,  $x \ge 0$ 

**2.** ∃ $\mathcal{Y} \in \mathbb{R}^m$  with  $A^T \mathcal{Y} \ge 0$ ,  $b^T \mathcal{Y} < 0$ 

Assume  $\hat{x}$  satisfies 1. and  $\hat{y}$  satisfies 2. Then

 $0 > y^T b = y^T A x \ge 0$ 

# Proof of the Hyperplane Lemma

- ► Let  $x^*$   $\in$  *X* be closest point to  $y$  in *X*.
- ► By previous lemma  $(y x^*)^T(x x^*) \le 0$  for all  $x \in X$ .
- ► Choose *a* =  $(x^* y)$  and  $\alpha = a^T x^*$ .
- $\rightharpoonup$  For *x* ∈ *X* : *a*<sup>T</sup>(*x* − *x*<sup>\*</sup>) ≥ 0, and, hence, *a*<sup>T</sup>*x* ≥ *α*.
- $\blacktriangleright$  Also,  $a^T y = a^T (x^* a) = \alpha ||a||^2 < \alpha$

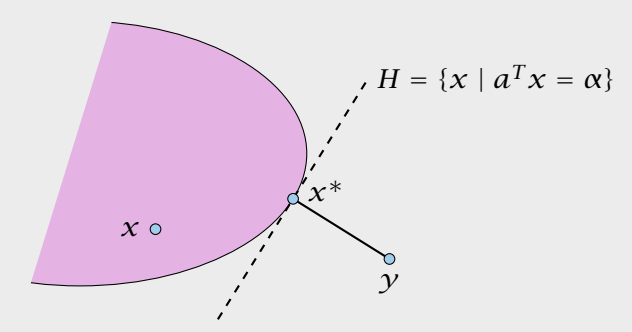

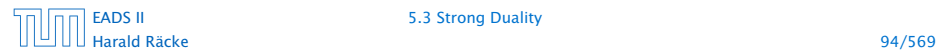

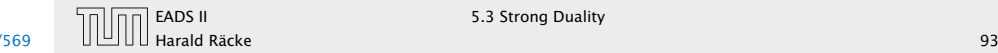

#### Lemma 37 (Farkas Lemma)

*Let A be an*  $m \times n$  *matrix,*  $b \in \mathbb{R}^m$ . Then *exactly one of the following statements holds.*

1.  $\exists x \in \mathbb{R}^n$  *with*  $Ax = b$ ,  $x \ge 0$ **2.** ∃ $\mathcal{Y} \in \mathbb{R}^m$  with  $A^T \mathcal{Y} \ge 0$ ,  $b^T \mathcal{Y} < 0$ 

Assume  $\hat{x}$  satisfies 1. and  $\hat{y}$  satisfies 2. Then

 $0 > y^T b = y^T A x \ge 0$ 

Hence, at most one of the statements can hold.

# Proof of the Hyperplane Lemma

- ► Let  $x^*$   $\in$  *X* be closest point to  $y$  in *X*.
- ► By previous lemma  $(y x^*)^T(x x^*) \le 0$  for all  $x \in X$ .
- ► Choose *a* =  $(x^* y)$  and  $\alpha = a^T x^*$ .
- $\rightharpoonup$  For *x* ∈ *X* : *a*<sup>T</sup>(*x* − *x*<sup>\*</sup>) ≥ 0, and, hence, *a*<sup>T</sup>*x* ≥ *α*.
- $\blacktriangleright$  Also,  $a^T y = a^T (x^* a) = \alpha ||a||^2 < \alpha$

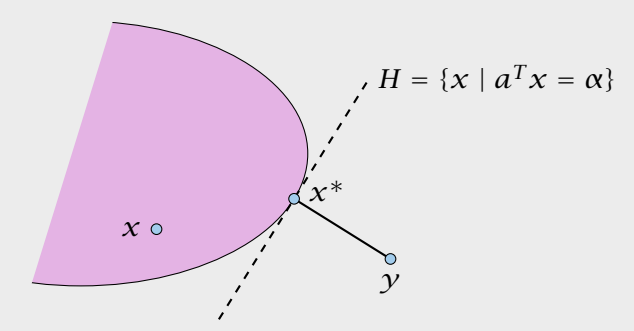

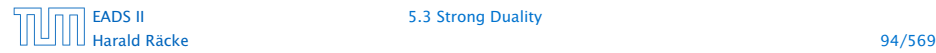

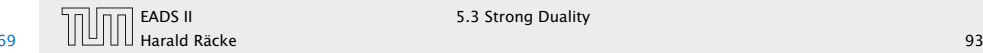

## Farkas Lemma

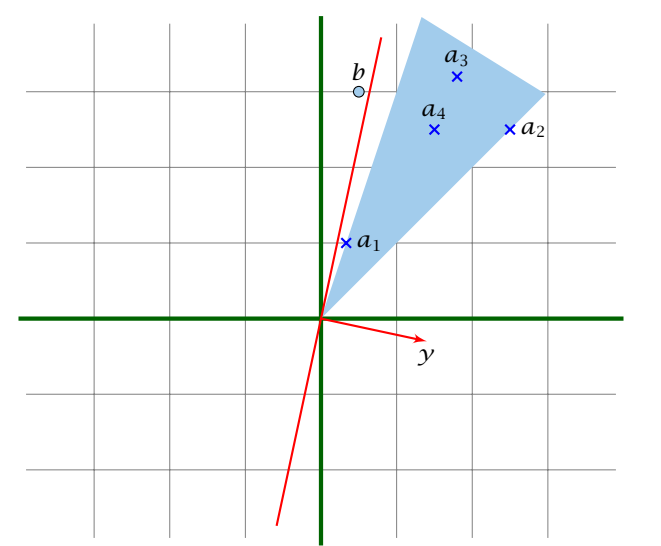

If *b* is not in the cone generated by the columns of *A*, there e[xists](#page-0-0) a hyperplane *y* that separates *b* from the cone.

Lemma 37 (Farkas Lemma) *Let A be an*  $m \times n$  *matrix,*  $b \in \mathbb{R}^m$ . Then exactly one of the *following statements holds.*

1.  $\exists x \in \mathbb{R}^n$  *with*  $Ax = b$ ,  $x \ge 0$ **2.** ∃ $\mathcal{Y} \in \mathbb{R}^m$  with  $A^T \mathcal{Y} \ge 0$ ,  $b^T \mathcal{Y} < 0$ 

Assume  $\hat{x}$  satisfies 1. and  $\hat{y}$  satisfies 2. Then

 $0 > y^T b = y^T A x \ge 0$ 

Hence, at most one of the statements can hold.

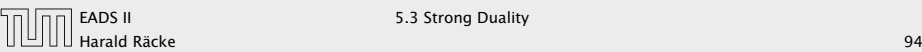

EADS II 5.3 Strong Duality

# Farkas Lemma

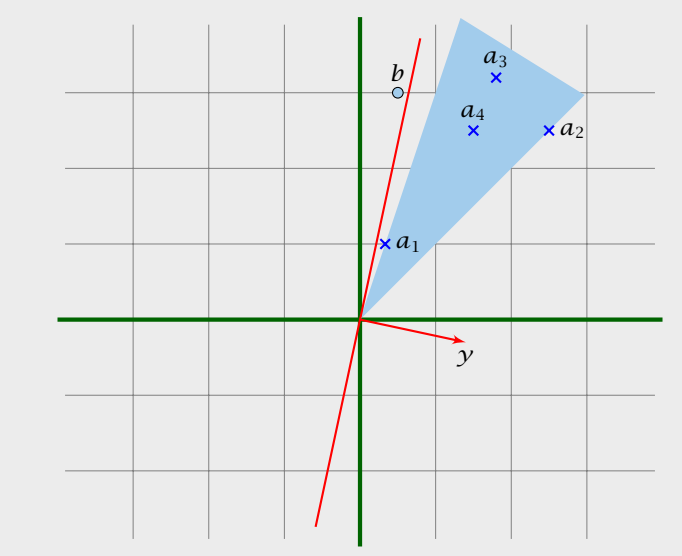

#### Now, assume that 1. does not hold.

# Farkas Lemma

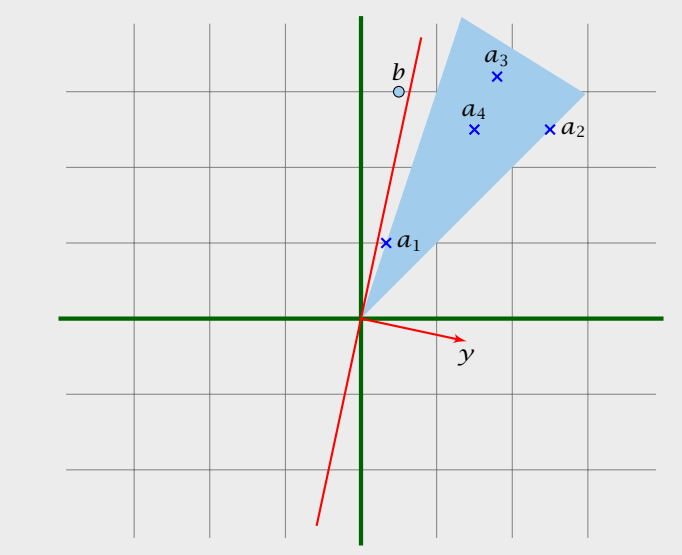

Now, assume that 1. does not hold.

```
Consider S = \{Ax : x \ge 0\} so that S closed, convex, b \notin S.
```
# Farkas Lemma

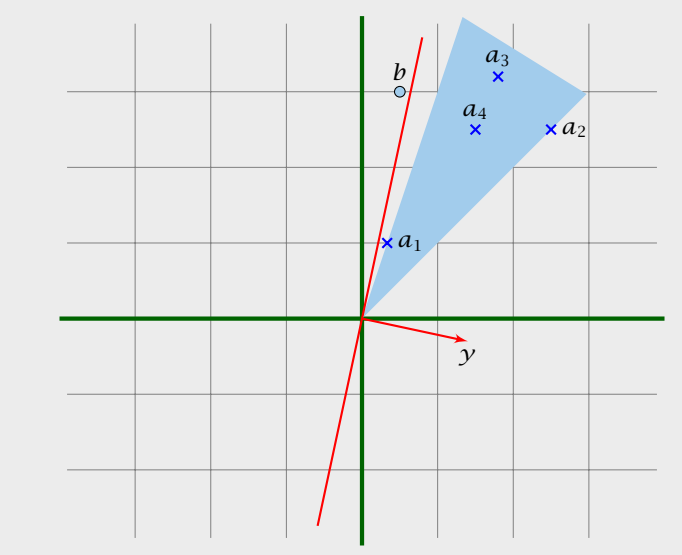

Now, assume that 1. does not hold.

```
Consider S = \{Ax : x \ge 0\} so that S closed, convex, b \notin S.
```

```
We want to show that there is y with A^T y \ge 0, b^T y < 0.
```
# Farkas Lemma

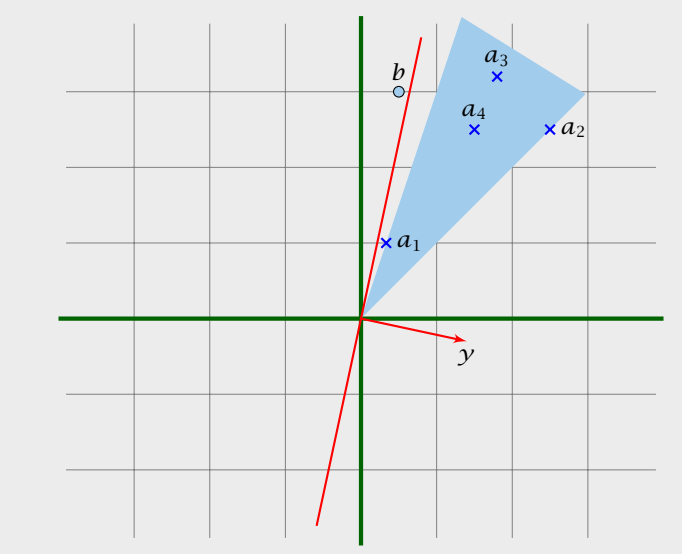

Now, assume that 1. does not hold.

Consider  $S = \{Ax : x \ge 0\}$  so that *S* closed, convex,  $b \notin S$ .

We want to show that there is  $y$  with  $A^T y \ge 0$ ,  $b^T y < 0$ .

Let  $\gamma$  be a hyperplane that separates *b* from *S*. Hence,  $\gamma^T b < \alpha$ and  $y^T s \ge \alpha$  for all  $s \in S$ .

## Farkas Lemma

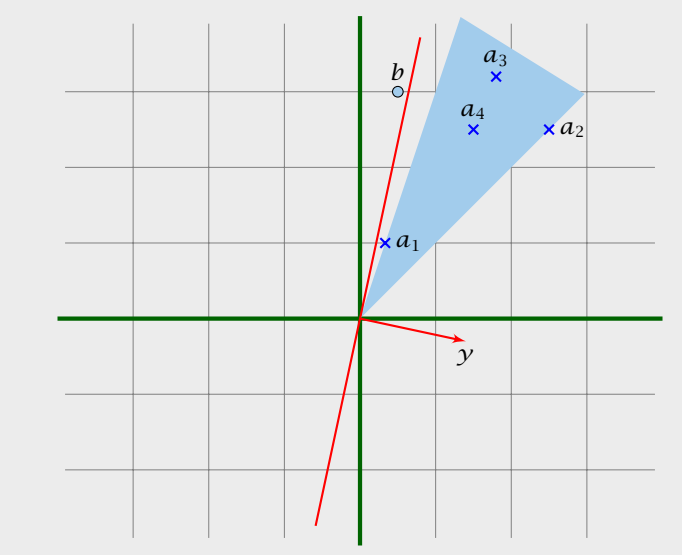

Now, assume that 1. does not hold.

Consider  $S = \{Ax : x \ge 0\}$  so that *S* closed, convex,  $b \notin S$ .

We want to show that there is  $y$  with  $A^T y \ge 0$ ,  $b^T y < 0$ .

Let  $\gamma$  be a hyperplane that separates *b* from *S*. Hence,  $\gamma^T b < \alpha$ and  $y^T s \ge \alpha$  for all  $s \in S$ .

 $0 \in S \Rightarrow \alpha \leq 0 \Rightarrow \gamma^T b < 0$ 

# Farkas Lemma

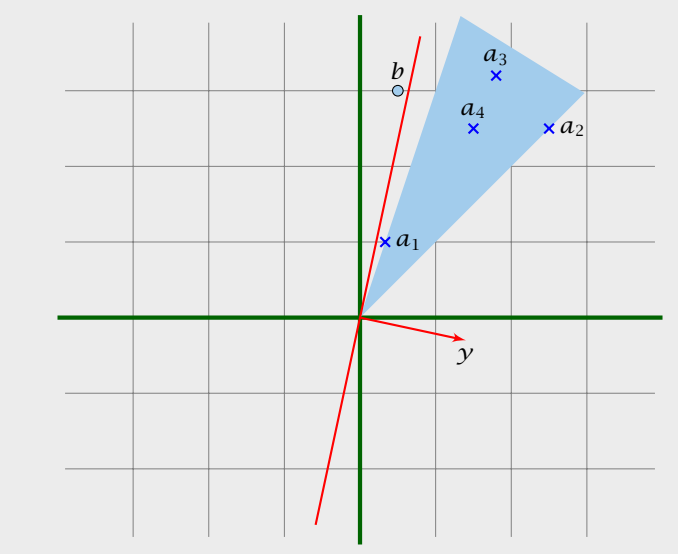

Now, assume that 1. does not hold.

Consider  $S = \{Ax : x \ge 0\}$  so that *S* closed, convex,  $b \notin S$ .

We want to show that there is  $y$  with  $A^T y \ge 0$ ,  $b^T y < 0$ .

Let  $\gamma$  be a hyperplane that separates *b* from *S*. Hence,  $\gamma^T b < \alpha$ and  $y^T s \ge \alpha$  for all  $s \in S$ .

 $0 \in S \Rightarrow \alpha \leq 0 \Rightarrow \gamma^T b < 0$ 

 $\gamma^T A x \ge \alpha$  for all  $x \ge 0$ . Hence,  $\gamma^T A \ge 0$  as we can choose *x* 

## Farkas Lemma

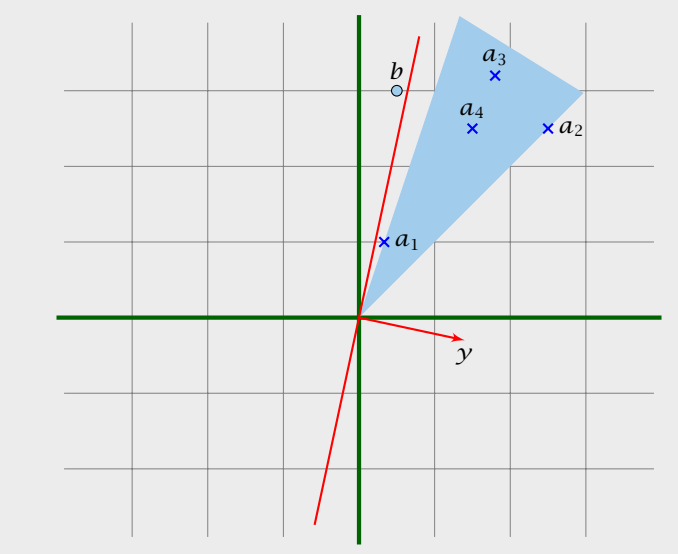

Now, assume that 1. does not hold.

```
Consider S = \{Ax : x \ge 0\} so that S closed, convex, b \notin S.
```

```
We want to show that there is y with A^T y \ge 0, b^T y < 0.
```
Let  $\gamma$  be a hyperplane that separates *b* from *S*. Hence,  $\gamma^T b < \alpha$ and  $y^T s \ge \alpha$  for all  $s \in S$ .

 $0 \in S \Rightarrow \alpha \leq 0 \Rightarrow \gamma^T b < 0$ 

 $\gamma^T A x \ge \alpha$  for all  $x \ge 0$ . Hence,  $\gamma^T A \ge 0$  as we can choose *x* arbitrarily large.

## Farkas Lemma

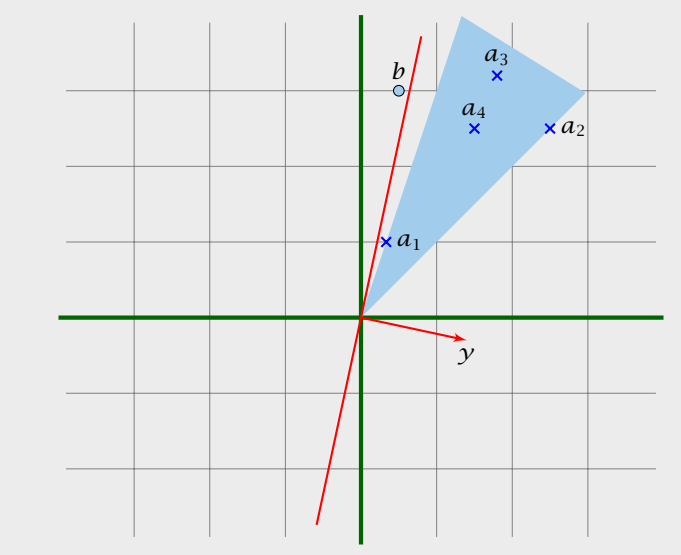

#### Lemma 38 (Farkas Lemma; different version)

*Let A be an*  $m \times n$  *matrix,*  $b \in \mathbb{R}^m$ . Then exactly one of the *following statements holds.*

- 1.  $\exists x \in \mathbb{R}^n$  *with*  $Ax \leq b, x \geq 0$
- **2.** ∃ $y \in \mathbb{R}^m$  with  $A^T y \ge 0$ ,  $b^T y < 0$ ,  $y \ge 0$

1. 
$$
\exists x \in \mathbb{R}^n
$$
 with  $[A I] \cdot \begin{bmatrix} x \\ s \end{bmatrix} = b, x \ge 0, s \ge 0$   
2.  $\exists y \in \mathbb{R}^m$  with  $\begin{bmatrix} A^T \\ I \end{bmatrix} y \ge 0, b^T y < 0$ 

# Farkas Lemma

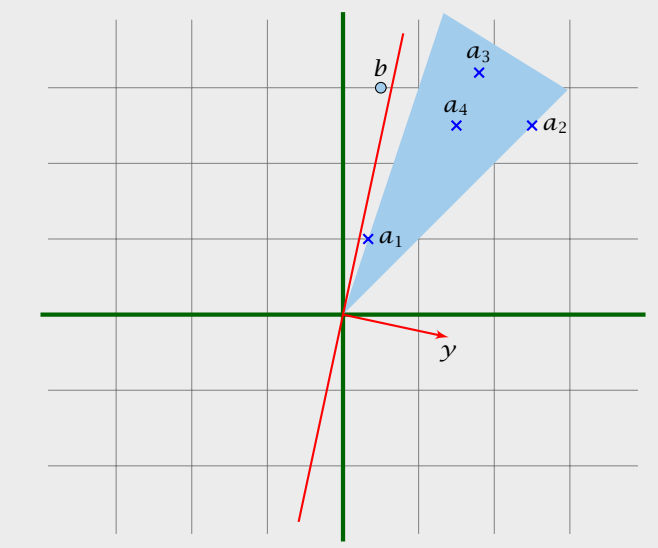

#### Lemma 38 (Farkas Lemma; different version)

*Let A be an*  $m \times n$  *matrix,*  $b \in \mathbb{R}^m$ . Then exactly one of the *following statements holds.*

- 1.  $\exists x \in \mathbb{R}^n$  *with*  $Ax \leq b$ ,  $x \geq 0$
- **2.** ∃ $y \in \mathbb{R}^m$  with  $A^T y \ge 0$ ,  $b^T y < 0$ ,  $y \ge 0$

#### Rewrite the conditions:

1. 
$$
\exists x \in \mathbb{R}^n
$$
 with  $[A I] \cdot \begin{bmatrix} x \\ s \end{bmatrix} = b, x \ge 0, s \ge 0$   
2.  $\exists y \in \mathbb{R}^m$  with  $\begin{bmatrix} A^T \\ I \end{bmatrix} y \ge 0, b^T y < 0$ 

Farkas Lemma

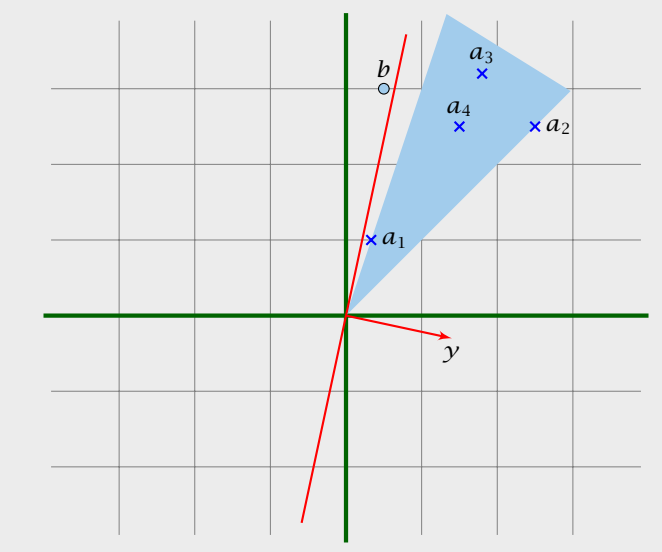

*P*:  $z = \max\{c^T x \mid Ax \leq b, x \geq 0\}$ 

*D*:  $w = \min\{b^T y \mid A^T y \ge c, y \ge 0\}$ 

#### Theorem 39 (Strong Duality)

*Let P and D be a primal dual pair of linear programs, and let z and w denote the optimal solution to P and D, respectively (i.e., P and D are non-empty). Then*

 $z = w$ .

#### Lemma 38 (Farkas Lemma; different version)

*Let A be an*  $m \times n$  *matrix,*  $b \in \mathbb{R}^m$ . Then exactly one of the *following statements holds.*

1. ∃ $x \in \mathbb{R}^n$  *with*  $Ax \leq b$ ,  $x \geq 0$ **2.** ∃ $y \in \mathbb{R}^m$  with  $A^T y \ge 0$ ,  $b^T y < 0$ ,  $y \ge 0$ 

Rewrite the conditions: 1.  $\exists x \in \mathbb{R}^n$  with  $\left[ A I \right]$ ·  $\lceil x \rceil$ *s* 1  $= b, x \ge 0, s \ge 0$ 2.  $\exists y \in \mathbb{R}^m$  with  $\begin{bmatrix} A^T \\ I \end{bmatrix}$ *I*  $\overline{1}$  $y \geq 0$ ,  $b^T y < 0$ 

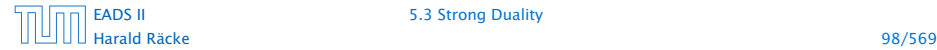

[EADS II](#page-0-0) 5.3 Strong Duality

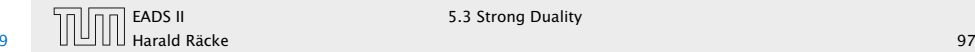

EADS II 5.3 Strong Duality

# Proof of Strong Duality

*P*: *z* =  $\max\{c^T x \mid Ax \leq b, x \geq 0\}$ 

*D*:  $w = \min\{b^T y \mid A^T y \ge c, y \ge 0\}$ 

Theorem 39 (Strong Duality)

*Let P and D be a primal dual pair of linear programs, and let z and w denote the optimal solution to P and D, respectively (i.e., P and D are non-empty). Then*

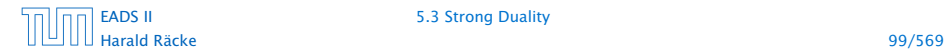

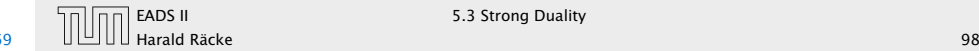

 $z \leq w$ : follows from weak duality

# Proof of Strong Duality

*P*: *z* =  $\max\{c^T x \mid Ax \leq b, x \geq 0\}$ 

*D*:  $w = \min\{b^T y \mid A^T y \ge c, y \ge 0\}$ 

Theorem 39 (Strong Duality) *Let P and D be a primal dual pair of linear programs, and let z and w denote the optimal solution to P and D, respectively (i.e., P and D are non-empty). Then*

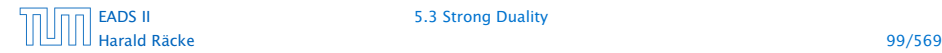

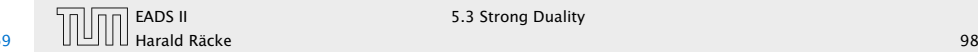

 $z \leq w$ : follows from weak duality

 $z \geq w$ :

# Proof of Strong Duality

*P*: *z* =  $\max\{c^T x \mid Ax \leq b, x \geq 0\}$ 

*D*:  $w = \min\{b^T y \mid A^T y \ge c, y \ge 0\}$ 

Theorem 39 (Strong Duality) *Let P and D be a primal dual pair of linear programs, and let z and w denote the optimal solution to P and D, respectively (i.e., P and D are non-empty). Then*

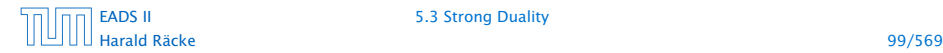

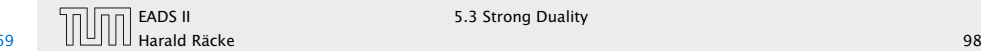

 $z \leq w$ : follows from weak duality

 $z \geq w$ : We show *z < α* implies *w < α*.

# Proof of Strong Duality

*P*: *z* =  $\max\{c^T x \mid Ax \leq b, x \geq 0\}$ 

*D*:  $w = \min\{b^T y \mid A^T y \ge c, y \ge 0\}$ 

Theorem 39 (Strong Duality)

*Let P and D be a primal dual pair of linear programs, and let z and w denote the optimal solution to P and D, respectively (i.e., P and D are non-empty). Then*

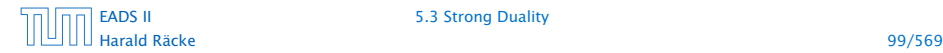

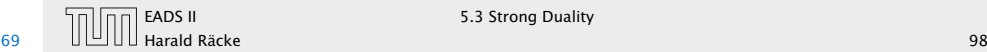

 $z \leq w$ : follows from weak duality

 $z \geq w$ : We show *z < α* implies *w < α*.

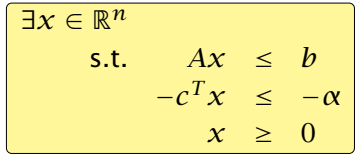

# Proof of Strong Duality

*P*: *z* =  $\max\{c^T x \mid Ax \leq b, x \geq 0\}$ 

*D*:  $w = \min\{b^T y \mid A^T y \ge c, y \ge 0\}$ 

Theorem 39 (Strong Duality) *Let P and D be a primal dual pair of linear programs, and let z and w denote the optimal solution to P and D, respectively (i.e., P and D are non-empty). Then*

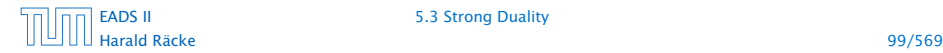

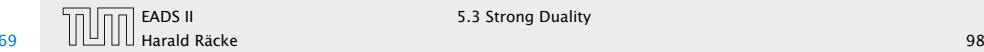

 $z \leq w$ : follows from weak duality

 $z \geq w$ : We show *z < α* implies *w < α*.

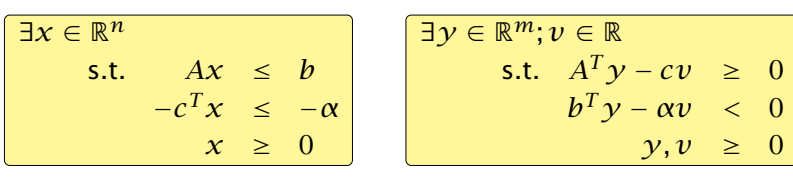

# Proof of Strong Duality

*P*: *z* =  $\max\{c^T x \mid Ax \leq b, x \geq 0\}$ 

*D*:  $w = \min\{b^T y \mid A^T y \ge c, y \ge 0\}$ 

Theorem 39 (Strong Duality)

*Let P and D be a primal dual pair of linear programs, and let z and w denote the optimal solution to P and D, respectively (i.e., P and D are non-empty). Then*

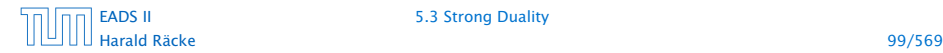

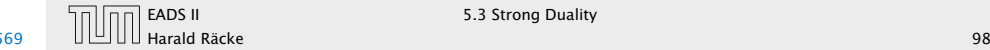

 $z \leq w$ : follows from weak duality

 $z \geq w$ : We show *z < α* implies *w < α*.

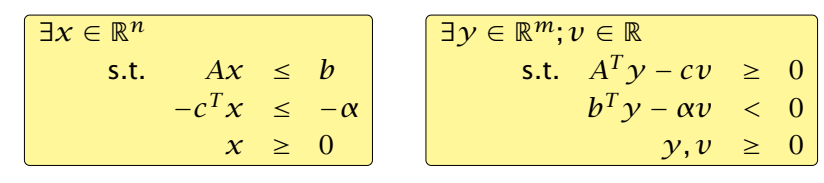

From the definition of *α* we know that the first system is infeasible; hence the second must be feasible.

# Proof of Strong Duality

*P*: *z* =  $\max\{c^T x \mid Ax \leq b, x \geq 0\}$ 

*D*:  $w = \min\{b^T y \mid A^T y \ge c, y \ge 0\}$ 

Theorem 39 (Strong Duality)

*Let P and D be a primal dual pair of linear programs, and let z and w denote the optimal solution to P and D, respectively (i.e., P and D are non-empty). Then*

 $z = w$ .

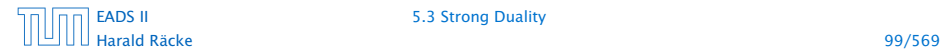

[EADS II](#page-0-0) 5.3 Strong Duality

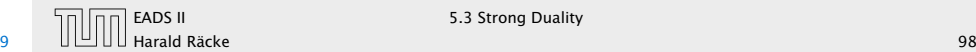

EADS II 5.3 Strong Duality

$$
\begin{array}{ccl}\n\exists y \in \mathbb{R}^m; v \in \mathbb{R} \\
\text{s.t.} & A^T y - c v &\geq & 0 \\
& b^T y - \alpha v < & 0 \\
& & y, v & \geq & 0\n\end{array}
$$

# Proof of Strong Duality

*P*: *z* =  $\max\{c^T x \mid Ax \leq b, x \geq 0\}$ 

*D*:  $w = \min\{b^T y \mid A^T y \ge c, y \ge 0\}$ 

Theorem 39 (Strong Duality)

*Let P and D be a primal dual pair of linear programs, and let z and w denote the optimal solution to P and D, respectively (i.e., P and D are non-empty). Then*

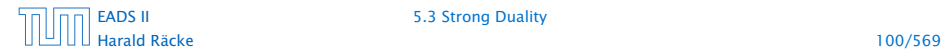

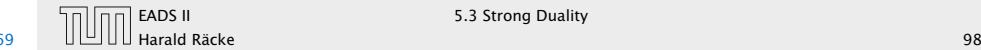

$$
\begin{cases}\n\exists y \in \mathbb{R}^m; v \in \mathbb{R} \\
\text{s.t.} & A^T y - c v \ge 0 \\
b^T y - \alpha v < 0 \\
y, v \ge 0\n\end{cases}
$$

If the solution  $y, y$  has  $y = 0$  we have that

$$
\begin{cases}\n\exists y \in \mathbb{R}^m \\
\text{s.t.} & A^T y \ge 0 \\
b^T y < 0 \\
y \ge 0\n\end{cases}
$$

#### is feasible.

# Proof of Strong Duality

*P*: *z* =  $\max\{c^T x \mid Ax \leq b, x \geq 0\}$ 

*D*:  $w = \min\{b^T y \mid A^T y \ge c, y \ge 0\}$ 

Theorem 39 (Strong Duality)

*Let P and D be a primal dual pair of linear programs, and let z and w denote the optimal solution to P and D, respectively (i.e., P and D are non-empty). Then*

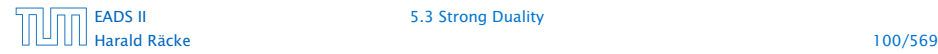

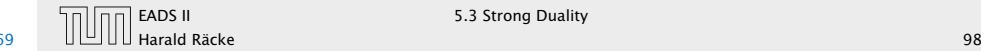

$$
\begin{cases}\n\exists y \in \mathbb{R}^m; v \in \mathbb{R} \\
\text{s.t.} & A^T y - c v \ge 0 \\
b^T y - \alpha v < 0 \\
y, v \ge 0\n\end{cases}
$$

If the solution  $y, y$  has  $y = 0$  we have that

$$
\begin{cases}\n\exists y \in \mathbb{R}^m \\
\text{s.t.} & A^T y \ge 0 \\
b^T y < 0 \\
y \ge 0\n\end{cases}
$$

is feasible. By Farkas lemma this gives that LP *P* is infeasible. Contradiction to the assumption of the lemma.

# Proof of Strong Duality

*P*: *z* =  $\max\{c^T x \mid Ax \leq b, x \geq 0\}$ 

*D*:  $w = \min\{b^T y \mid A^T y \ge c, y \ge 0\}$ 

Theorem 39 (Strong Duality)

*Let P and D be a primal dual pair of linear programs, and let z and w denote the optimal solution to P and D, respectively (i.e., P and D are non-empty). Then*

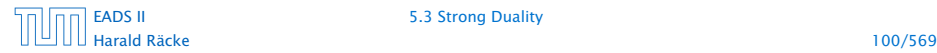

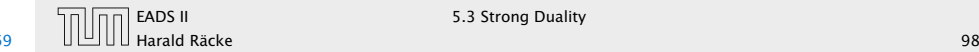

# Proof of Strong Duality

$$
\exists y \in \mathbb{R}^{m}; v \in \mathbb{R}
$$
  
s.t.  $A^T y - c v \ge 0$   
 $b^T y - \alpha v < 0$   
 $y, v \ge 0$ 

If the solution  $y, v$  has  $v = 0$  we have that

$$
\exists y \in \mathbb{R}^m
$$
  
s.t.  $A^T y \ge 0$   
 $b^T y < 0$   
 $y \ge 0$ 

is feasible. By Farkas lemma this gives that LP *P* is infeasible. Contradiction to the assumption of the lemma.

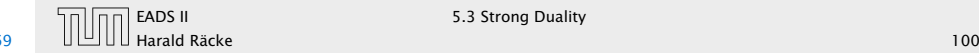

Hence, there exists a solution  $y, v$  with  $v > 0$ .

# Proof of Strong Duality

$$
\exists y \in \mathbb{R}^{m}; v \in \mathbb{R}
$$
  
s.t.  $A^T y - c v \ge 0$   
 $b^T y - \alpha v < 0$   
 $y, v \ge 0$ 

If the solution  $y, v$  has  $v = 0$  we have that

$$
\exists y \in \mathbb{R}^m
$$
  
s.t.  $A^T y \ge 0$   
 $b^T y < 0$   
 $y \ge 0$ 

is feasible. By Farkas lemma this gives that LP *P* is infeasible. Contradiction to the assumption of the lemma.

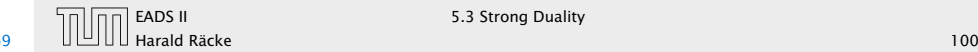

Hence, there exists a solution  $y, v$  with  $v > 0$ .

# Proof of Strong Duality

$$
\exists y \in \mathbb{R}^{m}; v \in \mathbb{R}
$$
  
s.t.  $A^T y - c v \ge 0$   
 $b^T y - \alpha v < 0$   
 $y, v \ge 0$ 

If the solution  $y, v$  has  $v = 0$  we have that

$$
\exists y \in \mathbb{R}^m
$$
  
s.t.  $A^T y \ge 0$   
 $b^T y < 0$   
 $y \ge 0$ 

is feasible. By Farkas lemma this gives that LP *P* is infeasible. Contradiction to the assumption of the lemma.

We can rescale this solution (scaling both  $\gamma$  and  $\nu$ ) s.t.  $\nu = 1$ .

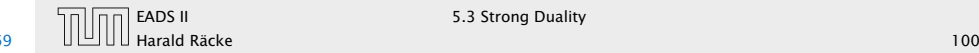

Hence, there exists a solution  $y, v$  with  $v > 0$ .

# Proof of Strong Duality

$$
\exists y \in \mathbb{R}^{m}; v \in \mathbb{R}
$$
  
s.t.  $A^T y - c v \ge 0$   
 $b^T y - \alpha v < 0$   
 $y, v \ge 0$ 

If the solution  $y, v$  has  $v = 0$  we have that

$$
\exists y \in \mathbb{R}^m
$$
  
s.t.  $A^T y \ge 0$   
 $b^T y < 0$   
 $y \ge 0$ 

is feasible. By Farkas lemma this gives that LP *P* is infeasible. Contradiction to the assumption of the lemma.

*w < α*.

#### [EADS II](#page-0-0) 5.3 Strong Duality

We can rescale this solution (scaling both  $\gamma$  and  $\nu$ ) s.t.  $\nu = 1$ .

Then *y* is feasible for the dual but *b <sup>T</sup> y < α*. This means that

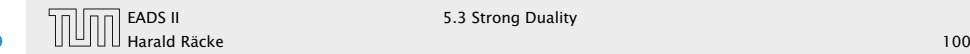

Definition 40 (Linear Programming Problem (LP))

Let  $A \in \mathbb{Q}^{m \times n}$ ,  $b \in \mathbb{Q}^m$ ,  $c \in \mathbb{Q}^n$ ,  $\alpha \in \mathbb{Q}$ . Does there exist  $x \in \mathbb{Q}^n$  s.t.  $Ax = b$ ,  $x \ge 0$ ,  $c^T x \ge \alpha$ ?

#### Questions:

- ► Is LP in NP?
- ► Is LP in co-NP? yes!
- $\blacktriangleright$  Is IP in P?

# Proof of Strong Duality

Hence, there exists a solution  $\gamma$ , *v* with  $\nu > 0$ .

We can rescale this solution (scaling both  $\gamma$  and  $\nu$ ) s.t.  $\nu = 1$ .

Then *y* is feasible for the dual but *b <sup>T</sup> y < α*. This means that *w < α*.

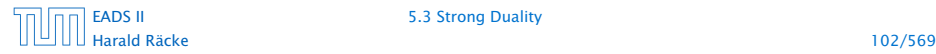

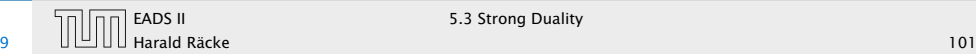

Definition 40 (Linear Programming Problem (LP))

Let  $A \in \mathbb{Q}^{m \times n}$ ,  $b \in \mathbb{Q}^m$ ,  $c \in \mathbb{Q}^n$ ,  $\alpha \in \mathbb{Q}$ . Does there exist  $x \in \mathbb{Q}^n$  s.t.  $Ax = b$ ,  $x \ge 0$ ,  $c^T x \ge \alpha$ ?

#### Questions:

- ► Is LP in NP?
- ► Is LP in co-NP? yes!
- $\blacktriangleright$  Is IP in P?

## Proof:

- *ñ* Given a primal maximization problem *P* and a parameter *α*. Suppose that  $\alpha$  > opt $(P)$ .
- 
- 

# Proof of Strong Duality

Hence, there exists a solution  $\gamma$ , *v* with  $\nu > 0$ .

We can rescale this solution (scaling both  $\gamma$  and  $\nu$ ) s.t.  $\nu = 1$ .

Then *y* is feasible for the dual but *b <sup>T</sup> y < α*. This means that *w < α*.

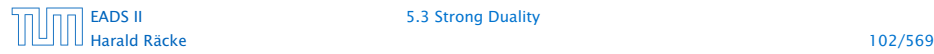

#### [EADS II](#page-0-0) 5.3 Strong Duality

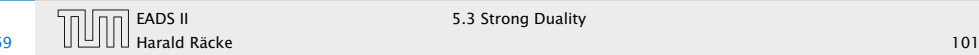

Definition 40 (Linear Programming Problem (LP))

Let  $A \in \mathbb{Q}^{m \times n}$ ,  $b \in \mathbb{Q}^m$ ,  $c \in \mathbb{Q}^n$ ,  $\alpha \in \mathbb{Q}$ . Does there exist  $x \in \mathbb{Q}^n$  s.t.  $Ax = b$ ,  $x \ge 0$ ,  $c^T x \ge \alpha$ ?

#### Questions:

- ► Is LP in NP?
- ► Is LP in co-NP? yes!
- $\blacktriangleright$  Is IP in P?

## Proof:

- *ñ* Given a primal maximization problem *P* and a parameter *α*. Suppose that  $\alpha$  > opt $(P)$ .
- **►** We can prove this by providing an optimal basis for the dual.
- 

# Proof of Strong Duality

Hence, there exists a solution  $\gamma$ , *v* with  $\nu > 0$ .

We can rescale this solution (scaling both  $\gamma$  and  $\nu$ ) s.t.  $\nu = 1$ .

Then *y* is feasible for the dual but *b <sup>T</sup> y < α*. This means that *w < α*.

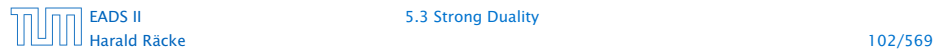

#### [EADS II](#page-0-0) 5.3 Strong Duality

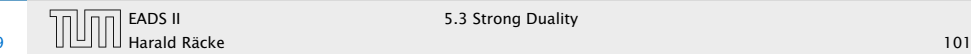

Definition 40 (Linear Programming Problem (LP))

Let  $A \in \mathbb{Q}^{m \times n}$ ,  $b \in \mathbb{Q}^m$ ,  $c \in \mathbb{Q}^n$ ,  $\alpha \in \mathbb{Q}$ . Does there exist  $x \in \mathbb{Q}^n$  s.t.  $Ax = b$ ,  $x \ge 0$ ,  $c^T x \ge \alpha$ ?

#### Questions:

- ► Is LP in NP?
- ► Is LP in co-NP? yes!
- $\blacktriangleright$  Is IP in P?

## Proof:

- *ñ* Given a primal maximization problem *P* and a parameter *α*. Suppose that  $\alpha$  > opt $(P)$ .
- **►** We can prove this by providing an optimal basis for the dual.
- **A** verifier can check that the associated dual solution fulfills all dual constraints and that it has dual cost *< α*.

# Proof of Strong Duality

Hence, there exists a solution  $\gamma$ , *v* with  $\nu > 0$ .

We can rescale this solution (scaling both  $\gamma$  and  $\nu$ ) s.t.  $\nu = 1$ .

Then *y* is feasible for the dual but *b <sup>T</sup> y < α*. This means that *w < α*.

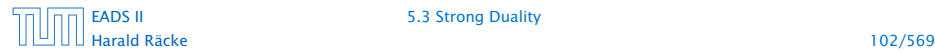

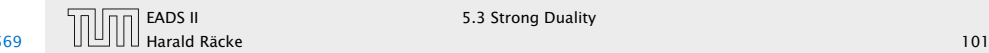

# Complementary Slackness

#### Lemma 41

Assume a linear program  $P = \max\{c^T x \mid Ax \leq b; x \geq 0\}$  has  $s$ *olution*  $x^*$  *and its dual*  $D = \min\{b^T y \mid A^T y \ge c; y \ge 0\}$  *has solution y*∗*.*

- 1. If  $x_j^* > 0$  then the *j*-th constraint in D is tight.
- $\boldsymbol{2}.$  If the  $j$ -th constraint in  $D$  is not tight than  $x^*_j = 0.$
- **3.** If  $y_i^* > 0$  then the *i*-th constraint in P is tight.
- **4.** If the  $i$ -th constraint in P is not tight than  $y_i^* = 0$ .

# Complementary Slackness

#### Lemma 41

Assume a linear program  $P = \max\{c^T x \mid Ax \leq b; x \geq 0\}$  has  $s$ *olution*  $x^*$  *and its dual*  $D = \min\{b^T y \mid A^T y \ge c; y \ge 0\}$  *has solution y*∗*.*

- 1. If  $x_j^* > 0$  then the *j*-th constraint in D is tight.
- $\boldsymbol{2}.$  If the  $j$ -th constraint in  $D$  is not tight than  $x^*_j = 0.$
- **3.** If  $y_i^* > 0$  then the *i*-th constraint in P is tight.
- **4.** If the  $i$ -th constraint in P is not tight than  $y_i^* = 0$ .

If we say that a variable  $x^*_j$   $(\mathcal{Y}^*_i)$  has slack if  $x^*_j > 0$   $(\mathcal{Y}^*_i > 0),$ (i.e., the corresponding variable restriction is not tight) and a contraint has slack if it is not tight, then the above says that for a primal-dual solution pair it is not possible that a constraint and its corresponding (dual) variable has slack.

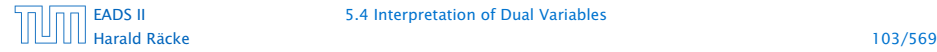
### Proof: Complementary Slackness

Analogous to the proof of weak duality we obtain

 $c^T x^* \leq y^{*T} A x^* \leq b^T y^*$ 

### Complementary Slackness

#### Lemma 41

Assume a linear program  $P = \max\{c^T x \mid Ax \leq b; x \geq 0\}$  has  $s$ *olution*  $x^*$  *and its dual*  $D = \min\{b^T y \mid A^T y \ge c; y \ge 0\}$  *has solution y*∗*.*

- 1. If  $x_j^* > 0$  then the *j*-th constraint in D is tight.
- **2.** If the  $j$ -th constraint in  $D$  is not tight than  $x_j^* = 0$ .
- **3.** If  $y_i^* > 0$  then the *i*-th constraint in P is tight.
- **4.** If the *i*-th constraint in P is not tight than  $y_i^* = 0$ .

If we say that a variable  $x^*_j$   $(\mathcal{Y}^*_i)$  has slack if  $x^*_j > 0$   $(\mathcal{Y}^*_i > 0,$ (i.e., the corresponding variable restriction is not tight) and a contraint has slack if it is not tight, then the above says that for a primal-dual solution pair it is not possible that a constraint and its corresponding (dual) variable has slack.

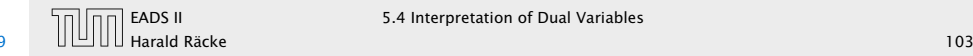

### Proof: Complementary Slackness

Analogous to the proof of weak duality we obtain

 $c^T x^* \leq y^{*T} A x^* \leq b^T y^*$ 

Because of strong duality we then get

$$
c^T x^* = y^{*T} A x^* = b^T y^*
$$

This gives e.g.

$$
\sum_{j} (\mathbf{y}^{T} A - c^{T})_{j} x_{j}^{*} = 0
$$

### Complementary Slackness

#### Lemma 41

Assume a linear program  $P = \max\{c^T x \mid Ax \leq b; x \geq 0\}$  has  $s$ *olution*  $x^*$  *and its dual*  $D = \min\{b^T y \mid A^T y \ge c; y \ge 0\}$  *has solution y*∗*.*

- 1. If  $x_j^* > 0$  then the *j*-th constraint in D is tight.
- **2.** If the  $j$ -th constraint in  $D$  is not tight than  $x_j^* = 0$ .
- **3.** If  $y_i^* > 0$  then the *i*-th constraint in P is tight.
- **4.** If the *i*-th constraint in P is not tight than  $y_i^* = 0$ .

If we say that a variable  $x^*_j$   $(\mathcal{Y}^*_i)$  has slack if  $x^*_j > 0$   $(\mathcal{Y}^*_i > 0,$ (i.e., the corresponding variable restriction is not tight) and a contraint has slack if it is not tight, then the above says that for a primal-dual solution pair it is not possible that a constraint and its corresponding (dual) variable has slack.

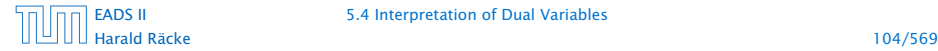

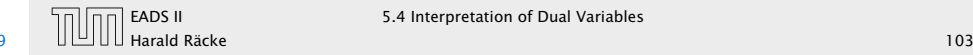

### Proof: Complementary Slackness

Analogous to the proof of weak duality we obtain

 $c^T x^* \leq y^{*T} A x^* \leq b^T y^*$ 

Because of strong duality we then get

$$
c^T x^* = y^{*T} A x^* = b^T y^*
$$

This gives e.g.

 $\sum (\mathbf{y}^T A - c^T)_{j} x_{j}^{*} = 0$ *j*

From the constraint of the dual it follows that  $y^TA \ge c^T$ . Hence the left hand side is a sum over the product of non-negative numbers. Hence, if e.g.  $(\mathcal{Y}^TA - c^T)_j > 0$  (the *j*-th constraint in the dual is not tight) then  $x_j = 0$  (2.). The result for (1./3./4.) follows similarly.

### Complementary Slackness

#### Lemma 41

Assume a linear program  $P = \max\{c^T x \mid Ax \leq b; x \geq 0\}$  has  $s$ *olution*  $x^*$  *and its dual*  $D = \min\{b^T y \mid A^T y \ge c; y \ge 0\}$  *has solution y*∗*.*

- 1. If  $x_j^* > 0$  then the *j*-th constraint in D is tight.
- **2.** If the  $j$ -th constraint in  $D$  is not tight than  $x_j^* = 0$ .
- **3.** If  $y_i^* > 0$  then the *i*-th constraint in P is tight.
- **4.** If the *i*-th constraint in P is not tight than  $y_i^* = 0$ .

If we say that a variable  $x^*_j$   $(\mathcal{Y}^*_i)$  has slack if  $x^*_j > 0$   $(\mathcal{Y}^*_i > 0,$ (i.e., the corresponding variable restriction is not tight) and a contraint has slack if it is not tight, then the above says that for a primal-dual solution pair it is not possible that a constraint and its corresponding (dual) variable has slack.

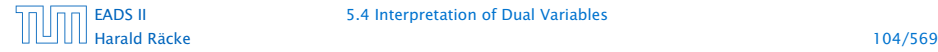

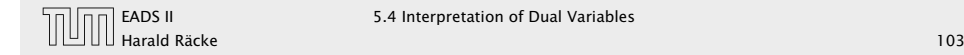

**Follow** Brewer: find mix of ale and beer that maximizes profits

max 13*a* + 23*b* s.t.  $5a + 15b < 480$  $4a + 4b \le 160$  $35a + 20b \le 1190$  $a, b \geq 0$ 

### Proof: Complementary Slackness

Analogous to the proof of weak duality we obtain

 $c^T x^* \leq y^{*T} A x^* \leq b^T y^*$ 

Because of strong duality we then get

 $c^T x^* = y^{*T} A x^* = b^T y^*$ 

This gives e.g.

 $\sum (\mathbf{y}^T A - c^T)_{j} x_{j}^{*} = 0$ *j*

From the constraint of the dual it follows that  $y^TA \ge c^T$ . Hence the left hand side is a sum over the product of non-negative numbers. Hence, if e.g.  $(\mathcal{Y}^TA - c^T)_j > 0$  (the  $j$ -th constraint in the dual is not tight) then  $x_j = 0$  (2.). The result for  $(1./3./4.)$ follows similarly.

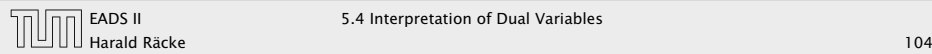

EADS II 5.4 Interpretation of Dual Variables

**Follow** Brewer: find mix of ale and beer that maximizes profits

max 13*a* + 23*b* s.t.  $5a + 15b < 480$  $4a + 4b < 160$  $35a + 20b \le 1190$  $a, b \geq 0$ 

**FIC** Entrepeneur: buy resources from brewer at minimum cost *C*, *H*, *M*: unit price for corn, hops and malt.

> min 480*C* + 160*H* + 1190*M* s.t.  $5C + 4H + 35M \ge 13$  $15C + 4H + 20M \ge 23$  $C, H, M \geq 0$

### Proof: Complementary Slackness

Analogous to the proof of weak duality we obtain

 $c^T x^* \leq y^{*T} A x^* \leq b^T y^*$ 

Because of strong duality we then get

 $c^T x^* = y^{*T} A x^* = b^T y^*$ 

This gives e.g.

 $\sum (\mathbf{y}^T A - c^T)_{j} x_{j}^{*} = 0$ *j*

From the constraint of the dual it follows that  $y^TA \ge c^T$ . Hence the left hand side is a sum over the product of non-negative numbers. Hence, if e.g.  $(\mathcal{Y}^TA - c^T)_j > 0$  (the  $j$ -th constraint in the dual is not tight) then  $x_j = 0$  (2.). The result for (1./3./4.) follows similarly.

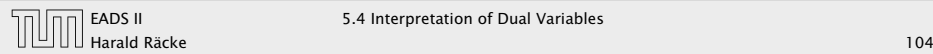

EADS II 5.4 Interpretation of Dual Variables

**Follow** Brewer: find mix of ale and beer that maximizes profits

max 13*a* + 23*b* s.t.  $5a + 15b \le 480$  $4a + 4b \le 160$  $35a + 20b \le 1190$  $a, b \geq 0$ 

**FIC** Entrepeneur: buy resources from brewer at minimum cost *C*, *H*, *M*: unit price for corn, hops and malt.

> min 480*C* + 160*H* + 1190*M* s.t.  $5C + 4H + 35M \ge 13$  $15C + 4H + 20M \ge 23$  $C, H, M \geq 0$

Note that brewer won't sell (at least not all) if e.g. [5](#page-0-0)*C* + 4*H* + 35*M <* 13 as then brewing ale would be advantageous.

### Proof: Complementary Slackness

Analogous to the proof of weak duality we obtain

 $c^T x^* \leq y^{*T} A x^* \leq b^T y^*$ 

Because of strong duality we then get

 $c^T x^* = y^{*T} A x^* = b^T y^*$ 

This gives e.g.

 $\sum (\mathbf{y}^T A - c^T)_{j} x_{j}^{*} = 0$ *j*

From the constraint of the dual it follows that  $y^TA \ge c^T$ . Hence the left hand side is a sum over the product of non-negative numbers. Hence, if e.g.  $(\mathcal{Y}^TA - c^T)_j > 0$  (the  $j$ -th constraint in the dual is not tight) then  $x_j = 0$  (2.). The result for (1./3./4.) follows similarly.

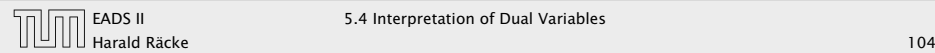

EADS II 5.4 Interpretation of Dual Variables

#### Marginal Price:

- ▶ How much money is the brewer willing to pay for additional amount of Corn, Hops, or Malt?
- 
- 

$$
\begin{array}{ll}\n\text{min} & (b^T + \epsilon^T)y \\
\text{s.t.} & A^T y \ge c \\
y \ge 0\n\end{array}
$$

## Interpretation of Dual Variables

▶ Brewer: find mix of ale and beer that maximizes profits

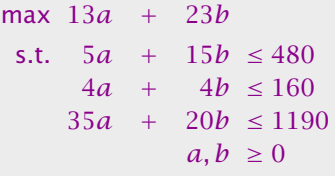

**FICHTER ENTERITY ENDING** Entrepeneur: buy resources from brewer at minimum cost *C*, *H*, *M*: unit price for corn, hops and malt.

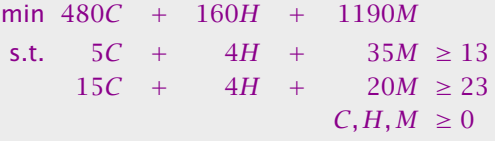

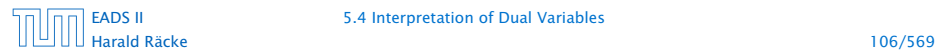

#### Marginal Price:

- ▶ How much money is the brewer willing to pay for additional amount of Corn, Hops, or Malt?
- **►** We are interested in the marginal price, i.e., what happens if we increase the amount of Corn, Hops, and Malt by *ε<sup>C</sup> , εH*, and *εM*, respectively.

$$
\begin{array}{rcl}\n\text{min} & (b^T + \epsilon^T) \mathit{y} \\
\text{s.t.} & A^T \mathit{y} & \geq & c \\
\mathit{y} & \geq & 0\n\end{array}
$$

### Interpretation of Dual Variables

▶ Brewer: find mix of ale and beer that maximizes profits

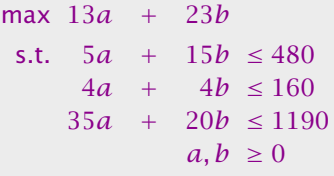

**FICHTER ENTERITY ENDING** Entrepeneur: buy resources from brewer at minimum cost *C*, *H*, *M*: unit price for corn, hops and malt.

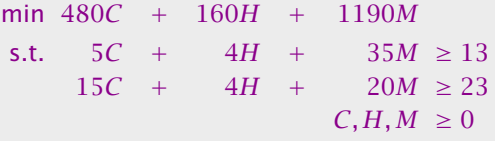

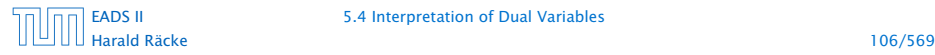

#### Marginal Price:

- ▶ How much money is the brewer willing to pay for additional amount of Corn, Hops, or Malt?
- **►** We are interested in the marginal price, i.e., what happens if we increase the amount of Corn, Hops, and Malt by *ε<sup>C</sup> , εH*, and *εM*, respectively.

# **The profit increases to**  $max{c^T x \mid Ax \leq b + \varepsilon; x \geq 0}$ **.** Because of

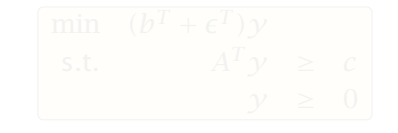

## Interpretation of Dual Variables

▶ Brewer: find mix of ale and beer that maximizes profits

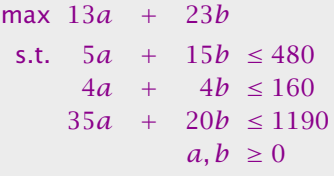

**►** Entrepeneur: buy resources from brewer at minimum cost *C*, *H*, *M*: unit price for corn, hops and malt.

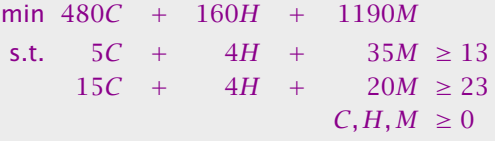

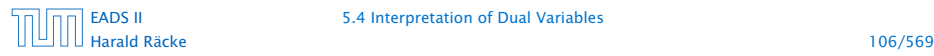

#### Marginal Price:

- ▶ How much money is the brewer willing to pay for additional amount of Corn, Hops, or Malt?
- **►** We are interested in the marginal price, i.e., what happens if we increase the amount of Corn, Hops, and Malt by *ε<sup>C</sup> , εH*, and *εM*, respectively.

The profit increases to  $\max\{c^T x \mid Ax \leq b + \varepsilon; x \geq 0\}$ . Because of strong duality this is equal to

$$
\begin{array}{|ll}\n\text{min} & (b^T + \epsilon^T)y \\
\text{s.t.} & A^T y \geq c \\
y \geq 0\n\end{array}
$$

### Interpretation of Dual Variables

▶ Brewer: find mix of ale and beer that maximizes profits

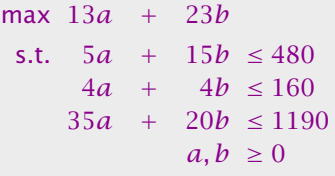

**FICHTER ENTERITY ENDING** Entrepeneur: buy resources from brewer at minimum cost *C*, *H*, *M*: unit price for corn, hops and malt.

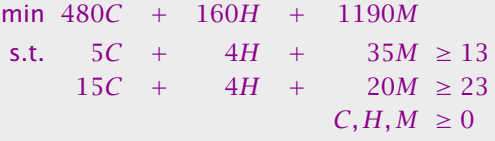

- 
- 

## Interpretation of Dual Variables

#### Marginal Price:

- ► How much money is the brewer willing to pay for additional amount of Corn, Hops, or Malt?
- **►** We are interested in the marginal price, i.e., what happens if we increase the amount of Corn, Hops, and Malt by *ε<sup>C</sup> , εH*, and *εM*, respectively.

$$
\begin{array}{rcl}\n\text{min} & (b^T + \epsilon^T) y \\
\text{s.t.} & A^T y \geq c \\
y \geq 0\n\end{array}
$$

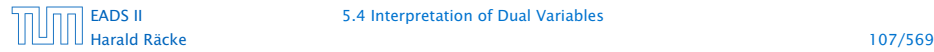

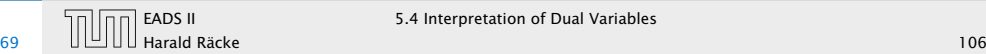

If  $\epsilon$  is "small" enough then the optimum dual solution  $\gamma^*$  might not change. Therefore the profit increases by  $\sum_i \varepsilon_i \gamma_i^*$  .

- 
- 

### Interpretation of Dual Variables

#### Marginal Price:

- ► How much money is the brewer willing to pay for additional amount of Corn, Hops, or Malt?
- **►** We are interested in the marginal price, i.e., what happens if we increase the amount of Corn, Hops, and Malt by *ε<sup>C</sup> , εH*, and *εM*, respectively.

$$
\begin{array}{rcl}\n\text{min} & (b^T + \epsilon^T) y \\
\text{s.t.} & A^T y \geq c \\
y \geq 0\n\end{array}
$$

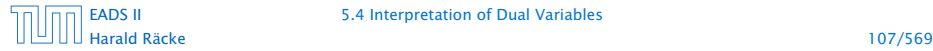

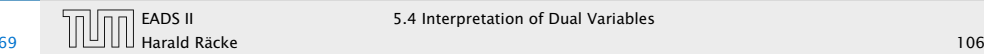

If  $\epsilon$  is "small" enough then the optimum dual solution  $\gamma^*$  might not change. Therefore the profit increases by  $\sum_i \varepsilon_i \gamma_i^*$  .

#### Therefore we can interpret the dual variables as marginal prices.

- 
- 

## Interpretation of Dual Variables

#### Marginal Price:

- ► How much money is the brewer willing to pay for additional amount of Corn, Hops, or Malt?
- **►** We are interested in the marginal price, i.e., what happens if we increase the amount of Corn, Hops, and Malt by *ε<sup>C</sup> , εH*, and *εM*, respectively.

$$
\begin{array}{rcl}\n\text{min} & (b^T + \epsilon^T) y \\
\text{s.t.} & A^T y \geq c \\
y \geq 0\n\end{array}
$$

Harald Räcke 107/569

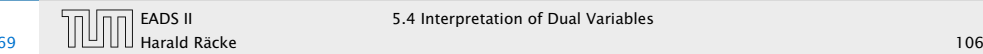

If  $\epsilon$  is "small" enough then the optimum dual solution  $\gamma^*$  might not change. Therefore the profit increases by  $\sum_i \varepsilon_i \gamma_i^*$  .

Therefore we can interpret the dual variables as marginal prices.

Note that with this interpretation, complementary slackness becomes obvious.

- **Follow** If the brewer has slack of some resource (e.g. corn) then he is not willing to pay anything for it (corresponding dual variable is zero).
- 

### Interpretation of Dual Variables

#### Marginal Price:

- ► How much money is the brewer willing to pay for additional amount of Corn, Hops, or Malt?
- **►** We are interested in the marginal price, i.e., what happens if we increase the amount of Corn, Hops, and Malt by *ε<sup>C</sup> , εH*, and *εM*, respectively.

$$
\begin{array}{rcl}\n\text{min} & (b^T + \epsilon^T) y \\
\text{s.t.} & A^T y \geq c \\
y \geq 0\n\end{array}
$$

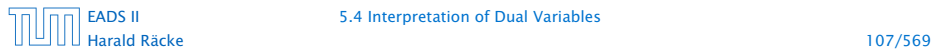

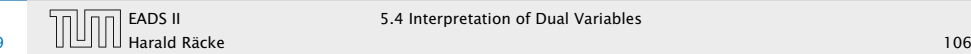

If  $\epsilon$  is "small" enough then the optimum dual solution  $\gamma^*$  might not change. Therefore the profit increases by  $\sum_i \varepsilon_i \gamma_i^*$  .

Therefore we can interpret the dual variables as marginal prices.

Note that with this interpretation, complementary slackness becomes obvious.

- **Follow** If the brewer has slack of some resource (e.g. corn) then he is not willing to pay anything for it (corresponding dual variable is zero).
- **Follo** If the dual variable for some resource is non-zero, then an increase of this resource increases the profit of the brewer. Hence, it makes no sense to have left-overs of this resource. Therefore its slack must be zero.

## Interpretation of Dual Variables

#### Marginal Price:

- ► How much money is the brewer willing to pay for additional amount of Corn, Hops, or Malt?
- **►** We are interested in the marginal price, i.e., what happens if we increase the amount of Corn, Hops, and Malt by *ε<sup>C</sup> , εH*, and *εM*, respectively.

$$
\begin{array}{rcl}\n\text{min} & (b^T + \epsilon^T) y \\
\text{s.t.} & A^T y \geq c \\
y \geq 0\n\end{array}
$$

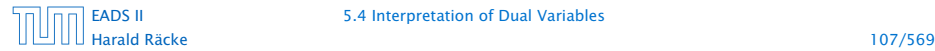

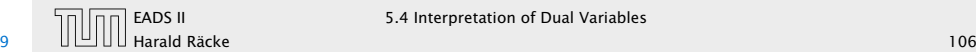

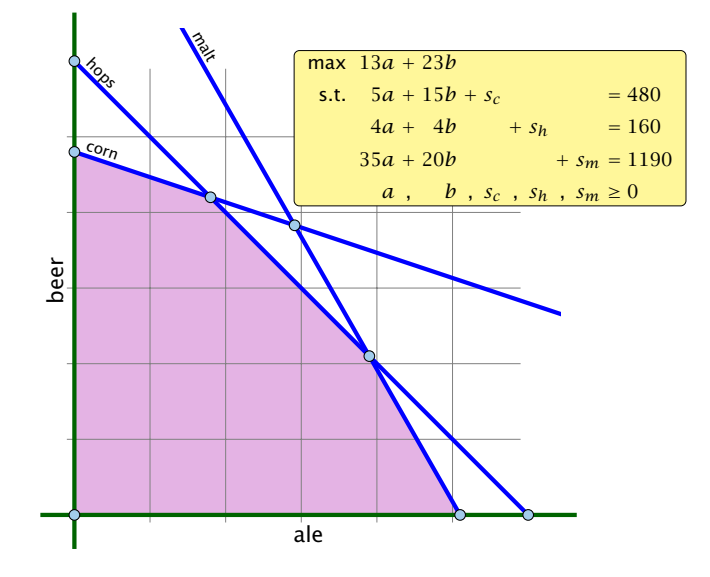

### Interpretation of Dual Variables

If  $\epsilon$  is "small" enough then the optimum dual solution  $\gamma^*$  might not change. Therefore the profit increases by  $\sum_i \varepsilon_i {\cal Y}^*_i$  .

Therefore we can interpret the dual variables as marginal prices.

- **►** If the brewer has slack of some resource (e.g. corn) then he is not willing to pay anything for it (corresponding dual variable is zero).
- **►** If the dual variable for some resource is non-zero, then an increase of this resource increases the profit of the brewer. Hence, it makes no sense to have left-overs of this resource. Therefore its slack must be zero.

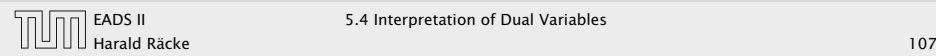

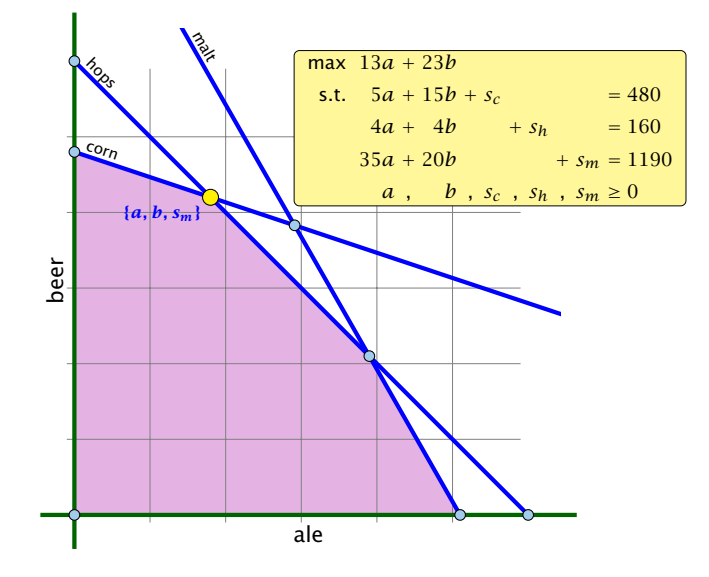

### Interpretation of Dual Variables

If  $\epsilon$  is "small" enough then the optimum dual solution  $\gamma^*$  might not change. Therefore the profit increases by  $\sum_i \varepsilon_i {\cal Y}^*_i$  .

Therefore we can interpret the dual variables as marginal prices.

- **►** If the brewer has slack of some resource (e.g. corn) then he is not willing to pay anything for it (corresponding dual variable is zero).
- **►** If the dual variable for some resource is non-zero, then an increase of this resource increases the profit of the brewer. Hence, it makes no sense to have left-overs of this resource. Therefore its slack must be zero.

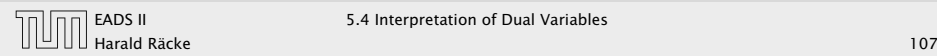

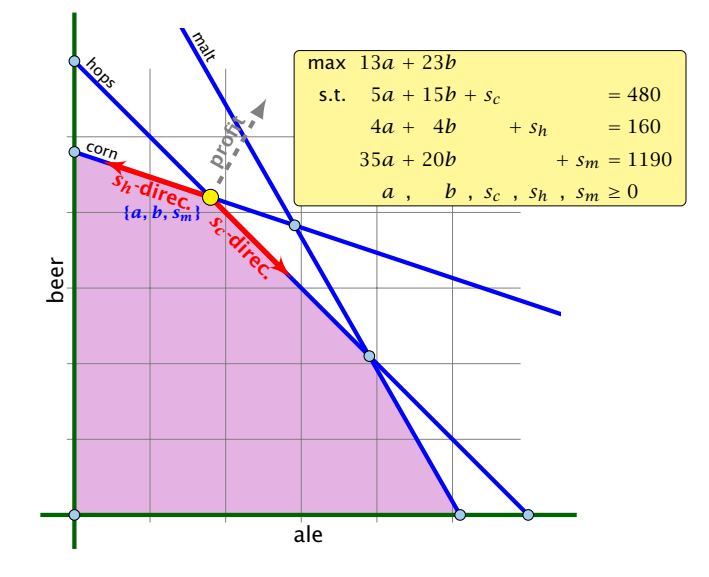

### Interpretation of Dual Variables

If  $\epsilon$  is "small" enough then the optimum dual solution  $\gamma^*$  might not change. Therefore the profit increases by  $\sum_i \varepsilon_i {\cal Y}^*_i$  .

Therefore we can interpret the dual variables as marginal prices.

- **►** If the brewer has slack of some resource (e.g. corn) then he is not willing to pay anything for it (corresponding dual variable is zero).
- **►** If the dual variable for some resource is non-zero, then an increase of this resource increases the profit of the brewer. Hence, it makes no sense to have left-overs of this resource. Therefore its slack must be zero.

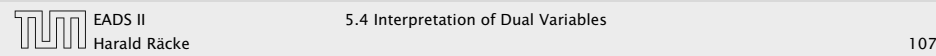

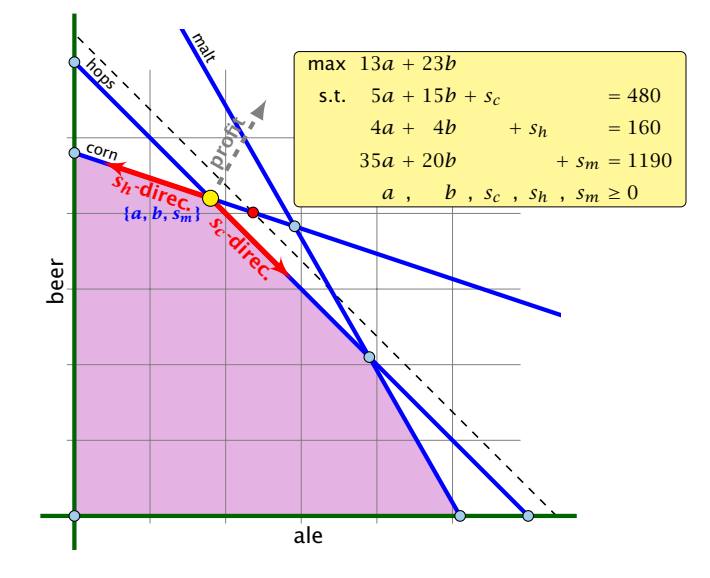

### Interpretation of Dual Variables

If  $\epsilon$  is "small" enough then the optimum dual solution  $\gamma^*$  might not change. Therefore the profit increases by  $\sum_i \varepsilon_i {\cal Y}^*_i$  .

Therefore we can interpret the dual variables as marginal prices.

- **►** If the brewer has slack of some resource (e.g. corn) then he is not willing to pay anything for it (corresponding dual variable is zero).
- **►** If the dual variable for some resource is non-zero, then an increase of this resource increases the profit of the brewer. Hence, it makes no sense to have left-overs of this resource. Therefore its slack must be zero.

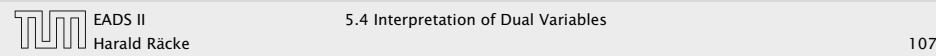

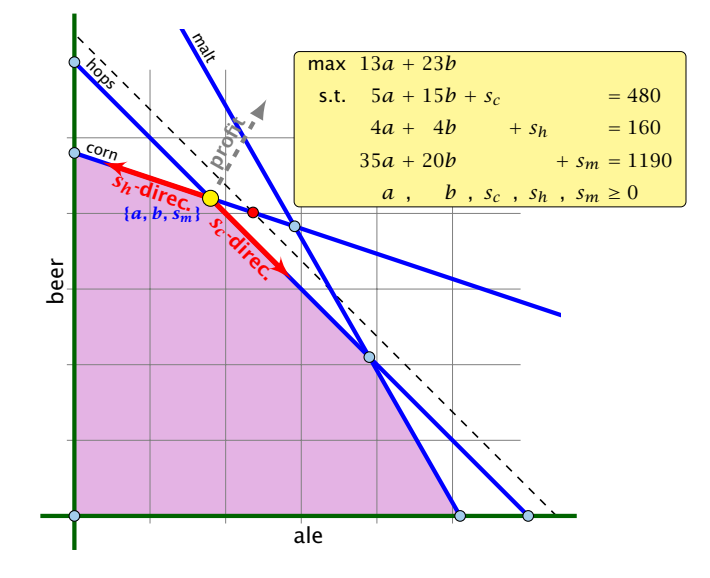

### Interpretation of Dual Variables

If  $\epsilon$  is "small" enough then the optimum dual solution  $\gamma^*$  might not change. Therefore the profit increases by  $\sum_i \varepsilon_i {\cal Y}^*_i$  .

Therefore we can interpret the dual variables as marginal prices.

- **►** If the brewer has slack of some resource (e.g. corn) then he is not willing to pay anything for it (corresponding dual variable is zero).
- **►** If the dual variable for some resource is non-zero, then an increase of this resource increases the profit of the brewer. Hence, it makes no sense to have left-overs of this resource. Therefore its slack must be zero.

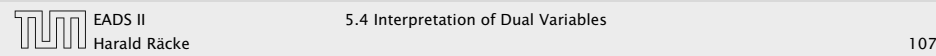

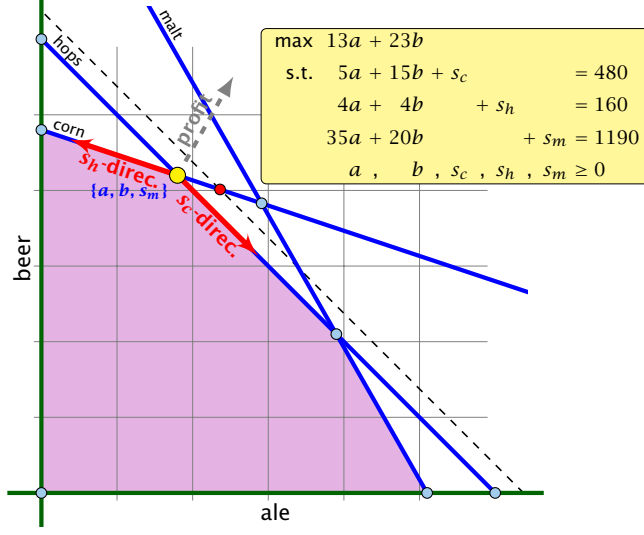

The change in profit when increasing hops by one unit is  $=c_B^T A_B^{-1} e_h.$  $=c_B^T A_B^{-1} e_h.$  $=c_B^T A_B^{-1} e_h.$ 

## Interpretation of Dual Variables

If  $\epsilon$  is "small" enough then the optimum dual solution  $\gamma^*$  might not change. Therefore the profit increases by  $\sum_i \varepsilon_i {\cal Y}^*_i$  .

Therefore we can interpret the dual variables as marginal prices.

- **►** If the brewer has slack of some resource (e.g. corn) then he is not willing to pay anything for it (corresponding dual variable is zero).
- **►** If the dual variable for some resource is non-zero, then an increase of this resource increases the profit of the brewer. Hence, it makes no sense to have left-overs of this resource. Therefore its slack must be zero.

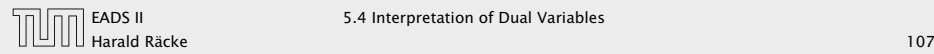

 $\overline{\phantom{a}}\hspace{0.1cm}$ *y*∗

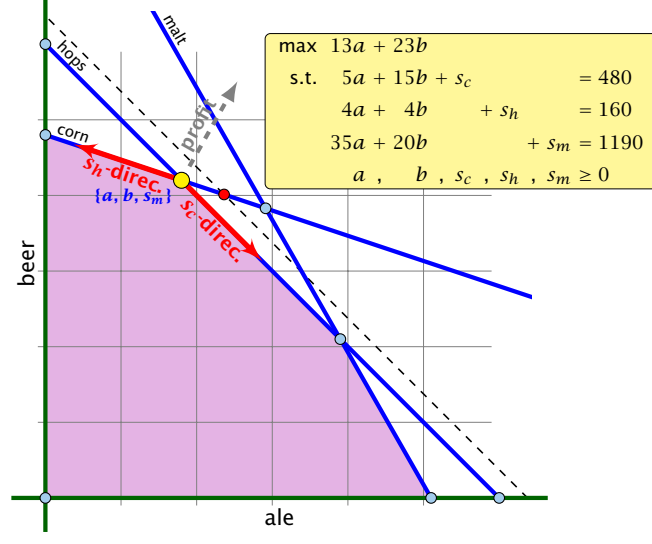

The change in profit when increasing hops by one unit is  $=$   $\frac{c}{c}$ *T <sup>B</sup> A*  $\overline{h}^1$ *B*  $\frac{1}{B}A_B^{-1}e_h$ .

### Interpretation of Dual Variables

If  $\epsilon$  is "small" enough then the optimum dual solution  $\gamma^*$  might not change. Therefore the profit increases by  $\sum_i \varepsilon_i {\cal Y}^*_i$  .

Therefore we can interpret the dual variables as marginal prices.

- **►** If the brewer has slack of some resource (e.g. corn) then he is not willing to pay anything for it (corresponding dual variable is zero).
- **►** If the dual variable for some resource is non-zero, then an increase of this resource increases the profit of the brewer. Hence, it makes no sense to have left-overs of this resource. Therefore its slack must be zero.

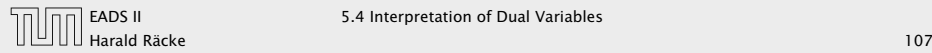

Of course, the previous argument about the increase in the primal objective only holds for the non-degenerate case.

If the optimum basis is degenerate then increasing the supply of one resource may not allow the objective value to increase.

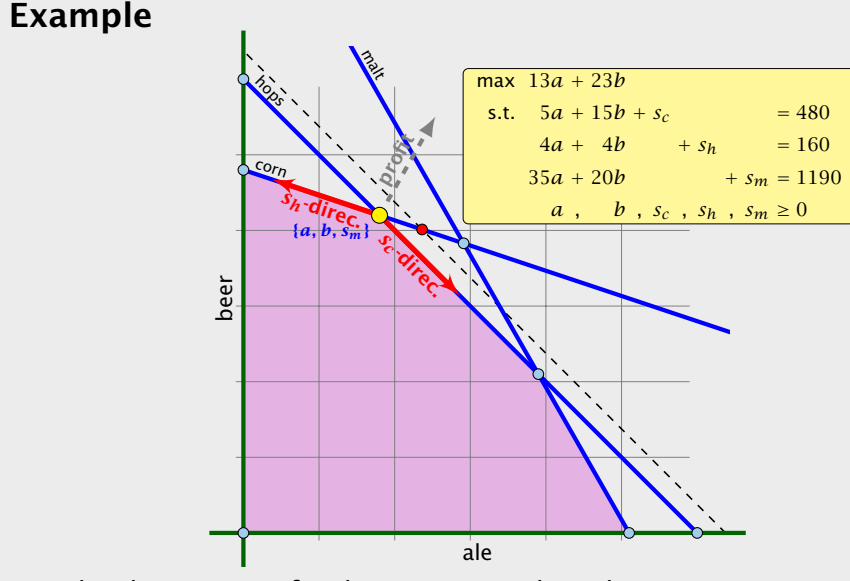

The change in profit when increasing hops by one unit is  $= c_B^T A_B^{-1} e_h.$  $\overline{\phantom{a}}\hspace{0.1cm}$ *y*∗

[EADS II](#page-0-0) 5.4 Interpretation of Dual Variables

Harald Räcke 109/569

Definition 42 An  $(s, t)$ -flow in a (complete) directed graph  $G = (V, V \times V, c)$  is a function  $f: V \times V \mapsto \mathbb{R}^+_0$  that satisfies

1. For each edge  $(x, y)$ 

 $0 \leq f_{XY} \leq c_{XY}$ .

(capacity constraints)

$$
\sum_{x} f_{vx} = \sum_{x} f_{xv} .
$$

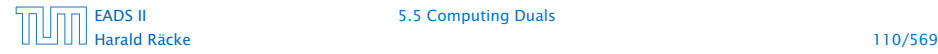

Definition 42 An  $(s, t)$ -flow in a (complete) directed graph  $G = (V, V \times V, c)$  is a function  $f: V \times V \mapsto \mathbb{R}^+_0$  that satisfies

1. For each edge  $(x, y)$ 

 $0 \leq f_{XY} \leq c_{XY}$ .

(capacity constraints)

2. For each  $v \in V \setminus \{s, t\}$ 

$$
\sum_{x} f_{vx} = \sum_{x} f_{xv} .
$$

(flow conservation constraints)

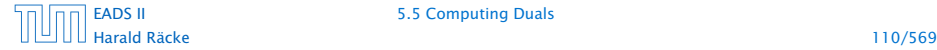

Definition 43 The value of an *(s, t)*-flow *f* is defined as

> $val(f) = \sum$  $\sum_{x} f_{sx} - \sum_{x}$ *x fxs .*

### Flows

Definition 42 An  $(s, t)$ -flow in a (complete) directed graph  $G = (V, V \times V, c)$  is a function  $f: V \times V \mapsto \mathbb{R}^+_0$  that satisfies

1. For each edge  $(x, y)$ 

 $0 \leq f_{XY} \leq c_{XY}$ .

(capacity constraints) 2. For each  $v \in V \setminus \{s, t\}$ 

> $\overline{\nabla}$  $\sum_{x} f_{vx} = \sum_{x}$ *x fxv .*

(flow conservation constraints)

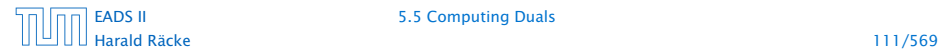

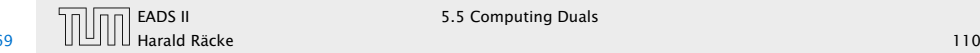

Definition 43 The value of an *(s, t)*-flow *f* is defined as

> $val(f) = \sum$  $\sum_{x} f_{sx} - \sum_{x}$ *x fxs .*

Maximum Flow Problem:

Find an *(s, t)*-flow with maximum value.

### Flows

Definition 42 An  $(s, t)$ -flow in a (complete) directed graph  $G = (V, V \times V, c)$  is a function  $f: V \times V \mapsto \mathbb{R}^+_0$  that satisfies

1. For each edge  $(x, y)$ 

 $0 \leq f_{XY} \leq c_{XY}$ .

(capacity constraints) 2. For each  $v \in V \setminus \{s, t\}$ 

> $\overline{\nabla}$  $\sum_{x} f_{vx} = \sum_{x}$ *x fxv .*

(flow conservation constraints)

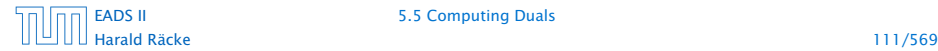

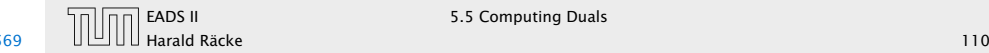

#### Flows

max  $\sum_{z} f_{sz} - \sum_{z} f_{zs}$ s.t.  $\forall (z, w) \in V \times V$  *f<sub>zw</sub>* ≤ *c<sub>zw</sub> ℓ<sub>zw</sub>*  $\forall w \neq s, t \quad \sum_{z} f_{zw} - \sum_{z} f_{wz} = 0 \qquad p_w$  $f_{zw} \geq 0$ 

#### Definition 43

The value of an *(s, t)*-flow *f* is defined as

$$
\mathrm{val}(f) = \sum_{x} f_{sx} - \sum_{x} f_{xs} .
$$

Maximum Flow Problem: Find an *(s, t)*-flow with maximum value.

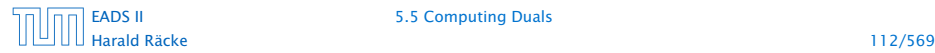

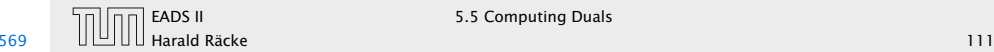

### max  $\sum_{z} f_{sz} - \sum_{z} f_{zs}$ s.t.  $\forall (z, w) \in V \times V$  *f*<sub>zw</sub> ≤ *c*<sub>zw</sub> *ℓ*<sub>zw</sub>  $\forall w \neq s, t \quad \sum_{z} f_{zw} - \sum_{z} f_{wz} = 0 \qquad p_w$  $f_{zw} \geq 0$

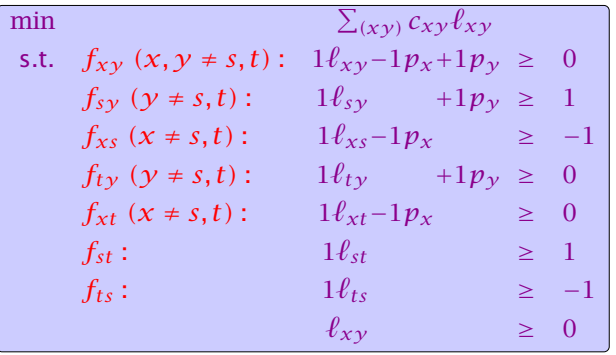

#### Flows

#### Definition 43

The value of an *(s, t)*-flow *f* is defined as

$$
\mathrm{val}(f) = \sum_{x} f_{sx} - \sum_{x} f_{xs} .
$$

#### Maximum Flow Problem: Find an *(s, t)*-flow with maximum value.

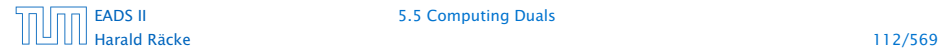

[EADS II](#page-0-0) 5.5 Computing Duals

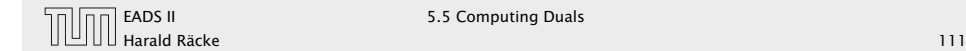

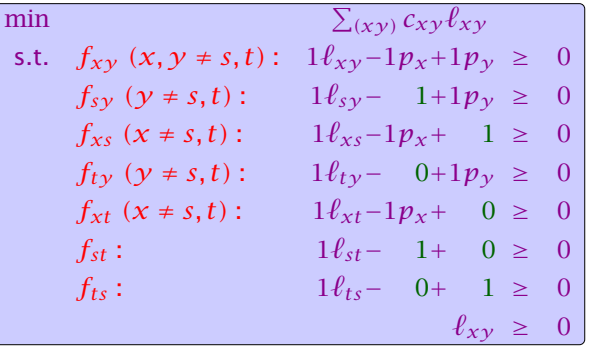

### LP-Formulation of Maxflow

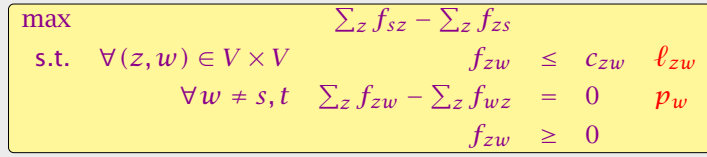

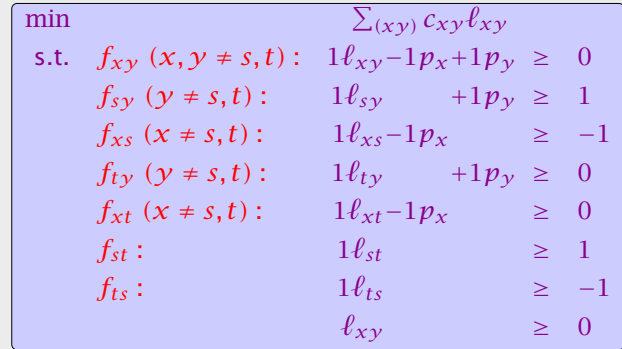

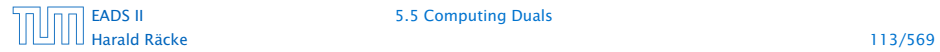

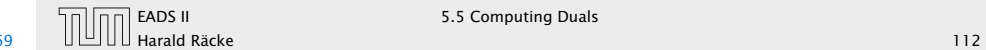

### LP-Formulation of Maxflow

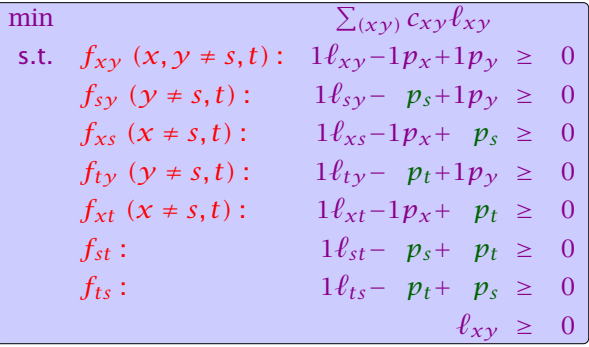

with  $p_t = 0$  and  $p_s = 1$ .

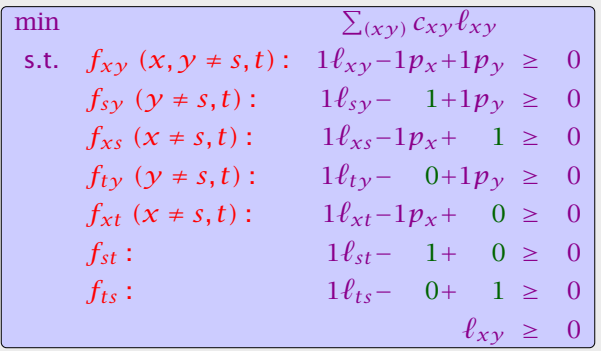

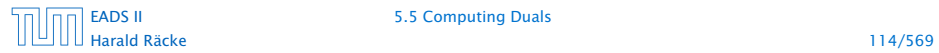

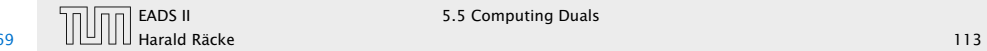

min  $\sum_{(xy)} c_{xy} \ell_{xy}$ s.t.  $f_{xy}: 1 \ell_{xy}-1 p_x+1 p_y \ge 0$  $\ell_{x\gamma} \geq 0$  $p_s =$  $p_t = 0$ 

### LP-Formulation of Maxflow

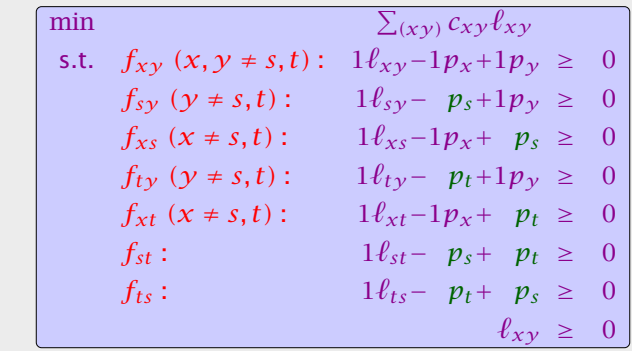

with  $p_t = 0$  and  $p_s = 1$ .

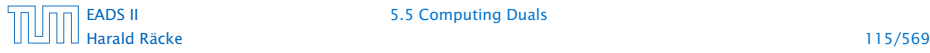

#### [EADS II](#page-0-0) 5.5 Computing Duals

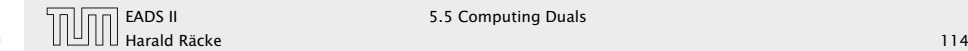

min  $\sum_{(xy)} c_{xy} \ell_{xy}$ s.t.  $f_{xy}: 1 \ell_{xy}-1 p_x+1 p_y \ge 0$  $\ell_{XY} \geq 0$  $p_s =$  $p_t = 0$ 

#### We can interpret the  $\ell_{xy}$  value as assigning a length to every edge.

### LP-Formulation of Maxflow

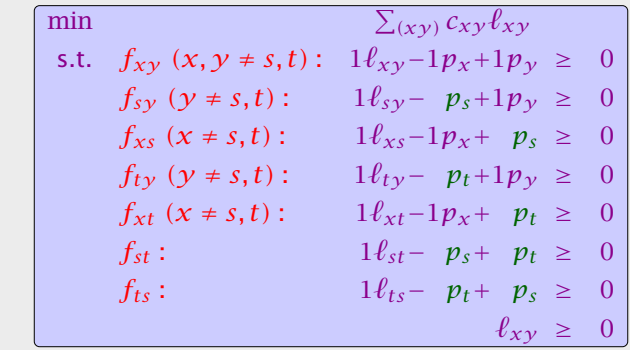

with  $p_t = 0$  and  $p_s = 1$ .

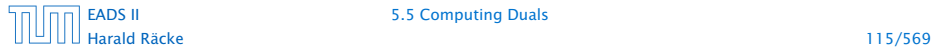

#### [EADS II](#page-0-0) 5.5 Computing Duals

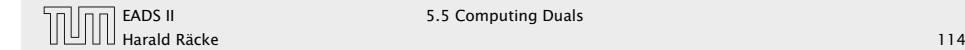

min  $\sum_{(xy)} c_{xy} \ell_{xy}$ s.t.  $f_{xy}: 1 \ell_{xy}-1 p_x+1 p_y \ge 0$  $\ell_{XY} \geq 0$  $p_s =$  $p_t = 0$ 

We can interpret the  $\ell_{xy}$  value as assigning a length to every edge.

The value  $p<sub>x</sub>$  for a variable, then can be seen as the distance of x to t (where the distance from *s* to *t* is required to be 1 since  $p_s = 1$ ).

### LP-Formulation of Maxflow

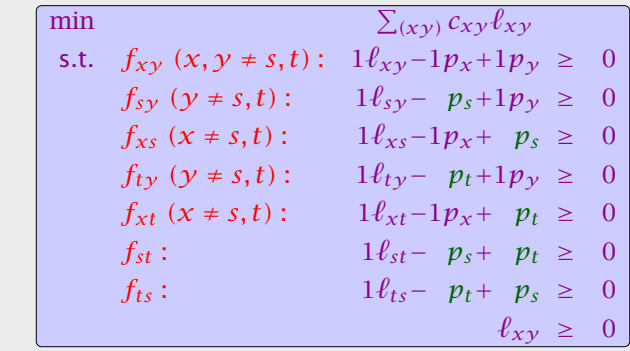

with  $p_t = 0$  and  $p_s = 1$ .

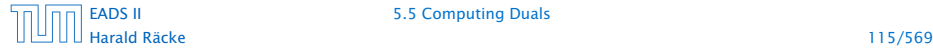

#### [EADS II](#page-0-0) 5.5 Computing Duals

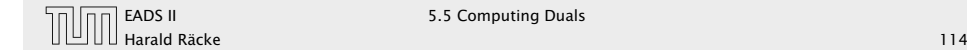

min  $\sum_{(xy)} c_{xy} \ell_{xy}$ s.t.  $f_{xy}: 1 \ell_{xy}-1 p_x+1 p_y \ge 0$  $\ell_{XY} \geq 0$  $p_s = 1$  $p_t = 0$ 

We can interpret the  $\ell_{xy}$  value as assigning a length to every edge.

The value  $p_x$  for a variable, then can be seen as the distance of x to t (where the distance from *s* to *t* is required to be 1 since  $p_s = 1$ ).

The constraint  $p_x \leq \ell_{xy} + p_y$  then simply follows from triangle inequality  $(d(x, t) \leq d(x, y) + d(y, t) \Rightarrow d(x, t) \leq \ell_{xy} + d(y, t)$ .

### LP-Formulation of Maxflow

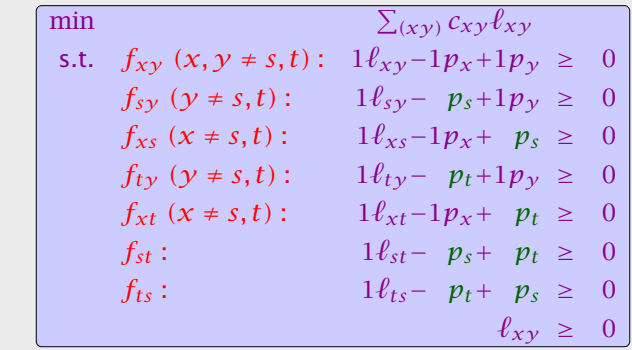

with  $p_t = 0$  and  $p_s = 1$ .

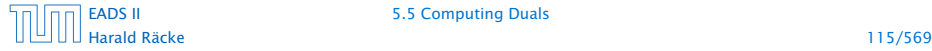

[EADS II](#page-0-0) 5.5 Computing Duals

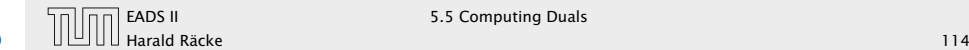

#### One can show that there is an optimum LP-solution for the dual problem that gives an integral assignment of variables.

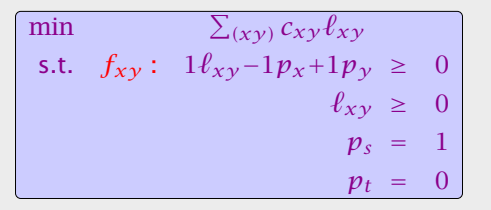

We can interpret the  $\ell_{xy}$  value as assigning a length to every edge.

The value  $p_x$  for a variable, then can be seen as the distance of x to t (where the distance from *s* to *t* is required to be 1 since  $p_s = 1$ ).

The constraint  $p_x \leq \ell_{xy} + p_y$  then simply follows from triangle inequality  $(d(x, t) \leq d(x, y) + d(y, t) \Rightarrow d(x, t) \leq \ell_{xy} + d(y, t)$ .

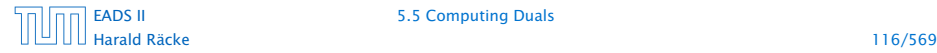

[EADS II](#page-0-0) 5.5 Computing Duals

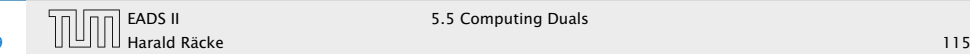
One can show that there is an optimum LP-solution for the dual problem that gives an integral assignment of variables.

This means  $p_x = 1$  or  $p_x = 0$  for our case. This gives rise to a cut in the graph with vertices having value 1 on one side and the other vertices on the other side. The objective function then evaluates the capacity of this cut.

#### LP-Formulation of Maxflow

$$
\begin{array}{ll}\n\text{min} & \sum_{(xy)} c_{xy} \ell_{xy} \\
\text{s.t.} & f_{xy} : 1 \ell_{xy} - 1 p_x + 1 p_y \geq 0 \\
& \ell_{xy} \geq 0 \\
& p_s = 1 \\
& p_t = 0\n\end{array}
$$

We can interpret the  $\ell_{xy}$  value as assigning a length to every edge.

The value  $p_x$  for a variable, then can be seen as the distance of x to t (where the distance from *s* to *t* is required to be 1 since  $p_s = 1$ ).

The constraint  $p_x \leq \ell_{xy} + p_y$  then simply follows from triangle inequality  $(d(x, t) \leq d(x, y) + d(y, t) \Rightarrow d(x, t) \leq \ell_{xy} + d(y, t)$ .

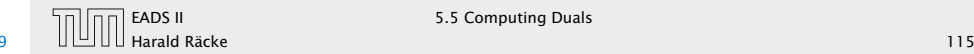

One can show that there is an optimum LP-solution for the dual problem that gives an integral assignment of variables.

This means  $p_x = 1$  or  $p_x = 0$  for our case. This gives rise to a cut in the graph with vertices having value 1 on one side and the other vertices on the other side. The objective function then evaluates the capacity of this cut.

This shows that the Maxflow/Mincut theorem follows from linear programming duality.

#### LP-Formulation of Maxflow

$$
\begin{array}{ll}\n\text{min} & \sum_{(xy)} c_{xy} \ell_{xy} \\
\text{s.t.} & f_{xy} : 1 \ell_{xy} - 1 p_x + 1 p_y \geq 0 \\
& \ell_{xy} \geq 0 \\
& p_s = 1 \\
& p_t = 0\n\end{array}
$$

We can interpret the  $\ell_{xy}$  value as assigning a length to every edge.

The value  $p_x$  for a variable, then can be seen as the distance of x to t (where the distance from *s* to *t* is required to be 1 since  $p_s = 1$ ).

The constraint  $p_x \leq \ell_{xy} + p_y$  then simply follows from triangle inequality  $(d(x, t) \leq d(x, y) + d(y, t) \Rightarrow d(x, t) \leq \ell_{xy} + d(y, t)$ .

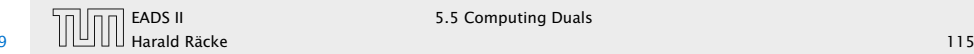

If a basis variable is  $0$  in the basic feasible solution then we may not make progress during an iteration of simplex.

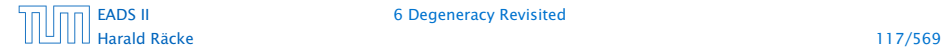

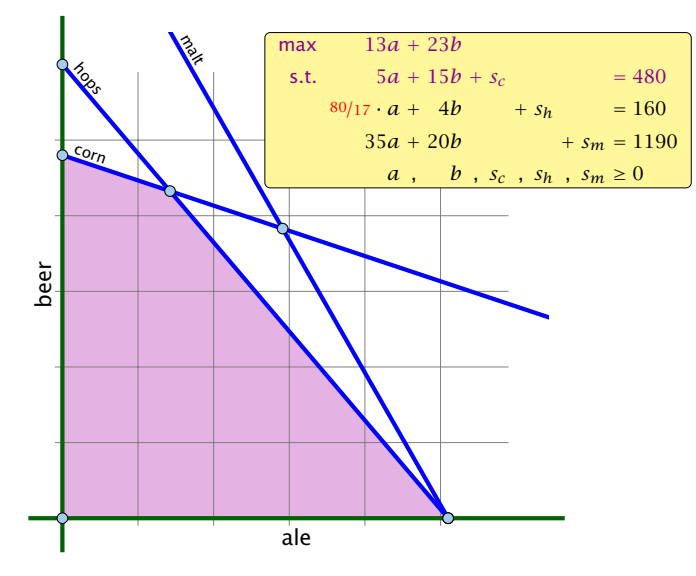

## Degeneracy Revisited

If a basis variable is  $0$  in the basic feasible solution then we may not make progress during an iteration of simplex.

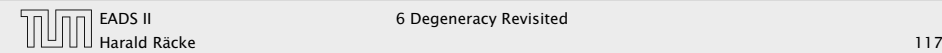

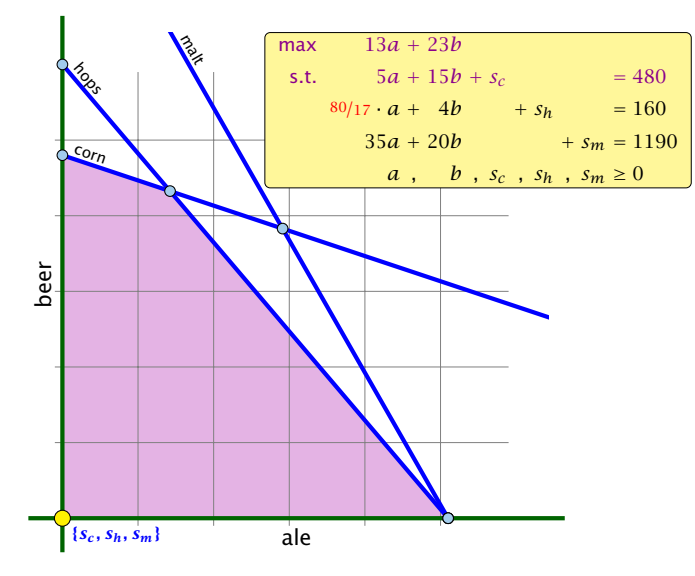

## Degeneracy Revisited

If a basis variable is  $0$  in the basic feasible solution then we may not make progress during an iteration of simplex.

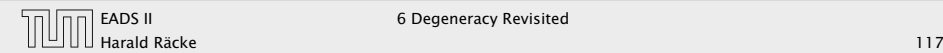

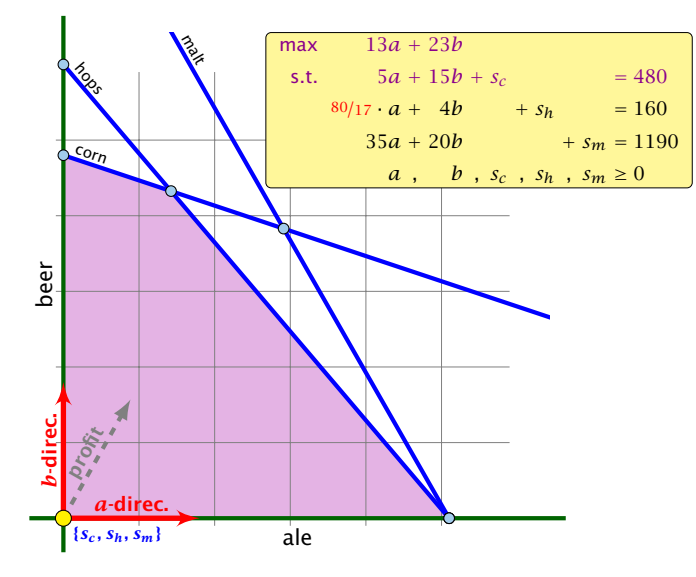

## Degeneracy Revisited

If a basis variable is  $0$  in the basic feasible solution then we may not make progress during an iteration of simplex.

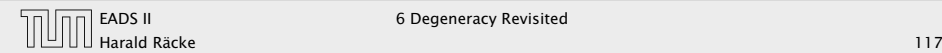

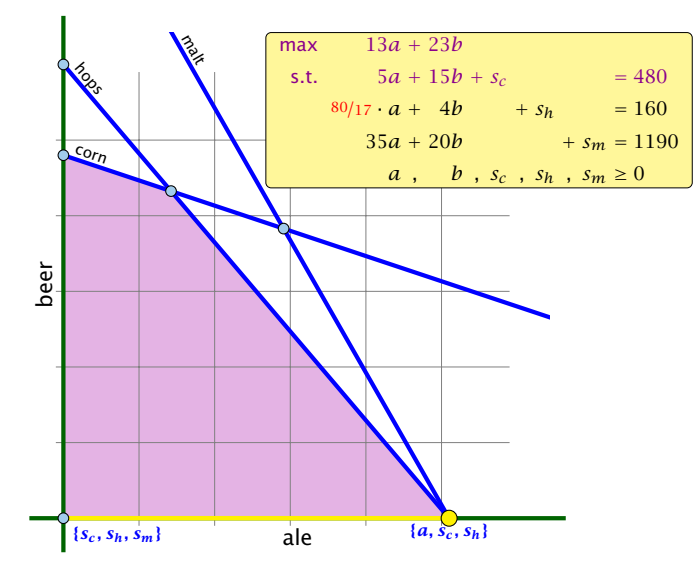

## Degeneracy Revisited

If a basis variable is  $0$  in the basic feasible solution then we may not make progress during an iteration of simplex.

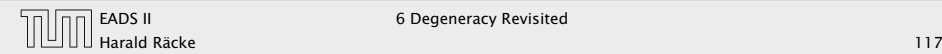

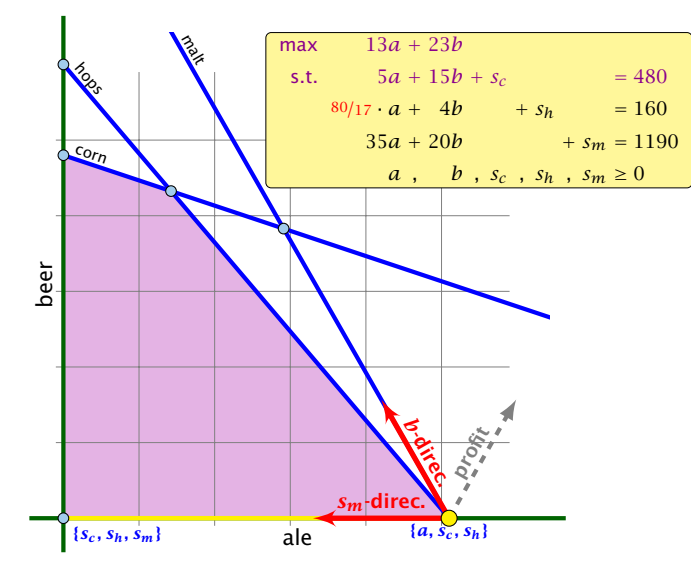

#### Degeneracy Revisited

If a basis variable is  $0$  in the basic feasible solution then we may not make progress during an iteration of simplex.

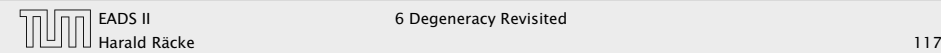

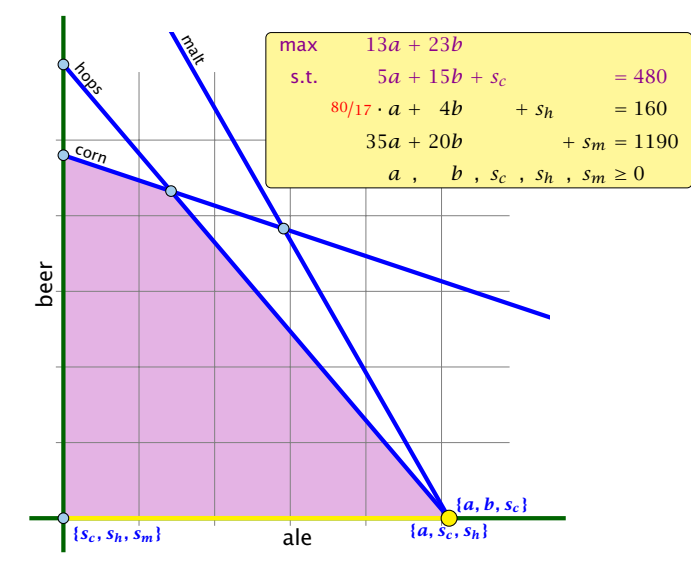

#### Degeneracy Revisited

If a basis variable is  $0$  in the basic feasible solution then we may not make progress during an iteration of simplex.

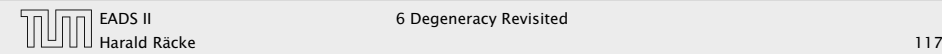

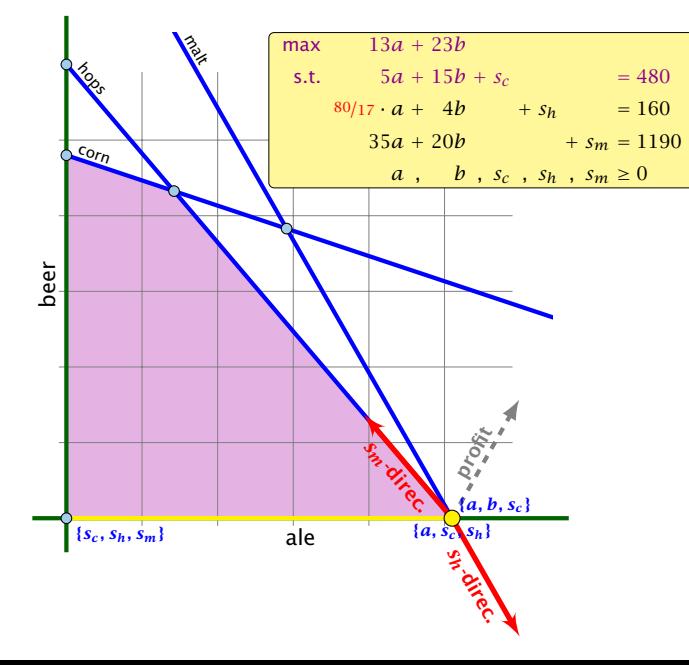

#### Degeneracy Revisited

If a basis variable is  $0$  in the basic feasible solution then we may not make progress during an iteration of simplex.

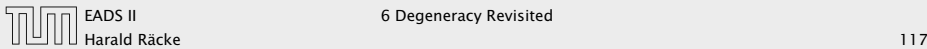

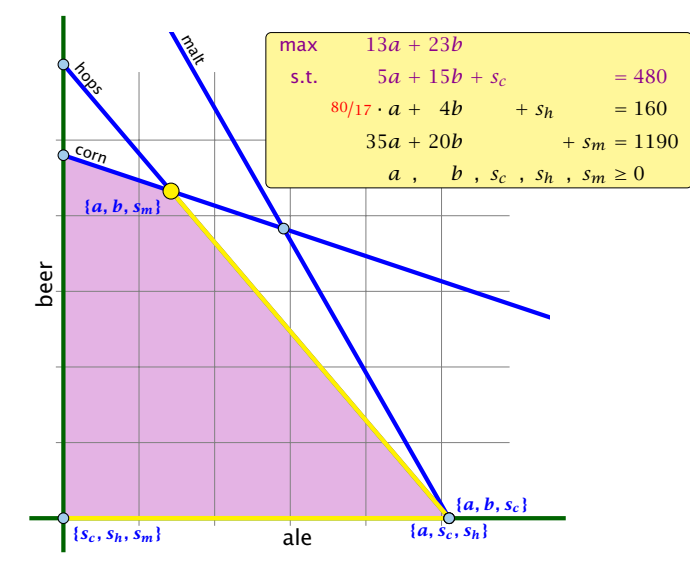

#### Degeneracy Revisited

If a basis variable is  $0$  in the basic feasible solution then we may not make progress during an iteration of simplex.

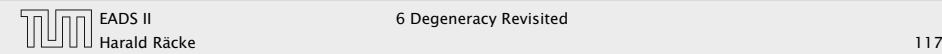

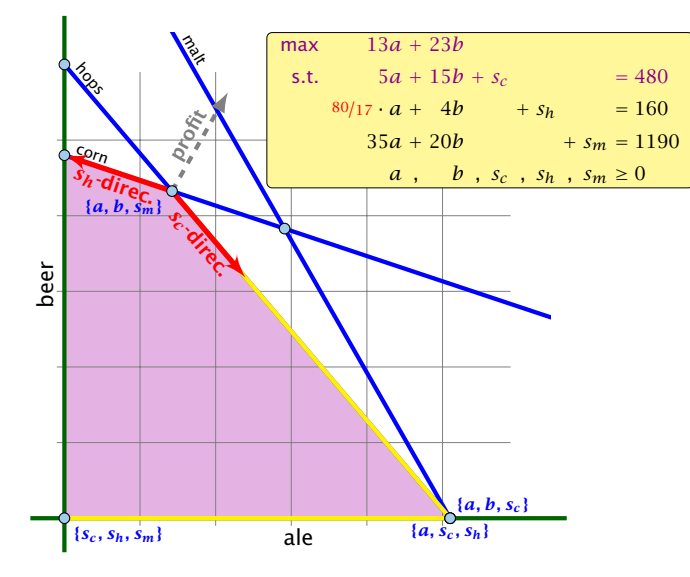

## Degeneracy Revisited

If a basis variable is  $0$  in the basic feasible solution then we may not make progress during an iteration of simplex.

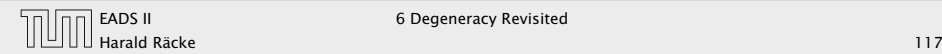

If a basis variable is  $0$  in the basic feasible solution then we may not make progress during an iteration of simplex.

## Degenerate Example

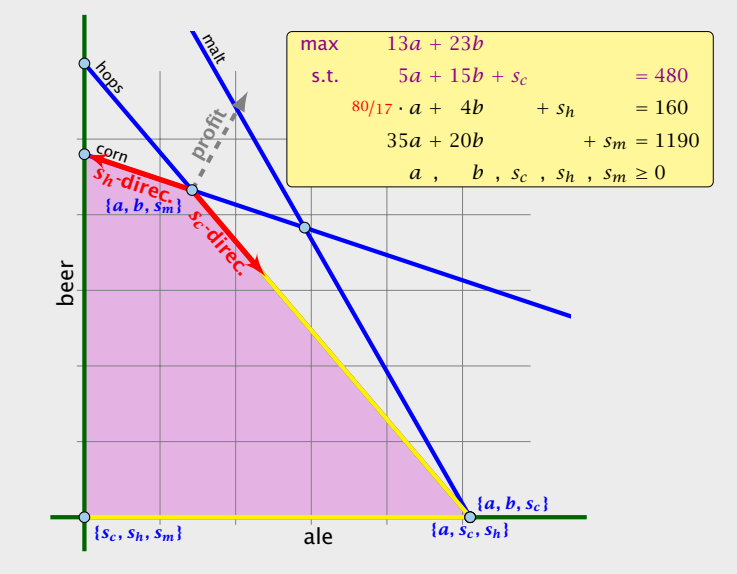

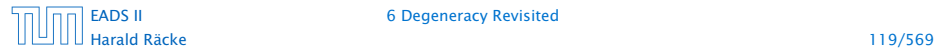

If a basis variable is  $0$  in the basic feasible solution then we may not make progress during an iteration of simplex.

#### Idea:

Given feasible  $LP := \max\{c^T x, Ax = b; x \ge 0\}$ . Change it into  $LP' := \max\{c^T x, Ax = b', x \ge 0\}$  such that

#### Degenerate Example

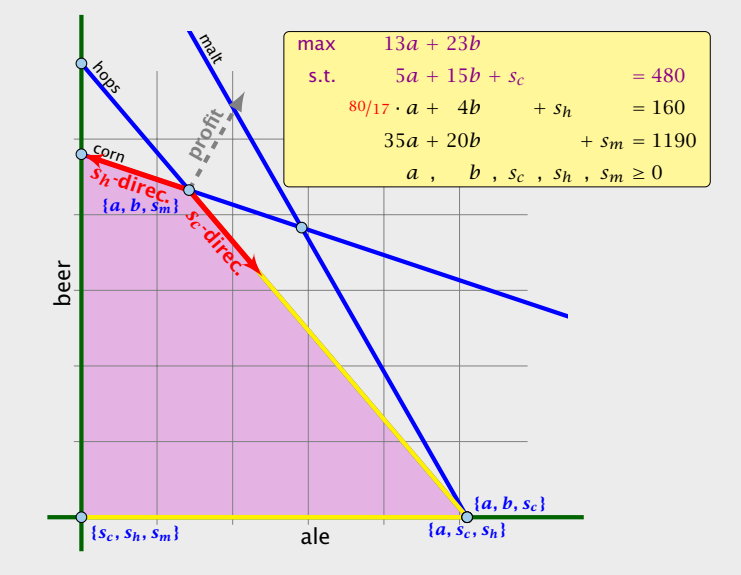

Harald Räcke 119/569

If a basis variable is  $0$  in the basic feasible solution then we may not make progress during an iteration of simplex.

#### Idea:

Given feasible  $LP := \max\{c^T x, Ax = b; x \ge 0\}$ . Change it into  $LP' := \max\{c^T x, Ax = b', x \ge 0\}$  such that  $I. \ L P'$  is feasible

#### Degenerate Example

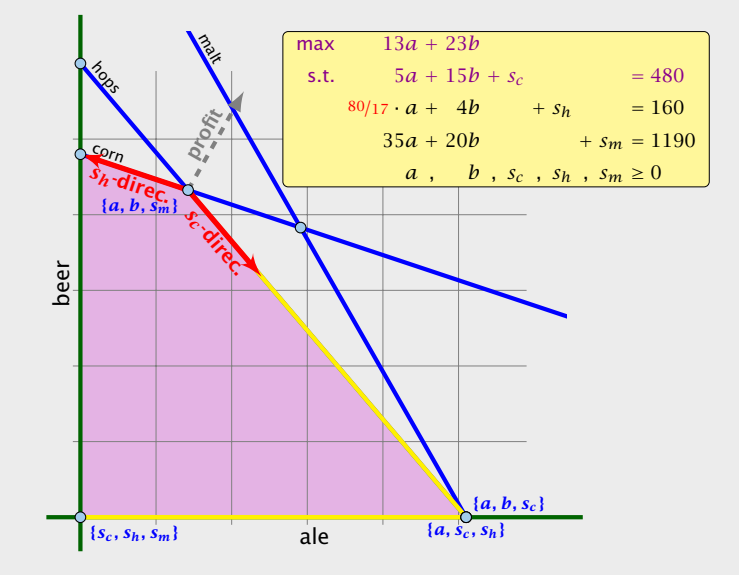

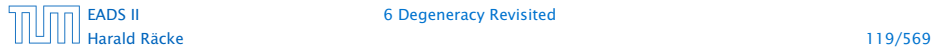

If a basis variable is  $0$  in the basic feasible solution then we may not make progress during an iteration of simplex.

#### Idea:

Given feasible  $LP := \max\{c^T x, Ax = b; x \ge 0\}$ . Change it into  $LP' := \max\{c^T x, Ax = b', x \ge 0\}$  such that

 $I. \ L P'$  is feasible

II. If a set *B* of basis variables corresponds to an infeasible basis (i.e.  $A_B^{-1}b\not\geq 0$ ) then *B* corresponds to an infeasible basis in  $\mathrm{LP}'$  (note that columns in  $A_B$  are linearly independent).

#### Degenerate Example

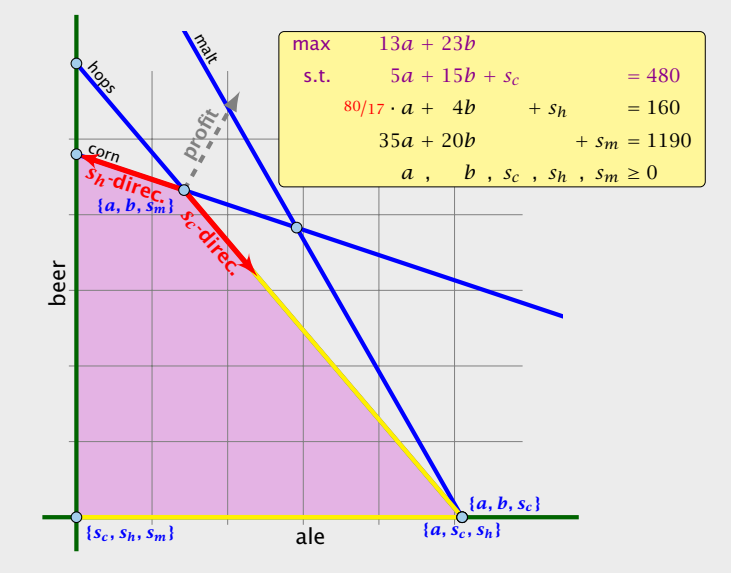

If a basis variable is  $0$  in the basic feasible solution then we may not make progress during an iteration of simplex.

#### Idea:

Given feasible  $LP := \max\{c^T x, Ax = b; x \ge 0\}$ . Change it into  $LP' := \max\{c^T x, Ax = b', x \ge 0\}$  such that

 $I. \ L P'$  is feasible

II. If a set *B* of basis variables corresponds to an infeasible basis (i.e.  $A_B^{-1}b\not\geq 0$ ) then *B* corresponds to an infeasible basis in  $\mathrm{LP}'$  (note that columns in  $A_B$  are linearly independent).

 $III.$  LP<sup> $\prime$ </sup> has no degenerate basic solutions

#### Degenerate Example

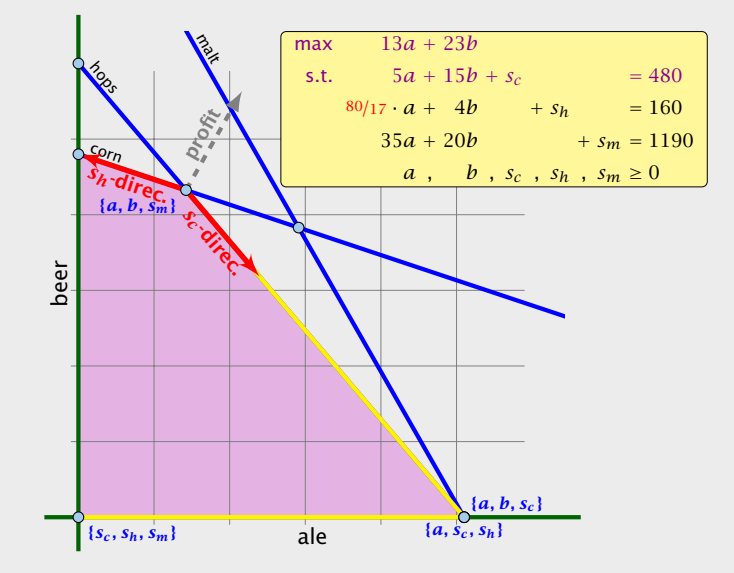

#### **Perturbation**

#### Let *B* be index set of some basis with basic solution

 $x_B^* = A_B^{-1}b ≥ 0, x_N^* = 0$  (i.e. *B* is feasible)

$$
b' := b + A_B \begin{pmatrix} \varepsilon \\ \vdots \\ \varepsilon^m \end{pmatrix} \text{ for } \varepsilon > 0.
$$

## Degeneracy Revisited

If a basis variable is  $0$  in the basic feasible solution then we may not make progress during an iteration of simplex.

Idea:

Given feasible  $LP := \max\{c^T x, Ax = b; x \ge 0\}$ . Change it into  $LP' := \max\{c^T x, Ax = b', x \ge 0\}$  such that

**I.**  $LP'$  is feasible

II. If a set *B* of basis variables corresponds to an infeasible basis (i.e.  $A_B^{-1}b \not\geq 0$ ) then *B* corresponds to an infeasible basis in  $\mathrm{LP}'$  (note that columns in  $A_B$  are linearly independent).

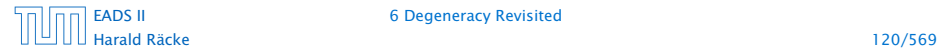

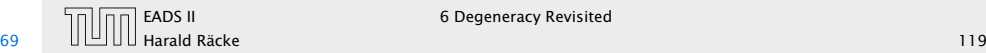

#### Perturbation

#### Let *B* be index set of some basis with basic solution

 $x_B^* = A_B^{-1}b ≥ 0, x_N^* = 0$  (i.e. *B* is feasible)

 $b' := b + A_B$  $\sqrt{ }$  $\overline{\phantom{a}}$ *ε . . . ε<sup>m</sup>*  $\overline{ }$  $\int$  for  $\varepsilon > 0$ .

This is the perturbation that we are using.

## Degeneracy Revisited

If a basis variable is  $0$  in the basic feasible solution then we may not make progress during an iteration of simplex.

Idea:

Given feasible  $LP := \max\{c^T x, Ax = b; x \ge 0\}$ . Change it into  $LP' := \max\{c^T x, Ax = b', x \ge 0\}$  such that

**I.**  $LP'$  is feasible

II. If a set *B* of basis variables corresponds to an infeasible basis (i.e.  $A_B^{-1}b \not\geq 0$ ) then *B* corresponds to an infeasible basis in  $\mathrm{LP}'$  (note that columns in  $A_B$  are linearly independent).

#### III.  $LP'$  has no degenerate basic solutions

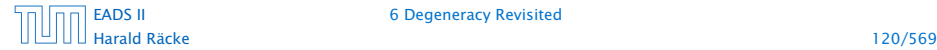

Fix

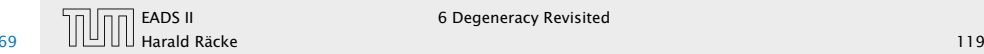

The new LP is feasible because the set *B* of basis variables provides a feasible basis:

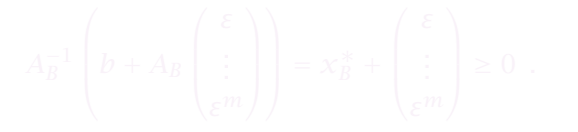

## Degeneracy Revisited

If a basis variable is  $0$  in the basic feasible solution then we may not make progress during an iteration of simplex.

Idea:

Given feasible  $LP := \max\{c^T x, Ax = b; x \ge 0\}$ . Change it into  $LP' := \max\{c^T x, Ax = b', x \ge 0\}$  such that

**I.**  $LP'$  is feasible

II. If a set *B* of basis variables corresponds to an infeasible basis (i.e.  $A_B^{-1}b \not\geq 0$ ) then *B* corresponds to an infeasible basis in  $\mathrm{LP}'$  (note that columns in  $A_B$  are linearly independent).

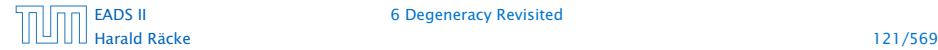

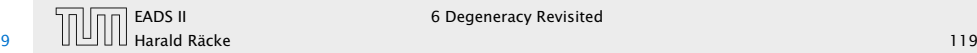

The new LP is feasible because the set *B* of basis variables provides a feasible basis:

$$
A_B^{-1}\left(b + A_B\begin{pmatrix} \varepsilon \\ \vdots \\ \varepsilon^m \end{pmatrix}\right) = x_B^* + \begin{pmatrix} \varepsilon \\ \vdots \\ \varepsilon^m \end{pmatrix} \ge 0.
$$

## Degeneracy Revisited

If a basis variable is  $0$  in the basic feasible solution then we may not make progress during an iteration of simplex.

Idea:

Given feasible  $LP := \max\{c^T x, Ax = b; x \ge 0\}$ . Change it into  $LP' := \max\{c^T x, Ax = b', x \ge 0\}$  such that

**I.**  $LP'$  is feasible

II. If a set *B* of basis variables corresponds to an infeasible basis (i.e.  $A_B^{-1}b \not\geq 0$ ) then *B* corresponds to an infeasible basis in  $\mathrm{LP}'$  (note that columns in  $A_B$  are linearly independent).

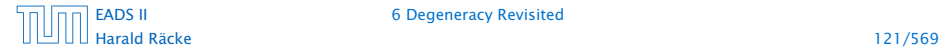

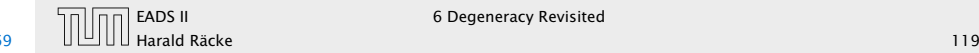

Let  $\tilde{B}$  be a non-feasible basis. This means  $(A_{\tilde{B}}^{-1}b)_i < 0$  for some row *i*.

## Degeneracy Revisited

If a basis variable is  $0$  in the basic feasible solution then we may not make progress during an iteration of simplex.

Idea:

Given feasible  $LP := \max\{c^T x, Ax = b; x \ge 0\}$ . Change it into  $LP' := \max\{c^T x, Ax = b', x \ge 0\}$  such that

**I.**  $LP'$  is feasible

II. If a set *B* of basis variables corresponds to an infeasible basis (i.e.  $A_B^{-1}b \not\geq 0$ ) then *B* corresponds to an infeasible basis in  $\mathrm{LP}'$  (note that columns in  $A_B$  are linearly independent).

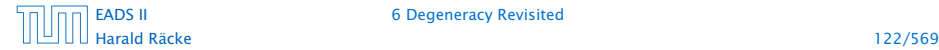

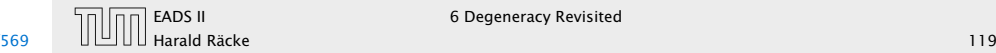

```
Let \tilde{B} be a non-feasible basis. This means (A_{\tilde{B}}^{-1}b)_i < 0 for some
row i.
```

```
Then for small enough \epsilon > 0
```
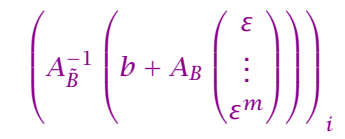

# Degeneracy Revisited

If a basis variable is  $0$  in the basic feasible solution then we may not make progress during an iteration of simplex.

Idea:

Given feasible  $LP := \max\{c^T x, Ax = b; x \ge 0\}$ . Change it into  $LP' := \max\{c^T x, Ax = b', x \ge 0\}$  such that

**I.**  $LP'$  is feasible

II. If a set *B* of basis variables corresponds to an infeasible basis (i.e.  $A_B^{-1}b \not\geq 0$ ) then *B* corresponds to an infeasible basis in  $\mathrm{LP}'$  (note that columns in  $A_B$  are linearly independent).

#### III.  $LP'$  has no degenerate basic solutions

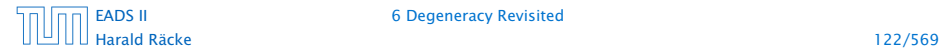

[EADS II](#page-0-0) 6 Degeneracy Revisited

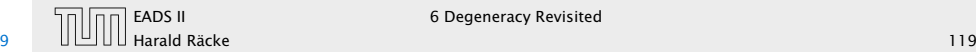

Let  $\tilde{B}$  be a non-feasible basis. This means  $(A_{\tilde{B}}^{-1}b)_i < 0$  for some row *i*.

Then for small enough  $\epsilon > 0$ 

$$
\left(A_{\tilde{B}}^{-1}\left(b+A_B\left(\begin{matrix}\varepsilon\\ \vdots\\ \varepsilon^m\end{matrix}\right)\right)\right)_i=(A_{\tilde{B}}^{-1}b)_i+\left(A_{\tilde{B}}^{-1}A_B\left(\begin{matrix}\varepsilon\\ \vdots\\ \varepsilon^m\end{matrix}\right)\right)_i<0
$$

## Degeneracy Revisited

If a basis variable is  $0$  in the basic feasible solution then we may not make progress during an iteration of simplex.

Idea:

Given feasible  $LP := \max\{c^T x, Ax = b; x \ge 0\}$ . Change it into  $LP' := \max\{c^T x, Ax = b', x \ge 0\}$  such that

**I.**  $LP'$  is feasible

II. If a set *B* of basis variables corresponds to an infeasible basis (i.e.  $A_B^{-1}b \not\geq 0$ ) then *B* corresponds to an infeasible basis in  $\mathrm{LP}'$  (note that columns in  $A_B$  are linearly independent).

#### III.  $LP'$  has no degenerate basic solutions

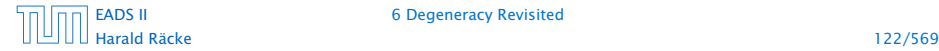

[EADS II](#page-0-0) 6 Degeneracy Revisited

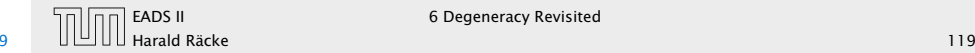

Let  $\tilde{B}$  be a non-feasible basis. This means  $(A_{\tilde{B}}^{-1}b)_i < 0$  for some row *i*.

Then for small enough  $\epsilon > 0$ 

$$
\left(A_{\tilde{B}}^{-1}\left(b+A_B\left(\frac{\varepsilon}{\varepsilon} \right)\right)\right)_i = (A_{\tilde{B}}^{-1}b)_i + \left(A_{\tilde{B}}^{-1}A_B\left(\frac{\varepsilon}{\varepsilon} \right)\right)_i < 0
$$

Hence,  $\tilde{B}$  is not feasible.

## Degeneracy Revisited

If a basis variable is  $0$  in the basic feasible solution then we may not make progress during an iteration of simplex.

Idea:

Given feasible  $LP := \max\{c^T x, Ax = b; x \ge 0\}$ . Change it into  $LP' := \max\{c^T x, Ax = b', x \ge 0\}$  such that

**I.**  $LP'$  is feasible

II. If a set *B* of basis variables corresponds to an infeasible basis (i.e.  $A_B^{-1}b \not\geq 0$ ) then *B* corresponds to an infeasible basis in  $\mathrm{LP}'$  (note that columns in  $A_B$  are linearly independent).

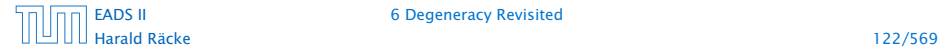

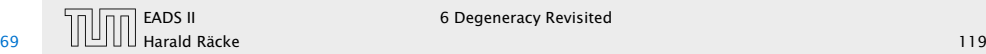

Let  $\tilde{B}$  be a basis. It has an associated solution

 $x_{\tilde{B}}^* = A_{\tilde{B}}^{-1}b + A_{\tilde{B}}^{-1}A_B$  $\sqrt{ }$  $\mathcal{I}$ *ε . . . ε<sup>m</sup>*  $\overline{ }$  $\Big\}$ 

#### in the perturbed instance.

## Degeneracy Revisited

If a basis variable is  $0$  in the basic feasible solution then we may not make progress during an iteration of simplex.

Idea:

Given feasible  $LP := \max\{c^T x, Ax = b; x \ge 0\}$ . Change it into  $LP' := \max\{c^T x, Ax = b', x \ge 0\}$  such that

**I.**  $LP'$  is feasible

- II. If a set *B* of basis variables corresponds to an infeasible basis (i.e.  $A_B^{-1}b \not\geq 0$ ) then *B* corresponds to an infeasible basis in  $\mathrm{LP}'$  (note that columns in  $A_B$  are linearly independent).
- III.  $LP'$  has no degenerate basic solutions

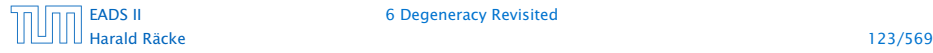

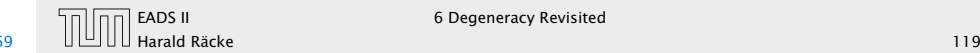

Let  $\tilde{B}$  be a basis. It has an associated solution

 $x_{\tilde{B}}^* = A_{\tilde{B}}^{-1}b + A_{\tilde{B}}^{-1}A_B$  $\sqrt{ }$  $\mathcal{I}$ *ε . . . ε<sup>m</sup>*  $\overline{ }$  $\Big\}$ 

in the perturbed instance.

We can view each component of the vector as a polynom with variable *ε* of degree at most *m*.

## Degeneracy Revisited

If a basis variable is  $0$  in the basic feasible solution then we may not make progress during an iteration of simplex.

Idea:

Given feasible  $LP := \max\{c^T x, Ax = b; x \ge 0\}$ . Change it into  $LP' := \max\{c^T x, Ax = b', x \ge 0\}$  such that

**I.**  $LP'$  is feasible

- II. If a set *B* of basis variables corresponds to an infeasible basis (i.e.  $A_B^{-1}b \not\geq 0$ ) then *B* corresponds to an infeasible basis in  $\mathrm{LP}'$  (note that columns in  $A_B$  are linearly independent).
- III.  $LP'$  has no degenerate basic solutions

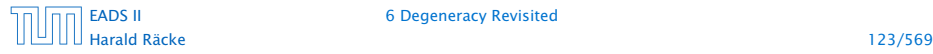

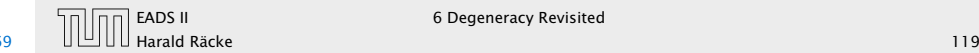

Let  $\tilde{B}$  be a basis. It has an associated solution

 $x_{\tilde{B}}^* = A_{\tilde{B}}^{-1}b + A_{\tilde{B}}^{-1}A_B$  $\sqrt{ }$  $\mathcal{I}$ *ε . . . ε<sup>m</sup>*  $\overline{ }$  $\Big\}$ 

in the perturbed instance.

We can view each component of the vector as a polynom with variable *ε* of degree at most *m*.

```
A^{-1}_{\tilde B}A_B has rank m. Therefore no polynom is 0.
```
## Degeneracy Revisited

If a basis variable is  $0$  in the basic feasible solution then we may not make progress during an iteration of simplex.

Idea:

Given feasible  $LP := \max\{c^T x, Ax = b; x \ge 0\}$ . Change it into  $LP' := \max\{c^T x, Ax = b', x \ge 0\}$  such that

**I.**  $LP'$  is feasible

- II. If a set *B* of basis variables corresponds to an infeasible basis (i.e.  $A_B^{-1}b \not\geq 0$ ) then *B* corresponds to an infeasible basis in  $\mathrm{LP}'$  (note that columns in  $A_B$  are linearly independent).
- III.  $LP'$  has no degenerate basic solutions

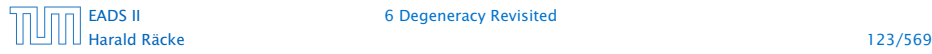

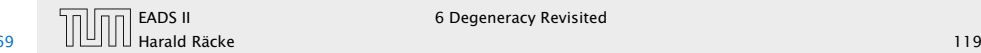

Let  $\tilde{B}$  be a basis. It has an associated solution

 $x_{\tilde{B}}^* = A_{\tilde{B}}^{-1}b + A_{\tilde{B}}^{-1}A_B$  $\sqrt{ }$  $\mathsf{I}$ *ε . . . ε<sup>m</sup>*  $\overline{\phantom{0}}$  $\Big\}$ 

in the perturbed instance.

We can view each component of the vector as a polynom with variable *ε* of degree at most *m*.

```
A^{-1}_{\tilde B}A_B has rank m. Therefore no polynom is 0.
```
A polynom of degree at most *m* has at most *m* roots (Nullstellen).

## Degeneracy Revisited

If a basis variable is  $0$  in the basic feasible solution then we may not make progress during an iteration of simplex.

Idea:

Given feasible  $LP := \max\{c^T x, Ax = b; x \ge 0\}$ . Change it into  $LP' := \max\{c^T x, Ax = b', x \ge 0\}$  such that

**I.**  $LP'$  is feasible

- II. If a set *B* of basis variables corresponds to an infeasible basis (i.e.  $A_B^{-1}b \not\geq 0$ ) then *B* corresponds to an infeasible basis in  $\mathrm{LP}'$  (note that columns in  $A_B$  are linearly independent).
- III.  $LP'$  has no degenerate basic solutions

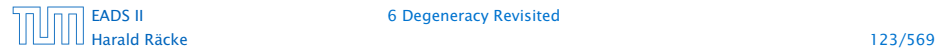

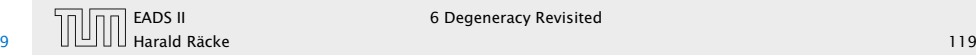

Let  $\tilde{B}$  be a basis. It has an associated solution

 $x_{\tilde{B}}^* = A_{\tilde{B}}^{-1}b + A_{\tilde{B}}^{-1}A_B$  $\sqrt{ }$  $\mathsf{I}$ *ε . . . ε<sup>m</sup>*  $\overline{\phantom{0}}$  $\Big\}$ 

in the perturbed instance.

We can view each component of the vector as a polynom with variable *ε* of degree at most *m*.

```
A^{-1}_{\tilde B}A_B has rank m. Therefore no polynom is 0.
```
A polynom of degree at most *m* has at most *m* roots (Nullstellen).

Hence,  $\epsilon > 0$  small enough gives that no component of the **above vector is 0.** Hence, no degeneracies.

# Degeneracy Revisited

If a basis variable is  $0$  in the basic feasible solution then we may not make progress during an iteration of simplex.

Idea:

Given feasible  $LP := \max\{c^T x, Ax = b; x \ge 0\}$ . Change it into  $LP' := \max\{c^T x, Ax = b', x \ge 0\}$  such that

**I.**  $LP'$  is feasible

- II. If a set *B* of basis variables corresponds to an infeasible basis (i.e.  $A_B^{-1}b \not\geq 0$ ) then *B* corresponds to an infeasible basis in  $\mathrm{LP}'$  (note that columns in  $A_B$  are linearly independent).
- III.  $LP'$  has no degenerate basic solutions

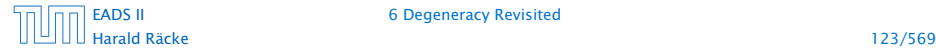

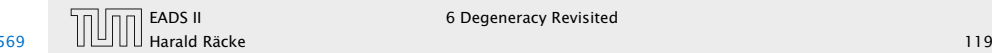

Let  $\tilde{B}$  be a basis. It has an associated solution

 $x_{\tilde{B}}^* = A_{\tilde{B}}^{-1}b + A_{\tilde{B}}^{-1}A_B$  $\sqrt{ }$  $\mathsf{I}$ *ε . . . ε<sup>m</sup>*  $\overline{\phantom{0}}$  $\Big\}$ 

in the perturbed instance.

We can view each component of the vector as a polynom with variable *ε* of degree at most *m*.

```
A^{-1}_{\tilde B}A_B has rank m. Therefore no polynom is 0.
```
A polynom of degree at most *m* has at most *m* roots (Nullstellen).

Hence,  $\epsilon > 0$  small enough gives that no component of the above vector is 0. Hence, no degeneracies.

# Degeneracy Revisited

If a basis variable is  $0$  in the basic feasible solution then we may not make progress during an iteration of simplex.

Idea:

Given feasible  $LP := \max\{c^T x, Ax = b; x \ge 0\}$ . Change it into  $LP' := \max\{c^T x, Ax = b', x \ge 0\}$  such that

**I.**  $LP'$  is feasible

- II. If a set *B* of basis variables corresponds to an infeasible basis (i.e.  $A_B^{-1}b \not\geq 0$ ) then *B* corresponds to an infeasible basis in  $\mathrm{LP}'$  (note that columns in  $A_B$  are linearly independent).
- III.  $LP'$  has no degenerate basic solutions

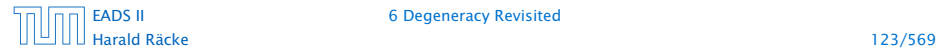

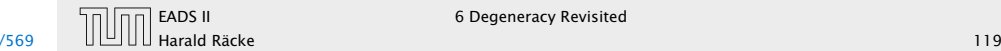

#### Degeneracy Revisited

If a basis variable is  $0$  in the basic feasible solution then we may not make progress during an iteration of simplex.

Idea:

Given feasible  $LP := \max\{c^T x, Ax = b; x \ge 0\}$ . Change it into  $LP' := \max\{c^T x, Ax = b', x \ge 0\}$  such that

**I.**  $LP'$  is feasible

II. If a set *B* of basis variables corresponds to an infeasible basis (i.e.  $A_B^{-1}b \not\geq 0$ ) then *B* corresponds to an infeasible basis in  $\mathrm{LP}'$  (note that columns in  $A_B$  are linearly independent).

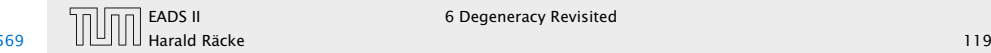

**F** If it terminates because the reduced cost vector fulfills

 $\tilde{c} = (c^T - c_B^T A_B^{-1} A) \le 0$ 

then we have found an optimal basis.

## Degeneracy Revisited

If a basis variable is  $0$  in the basic feasible solution then we may not make progress during an iteration of simplex.

Idea:

Given feasible  $LP := \max\{c^T x, Ax = b; x \ge 0\}$ . Change it into  $LP' := \max\{c^T x, Ax = b', x \ge 0\}$  such that

**I.**  $LP'$  is feasible

II. If a set *B* of basis variables corresponds to an infeasible basis (i.e.  $A_B^{-1}b \not\geq 0$ ) then *B* corresponds to an infeasible basis in  $\mathrm{LP}'$  (note that columns in  $A_B$  are linearly independent).

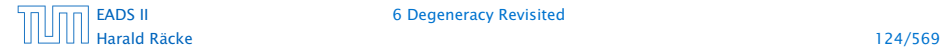

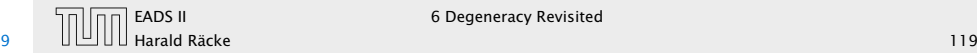

**F** If it terminates because the reduced cost vector fulfills

 $\tilde{c} = (c^T - c_B^T A_B^{-1} A) \le 0$ 

then we have found an optimal basis. Note that this basis is also optimal for LP, as the above constraint does not depend on *b*.

## Degeneracy Revisited

If a basis variable is  $0$  in the basic feasible solution then we may not make progress during an iteration of simplex.

Idea:

Given feasible  $LP := \max\{c^T x, Ax = b; x \ge 0\}$ . Change it into  $LP' := \max\{c^T x, Ax = b', x \ge 0\}$  such that

**I.**  $LP'$  is feasible

- II. If a set *B* of basis variables corresponds to an infeasible basis (i.e.  $A_B^{-1}b \not\geq 0$ ) then *B* corresponds to an infeasible basis in  $\mathrm{LP}'$  (note that columns in  $A_B$  are linearly independent).
- III.  $LP'$  has no degenerate basic solutions

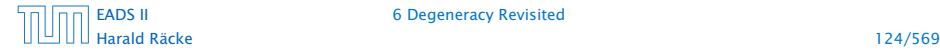

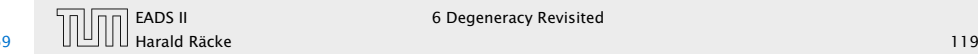

**F** If it terminates because the reduced cost vector fulfills

 $\tilde{c} = (c^T - c_B^T A_B^{-1} A) \le 0$ 

then we have found an optimal basis. Note that this basis is also optimal for LP, as the above constraint does not depend on *b*.

 $\blacktriangleright$  If it terminates because it finds a variable  $x_j$  with  $\tilde{c}_j > 0$  for which the *j*-th basis direction *d*, fulfills  $d \geq 0$  we know that  $\mathrm{LP}'$  is unbounded. The basis direction does not depend on *b*. Hence, we also know that LP is unbounded.

## Degeneracy Revisited

If a basis variable is  $0$  in the basic feasible solution then we may not make progress during an iteration of simplex.

Idea:

Given feasible  $LP := \max\{c^T x, Ax = b; x \ge 0\}$ . Change it into  $LP' := \max\{c^T x, Ax = b', x \ge 0\}$  such that

- **I.**  $LP'$  is feasible
- II. If a set *B* of basis variables corresponds to an infeasible basis (i.e.  $A_B^{-1}b \not\geq 0$ ) then *B* corresponds to an infeasible basis in  $\mathrm{LP}'$  (note that columns in  $A_B$  are linearly independent).
- III.  $LP'$  has no degenerate basic solutions

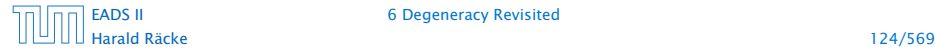

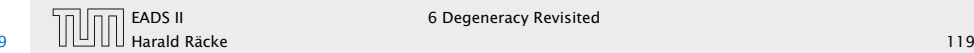
#### Doing calculations with perturbed instances may be costly. Also the right choice of *ε* is difficult.

Since, there are no degeneracies Simplex will terminate when run on  $LP'$  .

**F** If it terminates because the reduced cost vector fulfills

 $\tilde{c} = (c^T - c_B^T A_B^{-1} A) \le 0$ 

then we have found an optimal basis. Note that this basis is also optimal for LP, as the above constraint does not depend on *b*.

 $\blacktriangleright$  If it terminates because it finds a variable  $x_j$  with  $\tilde{c}_j > 0$  for which the *j*-th basis direction *d*, fulfills  $d \geq 0$  we know that  $\mathrm{LP}'$  is unbounded. The basis direction does not depend on *b*. Hence, we also know that LP is unbounded.

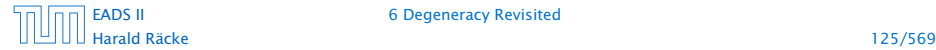

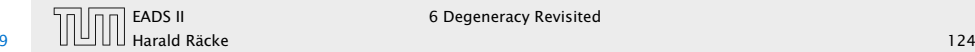

Doing calculations with perturbed instances may be costly. Also the right choice of *ε* is difficult.

#### Idea:

Since, there are no degeneracies Simplex will terminate when run on  $LP'$  .

**F** If it terminates because the reduced cost vector fulfills

 $\tilde{c} = (c^T - c_B^T A_B^{-1} A) \le 0$ 

then we have found an optimal basis. Note that this basis is also optimal for LP, as the above constraint does not depend on *b*.

 $\blacktriangleright$  If it terminates because it finds a variable  $x_j$  with  $\tilde{c}_j > 0$  for which the *j*-th basis direction *d*, fulfills  $d \geq 0$  we know that  $\mathrm{LP}'$  is unbounded. The basis direction does not depend on *b*. Hence, we also know that LP is unbounded.

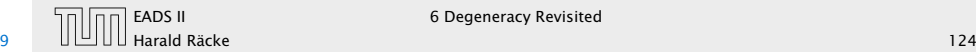

Doing calculations with perturbed instances may be costly. Also the right choice of *ε* is difficult.

#### Idea:

Simulate behaviour of  $LP'$  without explicitly doing a perturbation.

Since, there are no degeneracies Simplex will terminate when run on  $LP'$  .

**F** If it terminates because the reduced cost vector fulfills

 $\tilde{c} = (c^T - c_B^T A_B^{-1} A) \le 0$ 

then we have found an optimal basis. Note that this basis is also optimal for LP, as the above constraint does not depend on *b*.

 $\blacktriangleright$  If it terminates because it finds a variable  $x_j$  with  $\tilde{c}_j > 0$  for which the *j*-th basis direction *d*, fulfills  $d \geq 0$  we know that  $\mathrm{LP}'$  is unbounded. The basis direction does not depend on *b*. Hence, we also know that LP is unbounded.

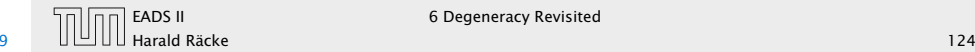

# Lexicographic Pivoting

Doing calculations with perturbed instances may be costly. Also the right choice of *ε* is difficult.

Idea:

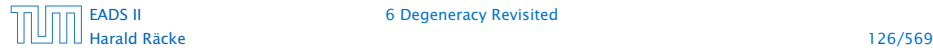

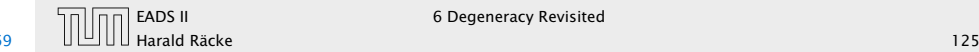

# Lexicographic Pivoting

#### We choose the entering variable arbitrarily as before ( $\tilde{c}_e > 0$ , of course).

Doing calculations with perturbed instances may be costly. Also the right choice of *ε* is difficult.

#### Idea:

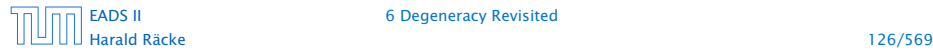

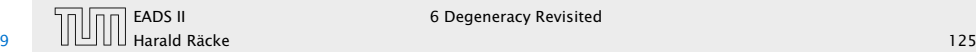

# Lexicographic Pivoting

We choose the entering variable arbitrarily as before ( $\tilde{c}_e > 0$ , of course).

If we do not have a choice for the leaving variable then  $\mathrm{LP}'$  and LP do the same (i.e., choose the same variable).

Doing calculations with perturbed instances may be costly. Also the right choice of *ε* is difficult.

Idea:

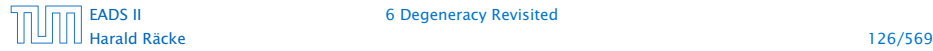

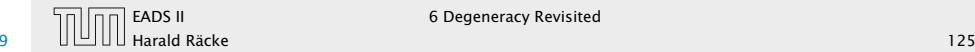

# Lexicographic Pivoting

We choose the entering variable arbitrarily as before ( $\tilde{c}_e > 0$ , of course).

If we do not have a choice for the leaving variable then  $\mathrm{LP}'$  and LP do the same (i.e., choose the same variable).

Otherwise we have to be careful.

Doing calculations with perturbed instances may be costly. Also the right choice of *ε* is difficult.

Idea:

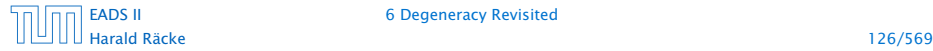

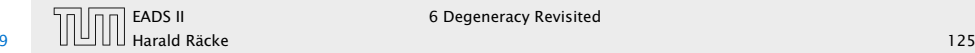

# Lexicographic Pivoting

In the following we assume that  $b \geq 0$ . This can be obtained by replacing the initial system  $(A | b)$  by  $(A_B^{-1}A | A_B^{-1}b)$  where *B* is the index set of a feasible basis (found e.g. by the first phase of the Two-phase algorithm).

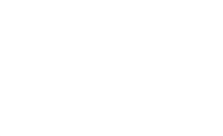

We choose the entering variable arbitrarily as before ( $\tilde{c}_e > 0$ , of course).

If we do not have a choice for the leaving variable then  $\mathrm{LP}'$  and LP do the same (i.e., choose the same variable).

Otherwise we have to be careful.

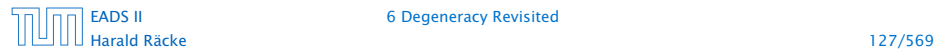

[EADS II](#page-0-0) 6 Degeneracy Revisited

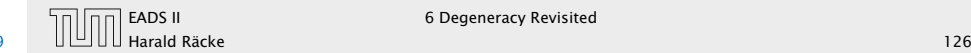

# Lexicographic Pivoting

In the following we assume that  $b \geq 0$ . This can be obtained by replacing the initial system  $(A | b)$  by  $(A_B^{-1}A | A_B^{-1}b)$  where *B* is the index set of a feasible basis (found e.g. by the first phase of the Two-phase algorithm).

Then the perturbed instance is

$$
b' = b + \begin{pmatrix} \varepsilon \\ \vdots \\ \varepsilon^m \end{pmatrix}
$$

We choose the entering variable arbitrarily as before ( $\tilde{c}_e > 0$ , of course).

If we do not have a choice for the leaving variable then  $\mathrm{LP}'$  and LP do the same (i.e., choose the same variable).

Otherwise we have to be careful.

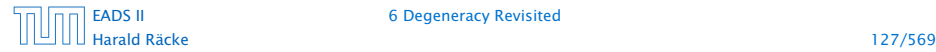

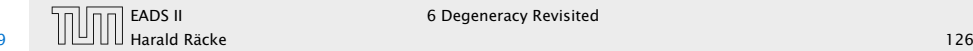

#### Matrix View

Let our linear program be

$$
c_B^T x_B + c_N^T x_N = Z
$$
  
\n
$$
A_B x_B + A_N x_N = b
$$
  
\n
$$
x_B , x_N \ge 0
$$

The simplex tableaux for basis *B* is

$$
(c_N^T - c_B^T A_B^{-1} A_N) x_N = Z - c_B^T A_B^{-1} b
$$
  
\n
$$
I x_B + A_B^{-1} A_N x_N = A_B^{-1} b
$$
  
\n
$$
x_N \geq 0
$$

The BFS is given by  $x_N = 0, x_B = A_B^{-1}b$ .

If  $(c_N^T - c_B^T A_B^{-1} A_N) \leq 0$  we know that we have an optimum solution.

# Lexicographic Pivoting

In the following we assume that  $b \geq 0$ . This can be obtained by replacing the initial system  $(A | b)$  by  $(A_B^{-1}A | A_B^{-1}b)$  where *B* is the index set of a feasible basis (found e.g. by the first phase of the Two-phase algorithm).

Then the perturbed instance is

$$
^{\prime }=b+\left( \begin{array}{c}\varepsilon \\ \vdots \\ \varepsilon ^{m}\end{array}\right)
$$

*b*

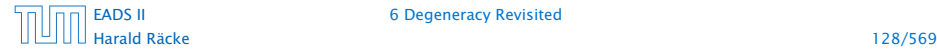

[EADS II](#page-0-0) 6 Degeneracy Revisited

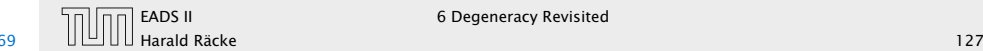

LP chooses an arbitrary leaving variable that has  $\hat{A}_{\ell_e} > 0$  and minimizes

 $\theta_{\ell} =$ 

#### Matrix View

Let our linear program be

 $c_B^T x_B + c_N^T x_N = Z$  $A_B x_B + A_N x_N = b$  $x_B$ ,  $x_N \geq 0$ 

The simplex tableaux for basis *B* is

 $(c_N^T - c_B^T A_B^{-1} A_N) x_N = Z - c_B^T A_B^{-1} b$  $Ix_B$  +  $A_B^{-1}A_Nx_N$  =  $A_B^{-1}b$  $x_R$  ,  $x_N \geq 0$ 

The BFS is given by  $x_N = 0, x_B = A_B^{-1}b$ .

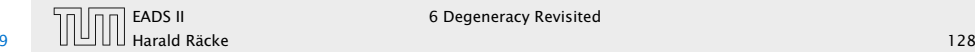

LP chooses an arbitrary leaving variable that has  $\hat{A}_{\ell_e} > 0$  and minimizes  $\hat{b}_\ell$ 

 $\overline{\hat{A}_{\ell e}}$ 

 $\theta_{\ell} =$ 

#### Matrix View

Let our linear program be

 $c_B^T x_B + c_N^T x_N = Z$  $A_B x_B + A_N x_N = b$  $x_B$ ,  $x_N \geq 0$ 

The simplex tableaux for basis *B* is

 $(c_N^T - c_B^T A_B^{-1} A_N) x_N = Z - c_B^T A_B^{-1} b$  $Ix_B$  +  $A_B^{-1}A_Nx_N$  =  $A_B^{-1}b$  $x_R$  ,  $x_N \geq 0$ 

The BFS is given by  $x_N = 0, x_B = A_B^{-1}b$ .

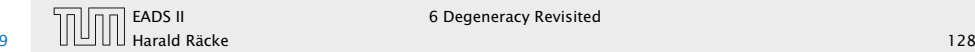

LP chooses an arbitrary leaving variable that has  $\hat{A}_{\ell_e} > 0$  and minimizes  $\hat{b}_\ell$  $(A_B^{-1}b)_\ell$ 

 $\theta_{\ell} =$  $\overline{\hat{A}_{\ell e}}^{\ \ \ \equiv}$  $\frac{B}{(A_B^{-1}A_{*e})_{\ell}}$ .

## Matrix View

Let our linear program be

 $c_B^T x_B + c_N^T x_N = Z$  $A_B x_B + A_N x_N = b$  $x_R$ ,  $x_N \geq 0$ 

The simplex tableaux for basis *B* is

 $(c_N^T - c_B^T A_B^{-1} A_N) x_N = Z - c_B^T A_B^{-1} b$  $Ix_B$  +  $A_B^{-1}A_Nx_N$  =  $A_B^{-1}b$  $x_R$  ,  $x_N \geq 0$ 

The BFS is given by  $x_N = 0, x_B = A_B^{-1}b$ .

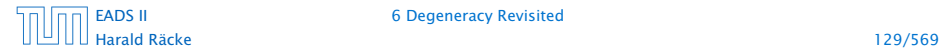

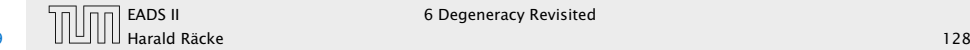

LP chooses an arbitrary leaving variable that has  $\hat{A}_{\ell_e} > 0$  and minimizes

 $\theta_{\ell} =$  $\hat{b}_\ell$  $\overline{\hat{A}_{\ell e}}^{\ \ \ \equiv}$  $(A_B^{-1}b)_\ell$  $\frac{B}{(A_B^{-1}A_{*e})_{\ell}}$ .

 $\ell$  is the index of a leaving variable within *B*. This means if e.g. *B* = {1, 3, 7, 14} and leaving variable is 3 then  $\ell = 2$ .

## Matrix View

Let our linear program be

 $c_B^T x_B + c_N^T x_N = Z$  $A_B x_B + A_N x_N = b$  $x_B$ ,  $x_N \geq 0$ 

The simplex tableaux for basis *B* is

 $(c_N^T - c_B^T A_B^{-1} A_N) x_N = Z - c_B^T A_B^{-1} b$  $Ix_B$  +  $A_B^{-1}A_Nx_N$  =  $A_B^{-1}b$  $x_R$  ,  $x_M > 0$ 

The BFS is given by  $x_N = 0, x_B = A_B^{-1}b$ .

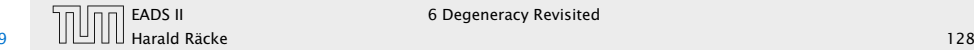

# Lexicographic Pivoting

#### Definition 44

 $u \leq_{\text{lex}} v$  if and only if the first component in which *u* and *v* differ fulfills  $u_i \leq v_i$ .

LP chooses an arbitrary leaving variable that has  $\hat{A}_{\ell_e} > 0$  and minimizes

 $\theta_{\ell} =$  $\hat{b}_\ell$ *<sup>A</sup>*ˆ*`e* =  $(A_B^{-1}b)_\ell$  $\frac{B}{(A_B^{-1}A_{*e})_{\ell}}$ .

 $\ell$  is the index of a leaving variable within *B*. This means if e.g. *B* = {1, 3, 7, 14} and leaving variable is 3 then  $\ell = 2$ .

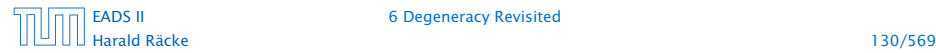

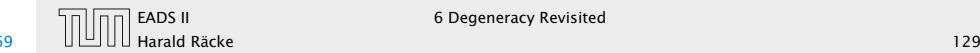

 $\mathrm{LP}'$  chooses an index that minimizes

*θ`*

# Lexicographic Pivoting

LP chooses an arbitrary leaving variable that has  $\hat{A}_{\ell_e} > 0$  and minimizes

 $\theta_{\ell} =$  $\hat{b}_\ell$ *<sup>A</sup>*ˆ*`e* =  $(A_B^{-1}b)_\ell$  $\frac{B}{(A_B^{-1}A_{*e})_{\ell}}$ .

 $\ell$  is the index of a leaving variable within *B*. This means if e.g. *B* = {1, 3, 7, 14} and leaving variable is 3 then  $\ell = 2$ .

Harald Räcke 131/569

[EADS II](#page-0-0) 6 Degeneracy Revisited

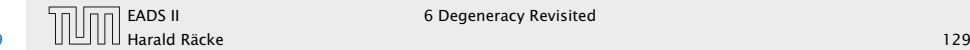

 $\mathrm{LP}'$  chooses an index that minimizes

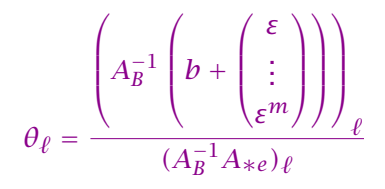

# Lexicographic Pivoting

LP chooses an arbitrary leaving variable that has  $\hat{A}_{\ell_e} > 0$  and minimizes

 $\theta_{\ell} =$  $\hat{b}_\ell$ *<sup>A</sup>*ˆ*`e* =  $(A_B^{-1}b)_\ell$  $\frac{B}{(A_B^{-1}A_{*e})_{\ell}}$ .

 $\ell$  is the index of a leaving variable within *B*. This means if e.g. *B* = {1, 3, 7, 14} and leaving variable is 3 then  $\ell = 2$ .

Harald Räcke 131/569

[EADS II](#page-0-0) 6 Degeneracy Revisited

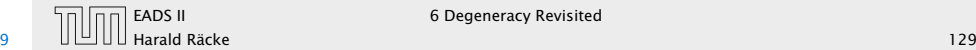

#### $\mathrm{LP}'$  chooses an index that minimizes

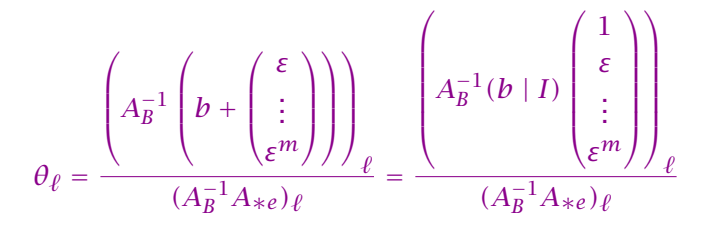

# Lexicographic Pivoting

LP chooses an arbitrary leaving variable that has  $\hat{A}_{\ell_e} > 0$  and minimizes

 $\theta_{\ell} =$  $\hat{b}_\ell$ *<sup>A</sup>*ˆ*`e* =  $(A_B^{-1}b)_\ell$  $\frac{B}{(A_B^{-1}A_{*e})_{\ell}}$ .

 $\ell$  is the index of a leaving variable within *B*. This means if e.g. *B* = {1, 3, 7, 14} and leaving variable is 3 then  $\ell = 2$ .

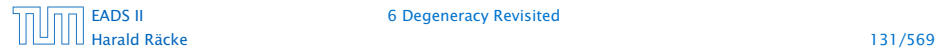

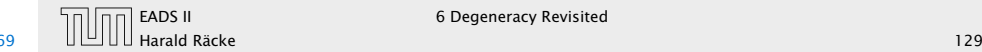

#### $\mathrm{LP}'$  chooses an index that minimizes

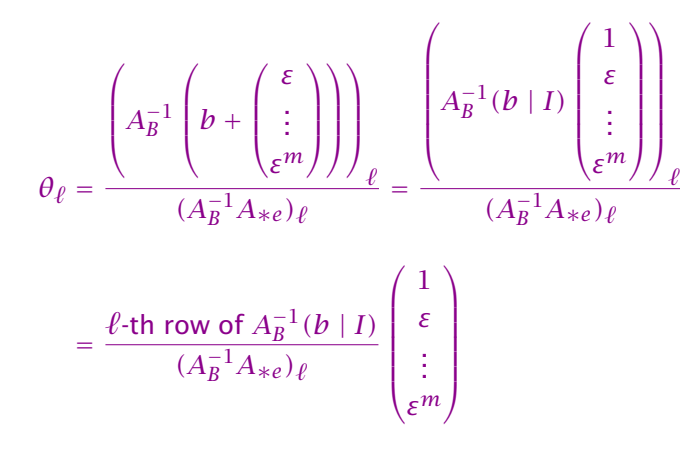

# Lexicographic Pivoting

LP chooses an arbitrary leaving variable that has  $\hat{A}_{\ell_e} > 0$  and minimizes

 $\theta_{\ell} =$  $\hat{b}_\ell$ *<sup>A</sup>*ˆ*`e* =  $(A_B^{-1}b)_\ell$  $\frac{B}{(A_B^{-1}A_{*e})_{\ell}}$ .

 $\ell$  is the index of a leaving variable within *B*. This means if e.g. *B* = {1, 3, 7, 14} and leaving variable is 3 then  $\ell = 2$ .

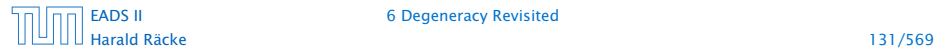

[EADS II](#page-0-0) 6 Degeneracy Revisited

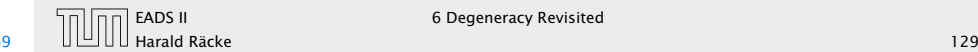

This means you can choose the variable/row  $\ell$  for which the vector

 $\frac{\ell$ -th row of  $A_B^{-1}(b \mid I)$  $(A_B^{-1}A_{*e})_\ell$ 

is lexicographically minimal.

# Lexicographic Pivoting

#### $\mathrm{LP}'$  chooses an index that minimizes

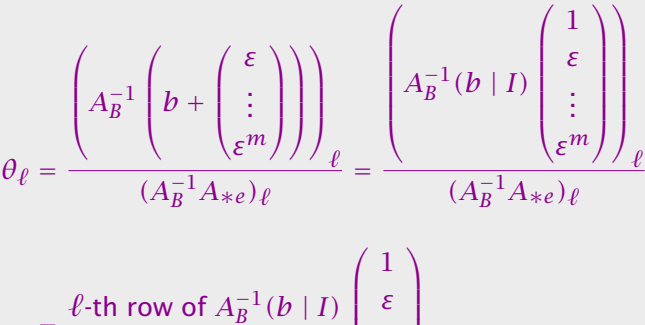

$$
= \frac{\ell \text{-th row of } A_B^{-1}(b \mid I)}{(A_B^{-1}A_{\ast e})_{\ell}} \begin{pmatrix} 1 \\ \varepsilon \\ \vdots \\ \varepsilon^m \end{pmatrix}
$$

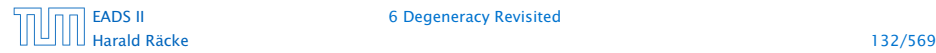

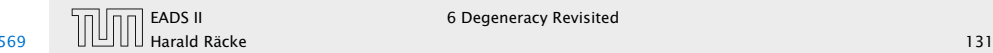

This means you can choose the variable/row  $\ell$  for which the vector

 $\frac{\ell$ -th row of  $A_B^{-1}(b \mid I)$  $(A_B^{-1}A_{*e})_\ell$ 

is lexicographically minimal.

Of course only including rows with  $(A_B^{-1}A_{*e})_{\ell} > 0$ .

# Lexicographic Pivoting

 $\mathrm{LP}'$  chooses an index that minimizes

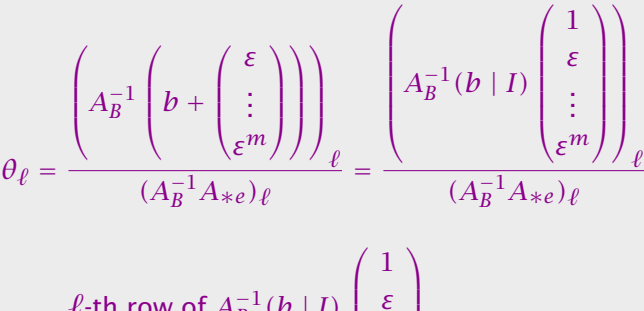

$$
= \frac{\ell \cdot \text{th row of } A_B^{-1}(b \mid I)}{(A_B^{-1}A_{\ast e})_{\ell}} \begin{pmatrix} 1 \\ \varepsilon \\ \vdots \\ \varepsilon^m \end{pmatrix}
$$

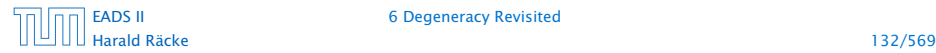

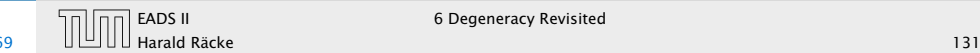

This means you can choose the variable/row  $\ell$  for which the vector

 $\frac{\ell$ -th row of  $A_B^{-1}(b \mid I)$  $(A_B^{-1}A_{*e})_\ell$ 

is lexicographically minimal.

Of course only including rows with  $(A_B^{-1}A_{*e})_{\ell} > 0$ .

This technique guarantees that your pivoting is the same as in the perturbed case. This guarantees that cycling does not occur.

# Lexicographic Pivoting

 $\mathrm{LP}'$  chooses an index that minimizes

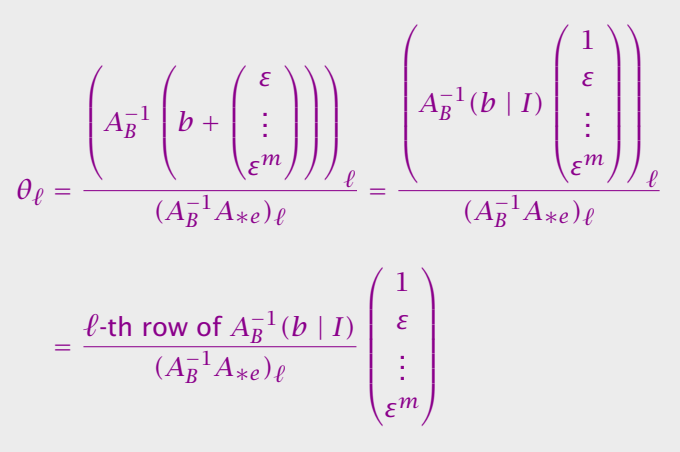

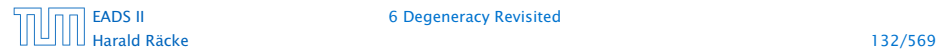

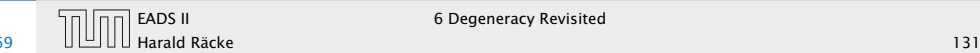

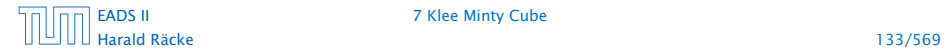

[EADS II](#page-0-0) 7 Klee Minty Cube

Each iteration of Simplex can be implemented in polynomial time.

Each iteration of Simplex can be implemented in polynomial time.

If we use lexicographic pivoting we know that Simplex requires at most  $\binom{n}{m}$ *m* ) iterations, because it will not visit a basis twice.

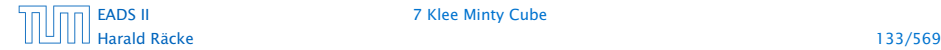

[EADS II](#page-0-0) 7 Klee Minty Cube

Each iteration of Simplex can be implemented in polynomial time.

If we use lexicographic pivoting we know that Simplex requires at most  $\binom{n}{m}$ *m* ) iterations, because it will not visit a basis twice.

The input size is  $L \cdot n \cdot m$ , where *n* is the number of variables, *m* is the number of constraints, and *L* is the length of the binary representation of the largest coefficient in the matrix *A*.

Each iteration of Simplex can be implemented in polynomial time.

If we use lexicographic pivoting we know that Simplex requires at most  $\binom{n}{m}$ *m* ) iterations, because it will not visit a basis twice.

The input size is  $L \cdot n \cdot m$ , where *n* is the number of variables, *m* is the number of constraints, and *L* is the length of the binary representation of the largest coefficient in the matrix *A*.

If we really require  $\binom{n}{m}$ *m*  $i$  iterations then Simplex is not a polynomial time algorithm.

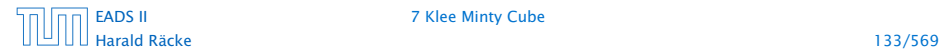

Each iteration of Simplex can be implemented in polynomial time.

If we use lexicographic pivoting we know that Simplex requires at most  $\binom{n}{m}$ *m* ) iterations, because it will not visit a basis twice.

The input size is  $L \cdot n \cdot m$ , where *n* is the number of variables, *m* is the number of constraints, and *L* is the length of the binary representation of the largest coefficient in the matrix *A*.

If we really require  $\binom{n}{m}$ *m*  $i$  iterations then Simplex is not a polynomial time algorithm.

Can we obtain a better analysis?

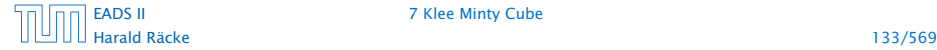

#### **Observation**

Simplex visits every feasible basis at most once.

# Number of Simplex Iterations

Each iteration of Simplex can be implemented in polynomial time.

If we use lexicographic pivoting we know that Simplex requires at most  $\binom{n}{m}$ *m* ) iterations, because it will not visit a basis twice.

The input size is  $L \cdot n \cdot m$ , where *n* is the number of variables, *m* is the number of constraints, and *L* is the length of the binary representation of the largest coefficient in the matrix *A*.

If we really require  $\binom{n}{m}$ *m*  $i$  iterations then Simplex is not a polynomial time algorithm.

Can we obtain a better analysis?

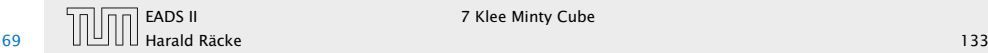

#### **Observation**

Simplex visits every feasible basis at most once.

However, also the number of feasible bases can be very large.

## Number of Simplex Iterations

Each iteration of Simplex can be implemented in polynomial time.

If we use lexicographic pivoting we know that Simplex requires at most  $\binom{n}{m}$ *m* ) iterations, because it will not visit a basis twice.

The input size is  $L \cdot n \cdot m$ , where *n* is the number of variables, *m* is the number of constraints, and *L* is the length of the binary representation of the largest coefficient in the matrix *A*.

If we really require  $\binom{n}{m}$ *m*  $i$  iterations then Simplex is not a polynomial time algorithm.

Can we obtain a better analysis?

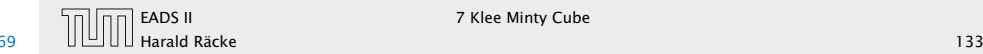

#### Example

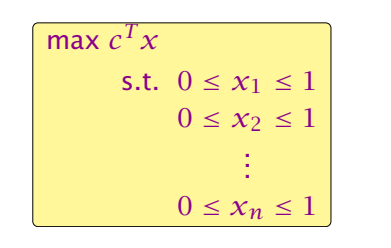

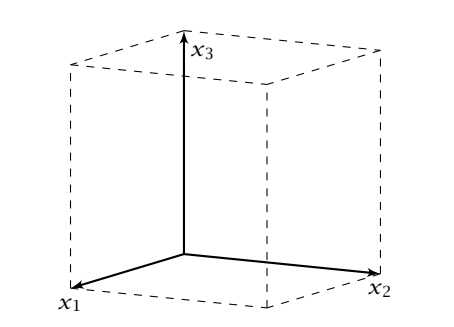

#### Number of Simplex Iterations

#### **Observation**

Simplex visits every feasible basis at most once.

However, also the number of feasible bases can be very large.

2*n* constraint on *n* variables define an *n*-dimensional hypercube as feasible region.

The feasible region has  $2^n$  vertices.

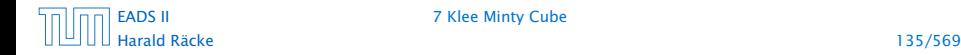

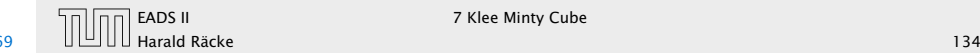

#### Example

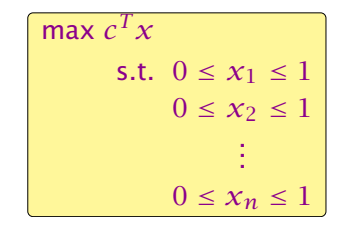

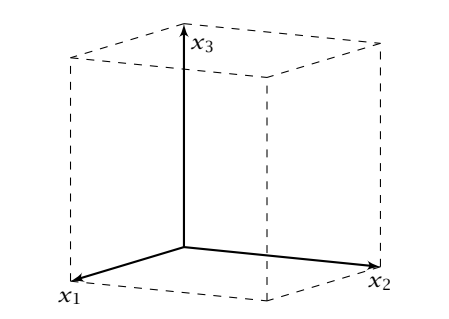

#### Example

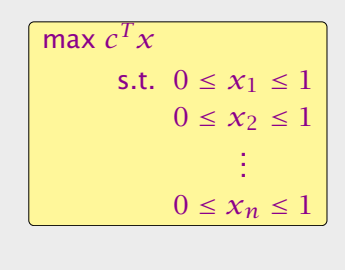

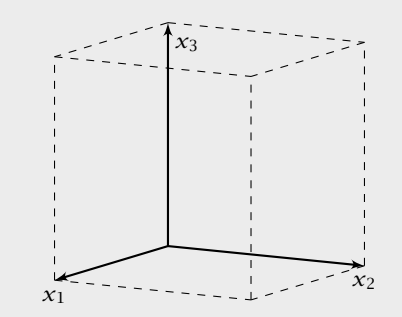

However, Simplex may still run quickly as it usually does not visit all feasible bases.

In the following we give an example of a feasible region for which there is a bad Pivoting Rule.

2*n* constraint on *n* variables define an *n*-dimensional hypercube as feasible region.

The feasible region has 2 *<sup>n</sup>* vertices.

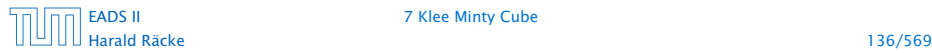

[EADS II](#page-0-0) 7 Klee Minty Cube

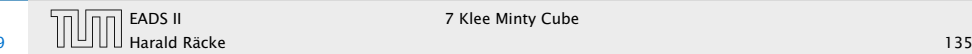

EADS II 7 Klee Minty Cube

#### Pivoting Rule

A Pivoting Rule defines how to choose the entering and leaving variable for an iteration of Simplex.

In the non-degenerate case after choosing the entering variable the leaving variable is unique.

#### Example

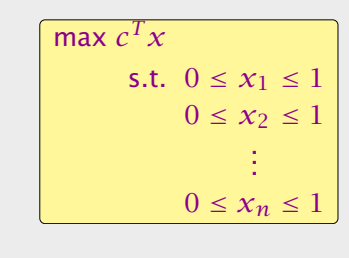

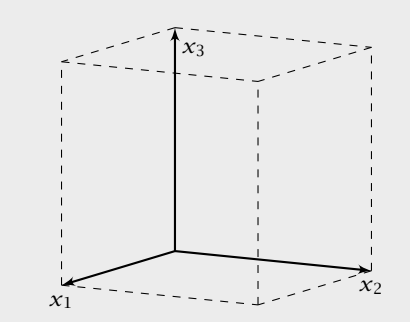

However, Simplex may still run quickly as it usually does not visit all feasible bases.

In the following we give an example of a feasible region for which there is a bad Pivoting Rule.

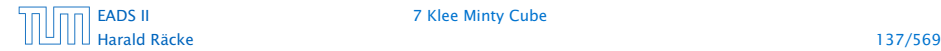

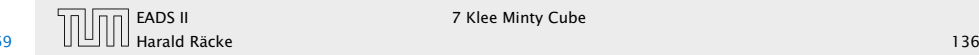

## Klee Minty Cube

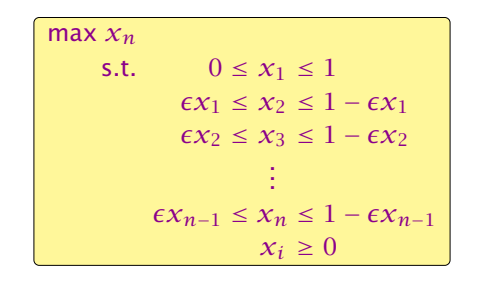

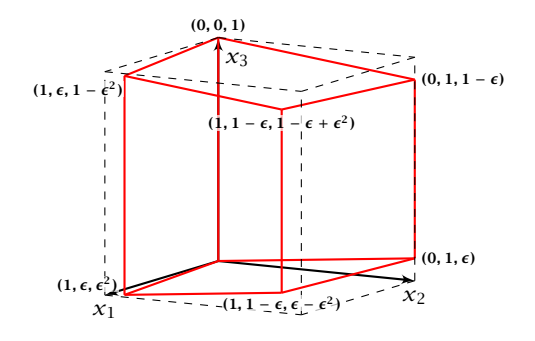

## Pivoting Rule

A Pivoting Rule defines how to choose the entering and leaving variable for an iteration of Simplex.

In the non-degenerate case after choosing the entering variable the leaving variable is unique.

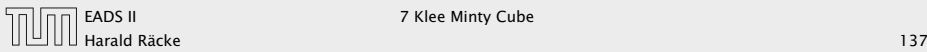

EADS II 7 Klee Minty Cube

#### **Observations**

- We have  $2n$  constraints, and  $3n$  variables (after adding slack variables to every constraint).
- 
- 
- 
- 
- 
- 

## Klee Minty Cube

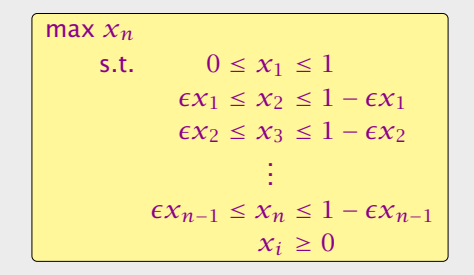

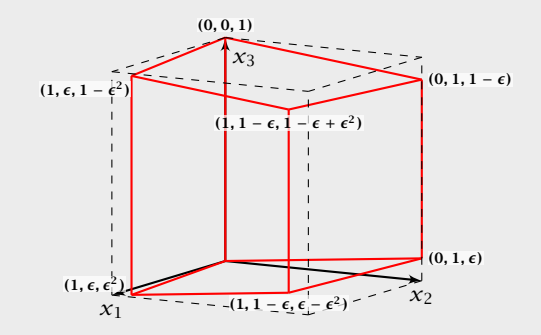

#### **Observations**

- We have  $2n$  constraints, and  $3n$  variables (after adding slack variables to every constraint).
- *ñ* Every basis is defined by 2*n* variables, and *n* non-basic variables.
- 
- 
- 
- 
- 

## Klee Minty Cube

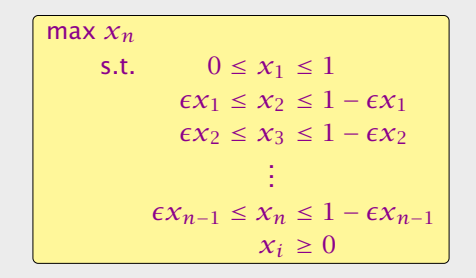

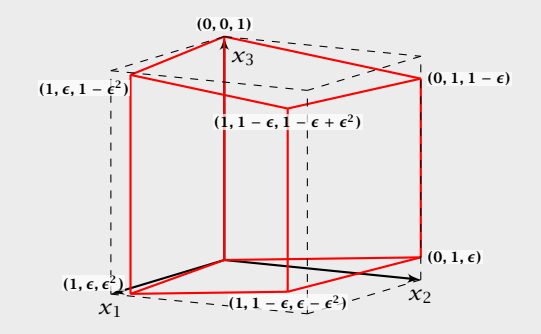
- We have  $2n$  constraints, and  $3n$  variables (after adding slack variables to every constraint).
- *ñ* Every basis is defined by 2*n* variables, and *n* non-basic variables.
- **Fig.** There exist degenerate vertices.
- 
- 
- 
- 

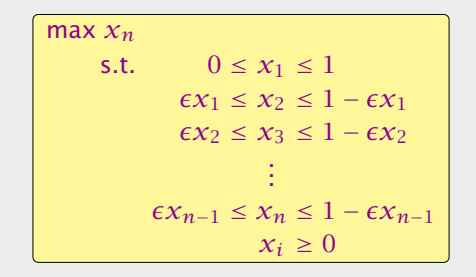

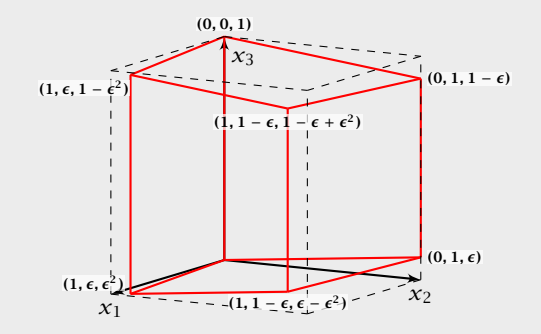

- We have  $2n$  constraints, and  $3n$  variables (after adding slack variables to every constraint).
- *ñ* Every basis is defined by 2*n* variables, and *n* non-basic variables.
- **Fig.** There exist degenerate vertices.
- **Fig. 2** The degeneracies come from the non-negativity constraints, which are superfluous.
- 
- 
- 

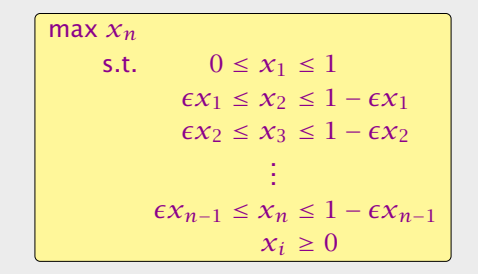

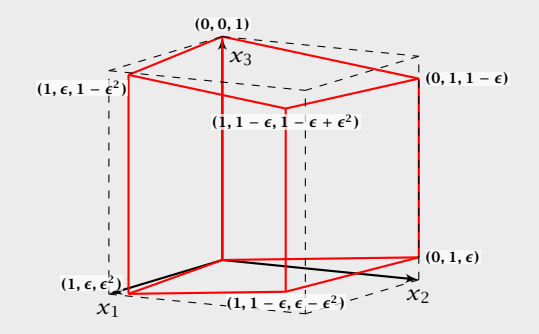

- We have  $2n$  constraints, and  $3n$  variables (after adding slack variables to every constraint).
- *ñ* Every basis is defined by 2*n* variables, and *n* non-basic variables.
- **Fig.** There exist degenerate vertices.
- **Fig. 2** The degeneracies come from the non-negativity constraints, which are superfluous.
- $\blacktriangleright$  In the following all variables  $x_i$  stay in the basis at all times.
- 
- 

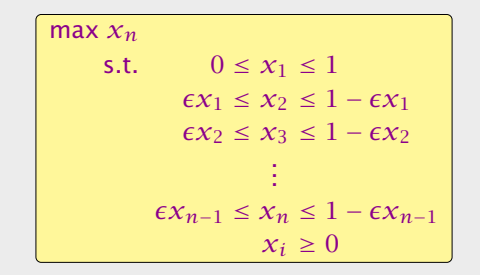

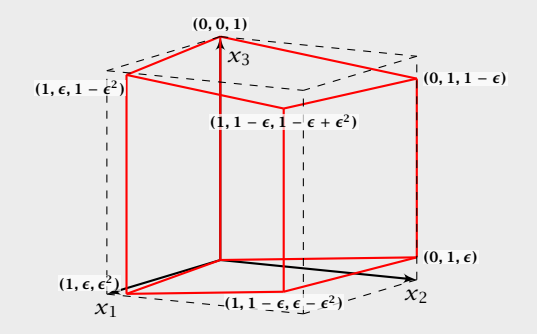

- We have  $2n$  constraints, and  $3n$  variables (after adding slack variables to every constraint).
- **Figure Every** basis is defined by  $2n$  variables, and  $n$  non-basic variables.
- **Fig.** There exist degenerate vertices.
- **Fig. 2** The degeneracies come from the non-negativity constraints, which are superfluous.
- $\blacktriangleright$  In the following all variables  $x_i$  stay in the basis at all times.
- **Figure 1.5 Then, we can uniquely specify a basis by choosing for each** variable whether it should be equal to its lower bound, or equal to its upper bound (the slack variable corresponding to the non-tight constraint is part of the basis).
- 

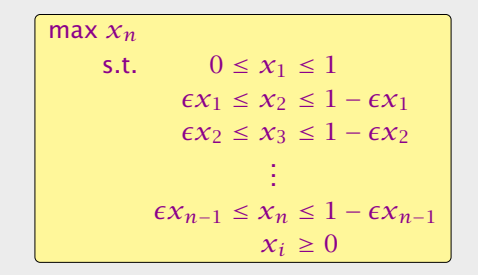

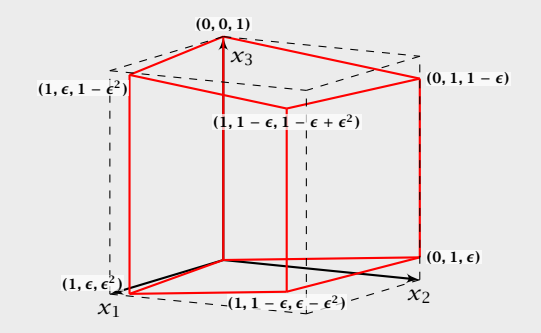

- We have  $2n$  constraints, and  $3n$  variables (after adding slack variables to every constraint).
- *ñ* Every basis is defined by 2*n* variables, and *n* non-basic variables.
- **Fig.** There exist degenerate vertices.
- **Fig. 2** The degeneracies come from the non-negativity constraints, which are superfluous.
- $\blacktriangleright$  In the following all variables  $x_i$  stay in the basis at all times.
- **Figure 1.5 Then, we can uniquely specify a basis by choosing for each** variable whether it should be equal to its lower bound, or equal to its upper bound (the slack variable corresponding to the non-tight constraint is part of the basis).
- ► We can also simply identify each basis/vertex with the corresponding hypercube vertex obtained by letting  $\epsilon \to 0$ .

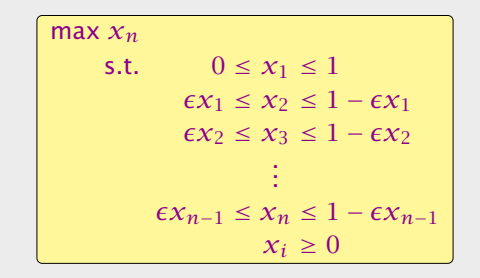

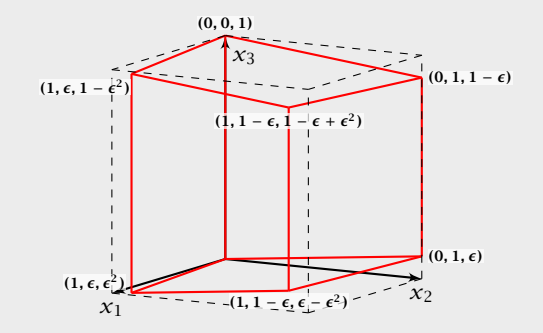

- **Following we specify a sequence of bases (identified)** by the corresponding hypercube node) along which the objective function strictly increases.
- 
- 
- 

- We have  $2n$  constraints, and  $3n$  variables (after adding slack variables to every constraint).
- $\blacktriangleright$  Every basis is defined by 2*n* variables, and *n* non-basic variables.
- **Fi** There exist degenerate vertices.
- **►** The degeneracies come from the non-negativity constraints, which are superfluous.
- $\blacktriangleright$  In the following all variables  $x_i$  stay in the basis at all times.
- **►** Then, we can uniquely specify a basis by choosing for each variable whether it should be equal to its lower bound, or equal to its upper bound (the slack variable corresponding to the non-tight constraint is part of the basis).
- ► We can also simply identify each basis/vertex with the corresponding hypercube vertex obtained by letting  $\epsilon \to 0$ .

- **Following we specify a sequence of bases (identified)** by the corresponding hypercube node) along which the objective function strictly increases.
- $\blacktriangleright$  The basis  $(0, \ldots, 0, 1)$  is the unique optimal basis.
- 
- 

- We have  $2n$  constraints, and  $3n$  variables (after adding slack variables to every constraint).
- $\blacktriangleright$  Every basis is defined by 2*n* variables, and *n* non-basic variables.
- **Fi** There exist degenerate vertices.
- **►** The degeneracies come from the non-negativity constraints, which are superfluous.
- $\blacktriangleright$  In the following all variables  $x_i$  stay in the basis at all times.
- **►** Then, we can uniquely specify a basis by choosing for each variable whether it should be equal to its lower bound, or equal to its upper bound (the slack variable corresponding to the non-tight constraint is part of the basis).
- ► We can also simply identify each basis/vertex with the corresponding hypercube vertex obtained by letting  $\epsilon \to 0$ .

- **Following we specify a sequence of bases (identified)** by the corresponding hypercube node) along which the objective function strictly increases.
- $\blacktriangleright$  The basis  $(0, \ldots, 0, 1)$  is the unique optimal basis.
- $\triangleright$  Our sequence  $S_n$  starts at  $(0, \ldots, 0)$  ends with  $(0, \ldots, 0, 1)$ and visits every node of the hypercube.
- 

- We have  $2n$  constraints, and  $3n$  variables (after adding slack variables to every constraint).
- $\blacktriangleright$  Every basis is defined by 2*n* variables, and *n* non-basic variables.
- **Fi** There exist degenerate vertices.
- **►** The degeneracies come from the non-negativity constraints, which are superfluous.
- $\blacktriangleright$  In the following all variables  $x_i$  stay in the basis at all times.
- **►** Then, we can uniquely specify a basis by choosing for each variable whether it should be equal to its lower bound, or equal to its upper bound (the slack variable corresponding to the non-tight constraint is part of the basis).
- ► We can also simply identify each basis/vertex with the corresponding hypercube vertex obtained by letting  $\epsilon \to 0$ .

- **Following we specify a sequence of bases (identified)** by the corresponding hypercube node) along which the objective function strictly increases.
- $\blacktriangleright$  The basis  $(0, \ldots, 0, 1)$  is the unique optimal basis.
- $\triangleright$  Our sequence  $S_n$  starts at  $(0, \ldots, 0)$  ends with  $(0, \ldots, 0, 1)$ and visits every node of the hypercube.
- **Follo** An unfortunate Pivoting Rule may choose this sequence, and, hence, require an exponential number of iterations.

- We have  $2n$  constraints, and  $3n$  variables (after adding slack variables to every constraint).
- $\blacktriangleright$  Every basis is defined by 2*n* variables, and *n* non-basic variables.
- **Fi** There exist degenerate vertices.
- **►** The degeneracies come from the non-negativity constraints, which are superfluous.
- $\blacktriangleright$  In the following all variables  $x_i$  stay in the basis at all times.
- **►** Then, we can uniquely specify a basis by choosing for each variable whether it should be equal to its lower bound, or equal to its upper bound (the slack variable corresponding to the non-tight constraint is part of the basis).
- ► We can also simply identify each basis/vertex with the corresponding hypercube vertex obtained by letting  $\epsilon \to 0$ .

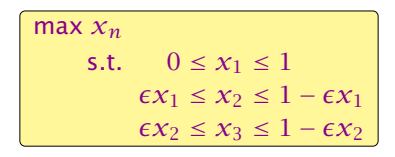

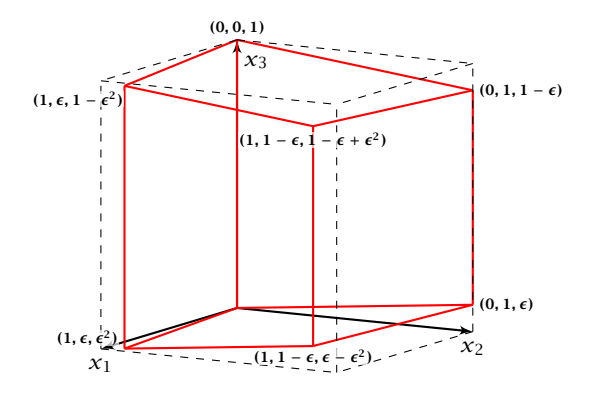

- $\triangleright$  In the following we specify a sequence of bases (identified by the corresponding hypercube node) along which the objective function strictly increases.
- $\blacktriangleright$  The basis  $(0, \ldots, 0, 1)$  is the unique optimal basis.
- $\triangleright$  Our sequence  $S_n$  starts at  $(0, \ldots, 0)$  ends with  $(0, \ldots, 0, 1)$ and visits every node of the hypercube.
- **► An unfortunate Pivoting Rule may choose this sequence,** and, hence, require an exponential number of iterations.

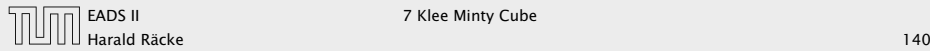

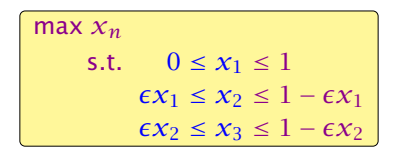

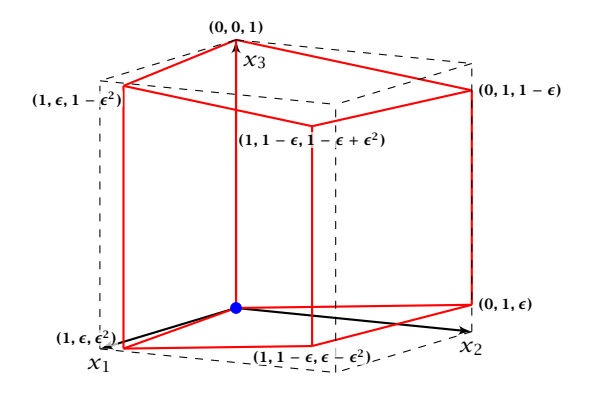

- $\triangleright$  In the following we specify a sequence of bases (identified by the corresponding hypercube node) along which the objective function strictly increases.
- $\blacktriangleright$  The basis  $(0, \ldots, 0, 1)$  is the unique optimal basis.
- $\triangleright$  Our sequence  $S_n$  starts at  $(0, \ldots, 0)$  ends with  $(0, \ldots, 0, 1)$ and visits every node of the hypercube.
- **► An unfortunate Pivoting Rule may choose this sequence,** and, hence, require an exponential number of iterations.

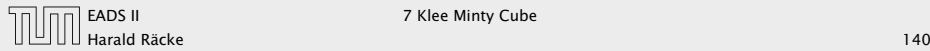

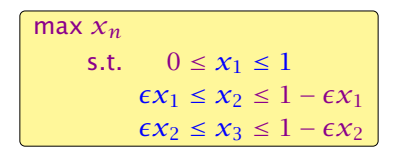

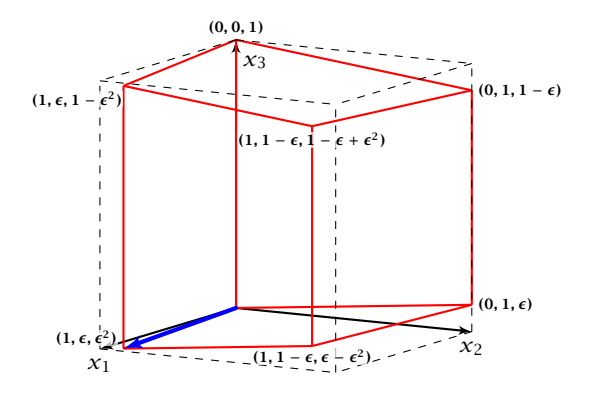

- $\triangleright$  In the following we specify a sequence of bases (identified by the corresponding hypercube node) along which the objective function strictly increases.
- $\blacktriangleright$  The basis  $(0, \ldots, 0, 1)$  is the unique optimal basis.
- $\triangleright$  Our sequence  $S_n$  starts at  $(0, \ldots, 0)$  ends with  $(0, \ldots, 0, 1)$ and visits every node of the hypercube.
- **► An unfortunate Pivoting Rule may choose this sequence,** and, hence, require an exponential number of iterations.

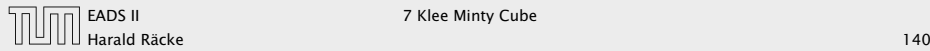

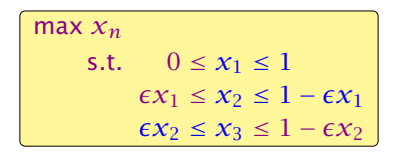

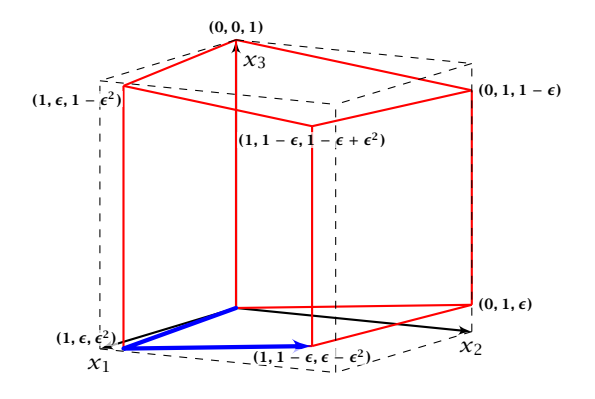

- $\triangleright$  In the following we specify a sequence of bases (identified by the corresponding hypercube node) along which the objective function strictly increases.
- $\blacktriangleright$  The basis  $(0, \ldots, 0, 1)$  is the unique optimal basis.
- $\triangleright$  Our sequence  $S_n$  starts at  $(0, \ldots, 0)$  ends with  $(0, \ldots, 0, 1)$ and visits every node of the hypercube.
- **► An unfortunate Pivoting Rule may choose this sequence,** and, hence, require an exponential number of iterations.

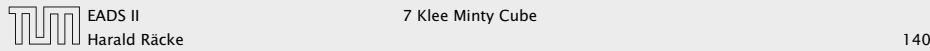

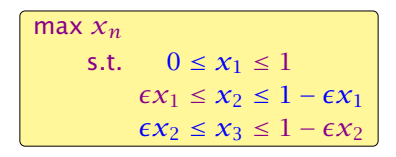

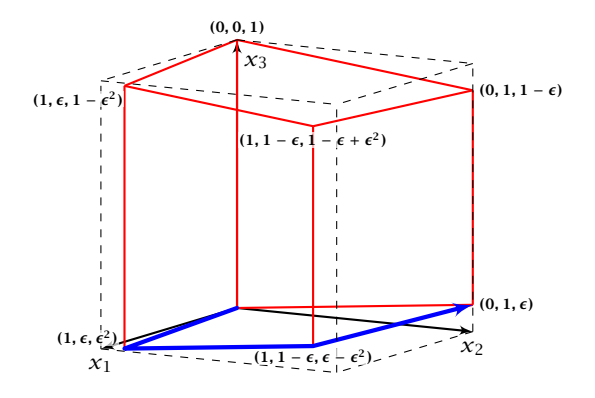

- $\triangleright$  In the following we specify a sequence of bases (identified by the corresponding hypercube node) along which the objective function strictly increases.
- $\blacktriangleright$  The basis  $(0, \ldots, 0, 1)$  is the unique optimal basis.
- $\triangleright$  Our sequence  $S_n$  starts at  $(0, \ldots, 0)$  ends with  $(0, \ldots, 0, 1)$ and visits every node of the hypercube.
- **► An unfortunate Pivoting Rule may choose this sequence,** and, hence, require an exponential number of iterations.

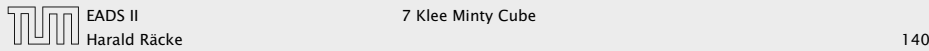

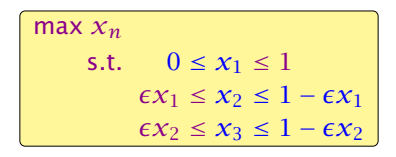

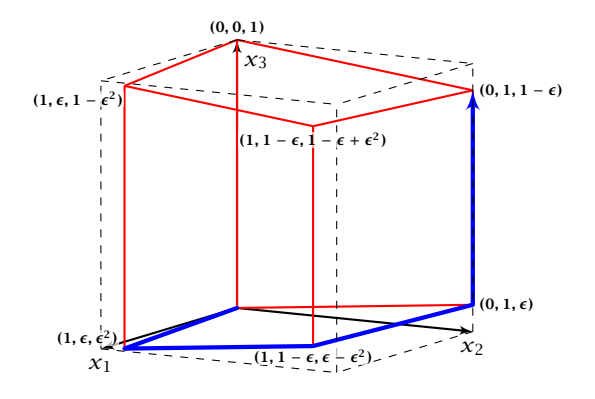

- $\triangleright$  In the following we specify a sequence of bases (identified by the corresponding hypercube node) along which the objective function strictly increases.
- $\blacktriangleright$  The basis  $(0, \ldots, 0, 1)$  is the unique optimal basis.
- $\triangleright$  Our sequence  $S_n$  starts at  $(0, \ldots, 0)$  ends with  $(0, \ldots, 0, 1)$ and visits every node of the hypercube.
- **► An unfortunate Pivoting Rule may choose this sequence,** and, hence, require an exponential number of iterations.

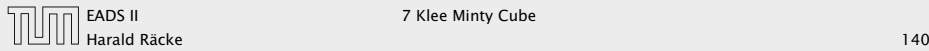

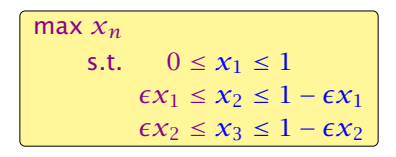

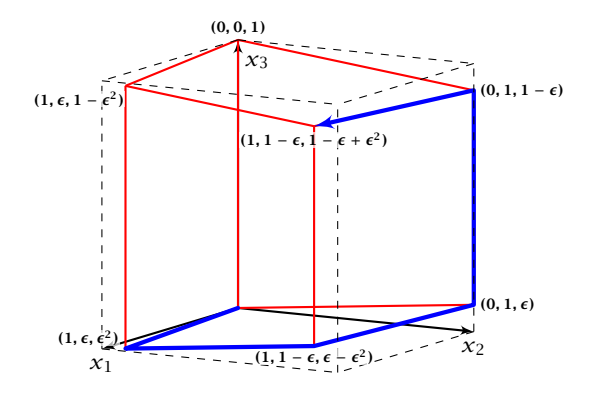

- $\triangleright$  In the following we specify a sequence of bases (identified by the corresponding hypercube node) along which the objective function strictly increases.
- $\blacktriangleright$  The basis  $(0, \ldots, 0, 1)$  is the unique optimal basis.
- $\triangleright$  Our sequence  $S_n$  starts at  $(0, \ldots, 0)$  ends with  $(0, \ldots, 0, 1)$ and visits every node of the hypercube.
- **► An unfortunate Pivoting Rule may choose this sequence,** and, hence, require an exponential number of iterations.

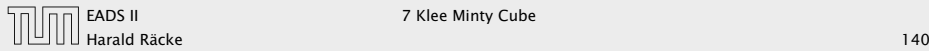

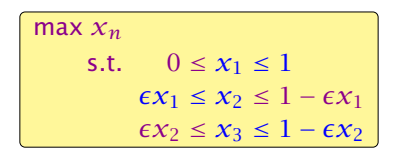

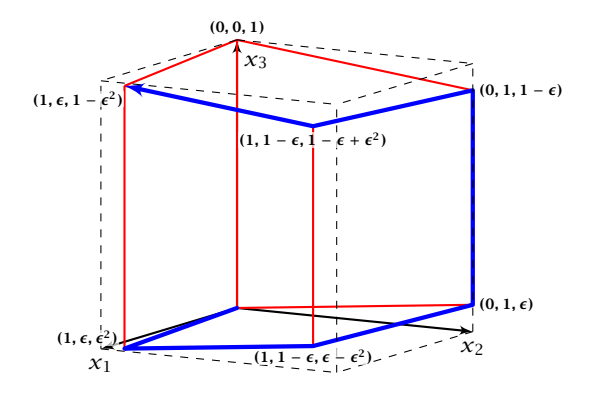

- $\triangleright$  In the following we specify a sequence of bases (identified by the corresponding hypercube node) along which the objective function strictly increases.
- $\blacktriangleright$  The basis  $(0, \ldots, 0, 1)$  is the unique optimal basis.
- $\triangleright$  Our sequence  $S_n$  starts at  $(0, \ldots, 0)$  ends with  $(0, \ldots, 0, 1)$ and visits every node of the hypercube.
- **► An unfortunate Pivoting Rule may choose this sequence,** and, hence, require an exponential number of iterations.

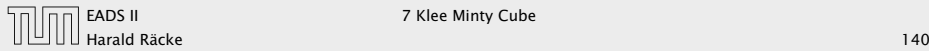

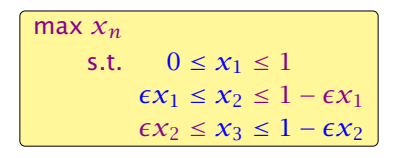

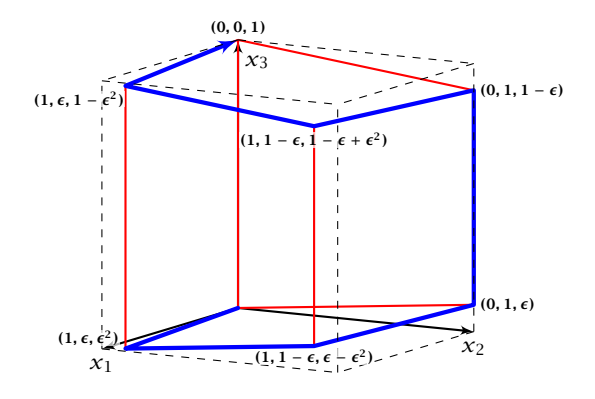

- $\triangleright$  In the following we specify a sequence of bases (identified by the corresponding hypercube node) along which the objective function strictly increases.
- $\blacktriangleright$  The basis  $(0, \ldots, 0, 1)$  is the unique optimal basis.
- $\triangleright$  Our sequence  $S_n$  starts at  $(0, \ldots, 0)$  ends with  $(0, \ldots, 0, 1)$ and visits every node of the hypercube.
- **► An unfortunate Pivoting Rule may choose this sequence,** and, hence, require an exponential number of iterations.

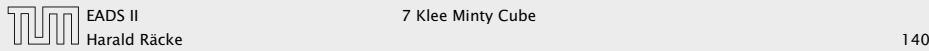

The sequence  $S_n$  that visits every node of the hypercube is defined recursively

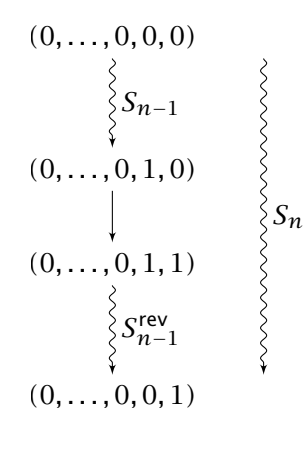

# Klee Minty Cube

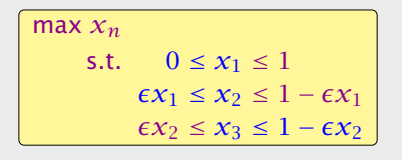

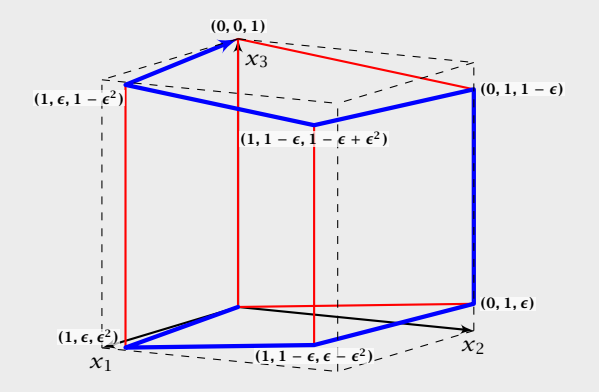

Harald Räcke 142/569

### Lemma 45

*The objective value*  $x_n$  *is increasing along path*  $S_n$ *.* 

- 
- 
- 
- 
- 

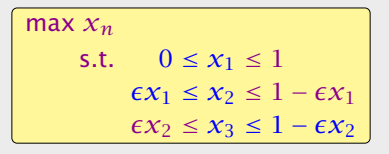

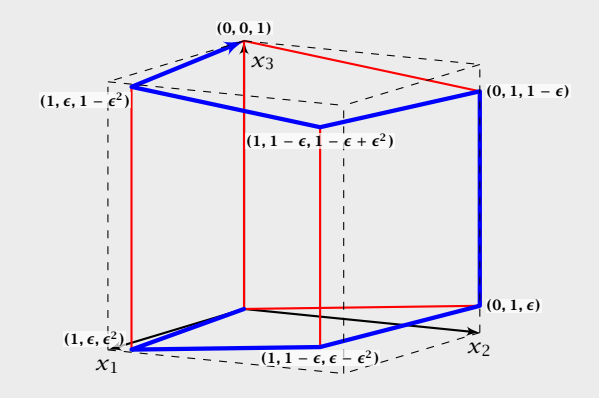

### Lemma 45

*The objective value*  $x_n$  *is increasing along path*  $S_n$ *.* 

#### Proof by induction:

- 
- 
- 
- 
- 

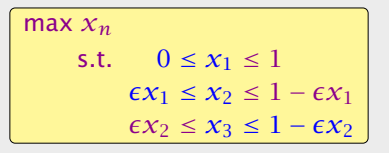

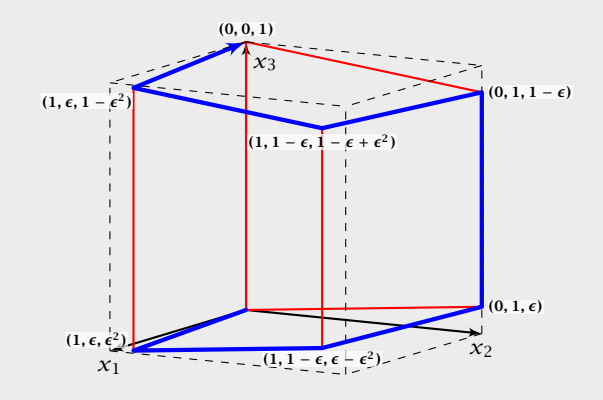

### Lemma 45

*The objective value*  $x_n$  *is increasing along path*  $S_n$ *.* 

#### Proof by induction:

 $n = 1$ : obvious, since  $S_1 = 0 \rightarrow 1$ , and  $1 > 0$ .

- 
- 
- 
- 
- 

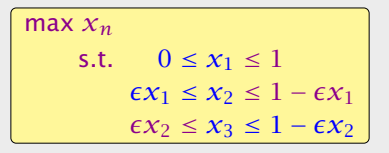

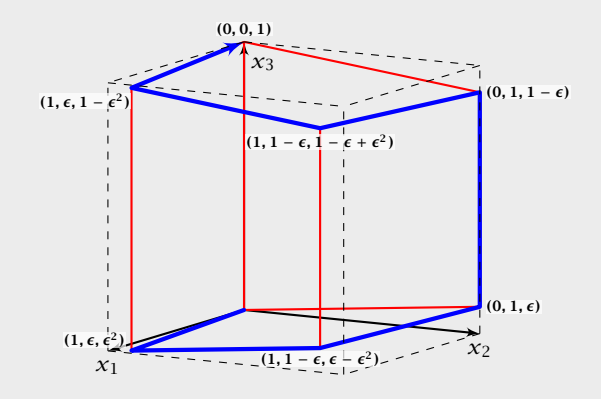

#### Lemma 45

*The objective value*  $x_n$  *is increasing along path*  $S_n$ *.* 

#### Proof by induction:

 $n = 1$ : obvious, since  $S_1 = 0 \rightarrow 1$ , and  $1 > 0$ .

#### $n-1 \rightarrow n$

- *►* For the first part the value of  $x_n = \epsilon x_{n-1}$ .
- 
- 
- 
- 

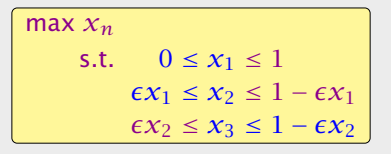

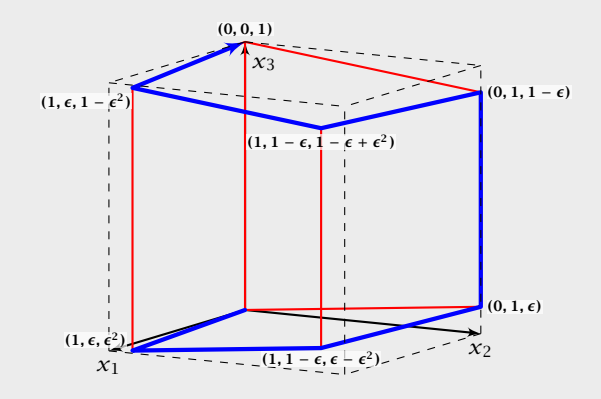

#### Lemma 45

*The objective value*  $x_n$  *is increasing along path*  $S_n$ *.* 

#### Proof by induction:

 $n = 1$ : obvious, since  $S_1 = 0 \rightarrow 1$ , and  $1 > 0$ .

#### $n-1 \rightarrow n$

- *►* For the first part the value of  $x_n = \epsilon x_{n-1}$ .
- **►** By induction hypothesis  $x_{n-1}$  is increasing along  $S_{n-1}$ , hence, also *xn*.
- 
- 
- 

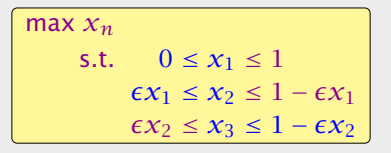

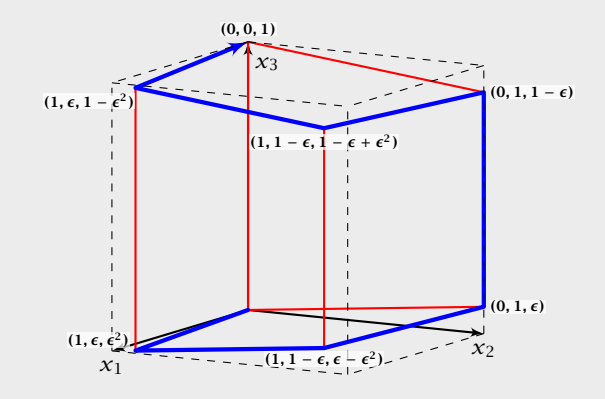

#### Lemma 45

*The objective value*  $x_n$  *is increasing along path*  $S_n$ *.* 

#### Proof by induction:

 $n = 1$ : obvious, since  $S_1 = 0 \rightarrow 1$ , and  $1 > 0$ .

 $n-1 \rightarrow n$ 

- *►* For the first part the value of  $x_n = \epsilon x_{n-1}$ .
- **►** By induction hypothesis  $x_{n-1}$  is increasing along  $S_{n-1}$ , hence, also *xn*.
- $\triangleright$  Going from  $(0, \ldots, 0, 1, 0)$  to  $(0, \ldots, 0, 1, 1)$  increases  $x_n$  for small enough  $\epsilon$ .
- 
- 

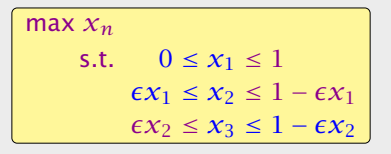

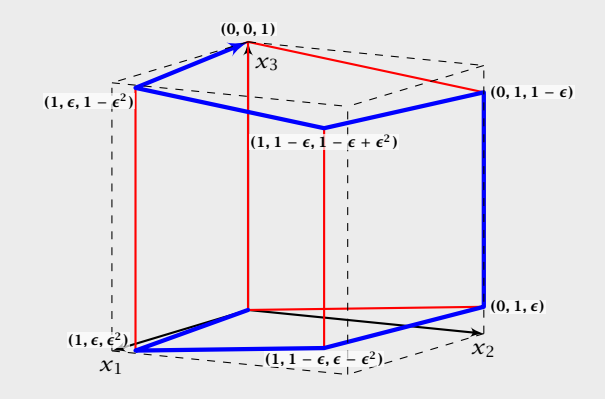

#### Lemma 45

*The objective value*  $x_n$  *is increasing along path*  $S_n$ *.* 

#### Proof by induction:

 $n = 1$ : obvious, since  $S_1 = 0 \rightarrow 1$ , and  $1 > 0$ .

 $n-1 \rightarrow n$ 

- *►* For the first part the value of  $x_n = \epsilon x_{n-1}$ .
- **►** By induction hypothesis  $x_{n-1}$  is increasing along  $S_{n-1}$ , hence, also *xn*.
- $\triangleright$  Going from  $(0, \ldots, 0, 1, 0)$  to  $(0, \ldots, 0, 1, 1)$  increases  $x_n$  for small enough  $\epsilon$ .
- For the remaining path  $S_{n-1}^{\text{rev}}$  we have  $x_n = 1 \epsilon x_{n-1}$ .
- 

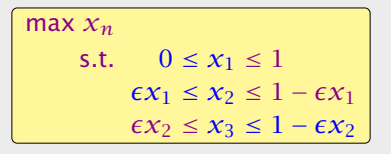

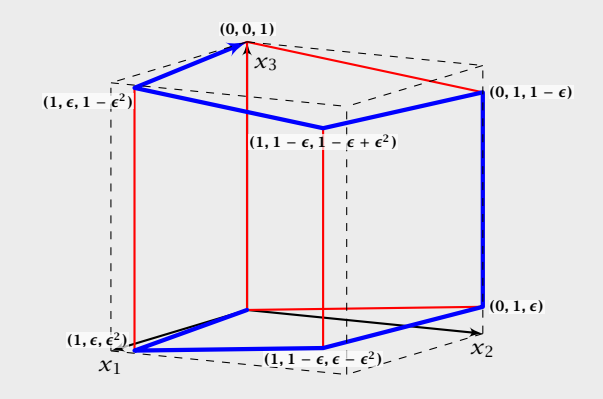

#### Lemma 45

*The objective value*  $x_n$  *is increasing along path*  $S_n$ *.* 

#### Proof by induction:

 $n = 1$ : obvious, since  $S_1 = 0 \rightarrow 1$ , and  $1 > 0$ .

 $n-1 \rightarrow n$ 

- *►* For the first part the value of  $x_n = \epsilon x_{n-1}$ .
- **►** By induction hypothesis  $x_{n-1}$  is increasing along  $S_{n-1}$ , hence, also *xn*.
- $\triangleright$  Going from  $(0, \ldots, 0, 1, 0)$  to  $(0, \ldots, 0, 1, 1)$  increases  $x_n$  for small enough  $\epsilon$ .
- For the remaining path  $S_{n-1}^{\text{rev}}$  we have  $x_n = 1 \epsilon x_{n-1}$ .
- **►** By induction hypothesis  $x_{n-1}$  is increasing along  $S_{n-1}$ , hence  $-\epsilon x_{n-1}$  is increasing along  $S_{n-1}^{\text{rev}}$ .

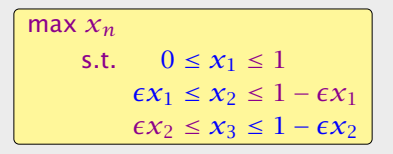

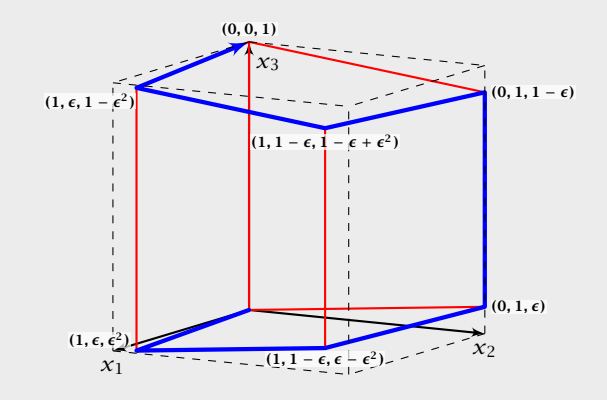

#### **Observation**

The simplex algorithm takes at most  $\binom{n}{m}$ *m* ) iterations. Each iteration can be implemented in time O*(mn)*.

In practise it usually takes a linear number of iterations.

[EADS II](#page-0-0) 7 Klee Minty Cube

# Analysis

#### Lemma 45

*The objective value*  $x_n$  *is increasing along path*  $S_n$ *.* 

#### Proof by induction:

 $n = 1$ : obvious, since  $S_1 = 0 \rightarrow 1$ , and  $1 > 0$ .

#### $n-1 \rightarrow n$

- *►* For the first part the value of  $x_n = \epsilon x_{n-1}$ .
- *►* By induction hypothesis  $x_{n-1}$  is increasing along  $S_{n-1}$ , hence, also *xn*.
- $\triangleright$  Going from  $(0, \ldots, 0, 1, 0)$  to  $(0, \ldots, 0, 1, 1)$  increases  $x_n$  for small enough  $\epsilon$ .
- For the remaining path  $S_{n-1}^{\text{rev}}$  we have  $x_n = 1 \epsilon x_{n-1}$ .
- *►* By induction hypothesis  $x_{n-1}$  is increasing along  $S_{n-1}$ , hence  $-\epsilon x_{n-1}$  is increasing along  $S_{n-1}^{\text{rev}}$ .

# Remarks about Simplex

#### Theorem

For almost all known deterministic pivoting rules (rules for choosing entering and leaving variables) there exist lower bounds that require the algorithm to have exponential running time  $(\Omega(2^{\Omega(n)}))$  (e.g. Klee Minty 1972).

#### **Observation**

The simplex algorithm takes at most  $\binom{n}{m}$ *m* ) iterations. Each iteration can be implemented in time O*(mn)*.

In practise it usually takes a linear number of iterations.

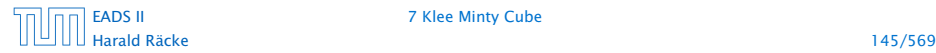

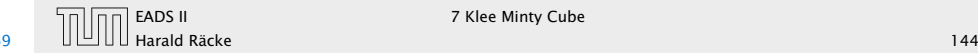

# Remarks about Simplex

#### Theorem

For some standard randomized pivoting rules there exist subexponential lower bounds  $(\Omega(2^{\Omega(n^{\alpha})})$  for  $\alpha > 0$ ) (Friedmann, Hansen, Zwick 2011).

#### Theorem

For almost all known deterministic pivoting rules (rules for choosing entering and leaving variables) there exist lower bounds that require the algorithm to have exponential running time (Ω*(*2 <sup>Ω</sup>*(n))*) (e.g. Klee Minty 1972).

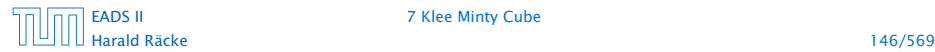

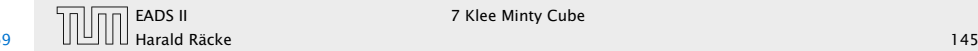

# Remarks about Simplex

Conjecture (Hirsch 1957) The edge-vertex graph of an *m*-facet polytope in *d*-dimensional Euclidean space has diameter no more than *m* − *d*.

The conjecture has been proven wrong in 2010.

But the question whether the diameter is perhaps of the form  $\mathcal{O}(\text{poly}(m, d))$  is open.

#### Theorem

For some standard randomized pivoting rules there exist  $\mathsf{subexponential}$  lower bounds  $(\Omega(2^{\Omega(n^{\alpha})})$  for  $\alpha > 0$ ) (Friedmann, Hansen, Zwick 2011).

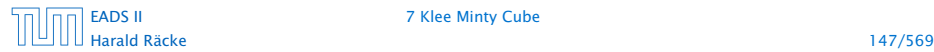

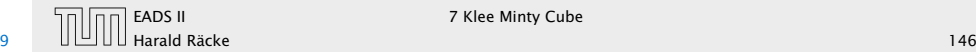

### ▶ Suppose we want to solve  $\min\{c^T x \mid Ax \geq b; x \geq 0\}$ , where  $x \in \mathbb{R}^d$  and we have *m* constraints.

- 
- 
- 

- ▶ Suppose we want to solve  $\min\{c^T x \mid Ax \geq b; x \geq 0\}$ , where  $x \in \mathbb{R}^d$  and we have *m* constraints.
- **•** In the worst-case Simplex runs in time roughly  $O(m(m + d){\binom{m+d}{m}}$  $\left( n \right) \approx (m+d)^m$ . (slightly better bounds on the running time exist, but will not be discussed here).
- 
- 

- ▶ Suppose we want to solve  $\min\{c^T x \mid Ax \geq b; x \geq 0\}$ , where  $x \in \mathbb{R}^d$  and we have *m* constraints.
- **•** In the worst-case Simplex runs in time roughly  $O(m(m + d){\binom{m+d}{m}}$  $\left( n \right) \approx (m+d)^m$ . (slightly better bounds on the running time exist, but will not be discussed here).
- $\blacktriangleright$  If *d* is much smaller than *m* one can do a lot better.
- 

- ▶ Suppose we want to solve  $\min\{c^T x \mid Ax \geq b; x \geq 0\}$ , where  $x \in \mathbb{R}^d$  and we have *m* constraints.
- **•** In the worst-case Simplex runs in time roughly  $O(m(m + d){\binom{m+d}{m}}$  $\left( n \right) \approx (m+d)^m$ . (slightly better bounds on the running time exist, but will not be discussed here).
- $\blacktriangleright$  If *d* is much smaller than *m* one can do a lot better.
- **Following we develop an algorithm with running time**  $O(d! \cdot m)$ , i.e., linear in *m*.

#### Setting:

**►** We assume an LP of the form

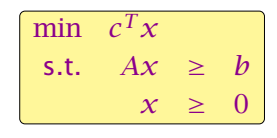

**► We assume that the LP is bounded.** 

- ▶ Suppose we want to solve  $\min\{c^T x \mid Ax \geq b; x \geq 0\}$ , where  $x \in \mathbb{R}^d$  and we have *m* constraints.
- **►** In the worst-case Simplex runs in time roughly  $O(m(m + d){\binom{m+d}{m}}$  $\left( n \right) \approx (m+d)^m$ . (slightly better bounds on the running time exist, but will not be discussed here).
- $\triangleright$  If *d* is much smaller than *m* one can do a lot better.
- ► In the following we develop an algorithm with running time  $O(d! \cdot m)$ , i.e., linear in *m*.

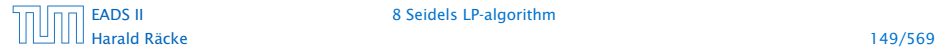

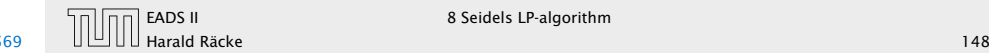
# 8 Seidels LP-algorithm

#### Given a standard minimization LP

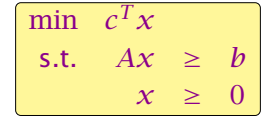

#### how can we obtain an LP of the required form?

 $\blacktriangleright$  Compute a lower bound on  $c^T x$  for any basic feasible solution.

#### Setting:

**►** We assume an LP of the form

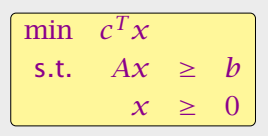

*►* We assume that the LP is bounded.

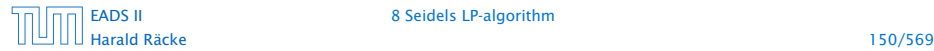

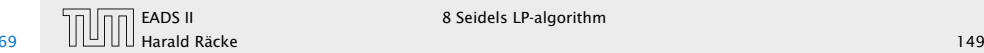

### Let *s* denote the smallest common multiple of all denominators of entries in *A, b*.

#### Given a standard minimization LP

Ensuring Conditions

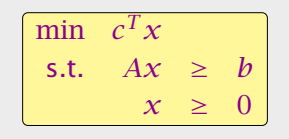

how can we obtain an LP of the required form?

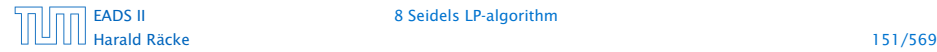

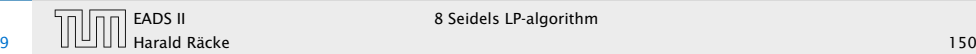

### Let *s* denote the smallest common multiple of all denominators of entries in *A, b*.

#### Multiply entries in *A, b* by *s* to obtain integral entries. This does not change the feasible region.

#### Given a standard minimization LP

Ensuring Conditions

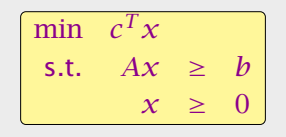

how can we obtain an LP of the required form?

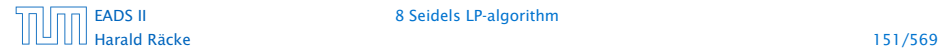

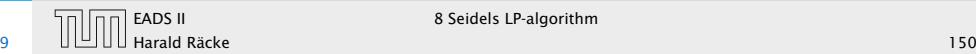

Let *s* denote the smallest common multiple of all denominators of entries in *A, b*.

#### Multiply entries in *A, b* by *s* to obtain integral entries. This does not change the feasible region.

Add slack variables to A; denote the resulting matrix with A.

#### Given a standard minimization LP

Ensuring Conditions

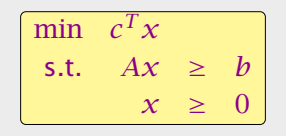

how can we obtain an LP of the required form?

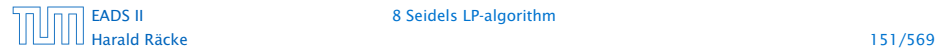

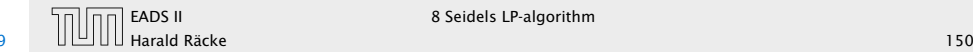

Let *s* denote the smallest common multiple of all denominators of entries in *A, b*.

#### Multiply entries in *A, b* by *s* to obtain integral entries. This does not change the feasible region.

Add slack variables to A; denote the resulting matrix with A.

If *B* is an optimal basis then  $x_B$  with  $\bar{A}_B x_B = \bar{b}$ , gives an optimal assignment to the basis variables (non-basic variables are 0).

#### Given a standard minimization LP

Ensuring Conditions

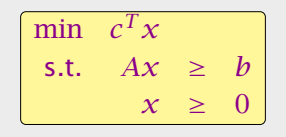

how can we obtain an LP of the required form?

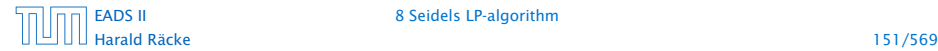

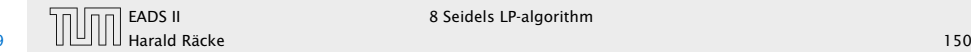

#### Theorem 46 (Cramers Rule)

*Let M be a matrix with*  $det(M) \neq 0$ *. Then the solution to the system*  $Mx = b$  *is given by* 

> $x_i =$ det*(Mj)*  $\frac{f(x)}{\det(M)}$ ,

*where M<sup>i</sup> is the matrix obtained from M by replacing the i-th column by the vector b.*

Let *s* denote the smallest common multiple of all denominators of entries in *A, b*.

Multiply entries in *A, b* by *s* to obtain integral entries. This does not change the feasible region.

Add slack variables to A; denote the resulting matrix with A.

If *B* is an optimal basis then  $x_B$  with  $\bar{A}_B x_B = \bar{b}$ , gives an optimal assignment to the basis variables (non-basic variables are 0).

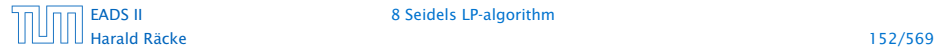

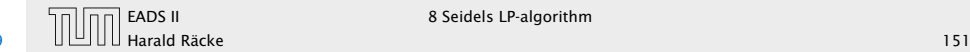

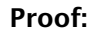

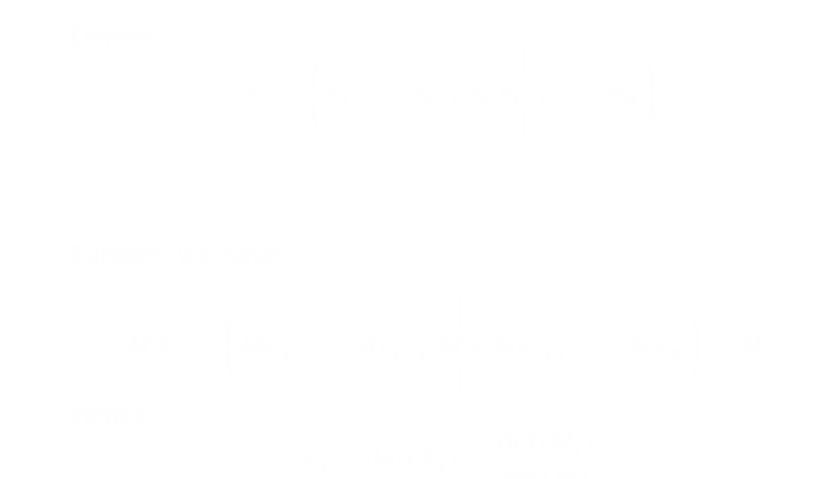

## Theorem 46 (Cramers Rule) *Let M be a matrix with*  $det(M) \neq 0$ *. Then the solution to the system*  $Mx = b$  *is given by*

 $x_i =$  $det(M_j)$  $\frac{f(x)}{\det(M)}$ ,

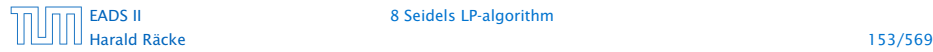

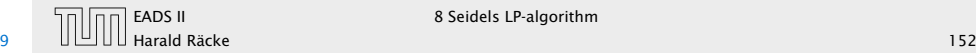

▶ Define

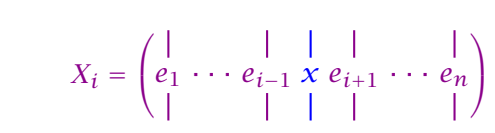

$$
MX_j = \begin{pmatrix} | & | & | & | \\ Me_{1} & \cdots & Me_{i-1} & Mx & Me_{i+1} & \cdots & Me_{n} \\ | & | & | & | & | & | \end{pmatrix} = M_i
$$
  
Hence, 
$$
det(M_i)
$$

#### Theorem 46 (Cramers Rule)

*Let M be a matrix with*  $det(M) \neq 0$ *. Then the solution to the system*  $Mx = b$  *is given by* 

> $x_i =$  $det(M_j)$  $\frac{f(x)}{\det(M)}$ ,

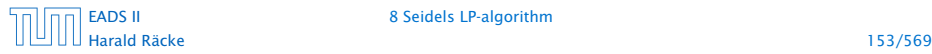

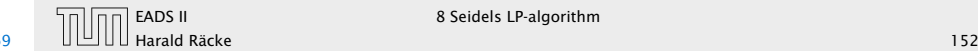

▶ Define

 $X_i =$  $\sqrt{ }$  $e_1 \cdots e_{i-1} \times e_{i+1} \cdots e_n$ 

 $\overline{ }$ -1

Note that expanding along the *i*-th column gives that  $det(X_i) = x_i$ 

$$
MX_j = \begin{pmatrix} | & | & | & | & | \\ Me_1 & \cdots & Me_{i-1} & Mx & Me_{i+1} & \cdots & Me_n \\ | & | & | & | & | & | \end{pmatrix} = M_i
$$
  
Hence,  

$$
x_i = det(X_i) = \frac{det(M_i)}{}
$$

Theorem 46 (Cramers Rule) *Let M be a matrix with*  $det(M) \neq 0$ *. Then the solution to the system*  $Mx = b$  *is given by* 

> $x_i =$  $det(M_j)$  $\frac{f(x)}{\det(M)}$ ,

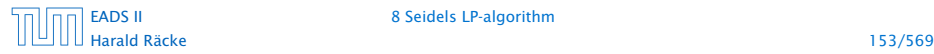

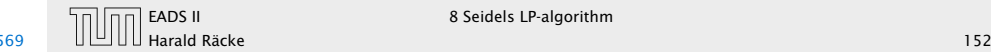

#### ► Define

$$
X_i = \begin{pmatrix} | & | & | & | \\ e_1 & \cdots & e_{i-1} \times e_{i+1} & \cdots & e_n \\ | & | & | & | & | \end{pmatrix}
$$

Note that expanding along the *i*-th column gives that  $det(X_i) = x_i$ 

**F** Further, we have

$$
MX_j = \begin{pmatrix} | & | & | & | & | \\ Me_1 & \cdots & Me_{i-1} & Mx & Me_{i+1} & \cdots & Me_n \\ | & | & | & | & | & | \end{pmatrix} = M_i
$$
  
Hence,  $\det(M_i)$ 

#### Theorem 46 (Cramers Rule)

*Let M be a matrix with*  $det(M) \neq 0$ *. Then the solution to the system*  $Mx = b$  *is given by* 

> $x_i =$  $det(M_j)$  $\frac{f(x)}{\det(M)}$ ,

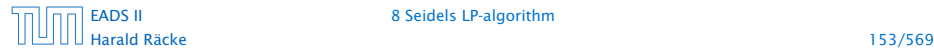

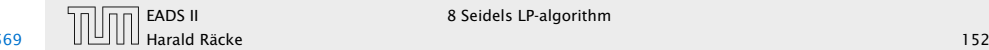

#### ► Define

$$
X_i = \begin{pmatrix} | & | & | & | \\ e_1 & \cdots & e_{i-1} \times e_{i+1} & \cdots & e_n \\ | & | & | & | & | \end{pmatrix}
$$

Note that expanding along the *i*-th column gives that  $det(X_i) = x_i$ 

**F** Further, we have

$$
MX_j = \begin{pmatrix} | & | & | & | & | \\ Me_1 & \cdots & Me_{i-1} & Mx & Me_{i+1} & \cdots & Me_n \\ | & | & | & | & | & | \end{pmatrix} = M_i
$$

 $\blacktriangleright$  Hence,

$$
x_i = \det(X_i) = \frac{\det(M_i)}{\det(M)}
$$

Theorem 46 (Cramers Rule)

*Let M be a matrix with*  $det(M) \neq 0$ *. Then the solution to the system*  $Mx = b$  *is given by* 

> $x_i =$  $det(M_j)$  $\frac{f(x)}{\det(M)}$ ,

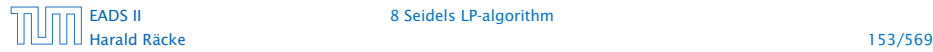

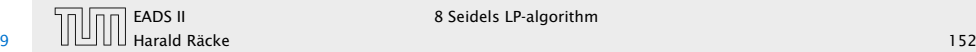

Let *Z* be the maximum absolute entry occuring in  $\overline{A}$ ,  $\overline{b}$  or *c*. Let *C* denote the matrix obtained from  $\bar{A}_B$  by replacing the *j*-th column with vector  $\bar{b}$  (for some *j*).

Observe that

|det*(C)*|

#### Proof:

▶ Define

$$
X_i = \begin{pmatrix} | & | & | & | \\ e_1 & \cdots & e_{i-1} \times e_{i+1} & \cdots & e_n \\ | & | & | & | & | \end{pmatrix}
$$

Note that expanding along the *i*-th column gives that  $det(X_i) = x_i$ 

**F** Further, we have

$$
MX_j = \begin{pmatrix} | & | & | & | & | \\ Me_1 & \cdots & Me_{i-1} & Mx & Me_{i+1} & \cdots & Me_n \end{pmatrix} = M_i
$$

▶ Hence,

$$
x_i = \det(X_i) = \frac{\det(M_i)}{\det(M)}
$$

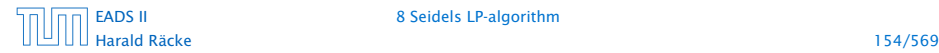

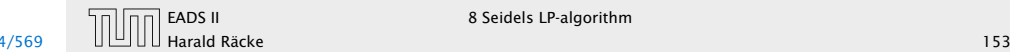

Let *Z* be the maximum absolute entry occuring in  $\overline{A}$ ,  $\overline{b}$  or *c*. Let *C* denote the matrix obtained from  $\bar{A}_B$  by replacing the *j*-th column with vector  $\bar{b}$  (for some *j*).

Observe that

$$
|\det(C)| = \left| \sum_{\pi \in S_m} \operatorname{sgn}(\pi) \prod_{1 \le i \le m} C_{i\pi(i)} \right|
$$

Proof:

▶ Define

$$
X_i = \begin{pmatrix} | & | & | & | \\ e_1 & \cdots & e_{i-1} & \cdots & e_{i+1} & \cdots & e_n \\ | & | & | & | & | & | \end{pmatrix}
$$

Note that expanding along the *i*-th column gives that  $det(X_i) = x_i$ 

**F** Further, we have

$$
MX_j = \begin{pmatrix} | & | & | & | & | \\ Me_1 & \cdots & Me_{i-1} & Mx & Me_{i+1} & \cdots & Me_n \end{pmatrix} = M_i
$$

▶ Hence,

$$
x_i = \det(X_i) = \frac{\det(M_i)}{\det(M)}
$$

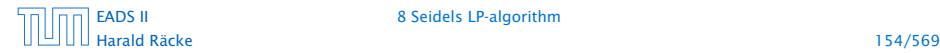

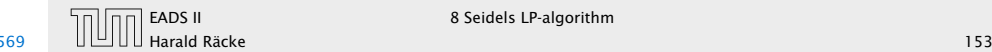

Let *Z* be the maximum absolute entry occuring in  $\overline{A}$ ,  $\overline{b}$  or *c*. Let *C* denote the matrix obtained from  $\bar{A}_B$  by replacing the *j*-th column with vector  $\bar{b}$  (for some *j*).

Observe that

$$
|\det(C)| = \left| \sum_{\pi \in S_m} \operatorname{sgn}(\pi) \prod_{1 \le i \le m} C_{i\pi(i)} \right|
$$
  

$$
\le \sum_{\pi \in S_m} \prod_{1 \le i \le m} |C_{i\pi(i)}|
$$

Proof:

▶ Define

$$
X_i = \begin{pmatrix} | & | & | & | \\ e_1 & \cdots & e_{i-1} & \cdots & e_{i+1} & \cdots & e_n \\ | & | & | & | & | & | \end{pmatrix}
$$

Note that expanding along the *i*-th column gives that  $det(X_i) = x_i$ 

**F** Further, we have

$$
MX_j = \begin{pmatrix} | & | & | & | & | \\ Me_1 & \cdots & Me_{i-1} & Mx & Me_{i+1} & \cdots & Me_n \end{pmatrix} = M_i
$$

▶ Hence,

$$
x_i = \det(X_i) = \frac{\det(M_i)}{\det(M)}
$$

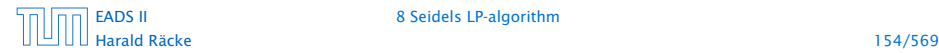

[EADS II](#page-0-0) 8 Seidels LP-algorithm

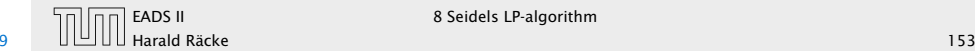

Let *Z* be the maximum absolute entry occuring in  $\overline{A}$ ,  $\overline{b}$  or *c*. Let *C* denote the matrix obtained from  $\bar{A}_B$  by replacing the *j*-th column with vector  $\bar{b}$  (for some *j*).

Observe that

$$
|\det(C)| = \left| \sum_{\pi \in S_m} \operatorname{sgn}(\pi) \prod_{1 \le i \le m} C_{i\pi(i)} \right|
$$
  

$$
\le \sum_{\pi \in S_m} \prod_{1 \le i \le m} |C_{i\pi(i)}|
$$
  

$$
\le m! \cdot Z^m.
$$

#### Proof:

▶ Define

$$
X_i = \begin{pmatrix} | & | & | & | \\ e_1 & \cdots & e_{i-1} & \cdots & e_{i+1} & \cdots & e_n \\ | & | & | & | & | & | \end{pmatrix}
$$

Note that expanding along the *i*-th column gives that  $det(X_i) = x_i$ 

**F** Further, we have

$$
MX_j = \begin{pmatrix} | & | & | & | & | \\ Me_1 & \cdots & Me_{i-1} & Mx & Me_{i+1} & \cdots & Me_n \end{pmatrix} = M_i
$$

▶ Hence,

$$
x_i = \det(X_i) = \frac{\det(M_i)}{\det(M)}
$$

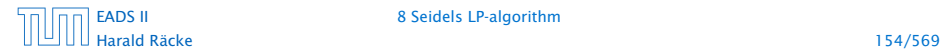

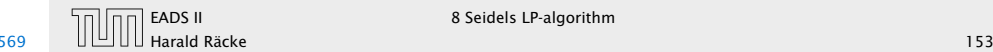

Alternatively, Hadamards inequality gives

|det*(C)*|

# Bounding the Determinant

Let *Z* be the maximum absolute entry occuring in  $\overline{A}$ ,  $\overline{b}$  or *c*. Let *C* denote the matrix obtained from  $\bar{A}_B$  by replacing the *j*-th column with vector  $\bar{b}$  (for some *j*).

Observe that

$$
|\det(C)| = \left| \sum_{\pi \in S_m} \operatorname{sgn}(\pi) \prod_{1 \le i \le m} C_{i\pi(i)} \right|
$$
  

$$
\le \sum_{\pi \in S_m} \prod_{1 \le i \le m} |C_{i\pi(i)}|
$$
  

$$
\le m! \cdot Z^m.
$$

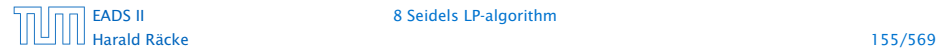

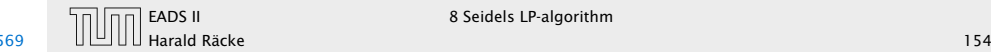

Alternatively, Hadamards inequality gives

 $|\det(C)| \le \prod^{m} \|C_{*i}\|$  $i=1$ 

# Bounding the Determinant

Let *Z* be the maximum absolute entry occuring in  $\overline{A}$ ,  $\overline{b}$  or *c*. Let *C* denote the matrix obtained from  $\bar{A}_B$  by replacing the *j*-th column with vector  $\bar{b}$  (for some *j*).

Observe that

$$
|\det(C)| = \left| \sum_{\pi \in S_m} \operatorname{sgn}(\pi) \prod_{1 \le i \le m} C_{i\pi(i)} \right|
$$
  

$$
\le \sum_{\pi \in S_m} \prod_{1 \le i \le m} |C_{i\pi(i)}|
$$
  

$$
\le m! \cdot Z^m.
$$

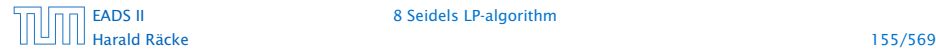

[EADS II](#page-0-0) 8 Seidels LP-algorithm

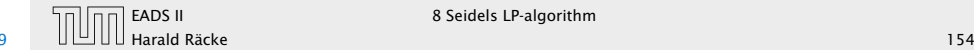

Alternatively, Hadamards inequality gives

 $|\det(C)| \le \prod_{i=1}^{m} ||C_{*i}|| \le \prod_{i=1}^{m} (\sqrt{m}Z)^{n}$ *i*=1 *i*=1

# Bounding the Determinant

Let *Z* be the maximum absolute entry occuring in  $\overline{A}$ ,  $\overline{b}$  or *c*. Let *C* denote the matrix obtained from  $\overline{A}_B$  by replacing the *j*-th column with vector  $\bar{b}$  (for some *j*).

Observe that

$$
|\det(C)| = \left| \sum_{\pi \in S_m} \operatorname{sgn}(\pi) \prod_{1 \le i \le m} C_{i\pi(i)} \right|
$$
  

$$
\le \sum_{\pi \in S_m} \prod_{1 \le i \le m} |C_{i\pi(i)}|
$$
  

$$
\le m! \cdot Z^m.
$$

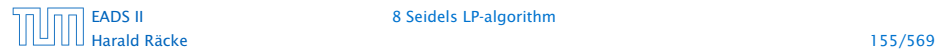

[EADS II](#page-0-0) 8 Seidels LP-algorithm

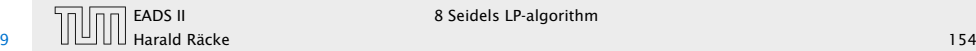

Alternatively, Hadamards inequality gives

 $|det(C)| \le \prod^m$ *i*=1  $||C_{*i}|| \le \prod^{m}$ *i*=1 *(* <sup>√</sup>*mZ)*  $\leq m^{m/2}Z^m$ .

# Bounding the Determinant

Let *Z* be the maximum absolute entry occuring in  $\overline{A}$ ,  $\overline{b}$  or *c*. Let *C* denote the matrix obtained from  $\bar{A}_B$  by replacing the *j*-th column with vector  $\bar{b}$  (for some *j*).

Observe that

$$
|\det(C)| = \left| \sum_{\pi \in S_m} \operatorname{sgn}(\pi) \prod_{1 \le i \le m} C_{i\pi(i)} \right|
$$
  

$$
\le \sum_{\pi \in S_m} \prod_{1 \le i \le m} |C_{i\pi(i)}|
$$
  

$$
\le m! \cdot Z^m.
$$

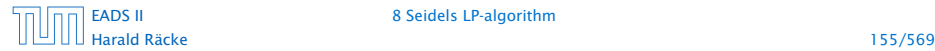

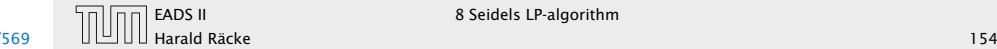

## Hadamards Inequality

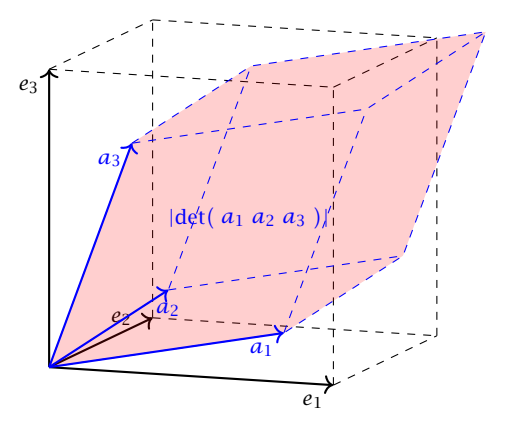

Hadamards inequality says that the volume of the red parallelepiped (Spat) is smaller than the volume in the black cube (if  $||e_1|| = ||a_1||$ ,  $||e_2|| = ||a_2||$ ,  $||e_3|| = ||a_3||$ ).

# Bounding the Determinant

Alternatively, Hadamards inequality gives

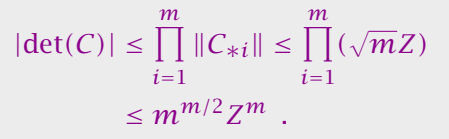

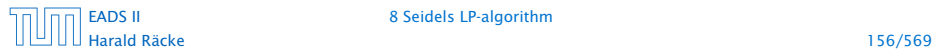

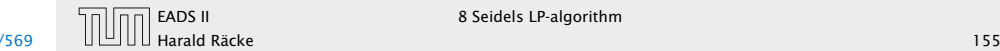

#### Given a standard minimization LP

min  $c^T x$ s.t.  $Ax \geq b$  $x \geq 0$ 

how can we obtain an LP of the required form?

 $\blacktriangleright$  Compute a lower bound on  $c^T x$  for any basic feasible **solution.** Add the constraint  $c^T x \ge -mZ(m! \cdot Z^m) - 1$ . Note that this constraint is superfluous unless the LP is unbounded.

# Hadamards Inequality

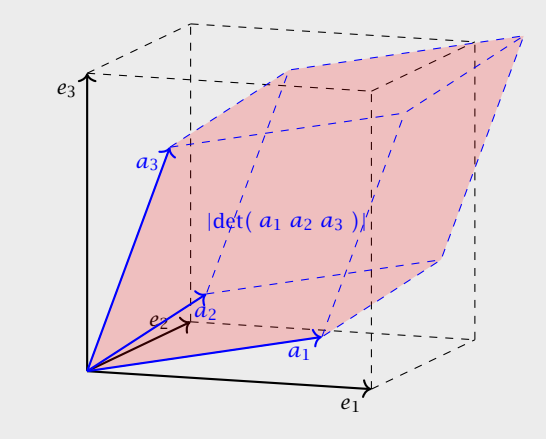

Hadamards inequality says that the volume of the red parallelepiped (Spat) is smaller than the volume in the black cube (if  $||e_1|| = ||a_1||$ ,  $||e_2|| = ||a_2||$ ,  $||e_3|| = ||a_3||$ ).

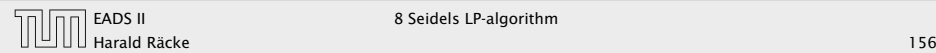

Compute an optimum basis for the new LP.

- *►* If the cost is  $c^T x = -(mZ)(m! \cdot Z^m) 1$  we know that the original LP is unbounded.
- ▶ Otw. we have an optimum basis.

# Ensuring Conditions

#### Given a standard minimization LP

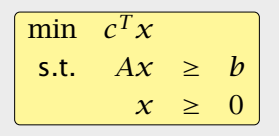

how can we obtain an LP of the required form?

 $\blacktriangleright$  Compute a lower bound on  $c^Tx$  for any basic feasible **solution.** Add the constraint  $c^T x \ge -mZ(m! \cdot Z^m) - 1$ . Note that this constraint is superfluous unless the LP is unbounded.

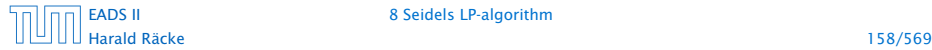

- *►* If the cost is  $c^T x = -(mZ)(m! \cdot Z^m) 1$  we know that the original LP is unbounded.
- ► Otw. we have an optimum basis.

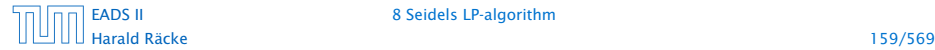

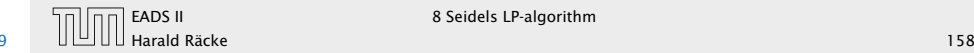

## In the following we use  $H$  to denote the set of all constraints apart from the constraint  $c^T x \ge -mZ(m! \cdot Z^m) - 1$ .

- *►* If the cost is  $c^T x = -(mZ)(m! \cdot Z^m) 1$  we know that the original LP is unbounded.
- ► Otw. we have an optimum basis.

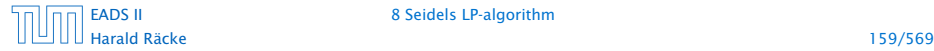

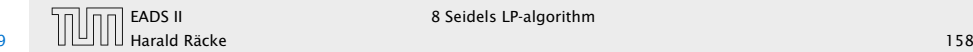

In the following we use  $H$  to denote the set of all constraints apart from the constraint  $c^T x \ge -mZ(m! \cdot Z^m) - 1$ .

We give a routine SeidelLP $(H, d)$  that is given a set  $H$  of explicit, non-degenerate constraints over *d* variables, and minimizes  $c^T x$  over all feasible points.

- *►* If the cost is  $c^T x = -(mZ)(m! \cdot Z^m) 1$  we know that the original LP is unbounded.
- ► Otw. we have an optimum basis.

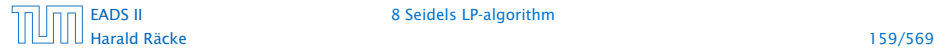

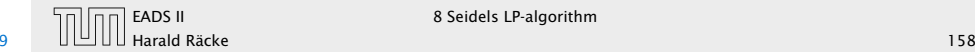

In the following we use  $H$  to denote the set of all constraints apart from the constraint  $c^T x \ge -mZ(m! \cdot Z^m) - 1$ .

```
We give a routine SeidelLP(H, d) that is given a set H of
explicit, non-degenerate constraints over d variables, and
minimizes c^T x over all feasible points.
```

```
In addition it obeys the implicit constraint
c^T x \ge -(mZ)(m! \cdot Z^m) - 1.
```
- *►* If the cost is  $c^T x = -(mZ)(m! \cdot Z^m) 1$  we know that the original LP is unbounded.
- ► Otw. we have an optimum basis.

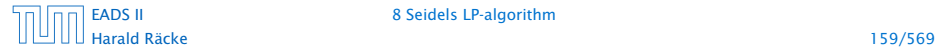

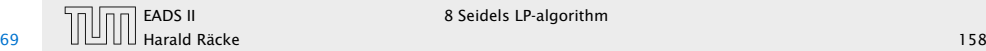

1: if  $d = 1$  then solve 1-dimensional problem and return;

In the following we use  $H$  to denote the set of all constraints apart from the constraint  $c^T x \ge -mZ(m! \cdot Z^m) - 1$ .

We give a routine SeidelLP( $H$ , d) that is given a set  $H$  of explicit, non-degenerate constraints over *d* variables, and minimizes  $c^T x$  over all feasible points.

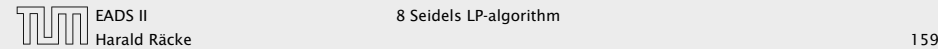

1: if  $d = 1$  then solve 1-dimensional problem and return; 2: if  $H = \emptyset$  then return x on implicit constraint hyperplane

In the following we use  $H$  to denote the set of all constraints apart from the constraint  $c^T x \ge -mZ(m! \cdot Z^m) - 1$ .

We give a routine SeidelLP( $H$ , d) that is given a set  $H$  of explicit, non-degenerate constraints over *d* variables, and minimizes  $c^T x$  over all feasible points.

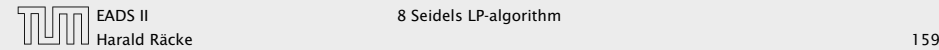

1: if  $d = 1$  then solve 1-dimensional problem and return;

- 2: if  $H = \emptyset$  then return *x* on implicit constraint hyperplane
- 3: choose random constraint *h* ∈ H

In the following we use  $H$  to denote the set of all constraints apart from the constraint  $c^T x \ge -mZ(m! \cdot Z^m) - 1$ .

We give a routine SeidelLP( $H$ , d) that is given a set  $H$  of explicit, non-degenerate constraints over *d* variables, and minimizes  $c^T x$  over all feasible points.

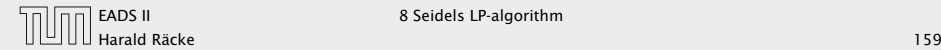

1: if  $d = 1$  then solve 1-dimensional problem and return; 2: if  $H = \emptyset$  then return x on implicit constraint hyperplane 3: choose random constraint *h* ∈ H 4:  $\mathcal{\hat{H}} \leftarrow \mathcal{H} \setminus \{h\}$ 

In the following we use  $H$  to denote the set of all constraints apart from the constraint  $c^T x \ge -mZ(m! \cdot Z^m) - 1$ .

We give a routine SeidelLP( $H$ , d) that is given a set  $H$  of explicit, non-degenerate constraints over *d* variables, and minimizes  $c^T x$  over all feasible points.

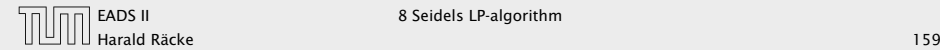

1: if  $d = 1$  then solve 1-dimensional problem and return; 2: if  $H = \emptyset$  then return x on implicit constraint hyperplane

- 3: choose random constraint *h* ∈ H
- 4:  $\mathcal{\hat{H}} \leftarrow \mathcal{H} \setminus \{h\}$
- 5:  $\hat{x}^* \leftarrow$  SeidelLP( $\hat{\mathcal{H}}$ , *d*)

In the following we use  $H$  to denote the set of all constraints apart from the constraint  $c^T x \ge -mZ(m! \cdot Z^m) - 1$ .

We give a routine SeidelLP $(H, d)$  that is given a set  $H$  of explicit, non-degenerate constraints over *d* variables, and minimizes  $c^T x$  over all feasible points.

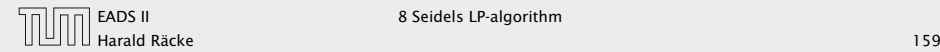

- 1: if  $d = 1$  then solve 1-dimensional problem and return; 2: if  $H = \emptyset$  then return x on implicit constraint hyperplane 3: choose random constraint *h* ∈ H
- 4:  $\mathcal{\hat{H}} \leftarrow \mathcal{H} \setminus \{h\}$
- 5:  $\hat{x}^* \leftarrow$  SeidelLP( $\hat{\mathcal{H}}$ , *d*)
- 6: **if**  $\hat{x}^*$  = infeasible **then return** infeasible

In the following we use  $H$  to denote the set of all constraints apart from the constraint  $c^T x \ge -mZ(m! \cdot Z^m) - 1$ .

We give a routine SeidelLP $(H, d)$  that is given a set  $H$  of explicit, non-degenerate constraints over *d* variables, and minimizes  $c^T x$  over all feasible points.

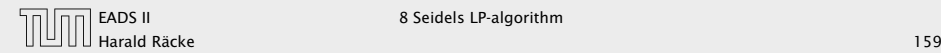

1: if  $d = 1$  then solve 1-dimensional problem and return; 2: if  $H = \emptyset$  then return x on implicit constraint hyperplane 3: choose random constraint *h* ∈ H 4:  $\mathcal{\hat{H}} \leftarrow \mathcal{H} \setminus \{h\}$ 5:  $\hat{x}^* \leftarrow$  SeidelLP( $\hat{\mathcal{H}}$ , *d*) 6: **if**  $\hat{x}^*$  = infeasible **then return** infeasible 7: if  $\hat{x}^*$  fulfills *h* then return  $\hat{x}^*$ 

In the following we use  $H$  to denote the set of all constraints apart from the constraint  $c^T x \ge -mZ(m! \cdot Z^m) - 1$ .

We give a routine SeidelLP $(H, d)$  that is given a set  $H$  of explicit, non-degenerate constraints over *d* variables, and minimizes  $c^T x$  over all feasible points.

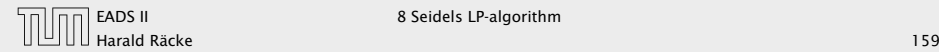

- 1: if  $d = 1$  then solve 1-dimensional problem and return;
- 2: if  $H = \emptyset$  then return *x* on implicit constraint hyperplane
- 3: choose random constraint *h* ∈ H
- 4:  $\mathcal{\hat{H}} \leftarrow \mathcal{H} \setminus \{h\}$
- 5:  $\hat{x}^* \leftarrow$  SeidelLP( $\hat{\mathcal{H}}$ , *d*)
- 6: **if**  $\hat{x}^*$  = infeasible **then return** infeasible
- 7: if  $\hat{x}^*$  fulfills *h* then return  $\hat{x}^*$

8: // optimal solution fulfills *h* with equality, i.e.,  $a_h^Tx = b_h$ 

In the following we use  $H$  to denote the set of all constraints apart from the constraint  $c^T x \ge -mZ(m! \cdot Z^m) - 1$ .

We give a routine SeidelLP $(H, d)$  that is given a set  $H$  of explicit, non-degenerate constraints over *d* variables, and minimizes  $c^T x$  over all feasible points.

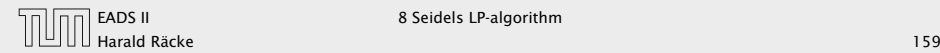

- 1: if  $d = 1$  then solve 1-dimensional problem and return;
- 2: if  $H = \emptyset$  then return x on implicit constraint hyperplane
- 3: choose random constraint *h* ∈ H
- 4:  $\mathcal{\hat{H}} \leftarrow \mathcal{H} \setminus \{h\}$
- 5:  $\hat{x}^* \leftarrow$  SeidelLP( $\hat{\mathcal{H}}$ , *d*)
- 6: **if**  $\hat{x}^*$  = infeasible **then return** infeasible
- 7: if  $\hat{x}^*$  fulfills *h* then return  $\hat{x}^*$
- 8: // optimal solution fulfills *h* with equality, i.e.,  $a_h^Tx = b_h$
- 9: solve  $a_h^T x = b_h$  for some variable  $x_\ell$ ;

10: eliminate  $x_\ell$  in constraints from  $\hat{\mathcal{H}}$  and in implicit constr.;

In the following we use  $H$  to denote the set of all constraints apart from the constraint  $c^T x \ge -mZ(m! \cdot Z^m) - 1$ .

We give a routine SeidelLP $(H, d)$  that is given a set  $H$  of explicit, non-degenerate constraints over *d* variables, and minimizes  $c^T x$  over all feasible points.

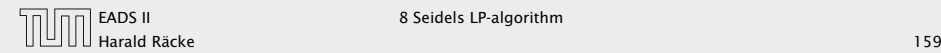

- 1: if  $d = 1$  then solve 1-dimensional problem and return;
- 2: if  $H = \emptyset$  then return x on implicit constraint hyperplane
- 3: choose random constraint *h* ∈ H
- 4:  $\mathcal{\hat{H}} \leftarrow \mathcal{H} \setminus \{h\}$
- 5:  $\hat{x}^* \leftarrow$  SeidelLP( $\hat{\mathcal{H}}$ , *d*)
- 6: **if**  $\hat{x}^*$  = infeasible **then return** infeasible
- 7: if  $\hat{x}^*$  fulfills *h* then return  $\hat{x}^*$
- 8: // optimal solution fulfills *h* with equality, i.e.,  $a_h^Tx = b_h$ 9: solve  $a_h^T x = b_h$  for some variable  $x_\ell$ ;

10: eliminate  $x_{\ell}$  in constraints from  $\hat{\mathcal{H}}$  and in implicit constr.; 11:  $\hat{x}^*$  ← SeidelLP( $\hat{\mathcal{H}}$ , *d* − 1)

In the following we use  $H$  to denote the set of all constraints apart from the constraint  $c^T x \ge -mZ(m! \cdot Z^m) - 1$ .

We give a routine SeidelLP $(H, d)$  that is given a set  $H$  of explicit, non-degenerate constraints over *d* variables, and minimizes  $c^T x$  over all feasible points.

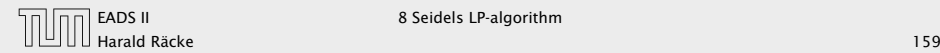
Algorithm 1 SeidelLP*(*H*, d)*

- 1: if  $d = 1$  then solve 1-dimensional problem and return;
- 2: if  $H = \emptyset$  then return x on implicit constraint hyperplane
- 3: choose random constraint *h* ∈ H
- 4:  $\mathcal{\hat{H}} \leftarrow \mathcal{H} \setminus \{h\}$
- 5:  $\hat{x}^* \leftarrow$  SeidelLP( $\hat{\mathcal{H}}$ , *d*)
- 6: **if**  $\hat{x}^*$  = infeasible **then return** infeasible
- 7: if  $\hat{x}^*$  fulfills *h* then return  $\hat{x}^*$
- 8: // optimal solution fulfills *h* with equality, i.e.,  $a_h^Tx = b_h$
- 9: solve  $a_h^T x = b_h$  for some variable  $x_\ell$ ;

10: eliminate  $x_{\ell}$  in constraints from  $\hat{\mathcal{H}}$  and in implicit constr.;

- 11:  $\hat{x}^*$  ← SeidelLP( $\hat{\mathcal{H}}$ , *d* − 1)
- 12: **if**  $\hat{x}^*$  = infeasible **then**
- 13: return infeasible

14: else

15: add the value of  $x_\ell$  to  $\hat{x}^*$  and return the solution

In the following we use  $H$  to denote the set of all constraints apart from the constraint  $c^T x \ge -mZ(m! \cdot Z^m) - 1$ .

We give a routine SeidelLP $(H, d)$  that is given a set  $H$  of explicit, non-degenerate constraints over *d* variables, and minimizes  $c^T x$  over all feasible points.

In addition it obeys the implicit constraint  $c^T x \ge -(mZ)(m! \cdot Z^m) - 1.$ 

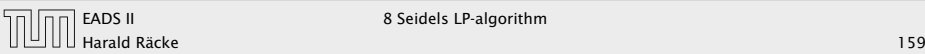

- $\blacktriangleright$  If  $d = 1$  we can solve the 1-dimensional problem in time  $\mathcal{O}(\max\{m, 1\})$ .
- 
- 
- 
- 

- $\blacktriangleright$  If  $d = 1$  we can solve the 1-dimensional problem in time  $O(max{m, 1})$ .
- **F** If  $d > 1$  and  $m = 0$  we take time  $O(d)$  to return *d*-dimensional vector *x*.
- 
- 
- 

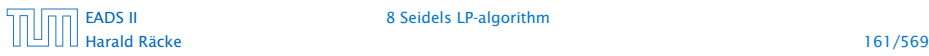

- $\blacktriangleright$  If  $d = 1$  we can solve the 1-dimensional problem in time  $\mathcal{O}(\max\{m, 1\})$ .
- **Figure 1** if  $d > 1$  and  $m = 0$  we take time  $O(d)$  to return *d*-dimensional vector *x*.
- **►** The first recursive call takes time  $T(m-1, d)$  for the call plus  $O(d)$  for checking whether the solution fulfills  $h$ .
- 
- 

- $\blacktriangleright$  If  $d = 1$  we can solve the 1-dimensional problem in time  $O(max{m, 1})$ .
- **Figure 1** if  $d > 1$  and  $m = 0$  we take time  $O(d)$  to return *d*-dimensional vector *x*.
- **►** The first recursive call takes time  $T(m-1, d)$  for the call plus  $O(d)$  for checking whether the solution fulfills  $h$ .
- *ñ* If we are unlucky and *x*ˆ ∗ does not fulfill *h* we need time  $O(d(m + 1)) = O(dm)$  to eliminate  $x_{\ell}$ . Then we make a recursive call that takes time  $T(m-1, d-1)$ .
- 

- $\blacktriangleright$  If  $d = 1$  we can solve the 1-dimensional problem in time  $O(max{m, 1})$ .
- **Figure 1** if  $d > 1$  and  $m = 0$  we take time  $O(d)$  to return *d*-dimensional vector *x*.
- **►** The first recursive call takes time  $T(m-1, d)$  for the call plus O*(d)* for checking whether the solution fulfills *h*.
- *ñ* If we are unlucky and *x*ˆ ∗ does not fulfill *h* we need time  $O(d(m + 1)) = O(dm)$  to eliminate  $x_{\ell}$ . Then we make a recursive call that takes time  $T(m-1, d-1)$ .
- $\blacktriangleright$  The probability of being unlucky is at most  $d/m$  as there are at most *d* constraints whose removal will decrease the objective function

#### This gives the recurrence

 $T(m,d) =$  $\int$  $\overline{\mathcal{L}}$  $\mathcal{O}(\max\{1, m\})$  if  $d = 1$  $\mathcal{O}(d)$  if  $d > 1$  and  $m = 0$  $O(d) + T(m-1, d) +$ <br>  $\frac{d}{m}(O(dm) + T(m-1, d-1))$  otw.

Note that  $T(m, d)$  denotes the expected running time.

# 8 Seidels LP-algorithm

- $\triangleright$  If  $d = 1$  we can solve the 1-dimensional problem in time  $O(max{m, 1})$ .
- $\blacktriangleright$  If  $d > 1$  and  $m = 0$  we take time  $O(d)$  to return *d*-dimensional vector *x*.
- $\blacktriangleright$  The first recursive call takes time  $T(m-1, d)$  for the call plus  $O(d)$  for checking whether the solution fulfills  $h$ .
- *ñ* If we are unlucky and *x*ˆ ∗ does not fulfill *h* we need time  $O(d(m + 1)) = O(dm)$  to eliminate  $x_{\ell}$ . Then we make a recursive call that takes time  $T(m-1, d-1)$ .
- $\blacktriangleright$  The probability of being unlucky is at most  $d/m$  as there are at most *d* constraints whose removal will decrease the objective function

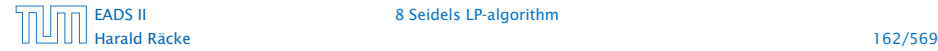

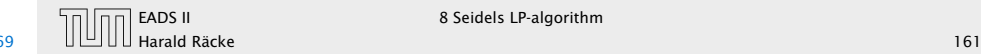

# 8 Seidels LP-algorithm

#### Let  $C$  be the largest constant in the  $O$ -notations.

$$
T(m,d) = \begin{cases} C \max\{1,m\} & \text{if } d = 1\\ Cd & \text{if } d > 1 \text{ and } m = 0\\ Cd + T(m-1,d) + \\ \frac{d}{m}(Cdm + T(m-1,d-1)) & \text{otw.} \end{cases}
$$

Note that  $T(m, d)$  denotes the expected running time.

#### This gives the recurrence

$$
T(m,d) = \begin{cases} \mathcal{O}(\max\{1,m\}) & \text{if } d = 1\\ \mathcal{O}(d) & \text{if } d > 1 \text{ and } m = 0\\ \mathcal{O}(d) + T(m-1,d) + \\ \frac{d}{m}(\mathcal{O}(dm) + T(m-1,d-1)) & \text{otw.} \end{cases}
$$

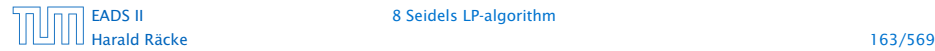

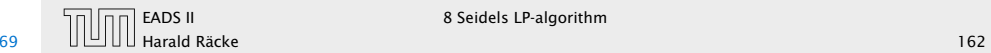

# 8 Seidels LP-algorithm

Let  $C$  be the largest constant in the  $O$ -notations.

$$
T(m,d) = \begin{cases} C \max\{1,m\} & \text{if } d = 1\\ Cd & \text{if } d > 1 \text{ and } m = 0\\ Cd + T(m-1,d) + \\ \frac{d}{m}(Cdm + T(m-1,d-1)) & \text{otw.} \end{cases}
$$

Note that  $T(m, d)$  denotes the expected running time.

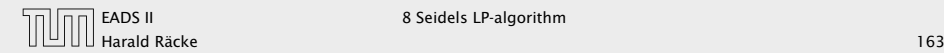

Let  $C$  be the largest constant in the  $O$ -notations.

# 8 Seidels LP-algorithm

Let  $C$  be the largest constant in the  $O$ -notations.

$$
T(m,d) = \begin{cases} C \max\{1,m\} & \text{if } d = 1\\ Cd & \text{if } d > 1 \text{ and } m = 0\\ Cd + T(m-1,d) + \\ \frac{d}{m}(Cdm + T(m-1,d-1)) & \text{otw.} \end{cases}
$$

Note that  $T(m, d)$  denotes the expected running time.

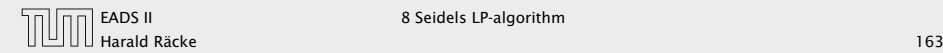

Let  $C$  be the largest constant in the  $O$ -notations.

We show  $T(m, d) \leq C f(d) \max\{1, m\}$ .

# 8 Seidels LP-algorithm

Let  $C$  be the largest constant in the  $O$ -notations.

$$
T(m,d) = \begin{cases} C \max\{1,m\} & \text{if } d = 1\\ Cd & \text{if } d > 1 \text{ and } m = 0\\ Cd + T(m-1,d) + \\ \frac{d}{m}(Cdm + T(m-1,d-1)) & \text{otw.} \end{cases}
$$

Note that  $T(m, d)$  denotes the expected running time.

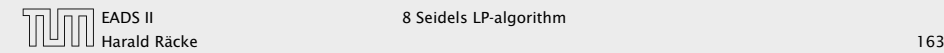

Let  $C$  be the largest constant in the  $O$ -notations.

We show  $T(m, d) \leq C f(d) \max\{1, m\}$ .

 $d = 1$ :

# 8 Seidels LP-algorithm

Let  $C$  be the largest constant in the  $O$ -notations.

$$
T(m,d) = \begin{cases} C \max\{1,m\} & \text{if } d = 1\\ Cd & \text{if } d > 1 \text{ and } m = 0\\ Cd + T(m-1,d) + \\ \frac{d}{m}(Cdm + T(m-1,d-1)) & \text{otw.} \end{cases}
$$

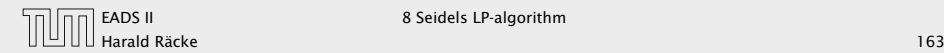

Let  $C$  be the largest constant in the  $O$ -notations.

We show  $T(m, d) \leq C f(d) \max\{1, m\}$ .

 $d = 1$ :

 $T(m, 1)$ 

# 8 Seidels LP-algorithm

Let  $C$  be the largest constant in the  $O$ -notations.

$$
T(m,d) = \begin{cases} C \max\{1,m\} & \text{if } d = 1\\ Cd & \text{if } d > 1 \text{ and } m = 0\\ Cd + T(m-1,d) + \\ \frac{d}{m}(Cdm + T(m-1,d-1)) & \text{otw.} \end{cases}
$$

Note that  $T(m, d)$  denotes the expected running time.

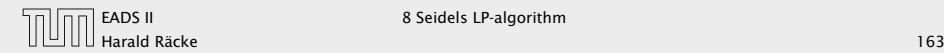

Let  $C$  be the largest constant in the  $O$ -notations.

We show  $T(m, d) \leq C f(d) \max\{1, m\}$ .

 $d = 1$ :

 $T(m, 1) \le C \max\{1, m\}$ 

# 8 Seidels LP-algorithm

Let  $C$  be the largest constant in the  $O$ -notations.

$$
T(m,d) = \begin{cases} C \max\{1,m\} & \text{if } d = 1\\ Cd & \text{if } d > 1 \text{ and } m = 0\\ Cd + T(m-1,d) + \\ \frac{d}{m}(Cdm + T(m-1,d-1)) & \text{otw.} \end{cases}
$$

Note that  $T(m, d)$  denotes the expected running time.

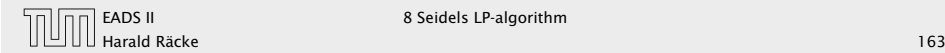

Let  $C$  be the largest constant in the  $O$ -notations.

We show  $T(m, d) \leq C f(d) \max\{1, m\}$ .

 $d = 1$ :

 $T(m, 1) \le C \max\{1, m\} \le Cf(1) \max\{1, m\}$ 

# 8 Seidels LP-algorithm

Let  $C$  be the largest constant in the  $O$ -notations.

$$
T(m,d) = \begin{cases} C \max\{1,m\} & \text{if } d = 1\\ Cd & \text{if } d > 1 \text{ and } m = 0\\ Cd + T(m-1,d) + \\ \frac{d}{m}(Cdm + T(m-1,d-1)) & \text{otw.} \end{cases}
$$

Note that  $T(m, d)$  denotes the expected running time.

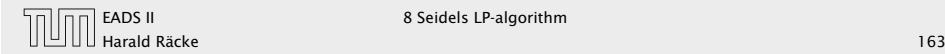

Let  $C$  be the largest constant in the  $O$ -notations.

We show  $T(m, d) \leq C f(d) \max\{1, m\}$ .

 $d = 1$ :

 $T(m, 1) \le C \max\{1, m\} \le Cf(1) \max\{1, m\}$  for  $f(1) \ge 1$ 

# 8 Seidels LP-algorithm

Let  $C$  be the largest constant in the  $O$ -notations.

$$
T(m,d) = \begin{cases} C \max\{1,m\} & \text{if } d = 1\\ Cd & \text{if } d > 1 \text{ and } m = 0\\ Cd + T(m-1,d) + \\ \frac{d}{m}(Cdm + T(m-1,d-1)) & \text{otw.} \end{cases}
$$

Note that  $T(m, d)$  denotes the expected running time.

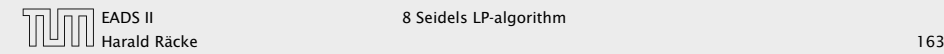

Let  $C$  be the largest constant in the  $O$ -notations.

We show  $T(m, d) \leq C f(d) \max\{1, m\}$ .

 $d = 1$ :

 $T(m, 1) \le C \max\{1, m\} \le Cf(1) \max\{1, m\}$  for  $f(1) \ge 1$ 

 $d > 1$ ;  $m = 0$ :

 $T(0,d) \leq \mathcal{O}(d)$ 

# 8 Seidels LP-algorithm

Let  $C$  be the largest constant in the  $O$ -notations.

$$
T(m,d) = \begin{cases} C \max\{1,m\} & \text{if } d = 1\\ Cd & \text{if } d > 1 \text{ and } m = 0\\ Cd + T(m-1,d) + \\ \frac{d}{m}(Cdm + T(m-1,d-1)) & \text{otw.} \end{cases}
$$

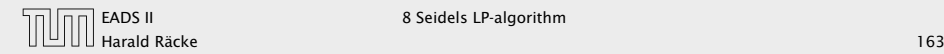

Let  $C$  be the largest constant in the  $O$ -notations.

We show  $T(m, d) \leq C f(d) \max\{1, m\}$ .

 $d = 1$ :

 $T(m, 1) \le C \max\{1, m\} \le Cf(1) \max\{1, m\}$  for  $f(1) \ge 1$ 

 $d > 1$ ;  $m = 0$ :

 $T(0,d) \leq \mathcal{O}(d) \leq Cd$ 

# 8 Seidels LP-algorithm

Let  $C$  be the largest constant in the  $O$ -notations.

$$
T(m,d) = \begin{cases} C \max\{1,m\} & \text{if } d = 1\\ Cd & \text{if } d > 1 \text{ and } m = 0\\ Cd + T(m-1,d) + \\ \frac{d}{m}(Cdm + T(m-1,d-1)) & \text{otw.} \end{cases}
$$

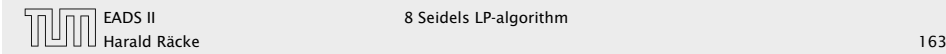

Let  $C$  be the largest constant in the  $O$ -notations.

We show  $T(m, d) \leq C f(d) \max\{1, m\}$ .

 $d = 1$ :

 $T(m, 1) \le C \max\{1, m\} \le Cf(1) \max\{1, m\}$  for  $f(1) \ge 1$ 

 $d > 1$ ;  $m = 0$ :

 $T(0,d) \leq \mathcal{O}(d) \leq Cd \leq \mathcal{C}f(d) \max\{1,m\}$ 

# 8 Seidels LP-algorithm

Let  $C$  be the largest constant in the  $O$ -notations.

$$
T(m,d) = \begin{cases} C \max\{1,m\} & \text{if } d = 1\\ Cd & \text{if } d > 1 \text{ and } m = 0\\ Cd + T(m-1,d) + \\ \frac{d}{m}(Cdm + T(m-1,d-1)) & \text{otw.} \end{cases}
$$

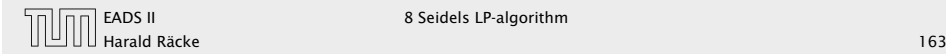

Let  $C$  be the largest constant in the  $O$ -notations.

We show  $T(m, d) \leq C f(d) \max\{1, m\}$ .

 $d = 1$ :

 $T(m, 1) \le C \max\{1, m\} \le Cf(1) \max\{1, m\}$  for  $f(1) \ge 1$ 

 $d > 1$ ;  $m = 0$ :

 $T(0, d) \leq \mathcal{O}(d) \leq C d \leq \mathcal{C} f(d) \max\{1, m\}$  for  $f(d) \geq d$ 

# 8 Seidels LP-algorithm

Let  $C$  be the largest constant in the  $O$ -notations.

$$
T(m,d) = \begin{cases} C \max\{1,m\} & \text{if } d = 1\\ Cd & \text{if } d > 1 \text{ and } m = 0\\ Cd + T(m-1,d) + \\ \frac{d}{m}(Cdm + T(m-1,d-1)) & \text{otw.} \end{cases}
$$

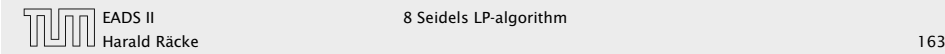

Let  $C$  be the largest constant in the  $O$ -notations.

We show  $T(m, d) \leq C f(d) \max\{1, m\}$ .

 $d = 1$ :

 $T(m, 1) \le C \max\{1, m\} \le Cf(1) \max\{1, m\}$  for  $f(1) \ge 1$ 

 $d > 1$ ;  $m = 0$ :

 $T(0,d) \leq \mathcal{O}(d) \leq Cd \leq \mathcal{C}f(d) \max\{1,m\}$  for  $f(d) \geq d$ 

 $d > 1; m = 1:$ 

 $T(1, d) = \mathcal{O}(d) + T(0, d) + d(\mathcal{O}(d) + T(0, d - 1))$ 

# 8 Seidels LP-algorithm

Let *C* be the largest constant in the O-notations.

$$
T(m,d) = \begin{cases} C \max\{1,m\} & \text{if } d = 1\\ Cd & \text{if } d > 1 \text{ and } m = 0\\ Cd + T(m-1,d) + \\ \frac{d}{m}(Cdm + T(m-1,d-1)) & \text{otw.} \end{cases}
$$

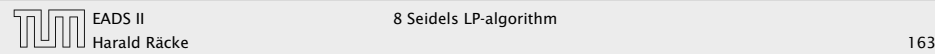

Let  $C$  be the largest constant in the  $O$ -notations.

We show  $T(m, d) \leq C f(d) \max\{1, m\}$ .

 $d = 1$ :

 $T(m, 1) \le C \max\{1, m\} \le C f(1) \max\{1, m\}$  for  $f(1) \ge 1$ 

 $d > 1$ ;  $m = 0$ :

 $T(0,d) \leq \mathcal{O}(d) \leq Cd \leq \mathcal{C}f(d) \max\{1,m\}$  for  $f(d) \geq d$ 

 $d > 1$ ;  $m = 1$ :  $T(1, d) = \mathcal{O}(d) + T(0, d) + d(\mathcal{O}(d) + T(0, d - 1))$ 

 $≤ Cd + Cd + Cd^2 + dCf(d-1)$ 

# 8 Seidels LP-algorithm

Let *C* be the largest constant in the O-notations.

$$
T(m,d) = \begin{cases} C \max\{1,m\} & \text{if } d = 1\\ Cd & \text{if } d > 1 \text{ and } m = 0\\ Cd + T(m-1,d) + \\ \frac{d}{m}(Cdm + T(m-1,d-1)) & \text{otw.} \end{cases}
$$

Note that  $T(m, d)$  denotes the expected running time.

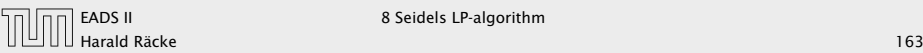

Let  $C$  be the largest constant in the  $O$ -notations.

We show  $T(m, d) \leq C f(d) \max\{1, m\}$ .

 $d = 1$ :

 $T(m, 1) \le C \max\{1, m\} \le Cf(1) \max\{1, m\}$  for  $f(1) \ge 1$ 

 $d > 1$ ;  $m = 0$ :

 $T(0, d) \leq \mathcal{O}(d) \leq C d \leq \mathcal{C} f(d) \max\{1, m\}$  for  $f(d) \geq d$ 

 $d > 1; m = 1:$ 

$$
T(1, d) = O(d) + T(0, d) + d(Q(d) + T(0, d - 1))
$$
  
\n
$$
\leq Cd + Cd + Cd^2 + dCf(d - 1)
$$
  
\n
$$
\leq Cf(d) \max\{1, m\}
$$

# 8 Seidels LP-algorithm

Let  $C$  be the largest constant in the  $O$ -notations.

$$
T(m,d) = \begin{cases} C \max\{1,m\} & \text{if } d = 1\\ Cd & \text{if } d > 1 \text{ and } m = 0\\ Cd + T(m-1,d) + \\ \frac{d}{m}(Cdm + T(m-1,d-1)) & \text{otw.} \end{cases}
$$

Note that  $T(m, d)$  denotes the expected running time.

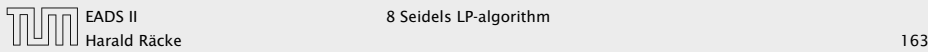

Let  $C$  be the largest constant in the  $O$ -notations.

We show  $T(m, d) \leq C f(d) \max\{1, m\}$ .

 $d = 1$ :

 $T(m, 1) \le C \max\{1, m\} \le Cf(1) \max\{1, m\}$  for  $f(1) \ge 1$ 

 $d > 1$ ;  $m = 0$ :

 $T(0, d) \leq \mathcal{O}(d) \leq C d \leq \mathcal{C} f(d) \max\{1, m\}$  for  $f(d) \geq d$ 

 $d > 1; m = 1:$ 

$$
T(1,d) = O(d) + T(0,d) + d\Big(O(d) + T(0,d-1)\Big)
$$
  
\n
$$
\leq Cd + Cd + Cd^2 + dCf(d-1)
$$
  
\n
$$
\leq Cf(d) \max\{1,m\} \text{ for } f(d) \geq 3d^2 + df(d-1)
$$

# 8 Seidels LP-algorithm

Let  $C$  be the largest constant in the  $O$ -notations.

$$
T(m,d) = \begin{cases} C \max\{1,m\} & \text{if } d = 1\\ Cd & \text{if } d > 1 \text{ and } m = 0\\ Cd + T(m-1,d) + \\ \frac{d}{m}(Cdm + T(m-1,d-1)) & \text{otw.} \end{cases}
$$

Note that  $T(m, d)$  denotes the expected running time.

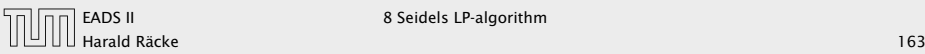

 $d > 1; m > 1:$ (by induction hypothesis statm. true for  $d' < d, m' \geq 0$ ; and for  $d' = d$ ,  $m' < m$ )

# 8 Seidels LP-algorithm

Let  $C$  be the largest constant in the  $O$ -notations.

$$
T(m,d) = \begin{cases} C \max\{1,m\} & \text{if } d = 1\\ Cd & \text{if } d > 1 \text{ and } m = 0\\ Cd + T(m-1,d) + \\ \frac{d}{m}(Cdm + T(m-1,d-1)) & \text{otw.} \end{cases}
$$

Note that  $T(m, d)$  denotes the expected running time.

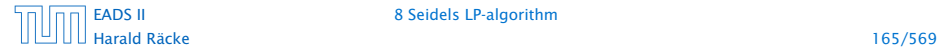

[EADS II](#page-0-0) 8 Seidels LP-algorithm

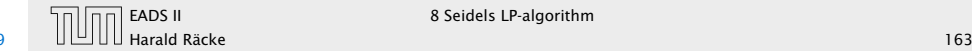

 $d > 1; m > 1:$ (by induction hypothesis statm. true for  $d' < d, m' \geq 0$ ; and for  $d' = d$ ,  $m' < m$ )

$$
T(m,d)=\mathcal{O}(d)+T(m-1,d)+\frac{d}{m}\Big(\mathcal{O}(dm)+T(m-1,d-1)\Big)
$$

# 8 Seidels LP-algorithm

Let  $C$  be the largest constant in the  $O$ -notations.

$$
T(m,d) = \begin{cases} C \max\{1,m\} & \text{if } d = 1\\ Cd & \text{if } d > 1 \text{ and } m = 0\\ Cd + T(m-1,d) + \\ \frac{d}{m}(Cdm + T(m-1,d-1)) & \text{otw.} \end{cases}
$$

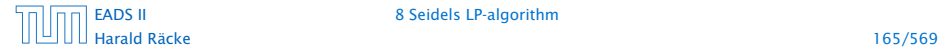

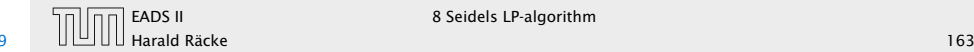

 $d > 1; m > 1:$ (by induction hypothesis statm. true for  $d' < d, m' \geq 0$ ; and for  $d' = d$ ,  $m' < m$ )

$$
T(m,d) = O(d) + T(m-1,d) + \frac{d}{m} \Big( O(dm) + T(m-1,d-1) \Big)
$$
  

$$
\leq Cd + Cf(d)(m-1) + Cd^2 + \frac{d}{m} Cf(d-1)(m-1)
$$

## 8 Seidels LP-algorithm

Let  $C$  be the largest constant in the  $O$ -notations.

$$
T(m,d) = \begin{cases} C \max\{1,m\} & \text{if } d = 1\\ Cd & \text{if } d > 1 \text{ and } m = 0\\ Cd + T(m-1,d) + \\ \frac{d}{m}(Cdm + T(m-1,d-1)) & \text{otw.} \end{cases}
$$

Note that  $T(m, d)$  denotes the expected running time.

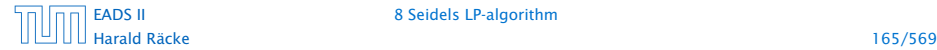

[EADS II](#page-0-0) 8 Seidels LP-algorithm

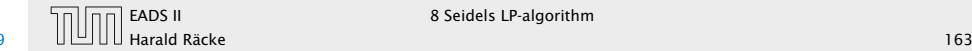

 $d > 1; m > 1:$ (by induction hypothesis statm. true for  $d' < d, m' \geq 0$ ; and for  $d' = d$ ,  $m' < m$ )

$$
T(m,d) = \mathcal{O}(d) + T(m-1,d) + \frac{d}{m} \Big( \mathcal{O}(dm) + T(m-1,d-1) \Big)
$$
  

$$
\leq Cd + Cf(d)(m-1) + Cd^2 + \frac{d}{m} Cf(d-1)(m-1)
$$
  

$$
\leq 2Cd^2 + Cf(d)(m-1) + dCf(d-1)
$$

# 8 Seidels LP-algorithm

Let  $C$  be the largest constant in the  $O$ -notations.

$$
T(m,d) = \begin{cases} C \max\{1,m\} & \text{if } d = 1\\ Cd & \text{if } d > 1 \text{ and } m = 0\\ Cd + T(m-1,d) + \\ \frac{d}{m}(Cdm + T(m-1,d-1)) & \text{otw.} \end{cases}
$$

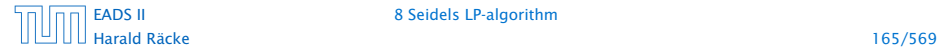

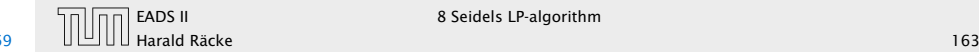

 $d > 1; m > 1:$ (by induction hypothesis statm. true for  $d' < d, m' \geq 0$ ; and for  $d' = d$ ,  $m' < m$ )

$$
T(m,d) = \mathcal{O}(d) + T(m-1,d) + \frac{d}{m} \Big( \mathcal{O}(dm) + T(m-1,d-1) \Big)
$$
  

$$
\leq Cd + Cf(d)(m-1) + Cd^2 + \frac{d}{m} Cf(d-1)(m-1)
$$
  

$$
\leq 2Cd^2 + Cf(d)(m-1) + dCf(d-1)
$$

≤ *Cf (d)m*

# 8 Seidels LP-algorithm

Let  $C$  be the largest constant in the  $O$ -notations.

$$
T(m,d) = \begin{cases} C \max\{1,m\} & \text{if } d = 1\\ Cd & \text{if } d > 1 \text{ and } m = 0\\ Cd + T(m-1,d) + \\ \frac{d}{m}(Cdm + T(m-1,d-1)) & \text{otw.} \end{cases}
$$

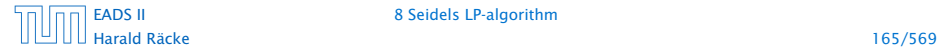

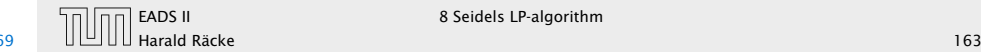

 $d > 1$ ;  $m > 1$ ; (by induction hypothesis statm. true for  $d' < d, m' \geq 0$ ; and for  $d' = d$ ,  $m' < m$ )

$$
T(m,d) = \mathcal{O}(d) + T(m-1,d) + \frac{d}{m} \Big( \mathcal{O}(dm) + T(m-1,d-1) \Big)
$$
  

$$
\leq Cd + Cf(d)(m-1) + Cd^2 + \frac{d}{m} Cf(d-1)(m-1)
$$
  

$$
\leq 2Cd^2 + Cf(d)(m-1) + dCf(d-1)
$$

≤ *Cf (d)m*

if *f*(*d*) ≥ *df*(*d* − 1) + 2*d*<sup>2</sup>.

# 8 Seidels LP-algorithm

Let  $C$  be the largest constant in the  $O$ -notations.

$$
T(m,d) = \begin{cases} C \max\{1,m\} & \text{if } d = 1\\ Cd & \text{if } d > 1 \text{ and } m = 0\\ Cd + T(m-1,d) + \\ \frac{d}{m}(Cdm + T(m-1,d-1)) & \text{otw.} \end{cases}
$$

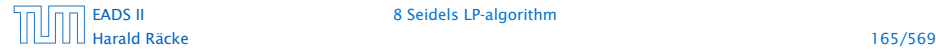

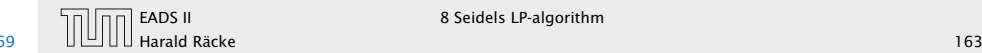

*►* Define  $f(1) = 3 \cdot 1^2$  and  $f(d) = df(d-1) + 3d^2$  for  $d > 1$ .

# 8 Seidels LP-algorithm

 $d > 1$ ;  $m > 1$ : (by induction hypothesis statm. true for  $d' < d, m' \geq 0$ ; and for  $d' = d$ ,  $m' < m$ )

$$
T(m,d) = \mathcal{O}(d) + T(m-1,d) + \frac{d}{m} \Big( \mathcal{O}(dm) + T(m-1,d-1) \Big)
$$
  

$$
\leq Cd + Cf(d)(m-1) + Cd^2 + \frac{d}{m} Cf(d-1)(m-1)
$$
  

$$
\leq 2Cd^2 + Cf(d)(m-1) + dCf(d-1)
$$

≤ *Cf (d)m*

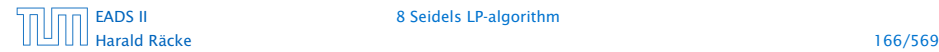

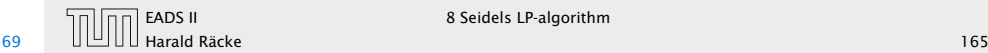

*►* Define  $f(1) = 3 \cdot 1^2$  and  $f(d) = df(d-1) + 3d^2$  for  $d > 1$ .

Then

*f (d)*

# 8 Seidels LP-algorithm

 $d > 1$ ;  $m > 1$ : (by induction hypothesis statm. true for  $d' < d, m' \geq 0$ ; and for  $d' = d$ ,  $m' < m$ )

$$
T(m,d) = \mathcal{O}(d) + T(m-1,d) + \frac{d}{m} \Big( \mathcal{O}(dm) + T(m-1,d-1) \Big)
$$
  

$$
\leq Cd + Cf(d)(m-1) + Cd^2 + \frac{d}{m} Cf(d-1)(m-1)
$$
  

$$
\leq 2Cd^2 + Cf(d)(m-1) + dCf(d-1)
$$

≤ *Cf (d)m*

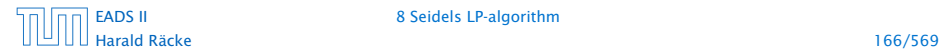

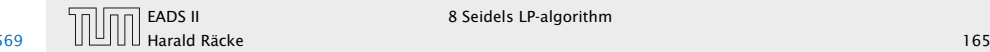

*►* Define  $f(1) = 3 \cdot 1^2$  and  $f(d) = df(d-1) + 3d^2$  for  $d > 1$ .

Then

 $f(d) = 3d^2 + df(d-1)$ 

# 8 Seidels LP-algorithm

 $d > 1$ ;  $m > 1$ : (by induction hypothesis statm. true for  $d' < d, m' \geq 0$ ; and for  $d' = d$ ,  $m' < m$ )

$$
T(m,d) = \mathcal{O}(d) + T(m-1,d) + \frac{d}{m} \Big( \mathcal{O}(dm) + T(m-1,d-1) \Big)
$$
  

$$
\leq Cd + Cf(d)(m-1) + Cd^2 + \frac{d}{m} Cf(d-1)(m-1)
$$
  

$$
\leq 2Cd^2 + Cf(d)(m-1) + dCf(d-1)
$$

≤ *Cf (d)m*

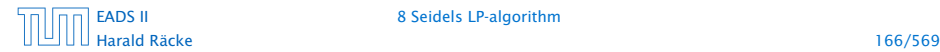

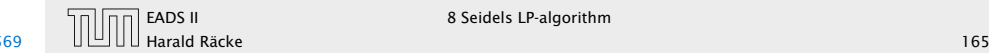

*►* Define  $f(1) = 3 \cdot 1^2$  and  $f(d) = df(d-1) + 3d^2$  for  $d > 1$ .

Then

$$
f(d) = 3d^{2} + df(d - 1)
$$
  
= 3d^{2} + d [3(d - 1)<sup>2</sup> + (d - 1)f(d - 2)]

# 8 Seidels LP-algorithm

 $d > 1$ ;  $m > 1$ : (by induction hypothesis statm. true for  $d' < d, m' \geq 0$ ; and for  $d' = d$ ,  $m' < m$ )

$$
T(m,d) = \mathcal{O}(d) + T(m-1,d) + \frac{d}{m} \Big( \mathcal{O}(dm) + T(m-1,d-1) \Big)
$$
  

$$
\leq Cd + Cf(d)(m-1) + Cd^2 + \frac{d}{m} Cf(d-1)(m-1)
$$
  

$$
\leq 2Cd^2 + Cf(d)(m-1) + dCf(d-1)
$$
  

$$
\leq Cf(d)m
$$

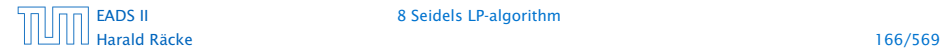

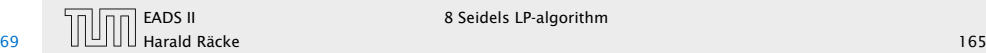

*►* Define  $f(1) = 3 \cdot 1^2$  and  $f(d) = df(d-1) + 3d^2$  for  $d > 1$ .

Then

$$
f(d) = 3d^2 + df(d - 1)
$$
  
= 3d<sup>2</sup> + d [3(d - 1)<sup>2</sup> + (d - 1)f(d - 2)]  
= 3d<sup>2</sup> + d [3(d - 1)<sup>2</sup> + (d - 1) [3(d - 2)<sup>2</sup> + (d - 2)f(d - 3)]]

# 8 Seidels LP-algorithm

 $d > 1$ ;  $m > 1$ : (by induction hypothesis statm. true for  $d' < d, m' \geq 0$ ; and for  $d' = d$ ,  $m' < m$ )

$$
T(m,d) = \mathcal{O}(d) + T(m-1,d) + \frac{d}{m} \Big( \mathcal{O}(dm) + T(m-1,d-1) \Big)
$$
  
\n
$$
\leq C d + C f(d)(m-1) + C d^2 + \frac{d}{m} C f(d-1)(m-1)
$$
  
\n
$$
\leq 2C d^2 + C f(d)(m-1) + d C f(d-1)
$$
  
\n
$$
\leq C f(d)m
$$

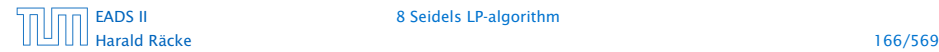

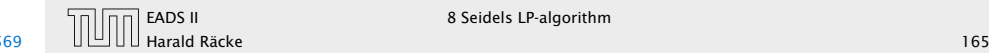

*►* Define  $f(1) = 3 \cdot 1^2$  and  $f(d) = df(d-1) + 3d^2$  for  $d > 1$ .

Then

$$
f(d) = 3d^{2} + df(d - 1)
$$
  
= 3d<sup>2</sup> + d [3(d - 1)<sup>2</sup> + (d - 1) f(d - 2)]  
= 3d<sup>2</sup> + d [3(d - 1)<sup>2</sup> + (d - 1) [3(d - 2)<sup>2</sup> + (d - 2) f(d - 3)]]  
= 3d<sup>2</sup> + 3d(d - 1)<sup>2</sup> + 3d(d - 1)(d - 2)<sup>2</sup> + ...  
+ 3d(d - 1)(d - 2) · ... + 3 · 2 · 1<sup>2</sup>

# 8 Seidels LP-algorithm

 $d > 1$ ;  $m > 1$ : (by induction hypothesis statm. true for  $d' < d, m' \geq 0$ ; and for  $d' = d$ ,  $m' < m$ )

$$
T(m,d) = O(d) + T(m-1,d) + \frac{d}{m} \Big( O(dm) + T(m-1,d-1) \Big)
$$
  
\n
$$
\leq Cd + Cf(d)(m-1) + Cd^2 + \frac{d}{m} Cf(d-1)(m-1)
$$
  
\n
$$
\leq 2Cd^2 + Cf(d)(m-1) + dCf(d-1)
$$

≤ *Cf (d)m*

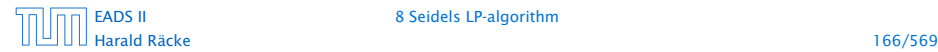

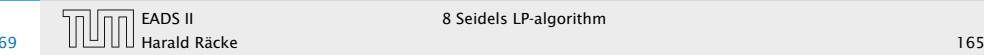
### 8 Seidels LP-algorithm

*►* Define  $f(1) = 3 \cdot 1^2$  and  $f(d) = df(d-1) + 3d^2$  for  $d > 1$ .

Then

$$
f(d) = 3d^2 + df(d - 1)
$$
  
= 3d<sup>2</sup> + d [3(d - 1)<sup>2</sup> + (d - 1) f(d - 2)]  
= 3d<sup>2</sup> + d [3(d - 1)<sup>2</sup> + (d - 1) [3(d - 2)<sup>2</sup> + (d - 2) f(d - 3)]]  
= 3d<sup>2</sup> + 3d(d - 1)<sup>2</sup> + 3d(d - 1)(d - 2)<sup>2</sup> + ...  
+ 3d(d - 1)(d - 2) · ... + 3 · 2 · 1<sup>2</sup>  
= 3d!  $\left(\frac{d^2}{d!} + \frac{(d - 1)^2}{(d - 1)!} + \frac{(d - 2)^2}{(d - 2)!} + ...\right)$ 

# 8 Seidels LP-algorithm

 $d > 1$ ;  $m > 1$ : (by induction hypothesis statm. true for  $d' < d, m' \geq 0$ ; and for  $d' = d$ ,  $m' < m$ )

$$
T(m,d) = \mathcal{O}(d) + T(m-1,d) + \frac{d}{m} \Big( \mathcal{O}(dm) + T(m-1,d-1) \Big)
$$
  

$$
\leq Cd + Cf(d)(m-1) + Cd^2 + \frac{d}{m} Cf(d-1)(m-1)
$$
  

$$
\leq 2Cd^2 + Cf(d)(m-1) + dCf(d-1)
$$

≤ *Cf (d)m*

if *f*(*d*) ≥ *df*(*d* − 1) + 2*d*<sup>2</sup>.

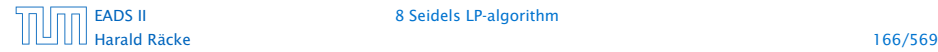

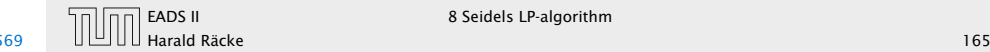

### 8 Seidels LP-algorithm

*►* Define  $f(1) = 3 \cdot 1^2$  and  $f(d) = df(d-1) + 3d^2$  for  $d > 1$ .

Then

$$
f(d) = 3d^2 + df(d - 1)
$$
  
=  $3d^2 + d[3(d - 1)^2 + (d - 1)f(d - 2)]$   
=  $3d^2 + d[3(d - 1)^2 + (d - 1)[3(d - 2)^2 + (d - 2)f(d - 3)]$ ]  
=  $3d^2 + 3d(d - 1)^2 + 3d(d - 1)(d - 2)^2 + ...$   
+  $3d(d - 1)(d - 2) \cdot ... \cdot 4 \cdot 3 \cdot 2 \cdot 1^2$   
=  $3d! \left(\frac{d^2}{d!} + \frac{(d - 1)^2}{(d - 1)!} + \frac{(d - 2)^2}{(d - 2)!} + ...\right)$   
=  $O(d!)$ 

# 8 Seidels LP-algorithm

 $d > 1$ ;  $m > 1$ : (by induction hypothesis statm. true for  $d' < d, m' \geq 0$ ; and for  $d' = d$ ,  $m' < m$ )

$$
T(m,d) = O(d) + T(m-1,d) + \frac{d}{m} (O(dm) + T(m-1,d-1))
$$
  
\n
$$
\leq Cd + Cf(d)(m-1) + Cd^2 + \frac{d}{m} Cf(d-1)(m-1)
$$
  
\n
$$
\leq 2Cd^2 + Cf(d)(m-1) + dCf(d-1)
$$
  
\n
$$
\leq Cf(d)m
$$

≤ *Cf (d)m*

if *f*(*d*) ≥ *df*(*d* − 1) + 2*d*<sup>2</sup>.

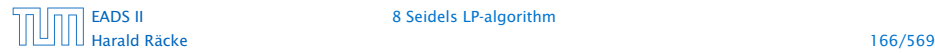

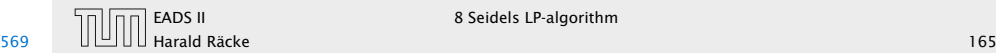

### 8 Seidels LP-algorithm

*►* Define  $f(1) = 3 \cdot 1^2$  and  $f(d) = df(d-1) + 3d^2$  for  $d > 1$ .

Then

$$
f(d) = 3d^2 + df(d - 1)
$$
  
= 3d<sup>2</sup> + d [3(d - 1)<sup>2</sup> + (d - 1) f(d - 2)]  
= 3d<sup>2</sup> + d [3(d - 1)<sup>2</sup> + (d - 1) [3(d - 2)<sup>2</sup> + (d - 2) f(d - 3)]]  
= 3d<sup>2</sup> + 3d(d - 1)<sup>2</sup> + 3d(d - 1)(d - 2)<sup>2</sup> + ...  
+ 3d(d - 1)(d - 2) · ... · 4 · 3 · 2 · 1<sup>2</sup>  
= 3d!  $\left(\frac{d^2}{d!} + \frac{(d - 1)^2}{(d - 1)!} + \frac{(d - 2)^2}{(d - 2)!} + ...\right)$   
=  $O(d!)$ 

since  $\sum_{i\geq 1} \frac{i^2}{i!}$ *i*! is a constant.

# 8 Seidels LP-algorithm

 $d > 1$ ;  $m > 1$ : (by induction hypothesis statm. true for  $d' < d, m' \geq 0$ ; and for  $d' = d$ ,  $m' < m$ )

$$
T(m,d) = O(d) + T(m-1,d) + \frac{d}{m} \Big( O(dm) + T(m-1,d-1) \Big)
$$
  
\n
$$
\leq Cd + Cf(d)(m-1) + Cd^2 + \frac{d}{m} Cf(d-1)(m-1)
$$
  
\n
$$
\leq 2Cd^2 + Cf(d)(m-1) + dCf(d-1)
$$
  
\n
$$
\leq Cf(d)m
$$

if *f*(*d*) ≥ *df*(*d* − 1) + 2*d*<sup>2</sup>.

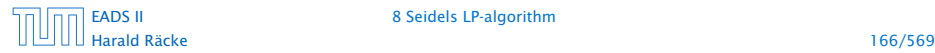

[EADS II](#page-0-0) 8 Seidels LP-algorithm

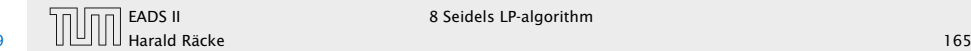

 $\overline{11}$  EADS II 8 Seidels LP-algorithm

## **Complexity**

LP Feasibility Problem (LP feasibility) Given  $A \in \mathbb{Z}^{m \times n}$ ,  $b \in \mathbb{Z}^m$ . Does there exist  $x \in \mathbb{R}$  with  $Ax = b$ ,  $x \geq 0$ ?

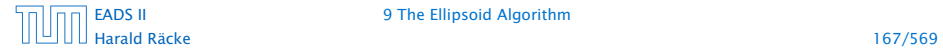

### Input size

**►** The number of bits to represent a number  $a \in \mathbb{Z}$  is

# $\lceil \log_2(|a|) \rceil + 1$

- 
- 

### LP Feasibility Problem (LP feasibility) Given  $A \in \mathbb{Z}^{m \times n}$ ,  $b \in \mathbb{Z}^m$ . Does there exist  $x \in \mathbb{R}$  with  $Ax = b$ ,  $x > 0?$

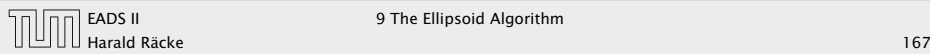

**Complexity** 

### Input size

**►** The number of bits to represent a number  $a \in \mathbb{Z}$  is

# $\lceil \log_2(|a|) \rceil + 1$

 $\blacktriangleright$  Let for an  $m \times n$  matrix  $M$ ,  $L(M)$  denote the number of bits required to encode all the numbers in *M*.

> $\langle M \rangle := \sum \lceil \log_2(|m_{ij}|) + 1 \rceil$ *i,j*

- 
- 

### LP Feasibility Problem (LP feasibility) Given  $A \in \mathbb{Z}^{m \times n}$ ,  $b \in \mathbb{Z}^m$ . Does there exist  $x \in \mathbb{R}$  with  $Ax = b$ ,  $x > 0?$

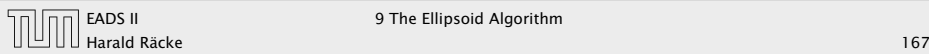

**Complexity** 

### Input size

**►** The number of bits to represent a number  $a \in \mathbb{Z}$  is

# $\lceil \log_2(|a|) \rceil + 1$

 $\blacktriangleright$  Let for an  $m \times n$  matrix  $M$ ,  $L(M)$  denote the number of bits required to encode all the numbers in *M*.

> $\langle M \rangle := \sum$ *i,j*  $\lceil \log_2(|m_{ij}|) + 1 \rceil$

- **•** In the following we assume that input matrices are encoded in a standard way, where each number is encoded in binary and then suitable separators are added in order to separate distinct number from each other.
- 

LP Feasibility Problem (LP feasibility) Given  $A \in \mathbb{Z}^{m \times n}$ ,  $b \in \mathbb{Z}^m$ . Does there exist  $x \in \mathbb{R}$  with  $Ax = b$ ,  $x > 0?$ 

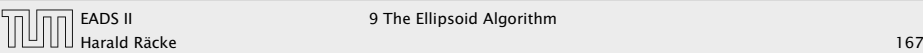

**Complexity** 

### Input size

**►** The number of bits to represent a number  $a \in \mathbb{Z}$  is

# $\lceil \log_2(|a|) \rceil + 1$

 $\blacktriangleright$  Let for an  $m \times n$  matrix  $M$ ,  $L(M)$  denote the number of bits required to encode all the numbers in *M*.

> $\langle M \rangle := \sum$ *i,j*  $\lceil \log_2(|m_{ij}|) + 1 \rceil$

- **•** In the following we assume that input matrices are encoded in a standard way, where each number is encoded in binary and then suitable separators are added in order to separate distinct number from each other.
- $\blacktriangleright$  Then the input length is  $L = \Theta(\langle A \rangle + \langle b \rangle)$ .

LP Feasibility Problem (LP feasibility) Given  $A \in \mathbb{Z}^{m \times n}$ ,  $b \in \mathbb{Z}^m$ . Does there exist  $x \in \mathbb{R}$  with  $Ax = b$ ,  $x > 0?$ 

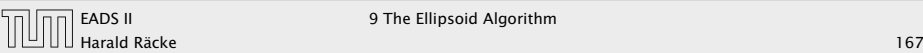

**Complexity** 

9 The Ellipsoid Algorithm

- In the following we sometimes refer to  $L := \langle A \rangle + \langle b \rangle$  as the input size (even though the real input size is something in  $\Theta(\langle A \rangle + \langle b \rangle)$ ).
- **Follo** In order to show that LP-decision is in NP we show that if there is a solution *x* then there exists a small solution for which feasibility can be verified in polynomial time (polynomial in *L*).

### Input size

**►** The number of bits to represent a number  $a \in \mathbb{Z}$  is

# $\lceil \log_2(|a|) \rceil + 1$

 $\blacktriangleright$  Let for an  $m \times n$  matrix  $M$ ,  $L(M)$  denote the number of bits required to encode all the numbers in *M*.

> $\langle M \rangle := \sum$ *i,j*  $\lceil \log_2(|m_{ij}|) + 1 \rceil$

- **►** In the following we assume that input matrices are encoded in a standard way, where each number is encoded in binary and then suitable separators are added in order to separate distinct number from each other.
- Then the input length is  $L = \Theta(\langle A \rangle + \langle b \rangle)$ .

Harald Räcke 169/569

#### Suppose that  $Ax = b$ ;  $x \ge 0$  is feasible.

- In the following we sometimes refer to  $L := \langle A \rangle + \langle b \rangle$  as the input size (even though the real input size is something in  $\Theta(\langle A \rangle + \langle b \rangle)$ ).
- **►** In order to show that LP-decision is in NP we show that if there is a solution *x* then there exists a small solution for which feasibility can be verified in polynomial time (polynomial in *L*).

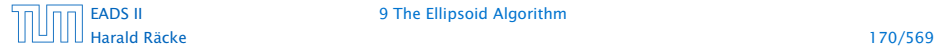

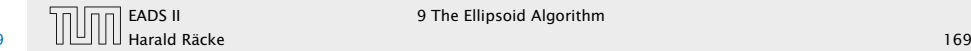

Suppose that  $Ax = b$ ;  $x \ge 0$  is feasible.

Then there exists a basic feasible solution. This means a set *B* of basic variables such that

 $x_B = A_B^{-1}b$ 

and all other entries in *x* are 0.

- In the following we sometimes refer to  $L := \langle A \rangle + \langle b \rangle$  as the input size (even though the real input size is something in  $\Theta(\langle A \rangle + \langle b \rangle)$ ).
- **Follo** In order to show that LP-decision is in NP we show that if there is a solution *x* then there exists a small solution for which feasibility can be verified in polynomial time (polynomial in *L*).

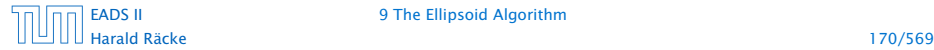

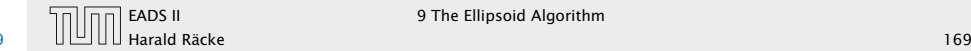

### Size of a Basic Feasible Solution

#### Lemma 47

*Let*  $M \in \mathbb{Z}^{m \times m}$  be an invertible matrix and let  $b \in \mathbb{Z}^m$ . Further *define*  $L = \langle M \rangle + \langle b \rangle + n \log_2 n$ . Then a solution to  $Mx = b$  has *rational components*  $x_j$  *of the form*  $\frac{D_j}{D}$ , where  $|D_j| \le 2^L$  and  $|D| \leq 2^L$ .

Suppose that  $Ax = b$ ,  $x \ge 0$  is feasible.

Then there exists a basic feasible solution. This means a set *B* of basic variables such that

 $x_B = A_B^{-1}b$ 

and all other entries in *x* are 0.

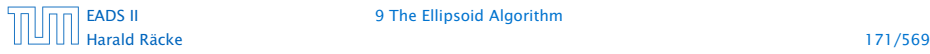

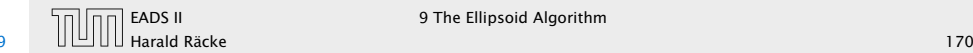

## Size of a Basic Feasible Solution

#### Lemma 47

*Let*  $M \in \mathbb{Z}^{m \times m}$  be an invertible matrix and let  $b \in \mathbb{Z}^m$ . Further *define*  $L = \langle M \rangle + \langle b \rangle + n \log_2 n$ . Then a solution to  $Mx = b$  has *rational components*  $x_j$  *of the form*  $\frac{D_j}{D}$ , where  $|D_j| \le 2^L$  and  $|D| \leq 2^L$ .

#### Proof:

Cramers rules says that we can compute *x<sup>j</sup>* as

 $x_j =$  $det(M_j)$ det*(M)*

where  $M_i$  is the matrix obtained from  $M$  by replacing the *j*-th column by the vector *b*.

Suppose that  $Ax = b$ ,  $x \ge 0$  is feasible.

Then there exists a basic feasible solution. This means a set *B* of basic variables such that

 $x_B = A_B^{-1}b$ 

and all other entries in *x* are 0.

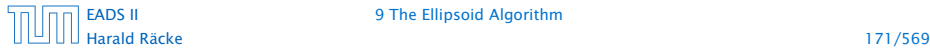

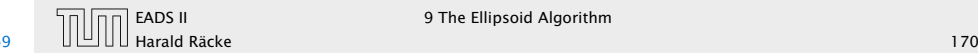

Let  $X = A_B$ . Then

 $|det(X)|$ 

# Size of a Basic Feasible Solution

Lemma 47

*Let*  $M \in \mathbb{Z}^{m \times m}$  be an invertible matrix and let  $b \in \mathbb{Z}^m$ . Further *define*  $L = \langle M \rangle + \langle b \rangle + n \log_2 n$ . Then a solution to  $Mx = b$  has *rational components*  $x_j$  *of the form*  $\frac{D_j}{D}$ , where  $|D_j| \le 2^L$  and  $|D| \leq 2^L$ .

Proof:

Cramers rules says that we can compute *x<sup>j</sup>* as

 $x_j =$  $\det(M_j)$ det*(M)*

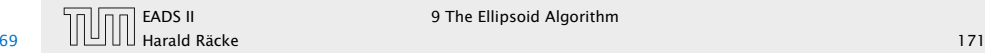

Let  $X = A_B$ . Then

$$
|\det(X)| = \left| \sum_{\pi \in S_n} sgn(\pi) \prod_{1 \le i \le n} X_{i\pi(i)} \right|
$$

# Size of a Basic Feasible Solution

Lemma 47

*Let*  $M \in \mathbb{Z}^{m \times m}$  be an invertible matrix and let  $h \in \mathbb{Z}^m$ . Further *define*  $L = \langle M \rangle + \langle b \rangle + n \log_2 n$ . Then a solution to  $Mx = b$  has *rational components*  $x_j$  *of the form*  $\frac{D_j}{D}$ , where  $|D_j| \le 2^L$  and  $|D| \leq 2^L$ .

Proof:

Cramers rules says that we can compute *x<sup>j</sup>* as

 $x_j =$  $\det(M_j)$ det*(M)*

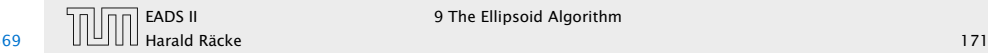

Let  $X = A_B$ . Then

$$
|\det(X)| = \left| \sum_{\pi \in S_n} \operatorname{sgn}(\pi) \prod_{1 \le i \le n} X_{i\pi(i)} \right|
$$
  

$$
\le \sum_{\pi \in S_n} \prod_{1 \le i \le n} |X_{i\pi(i)}|
$$

# Size of a Basic Feasible Solution

#### Lemma 47

*Let*  $M \in \mathbb{Z}^{m \times m}$  be an invertible matrix and let  $b \in \mathbb{Z}^m$ . Further *define*  $L = \langle M \rangle + \langle b \rangle + n \log_2 n$ . Then a solution to  $Mx = b$  has *rational components*  $x_j$  *of the form*  $\frac{D_j}{D}$ , where  $|D_j| \le 2^L$  and  $|D| \leq 2^L$ .

Proof:

Cramers rules says that we can compute *x<sup>j</sup>* as

 $x_j =$  $\det(M_j)$ det*(M)*

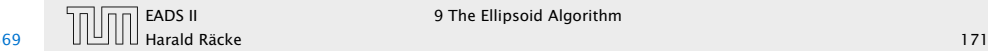

Let  $X = A_B$ . Then

$$
|\det(X)| = \left| \sum_{\pi \in S_n} \operatorname{sgn}(\pi) \prod_{1 \le i \le n} X_{i\pi(i)} \right|
$$
  

$$
\le \sum_{\pi \in S_n} \prod_{1 \le i \le n} |X_{i\pi(i)}|
$$
  

$$
\le n! \cdot 2^{\langle A \rangle + \langle b \rangle}
$$

# Size of a Basic Feasible Solution

#### Lemma 47

*Let*  $M \in \mathbb{Z}^{m \times m}$  be an invertible matrix and let  $b \in \mathbb{Z}^m$ . Further *define*  $L = \langle M \rangle + \langle b \rangle + n \log_2 n$ . Then a solution to  $Mx = b$  has *rational components*  $x_j$  *of the form*  $\frac{D_j}{D}$ , where  $|D_j| \le 2^L$  and  $|D| \leq 2^L$ .

Proof:

Cramers rules says that we can compute *x<sup>j</sup>* as

 $x_j =$  $\det(M_j)$ det*(M)*

where *M<sup>j</sup>* is the matrix obtained from *M* by replacing the *j*-th column by the vector *b*.

[EADS II](#page-0-0) 9 The Ellipsoid Algorithm

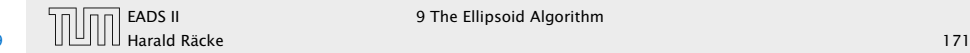

Let  $X = A_B$ . Then

$$
|\det(X)| = \left| \sum_{\pi \in S_n} \operatorname{sgn}(\pi) \prod_{1 \le i \le n} X_{i\pi(i)} \right|
$$
  

$$
\le \sum_{\pi \in S_n} \prod_{1 \le i \le n} |X_{i\pi(i)}|
$$
  

$$
\le n! \cdot 2^{\langle A \rangle + \langle b \rangle} \le 2^L.
$$

# Size of a Basic Feasible Solution

#### Lemma 47

*Let*  $M \in \mathbb{Z}^{m \times m}$  be an invertible matrix and let  $b \in \mathbb{Z}^m$ . Further *define*  $L = \langle M \rangle + \langle b \rangle + n \log_2 n$ . Then a solution to  $Mx = b$  has *rational components*  $x_j$  *of the form*  $\frac{D_j}{D}$ , where  $|D_j| \le 2^L$  and  $|D| \leq 2^L$ .

Proof:

Cramers rules says that we can compute *x<sup>j</sup>* as

 $x_j =$  $\det(M_j)$ det*(M)*

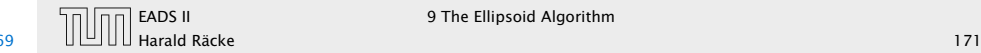

Let  $X = A_B$ . Then

$$
|\det(X)| = \left| \sum_{\pi \in S_n} \operatorname{sgn}(\pi) \prod_{1 \le i \le n} X_{i\pi(i)} \right|
$$
  

$$
\le \sum_{\pi \in S_n} \prod_{1 \le i \le n} |X_{i\pi(i)}|
$$
  

$$
\le n! \cdot 2^{\langle A \rangle + \langle b \rangle} \le 2^L.
$$

Analogously for det*(Mj)*.

# Size of a Basic Feasible Solution

#### Lemma 47

*Let*  $M \in \mathbb{Z}^{m \times m}$  be an invertible matrix and let  $b \in \mathbb{Z}^m$ . Further *define*  $L = \langle M \rangle + \langle b \rangle + n \log_2 n$ . Then a solution to  $Mx = b$  has *rational components*  $x_j$  *of the form*  $\frac{D_j}{D}$ , where  $|D_j| \le 2^L$  and  $|D| \leq 2^L$ .

Proof:

Cramers rules says that we can compute *x<sup>j</sup>* as

 $x_j =$  $\det(M_j)$ det*(M)*

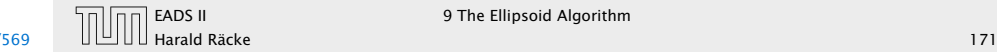

# Bounding the Determinant

Let  $X = A_B$ . Then

$$
|\det(X)| = \left| \sum_{\pi \in S_n} \operatorname{sgn}(\pi) \prod_{1 \le i \le n} X_{i\pi(i)} \right|
$$
  

$$
\le \sum_{\pi \in S_n} \prod_{1 \le i \le n} |X_{i\pi(i)}|
$$
  

$$
\le n! \cdot 2^{\langle A \rangle + \langle b \rangle} \le 2^L.
$$

Analogously for det*(Mj)*.

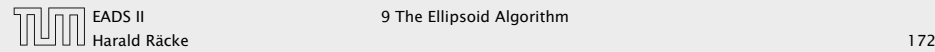

## Given an LP  $\max\{c^T x \mid Ax = b; x \ge 0\}$  do a binary search for the optimum solution

# Bounding the Determinant

Let  $X = A_B$ . Then

$$
|\det(X)| = \left| \sum_{\pi \in S_n} \operatorname{sgn}(\pi) \prod_{1 \le i \le n} X_{i\pi(i)} \right|
$$
  

$$
\le \sum_{\pi \in S_n} \prod_{1 \le i \le n} |X_{i\pi(i)}|
$$
  

$$
\le n! \cdot 2^{\langle A \rangle + \langle b \rangle} \le 2^L.
$$

Analogously for det*(Mj)*.

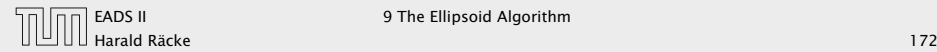

Given an LP  $\max\{c^T x \mid Ax = b; x \ge 0\}$  do a binary search for the optimum solution

(Add constraint  $c^T x - \delta = M$ ;  $\delta \ge 0$  or ( $c^T x \ge M$ ). Then checking for feasibility shows whether optimum solution is larger or smaller than *M*).

## Bounding the Determinant

Let  $X = A_B$ . Then

$$
|\det(X)| = \left| \sum_{\pi \in S_n} \operatorname{sgn}(\pi) \prod_{1 \le i \le n} X_{i\pi(i)} \right|
$$
  

$$
\le \sum_{\pi \in S_n} \prod_{1 \le i \le n} |X_{i\pi(i)}|
$$
  

$$
\le n! \cdot 2^{\langle A \rangle + \langle b \rangle} \le 2^L.
$$

Analogously for det*(Mj)*.

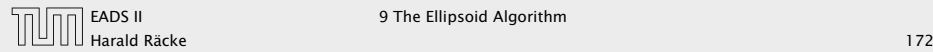

9 The Ellipsoid Algorithm

Given an LP  $\max\{c^T x \mid Ax = b; x \ge 0\}$  do a binary search for the optimum solution

(Add constraint  $c^T x - \delta = M$ ;  $\delta \ge 0$  or ( $c^T x \ge M$ ). Then checking for feasibility shows whether optimum solution is larger or smaller than *M*).

If the LP is feasible then the binary search finishes in at most

 $\log_2\left(\frac{2n2^{2L'}}{1/2L'}\right)$  $1/2^L$  $= \mathcal{O}(L')$ ,

as the range of the search is at most  $-n2^{2L'}, \ldots, n2^{2L'}$  and the distance between two adjacent values is at least  $\frac{1}{\det(A)} \geq \frac{1}{2^{L'}}.$ 

## Bounding the Determinant

Let  $X = A_B$ . Then

$$
|\det(X)| = \left| \sum_{\pi \in S_n} \operatorname{sgn}(\pi) \prod_{1 \le i \le n} X_{i\pi(i)} \right|
$$
  

$$
\le \sum_{\pi \in S_n} \prod_{1 \le i \le n} |X_{i\pi(i)}|
$$
  

$$
\le n! \cdot 2^{\langle A \rangle + \langle b \rangle} \le 2^L.
$$

Analogously for det*(Mj)*.

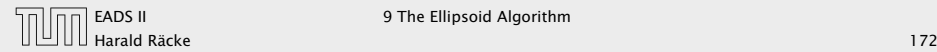

9 The Ellipsoid Algorithm

Given an LP  $\max\{c^T x \mid Ax = b; x \ge 0\}$  do a binary search for the optimum solution

(Add constraint  $c^T x - \delta = M$ ;  $\delta \ge 0$  or ( $c^T x \ge M$ ). Then checking for feasibility shows whether optimum solution is larger or smaller than *M*).

If the LP is feasible then the binary search finishes in at most

 $\log_2\left(\frac{2n2^{2L'}}{1/2L'}\right)$  $1/2^L$  $= \mathcal{O}(L')$ ,

as the range of the search is at most  $-n2^{2L'}, \ldots, n2^{2L'}$  and the distance between two adjacent values is at least  $\frac{1}{\det(A)} \geq \frac{1}{2^{L'}}.$ 

Here we use  $L' = \langle A \rangle + \langle b \rangle + \langle c \rangle + n \log_2 n$  (it also includes the e[ncodi](#page-0-0)ng size of *c*).

## Bounding the Determinant

Let  $X = A_B$ . Then

$$
|\det(X)| = \left| \sum_{\pi \in S_n} \operatorname{sgn}(\pi) \prod_{1 \le i \le n} X_{i\pi(i)} \right|
$$
  

$$
\le \sum_{\pi \in S_n} \prod_{1 \le i \le n} |X_{i\pi(i)}|
$$
  

$$
\le n! \cdot 2^{\langle A \rangle + \langle b \rangle} \le 2^L.
$$

Analogously for det*(Mj)*.

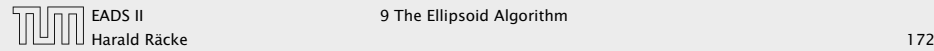

#### How do we detect whether the LP is unbounded?

[EADS II](#page-0-0) 9 The Ellipsoid Algorithm

## Reducing LP-solving to LP decision.

Given an LP  $\max\{c^T x \mid Ax = b; x \ge 0\}$  do a binary search for the optimum solution

(Add constraint  $c^T x - \delta = M$ ;  $\delta \ge 0$  or ( $c^T x \ge M$ ). Then checking for feasibility shows whether optimum solution is larger or smaller than *M*).

If the LP is feasible then the binary search finishes in at most

 $\log_2\left(\frac{2n2^{2L'}}{1/2L'}\right)$  $1/2^{L'}$  $= \mathcal{O}(L')$ ,

as the range of the search is at most  $-n2^{2L'}, \ldots, n2^{2L'}$  and the distance between two adjacent values is at least  $\frac{1}{\det(A)} \geq \frac{1}{2^{L'}}.$ 

Here we use  $L' = \langle A \rangle + \langle b \rangle + \langle c \rangle + n \log_2 n$  (it also includes the encoding size of *c*).

#### How do we detect whether the LP is unbounded?

Let  $M_{\rm max} = n2^{2L'}$  be an upper bound on the objective value of a basic feasible solution.

## Reducing LP-solving to LP decision.

Given an LP  $\max\{c^T x \mid Ax = b; x \ge 0\}$  do a binary search for the optimum solution

(Add constraint  $c^T x - \delta = M$ ;  $\delta \ge 0$  or ( $c^T x \ge M$ ). Then checking for feasibility shows whether optimum solution is larger or smaller than *M*).

If the LP is feasible then the binary search finishes in at most

 $\log_2\left(\frac{2n2^{2L'}}{1/2L'}\right)$  $1/2^{L'}$  $= \mathcal{O}(L')$ ,

as the range of the search is at most  $-n2^{2L'}, \ldots, n2^{2L'}$  and the distance between two adjacent values is at least  $\frac{1}{\det(A)} \geq \frac{1}{2^{L'}}.$ 

Here we use  $L' = \langle A \rangle + \langle b \rangle + \langle c \rangle + n \log_2 n$  (it also includes the encoding size of *c*).

#### How do we detect whether the LP is unbounded?

[EADS II](#page-0-0) 9 The Ellipsoid Algorithm

Let  $M_{\rm max} = n2^{2L'}$  be an upper bound on the objective value of a basic feasible solution.

We can add a constraint  $c^T x \geq M_{\text{max}} + 1$  and check for feasibility.

### Reducing LP-solving to LP decision.

Given an LP  $\max\{c^T x \mid Ax = b; x \ge 0\}$  do a binary search for the optimum solution

(Add constraint  $c^T x - \delta = M$ ;  $\delta \ge 0$  or ( $c^T x \ge M$ ). Then checking for feasibility shows whether optimum solution is larger or smaller than *M*).

If the LP is feasible then the binary search finishes in at most

$$
\log_2\left(\frac{2n2^{2L'}}{1/2^{L'}}\right) = \mathcal{O}(L') ,
$$

as the range of the search is at most  $-n2^{2L'}, \ldots, n2^{2L'}$  and the distance between two adjacent values is at least  $\frac{1}{\det(A)} \geq \frac{1}{2^{L'}}.$ 

Here we use  $L' = \langle A \rangle + \langle b \rangle + \langle c \rangle + n \log_2 n$  (it also includes the encoding size of *c*).

#### How do we detect whether the LP is unbounded?

Let  $M_{\rm max} = n2^{2L'}$  be an upper bound on the objective value of a basic feasible solution.

We can add a constraint  $c^T x \geq M_{\text{max}} + 1$  and check for feasibility.

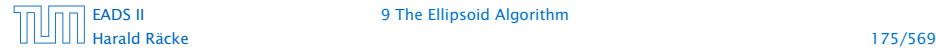

[EADS II](#page-0-0) 9 The Ellipsoid Algorithm

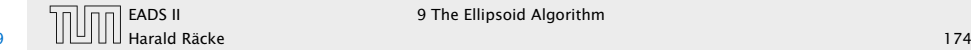

 $\blacktriangleright$  Let *K* be a convex set.

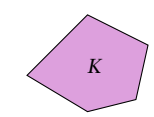

#### How do we detect whether the LP is unbounded?

Let  $M_{\rm max} = n2^{2L'}$  be an upper bound on the objective value of a basic feasible solution.

We can add a constraint  $c^T x \geq M_{\text{max}} + 1$  and check for feasibility.

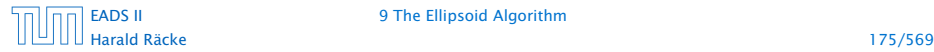

[EADS II](#page-0-0) 9 The Ellipsoid Algorithm

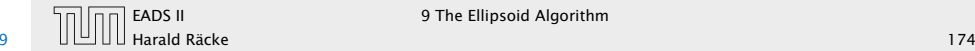

- $\blacktriangleright$  Let *K* be a convex set.
- $\blacktriangleright$  Maintain ellipsoid  $E$  that is guaranteed to contain *K* provided that *K* is non-empty.

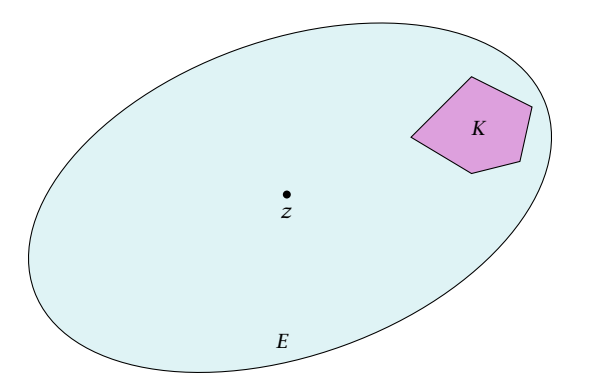

#### How do we detect whether the LP is unbounded?

Let  $M_{\rm max} = n2^{2L'}$  be an upper bound on the objective value of a basic feasible solution.

We can add a constraint  $c^T x \geq M_{\text{max}} + 1$  and check for feasibility.

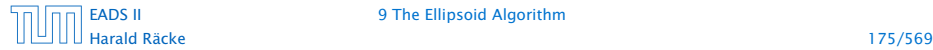

[EADS II](#page-0-0) 9 The Ellipsoid Algorithm

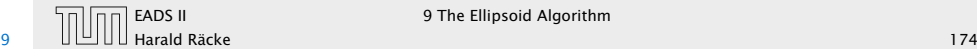

- $\blacktriangleright$  Let *K* be a convex set.
- $\blacktriangleright$  Maintain ellipsoid  $E$  that is guaranteed to contain *K* provided that *K* is non-empty.
- *<sup>ñ</sup>* If center *z* ∈ *K* STOP.

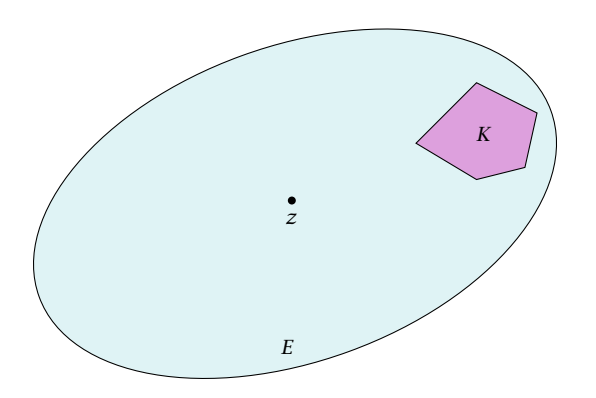

### How do we detect whether the LP is unbounded?

Let  $M_{\rm max} = n2^{2L'}$  be an upper bound on the objective value of a basic feasible solution.

We can add a constraint  $c^T x \geq M_{\text{max}} + 1$  and check for feasibility.

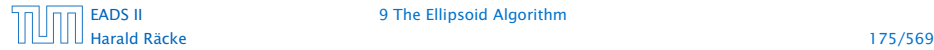

[EADS II](#page-0-0) 9 The Ellipsoid Algorithm

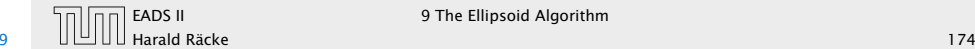

- $\blacktriangleright$  Let *K* be a convex set.
- $\blacktriangleright$  Maintain ellipsoid  $E$  that is guaranteed to contain *K* provided that *K* is non-empty.
- *<sup>ñ</sup>* If center *z* ∈ *K* STOP.
- ▶ Otw. find a hyperplane separating *K* from *z* (e.g. a violated constraint in the LP).

#### How do we detect whether the LP is unbounded?

Let  $M_{\rm max} = n2^{2L'}$  be an upper bound on the objective value of a basic feasible solution.

We can add a constraint  $c^T x \geq M_{\text{max}} + 1$  and check for feasibility.

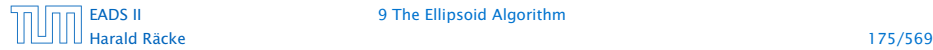

[EADS II](#page-0-0) 9 The Ellipsoid Algorithm

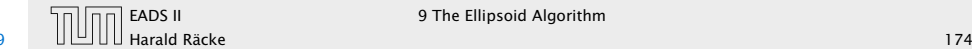

*K*

*z*

*E*

- $\blacktriangleright$  Let *K* be a convex set.
- $\blacktriangleright$  Maintain ellipsoid  $E$  that is guaranteed to contain *K* provided that *K* is non-empty.
- *<sup>ñ</sup>* If center *z* ∈ *K* STOP.
- ▶ Otw. find a hyperplane separating *K* from *z* (e.g. a violated constraint in the LP).
- **Form** Shift hyperplane to contain node *z*. *H* denotes halfspace that contains *K*.

#### How do we detect whether the LP is unbounded?

Let  $M_{\rm max} = n2^{2L'}$  be an upper bound on the objective value of a basic feasible solution.

We can add a constraint  $c^T x \geq M_{\text{max}} + 1$  and check for feasibility.

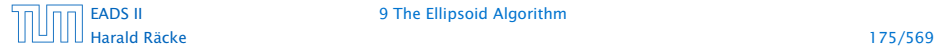

[EADS II](#page-0-0) 9 The Ellipsoid Algorithm

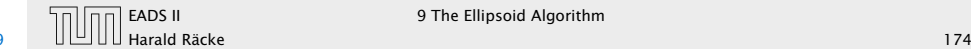

*K*

*z*

*E*

- $\blacktriangleright$  Let *K* be a convex set.
- $\blacktriangleright$  Maintain ellipsoid  $E$  that is guaranteed to contain *K* provided that *K* is non-empty.
- *<sup>ñ</sup>* If center *z* ∈ *K* STOP.
- ▶ Otw. find a hyperplane separating *K* from *z* (e.g. a violated constraint in the LP).
- **Form** Shift hyperplane to contain node *z*. *H* denotes halfspace that contains *K*.

#### How do we detect whether the LP is unbounded?

Let  $M_{\rm max} = n2^{2L'}$  be an upper bound on the objective value of a basic feasible solution.

We can add a constraint  $c^T x \geq M_{\text{max}} + 1$  and check for feasibility.

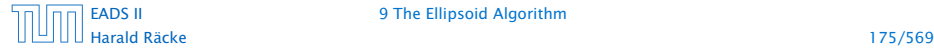

[EADS II](#page-0-0) 9 The Ellipsoid Algorithm

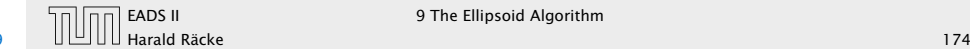

*K*

*z*

*E*

- $\blacktriangleright$  Let *K* be a convex set.
- $\blacktriangleright$  Maintain ellipsoid  $E$  that is guaranteed to contain *K* provided that *K* is non-empty.
- *<sup>ñ</sup>* If center *z* ∈ *K* STOP.
- ▶ Otw. find a hyperplane separating *K* from *z* (e.g. a violated constraint in the LP).
- **Formal Printing in Shift hyperplane to contain** node *z*. *H* denotes halfspace that contains *K*.
- ▶ Compute (smallest) ellipsoid  $E^\prime$  that contains *E* ∩ *H*.

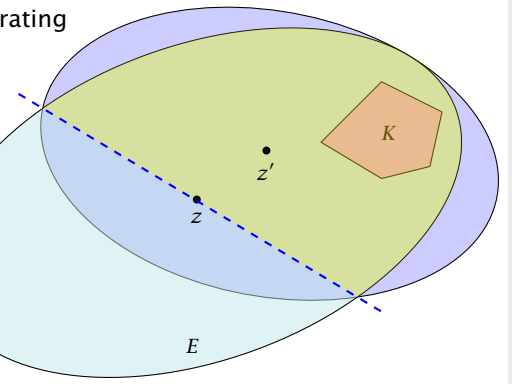

### How do we detect whether the LP is unbounded?

Let  $M_{\rm max} = n2^{2L'}$  be an upper bound on the objective value of a basic feasible solution.

We can add a constraint  $c^T x \geq M_{\text{max}} + 1$  and check for feasibility.

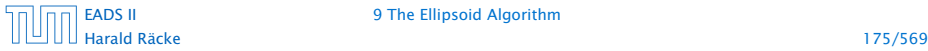

[EADS II](#page-0-0) 9 The Ellipsoid Algorithm

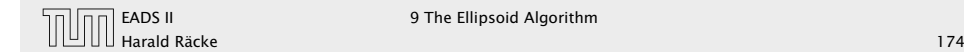

- $\blacktriangleright$  Let *K* be a convex set.
- $\blacktriangleright$  Maintain ellipsoid  $E$  that is guaranteed to contain *K* provided that *K* is non-empty.
- *<sup>ñ</sup>* If center *z* ∈ *K* STOP.
- ▶ Otw. find a hyperplane separating *K* from *z* (e.g. a violated constraint in the LP).
- **Formal Printing in Shift hyperplane to contain** node *z*. *H* denotes halfspace that contains *K*.
- ▶ Compute (smallest) ellipsoid  $E^\prime$  that contains *E* ∩ *H*.

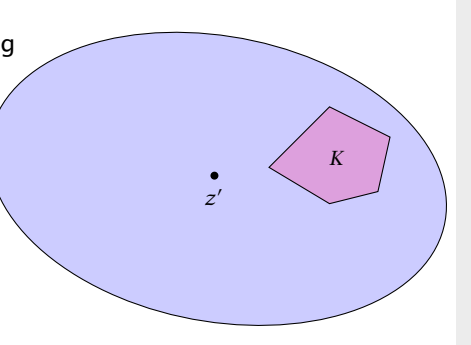

#### How do we detect whether the LP is unbounded?

Let  $M_{\rm max} = n2^{2L'}$  be an upper bound on the objective value of a basic feasible solution.

We can add a constraint  $c^T x \geq M_{\text{max}} + 1$  and check for feasibility.

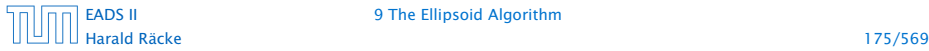

[EADS II](#page-0-0) 9 The Ellipsoid Algorithm

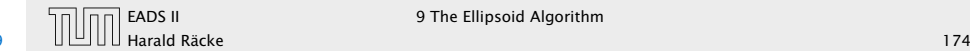
### Ellipsoid Method

- $\blacktriangleright$  Let *K* be a convex set.
- $\blacktriangleright$  Maintain ellipsoid  $E$  that is guaranteed to contain *K* provided that *K* is non-empty.
- *<sup>ñ</sup>* If center *z* ∈ *K* STOP.
- ▶ Otw. find a hyperplane separating *K* from *z* (e.g. a violated constraint in the LP).
- **Formal Printing in Shift hyperplane to contain** node *z*. *H* denotes halfspace that contains *K*.
- ▶ Compute (smallest) ellipsoid  $E^\prime$  that contains *E* ∩ *H*.

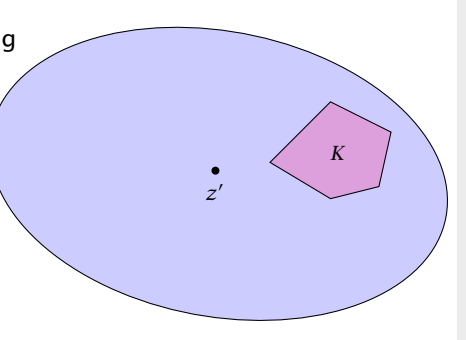

#### How do we detect whether the LP is unbounded?

Let  $M_{\rm max} = n2^{2L'}$  be an upper bound on the objective value of a basic feasible solution.

We can add a constraint  $c^T x \geq M_{\text{max}} + 1$  and check for feasibility.

*ñ* REPEAT

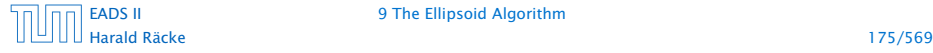

[EADS II](#page-0-0) 9 The Ellipsoid Algorithm

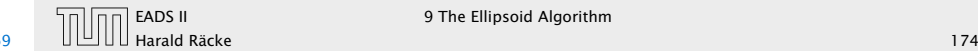

#### Issues/Questions:

- ▶ How do you choose the first Ellipsoid? What is its volume?
- ► How do you measure progress? By how much does the volume decrease in each iteration?
- **▶ When can you stop? What is the minimum volume of a** non-empty polytop?

## Ellipsoid Method

- $\blacktriangleright$  Let *K* be a convex set.
- $\blacktriangleright$  Maintain ellipsoid *E* that is guaranteed to contain *K* provided that *K* is non-empty.
- *<sup>ñ</sup>* If center *z* ∈ *K* STOP.
- ▶ Otw. find a hyperplane separating *K* from *z* (e.g. a violated constraint in the LP).
- **F** Shift hyperplane to contain node *z*. *H* denotes halfspace that contains *K*.
- ► Compute (smallest) ellipsoid  $E^\prime$  that contains *E* ∩ *H*.
- *ñ* REPEAT

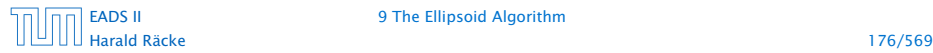

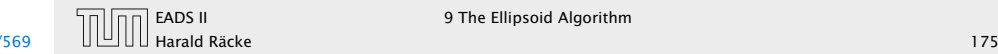

*K*

*z*  $\overline{\phantom{a}}$ 

A mapping  $f : \mathbb{R}^n \to \mathbb{R}^n$  with  $f(x) = Lx + t$ , where *L* is an invertible matrix is called an affine transformation.

#### Issues/Questions:

- ► How do you choose the first Ellipsoid? What is its volume?
- **►** How do you measure progress? By how much does the volume decrease in each iteration?
- ▶ When can you stop? What is the minimum volume of a non-empty polytop?

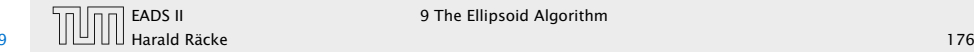

A ball in  $\mathbb{R}^n$  with center *c* and radius *r* is given by

$$
B(c,r) = \{x \mid (x-c)^{T}(x-c) \le r^{2}\}\
$$

$$
= \{x \mid \sum_{i} (x-c)^{2}_{i}/r^{2} \le 1\}
$$

 $B(0, 1)$  is called the unit ball.

#### Definition 48

A mapping  $f : \mathbb{R}^n \to \mathbb{R}^n$  with  $f(x) = Lx + t$ , where *L* is an invertible matrix is called an affine transformation.

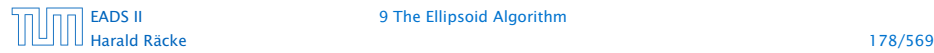

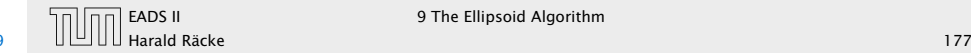

An affine transformation of the unit ball is called an ellipsoid.

#### Definition 49

A ball in  $\mathbb{R}^n$  with center *c* and radius *r* is given by

$$
B(c,r) = \{x \mid (x-c)^{T}(x-c) \le r^{2}\}\
$$

$$
= \{x \mid \sum_{i} (x-c)^{2}_{i}/r^{2} \le 1\}
$$

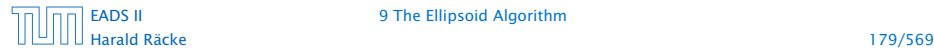

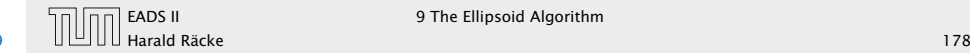

An affine transformation of the unit ball is called an ellipsoid.

From  $f(x) = Lx + t$  follows  $x = L^{-1}(f(x) - t)$ .

#### Definition 49

A ball in  $\mathbb{R}^n$  with center *c* and radius *r* is given by

*B*(*c*, *r*) = { $x | (x - c)^T (x - c) \le r^2$ }  $= \{x \mid \sum (x - c)_i^2 / r^2 \le 1\}$ *i*

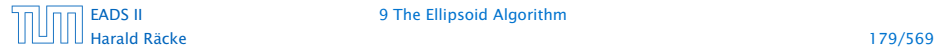

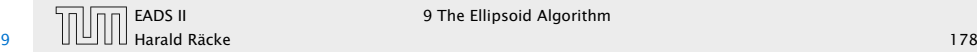

An affine transformation of the unit ball is called an ellipsoid.

From  $f(x) = Lx + t$  follows  $x = L^{-1}(f(x) - t)$ .

 $f(B(0,1))$ 

#### Definition 49

A ball in  $\mathbb{R}^n$  with center *c* and radius *r* is given by

*B*(*c*, *r*) = { $x | (x - c)^T (x - c) \le r^2$ }  $= \{x \mid \sum (x - c)_i^2 / r^2 \le 1\}$ *i*

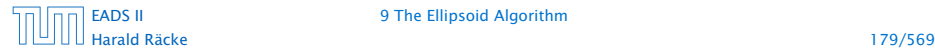

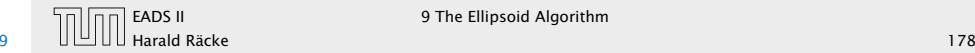

An affine transformation of the unit ball is called an ellipsoid.

From  $f(x) = Lx + t$  follows  $x = L^{-1}(f(x) - t)$ .

 $f(B(0,1)) = \{f(x) | x \in B(0,1)\}\$ 

#### Definition 49

A ball in  $\mathbb{R}^n$  with center *c* and radius *r* is given by

*B*(*c*, *r*) = { $x | (x - c)^T (x - c) \le r^2$ }  $= \{x \mid \sum (x - c)_i^2 / r^2 \le 1\}$ *i*

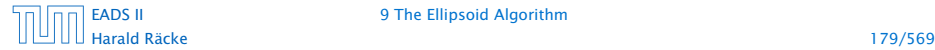

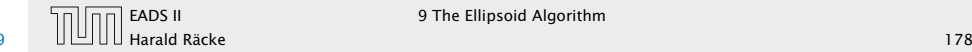

An affine transformation of the unit ball is called an ellipsoid.

From  $f(x) = Lx + t$  follows  $x = L^{-1}(f(x) - t)$ .

 $f(B(0,1)) = \{f(x) | x \in B(0,1)\}\$  $= \{ y \in \mathbb{R}^n \mid L^{-1}(y - t) \in B(0, 1) \}$ 

#### Definition 49

A ball in  $\mathbb{R}^n$  with center *c* and radius *r* is given by

*B*(*c*, *r*) = { $x | (x - c)^T (x - c) \le r^2$ }  $= \{x \mid \sum (x - c)_i^2 / r^2 \le 1\}$ *i*

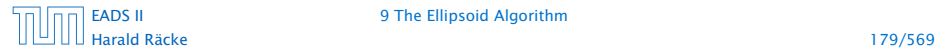

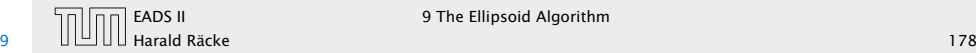

An affine transformation of the unit ball is called an ellipsoid.

```
From f(x) = Lx + t follows x = L^{-1}(f(x) - t).
```

```
f(B(0,1)) = \{f(x) | x \in B(0,1)\}\= \{ y \in \mathbb{R}^n \mid L^{-1}(y - t) \in B(0, 1) \}= \{ y \in \mathbb{R}^n \mid (y - t)^T L^{-1} L^{-1} (y - t) \leq 1 \}
```
#### Definition 49

A ball in  $\mathbb{R}^n$  with center *c* and radius *r* is given by

```
B(c, r) = {x | (x - c)^T (x - c) \le r^2}
         = \{x \mid \sum (x - c)_i^2 / r^2 \le 1\}i
```
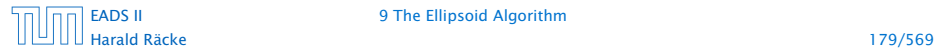

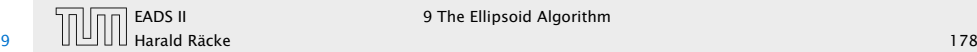

An affine transformation of the unit ball is called an ellipsoid.

```
From f(x) = Lx + t follows x = L^{-1}(f(x) - t).
```

```
f(B(0,1)) = \{f(x) | x \in B(0,1)\}\= \{ y \in \mathbb{R}^n \mid L^{-1}(y - t) \in B(0, 1) \}= \{ y \in \mathbb{R}^n \mid (y - t)^T L^{-1} L^{-1} (y - t) \leq 1 \}= {y \in \mathbb{R}^n | (y - t)^T Q^{-1} (y - t) \le 1}
```
#### Definition 49

A ball in  $\mathbb{R}^n$  with center *c* and radius *r* is given by

```
B(c, r) = {x | (x - c)^T (x - c) \le r^2}
         = \{x \mid \sum (x - c)_i^2 / r^2 \le 1\}i
```
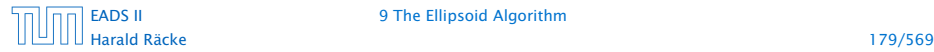

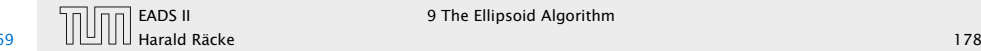

An affine transformation of the unit ball is called an ellipsoid.

```
From f(x) = Lx + t follows x = L^{-1}(f(x) - t).
```

```
f(B(0,1)) = \{f(x) | x \in B(0,1)\}\= \{ y \in \mathbb{R}^n \mid L^{-1}(y - t) \in B(0, 1) \}= \{ y \in \mathbb{R}^n \mid (y - t)^T L^{-1} L^{-1} (y - t) \leq 1 \}= {y \in \mathbb{R}^n | (y - t)^T Q^{-1} (y - t) \le 1}
```
where  $Q = LL^T$  is an invertible matrix.

#### Definition 49

A ball in  $\mathbb{R}^n$  with center *c* and radius *r* is given by

$$
B(c,r) = \{x \mid (x-c)^{T}(x-c) \le r^{2}\}
$$

$$
= \{x \mid \sum_{i} (x-c)^{2}_{i}/r^{2} \le 1\}
$$

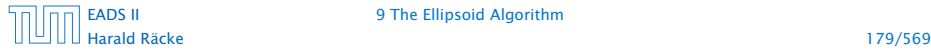

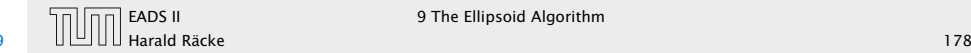

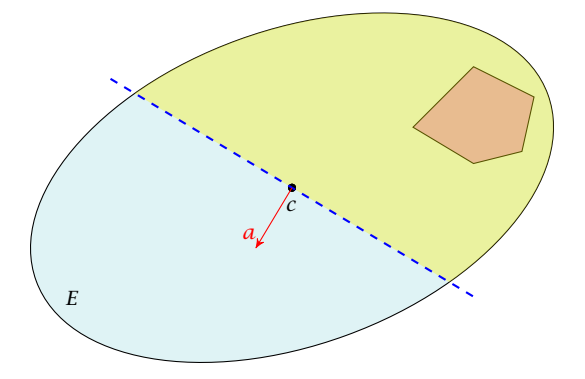

#### Definition 50

An affine transformation of the unit ball is called an ellipsoid.

From  $f(x) = Lx + t$  follows  $x = L^{-1}(f(x) - t)$ .

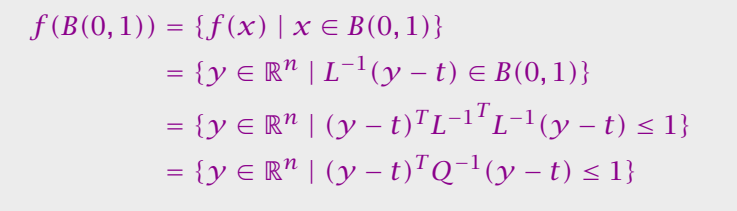

where  $Q = LL^T$  is an invertible matrix.

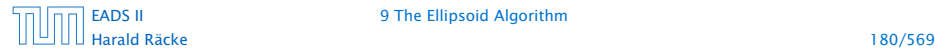

[EADS II](#page-0-0) 9 The Ellipsoid Algorithm

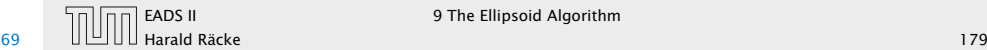

 $\blacktriangleright$  Use  $f^{-1}$  (recall that  $f = Lx + t$  is the affine transformation of the unit ball) to rotate/distort the ellipsoid (back) into the unit ball.

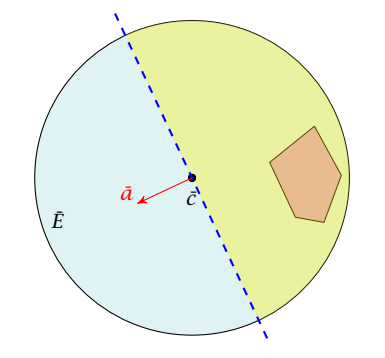

#### Definition 50

An affine transformation of the unit ball is called an ellipsoid.

From  $f(x) = Lx + t$  follows  $x = L^{-1}(f(x) - t)$ .

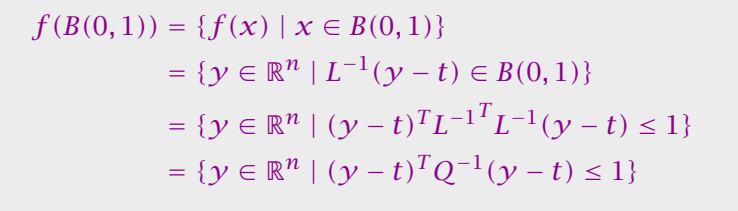

where  $Q = LL^T$  is an invertible matrix.

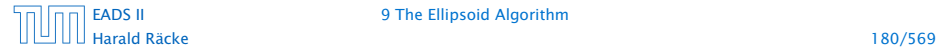

[EADS II](#page-0-0) 9 The Ellipsoid Algorithm

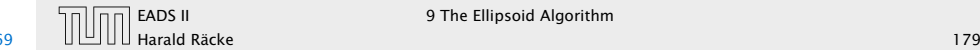

- $\blacktriangleright$  Use  $f^{-1}$  (recall that  $f = Lx + t$  is the affine transformation of the unit ball) to rotate/distort the ellipsoid (back) into the unit ball.
- ► Use a rotation  $R^{-1}$  to rotate the unit ball such that the normal vector of the halfspace is parallel to *e*1.

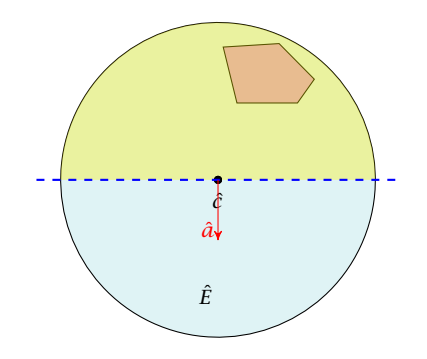

#### Definition 50

An affine transformation of the unit ball is called an ellipsoid.

From  $f(x) = Lx + t$  follows  $x = L^{-1}(f(x) - t)$ .

```
f(B(0,1)) = \{f(x) | x \in B(0,1)\}\= \{ y \in \mathbb{R}^n \mid L^{-1}(y - t) \in B(0, 1) \}= \{ y \in \mathbb{R}^n \mid (y - t)^T L^{-1} L^{-1} (y - t) \leq 1 \}= {y \in \mathbb{R}^n | (y - t)^T Q^{-1} (y - t) \le 1}
```
where  $Q = LL^T$  is an invertible matrix.

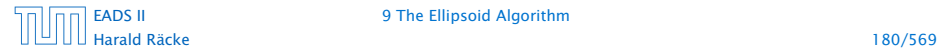

[EADS II](#page-0-0) 9 The Ellipsoid Algorithm

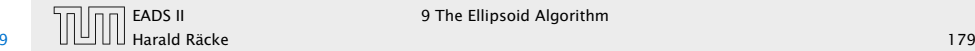

- $\blacktriangleright$  Use  $f^{-1}$  (recall that  $f = Lx + t$  is the affine transformation of the unit ball) to rotate/distort the ellipsoid (back) into the unit ball.
- ► Use a rotation  $R^{-1}$  to rotate the unit ball such that the normal vector of the halfspace is parallel to *e*1.
- $\blacktriangleright$  Compute the new center  $\hat{c}'$  and the new matrix  $\hat{Q}'$  for this simplified setting.

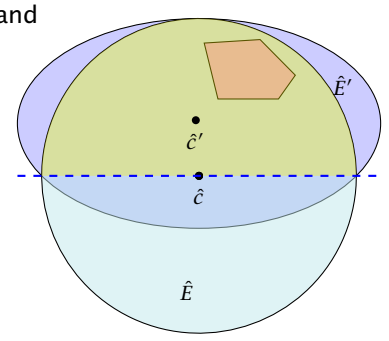

#### Definition 50

An affine transformation of the unit ball is called an ellipsoid.

From  $f(x) = Lx + t$  follows  $x = L^{-1}(f(x) - t)$ .

```
f(B(0,1)) = \{f(x) | x \in B(0,1)\}\= \{ y \in \mathbb{R}^n \mid L^{-1}(y - t) \in B(0, 1) \}= \{ y \in \mathbb{R}^n \mid (y - t)^T L^{-1} L^{-1} (y - t) \leq 1 \}= {y \in \mathbb{R}^n | (y - t)^T Q^{-1} (y - t) \le 1}
```
where  $Q = LL^T$  is an invertible matrix.

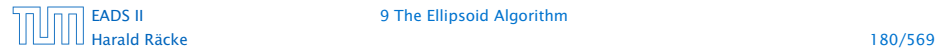

[EADS II](#page-0-0) 9 The Ellipsoid Algorithm

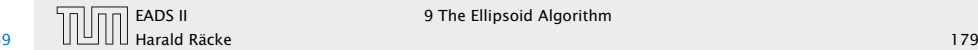

- $\blacktriangleright$  Use  $f^{-1}$  (recall that  $f = Lx + t$  is the affine transformation of the unit ball) to rotate/distort the ellipsoid (back) into the unit ball.
- ► Use a rotation  $R^{-1}$  to rotate the unit ball such that the normal vector of the halfspace is parallel to *e*1.
- $\blacktriangleright$  Compute the new center  $\hat{c}'$  and the new matrix  $\hat{Q}'$  for this simplified setting.
- ▶ Use the transformations *R* and *f* to get the new center  $c'$  and the new matrix  $O'$ for the original ellipsoid *E*.

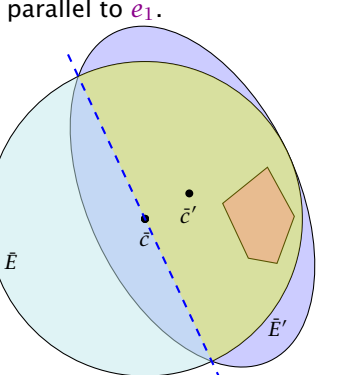

#### Definition 50

An affine transformation of the unit ball is called an ellipsoid.

From  $f(x) = Lx + t$  follows  $x = L^{-1}(f(x) - t)$ .

```
f(B(0,1)) = \{f(x) | x \in B(0,1)\}\= \{ y \in \mathbb{R}^n \mid L^{-1}(y - t) \in B(0, 1) \}= \{ y \in \mathbb{R}^n \mid (y - t)^T L^{-1} L^{-1} (y - t) \leq 1 \}= {y \in \mathbb{R}^n | (y - t)^T Q^{-1} (y - t) \le 1}
```
where  $Q = LL^T$  is an invertible matrix.

Harald Räcke 180/569

[EADS II](#page-0-0) 9 The Ellipsoid Algorithm

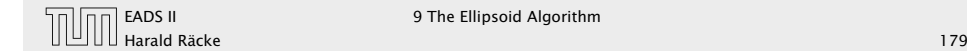

- $\blacktriangleright$  Use  $f^{-1}$  (recall that  $f = Lx + t$  is the affine transformation of the unit ball) to rotate/distort the ellipsoid (back) into the unit ball.
- ► Use a rotation  $R^{-1}$  to rotate the unit ball such that the normal vector of the halfspace is parallel to *e*1.
- $\blacktriangleright$  Compute the new center  $\hat{c}'$  and the new matrix  $\hat{Q}'$  for this simplified setting.
- ▶ Use the transformations *R* and *f* to get the new center  $c'$  and the new matrix  $O'$ for the original ellipsoid *E*.

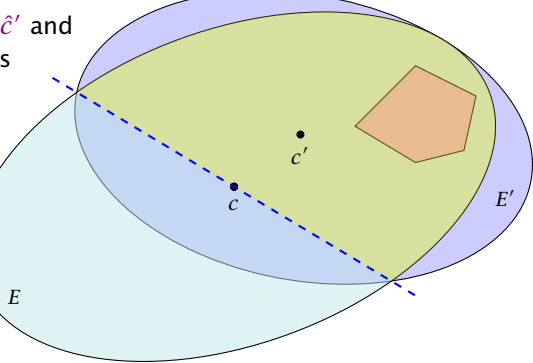

#### Definition 50

An affine transformation of the unit ball is called an ellipsoid.

From  $f(x) = Lx + t$  follows  $x = L^{-1}(f(x) - t)$ .

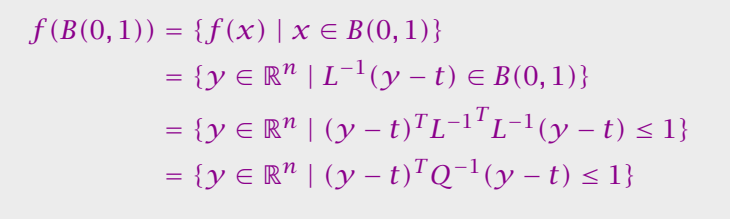

where  $Q = LL^T$  is an invertible matrix.

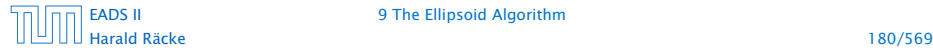

[EADS II](#page-0-0) 9 The Ellipsoid Algorithm

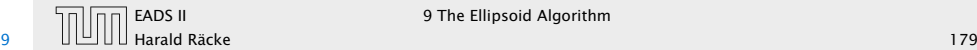

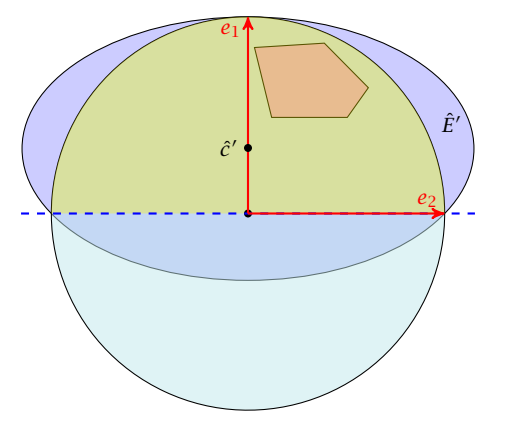

- ▶ The new center lies on axis  $x_1$ . Hence,  $\hat{c}' = te_1$  for  $t > 0$ .
- 

## How to Compute the New Ellipsoid

- $\blacktriangleright$  Use  $f^{-1}$  (recall that  $f = Lx + t$  is the affine transformation of the unit ball) to rotate/distort the ellipsoid (back) into the unit ball.
- ► Use a rotation  $R^{-1}$  to rotate the unit ball such that the normal vector of the halfspace is parallel to *e*1.
- $\blacktriangleright$  Compute the new center  $\hat{c}'$  and the new matrix  $\hat{Q}'$  for this simplified setting.
- ▶ Use the transformations *R* and *f* to get the new center  $c'$  and the new matrix  $O'$ for the original ellipsoid *E*.

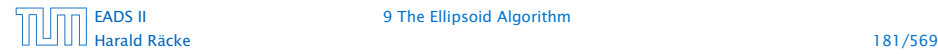

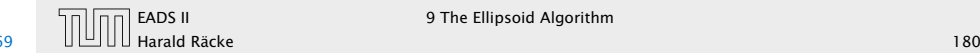

EADS II 9 The Ellipsoid Algorithm

*E*

*c*

*c*  $\overline{\phantom{a}}$ 

*E* 0

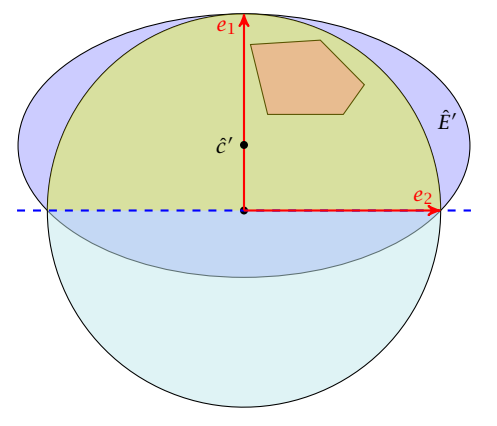

- ▶ The new center lies on axis  $x_1$ . Hence,  $\hat{c}' = te_1$  for  $t > 0$ .
- $\blacktriangleright$  The vectors  $e_1, e_2, \ldots$  have to fulfill the ellipsoid constraint with equality. Hence  $(e_i - \hat{c}')^T \hat{Q'}^{-1} (e_i - \hat{c}') = 1$ .

# How to Compute the New Ellipsoid

- $\blacktriangleright$  Use  $f^{-1}$  (recall that  $f = Lx + t$  is the affine transformation of the unit ball) to rotate/distort the ellipsoid (back) into the unit ball.
- ► Use a rotation  $R^{-1}$  to rotate the unit ball such that the normal vector of the halfspace is parallel to *e*1.
- $\blacktriangleright$  Compute the new center  $\hat{c}'$  and the new matrix  $\hat{Q}'$  for this simplified setting.
- ▶ Use the transformations *R* and *f* to get the new center  $c'$  and the new matrix  $O'$ for the original ellipsoid *E*.

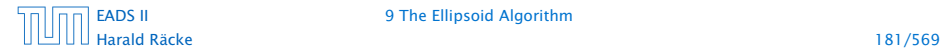

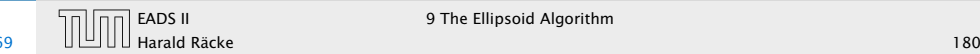

EADS II 9 The Ellipsoid Algorithm

*E*

*c*

*c*  $\overline{\phantom{a}}$ 

*E* 0

#### ► To obtain the matrix  $\hat{Q'}^{-1}$  for our ellipsoid  $\hat{E}'$  note that  $\hat{E'}$  is axis-parallel.

- 
- 

$$
\hat{L}' = \begin{pmatrix}\na & 0 & \dots & 0 \\
0 & b & \ddots & \vdots \\
\vdots & \ddots & \ddots & 0 \\
0 & \dots & 0 & b\n\end{pmatrix}
$$

# The Easy Case

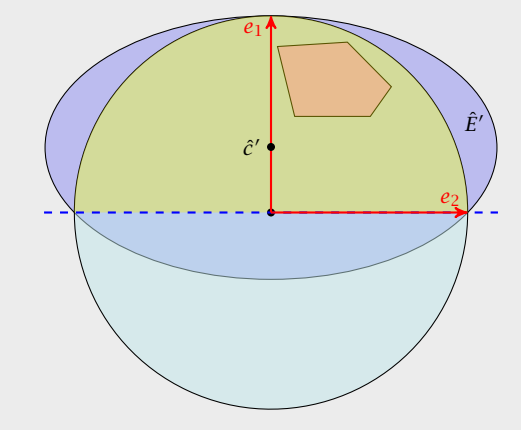

- ▶ The new center lies on axis  $x_1$ . Hence,  $\hat{c}' = te_1$  for  $t > 0$ .
- $\blacktriangleright$  The vectors  $e_1, e_2, \ldots$  have to fulfill the ellipsoid constraint with equality. Hence  $(e_i - \hat{c}')^T \hat{Q'}^{-1} (e_i - \hat{c}') = 1$ .

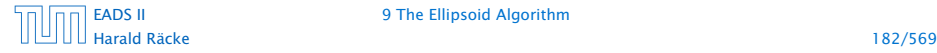

#### [EADS II](#page-0-0) 9 The Ellipsoid Algorithm

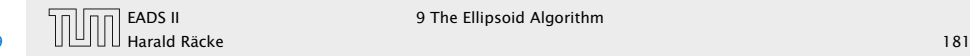

- ► To obtain the matrix  $\hat{Q'}^{-1}$  for our ellipsoid  $\hat{E}'$  note that  $\hat{E'}$  is axis-parallel.
- $\blacktriangleright$  Let *a* denote the radius along the  $x_1$ -axis and let *b* denote the (common) radius for the other axes.
- 

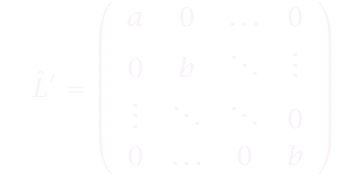

# The Easy Case

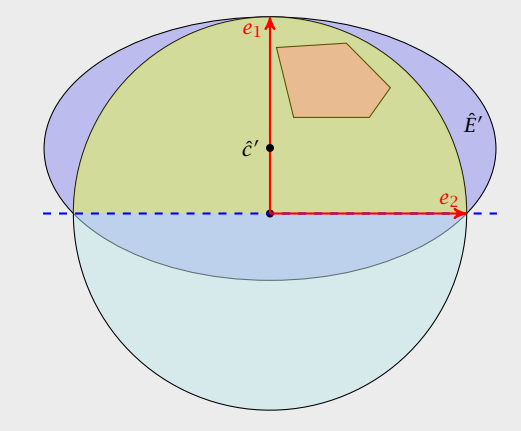

- ▶ The new center lies on axis  $x_1$ . Hence,  $\hat{c}' = te_1$  for  $t > 0$ .
- $\blacktriangleright$  The vectors  $e_1, e_2, \ldots$  have to fulfill the ellipsoid constraint with equality. Hence  $(e_i - \hat{c}')^T \hat{Q'}^{-1} (e_i - \hat{c}') = 1$ .

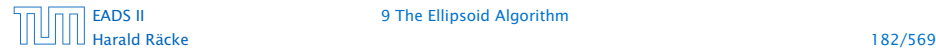

#### [EADS II](#page-0-0) 9 The Ellipsoid Algorithm

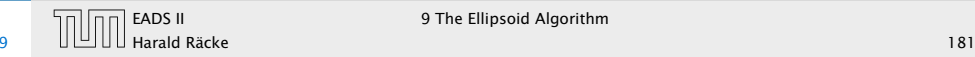

- ► To obtain the matrix  $\hat{Q'}^{-1}$  for our ellipsoid  $\hat{E}'$  note that  $\hat{E'}$  is axis-parallel.
- $\blacktriangleright$  Let *a* denote the radius along the  $x_1$ -axis and let *b* denote the (common) radius for the other axes.
- ▶ The matrix

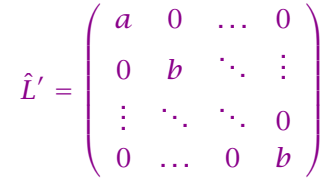

maps the unit ball (via function  $\hat{f}'(x) = \hat{L}'(x)$  to an axis-parallel ellipsoid with radius  $\alpha$  in direction  $x_1$  and  $b$  in all other directions.

# The Easy Case

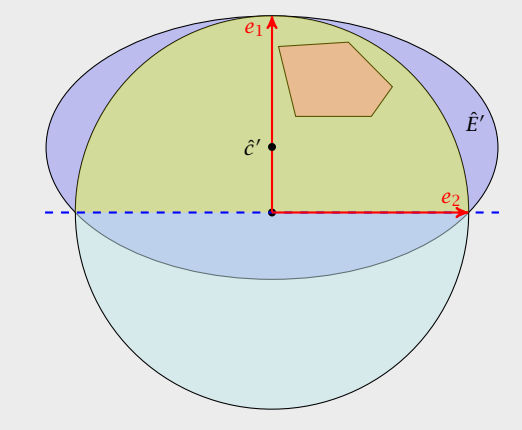

- ▶ The new center lies on axis  $x_1$ . Hence,  $\hat{c}' = te_1$  for  $t > 0$ .
- $\blacktriangleright$  The vectors  $e_1, e_2, \ldots$  have to fulfill the ellipsoid constraint with equality. Hence  $(e_i - \hat{c}')^T \hat{Q'}^{-1} (e_i - \hat{c}') = 1$ .

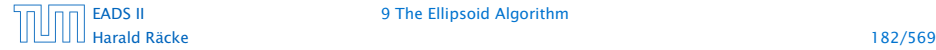

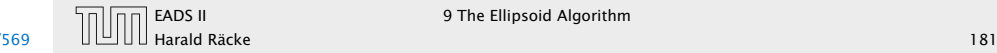

• As 
$$
\hat{Q}' = \hat{L}' \hat{L}'^t
$$
 the matrix  $\hat{Q}'^{-1}$  is of the form

$$
\hat{Q}'^{-1} = \left( \begin{array}{cccc} \frac{1}{a^2} & 0 & \dots & 0 \\ 0 & \frac{1}{b^2} & \ddots & \vdots \\ \vdots & \ddots & \ddots & 0 \\ 0 & \dots & 0 & \frac{1}{b^2} \end{array} \right)
$$

# The Easy Case

- ► To obtain the matrix  $\hat{Q'}^{-1}$  for our ellipsoid  $\hat{E}'$  note that  $\hat{E'}$  is axis-parallel.
- $\triangleright$  Let *a* denote the radius along the  $x_1$ -axis and let *b* denote the (common) radius for the other axes.
- ► The matrix

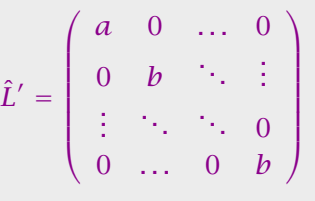

maps the unit ball (via function  $\hat{f}'(x) = \hat{L}'(x)$  to an axis-parallel ellipsoid with radius  $a$  in direction  $x_1$  and  $b$  in all other directions.

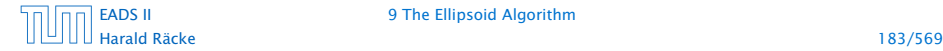

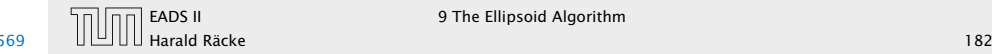

### The Easy Case

$$
\blacktriangleright (e_1 - \hat{c}')^T \hat{Q'}^{-1} (e_1 - \hat{c}') = 1 \text{ gives}
$$

$$
\begin{pmatrix} 1-t \\ 0 \\ \vdots \\ 0 \end{pmatrix}^T \cdot \begin{pmatrix} \frac{1}{a^2} & 0 & \dots & 0 \\ 0 & \frac{1}{b^2} & \ddots & \vdots \\ \vdots & \ddots & \ddots & 0 \\ 0 & \dots & 0 & \frac{1}{b^2} \end{pmatrix} \cdot \begin{pmatrix} 1-t \\ 0 \\ \vdots \\ 0 \end{pmatrix} = 1
$$

*►* This gives  $(1-t)^2 = a^2$ .

• As 
$$
\hat{Q}' = \hat{L}' \hat{L}'^t
$$
 the matrix  $\hat{Q}'^{-1}$  is of the form

$$
\hat{Q}'^{-1} = \left( \begin{array}{cccc} \frac{1}{a^2} & 0 & \dots & 0 \\ 0 & \frac{1}{b^2} & \ddots & \vdots \\ \vdots & \ddots & \ddots & 0 \\ 0 & \dots & 0 & \frac{1}{b^2} \end{array} \right)
$$

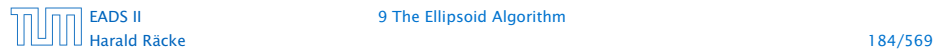

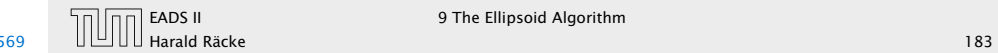

► For  $i \neq 1$  the equation  $(e_i - \hat{c}')^T \hat{Q}'^{-1} (e_i - \hat{c}') = 1$  looks like (here  $i = 2$ )

$$
\begin{pmatrix} -t \\ 1 \\ 0 \\ \vdots \\ 0 \end{pmatrix}^T \cdot \begin{pmatrix} \frac{1}{a^2} & 0 & \dots & 0 \\ 0 & \frac{1}{b^2} & \ddots & \vdots \\ \vdots & \ddots & \ddots & 0 \\ 0 & \dots & 0 & \frac{1}{b^2} \end{pmatrix} \cdot \begin{pmatrix} -t \\ 1 \\ 0 \\ \vdots \\ 0 \end{pmatrix} = 1
$$

▶ This gives  $\frac{t^2}{a^2} + \frac{1}{b^2} = 1$ , and hence

$$
\frac{1}{b^2}=1-\frac{t^2}{a^2}
$$

# The Easy Case

$$
\bullet \ \ (e_1 - \hat{c}')^T \hat{Q}'^{-1} (e_1 - \hat{c}') = 1 \text{ gives}
$$

$$
\begin{pmatrix} 1-t \\ 0 \\ \vdots \\ 0 \end{pmatrix}^T \cdot \begin{pmatrix} \frac{1}{a^2} & 0 & \dots & 0 \\ 0 & \frac{1}{b^2} & \ddots & \vdots \\ \vdots & \ddots & \ddots & 0 \\ 0 & \dots & 0 & \frac{1}{b^2} \end{pmatrix} \cdot \begin{pmatrix} 1-t \\ 0 \\ \vdots \\ 0 \end{pmatrix} = 1
$$

*►* This gives  $(1-t)^2 = a^2$ .

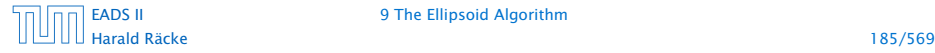

[EADS II](#page-0-0) 9 The Ellipsoid Algorithm

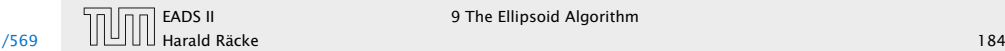

 $\overline{11}$   $\overline{11}$   $\overline{11}$ 

► For  $i \neq 1$  the equation  $(e_i - \hat{c}')^T \hat{Q}'^{-1} (e_i - \hat{c}') = 1$  looks like (here  $i = 2$ )

$$
\begin{pmatrix} -t \\ 1 \\ 0 \\ \vdots \\ 0 \end{pmatrix}^T \begin{pmatrix} \frac{1}{a^2} & 0 & \dots & 0 \\ 0 & \frac{1}{b^2} & \ddots & \vdots \\ \vdots & \ddots & \ddots & 0 \\ 0 & \dots & 0 & \frac{1}{b^2} \end{pmatrix} \cdot \begin{pmatrix} -t \\ 1 \\ 0 \\ \vdots \\ 0 \end{pmatrix} = 1
$$

▶ This gives  $\frac{t^2}{a^2} + \frac{1}{b^2} = 1$ , and hence

$$
\frac{1}{b^2} = 1 - \frac{t^2}{a^2} = 1 - \frac{t^2}{(1-t)^2}
$$

# The Easy Case

$$
\bullet \ \ (e_1 - \hat{c}')^T \hat{Q}'^{-1} (e_1 - \hat{c}') = 1 \text{ gives}
$$

$$
\begin{pmatrix} 1-t \\ 0 \\ \vdots \\ 0 \end{pmatrix}^T \cdot \begin{pmatrix} \frac{1}{a^2} & 0 & \dots & 0 \\ 0 & \frac{1}{b^2} & \ddots & \vdots \\ \vdots & \ddots & \ddots & 0 \\ 0 & \dots & 0 & \frac{1}{b^2} \end{pmatrix} \cdot \begin{pmatrix} 1-t \\ 0 \\ \vdots \\ 0 \end{pmatrix} = 1
$$

*►* This gives  $(1-t)^2 = a^2$ .

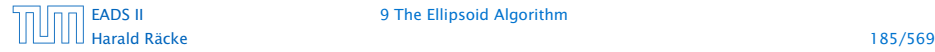

[EADS II](#page-0-0) 9 The Ellipsoid Algorithm

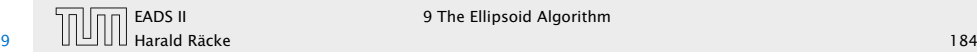

 $\overline{11}$   $\overline{11}$   $\overline{11}$ 

► For  $i \neq 1$  the equation  $(e_i - \hat{c}')^T \hat{Q}'^{-1} (e_i - \hat{c}') = 1$  looks like (here  $i = 2$ )

$$
\begin{pmatrix} -t \\ 1 \\ 0 \\ \vdots \\ 0 \end{pmatrix}^T \begin{pmatrix} \frac{1}{a^2} & 0 & \dots & 0 \\ 0 & \frac{1}{b^2} & \ddots & \vdots \\ \vdots & \ddots & \ddots & 0 \\ 0 & \dots & 0 & \frac{1}{b^2} \end{pmatrix} \cdot \begin{pmatrix} -t \\ 1 \\ 0 \\ \vdots \\ 0 \end{pmatrix} = 1
$$

▶ This gives  $\frac{t^2}{a^2} + \frac{1}{b^2} = 1$ , and hence

$$
\frac{1}{b^2} = 1 - \frac{t^2}{a^2} = 1 - \frac{t^2}{(1-t)^2} = \frac{1-2t}{(1-t)^2}
$$

# The Easy Case

$$
\bullet \ \ (e_1 - \hat{c}')^T \hat{Q}'^{-1} (e_1 - \hat{c}') = 1 \text{ gives}
$$

$$
\begin{pmatrix} 1-t \\ 0 \\ \vdots \\ 0 \end{pmatrix}^T \cdot \begin{pmatrix} \frac{1}{a^2} & 0 & \dots & 0 \\ 0 & \frac{1}{b^2} & \ddots & \vdots \\ \vdots & \ddots & \ddots & 0 \\ 0 & \dots & 0 & \frac{1}{b^2} \end{pmatrix} \cdot \begin{pmatrix} 1-t \\ 0 \\ \vdots \\ 0 \end{pmatrix} = 1
$$

*►* This gives  $(1-t)^2 = a^2$ .

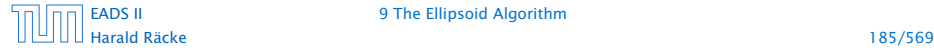

[EADS II](#page-0-0) 9 The Ellipsoid Algorithm

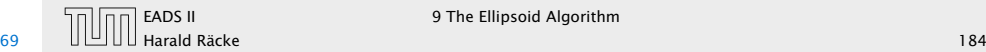

 $\overline{11}$   $\overline{11}$   $\overline{11}$ 

Summary

So far we have

$$
a = 1 - t \quad \text{and} \quad b = \frac{1 - t}{\sqrt{1 - 2t}}
$$

### The Easy Case

► For  $i \neq 1$  the equation  $(e_i - \hat{c}')^T \hat{Q}'^{-1} (e_i - \hat{c}') = 1$  looks like (here  $i = 2$ )

$$
\begin{pmatrix} -t \\ 1 \\ 0 \\ \vdots \\ 0 \end{pmatrix}^{T} \cdot \begin{pmatrix} \frac{1}{a^{2}} & 0 & \dots & 0 \\ 0 & \frac{1}{b^{2}} & \ddots & \vdots \\ \vdots & \ddots & \ddots & 0 \\ 0 & \dots & 0 & \frac{1}{b^{2}} \end{pmatrix} \cdot \begin{pmatrix} -t \\ 1 \\ 0 \\ \vdots \\ 0 \end{pmatrix} = 1
$$

• This gives 
$$
\frac{t^2}{a^2} + \frac{1}{b^2} = 1
$$
, and hence

$$
\frac{1}{b^2} = 1 - \frac{t^2}{a^2} = 1 - \frac{t^2}{(1-t)^2} = \frac{1-2t}{(1-t)^2}
$$

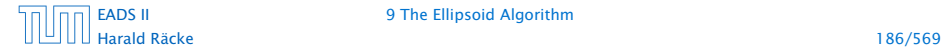

[EADS II](#page-0-0) 9 The Ellipsoid Algorithm

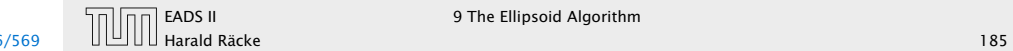

**EXAMPLE ENDS II** 9 The Ellipsoid Algorithm

We still have many choices for *t*:

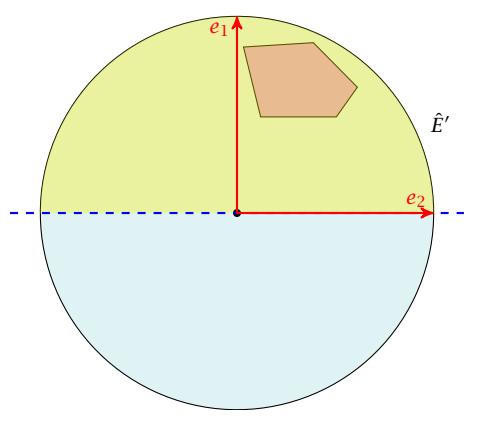

So far we have

Summary

 $a = 1 - t$  and  $b = \frac{1 - t}{\sqrt{1 - 2t}}$ 

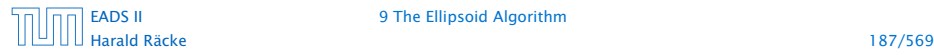

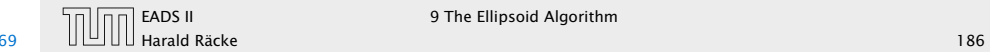

We still have many choices for *t*:

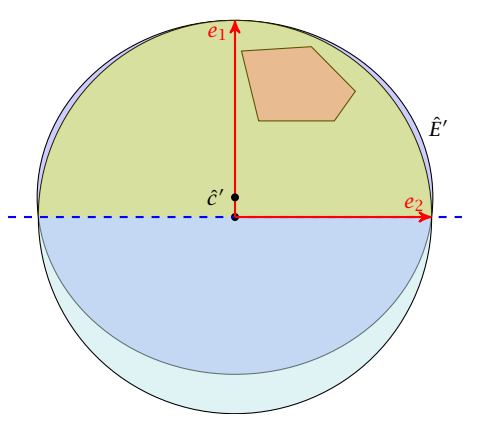

Choose  $t$  such that the volume of  $\hat{E}'$  is minimal!!!

So far we have

Summary

 $a = 1 - t$  and  $b = \frac{1 - t}{\sqrt{1 - 2t}}$ 

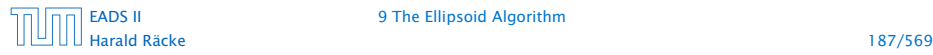

[EADS II](#page-0-0) 9 The Ellipsoid Algorithm

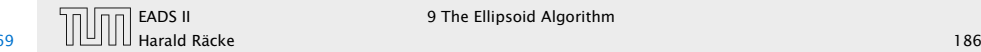

We still have many choices for *t*:

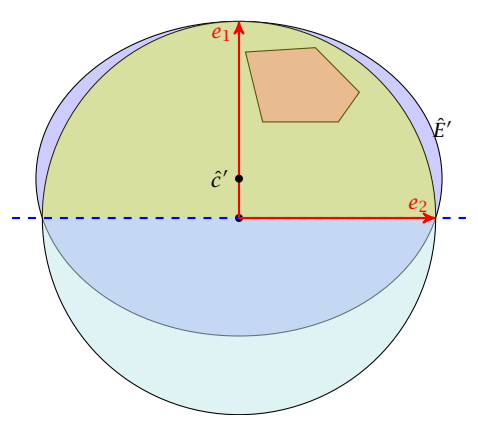

Choose  $t$  such that the volume of  $\hat{E}'$  is minimal!!!

So far we have

Summary

 $a = 1 - t$  and  $b = \frac{1 - t}{\sqrt{1 - 2t}}$ 

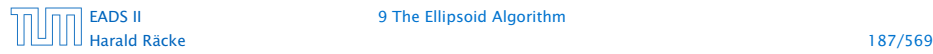

[EADS II](#page-0-0) 9 The Ellipsoid Algorithm

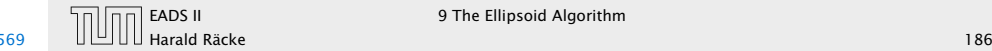

We still have many choices for *t*:

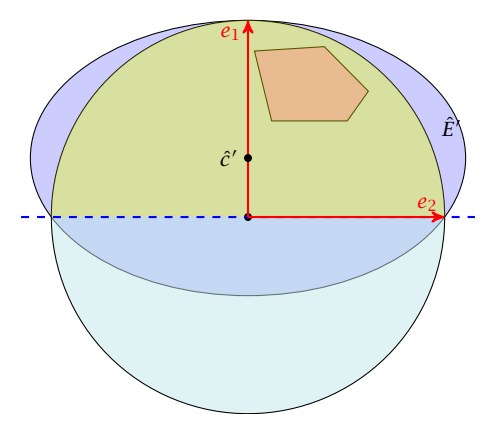

Choose  $t$  such that the volume of  $\hat{E}'$  is minimal!!!

So far we have

Summary

$$
a = 1 - t \quad \text{and} \quad b = \frac{1 - t}{\sqrt{1 - 2t}}
$$

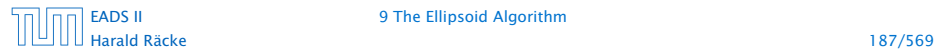

[EADS II](#page-0-0) 9 The Ellipsoid Algorithm

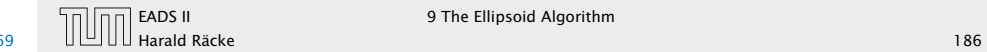

 $\boxed{\Box \Box}$  EADS II 9 The Ellipsoid Algorithm

We still have many choices for *t*:

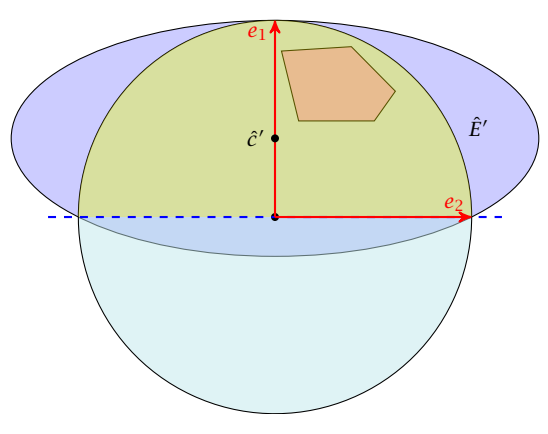

Choose  $t$  such that the volume of  $\hat{E}'$  is minimal!!!

So far we have

Summary

 $a = 1 - t$  and  $b = \frac{1 - t}{\sqrt{1 - 2t}}$ 

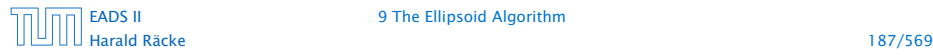

[EADS II](#page-0-0) 9 The Ellipsoid Algorithm

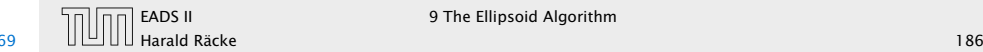

We still have many choices for *t*:

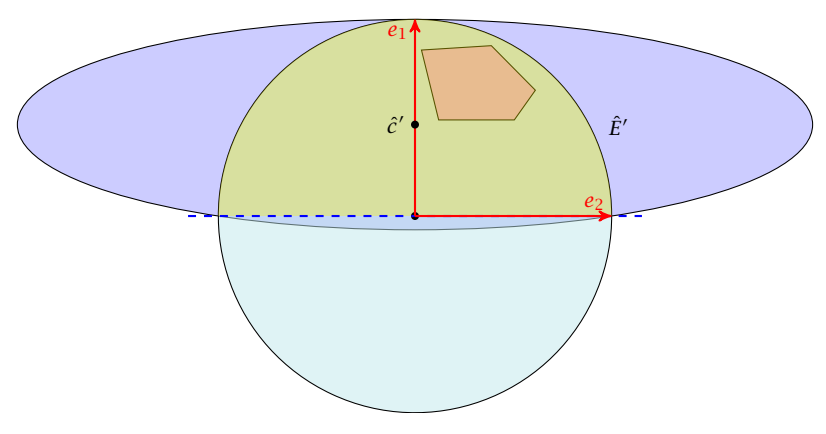

Choose  $t$  such that the volume of  $\hat{E}'$  is minimal!!!

So far we have

Summary

$$
a = 1 - t \quad \text{and} \quad b = \frac{1 - t}{\sqrt{1 - 2t}}
$$

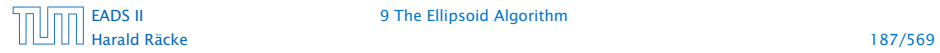

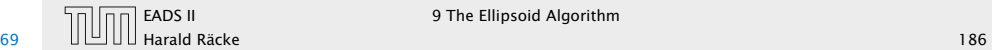

We still have many choices for *t*:

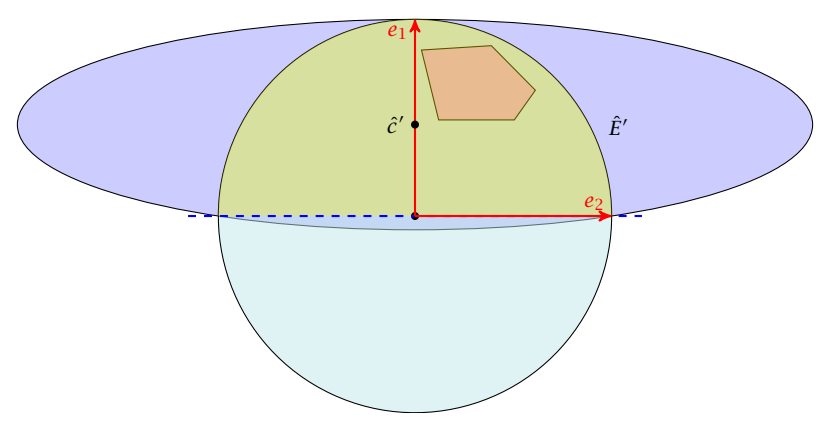

Choose  $t$  such that the volume of  $\hat{E}'$  is minimal!!!

So far we have

Summary

$$
a = 1 - t \quad \text{and} \quad b = \frac{1 - t}{\sqrt{1 - 2t}}
$$

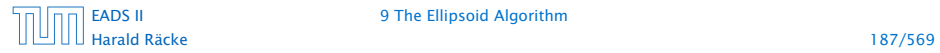

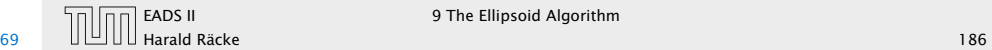
### The Easy Case

We still have many choices for *t*:

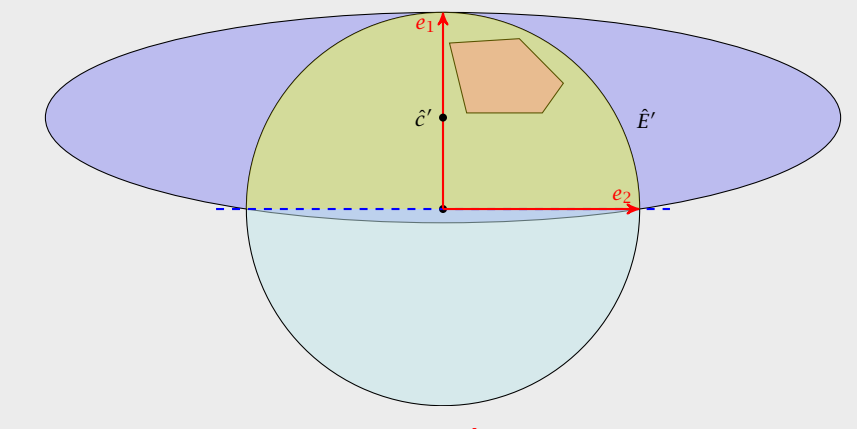

Choose  $t$  such that the volume of  $\hat{E}'$  is minimal!!!

### We want to choose  $t$  such that the volume of  $\hat{E}'$  is minimal.

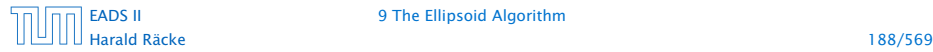

[EADS II](#page-0-0) 9 The Ellipsoid Algorithm

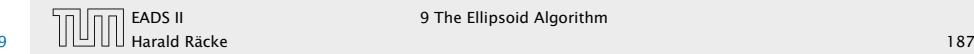

### The Easy Case

We still have many choices for *t*:

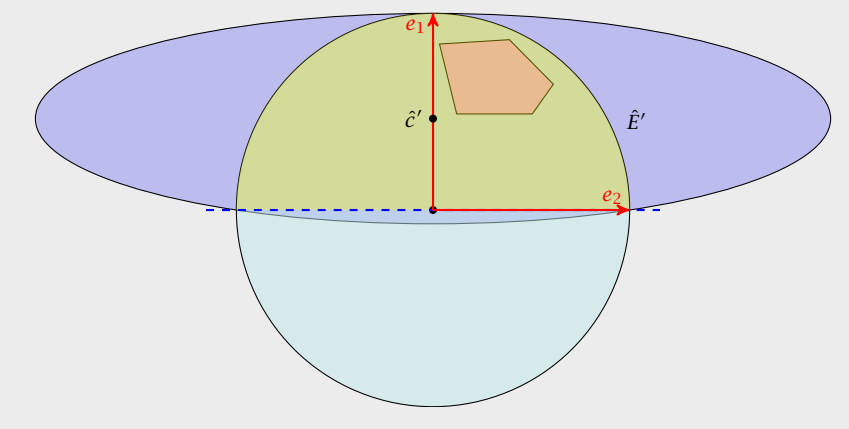

Choose  $t$  such that the volume of  $\hat{E}'$  is minimal!!!

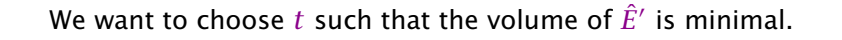

### Lemma 51

*Let L be an affine transformation and*  $K \subseteq \mathbb{R}^n$ *. Then* 

 $vol(L(K)) = |det(L)| \cdot vol(K)$ .

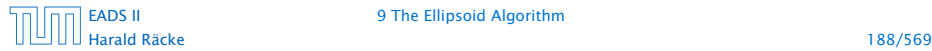

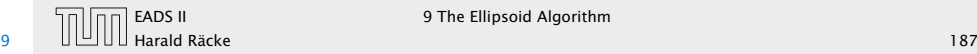

### n-dimensional volume

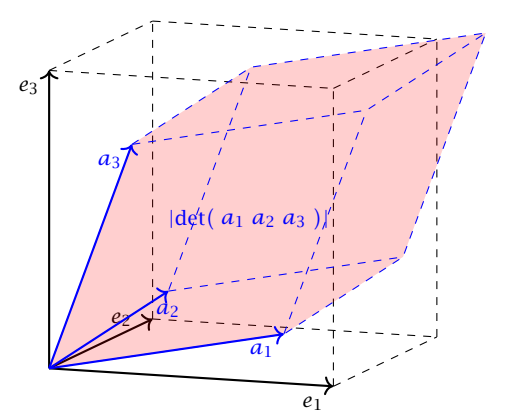

### The Easy Case

We want to choose  $t$  such that the volume of  $\hat{E}'$  is minimal.

Lemma 51 *Let L be an affine transformation and*  $K \subseteq \mathbb{R}^n$ *. Then* 

 $vol(L(K)) = |det(L)| \cdot vol(K)$ .

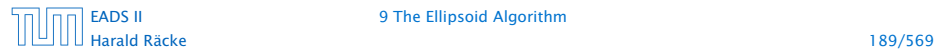

[EADS II](#page-0-0) 9 The Ellipsoid Algorithm

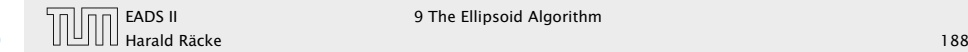

 $\blacktriangleright$  We want to choose  $t$  such that the volume of  $\hat{E}'$  is minimal.

 $vol(\hat{E}') = vol(B(0, 1)) \cdot |det(\hat{L}')|$ ,

$$
\hat{L}' = \left( \begin{array}{cccc} a & 0 & \dots & 0 \\ 0 & b & \ddots & \vdots \\ \vdots & \ddots & \ddots & 0 \\ 0 & \dots & 0 & b \end{array} \right)
$$

## n-dimensional volume

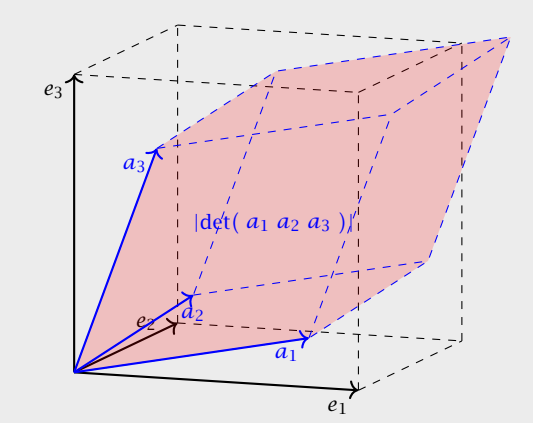

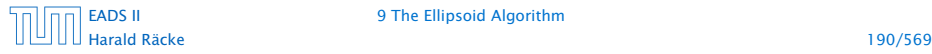

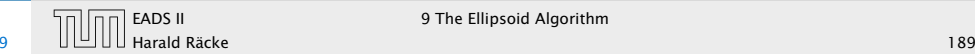

 $\blacktriangleright$  We want to choose  $t$  such that the volume of  $\hat{E}'$  is minimal.

 $vol(\hat{E}') = vol(B(0, 1)) \cdot |det(\hat{L}')|$ ,

**Faller** Recall that

$$
\hat{L}' = \begin{pmatrix}\n a & 0 & \dots & 0 \\
0 & b & \ddots & \vdots \\
\vdots & \ddots & \ddots & 0 \\
0 & \dots & 0 & b\n\end{pmatrix}
$$

## n-dimensional volume

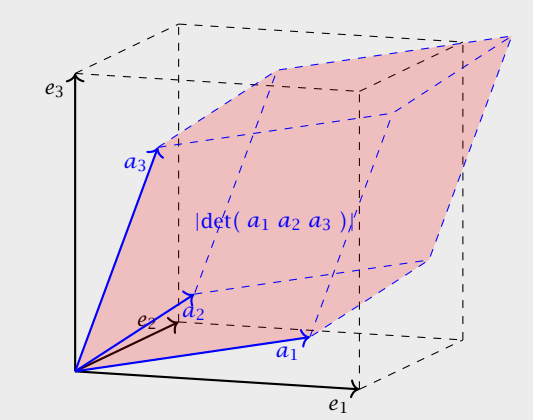

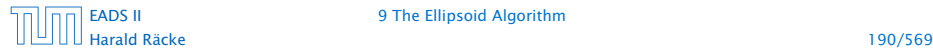

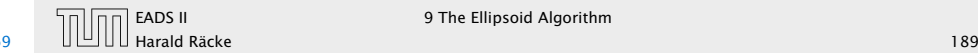

 $\blacktriangleright$  We want to choose  $t$  such that the volume of  $\hat{E}'$  is minimal.

 $vol(\hat{E}') = vol(B(0, 1)) \cdot |det(\hat{L}')|$ ,

**Faller** Recall that

$$
\hat{L}' = \left( \begin{array}{cccc} a & 0 & \dots & 0 \\ 0 & b & \ddots & \vdots \\ \vdots & \ddots & \ddots & 0 \\ 0 & \dots & 0 & b \end{array} \right)
$$

 $\triangleright$  Note that *a* and *b* in the above equations depend on *t*, by the previous equations.

# n-dimensional volume

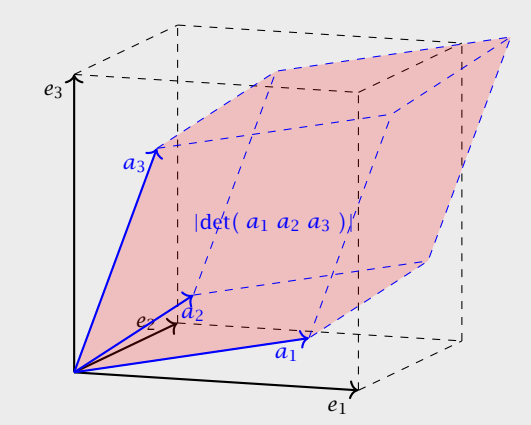

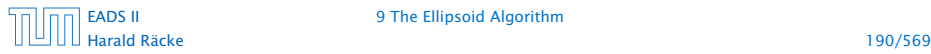

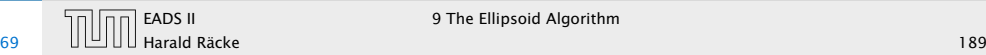

 $\mathrm{vol}(\hat{E}')$ 

### The Easy Case

 $\blacktriangleright$  We want to choose  $t$  such that the volume of  $\hat{E}'$  is minimal.

 $vol(\hat{E}') = vol(B(0, 1)) \cdot |det(\hat{L}')|$ ,

▶ Recall that

$$
\hat{L}' = \left( \begin{array}{cccc} a & 0 & \dots & 0 \\ 0 & b & \ddots & \vdots \\ \vdots & \ddots & \ddots & 0 \\ 0 & \dots & 0 & b \end{array} \right)
$$

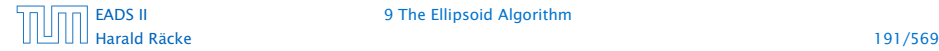

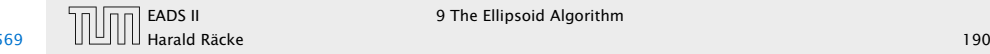

 $vol(\hat{E}') = vol(B(0, 1)) \cdot |det(\hat{L}')|$ 

### The Easy Case

 $\blacktriangleright$  We want to choose  $t$  such that the volume of  $\hat{E}'$  is minimal.

 $vol(\hat{E}') = vol(B(0, 1)) \cdot |det(\hat{L}')|$ ,

▶ Recall that

$$
\hat{L}' = \left( \begin{array}{cccc} a & 0 & \dots & 0 \\ 0 & b & \ddots & \vdots \\ \vdots & \ddots & \ddots & 0 \\ 0 & \dots & 0 & b \end{array} \right)
$$

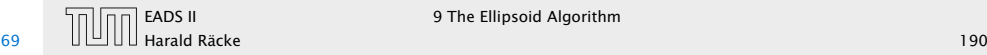

 $vol(\hat{E}') = vol(B(0, 1)) \cdot |det(\hat{L}')|$  $=$  vol $(B(0, 1)) \cdot ab^{n-1}$ 

### The Easy Case

 $\blacktriangleright$  We want to choose  $t$  such that the volume of  $\hat{E}'$  is minimal.

 $vol(\hat{E}') = vol(B(0, 1)) \cdot |det(\hat{L}')|$ ,

*ñ* Recall that

$$
\hat{L}' = \left( \begin{array}{cccc} a & 0 & \dots & 0 \\ 0 & b & \ddots & \vdots \\ \vdots & \ddots & \ddots & 0 \\ 0 & \dots & 0 & b \end{array} \right)
$$

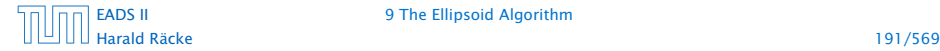

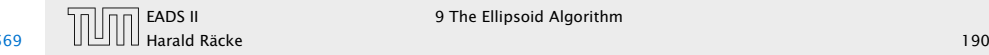

## $vol(\hat{E}') = vol(B(0, 1)) \cdot |det(\hat{L}')|$  $=$  vol $(B(0, 1)) \cdot ab^{n-1}$  $= \text{vol}(B(0, 1)) \cdot (1 - t) \cdot \left(\frac{1 - t}{\sqrt{1 - 2t}}\right)$ *n*−<sup>1</sup>

### The Easy Case

 $\blacktriangleright$  We want to choose  $t$  such that the volume of  $\hat{E}'$  is minimal.

 $vol(\hat{E}') = vol(B(0, 1)) \cdot |det(\hat{L}')|$ ,

*ñ* Recall that

$$
\hat{L}' = \left( \begin{array}{cccc} a & 0 & \dots & 0 \\ 0 & b & \ddots & \vdots \\ \vdots & \ddots & \ddots & 0 \\ 0 & \dots & 0 & b \end{array} \right)
$$

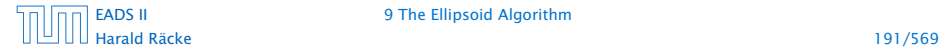

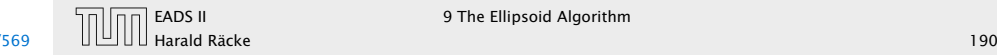

### $vol(\hat{E}') = vol(B(0, 1)) \cdot |det(\hat{L}')|$  $=$  vol $(B(0, 1)) \cdot ab^{n-1}$  $= \text{vol}(B(0, 1)) \cdot (1 - t) \cdot \left(\frac{1 - t}{\sqrt{1 - 2t}}\right)$ *n*−<sup>1</sup>  $=$  vol(*B*(0*,* 1)) ·  $\frac{(1-t)^n}{(s)(1-2t)^n}$  $\sqrt{(1-2t)^{n-1}}$

### The Easy Case

 $\blacktriangleright$  We want to choose  $t$  such that the volume of  $\hat{E}'$  is minimal.

 $vol(\hat{E}') = vol(B(0, 1)) \cdot |det(\hat{L}')|$ ,

*ñ* Recall that

$$
\hat{L}' = \left( \begin{array}{cccc} a & 0 & \dots & 0 \\ 0 & b & \ddots & \vdots \\ \vdots & \ddots & \ddots & 0 \\ 0 & \dots & 0 & b \end{array} \right)
$$

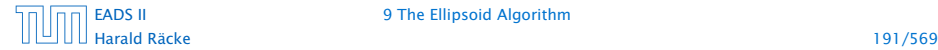

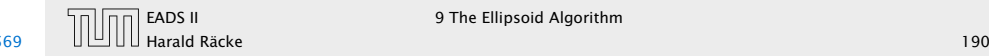

### $vol(\hat{E}') = vol(B(0, 1)) \cdot |det(\hat{L}')|$  $=$  vol $(B(0, 1)) \cdot ab^{n-1}$  $= \text{vol}(B(0, 1)) \cdot (1 - t) \cdot \left(\frac{1 - t}{\sqrt{1 - 2t}}\right)$ *n*−<sup>1</sup>  $=$  vol(*B*(0*,* 1)) ·  $\frac{(1-t)^n}{(s)(1-2t)^n}$  $\sqrt{(1-2t)^{n-1}}$

We use the shortcut  $\Phi := \text{vol}(B(0, 1))$ .

### The Easy Case

 $\blacktriangleright$  We want to choose  $t$  such that the volume of  $\hat{E}'$  is minimal.

 $vol(\hat{E}') = vol(B(0, 1)) \cdot |det(\hat{L}')|$ ,

*ñ* Recall that

$$
\hat{L}' = \left( \begin{array}{cccc} a & 0 & \dots & 0 \\ 0 & b & \ddots & \vdots \\ \vdots & \ddots & \ddots & 0 \\ 0 & \dots & 0 & b \end{array} \right)
$$

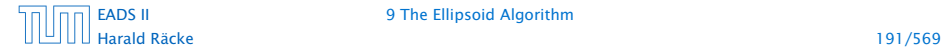

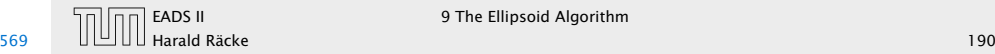

 $d \text{vol}(\hat{E}')$ d *t*

### The Easy Case

$$
\text{vol}(\hat{E}') = \text{vol}(B(0,1)) \cdot |\text{det}(\hat{L}')|
$$
\n
$$
= \text{vol}(B(0,1)) \cdot ab^{n-1}
$$
\n
$$
= \text{vol}(B(0,1)) \cdot (1-t) \cdot \left(\frac{1-t}{\sqrt{1-2t}}\right)^{n-1}
$$
\n
$$
= \text{vol}(B(0,1)) \cdot \frac{(1-t)^n}{(\sqrt{1-2t})^{n-1}}
$$

We use the shortcut  $\Phi := \text{vol}(B(0, 1))$ .

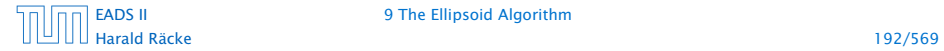

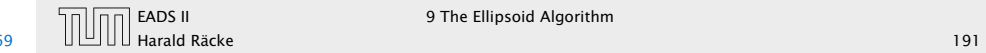

#### $d \text{vol}(\hat{E}')$  $\frac{d}{dt}$  = d d *t*  $\left(\Phi \frac{(1-t)^n}{(1-t)^{n-1}}\right)$ *(* √ <sup>1</sup>−2*t) n*−1  $\overline{ }$

### The Easy Case

$$
\text{vol}(\hat{E}') = \text{vol}(B(0,1)) \cdot |\text{det}(\hat{L}')|
$$
\n
$$
= \text{vol}(B(0,1)) \cdot ab^{n-1}
$$
\n
$$
= \text{vol}(B(0,1)) \cdot (1-t) \cdot \left(\frac{1-t}{\sqrt{1-2t}}\right)^{n-1}
$$
\n
$$
= \text{vol}(B(0,1)) \cdot \frac{(1-t)^n}{(\sqrt{1-2t})^{n-1}}
$$

We use the shortcut  $\Phi := \text{vol}(B(0, 1))$ .

Harald Räcke 192/569

### [EADS II](#page-0-0) 9 The Ellipsoid Algorithm

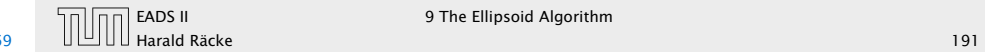

**EXAMPLE ENDS II** 9 The Ellipsoid Algorithm

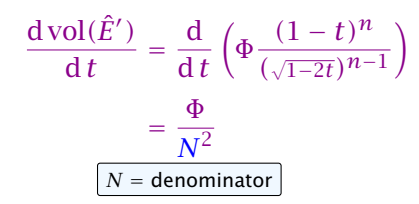

### The Easy Case

$$
\text{vol}(\hat{E}') = \text{vol}(B(0,1)) \cdot |\text{det}(\hat{L}')|
$$
\n
$$
= \text{vol}(B(0,1)) \cdot ab^{n-1}
$$
\n
$$
= \text{vol}(B(0,1)) \cdot (1-t) \cdot \left(\frac{1-t}{\sqrt{1-2t}}\right)^{n-1}
$$
\n
$$
= \text{vol}(B(0,1)) \cdot \frac{(1-t)^n}{(\sqrt{1-2t})^{n-1}}
$$

We use the shortcut  $\Phi := \text{vol}(B(0, 1))$ .

Harald Räcke 192/569

[EADS II](#page-0-0) 9 The Ellipsoid Algorithm

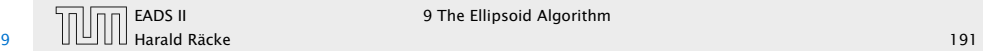

$$
\frac{d \operatorname{vol}(\hat{E}')}{dt} = \frac{d}{dt} \left( \Phi \frac{(1-t)^n}{(\sqrt{1-2t})^{n-1}} \right)
$$

$$
= \frac{\Phi}{N^2} \cdot \begin{pmatrix} (-1) \cdot n(1-t)^{n-1} \\ \text{derivative of numerator} \end{pmatrix}
$$

### The Easy Case

$$
\text{vol}(\hat{E}') = \text{vol}(B(0,1)) \cdot |\text{det}(\hat{L}')|
$$
\n
$$
= \text{vol}(B(0,1)) \cdot ab^{n-1}
$$
\n
$$
= \text{vol}(B(0,1)) \cdot (1-t) \cdot \left(\frac{1-t}{\sqrt{1-2t}}\right)^{n-1}
$$
\n
$$
= \text{vol}(B(0,1)) \cdot \frac{(1-t)^n}{(\sqrt{1-2t})^{n-1}}
$$

We use the shortcut  $\Phi := \text{vol}(B(0, 1))$ .

Harald Räcke 192/569

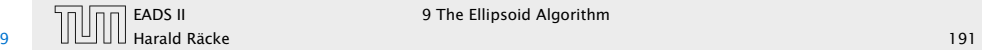

$$
\frac{d \operatorname{vol}(\hat{E}')}{dt} = \frac{d}{dt} \left( \Phi \frac{(1-t)^n}{(\sqrt{1-2t})^{n-1}} \right)
$$

$$
= \frac{\Phi}{N^2} \cdot \left( (-1) \cdot n(1-t)^{n-1} \cdot \frac{(\sqrt{1-2t})^{n-1}}{\text{denominator}} \right)
$$

The Easy Case

$$
\text{vol}(\hat{E}') = \text{vol}(B(0,1)) \cdot |\text{det}(\hat{L}')|
$$
\n
$$
= \text{vol}(B(0,1)) \cdot ab^{n-1}
$$
\n
$$
= \text{vol}(B(0,1)) \cdot (1-t) \cdot \left(\frac{1-t}{\sqrt{1-2t}}\right)^{n-1}
$$
\n
$$
= \text{vol}(B(0,1)) \cdot \frac{(1-t)^n}{(\sqrt{1-2t})^{n-1}}
$$

We use the shortcut  $\Phi := \text{vol}(B(0, 1))$ .

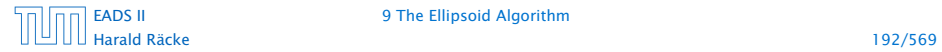

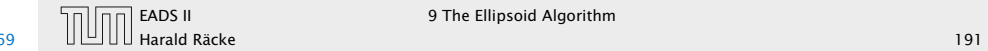

$$
\frac{d \operatorname{vol}(\hat{E}')}{dt} = \frac{d}{dt} \left( \Phi \frac{(1-t)^n}{(\sqrt{1-2t})^{n-1}} \right)
$$

$$
= \frac{\Phi}{N^2} \cdot \left( (-1) \cdot n(1-t)^{n-1} \cdot (\sqrt{1-2t})^{n-1} \right)
$$

$$
-(n-1)(\sqrt{1-2t})^{n-2}
$$
[outer derivative]

The Easy Case

$$
\text{vol}(\hat{E}') = \text{vol}(B(0,1)) \cdot |\text{det}(\hat{L}')|
$$
\n
$$
= \text{vol}(B(0,1)) \cdot ab^{n-1}
$$
\n
$$
= \text{vol}(B(0,1)) \cdot (1-t) \cdot \left(\frac{1-t}{\sqrt{1-2t}}\right)^{n-1}
$$
\n
$$
= \text{vol}(B(0,1)) \cdot \frac{(1-t)^n}{(\sqrt{1-2t})^{n-1}}
$$

We use the shortcut  $\Phi := \text{vol}(B(0, 1))$ .

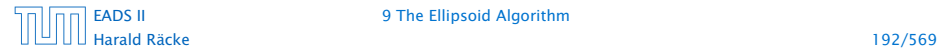

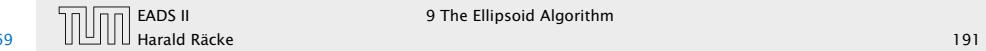

$$
\frac{d \operatorname{vol}(\hat{E}')}{dt} = \frac{d}{dt} \left( \Phi \frac{(1-t)^n}{(\sqrt{1-2t})^{n-1}} \right)
$$
  
=  $\frac{\Phi}{N^2} \cdot \left( (-1) \cdot n(1-t)^{n-1} \cdot (\sqrt{1-2t})^{n-1} \right)$   
 $-(n-1)(\sqrt{1-2t})^{n-2} \cdot \frac{1}{2\sqrt{1-2t}} \cdot (-2)$   
[inner derivative]

The Easy Case

$$
\text{vol}(\hat{E}') = \text{vol}(B(0,1)) \cdot |\text{det}(\hat{L}')|
$$
\n
$$
= \text{vol}(B(0,1)) \cdot ab^{n-1}
$$
\n
$$
= \text{vol}(B(0,1)) \cdot (1-t) \cdot \left(\frac{1-t}{\sqrt{1-2t}}\right)^{n-1}
$$
\n
$$
= \text{vol}(B(0,1)) \cdot \frac{(1-t)^n}{(\sqrt{1-2t})^{n-1}}
$$

We use the shortcut  $\Phi := \text{vol}(B(0, 1))$ .

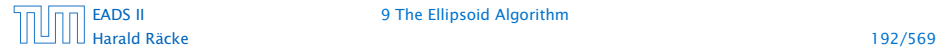

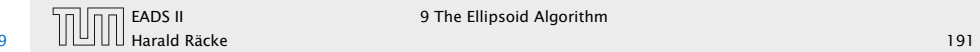

$$
\frac{d \operatorname{vol}(\hat{E}')}{dt} = \frac{d}{dt} \left( \Phi \frac{(1-t)^n}{(\sqrt{1-2t})^{n-1}} \right)
$$
  
=  $\frac{\Phi}{N^2} \cdot \left( (-1) \cdot n(1-t)^{n-1} \cdot (\sqrt{1-2t})^{n-1} \right)$   
 $-(n-1)(\sqrt{1-2t})^{n-2} \cdot \frac{1}{2\sqrt{1-2t}} \cdot (-2) \cdot \frac{(1-t)^n}{\text{numerator}}$ 

### The Easy Case

$$
\text{vol}(\hat{E}') = \text{vol}(B(0,1)) \cdot |\text{det}(\hat{L}')|
$$
\n
$$
= \text{vol}(B(0,1)) \cdot ab^{n-1}
$$
\n
$$
= \text{vol}(B(0,1)) \cdot (1-t) \cdot \left(\frac{1-t}{\sqrt{1-2t}}\right)^{n-1}
$$
\n
$$
= \text{vol}(B(0,1)) \cdot \frac{(1-t)^n}{(\sqrt{1-2t})^{n-1}}
$$

We use the shortcut  $\Phi := \text{vol}(B(0, 1))$ .

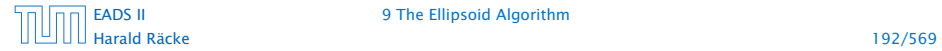

[EADS II](#page-0-0) 9 The Ellipsoid Algorithm

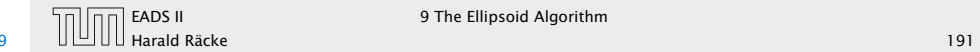

!

$$
\frac{d \operatorname{vol}(\hat{E}')}{dt} = \frac{d}{dt} \left( \Phi \frac{(1-t)^n}{(\sqrt{1-2t})^{n-1}} \right)
$$
  
\n
$$
= \frac{\Phi}{N^2} \cdot \left( (-1) \cdot n(1-t)^{n-1} \cdot (\sqrt{1-2t})^{n-1} \right)
$$
  
\n
$$
- (n-1)(\sqrt{1-2t})^{n-2} \cdot \frac{1}{2\sqrt{1-2t}} \cdot (-2) \cdot (1-t)^n \right)
$$
  
\n
$$
= \frac{\Phi}{N^2} \cdot (\sqrt{1-2t})^{n-3} \cdot (1-t)^{n-1}
$$

### The Easy Case

$$
\text{vol}(\hat{E}') = \text{vol}(B(0,1)) \cdot |\text{det}(\hat{L}')|
$$
\n
$$
= \text{vol}(B(0,1)) \cdot ab^{n-1}
$$
\n
$$
= \text{vol}(B(0,1)) \cdot (1-t) \cdot \left(\frac{1-t}{\sqrt{1-2t}}\right)^{n-1}
$$
\n
$$
= \text{vol}(B(0,1)) \cdot \frac{(1-t)^n}{(\sqrt{1-2t})^{n-1}}
$$

We use the shortcut  $\Phi := \text{vol}(B(0, 1))$ .

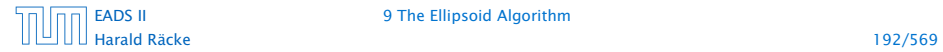

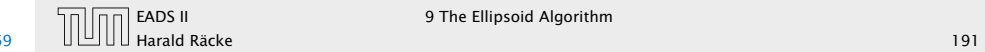

$$
\frac{d \operatorname{vol}(\hat{E}')}{dt} = \frac{d}{dt} \left( \Phi \frac{(1-t)^n}{(\sqrt{1-2t})^{n-1}} \right)
$$
  
\n
$$
= \frac{\Phi}{N^2} \cdot \left( (-1) \cdot n(1-t)^{n-1} \cdot \sqrt{1-2t} \right)^{n-1}
$$
  
\n
$$
-(n-1)(\sqrt{1-2t})^{n-2} \cdot \frac{1}{2\sqrt{1-2t}} \cdot (-2) \cdot (1-t)^n
$$
  
\n
$$
= \frac{\Phi}{N^2} \cdot (\sqrt{1-2t})^{n-3} \cdot (1-t)^{n-1}
$$

The Easy Case

$$
\text{vol}(\hat{E}') = \text{vol}(B(0,1)) \cdot |\text{det}(\hat{L}')|
$$
\n
$$
= \text{vol}(B(0,1)) \cdot ab^{n-1}
$$
\n
$$
= \text{vol}(B(0,1)) \cdot (1-t) \cdot \left(\frac{1-t}{\sqrt{1-2t}}\right)^{n-1}
$$
\n
$$
= \text{vol}(B(0,1)) \cdot \frac{(1-t)^n}{(\sqrt{1-2t})^{n-1}}
$$

We use the shortcut  $\Phi := \text{vol}(B(0, 1))$ .

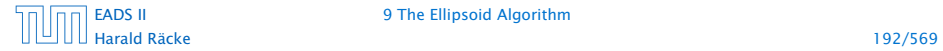

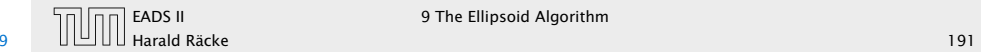

$$
\frac{d \operatorname{vol}(\hat{E}')}{dt} = \frac{d}{dt} \left( \Phi \frac{(1-t)^n}{(\sqrt{1-2t})^{n-1}} \right)
$$
  
\n
$$
= \frac{\Phi}{N^2} \cdot \left( (-1) \cdot n(1-t)^{n-1} \cdot \sqrt{1-2t} \right)^{n-1}
$$
  
\n
$$
-(n-1) \sqrt{1-2t} \cdot \frac{1}{2\sqrt{1-2t}} \cdot (-2) \cdot (1-t)^n
$$
  
\n
$$
= \frac{\Phi}{N^2} \cdot (\sqrt{1-2t})^{n-3} \cdot (1-t)^{n-1}
$$

The Easy Case

$$
\text{vol}(\hat{E}') = \text{vol}(B(0,1)) \cdot |\text{det}(\hat{L}')|
$$
\n
$$
= \text{vol}(B(0,1)) \cdot ab^{n-1}
$$
\n
$$
= \text{vol}(B(0,1)) \cdot (1-t) \cdot \left(\frac{1-t}{\sqrt{1-2t}}\right)^{n-1}
$$
\n
$$
= \text{vol}(B(0,1)) \cdot \frac{(1-t)^n}{(\sqrt{1-2t})^{n-1}}
$$

We use the shortcut  $\Phi := \text{vol}(B(0, 1))$ .

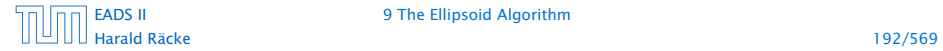

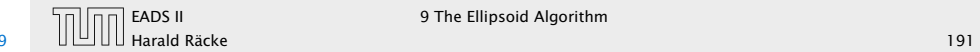

$$
\frac{d \operatorname{vol}(\hat{E}')}{dt} = \frac{d}{dt} \left( \Phi \frac{(1-t)^n}{(\sqrt{1-2t})^{n-1}} \right)
$$
  
\n
$$
= \frac{\Phi}{N^2} \cdot \left( (-1) \cdot n \left( 1 - t \right)^{n-1} \cdot \sqrt{1 - 2t} \right)^{n-1}
$$
  
\n
$$
- (n-1) \sqrt{1 - 2t} \cdot \frac{1}{2 \sqrt{1-2t}} \cdot (-2) \cdot (1-t)^n
$$
  
\n
$$
= \frac{\Phi}{N^2} \cdot (\sqrt{1-2t})^{n-3} \cdot (1-t)^{n-1}
$$

The Easy Case

$$
\text{vol}(\hat{E}') = \text{vol}(B(0,1)) \cdot |\text{det}(\hat{L}')|
$$
\n
$$
= \text{vol}(B(0,1)) \cdot ab^{n-1}
$$
\n
$$
= \text{vol}(B(0,1)) \cdot (1-t) \cdot \left(\frac{1-t}{\sqrt{1-2t}}\right)^{n-1}
$$
\n
$$
= \text{vol}(B(0,1)) \cdot \frac{(1-t)^n}{(\sqrt{1-2t})^{n-1}}
$$

We use the shortcut  $\Phi := \text{vol}(B(0, 1))$ .

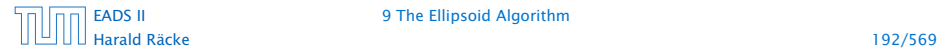

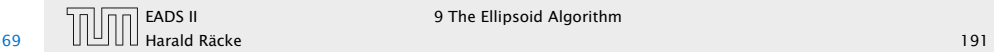

$$
\frac{d \operatorname{vol}(\hat{E}')}{dt} = \frac{d}{dt} \left( \Phi \frac{(1-t)^n}{(\sqrt{1-2t})^{n-1}} \right)
$$
  
\n
$$
= \frac{\Phi}{N^2} \cdot \left( (-1) \cdot n \left( 1 - t \right)^{n-1} \cdot \left( \sqrt{1-2t} \right)^{n-1} - (n-1) \left( \sqrt{1-2t} \right)^{n-2} \cdot \frac{1}{2\sqrt{1-2t}} \cdot (-2) \cdot \left( 1 - t \right)^{n} \right)
$$
  
\n
$$
= \frac{\Phi}{N^2} \cdot (\sqrt{1-2t})^{n-3} \cdot (1-t)^{n-1}
$$

### The Easy Case

$$
\text{vol}(\hat{E}') = \text{vol}(B(0,1)) \cdot |\text{det}(\hat{L}')|
$$
\n
$$
= \text{vol}(B(0,1)) \cdot ab^{n-1}
$$
\n
$$
= \text{vol}(B(0,1)) \cdot (1-t) \cdot \left(\frac{1-t}{\sqrt{1-2t}}\right)^{n-1}
$$
\n
$$
= \text{vol}(B(0,1)) \cdot \frac{(1-t)^n}{(\sqrt{1-2t})^{n-1}}
$$

We use the shortcut  $\Phi := \text{vol}(B(0, 1))$ .

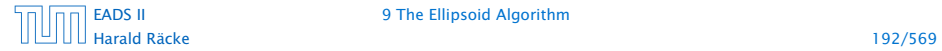

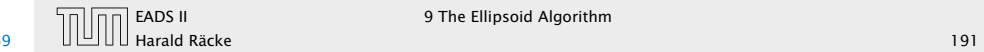

$$
\frac{d \operatorname{vol}(\hat{E}')}{dt} = \frac{d}{dt} \left( \Phi \frac{(1-t)^n}{(\sqrt{1-2t})^{n-1}} \right)
$$
  
\n
$$
= \frac{\Phi}{N^2} \cdot \left( (-1) \cdot n \left( 1 - t \right)^{n-1} \cdot \left( \sqrt{1-2t} \right)^{n-1} \right)
$$
  
\n
$$
\times (n-1) \left( \sqrt{1-2t} \right)^{n-2} \cdot \frac{1}{2\sqrt{1-2t}} \cdot \left( -2t \right) \cdot \left( 1 - t \right)^{n} \right)
$$
  
\n
$$
= \frac{\Phi}{N^2} \cdot (\sqrt{1-2t})^{n-3} \cdot (1-t)^{n-1}
$$

### The Easy Case

$$
\text{vol}(\hat{E}') = \text{vol}(B(0,1)) \cdot |\text{det}(\hat{L}')|
$$
\n
$$
= \text{vol}(B(0,1)) \cdot ab^{n-1}
$$
\n
$$
= \text{vol}(B(0,1)) \cdot (1-t) \cdot \left(\frac{1-t}{\sqrt{1-2t}}\right)^{n-1}
$$
\n
$$
= \text{vol}(B(0,1)) \cdot \frac{(1-t)^n}{(\sqrt{1-2t})^{n-1}}
$$

We use the shortcut  $\Phi := \text{vol}(B(0, 1))$ .

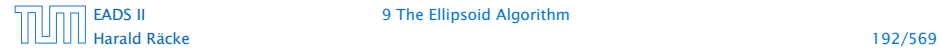

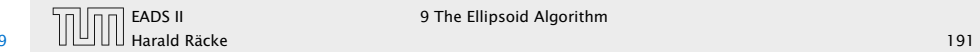

 $d \text{vol}(\hat{E}')$  $\frac{d}{dt}$  =  $\frac{d}{dt} \left( \Phi \frac{(1-t)^n}{(\sqrt{1-2t})^n} \right)$  $d t$  <sup>†</sup>  $(\sqrt{1-2t})^{n-1}$  $\overline{ }$ = Φ  $\overline{N^2}$  .  $\sqrt{ }$  $(-1) \cdot n(1-t)^{n-1} \cdot (1-t)^{n-1}$  $\nu(n-1) \frac{(\sqrt{1-2t})^{n-2}}{n}$ . 1  $\frac{1}{2\sqrt{1-2t}} \cdot (-2)^{t} \cdot (1-t)^{n}$ ! = Φ  $\frac{\Phi}{N^2} \cdot (\sqrt{1-2t})^{n-3} \cdot (1-t)^{n-1}$ ·  $((n-1)(1-t) - n(1-2t))$ 1 − 2*t* 1 − *t*

The Easy Case

$$
\text{vol}(\hat{E}') = \text{vol}(B(0,1)) \cdot |\text{det}(\hat{L}')|
$$
\n
$$
= \text{vol}(B(0,1)) \cdot ab^{n-1}
$$
\n
$$
= \text{vol}(B(0,1)) \cdot (1-t) \cdot \left(\frac{1-t}{\sqrt{1-2t}}\right)^{n-1}
$$
\n
$$
= \text{vol}(B(0,1)) \cdot \frac{(1-t)^n}{(\sqrt{1-2t})^{n-1}}
$$

We use the shortcut  $\Phi := \text{vol}(B(0, 1))$ .

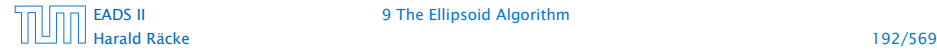

[EADS II](#page-0-0) 9 The Ellipsoid Algorithm

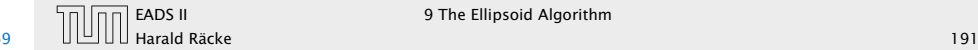

 $\overline{11}$  EADS II 9 The Ellipsoid Algorithm

 $d \text{vol}(\hat{E}')$  $\frac{d}{dt}$  =  $\frac{d}{dt}\left(\Phi\frac{(1-t)^n}{(\sqrt{1-2t})^{n-1}}\right)$  $dt \left( \sqrt{1-2t} \right)$  $\overline{ }$ = Φ  $\overline{N^2}$  .  $\sqrt{ }$  $(-1) \cdot n(1-t)^{n-1} \cdot (1-t)^{n-1}$  $\nu(n-1) \frac{(\sqrt{1-2t})^{n-2}}{n}$ . 1  $\frac{1}{2\sqrt{1-2t}} \cdot (-2)^{t} \cdot (1-t)^{n}$  $1-t$ = Φ  $\frac{\Phi}{N^2} \cdot (\sqrt{1-2t})^{n-3} \cdot (1-t)^{n-1}$ ·  $((n-1)(1-t) - n(1-2t))$ = Φ  $\frac{\Phi}{N^2} \cdot (\sqrt{1-2t})^{n-3} \cdot (1-t)^{n-1}$ .  $\sqrt{ }$  $(n+1)t-1$  $\lambda$ 1 − 2*t*

### The Easy Case

$$
\text{vol}(\hat{E}') = \text{vol}(B(0,1)) \cdot |\text{det}(\hat{L}')|
$$
\n
$$
= \text{vol}(B(0,1)) \cdot ab^{n-1}
$$
\n
$$
= \text{vol}(B(0,1)) \cdot (1-t) \cdot \left(\frac{1-t}{\sqrt{1-2t}}\right)^{n-1}
$$
\n
$$
= \text{vol}(B(0,1)) \cdot \frac{(1-t)^n}{(\sqrt{1-2t})^{n-1}}
$$

We use the shortcut  $\Phi := \text{vol}(B(0, 1))$ .

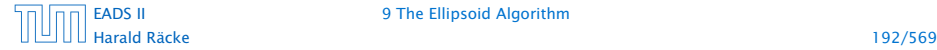

[EADS II](#page-0-0) 9 The Ellipsoid Algorithm

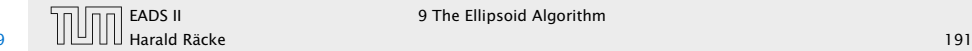

- $\blacktriangleright$  We obtain the minimum for  $t = \frac{1}{n+1}$  $\frac{1}{n+1}$
- ▶ For this value we obtain

*a*

### The Easy Case

 $\underline{d}$ 

$$
\frac{\text{vol}(\hat{E}')}{dt} = \frac{d}{dt} \left( \Phi \frac{(1-t)^n}{(\sqrt{1-2t})^{n-1}} \right)
$$
  
\n
$$
= \frac{\Phi}{N^2} \cdot \left( (-1) \cdot n \left( 1 - t \right)^{n-1} \cdot \frac{1-2t}{\sqrt{1-2t}} \right)
$$
  
\n
$$
\angle (n-1) \left( \sqrt{1-2t} \right)^{n-2} \cdot \frac{1}{2\sqrt{1-2t}} \cdot \frac{1}{\sqrt{2t}} \cdot \frac{1-t}{\sqrt{1-t}} \right)
$$
  
\n
$$
= \frac{\Phi}{N^2} \cdot (\sqrt{1-2t})^{n-3} \cdot (1-t)^{n-1}
$$
  
\n
$$
\cdot \left( (n-1)(1-t) - n(1-2t) \right)
$$
  
\n
$$
= \frac{\Phi}{N^2} \cdot (\sqrt{1-2t})^{n-3} \cdot (1-t)^{n-1} \cdot \left( (n+1)t - 1 \right)
$$

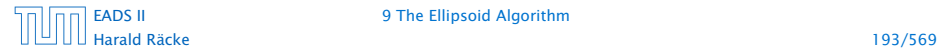

[EADS II](#page-0-0) 9 The Ellipsoid Algorithm

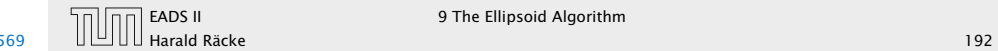

**EXAMPLE ENDS II** 9 The Ellipsoid Algorithm

- $\blacktriangleright$  We obtain the minimum for  $t = \frac{1}{n+1}$  $\frac{1}{n+1}$
- ▶ For this value we obtain

 $a = 1 - t$ 

### The Easy Case

 $\underline{\mathbf{d}}$ 

$$
\frac{\text{vol}(\hat{E}')}{\text{d}t} = \frac{\text{d}}{\text{d}t} \left( \Phi \frac{(1-t)^n}{(\sqrt{1-2t})^{n-1}} \right)
$$
\n
$$
= \frac{\Phi}{N^2} \cdot \left( (-1) \cdot n \left( 1 - t \right)^{n-1} \cdot \frac{1-2t}{\sqrt{1-2t}} \right)
$$
\n
$$
\times (n-1) \left( \sqrt{1-2t} \right)^{n-2} \cdot \frac{1}{2\sqrt{1-2t}} \cdot \frac{1-t}{\sqrt{1-2t}}
$$
\n
$$
= \frac{\Phi}{N^2} \cdot \left( \sqrt{1-2t} \right)^{n-3} \cdot (1-t)^{n-1}
$$
\n
$$
\cdot \left( (n-1)(1-t) - n(1-2t) \right)
$$
\n
$$
= \frac{\Phi}{N^2} \cdot \left( \sqrt{1-2t} \right)^{n-3} \cdot (1-t)^{n-1} \cdot \left( (n+1)t - 1 \right)
$$

Harald Räcke 193/569

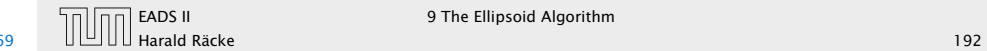

- $\blacktriangleright$  We obtain the minimum for  $t = \frac{1}{n+1}$  $\frac{1}{n+1}$
- ▶ For this value we obtain

$$
a=1-t=\frac{n}{n+1}
$$

### The Easy Case

 $\underline{d}$ 

$$
\frac{\text{vol}(\hat{E}')}{dt} = \frac{d}{dt} \left( \Phi \frac{(1-t)^n}{(\sqrt{1-2t})^{n-1}} \right)
$$
  
\n
$$
= \frac{\Phi}{N^2} \cdot \left( (-1) \cdot n \left( 1 - t \right)^{n-1} \cdot \frac{1-2t}{\sqrt{1-2t}} \right)
$$
  
\n
$$
\angle (n-1) \left( \sqrt{1-2t} \right)^{n-2} \cdot \frac{1}{2\sqrt{1-2t}} \cdot \frac{1}{\sqrt{2t}} \cdot \frac{1-t}{\sqrt{1-t}} \right)
$$
  
\n
$$
= \frac{\Phi}{N^2} \cdot (\sqrt{1-2t})^{n-3} \cdot (1-t)^{n-1}
$$
  
\n
$$
\cdot \left( (n-1)(1-t) - n(1-2t) \right)
$$
  
\n
$$
= \frac{\Phi}{N^2} \cdot (\sqrt{1-2t})^{n-3} \cdot (1-t)^{n-1} \cdot \left( (n+1)t - 1 \right)
$$

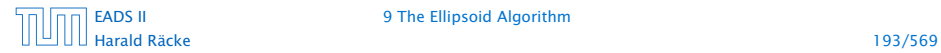

[EADS II](#page-0-0) 9 The Ellipsoid Algorithm

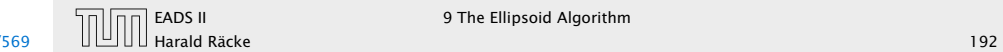

- $\blacktriangleright$  We obtain the minimum for  $t = \frac{1}{n+1}$  $\frac{1}{n+1}$
- ▶ For this value we obtain

$$
a=1-t=\frac{n}{n+1} \text{ and } b=
$$

### The Easy Case

$$
\frac{d \operatorname{vol}(\hat{E}')}{dt} = \frac{d}{dt} \left( \Phi \frac{(1-t)^n}{(\sqrt{1-2t})^{n-1}} \right)
$$
\n
$$
= \frac{\Phi}{N^2} \cdot \left( (-1) \cdot n \underbrace{(1-t)^{n-1} \cdot \underbrace{(\sqrt{1-2t})^{n-1}} \cdot \underbrace{1-t}_{Z\sqrt{1-2t}} \cdot \underbrace{1-t}_{Z\sqrt{1-2t}} \cdot \underbrace{1-t}_{Z\sqrt{1-2t}} \cdot \underbrace{1-t}_{Z\sqrt{1-2t}} \right)
$$
\n
$$
= \frac{\Phi}{N^2} \cdot (\sqrt{1-2t})^{n-3} \cdot (1-t)^{n-1}
$$
\n
$$
= \frac{\Phi}{N^2} \cdot (\sqrt{1-2t})^{n-3} \cdot (1-t)^{n-1} \cdot \left( (n+1)t - 1 \right)
$$

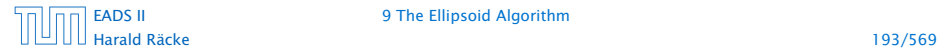

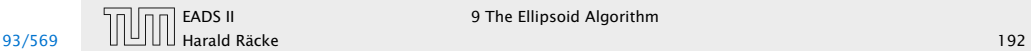

**EXAMPLE ENDS II** 9 The Ellipsoid Algorithm

- $\blacktriangleright$  We obtain the minimum for  $t = \frac{1}{n+1}$  $\frac{1}{n+1}$
- ▶ For this value we obtain

$$
a = 1 - t = \frac{n}{n+1}
$$
 and  $b = \frac{1-t}{\sqrt{1-2t}}$ 

### The Easy Case

 $\underline{d}$ 

$$
\frac{\text{vol}(\hat{E}')}{dt} = \frac{d}{dt} \left( \Phi \frac{(1-t)^n}{(\sqrt{1-2t})^{n-1}} \right)
$$
  
\n
$$
= \frac{\Phi}{N^2} \cdot \left( (-1) \cdot n \left( 1 - t \right)^{n-1} \cdot \frac{1-2t}{\sqrt{1-2t}} \right)
$$
  
\n
$$
\angle (n-1) \left( \sqrt{1-2t} \right)^{n-2} \cdot \frac{1}{2\sqrt{1-2t}} \cdot \frac{1}{\sqrt{2t}} \cdot \frac{1-t}{\sqrt{1-t}} \right)
$$
  
\n
$$
= \frac{\Phi}{N^2} \cdot (\sqrt{1-2t})^{n-3} \cdot (1-t)^{n-1}
$$
  
\n
$$
\cdot \left( (n-1)(1-t) - n(1-2t) \right)
$$
  
\n
$$
= \frac{\Phi}{N^2} \cdot (\sqrt{1-2t})^{n-3} \cdot (1-t)^{n-1} \cdot \left( (n+1)t - 1 \right)
$$

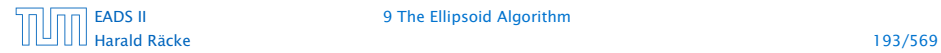

[EADS II](#page-0-0) 9 The Ellipsoid Algorithm

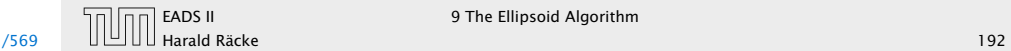

- $\blacktriangleright$  We obtain the minimum for  $t = \frac{1}{n+1}$  $\frac{1}{n+1}$
- ▶ For this value we obtain

$$
a = 1 - t = \frac{n}{n+1}
$$
 and  $b = \frac{1-t}{\sqrt{1-2t}} = \frac{n}{\sqrt{n^2-1}}$ 

### The Easy Case

 $\underline{\mathbf{d}}$ 

$$
\frac{\text{vol}(\hat{E}')}{\text{d}t} = \frac{\text{d}}{\text{d}t} \left( \Phi \frac{(1-t)^n}{(\sqrt{1-2t})^{n-1}} \right)
$$
\n
$$
= \frac{\Phi}{N^2} \cdot \left( (-1) \cdot n \underline{(1-t)^{n-1}} \cdot \underline{(\sqrt{1-2t})^{n-1}} \right)
$$
\n
$$
\angle (n-1) \underline{(\sqrt{1-2t})^{n-2}} \cdot \frac{1}{2\sqrt{1-2t}} \cdot \underline{(\sqrt{1-t})^n}
$$
\n
$$
= \frac{\Phi}{N^2} \cdot (\sqrt{1-2t})^{n-3} \cdot (1-t)^{n-1}
$$
\n
$$
\cdot \left( (n-1)(1-t) - n(1-2t) \right)
$$
\n
$$
= \frac{\Phi}{N^2} \cdot (\sqrt{1-2t})^{n-3} \cdot (1-t)^{n-1} \cdot \left( (n+1)t - 1 \right)
$$

Harald Räcke 193/569

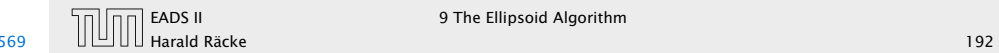

- $\blacktriangleright$  We obtain the minimum for  $t = \frac{1}{n+1}$  $\frac{1}{n+1}$
- ▶ For this value we obtain

$$
a = 1 - t = \frac{n}{n+1}
$$
 and  $b = \frac{1-t}{\sqrt{1-2t}} = \frac{n}{\sqrt{n^2-1}}$ 

To see the equation for *b*, observe that

*b* 2

### The Easy Case

$$
\frac{d \operatorname{vol}(\hat{E}')}{dt} = \frac{d}{dt} \left( \Phi \frac{(1-t)^n}{(\sqrt{1-2t})^{n-1}} \right)
$$
\n
$$
= \frac{\Phi}{N^2} \cdot \left( (-1) \cdot n \underbrace{(1-t)^{n-1} \cdot \underbrace{1-2t}_{\sqrt{1-2t}} \cdot \underbrace{n-1}_{\sqrt{1-2t}} \cdot \underbrace{1-t}_{\sqrt{1-2t}} \right)
$$
\n
$$
= \frac{\Phi}{N^2} \cdot (\sqrt{1-2t})^{n-3} \cdot (1-t)^{n-1}
$$
\n
$$
\cdot \left( (n-1)(1-t) - n(1-2t) \right)
$$
\n
$$
= \frac{\Phi}{N^2} \cdot (\sqrt{1-2t})^{n-3} \cdot (1-t)^{n-1} \cdot \left( (n+1)t - 1 \right)
$$

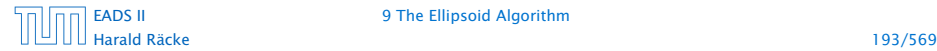

[EADS II](#page-0-0) 9 The Ellipsoid Algorithm

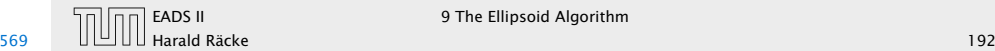

- $\blacktriangleright$  We obtain the minimum for  $t = \frac{1}{n+1}$  $\frac{1}{n+1}$
- ▶ For this value we obtain

$$
a = 1 - t = \frac{n}{n+1}
$$
 and  $b = \frac{1-t}{\sqrt{1-2t}} = \frac{n}{\sqrt{n^2-1}}$ 

To see the equation for *b*, observe that

 $b^2 = \frac{(1-t)^2}{1-2t}$ 1 − 2*t*

### The Easy Case

 $\overline{a}$ 

$$
\frac{\text{vol}(\hat{E}')}{dt} = \frac{d}{dt} \left( \Phi \frac{(1-t)^n}{(\sqrt{1-2t})^{n-1}} \right)
$$
  
\n
$$
= \frac{\Phi}{N^2} \cdot \left( (-1) \cdot n \left( 1 - t \right)^{n-1} \cdot \frac{1-2t}{\sqrt{1-2t}} \right)
$$
  
\n
$$
\angle (n-1) \left( \sqrt{1-2t} \right)^{n-2} \cdot \frac{1}{2\sqrt{1-2t}} \cdot \frac{1}{\sqrt{2t}} \cdot \frac{1-t}{\sqrt{1-t}} \right)
$$
  
\n
$$
= \frac{\Phi}{N^2} \cdot (\sqrt{1-2t})^{n-3} \cdot (1-t)^{n-1}
$$
  
\n
$$
\cdot \left( (n-1)(1-t) - n(1-2t) \right)
$$
  
\n
$$
= \frac{\Phi}{N^2} \cdot (\sqrt{1-2t})^{n-3} \cdot (1-t)^{n-1} \cdot \left( (n+1)t - 1 \right)
$$

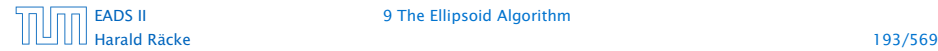

[EADS II](#page-0-0) 9 The Ellipsoid Algorithm

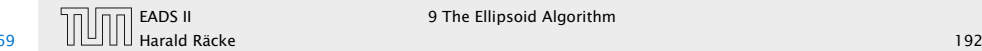
- $\blacktriangleright$  We obtain the minimum for  $t = \frac{1}{n+1}$  $\frac{1}{n+1}$
- ▶ For this value we obtain

$$
a = 1 - t = \frac{n}{n+1}
$$
 and  $b = \frac{1-t}{\sqrt{1-2t}} = \frac{n}{\sqrt{n^2-1}}$ 

To see the equation for *b*, observe that

$$
b^{2} = \frac{(1-t)^{2}}{1-2t} = \frac{(1 - \frac{1}{n+1})^{2}}{1 - \frac{2}{n+1}}
$$

# The Easy Case

 $\underline{d}$ 

$$
\frac{\text{vol}(\hat{E}')}{dt} = \frac{d}{dt} \left( \Phi \frac{(1-t)^n}{(\sqrt{1-2t})^{n-1}} \right)
$$
  
\n
$$
= \frac{\Phi}{N^2} \cdot \left( (-1) \cdot n \left( 1 - t \right)^{n-1} \cdot \frac{1-2t}{\sqrt{1-2t}} \right)
$$
  
\n
$$
\times (n-1) \left( \sqrt{1-2t} \right)^{n-2} \cdot \frac{1}{2\sqrt{1-2t}} \cdot \frac{1}{\sqrt{2t}} \cdot \frac{1-t}{\sqrt{1-t}} \right)
$$
  
\n
$$
= \frac{\Phi}{N^2} \cdot (\sqrt{1-2t})^{n-3} \cdot (1-t)^{n-1}
$$
  
\n
$$
\cdot \left( (n-1)(1-t) - n(1-2t) \right)
$$
  
\n
$$
= \frac{\Phi}{N^2} \cdot (\sqrt{1-2t})^{n-3} \cdot (1-t)^{n-1} \cdot \left( (n+1)t - 1 \right)
$$

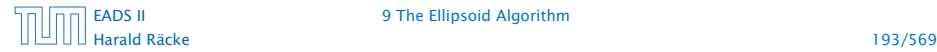

[EADS II](#page-0-0) 9 The Ellipsoid Algorithm

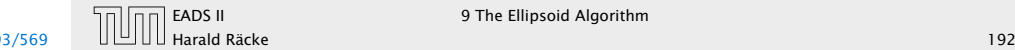

- $\blacktriangleright$  We obtain the minimum for  $t = \frac{1}{n+1}$  $\frac{1}{n+1}$
- ▶ For this value we obtain

$$
a = 1 - t = \frac{n}{n+1}
$$
 and  $b = \frac{1-t}{\sqrt{1-2t}} = \frac{n}{\sqrt{n^2-1}}$ 

To see the equation for *b*, observe that

$$
b^{2} = \frac{(1-t)^{2}}{1-2t} = \frac{(1-\frac{1}{n+1})^{2}}{1-\frac{2}{n+1}} = \frac{(\frac{n}{n+1})^{2}}{\frac{n-1}{n+1}}
$$

# The Easy Case

 $\overline{a}$ 

$$
\frac{\text{vol}(\hat{E}')}{\text{d}t} = \frac{\text{d}}{\text{d}t} \left( \Phi \frac{(1-t)^n}{(\sqrt{1-2t})^{n-1}} \right)
$$
\n
$$
= \frac{\Phi}{N^2} \cdot \left( (-1) \cdot n \left( 1 - t \right)^{n-1} \cdot \left( \sqrt{1-2t} \right)^{n-1} \right)
$$
\n
$$
\times (n-1) \left( \sqrt{1-2t} \right)^{n-2} \cdot \frac{1}{2\sqrt{1-2t}} \cdot \left( \sqrt{1-2t} \right)^{n} \right)
$$
\n
$$
= \frac{\Phi}{N^2} \cdot \left( \sqrt{1-2t} \right)^{n-3} \cdot (1-t)^{n-1}
$$
\n
$$
\cdot \left( (n-1)(1-t) - n(1-2t) \right)
$$
\n
$$
= \frac{\Phi}{N^2} \cdot \left( \sqrt{1-2t} \right)^{n-3} \cdot (1-t)^{n-1} \cdot \left( (n+1)t - 1 \right)
$$

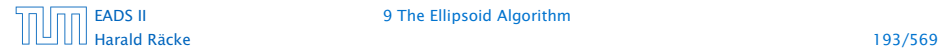

[EADS II](#page-0-0) 9 The Ellipsoid Algorithm

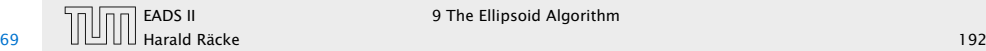

- $\blacktriangleright$  We obtain the minimum for  $t = \frac{1}{n+1}$  $\frac{1}{n+1}$
- ▶ For this value we obtain

$$
a = 1 - t = \frac{n}{n+1}
$$
 and  $b = \frac{1-t}{\sqrt{1-2t}} = \frac{n}{\sqrt{n^2-1}}$ 

To see the equation for *b*, observe that

$$
b^{2} = \frac{(1-t)^{2}}{1-2t} = \frac{(1-\frac{1}{n+1})^{2}}{1-\frac{2}{n+1}} = \frac{(\frac{n}{n+1})^{2}}{\frac{n-1}{n+1}} = \frac{n^{2}}{n^{2}-1}
$$

# The Easy Case

 $\underline{d}$ 

$$
\frac{\text{vol}(\hat{E}')}{dt} = \frac{d}{dt} \left( \Phi \frac{(1-t)^n}{(\sqrt{1-2t})^{n-1}} \right)
$$
  
\n
$$
= \frac{\Phi}{N^2} \cdot \left( (-1) \cdot n \left( 1 - t \right)^{n-1} \cdot \frac{1-2t}{\sqrt{1-2t}} \right)
$$
  
\n
$$
\times (n-1) \left( \sqrt{1-2t} \right)^{n-2} \cdot \frac{1}{2\sqrt{1-2t}} \cdot \frac{1}{\sqrt{2t}} \cdot \frac{1-t}{\sqrt{1-t}} \right)
$$
  
\n
$$
= \frac{\Phi}{N^2} \cdot (\sqrt{1-2t})^{n-3} \cdot (1-t)^{n-1}
$$
  
\n
$$
\cdot \left( (n-1)(1-t) - n(1-2t) \right)
$$
  
\n
$$
= \frac{\Phi}{N^2} \cdot (\sqrt{1-2t})^{n-3} \cdot (1-t)^{n-1} \cdot \left( (n+1)t - 1 \right)
$$

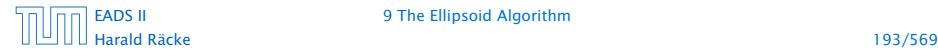

[EADS II](#page-0-0) 9 The Ellipsoid Algorithm

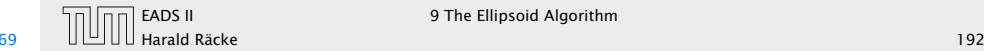

Let  $y_n = \frac{\text{vol}(\hat{E}')}{\text{vol}(B(0,1))} = ab^{n-1}$  be the ratio by which the volume changes:

*γ* 2 *n*

## The Easy Case

- $\blacktriangleright$  We obtain the minimum for  $t = \frac{1}{n+1}$  $\frac{1}{n+1}$
- ► For this value we obtain

$$
a = 1 - t = \frac{n}{n+1}
$$
 and  $b = \frac{1-t}{\sqrt{1-2t}} = \frac{n}{\sqrt{n^2-1}}$ 

To see the equation for *b*, observe that

$$
b^{2} = \frac{(1-t)^{2}}{1-2t} = \frac{(1-\frac{1}{n+1})^{2}}{1-\frac{2}{n+1}} = \frac{(\frac{n}{n+1})^{2}}{\frac{n-1}{n+1}} = \frac{n^{2}}{n^{2}-1}
$$

Harald Räcke 194/569

[EADS II](#page-0-0) 9 The Ellipsoid Algorithm

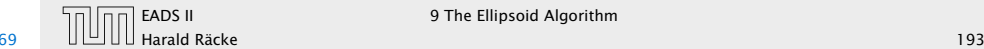

Let  $y_n = \frac{\text{vol}(\hat{E}')}{\text{vol}(B(0,1))} = ab^{n-1}$  be the ratio by which the volume changes:

$$
\gamma_n^2 = \left(\frac{n}{n+1}\right)^2 \left(\frac{n^2}{n^2-1}\right)^{n-1}
$$

# The Easy Case

- $\blacktriangleright$  We obtain the minimum for  $t = \frac{1}{n+1}$  $\frac{1}{n+1}$
- ► For this value we obtain

$$
a = 1 - t = \frac{n}{n+1}
$$
 and  $b = \frac{1-t}{\sqrt{1-2t}} = \frac{n}{\sqrt{n^2-1}}$ 

To see the equation for *b*, observe that

$$
b^{2} = \frac{(1-t)^{2}}{1-2t} = \frac{(1-\frac{1}{n+1})^{2}}{1-\frac{2}{n+1}} = \frac{(\frac{n}{n+1})^{2}}{\frac{n-1}{n+1}} = \frac{n^{2}}{n^{2}-1}
$$

Harald Räcke 194/569

[EADS II](#page-0-0) 9 The Ellipsoid Algorithm

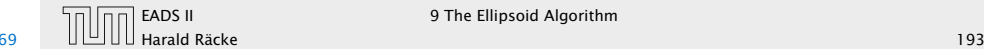

Let  $y_n = \frac{\text{vol}(\hat{E}')}{\text{vol}(B(0,1))} = ab^{n-1}$  be the ratio by which the volume changes:

$$
\gamma_n^2 = \left(\frac{n}{n+1}\right)^2 \left(\frac{n^2}{n^2-1}\right)^{n-1}
$$

$$
= \left(1 - \frac{1}{n+1}\right)^2 \left(1 + \frac{1}{(n-1)(n+1)}\right)^{n-1}
$$

# The Easy Case

- $\blacktriangleright$  We obtain the minimum for  $t = \frac{1}{n+1}$  $\frac{1}{n+1}$
- ► For this value we obtain

$$
a = 1 - t = \frac{n}{n+1}
$$
 and  $b = \frac{1-t}{\sqrt{1-2t}} = \frac{n}{\sqrt{n^2-1}}$ 

To see the equation for *b*, observe that

$$
b^{2} = \frac{(1-t)^{2}}{1-2t} = \frac{(1-\frac{1}{n+1})^{2}}{1-\frac{2}{n+1}} = \frac{(\frac{n}{n+1})^{2}}{\frac{n-1}{n+1}} = \frac{n^{2}}{n^{2}-1}
$$

Harald Räcke 194/569

[EADS II](#page-0-0) 9 The Ellipsoid Algorithm

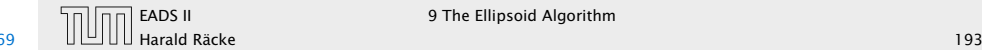

Let  $y_n = \frac{\text{vol}(\hat{E}')}{\text{vol}(B(0,1))} = ab^{n-1}$  be the ratio by which the volume changes:

$$
\gamma_n^2 = \left(\frac{n}{n+1}\right)^2 \left(\frac{n^2}{n^2-1}\right)^{n-1}
$$
  
=  $\left(1 - \frac{1}{n+1}\right)^2 \left(1 + \frac{1}{(n-1)(n+1)}\right)^{n-1}$   
 $\leq e^{-2\frac{1}{n+1}} \cdot e^{\frac{1}{n+1}}$ 

# The Easy Case

- $\blacktriangleright$  We obtain the minimum for  $t = \frac{1}{n+1}$  $\frac{1}{n+1}$
- ► For this value we obtain

$$
a = 1 - t = \frac{n}{n+1}
$$
 and  $b = \frac{1-t}{\sqrt{1-2t}} = \frac{n}{\sqrt{n^2-1}}$ 

To see the equation for *b*, observe that

$$
b^{2} = \frac{(1-t)^{2}}{1-2t} = \frac{(1-\frac{1}{n+1})^{2}}{1-\frac{2}{n+1}} = \frac{(\frac{n}{n+1})^{2}}{\frac{n-1}{n+1}} = \frac{n^{2}}{n^{2}-1}
$$

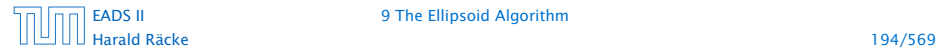

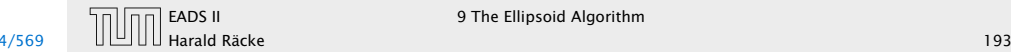

Let  $y_n = \frac{\text{vol}(\hat{E}')}{\text{vol}(B(0,1))} = ab^{n-1}$  be the ratio by which the volume changes:

$$
y_n^2 = \left(\frac{n}{n+1}\right)^2 \left(\frac{n^2}{n^2-1}\right)^{n-1}
$$
  
=  $\left(1 - \frac{1}{n+1}\right)^2 \left(1 + \frac{1}{(n-1)(n+1)}\right)^{n-1}$   
 $\leq e^{-2\frac{1}{n+1}} \cdot e^{\frac{1}{n+1}}$   
=  $e^{-\frac{1}{n+1}}$ 

# The Easy Case

- $\blacktriangleright$  We obtain the minimum for  $t = \frac{1}{n+1}$  $\frac{1}{n+1}$
- ► For this value we obtain

$$
a = 1 - t = \frac{n}{n+1}
$$
 and  $b = \frac{1-t}{\sqrt{1-2t}} = \frac{n}{\sqrt{n^2-1}}$ 

To see the equation for *b*, observe that

$$
b^{2} = \frac{(1-t)^{2}}{1-2t} = \frac{(1-\frac{1}{n+1})^{2}}{1-\frac{2}{n+1}} = \frac{(\frac{n}{n+1})^{2}}{\frac{n-1}{n+1}} = \frac{n^{2}}{n^{2}-1}
$$

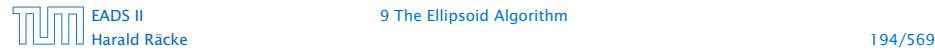

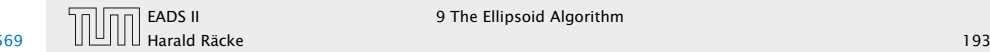

Let  $y_n = \frac{\text{vol}(\hat{E}')}{\text{vol}(B(0,1))} = ab^{n-1}$  be the ratio by which the volume changes:

$$
\gamma_n^2 = \left(\frac{n}{n+1}\right)^2 \left(\frac{n^2}{n^2-1}\right)^{n-1}
$$
  
=  $\left(1 - \frac{1}{n+1}\right)^2 \left(1 + \frac{1}{(n-1)(n+1)}\right)^{n-1}$   
 $\leq e^{-2\frac{1}{n+1}} \cdot e^{\frac{1}{n+1}}$   
=  $e^{-\frac{1}{n+1}}$ 

where we used  $(1 + x)^a \le e^{ax}$  for  $x \in \mathbb{R}$  and  $a > 0$ .

# The Easy Case

- $\blacktriangleright$  We obtain the minimum for  $t = \frac{1}{n+1}$  $\frac{1}{n+1}$
- ► For this value we obtain

$$
a = 1 - t = \frac{n}{n+1}
$$
 and  $b = \frac{1-t}{\sqrt{1-2t}} = \frac{n}{\sqrt{n^2-1}}$ 

To see the equation for *b*, observe that

$$
b^{2} = \frac{(1-t)^{2}}{1-2t} = \frac{(1-\frac{1}{n+1})^{2}}{1-\frac{2}{n+1}} = \frac{(\frac{n}{n+1})^{2}}{\frac{n-1}{n+1}} = \frac{n^{2}}{n^{2}-1}
$$

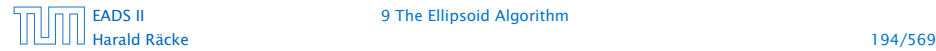

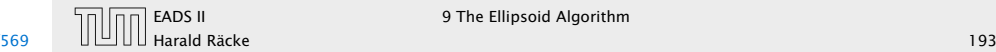

Let  $y_n = \frac{\text{vol}(\hat{E}')}{\text{vol}(B(0,1))} = ab^{n-1}$  be the ratio by which the volume changes:

$$
\gamma_n^2 = \left(\frac{n}{n+1}\right)^2 \left(\frac{n^2}{n^2-1}\right)^{n-1}
$$
  
=  $\left(1 - \frac{1}{n+1}\right)^2 \left(1 + \frac{1}{(n-1)(n+1)}\right)^{n-1}$   
 $\leq e^{-2\frac{1}{n+1}} \cdot e^{\frac{1}{n+1}}$   
=  $e^{-\frac{1}{n+1}}$ 

where we used  $(1 + x)^a \le e^{ax}$  for  $x \in \mathbb{R}$  and  $a > 0$ . This gives  $\gamma_n \leq e^{-\frac{1}{2(n+1)}}$ .

# The Easy Case

- $\blacktriangleright$  We obtain the minimum for  $t = \frac{1}{n+1}$  $\frac{1}{n+1}$
- ► For this value we obtain

$$
a = 1 - t = \frac{n}{n+1}
$$
 and  $b = \frac{1-t}{\sqrt{1-2t}} = \frac{n}{\sqrt{n^2-1}}$ 

To see the equation for *b*, observe that

$$
b^{2} = \frac{(1-t)^{2}}{1-2t} = \frac{(1-\frac{1}{n+1})^{2}}{1-\frac{2}{n+1}} = \frac{(\frac{n}{n+1})^{2}}{\frac{n-1}{n+1}} = \frac{n^{2}}{n^{2}-1}
$$

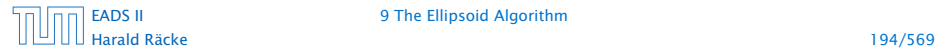

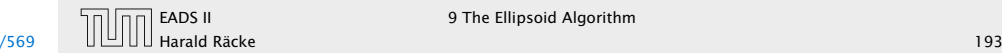

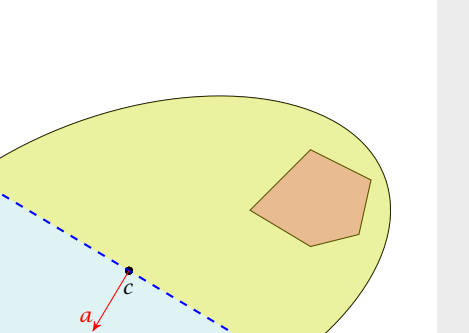

# The Easy Case

Let  $y_n = \frac{\text{vol}(\hat{E}')}{\text{vol}(B(0,1))} = ab^{n-1}$  be the ratio by which the volume changes:

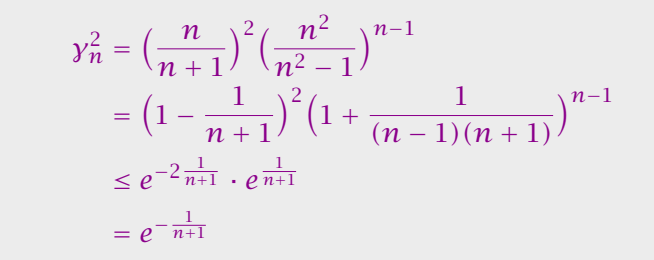

where we used  $(1 + x)^a \le e^{ax}$  for  $x \in \mathbb{R}$  and  $a > 0$ . This gives  $\gamma_n \leq e^{-\frac{1}{2(n+1)}}$ .

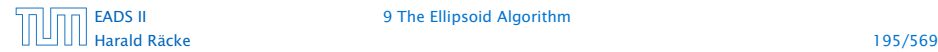

[EADS II](#page-0-0) 9 The Ellipsoid Algorithm

*E*

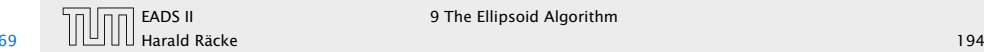

 $\blacktriangleright$  Use  $f^{-1}$  (recall that  $f = Lx + t$  is the affine transformation of the unit ball) to rotate/distort the ellipsoid (back) into the unit ball.

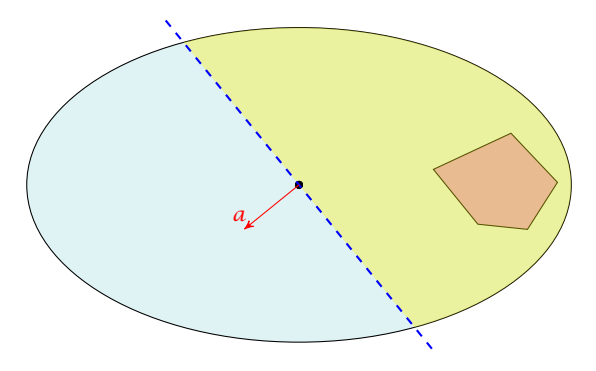

## The Easy Case

Let  $y_n = \frac{\text{vol}(\hat{E}')}{\text{vol}(B(0,1))} = ab^{n-1}$  be the ratio by which the volume changes:

$$
\gamma_n^2 = \left(\frac{n}{n+1}\right)^2 \left(\frac{n^2}{n^2-1}\right)^{n-1}
$$
  
=  $\left(1 - \frac{1}{n+1}\right)^2 \left(1 + \frac{1}{(n-1)(n+1)}\right)^{n-1}$   
 $\leq e^{-2\frac{1}{n+1}} \cdot e^{\frac{1}{n+1}}$   
=  $e^{-\frac{1}{n+1}}$ 

where we used  $(1 + x)^a \le e^{ax}$  for  $x \in \mathbb{R}$  and  $a > 0$ . This gives  $\gamma_n \leq e^{-\frac{1}{2(n+1)}}$ .

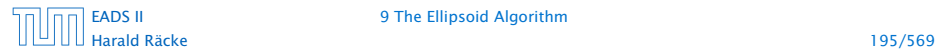

[EADS II](#page-0-0) 9 The Ellipsoid Algorithm

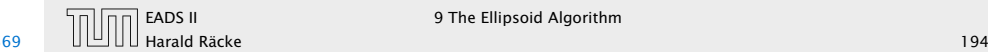

 $\blacktriangleright$  Use  $f^{-1}$  (recall that  $f = Lx + t$  is the affine transformation of the unit ball) to rotate/distort the ellipsoid (back) into the unit ball.

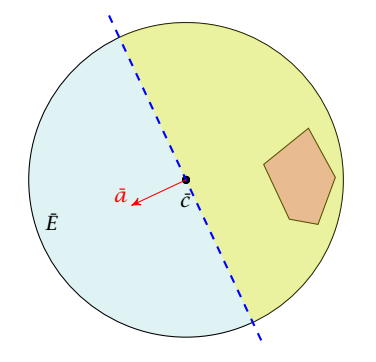

## The Easy Case

Let  $y_n = \frac{\text{vol}(\hat{E}')}{\text{vol}(B(0,1))} = ab^{n-1}$  be the ratio by which the volume changes:

$$
\gamma_n^2 = \left(\frac{n}{n+1}\right)^2 \left(\frac{n^2}{n^2-1}\right)^{n-1}
$$
  
=  $\left(1 - \frac{1}{n+1}\right)^2 \left(1 + \frac{1}{(n-1)(n+1)}\right)^{n-1}$   
 $\leq e^{-2\frac{1}{n+1}} \cdot e^{\frac{1}{n+1}}$   
=  $e^{-\frac{1}{n+1}}$ 

where we used  $(1 + x)^a \le e^{ax}$  for  $x \in \mathbb{R}$  and  $a > 0$ . This gives  $\gamma_n \leq e^{-\frac{1}{2(n+1)}}$ .

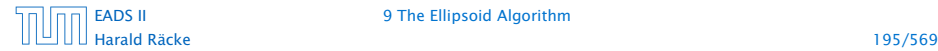

[EADS II](#page-0-0) 9 The Ellipsoid Algorithm

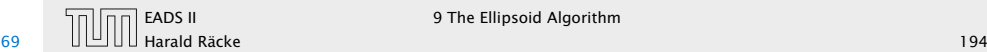

- $\blacktriangleright$  Use  $f^{-1}$  (recall that  $f = Lx + t$  is the affine transformation of the unit ball) to rotate/distort the ellipsoid (back) into the unit ball.
- ► Use a rotation  $R^{-1}$  to rotate the unit ball such that the normal vector of the halfspace is parallel to *e*1.

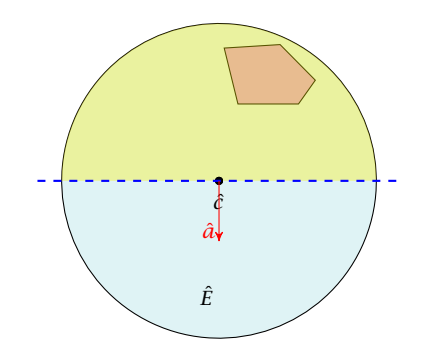

# The Easy Case

Let  $y_n = \frac{\text{vol}(\hat{E}')}{\text{vol}(B(0,1))} = ab^{n-1}$  be the ratio by which the volume changes:

$$
\gamma_n^2 = \left(\frac{n}{n+1}\right)^2 \left(\frac{n^2}{n^2-1}\right)^{n-1}
$$
  
=  $\left(1 - \frac{1}{n+1}\right)^2 \left(1 + \frac{1}{(n-1)(n+1)}\right)^{n-1}$   
 $\leq e^{-2\frac{1}{n+1}} \cdot e^{\frac{1}{n+1}}$   
=  $e^{-\frac{1}{n+1}}$ 

where we used  $(1 + x)^a \le e^{ax}$  for  $x \in \mathbb{R}$  and  $a > 0$ . This gives  $\gamma_n \leq e^{-\frac{1}{2(n+1)}}$ .

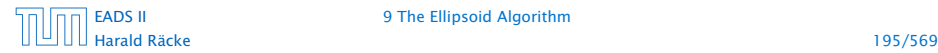

[EADS II](#page-0-0) 9 The Ellipsoid Algorithm

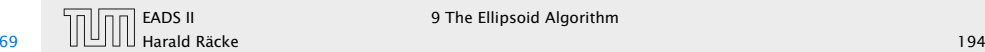

- $\blacktriangleright$  Use  $f^{-1}$  (recall that  $f = Lx + t$  is the affine transformation of the unit ball) to rotate/distort the ellipsoid (back) into the unit ball.
- ► Use a rotation  $R^{-1}$  to rotate the unit ball such that the normal vector of the halfspace is parallel to *e*1.
- $\blacktriangleright$  Compute the new center  $\hat{c}'$  and the new matrix  $\hat{Q}'$  for this simplified setting.

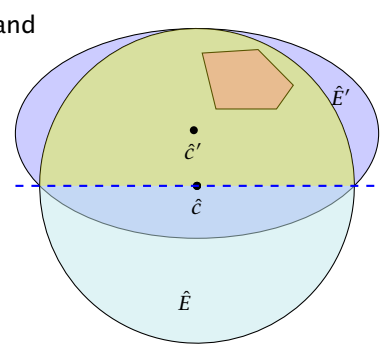

# The Easy Case

Let  $y_n = \frac{\text{vol}(\hat{E}')}{\text{vol}(B(0,1))} = ab^{n-1}$  be the ratio by which the volume changes:

$$
\gamma_n^2 = \left(\frac{n}{n+1}\right)^2 \left(\frac{n^2}{n^2-1}\right)^{n-1}
$$
  
=  $\left(1 - \frac{1}{n+1}\right)^2 \left(1 + \frac{1}{(n-1)(n+1)}\right)^{n-1}$   
 $\leq e^{-2\frac{1}{n+1}} \cdot e^{\frac{1}{n+1}}$   
=  $e^{-\frac{1}{n+1}}$ 

where we used  $(1 + x)^a \le e^{ax}$  for  $x \in \mathbb{R}$  and  $a > 0$ . This gives  $\gamma_n \leq e^{-\frac{1}{2(n+1)}}$ .

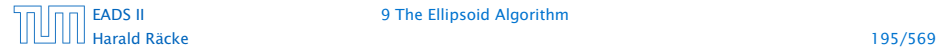

[EADS II](#page-0-0) 9 The Ellipsoid Algorithm

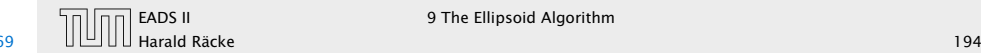

- $\blacktriangleright$  Use  $f^{-1}$  (recall that  $f = Lx + t$  is the affine transformation of the unit ball) to rotate/distort the ellipsoid (back) into the unit ball.
- ► Use a rotation  $R^{-1}$  to rotate the unit ball such that the normal vector of the halfspace is parallel to *e*1.
- $\blacktriangleright$  Compute the new center  $\hat{c}'$  and the new matrix  $\hat{Q}'$  for this simplified setting.
- ▶ Use the transformations *R* and *f* to get the new center  $c'$  and the new matrix  $O'$ for the original ellipsoid *E*.

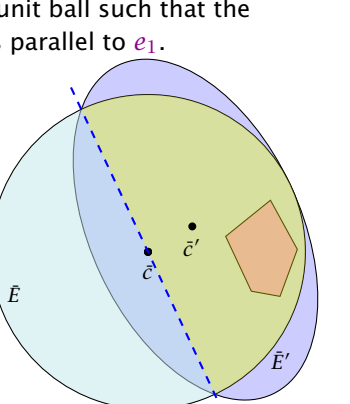

# The Easy Case

Let  $y_n = \frac{\text{vol}(\hat{E}')}{\text{vol}(B(0,1))} = ab^{n-1}$  be the ratio by which the volume changes:

$$
\gamma_n^2 = \left(\frac{n}{n+1}\right)^2 \left(\frac{n^2}{n^2-1}\right)^{n-1}
$$
  
=  $\left(1 - \frac{1}{n+1}\right)^2 \left(1 + \frac{1}{(n-1)(n+1)}\right)^{n-1}$   
 $\leq e^{-2\frac{1}{n+1}} \cdot e^{\frac{1}{n+1}}$   
=  $e^{-\frac{1}{n+1}}$ 

where we used  $(1 + x)^a \le e^{ax}$  for  $x \in \mathbb{R}$  and  $a > 0$ . This gives  $\gamma_n \leq e^{-\frac{1}{2(n+1)}}$ .

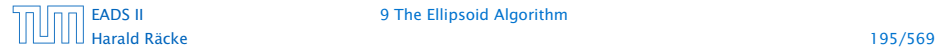

[EADS II](#page-0-0) 9 The Ellipsoid Algorithm

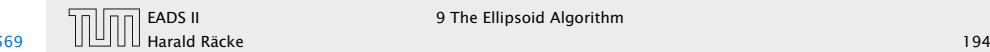

- $\blacktriangleright$  Use  $f^{-1}$  (recall that  $f = Lx + t$  is the affine transformation of the unit ball) to rotate/distort the ellipsoid (back) into the unit ball.
- ► Use a rotation  $R^{-1}$  to rotate the unit ball such that the normal vector of the halfspace is parallel to *e*1.
- $\blacktriangleright$  Compute the new center  $\hat{c}'$  and the new matrix  $\hat{Q}'$  for this simplified setting.
- Use the transformation's *R* and *f* to get the new center  $c'$  and the new matrix  $O'$ for the original ellipsoid *E*.

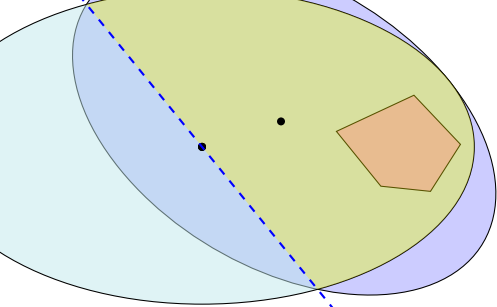

# The Easy Case

Let  $y_n = \frac{\text{vol}(\hat{E}')}{\text{vol}(B(0,1))} = ab^{n-1}$  be the ratio by which the volume changes:

$$
\begin{aligned} \gamma_n^2 &= \left(\frac{n}{n+1}\right)^2 \left(\frac{n^2}{n^2-1}\right)^{n-1} \\ &= \left(1 - \frac{1}{n+1}\right)^2 \left(1 + \frac{1}{(n-1)(n+1)}\right)^{n-1} \\ &\le e^{-2\frac{1}{n+1}} \cdot e^{\frac{1}{n+1}} \\ &= e^{-\frac{1}{n+1}} \end{aligned}
$$

where we used  $(1 + x)^a \le e^{ax}$  for  $x \in \mathbb{R}$  and  $a > 0$ . This gives  $\gamma_n \leq e^{-\frac{1}{2(n+1)}}$ .

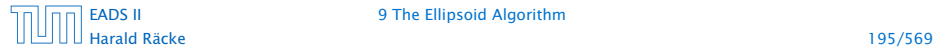

[EADS II](#page-0-0) 9 The Ellipsoid Algorithm

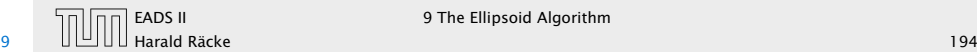

- $\blacktriangleright$  Use  $f^{-1}$  (recall that  $f = Lx + t$  is the affine transformation of the unit ball) to rotate/distort the ellipsoid (back) into the unit ball.
- ► Use a rotation  $R^{-1}$  to rotate the unit ball such that the normal vector of the halfspace is parallel to *e*1.
- $\blacktriangleright$  Compute the new center  $\hat{c}'$  and the new matrix  $\hat{Q}'$  for this simplified setting.
- ▶ Use the transformations *R* and *f* to get the new center  $c'$  and the new matrix  $O'$ for the original ellipsoid *E*.

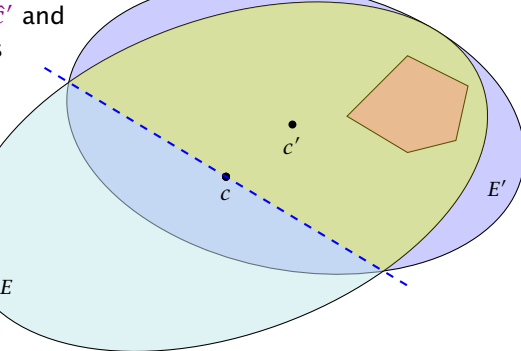

# The Easy Case

Let  $y_n = \frac{\text{vol}(\hat{E}')}{\text{vol}(B(0,1))} = ab^{n-1}$  be the ratio by which the volume changes:

$$
y_n^2 = \left(\frac{n}{n+1}\right)^2 \left(\frac{n^2}{n^2-1}\right)^{n-1}
$$
  
=  $\left(1 - \frac{1}{n+1}\right)^2 \left(1 + \frac{1}{(n-1)(n+1)}\right)^{n-1}$   
 $\leq e^{-2\frac{1}{n+1}} \cdot e^{\frac{1}{n+1}}$   
=  $e^{-\frac{1}{n+1}}$ 

where we used  $(1 + x)^a \le e^{ax}$  for  $x \in \mathbb{R}$  and  $a > 0$ . This gives  $\gamma_n \leq e^{-\frac{1}{2(n+1)}}$ .

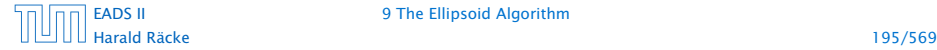

[EADS II](#page-0-0) 9 The Ellipsoid Algorithm

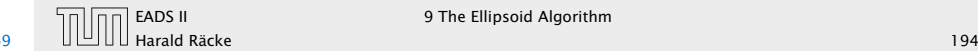

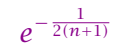

# How to Compute the New Ellipsoid

- $\blacktriangleright$  Use  $f^{-1}$  (recall that  $f = Lx + t$  is the affine transformation of the unit ball) to rotate/distort the ellipsoid (back) into the unit ball.
- ► Use a rotation  $R^{-1}$  to rotate the unit ball such that the normal vector of the halfspace is parallel to *e*1.
- $\blacktriangleright$  Compute the new center  $\hat{c}'$  and the new matrix  $\hat{Q}'$  for this simplified setting.
- ▶ Use the transformations *R* and *f* to get the new center  $c'$  and the new matrix  $O'$ for the original ellipsoid *E*.

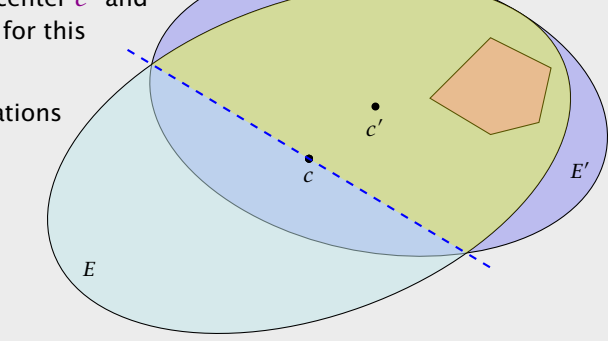

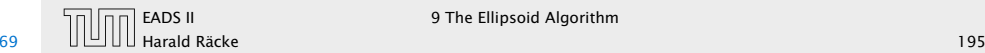

 $e^{-\frac{1}{2(n+1)}}$  ≥  $\mathrm{vol}(\hat{E}')$  $vol(B(0, 1))$ 

### How to Compute the New Ellipsoid

- $\blacktriangleright$  Use  $f^{-1}$  (recall that  $f = Lx + t$  is the affine transformation of the unit ball) to rotate/distort the ellipsoid (back) into the unit ball.
- ► Use a rotation  $R^{-1}$  to rotate the unit ball such that the normal vector of the halfspace is parallel to *e*1.
- $\blacktriangleright$  Compute the new center  $\hat{c}'$  and the new matrix  $\hat{Q}'$  for this simplified setting.
- ▶ Use the transformations *R* and *f* to get the new center  $c'$  and the new matrix  $O'$ for the original ellipsoid *E*.

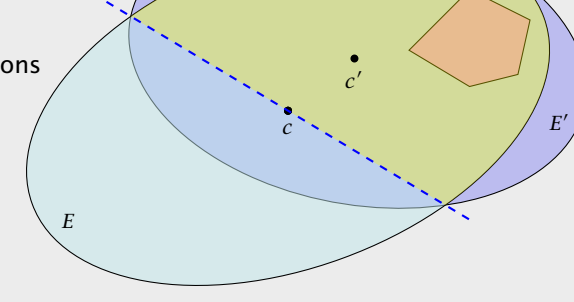

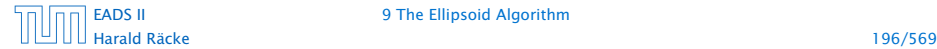

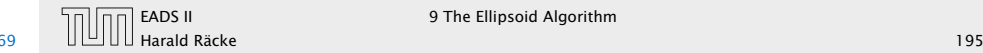

$$
e^{-\frac{1}{2(n+1)}} \ge \frac{\text{vol}(\hat{E}')}{\text{vol}(B(0,1))} = \frac{\text{vol}(\hat{E}')}{\text{vol}(\hat{E})}
$$

## How to Compute the New Ellipsoid

- $\blacktriangleright$  Use  $f^{-1}$  (recall that  $f = Lx + t$  is the affine transformation of the unit ball) to rotate/distort the ellipsoid (back) into the unit ball.
- ► Use a rotation  $R^{-1}$  to rotate the unit ball such that the normal vector of the halfspace is parallel to *e*1.
- $\blacktriangleright$  Compute the new center  $\hat{c}'$  and the new matrix  $\hat{Q}'$  for this simplified setting.
- ▶ Use the transformations *R* and *f* to get the new center  $c'$  and the new matrix  $O'$ for the original ellipsoid *E*.

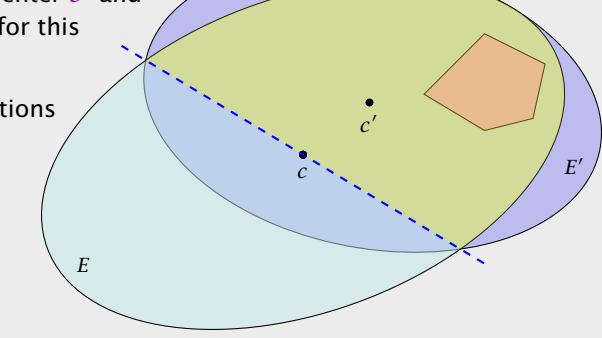

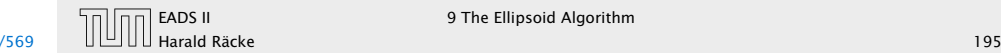

$$
e^{-\frac{1}{2(n+1)}} \ge \frac{\text{vol}(\hat{E}')}{\text{vol}(B(0,1))} = \frac{\text{vol}(\hat{E}')}{\text{vol}(\hat{E})} = \frac{\text{vol}(R(\hat{E}'))}{\text{vol}(R(\hat{E}))}
$$

### How to Compute the New Ellipsoid

- $\blacktriangleright$  Use  $f^{-1}$  (recall that  $f = Lx + t$  is the affine transformation of the unit ball) to rotate/distort the ellipsoid (back) into the unit ball.
- ► Use a rotation  $R^{-1}$  to rotate the unit ball such that the normal vector of the halfspace is parallel to *e*1.
- $\blacktriangleright$  Compute the new center  $\hat{c}'$  and the new matrix  $\hat{Q}'$  for this simplified setting.
- ▶ Use the transformations *R* and *f* to get the new center  $c'$  and the new matrix  $O'$ for the original ellipsoid *E*.

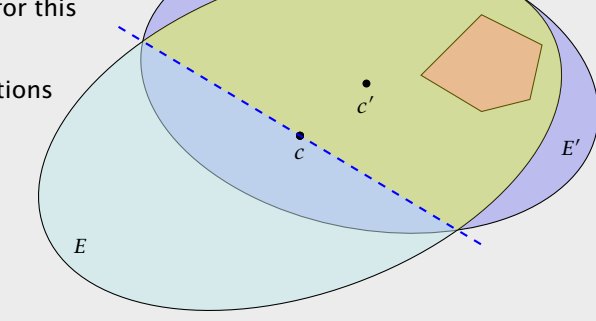

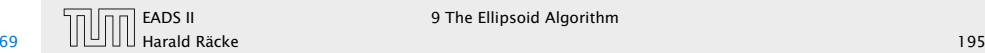

$$
e^{-\frac{1}{2(n+1)}} \ge \frac{\text{vol}(\hat{E}')}{\text{vol}(B(0,1))} = \frac{\text{vol}(\hat{E}')}{\text{vol}(\hat{E})} = \frac{\text{vol}(R(\hat{E}'))}{\text{vol}(R(\hat{E}))}
$$

$$
= \frac{\text{vol}(\bar{E}')}{\text{vol}(\bar{E})}
$$

### How to Compute the New Ellipsoid

- $\blacktriangleright$  Use  $f^{-1}$  (recall that  $f = Lx + t$  is the affine transformation of the unit ball) to rotate/distort the ellipsoid (back) into the unit ball.
- ► Use a rotation  $R^{-1}$  to rotate the unit ball such that the normal vector of the halfspace is parallel to *e*1.
- $\blacktriangleright$  Compute the new center  $\hat{c}'$  and the new matrix  $\hat{Q}'$  for this simplified setting.
- ▶ Use the transformations *R* and *f* to get the new center  $c'$  and the new matrix  $O'$ for the original ellipsoid *E*.

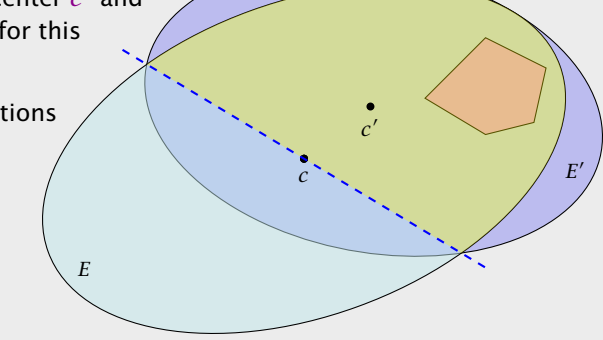

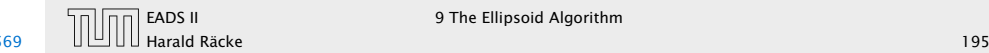

$$
e^{-\frac{1}{2(n+1)}} \ge \frac{\text{vol}(\hat{E}')}{\text{vol}(B(0,1))} = \frac{\text{vol}(\hat{E}')}{\text{vol}(\hat{E})} = \frac{\text{vol}(R(\hat{E}'))}{\text{vol}(R(\hat{E}))}
$$

$$
= \frac{\text{vol}(\bar{E}')}{\text{vol}(\bar{E})} = \frac{\text{vol}(f(\bar{E}'))}{\text{vol}(f(\bar{E}))}
$$

## How to Compute the New Ellipsoid

- $\blacktriangleright$  Use  $f^{-1}$  (recall that  $f = Lx + t$  is the affine transformation of the unit ball) to rotate/distort the ellipsoid (back) into the unit ball.
- ► Use a rotation  $R^{-1}$  to rotate the unit ball such that the normal vector of the halfspace is parallel to *e*1.
- $\blacktriangleright$  Compute the new center  $\hat{c}'$  and the new matrix  $\hat{Q}'$  for this simplified setting.
- ▶ Use the transformations *R* and *f* to get the new center  $c'$  and the new matrix  $O'$ for the original ellipsoid *E*.

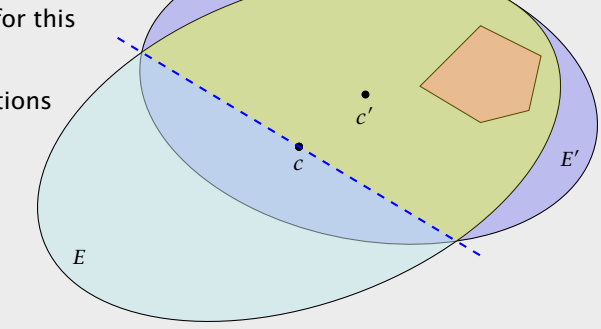

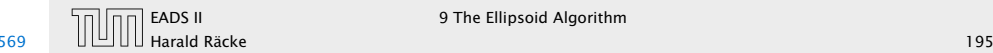

$$
e^{-\frac{1}{2(n+1)}} \ge \frac{\text{vol}(\hat{E}')}{\text{vol}(B(0,1))} = \frac{\text{vol}(\hat{E}')}{\text{vol}(\hat{E})} = \frac{\text{vol}(R(\hat{E}'))}{\text{vol}(R(\hat{E}))}
$$

$$
= \frac{\text{vol}(\bar{E}')}{\text{vol}(\bar{E})} = \frac{\text{vol}(f(\bar{E}'))}{\text{vol}(f(\bar{E}))} = \frac{\text{vol}(E')}{\text{vol}(E)}
$$

### How to Compute the New Ellipsoid

- $\blacktriangleright$  Use  $f^{-1}$  (recall that  $f = Lx + t$  is the affine transformation of the unit ball) to rotate/distort the ellipsoid (back) into the unit ball.
- ► Use a rotation  $R^{-1}$  to rotate the unit ball such that the normal vector of the halfspace is parallel to *e*1.
- $\blacktriangleright$  Compute the new center  $\hat{c}'$  and the new matrix  $\hat{Q}'$  for this simplified setting.
- ▶ Use the transformations *R* and *f* to get the new center  $c'$  and the new matrix  $O'$ for the original ellipsoid *E*.

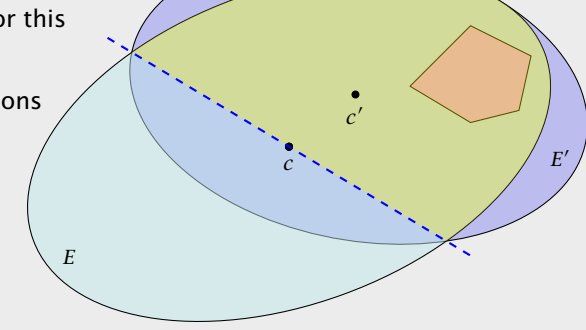

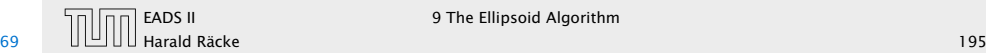

$$
e^{-\frac{1}{2(n+1)}} \ge \frac{\text{vol}(\hat{E}')}{\text{vol}(B(0,1))} = \frac{\text{vol}(\hat{E}')}{\text{vol}(\hat{E})} = \frac{\text{vol}(R(\hat{E}'))}{\text{vol}(R(\hat{E}))}
$$

$$
= \frac{\text{vol}(\bar{E}')}{\text{vol}(\bar{E})} = \frac{\text{vol}(f(\bar{E}'))}{\text{vol}(f(\bar{E}))} = \frac{\text{vol}(E')}{\text{vol}(E)}
$$

Here it is important that mapping a set with affine function  $f(x) = Lx + t$  changes the volume by factor  $det(L)$ .

## How to Compute the New Ellipsoid

- $\blacktriangleright$  Use  $f^{-1}$  (recall that  $f = Lx + t$  is the affine transformation of the unit ball) to rotate/distort the ellipsoid (back) into the unit ball.
- ► Use a rotation  $R^{-1}$  to rotate the unit ball such that the normal vector of the halfspace is parallel to *e*1.
- $\blacktriangleright$  Compute the new center  $\hat{c}'$  and the new matrix  $\hat{Q}'$  for this simplified setting.
- ▶ Use the transformations *R* and *f* to get the new center  $c'$  and the new matrix  $O'$ for the original ellipsoid *E*.

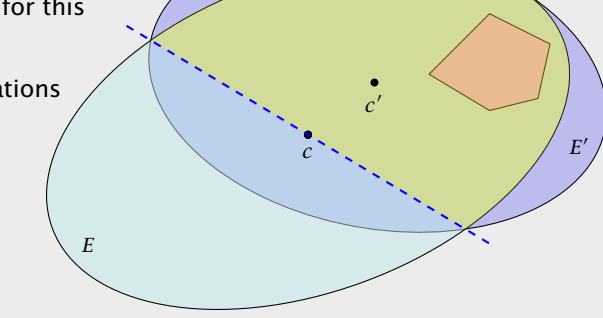

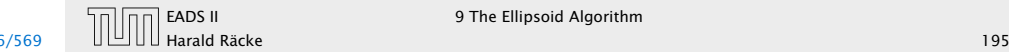

How to Compute The New Parameters?

Our progress is the same:

$$
e^{-\frac{1}{2(n+1)}} \ge \frac{\text{vol}(\hat{E}')}{\text{vol}(B(0,1))} = \frac{\text{vol}(\hat{E}')}{\text{vol}(\hat{E})} = \frac{\text{vol}(R(\hat{E}'))}{\text{vol}(R(\hat{E}))}
$$

$$
= \frac{\text{vol}(\bar{E}')}{\text{vol}(\bar{E})} = \frac{\text{vol}(f(\bar{E}'))}{\text{vol}(f(\bar{E}))} = \frac{\text{vol}(E')}{\text{vol}(E)}
$$

Here it is important that mapping a set with affine function  $f(x) = Lx + t$  changes the volume by factor  $det(L)$ .

Harald Räcke 197/569

[EADS II](#page-0-0) 9 The Ellipsoid Algorithm

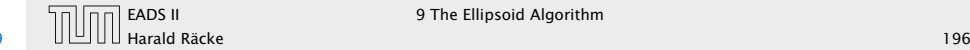

### How to Compute The New Parameters?

The transformation function of the (old) ellipsoid:  $f(x) = Lx + c$ ;

Our progress is the same:

$$
e^{-\frac{1}{2(n+1)}} \ge \frac{\text{vol}(\hat{E}')}{\text{vol}(B(0,1))} = \frac{\text{vol}(\hat{E}')}{\text{vol}(\hat{E})} = \frac{\text{vol}(R(\hat{E}'))}{\text{vol}(R(\hat{E}))}
$$

$$
= \frac{\text{vol}(\bar{E}')}{\text{vol}(\bar{E})} = \frac{\text{vol}(f(\bar{E}'))}{\text{vol}(f(\bar{E}))} = \frac{\text{vol}(E')}{\text{vol}(E)}
$$

Here it is important that mapping a set with affine function  $f(x) = Lx + t$  changes the volume by factor  $det(L)$ .

Harald Räcke 197/569

[EADS II](#page-0-0) 9 The Ellipsoid Algorithm

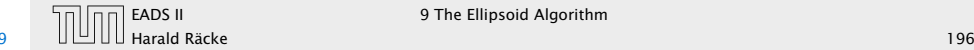

### How to Compute The New Parameters?

The transformation function of the (old) ellipsoid:  $f(x) = Lx + c$ ;

The halfspace to be intersected:  $H = \{x \mid a^T(x-c) \le 0\};$ 

Our progress is the same:

$$
e^{-\frac{1}{2(n+1)}} \ge \frac{\text{vol}(\hat{E}')}{\text{vol}(B(0,1))} = \frac{\text{vol}(\hat{E}')}{\text{vol}(\hat{E})} = \frac{\text{vol}(R(\hat{E}'))}{\text{vol}(R(\hat{E}))}
$$

$$
= \frac{\text{vol}(\bar{E}')}{\text{vol}(\bar{E})} = \frac{\text{vol}(f(\bar{E}'))}{\text{vol}(f(\bar{E}))} = \frac{\text{vol}(E')}{\text{vol}(E)}
$$

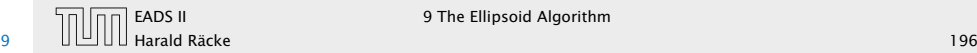

### How to Compute The New Parameters?

The transformation function of the (old) ellipsoid:  $f(x) = Lx + c$ ;

The halfspace to be intersected:  $H = \{x \mid a^T(x-c) \le 0\};$ 

 $f^{-1}(H) = \{f^{-1}(x) \mid a^T(x-c) \le 0\}$ 

Our progress is the same:

$$
e^{-\frac{1}{2(n+1)}} \ge \frac{\text{vol}(\hat{E}')}{\text{vol}(B(0,1))} = \frac{\text{vol}(\hat{E}')}{\text{vol}(\hat{E})} = \frac{\text{vol}(R(\hat{E}'))}{\text{vol}(R(\hat{E}))}
$$

$$
= \frac{\text{vol}(\bar{E}')}{\text{vol}(\bar{E})} = \frac{\text{vol}(f(\bar{E}'))}{\text{vol}(f(\bar{E}))} = \frac{\text{vol}(E')}{\text{vol}(E)}
$$

Here it is important that mapping a set with affine function  $f(x) = Lx + t$  changes the volume by factor  $det(L)$ .

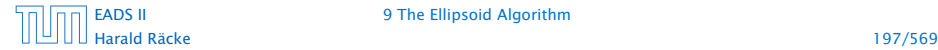

[EADS II](#page-0-0) 9 The Ellipsoid Algorithm

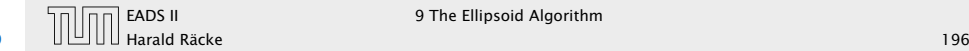

### How to Compute The New Parameters?

The transformation function of the (old) ellipsoid:  $f(x) = Lx + c$ ;

The halfspace to be intersected:  $H = \{x \mid a^T(x-c) \le 0\};$ 

 $f^{-1}(H) = \{f^{-1}(x) \mid a^T(x-c) \le 0\}$  $= {f<sup>-1</sup>(f(y)) | a<sup>T</sup>(f(y) - c) ≤ 0}$  Our progress is the same:

$$
e^{-\frac{1}{2(n+1)}} \ge \frac{\text{vol}(\hat{E}')}{\text{vol}(B(0,1))} = \frac{\text{vol}(\hat{E}')}{\text{vol}(\hat{E})} = \frac{\text{vol}(R(\hat{E}'))}{\text{vol}(R(\hat{E}))}
$$

$$
= \frac{\text{vol}(\bar{E}')}{\text{vol}(\bar{E})} = \frac{\text{vol}(f(\bar{E}'))}{\text{vol}(f(\bar{E}))} = \frac{\text{vol}(E')}{\text{vol}(E)}
$$

Here it is important that mapping a set with affine function  $f(x) = Lx + t$  changes the volume by factor  $det(L)$ .

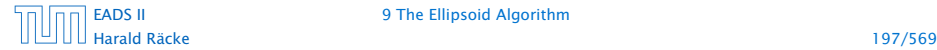

[EADS II](#page-0-0) 9 The Ellipsoid Algorithm

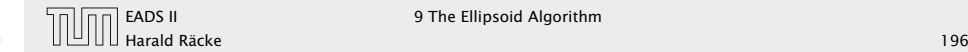

### How to Compute The New Parameters?

The transformation function of the (old) ellipsoid:  $f(x) = Lx + c$ ;

The halfspace to be intersected:  $H = \{x \mid a^T(x-c) \le 0\};$ 

 $f^{-1}(H) = \{f^{-1}(x) \mid a^T(x-c) \le 0\}$  $= {f<sup>-1</sup>(f(y)) | a<sup>T</sup>(f(y) - c) ≤ 0}$  $= \{y \mid a^T(f(y) - c) \le 0\}$ 

Our progress is the same:

$$
e^{-\frac{1}{2(n+1)}} \ge \frac{\text{vol}(\hat{E}')}{\text{vol}(B(0,1))} = \frac{\text{vol}(\hat{E}')}{\text{vol}(\hat{E})} = \frac{\text{vol}(R(\hat{E}'))}{\text{vol}(R(\hat{E}))}
$$

$$
= \frac{\text{vol}(\bar{E}')}{\text{vol}(\bar{E})} = \frac{\text{vol}(f(\bar{E}'))}{\text{vol}(f(\bar{E}))} = \frac{\text{vol}(E')}{\text{vol}(E)}
$$

Here it is important that mapping a set with affine function  $f(x) = Lx + t$  changes the volume by factor  $det(L)$ .

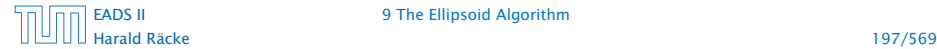

[EADS II](#page-0-0) 9 The Ellipsoid Algorithm

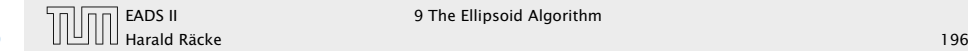

### How to Compute The New Parameters?

The transformation function of the (old) ellipsoid:  $f(x) = Lx + c$ ;

The halfspace to be intersected:  $H = \{x \mid a^T(x-c) \le 0\};$ 

$$
f^{-1}(H) = \{f^{-1}(x) \mid a^T(x - c) \le 0\}
$$
  
=  $\{f^{-1}(f(y)) \mid a^T(f(y) - c) \le 0\}$   
=  $\{y \mid a^T(f(y) - c) \le 0\}$   
=  $\{y \mid a^T(Ly + c - c) \le 0\}$ 

Our progress is the same:

$$
e^{-\frac{1}{2(n+1)}} \ge \frac{\text{vol}(\hat{E}')}{\text{vol}(B(0,1))} = \frac{\text{vol}(\hat{E}')}{\text{vol}(\hat{E})} = \frac{\text{vol}(R(\hat{E}'))}{\text{vol}(R(\hat{E}))}
$$

$$
= \frac{\text{vol}(\bar{E}')}{\text{vol}(\bar{E})} = \frac{\text{vol}(f(\bar{E}'))}{\text{vol}(f(\bar{E}))} = \frac{\text{vol}(E')}{\text{vol}(E)}
$$

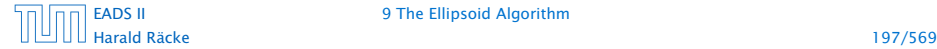

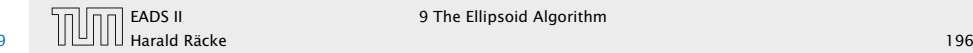

### How to Compute The New Parameters?

The transformation function of the (old) ellipsoid:  $f(x) = Lx + c$ ;

The halfspace to be intersected:  $H = \{x \mid a^T(x-c) \le 0\};$ 

$$
f^{-1}(H) = \{f^{-1}(x) \mid a^T(x - c) \le 0\}
$$
  
=  $\{f^{-1}(f(y)) \mid a^T(f(y) - c) \le 0\}$   
=  $\{y \mid a^T(f(y) - c) \le 0\}$   
=  $\{y \mid a^T(Ly + c - c) \le 0\}$   
=  $\{y \mid (a^T L)y \le 0\}$ 

Our progress is the same:

$$
e^{-\frac{1}{2(n+1)}} \ge \frac{\text{vol}(\hat{E}')}{\text{vol}(B(0,1))} = \frac{\text{vol}(\hat{E}')}{\text{vol}(\hat{E})} = \frac{\text{vol}(R(\hat{E}'))}{\text{vol}(R(\hat{E}))}
$$

$$
= \frac{\text{vol}(\bar{E}')}{\text{vol}(\bar{E})} = \frac{\text{vol}(f(\bar{E}'))}{\text{vol}(f(\bar{E}))} = \frac{\text{vol}(E')}{\text{vol}(E)}
$$

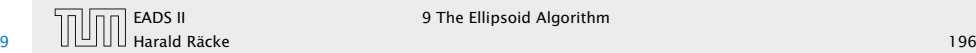

### How to Compute The New Parameters?

The transformation function of the (old) ellipsoid:  $f(x) = Lx + c$ ;

The halfspace to be intersected:  $H = \{x \mid a^T(x-c) \le 0\};$ 

$$
f^{-1}(H) = \{f^{-1}(x) \mid a^T(x - c) \le 0\}
$$
  
=  $\{f^{-1}(f(y)) \mid a^T(f(y) - c) \le 0\}$   
=  $\{y \mid a^T(f(y) - c) \le 0\}$   
=  $\{y \mid a^T(Ly + c - c) \le 0\}$   
=  $\{y \mid (a^T L)y \le 0\}$ 

This means  $\bar{a} = L^T a$ .

Our progress is the same:

$$
e^{-\frac{1}{2(n+1)}} \ge \frac{\text{vol}(\hat{E}')}{\text{vol}(B(0,1))} = \frac{\text{vol}(\hat{E}')}{\text{vol}(\hat{E})} = \frac{\text{vol}(R(\hat{E}'))}{\text{vol}(R(\hat{E}))}
$$

$$
= \frac{\text{vol}(\bar{E}')}{\text{vol}(\bar{E})} = \frac{\text{vol}(f(\bar{E}'))}{\text{vol}(f(\bar{E}))} = \frac{\text{vol}(E')}{\text{vol}(E)}
$$

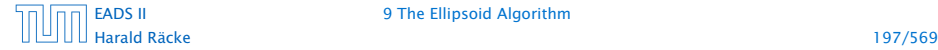

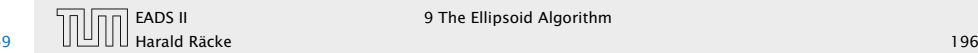

After rotating back (applying  $R^{-1}$ ) the normal vector of the halfspace points in negative *x*1-direction. Hence,

$$
R^{-1}\left(\frac{L^T a}{\|L^T a\|}\right) = -e_1 \quad \Rightarrow \quad -\frac{L^T a}{\|L^T a\|} = R \cdot e_1
$$

# The Ellipsoid Algorithm

How to Compute The New Parameters?

The transformation function of the (old) ellipsoid:  $f(x) = Lx + c$ ;

The halfspace to be intersected:  $H = \{x \mid a^T(x-c) \le 0\}$ ;

 $f^{-1}(H) = \{f^{-1}(x) \mid a^T(x-c) \le 0\}$  $= {f<sup>-1</sup>(f(y)) | a<sup>T</sup>(f(y) - c) ≤ 0}$  $= \{y \mid a^T(f(y) - c) \le 0\}$  $= \{ y \mid a^T(Ly + c - c) \le 0 \}$  $= {\gamma \mid (a^T L) \gamma \leq 0}$ 

# This means  $\bar{a} = L^T a$ .

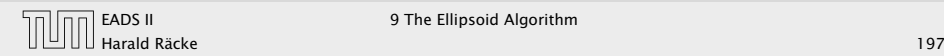
After rotating back (applying  $R^{-1}$ ) the normal vector of the halfspace points in negative *x*1-direction. Hence,

$$
R^{-1}\left(\frac{L^T a}{\|L^T a\|}\right) = -e_1 \quad \Rightarrow \quad -\frac{L^T a}{\|L^T a\|} = R \cdot e_1
$$

Hence,

 $\bar{c}^\prime$ 

# The Ellipsoid Algorithm

How to Compute The New Parameters?

The transformation function of the (old) ellipsoid:  $f(x) = Lx + c$ ;

The halfspace to be intersected:  $H = \{x \mid a^T(x-c) \le 0\}$ ;

 $f^{-1}(H) = \{f^{-1}(x) \mid a^T(x-c) \le 0\}$  $= {f<sup>-1</sup>(f(y)) | a<sup>T</sup>(f(y) - c) ≤ 0}$  $= \{y \mid a^T(f(y) - c) \le 0\}$  $= \{ y \mid a^T(Ly + c - c) \le 0 \}$  $= {\gamma \mid (a^T L) \gamma \leq 0}$ 

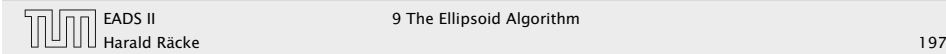

After rotating back (applying  $R^{-1}$ ) the normal vector of the halfspace points in negative *x*1-direction. Hence,

$$
R^{-1}\left(\frac{L^T a}{\|L^T a\|}\right) = -e_1 \quad \Rightarrow \quad -\frac{L^T a}{\|L^T a\|} = R \cdot e_1
$$

Hence,

 $\bar{c}^{\prime} = R \cdot \hat{c}^{\prime}$ 

# The Ellipsoid Algorithm

How to Compute The New Parameters?

The transformation function of the (old) ellipsoid:  $f(x) = Lx + c$ ;

The halfspace to be intersected:  $H = \{x \mid a^T(x-c) \le 0\}$ ;

 $f^{-1}(H) = \{f^{-1}(x) \mid a^T(x-c) \le 0\}$  $= {f<sup>-1</sup>(f(y)) | a<sup>T</sup>(f(y) - c) ≤ 0}$  $= \{y \mid a^T(f(y) - c) \le 0\}$  $= \{ y \mid a^T(Ly + c - c) \le 0 \}$  $= {\gamma \mid (a^T L) \gamma \leq 0}$ 

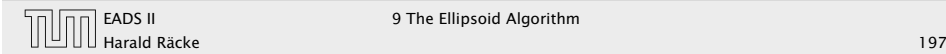

After rotating back (applying  $R^{-1}$ ) the normal vector of the halfspace points in negative *x*1-direction. Hence,

$$
R^{-1}\left(\frac{L^T a}{\|L^T a\|}\right) = -e_1 \quad \Rightarrow \quad -\frac{L^T a}{\|L^T a\|} = R \cdot e_1
$$

Hence,

$$
\bar{c}' = R \cdot \hat{c}' = R \cdot \frac{1}{n+1} e_1
$$

# The Ellipsoid Algorithm

How to Compute The New Parameters?

The transformation function of the (old) ellipsoid:  $f(x) = Lx + c$ ;

The halfspace to be intersected:  $H = \{x \mid a^T(x-c) \le 0\}$ ;

 $f^{-1}(H) = \{f^{-1}(x) \mid a^T(x-c) \le 0\}$  $= {f<sup>-1</sup>(f(y)) | a<sup>T</sup>(f(y) - c) ≤ 0}$  $= \{y \mid a^T(f(y) - c) \le 0\}$  $= \{ y \mid a^T(Ly + c - c) \le 0 \}$  $= {\gamma \mid (a^T L) \gamma \leq 0}$ 

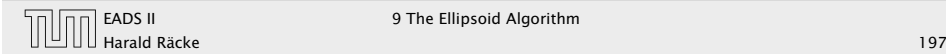

After rotating back (applying  $R^{-1}$ ) the normal vector of the halfspace points in negative *x*1-direction. Hence,

$$
R^{-1}\left(\frac{L^T a}{\|L^T a\|}\right) = -e_1 \quad \Rightarrow \quad -\frac{L^T a}{\|L^T a\|} = R \cdot e_1
$$

Hence,

$$
\bar{c}' = R \cdot \hat{c}' = R \cdot \frac{1}{n+1} e_1 = -\frac{1}{n+1} \frac{L^T a}{\|L^T a\|}
$$

# The Ellipsoid Algorithm

How to Compute The New Parameters?

The transformation function of the (old) ellipsoid:  $f(x) = Lx + c$ ;

The halfspace to be intersected:  $H = \{x \mid a^T(x-c) \le 0\}$ ;

 $f^{-1}(H) = \{f^{-1}(x) \mid a^T(x-c) \le 0\}$  $= {f<sup>-1</sup>(f(y)) | a<sup>T</sup>(f(y) - c) ≤ 0}$  $= \{y \mid a^T(f(y) - c) \le 0\}$  $= \{ y \mid a^T(Ly + c - c) \le 0 \}$  $= {\gamma \mid (a^T L) \gamma \leq 0}$ 

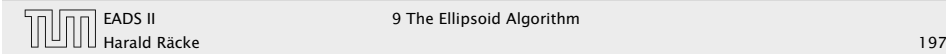

After rotating back (applying  $R^{-1}$ ) the normal vector of the halfspace points in negative *x*1-direction. Hence,

$$
R^{-1}\left(\frac{L^T a}{\|L^T a\|}\right) = -e_1 \quad \Rightarrow \quad -\frac{L^T a}{\|L^T a\|} = R \cdot e_1
$$

Hence,

$$
\bar{c}' = R \cdot \hat{c}' = R \cdot \frac{1}{n+1} e_1 = -\frac{1}{n+1} \frac{L^T a}{\|L^T a\|}
$$

 $c'$ 

# The Ellipsoid Algorithm

How to Compute The New Parameters?

The transformation function of the (old) ellipsoid:  $f(x) = Lx + c$ ;

The halfspace to be intersected:  $H = \{x \mid a^T(x-c) \le 0\}$ ;

 $f^{-1}(H) = \{f^{-1}(x) \mid a^T(x-c) \le 0\}$  $= {f<sup>-1</sup>(f(y)) | a<sup>T</sup>(f(y) - c) ≤ 0}$  $= \{y \mid a^T(f(y) - c) \le 0\}$  $= \{ y \mid a^T(Ly + c - c) \le 0 \}$  $= {\gamma \mid (a^T L) \gamma \leq 0}$ 

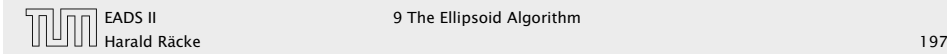

After rotating back (applying  $R^{-1}$ ) the normal vector of the halfspace points in negative *x*1-direction. Hence,

$$
R^{-1}\left(\frac{L^T a}{\|L^T a\|}\right) = -e_1 \quad \Rightarrow \quad -\frac{L^T a}{\|L^T a\|} = R \cdot e_1
$$

Hence,

$$
\bar{c}' = R \cdot \hat{c}' = R \cdot \frac{1}{n+1} e_1 = -\frac{1}{n+1} \frac{L^T a}{\|L^T a\|}
$$

 $c' = f(\bar{c}')$ 

# The Ellipsoid Algorithm

How to Compute The New Parameters?

The transformation function of the (old) ellipsoid:  $f(x) = Lx + c$ ;

The halfspace to be intersected:  $H = \{x \mid a^T(x-c) \le 0\}$ ;

 $f^{-1}(H) = \{f^{-1}(x) \mid a^T(x-c) \le 0\}$  $= {f<sup>-1</sup>(f(y)) | a<sup>T</sup>(f(y) - c) ≤ 0}$  $= \{y \mid a^T(f(y) - c) \le 0\}$  $= \{ y \mid a^T(Ly + c - c) \le 0 \}$  $= {\gamma \mid (a^T L) \gamma \leq 0}$ 

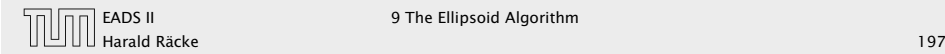

After rotating back (applying  $R^{-1}$ ) the normal vector of the halfspace points in negative *x*1-direction. Hence,

$$
R^{-1}\left(\frac{L^T a}{\|L^T a\|}\right) = -e_1 \quad \Rightarrow \quad -\frac{L^T a}{\|L^T a\|} = R \cdot e_1
$$

Hence,

$$
\bar{c}' = R \cdot \hat{c}' = R \cdot \frac{1}{n+1} e_1 = -\frac{1}{n+1} \frac{L^T a}{\|L^T a\|}
$$

$$
c' = f(\bar{c}') = L \cdot \bar{c}' + c
$$

# The Ellipsoid Algorithm

How to Compute The New Parameters?

The transformation function of the (old) ellipsoid:  $f(x) = Lx + c$ ;

The halfspace to be intersected:  $H = \{x \mid a^T(x-c) \le 0\}$ ;

 $f^{-1}(H) = \{f^{-1}(x) \mid a^T(x-c) \le 0\}$  $= {f<sup>-1</sup>(f(y)) | a<sup>T</sup>(f(y) - c) ≤ 0}$  $= \{y \mid a^T(f(y) - c) \le 0\}$  $= \{ y \mid a^T(Ly + c - c) \le 0 \}$  $= {\gamma \mid (a^T L) \gamma \leq 0}$ 

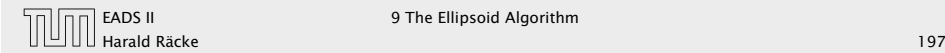

After rotating back (applying  $R^{-1}$ ) the normal vector of the halfspace points in negative *x*1-direction. Hence,

$$
R^{-1}\left(\frac{L^T a}{\|L^T a\|}\right) = -e_1 \quad \Rightarrow \quad -\frac{L^T a}{\|L^T a\|} = R \cdot e_1
$$

Hence,

$$
\bar{c}' = R \cdot \hat{c}' = R \cdot \frac{1}{n+1} e_1 = -\frac{1}{n+1} \frac{L^T a}{\|L^T a\|}
$$

$$
c' = f(\bar{c}') = L \cdot \bar{c}' + c
$$

$$
= -\frac{1}{n+1}L\frac{L^T a}{\|L^T a\|} + c
$$

# The Ellipsoid Algorithm

How to Compute The New Parameters?

The transformation function of the (old) ellipsoid:  $f(x) = Lx + c$ ;

The halfspace to be intersected:  $H = \{x \mid a^T(x-c) \le 0\}$ ;

 $f^{-1}(H) = \{f^{-1}(x) \mid a^T(x-c) \le 0\}$  $= {f<sup>-1</sup>(f(y)) | a<sup>T</sup>(f(y) - c) ≤ 0}$  $= \{y \mid a^T(f(y) - c) \le 0\}$  $= \{ y \mid a^T(Ly + c - c) \le 0 \}$  $= {\gamma \mid (a^T L) \gamma \leq 0}$ 

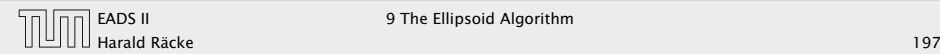

After rotating back (applying  $R^{-1}$ ) the normal vector of the halfspace points in negative *x*1-direction. Hence,

$$
R^{-1}\left(\frac{L^T a}{\|L^T a\|}\right) = -e_1 \quad \Rightarrow \quad -\frac{L^T a}{\|L^T a\|} = R \cdot e_1
$$

Hence,

$$
\bar{c}' = R \cdot \hat{c}' = R \cdot \frac{1}{n+1} e_1 = -\frac{1}{n+1} \frac{L^T a}{\|L^T a\|}
$$

$$
c' = f(\bar{c}') = L \cdot \bar{c}' + c
$$

$$
= -\frac{1}{n+1}L\frac{L^T a}{\|L^T a\|} + c
$$

$$
= c - \frac{1}{n+1}\frac{Qa}{\sqrt{a^T Qa}}
$$

# The Ellipsoid Algorithm

How to Compute The New Parameters?

The transformation function of the (old) ellipsoid:  $f(x) = Lx + c$ ;

The halfspace to be intersected:  $H = \{x \mid a^T(x-c) \le 0\}$ ;

 $f^{-1}(H) = \{f^{-1}(x) \mid a^T(x-c) \le 0\}$  $= {f<sup>-1</sup>(f(y)) | a<sup>T</sup>(f(y) - c) ≤ 0}$  $= \{y \mid a^T(f(y) - c) \le 0\}$  $= \{ y \mid a^T(Ly + c - c) \le 0 \}$  $= {\gamma \mid (a^T L) \gamma \leq 0}$ 

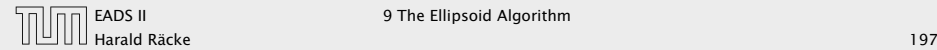

For computing the matrix  $Q'$  of the new ellipsoid we assume in the following that  $\hat{E}^\prime,\bar{E}^\prime$  and  $E^\prime$  refer to the ellispoids centered in the origin.

#### The Ellipsoid Algorithm

After rotating back (applying  $R^{-1}\rangle$  the normal vector of the halfspace points in negative *x*1-direction. Hence,

$$
R^{-1}\left(\frac{L^T a}{\|L^T a\|}\right) = -e_1 \quad \Rightarrow \quad -\frac{L^T a}{\|L^T a\|} = R \cdot e_1
$$

Hence,

$$
\bar{c}' = R \cdot \hat{c}' = R \cdot \frac{1}{n+1} e_1 = -\frac{1}{n+1} \frac{L^T a}{\|L^T a\|}
$$

$$
c' = f(\bar{c}') = L \cdot \bar{c}' + c
$$

$$
= -\frac{1}{n+1}L\frac{L^T a}{\|L^T a\|} + c
$$

$$
= c - \frac{1}{n+1}\frac{Qa}{\sqrt{a^T Qa}}
$$

Harald Räcke 199/569

$$
\hat{Q}' = \left( \begin{array}{cccc} a^2 & 0 & \dots & 0 \\ 0 & b^2 & \ddots & \vdots \\ \vdots & \ddots & \ddots & 0 \\ 0 & \dots & 0 & b^2 \end{array} \right)
$$

$$
\hat{Q}' = \frac{n^2}{n^2 - 1} \left( I - \frac{2}{n+1} e_1 e_1^T \right)
$$

For computing the matrix  $Q'$  of the new ellipsoid we assume in the following that  $\hat{E}^\prime,\bar{E}^\prime$  and  $E^\prime$  refer to the ellispoids centered in the origin.

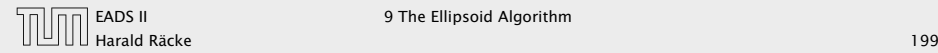

$$
\hat{Q}' = \left(\begin{array}{cccc} a^2 & 0 & \dots & 0 \\ 0 & b^2 & \ddots & \vdots \\ \vdots & \ddots & \ddots & 0 \\ 0 & \dots & 0 & b^2 \end{array}\right)
$$

#### This gives

$$
\hat{Q}' = \frac{n^2}{n^2 - 1} \left( I - \frac{2}{n+1} e_1 e_1^T \right)
$$

For computing the matrix  $Q'$  of the new ellipsoid we assume in the following that  $\hat{E}^\prime,\bar{E}^\prime$  and  $E^\prime$  refer to the ellispoids centered in the origin.

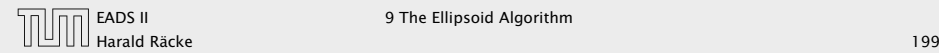

$$
\hat{Q}' = \left(\begin{array}{cccc} a^2 & 0 & \dots & 0 \\ 0 & b^2 & \ddots & \vdots \\ \vdots & \ddots & \ddots & 0 \\ 0 & \dots & 0 & b^2 \end{array}\right)
$$

This gives

$$
\hat{Q}' = \frac{n^2}{n^2 - 1} \left( I - \frac{2}{n+1} e_1 e_1^T \right)
$$

because for  $a^2 = \frac{n^2}{(n+1)^2}$  and  $b^2 = \frac{n^2}{n^2-1}$ 

For computing the matrix  $Q'$  of the new ellipsoid we assume in the following that  $\hat{E}^\prime,\bar{E}^\prime$  and  $E^\prime$  refer to the ellispoids centered in the origin.

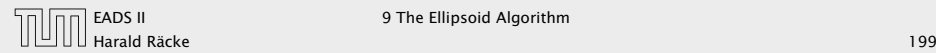

$$
\hat{Q}' = \left(\begin{array}{cccc} a^2 & 0 & \dots & 0 \\ 0 & b^2 & \ddots & \vdots \\ \vdots & \ddots & \ddots & 0 \\ 0 & \dots & 0 & b^2 \end{array}\right)
$$

This gives

$$
\hat{Q}' = \frac{n^2}{n^2 - 1} \left( I - \frac{2}{n+1} e_1 e_1^T \right)
$$

because for  $a^2 = \frac{n^2}{(n+1)^2}$  and  $b^2 = \frac{n^2}{n^2-1}$ 

$$
b^{2} - b^{2} \frac{2}{n+1} = \frac{n^{2}}{n^{2}-1} - \frac{2n^{2}}{(n-1)(n+1)^{2}}
$$

$$
= \frac{n^{2}(n+1) - 2n^{2}}{(n-1)(n+1)^{2}} = \frac{n^{2}(n-1)}{(n-1)(n+1)^{2}} = a^{2}
$$

For computing the matrix  $Q'$  of the new ellipsoid we assume in the following that  $\hat{E}^\prime,\bar{E}^\prime$  and  $E^\prime$  refer to the ellispoids centered in the origin.

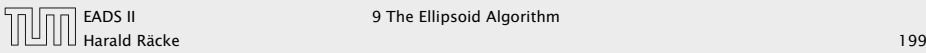

$$
\hat{Q}' = \left(\begin{array}{cccc} a^2 & 0 & \dots & 0 \\ 0 & b^2 & \ddots & \vdots \\ \vdots & \ddots & \ddots & 0 \\ 0 & \dots & 0 & b^2 \end{array}\right)
$$

This gives

$$
\hat{Q}' = \frac{n^2}{n^2 - 1} \left( I - \frac{2}{n+1} e_1 e_1^T \right)
$$

because for  $a^2 = \frac{n^2}{(n+1)^2}$  and  $b^2 = \frac{n^2}{n^2-1}$ 

$$
b^{2}-b^{2}\frac{2}{n+1}=\frac{n^{2}}{n^{2}-1}-\frac{2n^{2}}{(n-1)(n+1)^{2}}
$$

$$
=\frac{n^{2}(n+1)-2n^{2}}{(n-1)(n+1)^{2}}=\frac{n^{2}(n-1)}{(n-1)(n+1)^{2}}=a^{2}
$$

For computing the matrix  $Q'$  of the new ellipsoid we assume in the following that  $\hat{E}^\prime,\bar{E}^\prime$  and  $E^\prime$  refer to the ellispoids centered in the origin.

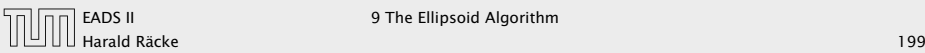

$$
\hat{Q}' = \left(\begin{array}{cccc} a^2 & 0 & \dots & 0 \\ 0 & b^2 & \ddots & \vdots \\ \vdots & \ddots & \ddots & 0 \\ 0 & \dots & 0 & b^2 \end{array}\right)
$$

This gives

$$
\hat{Q}' = \frac{n^2}{n^2 - 1} \left( I - \frac{2}{n+1} e_1 e_1^T \right)
$$

because for  $a^2 = \frac{n^2}{(n+1)^2}$  and  $b^2 = \frac{n^2}{n^2-1}$ 

$$
b^{2}-b^{2}\frac{2}{n+1}=\frac{n^{2}}{n^{2}-1}-\frac{2n^{2}}{(n-1)(n+1)^{2}}
$$

$$
=\frac{n^{2}(n+1)-2n^{2}}{(n-1)(n+1)^{2}}=\frac{n^{2}(n-1)}{(n-1)(n+1)^{2}}
$$

For computing the matrix  $Q'$  of the new ellipsoid we assume in the following that  $\hat{E}^\prime,\bar{E}^\prime$  and  $E^\prime$  refer to the ellispoids centered in the origin.

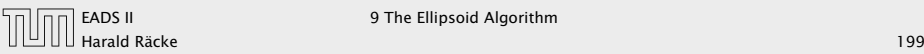

$$
\hat{Q}' = \left(\begin{array}{cccc} a^2 & 0 & \dots & 0 \\ 0 & b^2 & \ddots & \vdots \\ \vdots & \ddots & \ddots & 0 \\ 0 & \dots & 0 & b^2 \end{array}\right)
$$

This gives

$$
\hat{Q}' = \frac{n^2}{n^2 - 1} \left( I - \frac{2}{n+1} e_1 e_1^T \right)
$$

because for  $a^2 = \frac{n^2}{(n+1)^2}$  and  $b^2 = \frac{n^2}{n^2-1}$ 

$$
b^{2}-b^{2}\frac{2}{n+1}=\frac{n^{2}}{n^{2}-1}-\frac{2n^{2}}{(n-1)(n+1)^{2}}
$$

$$
=\frac{n^{2}(n+1)-2n^{2}}{(n-1)(n+1)^{2}}=\frac{n^{2}(n-1)}{(n-1)(n+1)^{2}}=
$$

For computing the matrix  $Q'$  of the new ellipsoid we assume in the following that  $\hat{E}^\prime,\bar{E}^\prime$  and  $E^\prime$  refer to the ellispoids centered in the origin.

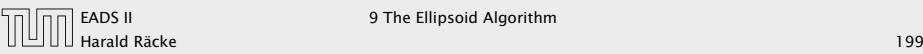

$$
\hat{Q}' = \left(\begin{array}{cccc} a^2 & 0 & \dots & 0 \\ 0 & b^2 & \ddots & \vdots \\ \vdots & \ddots & \ddots & 0 \\ 0 & \dots & 0 & b^2 \end{array}\right)
$$

This gives

$$
\hat{Q}' = \frac{n^2}{n^2 - 1} \left( I - \frac{2}{n+1} e_1 e_1^T \right)
$$

because for  $a^2 = \frac{n^2}{(n+1)^2}$  and  $b^2 = \frac{n^2}{n^2-1}$ 

$$
b^{2} - b^{2} \frac{2}{n+1} = \frac{n^{2}}{n^{2}-1} - \frac{2n^{2}}{(n-1)(n+1)^{2}}
$$

$$
= \frac{n^{2}(n+1) - 2n^{2}}{(n-1)(n+1)^{2}} = \frac{n^{2}(n-1)}{(n-1)(n+1)^{2}} = a^{2}
$$

For computing the matrix  $Q'$  of the new ellipsoid we assume in the following that  $\hat{E}^\prime,\bar{E}^\prime$  and  $E^\prime$  refer to the ellispoids centered in the origin.

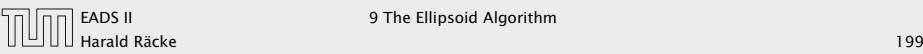

Recall that

$$
\hat{Q}' = \left( \begin{array}{cccc} a^2 & 0 & \dots & 0 \\ 0 & b^2 & \ddots & \vdots \\ \vdots & \ddots & \ddots & 0 \\ 0 & \dots & 0 & b^2 \end{array} \right)
$$

This gives

$$
\hat{Q}' = \frac{n^2}{n^2 - 1} \left( I - \frac{2}{n+1} e_1 e_1^T \right)
$$

because for  $a^2 = \frac{n^2}{(n+1)^2}$  and  $b^2 = \frac{n^2}{n^2-1}$ 

$$
b^{2} - b^{2} \frac{2}{n+1} = \frac{n^{2}}{n^{2}-1} - \frac{2n^{2}}{(n-1)(n+1)^{2}}
$$

$$
= \frac{n^{2}(n+1) - 2n^{2}}{(n-1)(n+1)^{2}} = \frac{n^{2}(n-1)}{(n-1)(n+1)^{2}} = a^{2}
$$

 $\bar{E}^\prime$ 

[EADS II](#page-0-0) 9 The Ellipsoid Algorithm

 $\bar{E}' = R(\hat{E}')$ 

Recall that

$$
\hat{Q}' = \left( \begin{array}{cccc} a^2 & 0 & \dots & 0 \\ 0 & b^2 & \ddots & \vdots \\ \vdots & \ddots & \ddots & 0 \\ 0 & \dots & 0 & b^2 \end{array} \right)
$$

This gives

$$
\hat{Q}' = \frac{n^2}{n^2 - 1} \left( I - \frac{2}{n+1} e_1 e_1^T \right)
$$

because for  $a^2 = \frac{n^2}{(n+1)^2}$  and  $b^2 = \frac{n^2}{n^2-1}$ 

$$
b^{2} - b^{2} \frac{2}{n+1} = \frac{n^{2}}{n^{2}-1} - \frac{2n^{2}}{(n-1)(n+1)^{2}}
$$

$$
= \frac{n^{2}(n+1) - 2n^{2}}{(n-1)(n+1)^{2}} = \frac{n^{2}(n-1)}{(n-1)(n+1)^{2}} = a^{2}
$$

Harald Räcke 201/569

 $\bar{E}' = R(\hat{E}')$  $= \{R(x) | x^T \hat{Q}'^{-1} x \le 1\}$ 

#### Recall that

$$
\hat{Q}' = \left( \begin{array}{cccc} a^2 & 0 & \dots & 0 \\ 0 & b^2 & \ddots & \vdots \\ \vdots & \ddots & \ddots & 0 \\ 0 & \dots & 0 & b^2 \end{array} \right)
$$

This gives

$$
\hat{Q}' = \frac{n^2}{n^2 - 1} \left( I - \frac{2}{n+1} e_1 e_1^T \right)
$$

because for  $a^2 = \frac{n^2}{(n+1)^2}$  and  $b^2 = \frac{n^2}{n^2-1}$ 

$$
b^{2} - b^{2} \frac{2}{n+1} = \frac{n^{2}}{n^{2}-1} - \frac{2n^{2}}{(n-1)(n+1)^{2}}
$$

$$
= \frac{n^{2}(n+1) - 2n^{2}}{(n-1)(n+1)^{2}} = \frac{n^{2}(n-1)}{(n-1)(n+1)^{2}} = a^{2}
$$

 $\bar{E}' = R(\hat{E}')$  $= \{R(x) | x^T \hat{Q}'^{-1} x \le 1\}$  $= \{ y \mid (R^{-1}y)^T \hat{Q}'^{-1} R^{-1} y \le 1 \}$  Recall that

$$
\hat{Q}' = \left( \begin{array}{cccc} a^2 & 0 & \dots & 0 \\ 0 & b^2 & \ddots & \vdots \\ \vdots & \ddots & \ddots & 0 \\ 0 & \dots & 0 & b^2 \end{array} \right)
$$

This gives

$$
\hat{Q}' = \frac{n^2}{n^2 - 1} \left( I - \frac{2}{n+1} e_1 e_1^T \right)
$$

because for  $a^2 = \frac{n^2}{(n+1)^2}$  and  $b^2 = \frac{n^2}{n^2-1}$ 

$$
b^{2} - b^{2} \frac{2}{n+1} = \frac{n^{2}}{n^{2}-1} - \frac{2n^{2}}{(n-1)(n+1)^{2}}
$$

$$
= \frac{n^{2}(n+1) - 2n^{2}}{(n-1)(n+1)^{2}} = \frac{n^{2}(n-1)}{(n-1)(n+1)^{2}} = a^{2}
$$

 $\bar{E}' = R(\hat{E}')$  $= \{R(x) | x^T \hat{Q}'^{-1} x \le 1\}$  $= \{y \mid (R^{-1}y)^T \hat{Q}'^{-1} R^{-1} y \le 1\}$  $= \{ y \mid y^T (R^T)^{-1} \hat{Q}'^{-1} R^{-1} y \le 1 \}$ 

#### Recall that

$$
\hat{Q}' = \left( \begin{array}{cccc} a^2 & 0 & \dots & 0 \\ 0 & b^2 & \ddots & \vdots \\ \vdots & \ddots & \ddots & 0 \\ 0 & \dots & 0 & b^2 \end{array} \right)
$$

This gives

$$
\hat{Q}' = \frac{n^2}{n^2 - 1} \left( I - \frac{2}{n+1} e_1 e_1^T \right)
$$

because for  $a^2 = \frac{n^2}{(n+1)^2}$  and  $b^2 = \frac{n^2}{n^2-1}$ 

$$
b^{2} - b^{2} \frac{2}{n+1} = \frac{n^{2}}{n^{2}-1} - \frac{2n^{2}}{(n-1)(n+1)^{2}}
$$

$$
= \frac{n^{2}(n+1) - 2n^{2}}{(n-1)(n+1)^{2}} = \frac{n^{2}(n-1)}{(n-1)(n+1)^{2}} = a^{2}
$$

 $\overline{E}' = R(\hat{E}')$  $= \{R(x) | x^T \hat{Q}'^{-1} x \le 1\}$  $= \{ y \mid (R^{-1}y)^T \hat{Q}'^{-1} R^{-1} y \le 1 \}$  $= \{ y \mid y^T (R^T)^{-1} \hat{Q}'^{-1} R^{-1} y \le 1 \}$  $= {\mathcal Y} \mid {\mathcal Y}^T (R\hat{Q}'R^T)$  $\overline{Q'}$  $)$ <sup>-1</sup>*y* ≤ 1}

$$
\hat{Q}' = \left( \begin{array}{cccc} a^2 & 0 & \dots & 0 \\ 0 & b^2 & \ddots & \vdots \\ \vdots & \ddots & \ddots & 0 \\ 0 & \dots & 0 & b^2 \end{array} \right)
$$

This gives

Recall that

$$
\hat{Q}' = \frac{n^2}{n^2 - 1} \left( I - \frac{2}{n+1} e_1 e_1^T \right)
$$

because for  $a^2 = \frac{n^2}{(n+1)^2}$  and  $b^2 = \frac{n^2}{n^2-1}$ 

$$
b^{2} - b^{2} \frac{2}{n+1} = \frac{n^{2}}{n^{2}-1} - \frac{2n^{2}}{(n-1)(n+1)^{2}}
$$

$$
= \frac{n^{2}(n+1) - 2n^{2}}{(n-1)(n+1)^{2}} = \frac{n^{2}(n-1)}{(n-1)(n+1)^{2}} = a^{2}
$$

[EADS II](#page-0-0) 9 The Ellipsoid Algorithm

Hence,

 $\bar{Q}'$ 

# 9 The Ellipsoid Algorithm

 $\bar{E}' = R(\hat{E}')$  $= \{R(x) | x^T \hat{Q'}^{-1} x \leq 1\}$  $= \{y \mid (R^{-1}y)^T \hat{Q}'^{-1} R^{-1} y \le 1\}$  $= \{y \mid y^T (R^T)^{-1} \hat{Q}'^{-1} R^{-1} y \le 1 \}$  $= {\mathcal{Y} \mid \mathcal{Y}^T (R\hat{Q}'R^T)}$  $\overline{\dot{Q}}'$  $)$ <sup>-1</sup>*y* ≤ 1}

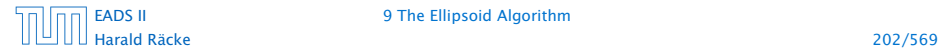

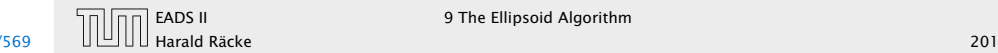

Hence,

 $\bar{Q}' = R\hat{Q}'R^T$ 

# 9 The Ellipsoid Algorithm

 $\bar{E}' = R(\hat{E}')$  $= \{R(x) | x^T \hat{Q'}^{-1} x \leq 1\}$  $= \{y \mid (R^{-1}y)^T \hat{Q}'^{-1} R^{-1} y \le 1\}$  $= \{y \mid y^T (R^T)^{-1} \hat{Q}'^{-1} R^{-1} y \le 1 \}$  $= {\mathcal{Y} \mid \mathcal{Y}^T (R\hat{Q}'R^T)}$  $\overline{\dot{Q}}'$  $)$ <sup>-1</sup>*y* ≤ 1}

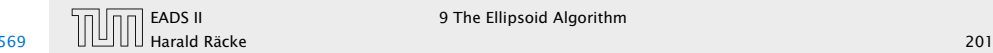

 $\overline{11}$   $\overline{11}$   $\overline{11}$ 

Hence,

$$
\overline{Q}' = R\hat{Q}'R^T
$$
  
=  $R \cdot \frac{n^2}{n^2 - 1} \left(I - \frac{2}{n+1}e_1e_1^T\right) \cdot R^T$ 

# 9 The Ellipsoid Algorithm

 $\bar{E}' = R(\hat{E}')$  $= \{R(x) | x^T \hat{Q'}^{-1} x \leq 1\}$  $= \{y \mid (R^{-1}y)^T \hat{Q}'^{-1} R^{-1} y \le 1\}$  $= \{y \mid y^T (R^T)^{-1} \hat{Q}'^{-1} R^{-1} y \le 1 \}$  $= {\mathcal{Y} \mid \mathcal{Y}^T (R\hat{Q}'R^T)}$  $\overline{\dot{Q}}'$  $)$ <sup>-1</sup>*y* ≤ 1}

Harald Räcke 202/569

[EADS II](#page-0-0) 9 The Ellipsoid Algorithm

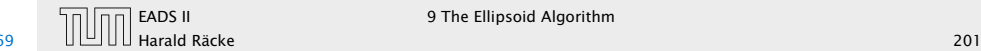

Hence,

$$
\bar{Q}' = R\hat{Q}'R^{T}
$$
  
=  $R \cdot \frac{n^2}{n^2 - 1} \left(I - \frac{2}{n+1}e_1e_1^T\right) \cdot R^{T}$   
=  $\frac{n^2}{n^2 - 1} \left(R \cdot R^{T} - \frac{2}{n+1} (Re_1)(Re_1)^{T}\right)$ 

# 9 The Ellipsoid Algorithm

 $\bar{E}' = R(\hat{E}')$  $= \{R(x) | x^T \hat{Q'}^{-1} x \leq 1\}$  $= \{y \mid (R^{-1}y)^T \hat{Q}'^{-1} R^{-1} y \le 1\}$  $= \{y \mid y^T (R^T)^{-1} \hat{Q}'^{-1} R^{-1} y \le 1 \}$  $= {\mathcal{Y} \mid \mathcal{Y}^T (R\hat{Q}'R^T)}$  $\overline{\dot{Q}}'$  $)$ <sup>-1</sup>*y* ≤ 1}

Harald Räcke 202/569

[EADS II](#page-0-0) 9 The Ellipsoid Algorithm

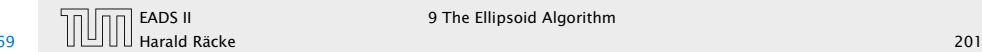

Hence,

$$
\bar{Q}' = R\hat{Q}'R^{T}
$$
  
=  $R \cdot \frac{n^2}{n^2 - 1} \left(I - \frac{2}{n+1}e_1e_1^T\right) \cdot R^{T}$   
=  $\frac{n^2}{n^2 - 1} \left(R \cdot R^{T} - \frac{2}{n+1} (Re_1)(Re_1)^T\right)$   
=  $\frac{n^2}{n^2 - 1} \left(I - \frac{2}{n+1} \frac{L^{T}aa^{T}L}{||L^{T}a||^{2}}\right)$ 

# 9 The Ellipsoid Algorithm

 $\bar{E}' = R(\hat{E}')$  $= \{R(x) | x^T \hat{Q'}^{-1} x \leq 1\}$  $= \{y \mid (R^{-1}y)^T \hat{Q}'^{-1} R^{-1} y \le 1\}$  $= \{y \mid y^T (R^T)^{-1} \hat{Q}'^{-1} R^{-1} y \le 1 \}$  $= {\mathcal{Y} \mid \mathcal{Y}^T (R\hat{Q}'R^T)}$  $\overline{\dot{Q}}'$  $)$ <sup>-1</sup>*y* ≤ 1}

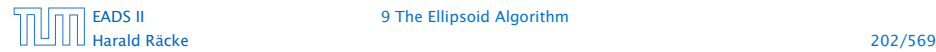

[EADS II](#page-0-0) 9 The Ellipsoid Algorithm

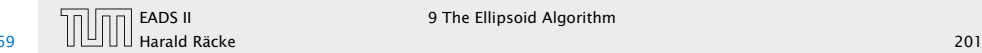

*E* 0

# 9 The Ellipsoid Algorithm

Hence,

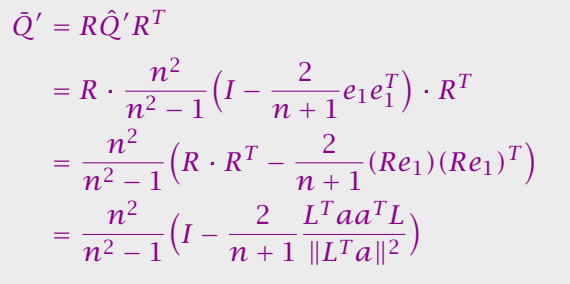

Harald Räcke 203/569

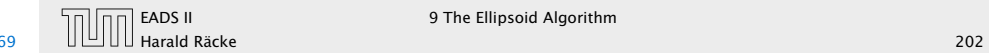

9 The Ellipsoid Algorithm

 $E' = L(\bar{E}')$ 

# 9 The Ellipsoid Algorithm

Hence,

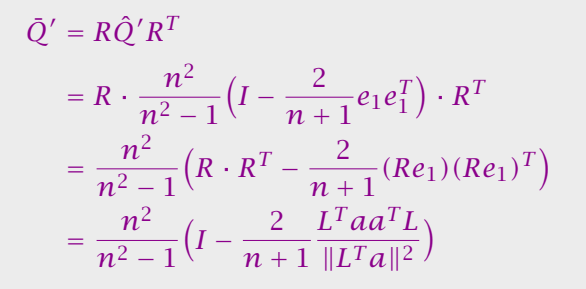

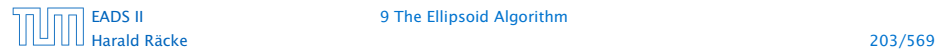

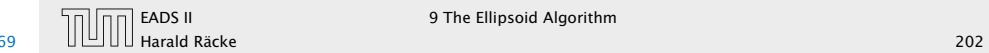

9 The Ellipsoid Algorithm

 $E' = L(\bar{E}')$  $= \{L(x) | x^T \overline{Q}'^{-1} x \le 1\}$ 

# 9 The Ellipsoid Algorithm

$$
\bar{Q}' = R\hat{Q}'R^{T}
$$
  
=  $R \cdot \frac{n^2}{n^2 - 1} \left(I - \frac{2}{n+1}e_1e_1^T\right) \cdot R^{T}$   
=  $\frac{n^2}{n^2 - 1} \left(R \cdot R^{T} - \frac{2}{n+1} (Re_1)(Re_1)^T\right)$   
=  $\frac{n^2}{n^2 - 1} \left(I - \frac{2}{n+1} \frac{L^{T}aa^{T}L}{||L^{T}a||^{2}}\right)$ 

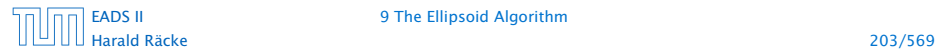

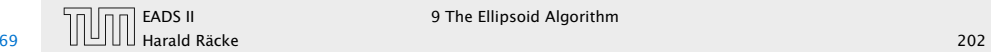

 $E' = L(\bar{E}')$  $= \{L(x) | x^T \overline{Q}'^{-1} x \le 1\}$  $= \{y \mid (L^{-1}y)^T \bar{Q}'^{-1} L^{-1} y \le 1\}$ 

# 9 The Ellipsoid Algorithm

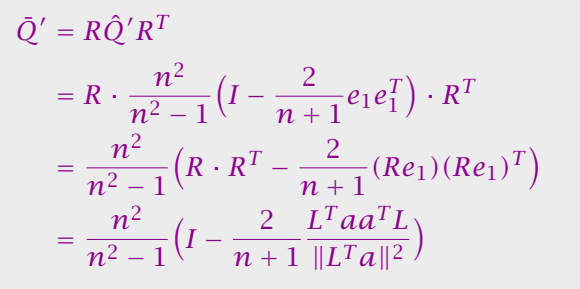

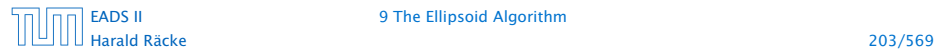

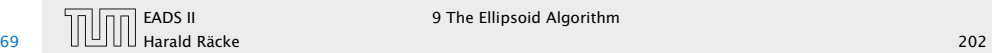

 $E' = L(\bar{E}')$  $= \{L(x) | x^T \overline{Q}'^{-1} x \le 1\}$  $= \{y \mid (L^{-1}y)^T \bar{Q}'^{-1} L^{-1} y \le 1\}$  $=\{y \mid y^T(L^T)^{-1}\overline{Q}'^{-1}L^{-1}y \leq 1\}$ 

# 9 The Ellipsoid Algorithm

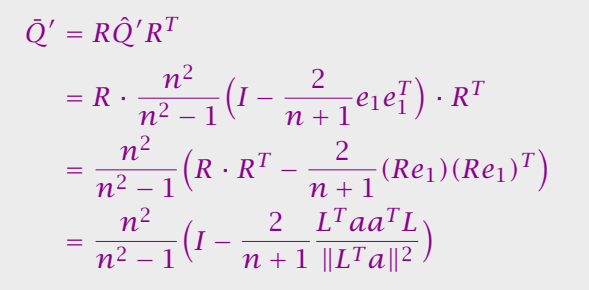

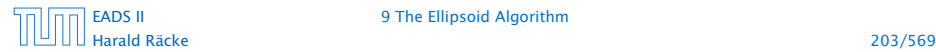

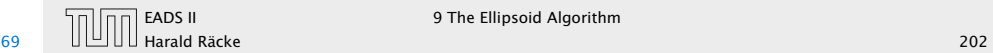

 $E' = L(\bar{E}')$  $= \{L(x) | x^T \overline{Q}'^{-1} x \le 1\}$  $= \{y \mid (L^{-1}y)^T \bar{Q}'^{-1} L^{-1} y \le 1\}$  $=\{y \mid y^T(L^T)^{-1}\overline{Q}'^{-1}L^{-1}y \leq 1\}$  $= \{y \mid y^T (L\bar{Q}'L^T) \}$  $\overline{a'}$ *Q*0  $)$ <sup>-1</sup>*y* ≤ 1}

# 9 The Ellipsoid Algorithm

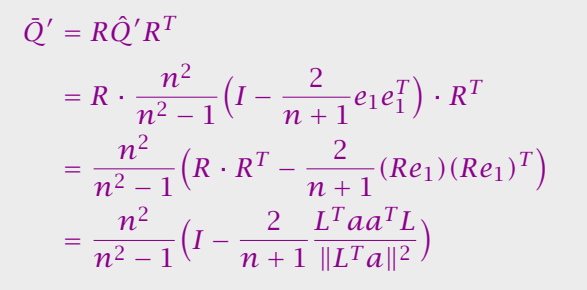

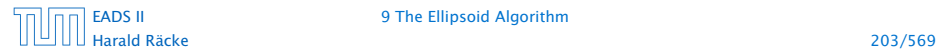

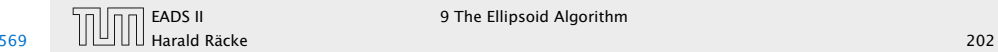

Hence,

*Q*<sup> $\prime$ </sup>

# 9 The Ellipsoid Algorithm

 $E' = L(\bar{E}')$  $= \{L(x) | x^T \overline{Q}'^{-1} x \le 1\}$  $= {\{y \mid (L^{-1}y)^T \bar{Q}^{r-1} L^{-1} y \le 1 }$  $=\{y \mid y^T(L^T)^{-1}\overline{Q}'^{-1}L^{-1}y \leq 1\}$  $= \{y \mid y^T (L\bar{Q}'L^T) \}$  $\overline{Q'}$  $)$ <sup>-1</sup>*y* ≤ 1}

Harald Räcke 204/569

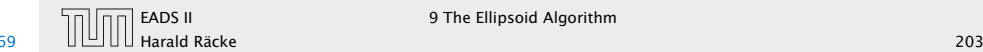

 $\overline{11}$   $\overline{11}$   $\overline{11}$
## 9 The Ellipsoid Algorithm

Hence,

 $Q' = L\bar{Q}'L^T$ 

## 9 The Ellipsoid Algorithm

 $E' = L(\bar{E}')$  $= \{L(x) | x^T \overline{Q}'^{-1} x \le 1\}$  $= {\{y \mid (L^{-1}y)^T \bar{Q}^{r-1} L^{-1} y \le 1 }$  $=\{y \mid y^T(L^T)^{-1}\overline{Q}'^{-1}L^{-1}y \leq 1\}$  $= \{y \mid y^T (L\bar{Q}'L^T) \}$  $\overline{Q'}$  $)$ <sup>-1</sup>*y* ≤ 1}

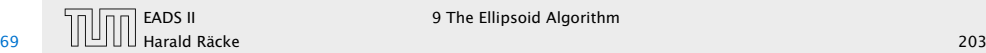

## 9 The Ellipsoid Algorithm

Hence,

$$
Q' = L\bar{Q}'L^T
$$
  
=  $L \cdot \frac{n^2}{n^2 - 1} \left( I - \frac{2}{n+1} \frac{L^T a a^T L}{a^T Q a} \right) \cdot L^T$ 

## 9 The Ellipsoid Algorithm

 $E' = L(\bar{E}')$  $= \{L(x) | x^T \overline{Q}'^{-1} x \le 1\}$  $= {\{y \mid (L^{-1}y)^T \bar{Q}^{r-1} L^{-1} y \le 1 }$  $=\{y \mid y^T(L^T)^{-1}\overline{Q}'^{-1}L^{-1}y \leq 1\}$  $= \{y \mid y^T (L\bar{Q}'L^T) \}$  $\overline{Q'}$  $)$ <sup>-1</sup>*y* ≤ 1}

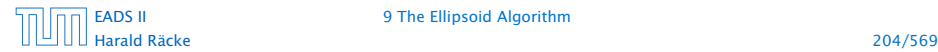

[EADS II](#page-0-0) 9 The Ellipsoid Algorithm

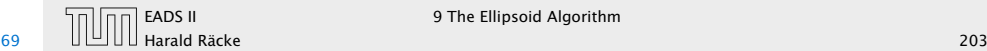

 $\overline{11}$   $\overline{11}$   $\overline{11}$ 

## 9 The Ellipsoid Algorithm

Hence,

$$
Q' = L\bar{Q}'L^T
$$
  
=  $L \cdot \frac{n^2}{n^2 - 1} \left( I - \frac{2}{n+1} \frac{L^T a a^T L}{a^T Q a} \right) \cdot L^T$   
=  $\frac{n^2}{n^2 - 1} \left( Q - \frac{2}{n+1} \frac{Q a a^T Q}{a^T Q a} \right)$ 

## 9 The Ellipsoid Algorithm

 $E' = L(\bar{E}')$  $= \{L(x) | x^T \overline{Q}'^{-1} x \le 1\}$  $= {\{y \mid (L^{-1}y)^T \bar{Q}^{r-1} L^{-1} y \le 1 }$  $=\{y \mid y^T(L^T)^{-1}\overline{Q}'^{-1}L^{-1}y \leq 1\}$  $= \{y \mid y^T (L\bar{Q}'L^T) \}$  $\overline{Q'}$  $)$ <sup>-1</sup>*y* ≤ 1}

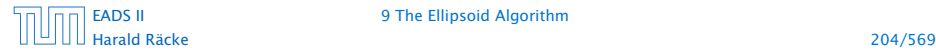

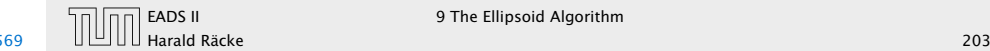

 $\overline{11}$   $\overline{11}$   $\overline{11}$ 

## Incomplete Algorithm

Algorithm 1 ellipsoid-algorithm 1: **input:** point  $c \in \mathbb{R}^n$ , convex set  $K \subseteq \mathbb{R}^n$ 2: **output:** point  $x \in K$  or "K is empty" 3: *Q* ← ??? 4: repeat  $5:$  $c \in K$  then return  $c$ 6: else 7: choose a violated hyperplane *a* 8: *c* ← *c* − 1  $n+1$ *Qa*  $\sqrt{a^T Q a}$ 9: *Q* ← *n* 2  $n^2 - 1$  *Q* − 2  $n+1$ *Qaa T Q a <sup>T</sup> Qa*  $\overline{ }$ 10: endif 11: until ??? 12: return "K is empty"

## 9 The Ellipsoid Algorithm

Hence,

$$
Q' = L\bar{Q}'L^T
$$
  
=  $L \cdot \frac{n^2}{n^2 - 1} \left( I - \frac{2}{n+1} \frac{L^T a a^T L}{a^T Q a} \right) \cdot L^T$   
=  $\frac{n^2}{n^2 - 1} \left( Q - \frac{2}{n+1} \frac{Q a a^T Q}{a^T Q a} \right)$ 

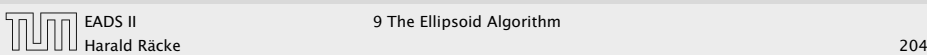

### Repeat: Size of basic solutions

#### Lemma 52

*Let*  $P = \{x \in \mathbb{R}^n \mid Ax \leq b\}$  *be a bounded polyhedron. Let*  $\langle a_{\text{max}} \rangle$ *be the maximum encoding length of an entry in A, b. Then every* entry  $x_j$  in a basic solution fulfills  $|x_j| = \frac{D_j}{D}$  with  $D_j$ ,  $D \leq 2^{2n \langle a_{\text{max}} \rangle + 2n \log_2 n}$ .

[EADS II](#page-0-0) 9 The Ellipsoid Algorithm

## Incomplete Algorithm

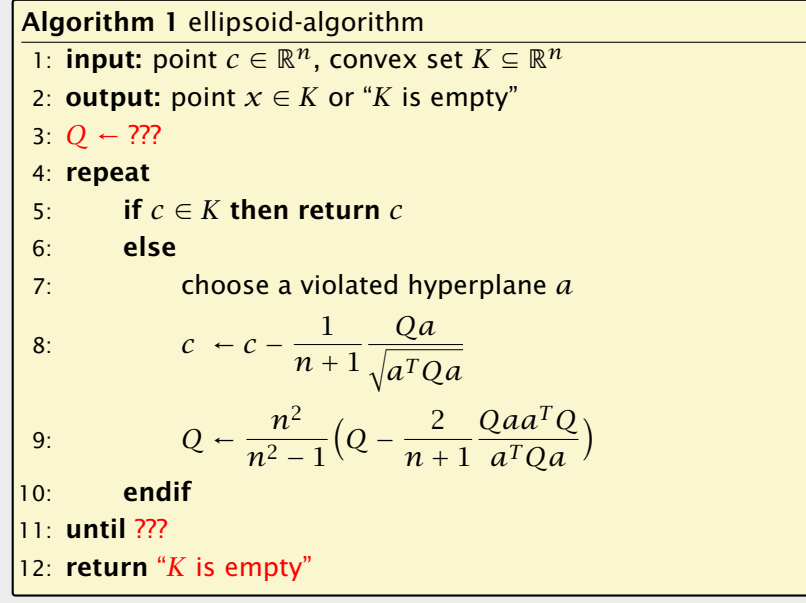

### Repeat: Size of basic solutions

#### Lemma 52

*Let*  $P = \{x \in \mathbb{R}^n \mid Ax \leq b\}$  *be a bounded polyhedron. Let*  $\langle a_{\text{max}} \rangle$ *be the maximum encoding length of an entry in A, b. Then every* entry  $x_j$  in a basic solution fulfills  $|x_j| = \frac{D_j}{D}$  with  $D_j$ ,  $D \leq 2^{2n \langle a_{\text{max}} \rangle + 2n \log_2 n}$ .

In the following we use  $\delta := 2^{2n \langle a_{\text{max}} \rangle + 2n \log_2 n}$ .

[EADS II](#page-0-0) 9 The Ellipsoid Algorithm

Note that here we have  $P = \{x \mid Ax \leq b\}$ . The previous lemmas we had about the size of feasible solutions were slightly different as they were for different polytopes.

## Incomplete Algorithm

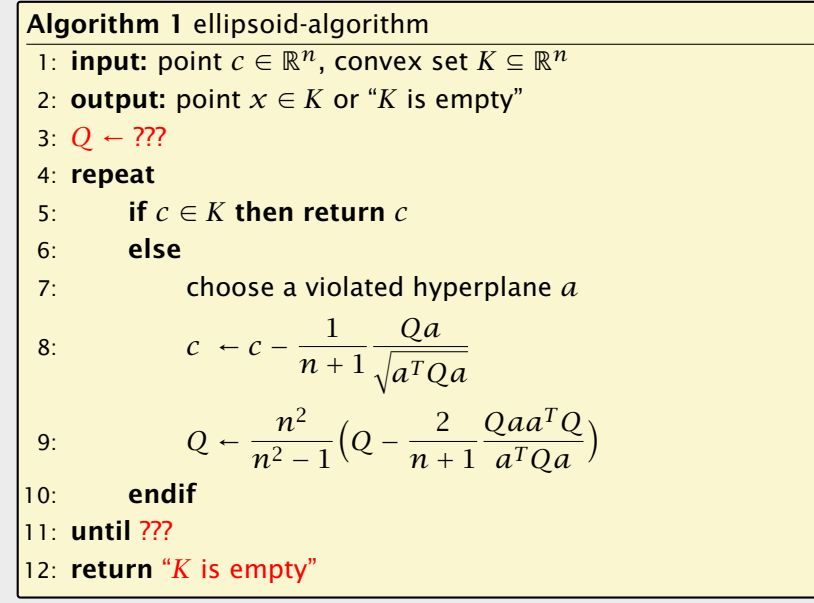

## Repeat: Size of basic solutions

Proof:

Let  $\bar{A} = \left[ A^{-}A~I_{m}\right]$ ,  $b$ , be the matrix and right-hand vector after transforming the system to standard form.

The determinant of the matrices  $\bar{A}_B$  and  $\bar{M}_j$  (matrix obt. when replacing the *j*-th column of  $\bar{A}_B$  by *b*) can become at most

 $\det(\bar{A}_B)$ ,  $\det(\bar{M}_j) \leq ||\vec{\ell}_{\text{max}}||^{2n}$  $\leq (\sqrt{2n} \cdot 2^{\langle a_{\text{max}} \rangle})^{2n} \leq 2^{2n \langle a_{\text{max}} \rangle + 2n \log_2 n}$ ,

where  $\bar{\ell}_{\text{max}}$  is the longest column-vector that can be obtained after deleting all but  $2n$  rows and columns from  $\overline{A}$ .

This holds because columns from *I<sup>m</sup>* selected when going from  $\overline{A}$  to  $\overline{A}_B$  do not increase the determinant. Only the at most 2*n* columns from matrices *A* and  $-A$  that  $\overline{A}$  consists of contribute.

# Repeat: Size of basic solutions

### Lemma 52

*Let*  $P = \{x \in \mathbb{R}^n \mid Ax \leq b\}$  *be a bounded polyhedron. Let*  $\langle a_{\text{max}} \rangle$ *be the maximum encoding length of an entry in A, b. Then every* entry  $x_j$  in a basic solution fulfills  $|x_j| = \frac{D_j}{D}$  with  $D_j$ ,  $D \leq 2^{2n \langle a_{\text{max}} \rangle + 2n \log_2 n}$ .

In the following we use  $\delta := 2^{2n \langle a_{\text{max}} \rangle + 2n \log_2 n}$ .

Note that here we have  $P = \{x \mid Ax \leq b\}$ . The previous lemmas we had about the size of feasible solutions were slightly different as they were for different polytopes.

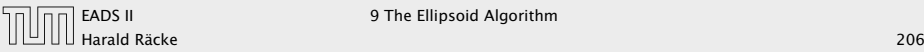

## Repeat: Size of basic solutions

Proof:

Let  $\bar{A} = \left[ A^{-}A~I_{m}\right]$ ,  $b$ , be the matrix and right-hand vector after transforming the system to standard form.

The determinant of the matrices  $\bar{A}_B$  and  $\bar{M}_j$  (matrix obt. when replacing the *j*-th column of  $\bar{A}_B$  by *b*) can become at most

 $\det(\bar{A}_B)$ ,  $\det(\bar{M}_j) \leq ||\vec{\ell}_{\text{max}}||^{2n}$ 

 $\leq (\sqrt{2n} \cdot 2^{\langle a_{\text{max}} \rangle})^{2n} \leq 2^{2n \langle a_{\text{max}} \rangle + 2n \log_2 n}$ ,

where  $\vec{\ell}_{\text{max}}$  is the longest column-vector that can be obtained after deleting all but  $2n$  rows and columns from  $\overline{A}$ .

For feasibility checking we can assume that the polytop *P* is bounded; it is sufficient to consider basic solutions.

## Repeat: Size of basic solutions

Proof: Let  $\bar{A} = \left[ A^{-}A~I_{m}\right]$ ,  $b$ , be the matrix and right-hand vector after transforming the system to standard form.

The determinant of the matrices  $\bar{A}_B$  and  $\bar{M}_j$  (matrix obt. when replacing the *j*-th column of  $\bar{A}_B$  by *b*) can become at most

 $\det(\bar{A}_B)$ ,  $\det(\bar{M}_j) \leq ||\vec{\ell}_{\text{max}}||^{2n}$ 

 $\leq (\sqrt{2n} \cdot 2^{\langle a_{\text{max}} \rangle})^{2n} \leq 2^{2n \langle a_{\text{max}} \rangle + 2n \log_2 n}$ ,

where  $\vec{\ell}_{\rm max}$  is the longest column-vector that can be obtained after deleting all but  $2n$  rows and columns from  $\overline{A}$ .

For feasibility checking we can assume that the polytop *P* is bounded; it is sufficient to consider basic solutions.

Every entry  $x_i$  in a basic solution fulfills  $|x_i|\leq \delta.$ 

## Repeat: Size of basic solutions

Proof: Let  $\bar{A} = \left[ A^{-}A~I_{m}\right]$ ,  $b$ , be the matrix and right-hand vector after transforming the system to standard form.

The determinant of the matrices  $\bar{A}_B$  and  $\bar{M}_j$  (matrix obt. when replacing the *j*-th column of  $\bar{A}_B$  by *b*) can become at most

 $\det(\bar{A}_B)$ ,  $\det(\bar{M}_j) \leq ||\vec{\ell}_{\text{max}}||^{2n}$ 

 $\leq (\sqrt{2n} \cdot 2^{\langle a_{\text{max}} \rangle})^{2n} \leq 2^{2n \langle a_{\text{max}} \rangle + 2n \log_2 n}$ ,

where  $\vec{\ell}_{\rm max}$  is the longest column-vector that can be obtained after deleting all but  $2n$  rows and columns from  $\overline{A}$ .

For feasibility checking we can assume that the polytop *P* is bounded; it is sufficient to consider basic solutions.

Every entry  $x_i$  in a basic solution fulfills  $|x_i|\leq \delta.$ 

```
Hence, P is contained in the cube -\delta \le x_i \le \delta.
```
## Repeat: Size of basic solutions

Proof: Let  $\bar{A} = \left[ A^{-}A~I_{m}\right]$ ,  $b$ , be the matrix and right-hand vector after transforming the system to standard form.

The determinant of the matrices  $\bar{A}_B$  and  $\bar{M}_j$  (matrix obt. when replacing the *j*-th column of  $\bar{A}_B$  by *b*) can become at most

 $\det(\bar{A}_B)$ ,  $\det(\bar{M}_j) \leq ||\vec{\ell}_{\text{max}}||^{2n}$ 

 $\leq (\sqrt{2n} \cdot 2^{\langle a_{\text{max}} \rangle})^{2n} \leq 2^{2n \langle a_{\text{max}} \rangle + 2n \log_2 n}$ ,

where  $\vec{\ell}_{\rm max}$  is the longest column-vector that can be obtained after deleting all but  $2n$  rows and columns from  $A$ .

For feasibility checking we can assume that the polytop *P* is bounded; it is sufficient to consider basic solutions.

Every entry  $x_i$  in a basic solution fulfills  $|x_i|\leq \delta.$ 

Hence, *P* is contained in the cube  $-\delta \le x_i \le \delta$ .

A vector in this cube has at most distance  $R:=\sqrt{n}\delta$  from the origin.

# Repeat: Size of basic solutions

Proof: Let  $\bar{A} = \left[ A^{-}A~I_{m}\right]$ ,  $b$ , be the matrix and right-hand vector after transforming the system to standard form.

The determinant of the matrices  $\bar{A}_B$  and  $\bar{M}_j$  (matrix obt. when replacing the *j*-th column of  $\bar{A}_B$  by *b*) can become at most

 $\det(\bar{A}_B)$ ,  $\det(\bar{M}_j) \leq ||\vec{\ell}_{\text{max}}||^{2n}$ 

 $\leq (\sqrt{2n} \cdot 2^{\langle a_{\text{max}} \rangle})^{2n} \leq 2^{2n \langle a_{\text{max}} \rangle + 2n \log_2 n}$ ,

where  $\vec{\ell}_{\rm max}$  is the longest column-vector that can be obtained after deleting all but  $2n$  rows and columns from  $A$ .

For feasibility checking we can assume that the polytop *P* is bounded; it is sufficient to consider basic solutions.

Every entry  $x_i$  in a basic solution fulfills  $|x_i|\leq \delta.$ 

Hence, *P* is contained in the cube  $-\delta \le x_i \le \delta$ .

[EADS II](#page-0-0) 9 The Ellipsoid Algorithm

A vector in this cube has at most distance  $R:=\sqrt{n}\delta$  from the origin.

Starting with the ball  $E_0 := B(0,R)$  ensures that P is completely contained in the initial ellipsoid. This ellipsoid has volume at  $\text{most } R^n \text{vol}(B(0,1)) \leq (n\delta)^n \text{vol}(B(0,1)).$ 

# Repeat: Size of basic solutions

Proof: Let  $\bar{A} = \left[ A^{-}A~I_{m}\right]$ ,  $b$ , be the matrix and right-hand vector after transforming the system to standard form.

The determinant of the matrices  $\bar{A}_B$  and  $\bar{M}_j$  (matrix obt. when replacing the *j*-th column of  $\bar{A}_B$  by *b*) can become at most

 $\det(\bar{A}_B)$ ,  $\det(\bar{M}_j) \leq ||\vec{\ell}_{\text{max}}||^{2n}$ 

 $\leq (\sqrt{2n} \cdot 2^{\langle a_{\text{max}} \rangle})^{2n} \leq 2^{2n \langle a_{\text{max}} \rangle + 2n \log_2 n}$ ,

where  $\vec{\ell}_{\rm max}$  is the longest column-vector that can be obtained after deleting all but  $2n$  rows and columns from  $A$ .

### When can we terminate?

$$
P_{\lambda} := \left\{ x \mid Ax \leq b + \frac{1}{\lambda} \begin{pmatrix} 1 \\ \vdots \\ 1 \end{pmatrix} \right\},\,
$$

## How do we find the first ellipsoid?

For feasibility checking we can assume that the polytop *P* is bounded; it is sufficient to consider basic solutions.

Every entry  $x_i$  in a basic solution fulfills  $|x_i|\leq \delta$ .

Hence, *P* is contained in the cube  $-\delta \le x_i \le \delta$ .

A vector in this cube has at most distance  $R:=\sqrt{n}\delta$  from the origin.

Starting with the ball  $E_0 := B(0, R)$  ensures that P is completely contained in the initial ellipsoid. This ellipsoid has volume at  $\text{most } R^n \text{vol}(B(0,1)) \leq (n\delta)^n \text{vol}(B(0,1)).$ 

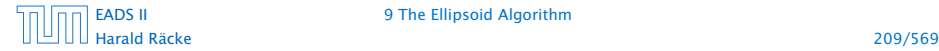

[EADS II](#page-0-0) 9 The Ellipsoid Algorithm

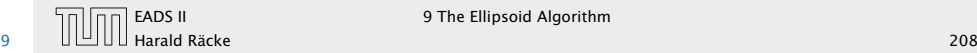

### When can we terminate?

Let  $P := \{x \mid Ax \leq b\}$  with  $A \in \mathbb{Z}$  and  $b \in \mathbb{Z}$  be a bounded polytop. Let  $\langle a_{\rm max} \rangle$  be the encoding length of the largest entry in *A* or *b*.

$$
P_{\lambda} := \left\{ x \mid Ax \leq b + \frac{1}{\lambda} \begin{pmatrix} 1 \\ \vdots \\ 1 \end{pmatrix} \right\},\,
$$

# How do we find the first ellipsoid?

For feasibility checking we can assume that the polytop *P* is bounded; it is sufficient to consider basic solutions.

Every entry  $x_i$  in a basic solution fulfills  $|x_i|\leq \delta$ .

Hence, *P* is contained in the cube  $-\delta \le x_i \le \delta$ .

A vector in this cube has at most distance  $R:=\sqrt{n}\delta$  from the origin.

Starting with the ball  $E_0 := B(0, R)$  ensures that P is completely contained in the initial ellipsoid. This ellipsoid has volume at  $\text{most } R^n \text{vol}(B(0,1)) \leq (n\delta)^n \text{vol}(B(0,1)).$ 

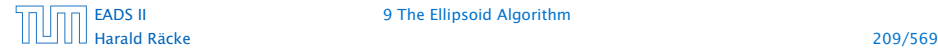

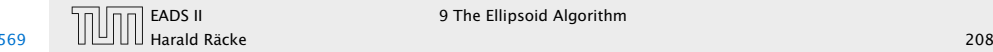

### When can we terminate?

Let  $P := \{x \mid Ax \leq b\}$  with  $A \in \mathbb{Z}$  and  $b \in \mathbb{Z}$  be a bounded polytop. Let  $\langle a_{\rm max} \rangle$  be the encoding length of the largest entry in *A* or *b*.

Consider the following polyhedron

$$
P_{\lambda} := \left\{ x \mid Ax \leq b + \frac{1}{\lambda} \begin{pmatrix} 1 \\ \vdots \\ 1 \end{pmatrix} \right\} ,
$$

where  $\lambda = \delta^2 + 1$ .

## How do we find the first ellipsoid?

For feasibility checking we can assume that the polytop *P* is bounded; it is sufficient to consider basic solutions.

Every entry  $x_i$  in a basic solution fulfills  $|x_i|\leq \delta$ .

Hence, *P* is contained in the cube  $-\delta \le x_i \le \delta$ .

A vector in this cube has at most distance  $R:=\sqrt{n}\delta$  from the origin.

Starting with the ball  $E_0 := B(0, R)$  ensures that P is completely contained in the initial ellipsoid. This ellipsoid has volume at  $\text{most } R^n \text{vol}(B(0,1)) \leq (n\delta)^n \text{vol}(B(0,1)).$ 

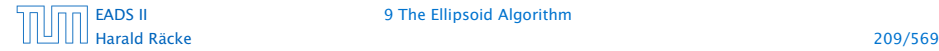

[EADS II](#page-0-0) 9 The Ellipsoid Algorithm

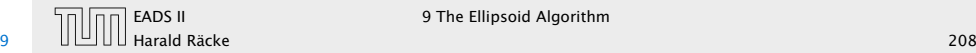

### Lemma 53 *P<sup>λ</sup> is feasible if and only if P is feasible.*

### When can we terminate?

Let  $P := \{x \mid Ax \leq b\}$  with  $A \in \mathbb{Z}$  and  $b \in \mathbb{Z}$  be a bounded polytop. Let  $\langle a_{\text{max}} \rangle$  be the encoding length of the largest entry in *A* or *b*.

Consider the following polyhedron

$$
P_{\lambda} := \left\{ x \mid Ax \leq b + \frac{1}{\lambda} \begin{pmatrix} 1 \\ \vdots \\ 1 \end{pmatrix} \right\} ,
$$

where  $\lambda = \delta^2 + 1$ .

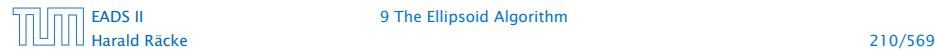

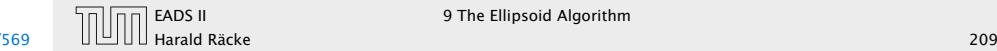

*P<sup>λ</sup> is feasible if and only if P is feasible.*

 $\Leftarrow$ : obvious!

### When can we terminate?

Let  $P := \{x \mid Ax \leq b\}$  with  $A \in \mathbb{Z}$  and  $b \in \mathbb{Z}$  be a bounded polytop. Let  $\langle a_{\text{max}} \rangle$  be the encoding length of the largest entry in *A* or *b*.

Consider the following polyhedron

$$
P_{\lambda} := \left\{ x \mid Ax \leq b + \frac{1}{\lambda} \begin{pmatrix} 1 \\ \vdots \\ 1 \end{pmatrix} \right\} ,
$$

where  $\lambda = \delta^2 + 1$ .

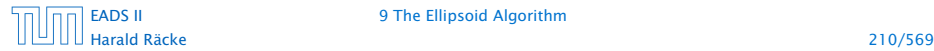

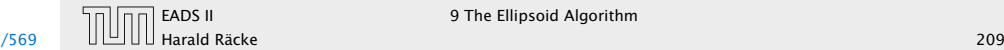

$$
\bar{P} = \left\{ x \mid \left[ A - A I_m \right] x = b; x \ge 0 \right\}
$$

$$
\bar{P}_{\lambda} = \left\{ x \mid \left[ A - A I_m \right] x = b + \frac{1}{\lambda} \begin{pmatrix} 1 \\ \vdots \\ 1 \end{pmatrix}; x \ge 0 \right\}.
$$

## Lemma 53 *P<sup>λ</sup> is feasible if and only if P is feasible.*

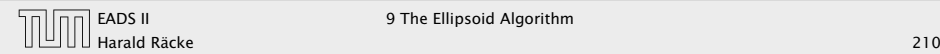

Consider the polyhedrons

$$
\bar{P} = \left\{ x \mid \left[ A - A I_m \right] x = b; x \ge 0 \right\}
$$

and

$$
\bar{P}_{\lambda} = \left\{ x \mid \left[ A - A I_m \right] x = b + \frac{1}{\lambda} \begin{pmatrix} 1 \\ \vdots \\ 1 \end{pmatrix}; x \ge 0 \right\}.
$$

## Lemma 53 *P<sup>λ</sup> is feasible if and only if P is feasible.*

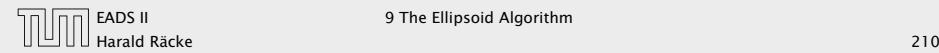

Consider the polyhedrons

$$
\bar{P} = \left\{ x \mid \left[ A - A I_m \right] x = b; x \ge 0 \right\}
$$

and

$$
\bar{P}_{\lambda} = \left\{ x \mid \left[ A - A I_m \right] x = b + \frac{1}{\lambda} \begin{pmatrix} 1 \\ \vdots \\ 1 \end{pmatrix}; x \ge 0 \right\}.
$$

*P* is feasible if and only if  $\overline{P}$  is feasible, and  $P_{\lambda}$  feasible if and only if  $\bar{P}_{\lambda}$  feasible.

Lemma 53 *P<sup>λ</sup> is feasible if and only if P is feasible.*

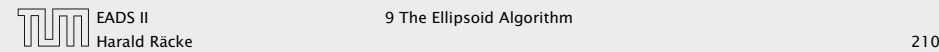

Consider the polyhedrons

$$
\bar{P} = \left\{ x \mid \left[ A - A I_m \right] x = b; x \ge 0 \right\}
$$

and

$$
\bar{P}_{\lambda} = \left\{ x \mid \left[ A - A I_m \right] x = b + \frac{1}{\lambda} \begin{pmatrix} 1 \\ \vdots \\ 1 \end{pmatrix}; x \ge 0 \right\}.
$$

*P* is feasible if and only if  $\overline{P}$  is feasible, and  $P_{\lambda}$  feasible if and only if  $\bar{P}_{\lambda}$  feasible.

 $\bar{P}_{\lambda}$  is bounded since  $P_{\lambda}$  and *P* are bounded.

Lemma 53 *P<sup>λ</sup> is feasible if and only if P is feasible.*

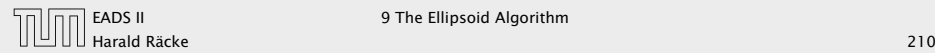

Let  $\bar{A} = \left[ A - A I_m \right]$ .

 $\bar{P}_{\lambda}$  feasible implies that there is a basic feasible solution represented by

$$
x_B = \bar{A}_B^{-1}b + \frac{1}{\lambda} \bar{A}_B^{-1} \begin{pmatrix} 1 \\ \vdots \\ 1 \end{pmatrix}
$$

(The other *x*-values are zero)

=⇒:

Consider the polyhedrons

$$
\bar{P} = \left\{ x \mid \left[ A - A I_m \right] x = b; x \ge 0 \right\}
$$

and

$$
\bar{P}_{\lambda} = \left\{ x \mid \left[ A - A I_m \right] x = b + \frac{1}{\lambda} \begin{pmatrix} 1 \\ \vdots \\ 1 \end{pmatrix}; x \ge 0 \right\} \; .
$$

*P* is feasible if and only if  $\overline{P}$  is feasible, and  $P_\lambda$  feasible if and only if  $\bar{P}_{\lambda}$  feasible.

 $\bar{P}_{\lambda}$  is bounded since  $P_{\lambda}$  and P are bounded.

Let  $\bar{A} = \left[ A - A I_m \right]$ .

 $\bar{P}_{\lambda}$  feasible implies that there is a basic feasible solution represented by

$$
x_B = \bar{A}_B^{-1}b + \frac{1}{\lambda} \bar{A}_B^{-1} \begin{pmatrix} 1 \\ \vdots \\ 1 \end{pmatrix}
$$

(The other *x*-values are zero)

The only reason that this basic feasible solution is not feasible for  $\bar{P}$  is that one of the basic variables becomes negative.

=⇒:

Consider the polyhedrons

$$
\bar{P} = \left\{ x \mid \left[ A - A I_m \right] x = b; x \ge 0 \right\}
$$

and

$$
\bar{P}_{\lambda} = \left\{ x \mid \left[ A - A I_m \right] x = b + \frac{1}{\lambda} \begin{pmatrix} 1 \\ \vdots \\ 1 \end{pmatrix}; x \ge 0 \right\} \; .
$$

*P* is feasible if and only if  $\overline{P}$  is feasible, and  $P_\lambda$  feasible if and only if  $\bar{P}_\lambda$  feasible.

 $\bar{P}_{\lambda}$  is bounded since  $P_{\lambda}$  and P are bounded.

Let  $\bar{A} = \left[ A - A I_m \right]$ .

 $\bar{P}_{\lambda}$  feasible implies that there is a basic feasible solution represented by

$$
x_B = \bar{A}_B^{-1}b + \frac{1}{\lambda} \bar{A}_B^{-1} \begin{pmatrix} 1 \\ \vdots \\ 1 \end{pmatrix}
$$

(The other *x*-values are zero)

The only reason that this basic feasible solution is not feasible for  $\bar{P}$  is that one of the basic variables becomes negative.

Hence, there exists *i* with

$$
(\bar{A}_B^{-1}b)_i<0\leq (\bar{A}_B^{-1}b)_i+\frac{1}{\lambda}(\bar{A}_B^{-1}\vec{1})_i
$$

=⇒:

Consider the polyhedrons

$$
\bar{P} = \left\{ x \mid \left[ A - A I_m \right] x = b; x \ge 0 \right\}
$$

and

$$
\bar{P}_{\lambda} = \left\{ x \mid \left[ A - A I_m \right] x = b + \frac{1}{\lambda} \begin{pmatrix} 1 \\ \vdots \\ 1 \end{pmatrix}; x \ge 0 \right\} \; .
$$

*P* is feasible if and only if  $\overline{P}$  is feasible, and  $P_\lambda$  feasible if and only if  $\bar{P}_{\lambda}$  feasible.

 $\bar{P}_{\lambda}$  is bounded since  $P_{\lambda}$  and P are bounded.

$$
(\bar{A}_B^{-1}b)_i < 0 \quad \Rightarrow \quad (\bar{A}_B^{-1}b)_i \le -\frac{1}{\det(\bar{A}_B)}
$$

and

 $(\bar{A}_{\bar{B}}^{-1}\vec{1})_i$  ≤ det $(\bar{M}_j)$ ,

where  $\bar{M}_j$  is obtained by replacing the *j*-th column of  $\bar{A}_B$  by 1.

Let 
$$
\bar{A} = [A - A I_m].
$$

 $\bar{P}_{\lambda}$  feasible implies that there is a basic feasible solution represented by

$$
\chi_B = \bar{A}_B^{-1}b + \frac{1}{\lambda}\bar{A}_B^{-1}\begin{pmatrix}1\\ \vdots\\ 1\end{pmatrix}
$$

(The other *x*-values are zero)

The only reason that this basic feasible solution is not feasible for  $\overline{P}$  is that one of the basic variables becomes negative.

Hence, there exists *i* with

$$
(\bar{A}_B^{-1}b)_i<0\leq (\bar{A}_B^{-1}b)_i+\frac{1}{\lambda}(\bar{A}_B^{-1}\vec{1})_i
$$

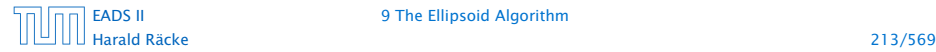

$$
(\bar{A}_B^{-1}b)_i < 0 \quad \Rightarrow \quad (\bar{A}_B^{-1}b)_i \le -\frac{1}{\det(\bar{A}_B)}
$$

and

 $(\bar{A}_{\bar{B}}^{-1}\vec{1})_i$  ≤ det $(\bar{M}_j)$ ,

where  $\bar{M}_i$  is obtained by replacing the *j*-th column of  $\bar{A}_B$  by 1.

However, we showed that the determinants of  $\bar{A}_B$  and  $\bar{M}_i$  can become at most *δ*.

Let 
$$
\bar{A} = [A - A I_m].
$$

 $\bar{P}_{\lambda}$  feasible implies that there is a basic feasible solution represented by

$$
\chi_B = \bar{A}_B^{-1}b + \frac{1}{\lambda}\bar{A}_B^{-1}\begin{pmatrix}1\\ \vdots\\ 1\end{pmatrix}
$$

(The other *x*-values are zero)

The only reason that this basic feasible solution is not feasible for  $\overline{P}$  is that one of the basic variables becomes negative.

Hence, there exists *i* with

$$
(\bar{A}_B^{-1}b)_i < 0 \leq (\bar{A}_B^{-1}b)_i + \frac{1}{\lambda}(\bar{A}_B^{-1}\vec{1})_i
$$

$$
(\bar{A}_B^{-1}b)_i < 0 \quad \Rightarrow \quad (\bar{A}_B^{-1}b)_i \le -\frac{1}{\det(\bar{A}_B)}
$$

and

 $(\bar{A}_{\bar{B}}^{-1}\vec{1})_i$  ≤ det $(\bar{M}_j)$ ,

where  $\bar{M}_i$  is obtained by replacing the *j*-th column of  $\bar{A}_B$  by 1.

However, we showed that the determinants of  $\bar{A}_B$  and  $\bar{M}_i$  can become at most *δ*.

Since, we chose  $\lambda = \delta^2 + 1$  this gives a contradiction.

Let 
$$
\bar{A} = [A - A I_m].
$$

 $\bar{P}_{\lambda}$  feasible implies that there is a basic feasible solution represented by

$$
\chi_B = \bar{A}_B^{-1}b + \frac{1}{\lambda}\bar{A}_B^{-1}\begin{pmatrix}1\\ \vdots\\ 1\end{pmatrix}
$$

(The other *x*-values are zero)

The only reason that this basic feasible solution is not feasible for  $\overline{P}$  is that one of the basic variables becomes negative.

Hence, there exists *i* with

$$
(\bar{A}_B^{-1}b)_i < 0 \leq (\bar{A}_B^{-1}b)_i + \frac{1}{\lambda}(\bar{A}_B^{-1}\vec{1})_i
$$

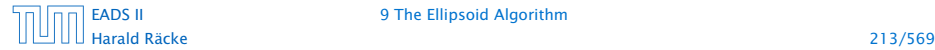

$$
(\bar{A}_B^{-1}b)_i < 0 \quad \Rightarrow \quad (\bar{A}_B^{-1}b)_i \le -\frac{1}{\det(\bar{A}_B)}
$$

and

 $(\bar{A}_{\bar{B}}^{-1}\vec{1})_i$  ≤ det $(\bar{M}_j)$ ,

where  $\bar{M}_i$  is obtained by replacing the *j*-th column of  $\bar{A}_B$  by  $\vec{1}$ .

However, we showed that the determinants of  $\bar{A}_B$  and  $\bar{M}_j$  can become at most *δ*.

Since, we chose  $\lambda = \delta^2 + 1$  this gives a contradiction.

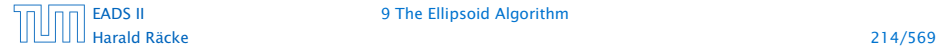

[EADS II](#page-0-0) 9 The Ellipsoid Algorithm

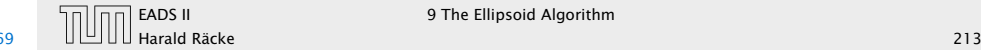

*If*  $P_{\lambda}$  *is feasible then it contains a ball of radius*  $r := 1/\delta^3$  *. This has a volume of at least*  $r^n \text{vol}(B(0, 1)) = \frac{1}{\delta^{3n}} \text{vol}(B(0, 1))$ *.* 

By Cramers rule we get

$$
(\bar{A}_B^{-1}b)_i < 0 \quad \Rightarrow \quad (\bar{A}_B^{-1}b)_i \le -\frac{1}{\det(\bar{A}_B)}
$$

and

 $(\bar{A}_{\bar{B}}^{-1}\vec{1})_i$  ≤ det $(\bar{M}_j)$ ,

where  $\bar{M}_j$  is obtained by replacing the *j*-th column of  $\bar{A}_B$  by 1.

However, we showed that the determinants of  $\bar{A}_B$  and  $\bar{M}_j$  can become at most *δ*.

Since, we chose  $\lambda = \delta^2 + 1$  this gives a contradiction.

Harald Räcke 214/569

[EADS II](#page-0-0) 9 The Ellipsoid Algorithm

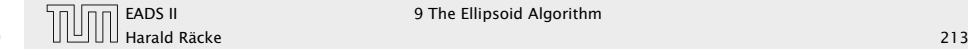

*If*  $P_{\lambda}$  *is feasible then it contains a ball of radius*  $r := 1/\delta^3$  *. This has a volume of at least*  $r^n \text{vol}(B(0, 1)) = \frac{1}{\delta^{3n}} \text{vol}(B(0, 1))$ *.* 

Proof:

If *P<sup>λ</sup>* feasible then also *P*. Let *x* be feasible for *P*.

By Cramers rule we get

$$
(\bar{A}_B^{-1}b)_i < 0 \quad \Rightarrow \quad (\bar{A}_B^{-1}b)_i \le -\frac{1}{\det(\bar{A}_B)}
$$

and

 $(\bar{A}_{\bar{B}}^{-1}\vec{1})_i$  ≤ det $(\bar{M}_j)$ ,

where  $\bar{M}_j$  is obtained by replacing the *j*-th column of  $\bar{A}_B$  by 1.

However, we showed that the determinants of  $\bar{A}_B$  and  $\bar{M}_j$  can become at most *δ*.

Since, we chose  $\lambda = \delta^2 + 1$  this gives a contradiction.

Harald Räcke 214/569

[EADS II](#page-0-0) 9 The Ellipsoid Algorithm

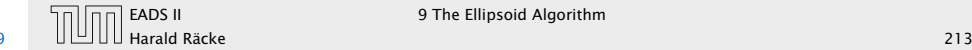

*If*  $P_{\lambda}$  *is feasible then it contains a ball of radius*  $r := 1/\delta^3$  *. This has a volume of at least*  $r^n \text{vol}(B(0, 1)) = \frac{1}{\delta^{3n}} \text{vol}(B(0, 1))$ *.* 

### Proof:

If *P<sup>λ</sup>* feasible then also *P*. Let *x* be feasible for *P*. This means  $Ax \leq b$ .

### By Cramers rule we get

$$
(\bar{A}_B^{-1}b)_i < 0 \quad \Rightarrow \quad (\bar{A}_B^{-1}b)_i \le -\frac{1}{\det(\bar{A}_B)}
$$

and

 $(\bar{A}_{\bar{B}}^{-1}\vec{1})_i$  ≤ det $(\bar{M}_j)$ ,

where  $\bar{M}_i$  is obtained by replacing the *j*-th column of  $\bar{A}_B$  by  $\bar{1}$ .

However, we showed that the determinants of  $\bar{A}_B$  and  $\bar{M}_j$  can become at most *δ*.

Since, we chose  $\lambda = \delta^2 + 1$  this gives a contradiction.

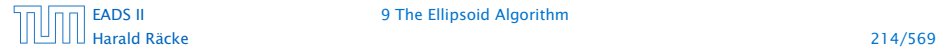

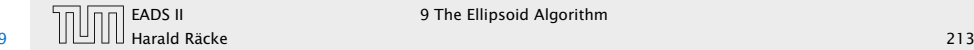

*If*  $P_{\lambda}$  *is feasible then it contains a ball of radius*  $r := 1/\delta^3$  *. This has a volume of at least*  $r^n \text{vol}(B(0, 1)) = \frac{1}{\delta^{3n}} \text{vol}(B(0, 1))$ *.* 

### Proof:

If *P<sup>λ</sup>* feasible then also *P*. Let *x* be feasible for *P*. This means  $Ax \leq b$ .

Let  $\vec{\ell}$  with  $\|\vec{\ell}\| \leq r$ . Then

 $(A(x + \vec{\ell}))_i$ 

By Cramers rule we get

$$
(\bar{A}_B^{-1}b)_i < 0 \quad \Rightarrow \quad (\bar{A}_B^{-1}b)_i \le -\frac{1}{\det(\bar{A}_B)}
$$

and

 $(\bar{A}_{\bar{B}}^{-1} \vec{1})_i$  ≤ det $(\bar{M}_j)$ ,

where  $\bar{M}_i$  is obtained by replacing the *j*-th column of  $\bar{A}_B$  by  $\bar{1}$ .

However, we showed that the determinants of  $\bar{A}_B$  and  $\bar{M}_j$  can become at most *δ*.

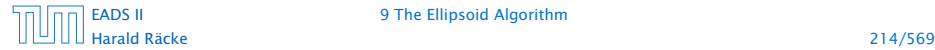

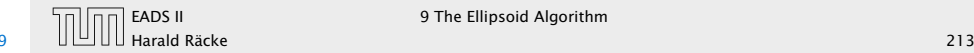

*If*  $P_{\lambda}$  *is feasible then it contains a ball of radius*  $r := 1/\delta^3$  *. This has a volume of at least*  $r^n \text{vol}(B(0, 1)) = \frac{1}{\delta^{3n}} \text{vol}(B(0, 1))$ *.* 

### Proof:

If *P<sup>λ</sup>* feasible then also *P*. Let *x* be feasible for *P*. This means  $Ax \leq b$ .

Let  $\vec{\ell}$  with  $\|\vec{\ell}\| \leq r$ . Then

 $(A(x + \vec{\ell}))_i = (Ax)_i + (A\vec{\ell})_i$ 

By Cramers rule we get

$$
(\bar{A}_B^{-1}b)_i < 0 \quad \Rightarrow \quad (\bar{A}_B^{-1}b)_i \le -\frac{1}{\det(\bar{A}_B)}
$$

and

 $(\bar{A}_{\bar{B}}^{-1} \vec{1})_i$  ≤ det $(\bar{M}_j)$ ,

where  $\bar{M}_i$  is obtained by replacing the *j*-th column of  $\bar{A}_B$  by  $\bar{1}$ .

However, we showed that the determinants of  $\bar{A}_B$  and  $\bar{M}_i$  can become at most *δ*.

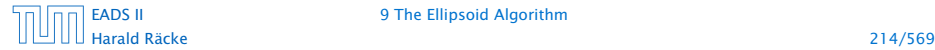

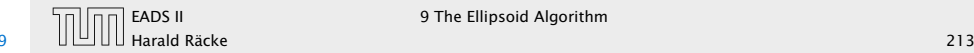

*If*  $P_{\lambda}$  *is feasible then it contains a ball of radius*  $r := 1/\delta^3$  *. This has a volume of at least*  $r^n \text{vol}(B(0, 1)) = \frac{1}{\delta^{3n}} \text{vol}(B(0, 1))$ *.* 

### Proof:

If *P<sup>λ</sup>* feasible then also *P*. Let *x* be feasible for *P*. This means  $Ax \leq b$ .

Let  $\vec{\ell}$  with  $\|\vec{\ell}\| \leq r$ . Then

$$
(A(x+\vec{\ell}))_i=(Ax)_i+(A\vec{\ell})_i\leq b_i+\vec{a}_i^T\vec{\ell}
$$

By Cramers rule we get

$$
(\bar{A}_B^{-1}b)_i < 0 \quad \Rightarrow \quad (\bar{A}_B^{-1}b)_i \le -\frac{1}{\det(\bar{A}_B)}
$$

and

 $(\bar{A}_{\bar{B}}^{-1} \vec{1})_i$  ≤ det $(\bar{M}_j)$ ,

where  $\bar{M}_i$  is obtained by replacing the *j*-th column of  $\bar{A}_B$  by  $\bar{1}$ .

However, we showed that the determinants of  $\bar{A}_B$  and  $\bar{M}_j$  can become at most *δ*.

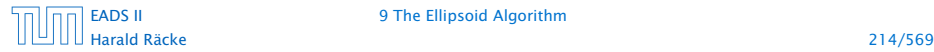

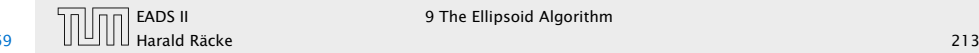

*If*  $P_{\lambda}$  *is feasible then it contains a ball of radius*  $r := 1/\delta^3$  *. This has a volume of at least*  $r^n \text{vol}(B(0, 1)) = \frac{1}{\delta^{3n}} \text{vol}(B(0, 1))$ *.* 

### Proof:

If *P<sup>λ</sup>* feasible then also *P*. Let *x* be feasible for *P*. This means  $Ax \leq b$ .

Let  $\vec{\ell}$  with  $\|\vec{\ell}\| \leq r$ . Then

$$
(A(x+\vec{\ell}))_i = (Ax)_i + (A\vec{\ell})_i \le b_i + \vec{a}_i^T \vec{\ell}
$$
  

$$
\le b_i + ||\vec{a}_i|| \cdot ||\vec{\ell}||
$$

By Cramers rule we get

$$
(\bar{A}_B^{-1}b)_i < 0 \quad \Rightarrow \quad (\bar{A}_B^{-1}b)_i \le -\frac{1}{\det(\bar{A}_B)}
$$

and

 $(\bar{A}_{\bar{B}}^{-1} \vec{1})_i$  ≤ det $(\bar{M}_j)$ ,

where  $\bar{M}_i$  is obtained by replacing the *j*-th column of  $\bar{A}_B$  by  $\bar{1}$ .

However, we showed that the determinants of  $\bar{A}_B$  and  $\bar{M}_j$  can become at most *δ*.

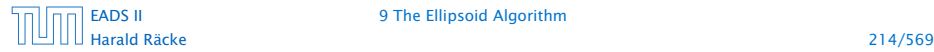

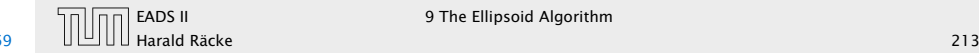
*If*  $P_{\lambda}$  *is feasible then it contains a ball of radius*  $r := 1/\delta^3$  *. This has a volume of at least*  $r^n \text{vol}(B(0, 1)) = \frac{1}{\delta^{3n}} \text{vol}(B(0, 1)).$ 

### Proof:

If *P<sup>λ</sup>* feasible then also *P*. Let *x* be feasible for *P*. This means  $Ax \leq b$ .

Let  $\vec{\ell}$  with  $\|\vec{\ell}\| \leq r$ . Then

 $(A(x + \vec{\ell}))_i = (Ax)_i + (A\vec{\ell})_i \le b_i + \vec{a}_i^T \vec{\ell}$  $\leq b_i + ||\vec{a}_i|| \cdot ||\vec{\ell}|| \leq b_i + \sqrt{n} \cdot 2^{\langle a_{\text{max}} \rangle} \cdot r$  By Cramers rule we get

$$
(\bar{A}_B^{-1}b)_i < 0 \quad \Rightarrow \quad (\bar{A}_B^{-1}b)_i \le -\frac{1}{\det(\bar{A}_B)}
$$

and

 $(\bar{A}_{\bar{B}}^{-1}\vec{1})_i$  ≤ det $(\bar{M}_j)$ ,

where  $\bar{M}_i$  is obtained by replacing the *j*-th column of  $\bar{A}_B$  by  $\bar{1}$ .

However, we showed that the determinants of  $\bar{A}_B$  and  $\bar{M}_i$  can become at most *δ*.

Since, we chose  $\lambda = \delta^2 + 1$  this gives a contradiction.

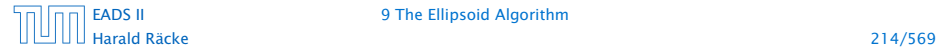

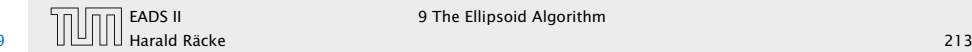

*If*  $P_{\lambda}$  *is feasible then it contains a ball of radius*  $r := 1/\delta^3$  *. This has a volume of at least*  $r^n \text{vol}(B(0, 1)) = \frac{1}{\delta^{3n}} \text{vol}(B(0, 1)).$ 

### Proof:

If *P<sup>λ</sup>* feasible then also *P*. Let *x* be feasible for *P*. This means  $Ax \leq b$ .

Let  $\vec{\ell}$  with  $\|\vec{\ell}\| \leq r$ . Then

$$
(A(x + \vec{\ell}))_i = (Ax)_i + (A\vec{\ell})_i \le b_i + \vec{a}_i^T \vec{\ell}
$$
  
\n
$$
\le b_i + \|\vec{a}_i\| \cdot \|\vec{\ell}\| \le b_i + \sqrt{n} \cdot 2^{\langle a_{\text{max}} \rangle} \cdot r
$$
  
\n
$$
\le b_i + \frac{\sqrt{n} \cdot 2^{\langle a_{\text{max}} \rangle}}{\delta^3}
$$

### By Cramers rule we get

$$
(\bar{A}_B^{-1}b)_i < 0 \quad \Rightarrow \quad (\bar{A}_B^{-1}b)_i \le -\frac{1}{\det(\bar{A}_B)}
$$

and

 $(\bar{A}_{\bar{B}}^{-1}\vec{1})_i$  ≤ det $(\bar{M}_j)$ ,

where  $\bar{M}_i$  is obtained by replacing the *j*-th column of  $\bar{A}_B$  by  $\bar{1}$ .

However, we showed that the determinants of  $\bar{A}_B$  and  $\bar{M}_j$  can become at most *δ*.

Since, we chose  $\lambda = \delta^2 + 1$  this gives a contradiction.

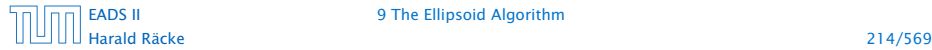

[EADS II](#page-0-0) 9 The Ellipsoid Algorithm

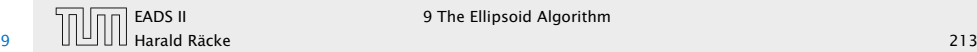

*If*  $P_{\lambda}$  *is feasible then it contains a ball of radius*  $r := 1/\delta^3$  *. This has a volume of at least*  $r^n \text{vol}(B(0, 1)) = \frac{1}{\delta^{3n}} \text{vol}(B(0, 1)).$ 

### Proof:

If *P<sup>λ</sup>* feasible then also *P*. Let *x* be feasible for *P*. This means  $Ax \leq b$ .

Let  $\vec{\ell}$  with  $\|\vec{\ell}\| \leq r$ . Then

$$
(A(x + \vec{\ell}))_i = (Ax)_i + (A\vec{\ell})_i \le b_i + \vec{a}_i^T \vec{\ell}
$$
  
\n
$$
\le b_i + \|\vec{a}_i\| \cdot \|\vec{\ell}\| \le b_i + \sqrt{n} \cdot 2^{\langle a_{\text{max}} \rangle} \cdot r
$$
  
\n
$$
\le b_i + \frac{\sqrt{n} \cdot 2^{\langle a_{\text{max}} \rangle}}{\delta^3} \le b_i + \frac{1}{\delta^2 + 1} \le b_i + \frac{1}{\lambda}
$$

### By Cramers rule we get

$$
(\bar{A}_B^{-1}b)_i < 0 \quad \Rightarrow \quad (\bar{A}_B^{-1}b)_i \le -\frac{1}{\det(\bar{A}_B)}
$$

and

 $(\bar{A}_{\bar{B}}^{-1}\vec{1})_i$  ≤ det $(\bar{M}_j)$ ,

where  $\bar{M}_i$  is obtained by replacing the *j*-th column of  $\bar{A}_B$  by  $\bar{1}$ .

However, we showed that the determinants of  $\bar{A}_B$  and  $\bar{M}_j$  can become at most *δ*.

Since, we chose  $\lambda = \delta^2 + 1$  this gives a contradiction.

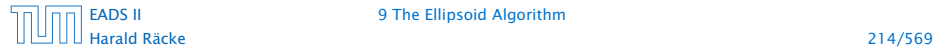

[EADS II](#page-0-0) 9 The Ellipsoid Algorithm

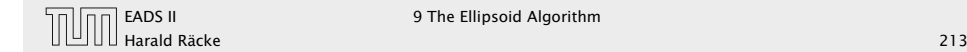

*If*  $P_{\lambda}$  *is feasible then it contains a ball of radius*  $r := 1/\delta^3$  *. This has a volume of at least*  $r^n \text{vol}(B(0, 1)) = \frac{1}{\delta^{3n}} \text{vol}(B(0, 1)).$ 

### Proof:

If *P<sup>λ</sup>* feasible then also *P*. Let *x* be feasible for *P*. This means  $Ax \leq b$ .

Let  $\vec{\ell}$  with  $\|\vec{\ell}\| \leq r$ . Then

$$
(A(x + \vec{\ell}))_i = (Ax)_i + (A\vec{\ell})_i \le b_i + \vec{a}_i^T \vec{\ell}
$$
  
\n
$$
\le b_i + ||\vec{a}_i|| \cdot ||\vec{\ell}|| \le b_i + \sqrt{n} \cdot 2^{\langle a_{\text{max}} \rangle} \cdot r
$$
  
\n
$$
\le b_i + \frac{\sqrt{n} \cdot 2^{\langle a_{\text{max}} \rangle}}{\delta^3} \le b_i + \frac{1}{\delta^2 + 1} \le b_i + \frac{1}{\lambda}
$$

Hence,  $x + \bar{\ell}$  is feasible for  $P_{\lambda}$  which proves the lemma.

### By Cramers rule we get

$$
(\bar{A}_B^{-1}b)_i < 0 \quad \Rightarrow \quad (\bar{A}_B^{-1}b)_i \le -\frac{1}{\det(\bar{A}_B)}
$$

and

 $(\bar{A}_{\bar{B}}^{-1}\vec{1})_i$  ≤ det $(\bar{M}_j)$ ,

where  $\bar{M}_i$  is obtained by replacing the *j*-th column of  $\bar{A}_B$  by  $\bar{1}$ .

However, we showed that the determinants of  $\bar{A}_B$  and  $\bar{M}_i$  can become at most *δ*.

Since, we chose  $\lambda = \delta^2 + 1$  this gives a contradiction.

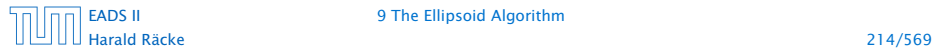

[EADS II](#page-0-0) 9 The Ellipsoid Algorithm

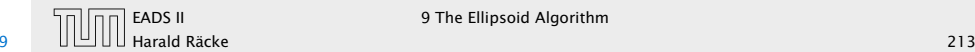

*If*  $P_{\lambda}$  *is feasible then it contains a ball of radius*  $r := 1/\delta^3$  *. This has a volume of at least*  $r^n \text{vol}(B(0, 1)) = \frac{1}{\delta^{3n}} \text{vol}(B(0, 1)).$ 

### Proof:

If  $P_\lambda$  feasible then also P. Let  $x$  be feasible for P. This means  $Ax \leq b$ .

# Let  $\vec{\ell}$  with  $\|\vec{\ell}\| \leq r$ . Then

$$
(A(x+\vec{\ell}))_i = (Ax)_i + (A\vec{\ell})_i \le b_i + \vec{a}_i^T \vec{\ell}
$$
  
\n
$$
\le b_i + \|\vec{a}_i\| \cdot \|\vec{\ell}\| \le b_i + \sqrt{n} \cdot 2^{\langle a_{\text{max}} \rangle} \cdot r
$$
  
\n
$$
\le b_i + \frac{\sqrt{n} \cdot 2^{\langle a_{\text{max}} \rangle}}{\delta^3} \le b_i + \frac{1}{\delta^2 + 1} \le b_i + \frac{1}{\lambda}
$$

Hence,  $x + \vec{\ell}$  is feasible for  $P_{\lambda}$  which proves the lemma.

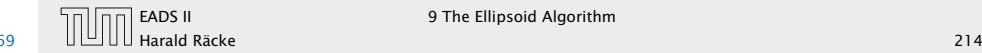

### Lemma 54

*If*  $P_{\lambda}$  *is feasible then it contains a ball of radius*  $r := 1/\delta^3$  *. This has a volume of at least*  $r^n \text{vol}(B(0, 1)) = \frac{1}{\delta^{3n}} \text{vol}(B(0, 1)).$ 

### Proof:

If *P<sup>λ</sup>* feasible then also *P*. Let *x* be feasible for *P*. This means  $Ax \leq b$ .

# Let  $\vec{\ell}$  with  $\|\vec{\ell}\| \leq r$ . Then

$$
(A(x+\vec{\ell}))_i = (Ax)_i + (A\vec{\ell})_i \le b_i + \vec{a}_i^T \vec{\ell}
$$
  
\n
$$
\le b_i + ||\vec{a}_i|| \cdot ||\vec{\ell}|| \le b_i + \sqrt{n} \cdot 2^{\langle a_{\text{max}} \rangle} \cdot r
$$
  
\n
$$
\le b_i + \frac{\sqrt{n} \cdot 2^{\langle a_{\text{max}} \rangle}}{\delta^3} \le b_i + \frac{1}{\delta^2 + 1} \le b_i + \frac{1}{\lambda}
$$

Hence,  $x + \bar{\ell}$  is feasible for  $P_{\lambda}$  which proves the lemma.

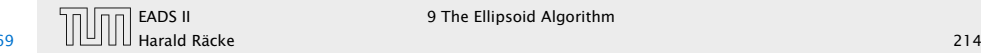

 $e^{-\frac{t}{2(n+1)}} \cdot \text{vol}(B(0,R)) < \text{vol}(B(0,r))$ 

#### Lemma 54

*If*  $P_{\lambda}$  *is feasible then it contains a ball of radius*  $r := 1/\delta^3$  *. This has a volume of at least*  $r^n \text{vol}(B(0, 1)) = \frac{1}{\delta^{3n}} \text{vol}(B(0, 1)).$ 

### Proof:

If *P<sup>λ</sup>* feasible then also *P*. Let *x* be feasible for *P*. This means  $Ax \leq b$ .

Let  $\vec{\ell}$  with  $\|\vec{\ell}\| \leq r$ . Then

$$
(A(x + \vec{\ell}))_i = (Ax)_i + (A\vec{\ell})_i \le b_i + \vec{a}_i^T \vec{\ell}
$$
  
\n
$$
\le b_i + ||\vec{a}_i|| \cdot ||\vec{\ell}|| \le b_i + \sqrt{n} \cdot 2^{\langle a_{\text{max}} \rangle} \cdot r
$$
  
\n
$$
\le b_i + \frac{\sqrt{n} \cdot 2^{\langle a_{\text{max}} \rangle}}{\delta^3} \le b_i + \frac{1}{\delta^2 + 1} \le b_i + \frac{1}{\lambda}
$$

Hence,  $x + \bar{\ell}$  is feasible for  $P_{\lambda}$  which proves the lemma.

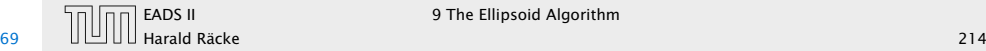

 $e^{-\frac{t}{2(n+1)}} \cdot \text{vol}(B(0,R)) < \text{vol}(B(0,r))$ 

Hence,

*i*

Lemma 54

*If*  $P_{\lambda}$  *is feasible then it contains a ball of radius*  $r := 1/\delta^3$  *. This has a volume of at least*  $r^n \text{vol}(B(0, 1)) = \frac{1}{\delta^{3n}} \text{vol}(B(0, 1)).$ 

### Proof:

If *P<sup>λ</sup>* feasible then also *P*. Let *x* be feasible for *P*. This means  $Ax \leq b$ .

Let  $\vec{\ell}$  with  $\|\vec{\ell}\| \leq r$ . Then

 $(A(x + \vec{\ell}))_i = (Ax)_i + (A\vec{\ell})_i \le b_i + \vec{a}_i^T \vec{\ell}$  $\leq b_i + ||\vec{a}_i|| \cdot ||\vec{\ell}|| \leq b_i + \sqrt{n} \cdot 2^{\langle a_{\text{max}} \rangle} \cdot r$  $\leq b_i +$  $\sqrt{n} \cdot 2^{\langle a_{\text{max}} \rangle}$  $rac{2^{(a_{\text{max}})}}{\delta^3} \le b_i + \frac{1}{\delta^2 + 1}$  $\frac{1}{\delta^2 + 1} \le b_i + \frac{1}{\lambda}$ *λ*

Hence,  $x + \bar{\ell}$  is feasible for  $P_{\lambda}$  which proves the lemma.

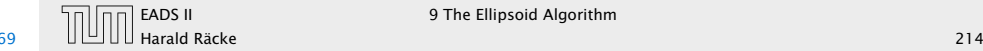

 $e^{-\frac{t}{2(n+1)}} \cdot \text{vol}(B(0,R)) < \text{vol}(B(0,r))$ 

Hence,

 $i > 2(n + 1) \ln \left( \frac{\text{vol}(B(0, R))}{\text{vol}(B(0, r))} \right)$  $\lambda$ 

#### Lemma 54

*If*  $P_{\lambda}$  *is feasible then it contains a ball of radius*  $r := 1/\delta^3$  *. This has a volume of at least*  $r^n \text{vol}(B(0, 1)) = \frac{1}{\delta^{3n}} \text{vol}(B(0, 1)).$ 

#### Proof:

If *P<sup>λ</sup>* feasible then also *P*. Let *x* be feasible for *P*. This means  $Ax \leq b$ .

Let  $\vec{\ell}$  with  $\|\vec{\ell}\| \leq r$ . Then

$$
(A(x + \vec{\ell}))_i = (Ax)_i + (A\vec{\ell})_i \le b_i + \vec{a}_i^T \vec{\ell}
$$
  
\n
$$
\le b_i + ||\vec{a}_i|| \cdot ||\vec{\ell}|| \le b_i + \sqrt{n} \cdot 2^{\langle a_{\text{max}} \rangle} \cdot r
$$
  
\n
$$
\le b_i + \frac{\sqrt{n} \cdot 2^{\langle a_{\text{max}} \rangle}}{\delta^3} \le b_i + \frac{1}{\delta^2 + 1} \le b_i + \frac{1}{\lambda}
$$

Hence,  $x + \bar{\ell}$  is feasible for  $P_{\lambda}$  which proves the lemma.

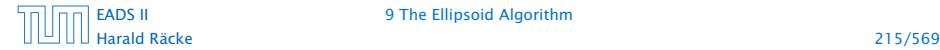

[EADS II](#page-0-0) 9 The Ellipsoid Algorithm

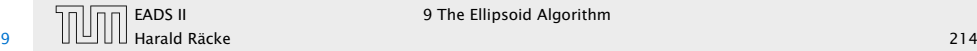

 $e^{-\frac{t}{2(n+1)}} \cdot \text{vol}(B(0,R)) < \text{vol}(B(0,r))$ 

Hence,

 $i > 2(n + 1) \ln \left( \frac{\text{vol}(B(0, R))}{\text{vol}(B(0, r))} \right)$  $\lambda$  $= 2(n + 1) \ln \left( n^n \delta^n \cdot \delta^{3n} \right)$ 

#### Lemma 54

*If*  $P_{\lambda}$  *is feasible then it contains a ball of radius*  $r := 1/\delta^3$  *. This has a volume of at least*  $r^n \text{vol}(B(0, 1)) = \frac{1}{\delta^{3n}} \text{vol}(B(0, 1)).$ 

### Proof:

If *P<sup>λ</sup>* feasible then also *P*. Let *x* be feasible for *P*. This means  $Ax \leq b$ .

Let  $\vec{\ell}$  with  $\|\vec{\ell}\| \leq r$ . Then

$$
(A(x + \vec{\ell}))_i = (Ax)_i + (A\vec{\ell})_i \le b_i + \vec{a}_i^T \vec{\ell}
$$
  
\n
$$
\le b_i + \|\vec{a}_i\| \cdot \|\vec{\ell}\| \le b_i + \sqrt{n} \cdot 2^{\langle a_{\text{max}} \rangle} \cdot r
$$
  
\n
$$
\le b_i + \frac{\sqrt{n} \cdot 2^{\langle a_{\text{max}} \rangle}}{\delta^3} \le b_i + \frac{1}{\delta^2 + 1} \le b_i + \frac{1}{\lambda}
$$

Hence,  $x + \bar{\ell}$  is feasible for  $P_{\lambda}$  which proves the lemma.

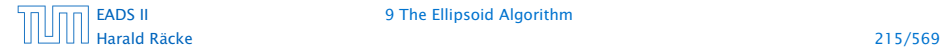

[EADS II](#page-0-0) 9 The Ellipsoid Algorithm

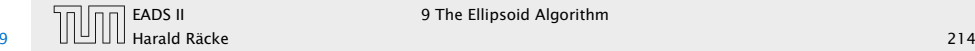

 $e^{-\frac{t}{2(n+1)}} \cdot \text{vol}(B(0,R)) < \text{vol}(B(0,r))$ 

Hence,

$$
i > 2(n + 1) \ln \left( \frac{\text{vol}(B(0, R))}{\text{vol}(B(0, r))} \right)
$$

$$
= 2(n + 1) \ln \left( n^n \delta^n \cdot \delta^{3n} \right)
$$

$$
= 8n(n + 1) \ln(\delta) + 2(n + 1)n \ln(n)
$$

#### Lemma 54

*If*  $P_{\lambda}$  *is feasible then it contains a ball of radius*  $r := 1/\delta^3$  *. This has a volume of at least*  $r^n \text{vol}(B(0, 1)) = \frac{1}{\delta^{3n}} \text{vol}(B(0, 1)).$ 

#### Proof:

If *P<sup>λ</sup>* feasible then also *P*. Let *x* be feasible for *P*. This means  $Ax \leq b$ .

Let  $\vec{\ell}$  with  $\|\vec{\ell}\| \leq r$ . Then

$$
(A(x+\vec{\ell}))_i = (Ax)_i + (A\vec{\ell})_i \le b_i + \vec{a}_i^T \vec{\ell}
$$
  
\n
$$
\le b_i + \|\vec{a}_i\| \cdot \|\vec{\ell}\| \le b_i + \sqrt{n} \cdot 2^{\langle a_{\text{max}} \rangle} \cdot r
$$
  
\n
$$
\le b_i + \frac{\sqrt{n} \cdot 2^{\langle a_{\text{max}} \rangle}}{\delta^3} \le b_i + \frac{1}{\delta^2 + 1} \le b_i + \frac{1}{\lambda}
$$

Hence,  $x + \bar{\ell}$  is feasible for  $P_{\lambda}$  which proves the lemma.

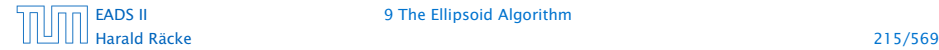

[EADS II](#page-0-0) 9 The Ellipsoid Algorithm

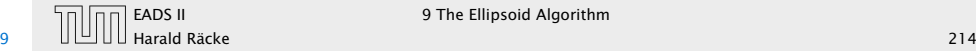

 $e^{-\frac{t}{2(n+1)}} \cdot \text{vol}(B(0,R)) < \text{vol}(B(0,r))$ 

Hence,

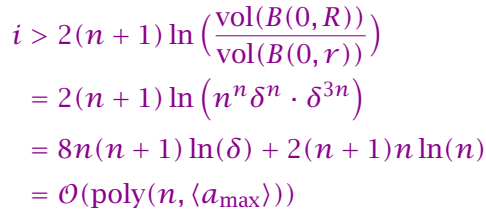

#### Lemma 54

*If*  $P_{\lambda}$  *is feasible then it contains a ball of radius*  $r := 1/\delta^3$  *. This has a volume of at least*  $r^n \text{vol}(B(0, 1)) = \frac{1}{\delta^{3n}} \text{vol}(B(0, 1)).$ 

### Proof:

If *P<sup>λ</sup>* feasible then also *P*. Let *x* be feasible for *P*. This means  $Ax \leq b$ .

Let  $\vec{\ell}$  with  $\|\vec{\ell}\| \leq r$ . Then

$$
(A(x + \vec{\ell}))_i = (Ax)_i + (A\vec{\ell})_i \le b_i + \vec{a}_i^T \vec{\ell}
$$
  
\n
$$
\le b_i + \|\vec{a}_i\| \cdot \|\vec{\ell}\| \le b_i + \sqrt{n} \cdot 2^{\langle a_{\text{max}} \rangle} \cdot r
$$
  
\n
$$
\le b_i + \frac{\sqrt{n} \cdot 2^{\langle a_{\text{max}} \rangle}}{\delta^3} \le b_i + \frac{1}{\delta^2 + 1} \le b_i + \frac{1}{\lambda}
$$

Hence,  $x + \bar{\ell}$  is feasible for  $P_{\lambda}$  which proves the lemma.

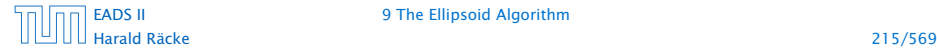

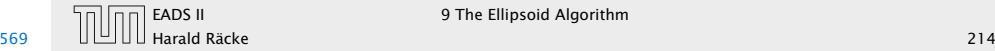

### Algorithm 1 ellipsoid-algorithm

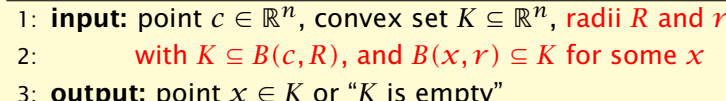

4: 
$$
Q \leftarrow diag(R^2, ..., R^2) / / i.e., L = diag(R, ..., R)
$$

### 5: repeat

6: **if**  $c \in K$  then return  $c$ 

### 7: else

8: choose a violated hyperplane *a*

9:  $c \leftarrow c - \frac{1}{n+1}$ *n* + 1 *Qa*  $\sqrt{a^T Q a}$ 10:  $Q \leftarrow$ *n*<sup>2</sup> *n*<sup>2</sup> − 1  $Q - \frac{2}{n+1}$ *n* + 1 *Qaa<sup>T</sup> Q a<sup>T</sup> Qa*  $\overline{ }$  $\vert$ 11: endif 12: **until**  $\det(Q) \leq r^{2n}$  // i.e.,  $\det(L) \leq r^{n}$ 13: return "*K* is empty"

How many iterations do we need until the volume becomes too small?

$$
e^{-\frac{i}{2(n+1)}} \cdot \text{vol}(B(0,R)) < \text{vol}(B(0,r))
$$

Hence,

$$
i > 2(n + 1) \ln \left( \frac{\text{vol}(B(0, R))}{\text{vol}(B(0, r))} \right)
$$
  
= 2(n + 1) \ln \left( n^n \delta^n \cdot \delta^{3n} \right)  
= 8n(n + 1) \ln(\delta) + 2(n + 1)n \ln(n)  
= \mathcal{O}(\text{poly}(n, \langle a\_{\text{max}} \rangle))

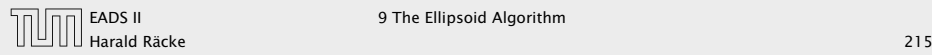

Let  $K \subseteq \mathbb{R}^n$  be a convex set. A separation oracle for K is an algorithm *A* that gets as input a point  $x \in \mathbb{R}^n$  and either

- $▶$  certifies that *x* ∈ *K*,
- 

- 
- 

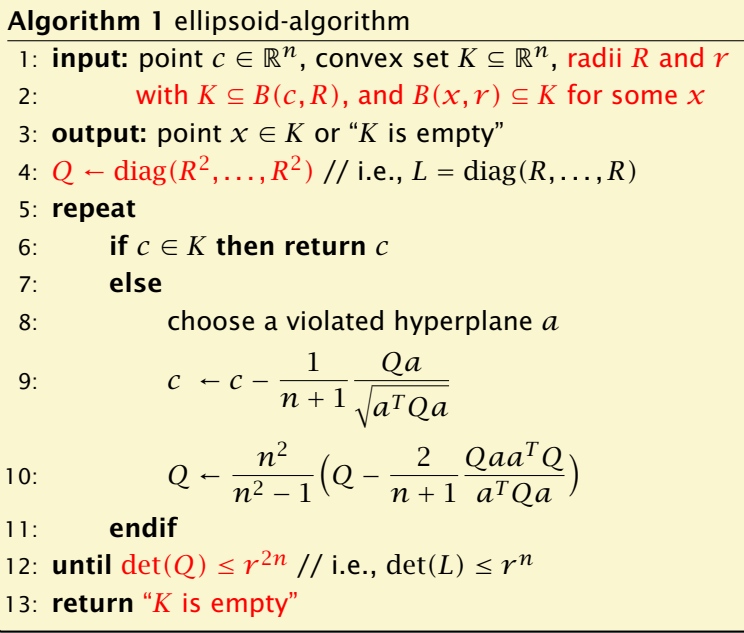

Let  $K \subseteq \mathbb{R}^n$  be a convex set. A separation oracle for K is an algorithm *A* that gets as input a point  $x \in \mathbb{R}^n$  and either

- $▶$  certifies that *x* ∈ *K*,
- $\blacktriangleright$  or finds a hyperplane separating x from K.

- 
- 

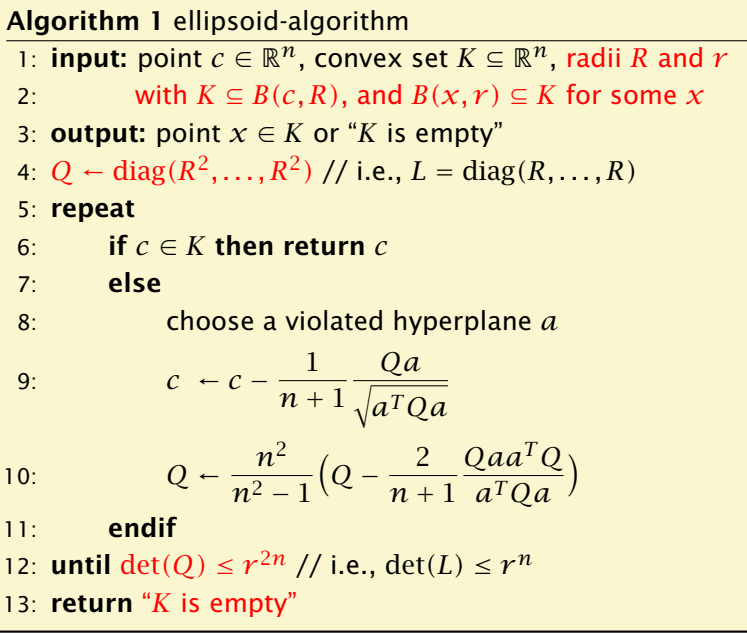

Let  $K \subseteq \mathbb{R}^n$  be a convex set. A separation oracle for K is an algorithm *A* that gets as input a point  $x \in \mathbb{R}^n$  and either

- $▶$  certifies that  $x \in K$ ,
- $\blacktriangleright$  or finds a hyperplane separating x from K.

We will usually assume that *A* is a polynomial-time algorithm.

- 
- 

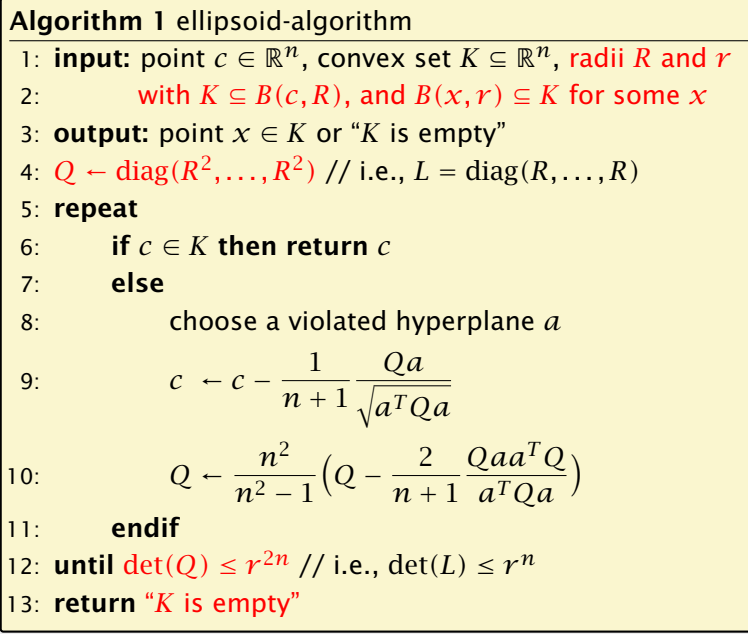

# Harald Räcke 217/569

Let  $K \subseteq \mathbb{R}^n$  be a convex set. A separation oracle for K is an algorithm *A* that gets as input a point  $x \in \mathbb{R}^n$  and either

- $▶$  certifies that  $x \in K$ ,
- $\blacktriangleright$  or finds a hyperplane separating x from K.

We will usually assume that *A* is a polynomial-time algorithm.

In order to find a point in *K* we need

- $\blacktriangleright$  a guarantee that a ball of radius  $r$  is contained in  $K$ ,
- 

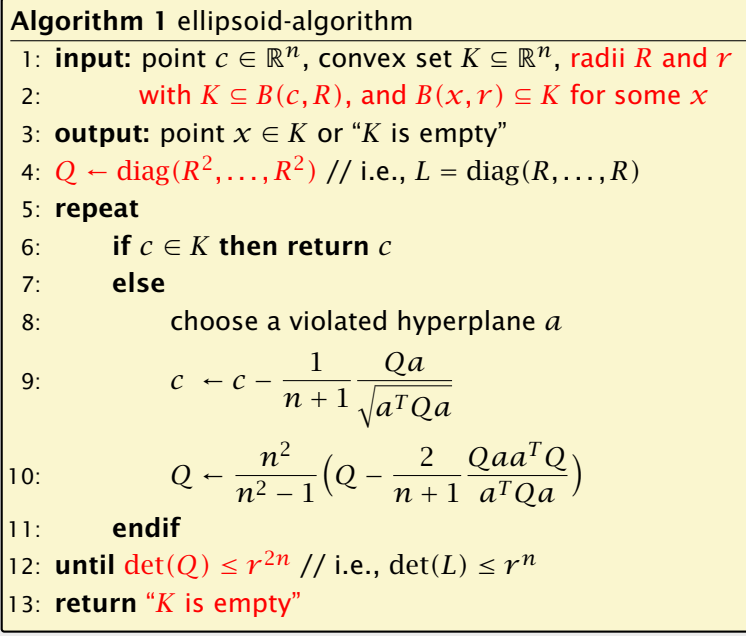

Harald Räcke 217/569

Let  $K \subseteq \mathbb{R}^n$  be a convex set. A separation oracle for K is an algorithm *A* that gets as input a point  $x \in \mathbb{R}^n$  and either

- $▶$  certifies that  $x \in K$ ,
- $\blacktriangleright$  or finds a hyperplane separating x from K.

We will usually assume that *A* is a polynomial-time algorithm.

In order to find a point in *K* we need

- $\blacktriangleright$  a guarantee that a ball of radius  $r$  is contained in  $K$ ,
- $\blacktriangleright$  an initial ball  $B(c, R)$  with radius *R* that contains *K*,

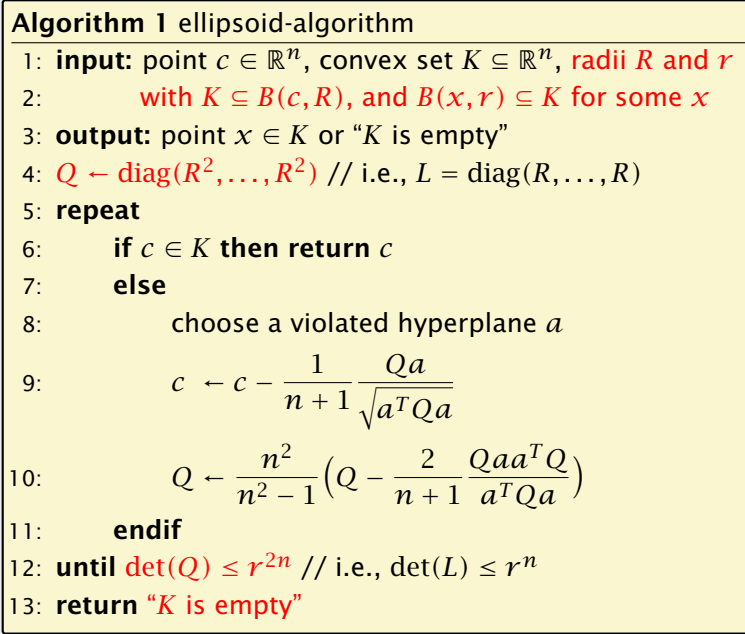

Let  $K \subseteq \mathbb{R}^n$  be a convex set. A separation oracle for K is an algorithm *A* that gets as input a point  $x \in \mathbb{R}^n$  and either

- $\blacktriangleright$  certifies that *x* ∈ *K*,
- $\blacktriangleright$  or finds a hyperplane separating x from K.

We will usually assume that *A* is a polynomial-time algorithm.

In order to find a point in *K* we need

- $\blacktriangleright$  a guarantee that a ball of radius  $r$  is contained in  $K$ ,
- $\blacktriangleright$  an initial ball  $B(c, R)$  with radius *R* that contains *K*,
- *ñ* a separation oracle for *K*.

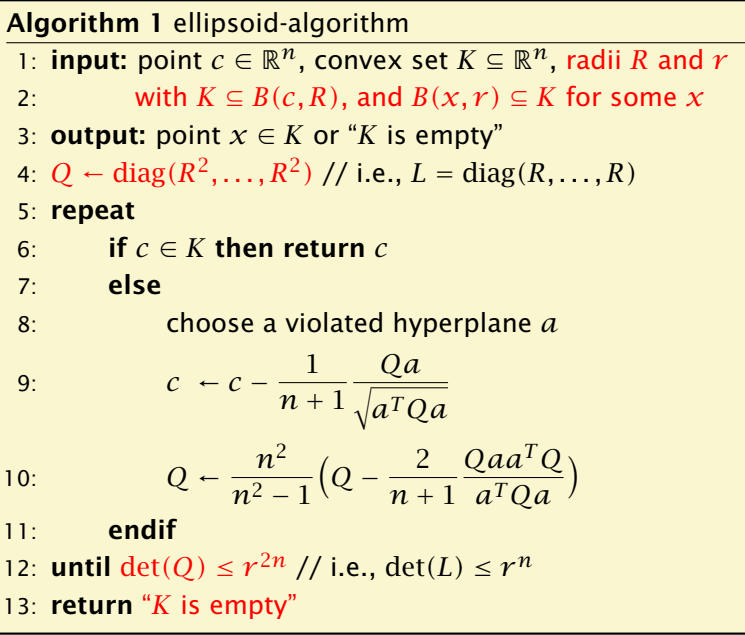

Let  $K \subseteq \mathbb{R}^n$  be a convex set. A separation oracle for K is an algorithm *A* that gets as input a point  $x \in \mathbb{R}^n$  and either

- $\blacktriangleright$  certifies that *x* ∈ *K*,
- $\blacktriangleright$  or finds a hyperplane separating x from K.

We will usually assume that *A* is a polynomial-time algorithm.

In order to find a point in *K* we need

- $\blacktriangleright$  a guarantee that a ball of radius  $r$  is contained in  $K$ ,
- $\blacktriangleright$  an initial ball  $B(c, R)$  with radius *R* that contains *K*,
- *ñ* a separation oracle for *K*.

The Ellipsoid algorithm requires  $\mathcal{O}(poly(n) \cdot log(R/r))$ iterations. Each iteration is polytime for a polynomial-time Separation oracle.

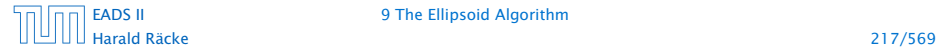

- $\blacktriangleright$  inequalities  $Ax \leq b$ ;  $m \times n$  matrix  $A$  with rows  $a_i^T$
- 
- 
- 

$$
\phi(x) = -\sum_{i=1}^{m} \log(s_i(x))
$$

- $\blacktriangleright$  inequalities  $Ax \leq b$ ;  $m \times n$  matrix  $A$  with rows  $a_i^T$
- *►*  $P = \{x \mid Ax \leq b\}$ ;  $P^\circ := \{x \mid Ax < b\}$
- 
- 

$$
\phi(x) = -\sum_{i=1}^{m} \log(s_i(x))
$$

- $\blacktriangleright$  inequalities  $Ax \leq b$ ;  $m \times n$  matrix  $A$  with rows  $a_i^T$
- *►*  $P = \{x \mid Ax \leq b\}$ ;  $P^\circ := \{x \mid Ax < b\}$
- ► interior point algorithm:  $x \in P^{\circ}$  throughout the algorithm
- 

$$
\phi(x) = -\sum_{i=1}^{m} \log(s_i(x))
$$

- $\blacktriangleright$  inequalities  $Ax \leq b$ ;  $m \times n$  matrix  $A$  with rows  $a_i^T$
- *►*  $P = \{x \mid Ax \leq b\}$ ;  $P^\circ := \{x \mid Ax < b\}$
- ► interior point algorithm:  $x \in P^{\circ}$  throughout the algorithm
- ► for  $x \in P^{\circ}$  define

 $s_i(x) := b_i - a_i^T x$ 

### as the slack of the *i*-th constraint

$$
\phi(x) = -\sum_{i=1}^{m} \log(s_i(x))
$$

- $\blacktriangleright$  inequalities  $Ax \leq b$ ;  $m \times n$  matrix  $A$  with rows  $a_i^T$
- *►*  $P = \{x \mid Ax \leq b\}$ ;  $P^\circ := \{x \mid Ax < b\}$
- ► interior point algorithm:  $x \in P^{\circ}$  throughout the algorithm
- ► for  $x \in P^{\circ}$  define

 $s_i(x) := b_i - a_i^T x$ 

as the slack of the *i*-th constraint

logarithmic barrier function:

$$
\phi(x) = -\sum_{i=1}^{m} \log(s_i(x))
$$

Penalty for point  $x$ ; points close to the boundary have a very large penalty.

# Penalty Function

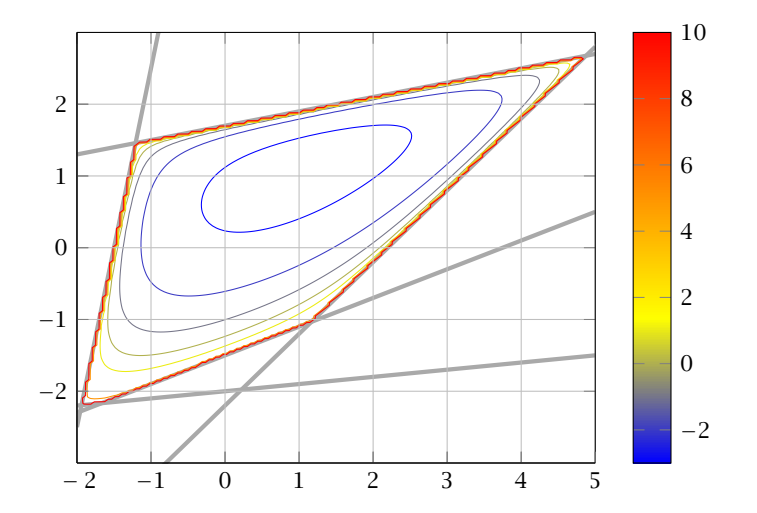

# 10 Karmarkars Algorithm

- $\blacktriangleright$  inequalities  $Ax \leq b$ ;  $m \times n$  matrix  $A$  with rows  $a_i^T$
- *↑*  $P = \{x \mid Ax \leq b\}, P^\circ := \{x \mid Ax < b\}$
- ► interior point algorithm:  $x \in P^{\circ}$  throughout the algorithm
- ► for  $x \in P^{\circ}$  define

 $s_i(x) := b_i - a_i^T x$ 

as the slack of the *i*-th constraint

logarithmic barrier function:

$$
\phi(x) = -\sum_{i=1}^{m} \log(s_i(x))
$$

Penalty for point  $x$ ; points close to the boundary have a very large penalty.

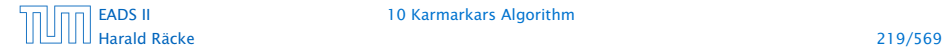

# Penalty Function

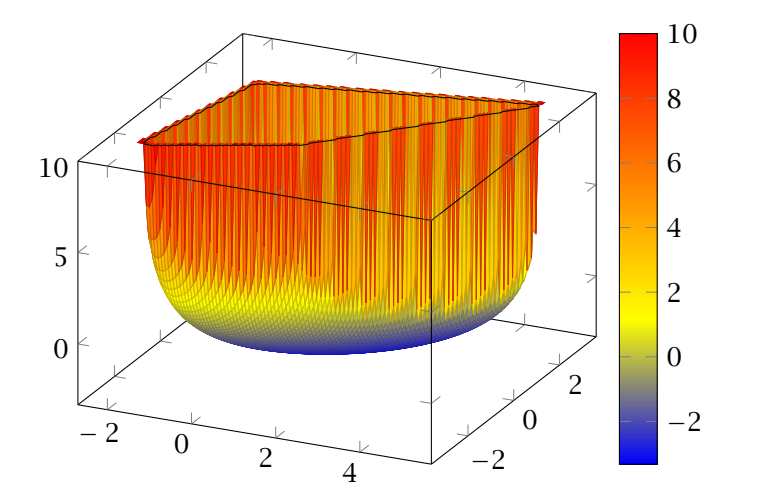

# Penalty Function

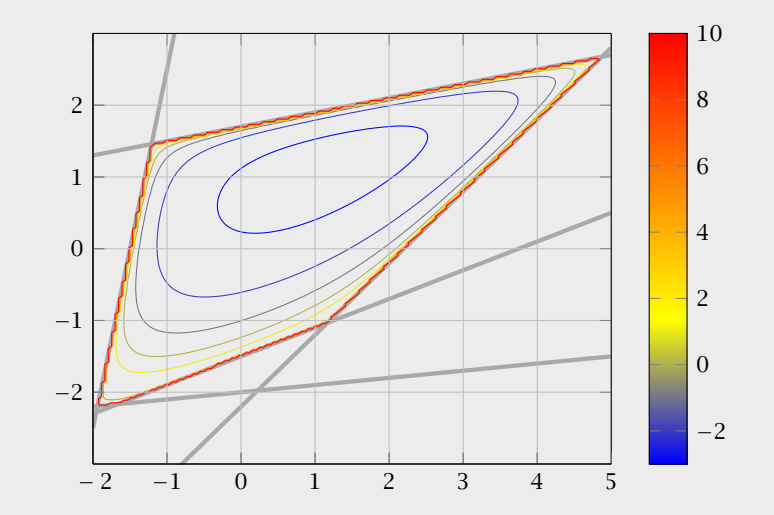

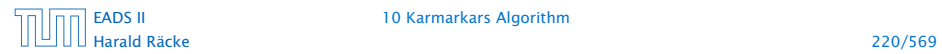

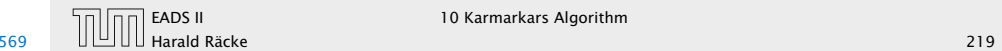

# Gradient and Hessian

### Taylor approximation:

$$
\phi(x+\epsilon) \approx \phi(x) + \nabla \phi(x)^T \epsilon + \frac{1}{2} \epsilon^T \nabla^2 \phi(x) \epsilon
$$

$$
\nabla \phi(x) = \sum_{i=1}^{m} \frac{1}{s_i(x)} \cdot a_i = A^T d_x
$$

$$
H_x := \nabla^2 \phi(x) = \sum_{i=1}^m \frac{1}{s_i(x)^2} a_i a_i^T = A^T D_x^2 A
$$

# Penalty Function

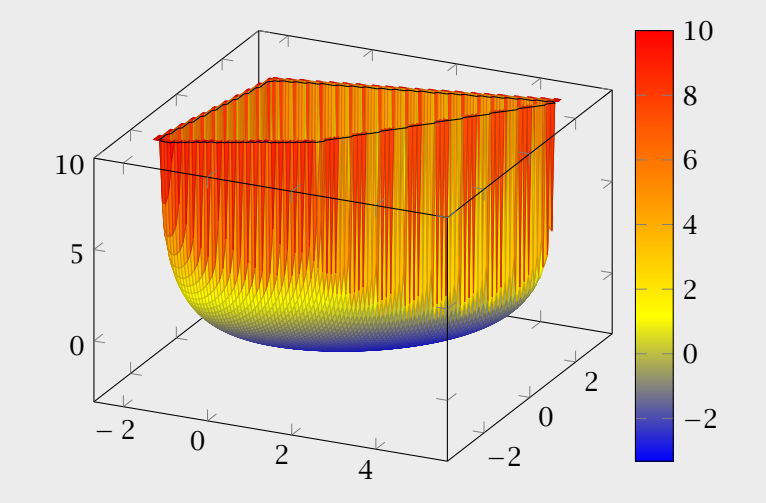

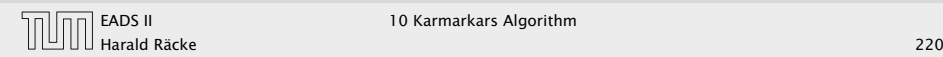

# Gradient and Hessian

Taylor approximation:

$$
\phi(x+\epsilon) \approx \phi(x) + \nabla \phi(x)^T \epsilon + \frac{1}{2} \epsilon^T \nabla^2 \phi(x) \epsilon
$$

Gradient:

$$
\nabla \phi(x) = \sum_{i=1}^{m} \frac{1}{s_i(x)} \cdot a_i = A^T d_x
$$

where  $d_{\chi}^{T} = (1/s_1(\chi), \ldots, 1/s_m(\chi))$ . ( $d_{\chi}$  vector of inverse slacks)

$$
H_x:=\nabla^2\phi(x)=\sum_{i=1}^m\frac{1}{s_i(x)^2}a_ia_i^T=A^TD_x^2A
$$

# Penalty Function

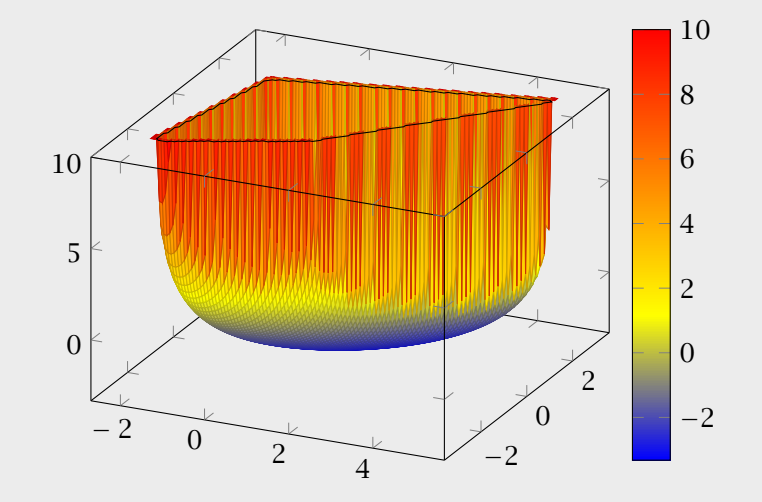

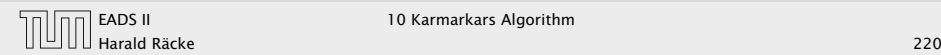

# Gradient and Hessian

Taylor approximation:

$$
\phi(x+\epsilon) \approx \phi(x) + \nabla \phi(x)^T \epsilon + \frac{1}{2} \epsilon^T \nabla^2 \phi(x) \epsilon
$$

Gradient:

$$
\nabla \phi(x) = \sum_{i=1}^{m} \frac{1}{s_i(x)} \cdot a_i = A^T d_x
$$

where  $d_{\chi}^{T} = (1/s_1(\chi), \ldots, 1/s_m(\chi))$ . ( $d_{\chi}$  vector of inverse slacks)

Hessian:

$$
H_x := \nabla^2 \phi(x) = \sum_{i=1}^m \frac{1}{s_i(x)^2} a_i a_i^T = A^T D_x^2 A
$$

w[ith](#page-0-0)  $D_x = \text{diag}(d_x)$ .

# Penalty Function

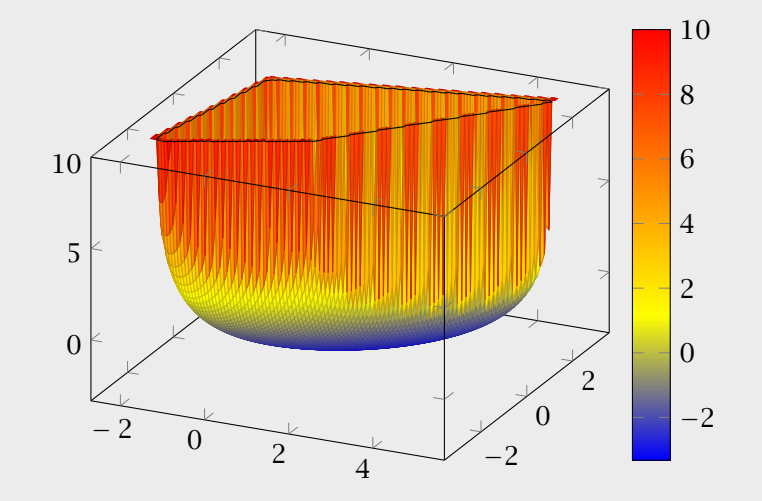

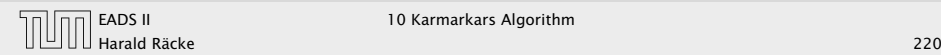

# Proof for Gradient

$$
\frac{\partial \phi(x)}{\partial x_i} = \frac{\partial}{\partial x_i} \left( -\sum_r \ln(s_r(x)) \right)
$$
  
\n
$$
= -\sum_r \frac{\partial}{\partial x_i} \left( \ln(s_r(x)) \right) = -\sum_r \frac{1}{s_r(x)} \frac{\partial}{\partial x_i} \left( s_r(x) \right)
$$
  
\n
$$
= -\sum_r \frac{1}{s_r(x)} \frac{\partial}{\partial x_i} \left( b_r - a_r^T x \right) = \sum_r \frac{1}{s_r(x)} \frac{\partial}{\partial x_i} \left( a_r^T x \right)
$$
  
\n
$$
= \sum_r \frac{1}{s_r(x)} A_{ri}
$$

The *i*-th entry of the gradient vector is  $\sum_{r} 1/s_r(x) \cdot A_{ri}$ . This gives that the gradient is

$$
\nabla \phi(x) = \sum_{r} 1/s_r(x) a_r = A^T d_x
$$

# Gradient and Hessian

Taylor approximation:

$$
\phi(x+\epsilon) \approx \phi(x) + \nabla \phi(x)^T \epsilon + \frac{1}{2} \epsilon^T \nabla^2 \phi(x) \epsilon
$$

Gradient:

$$
\nabla \phi(x) = \sum_{i=1}^{m} \frac{1}{s_i(x)} \cdot a_i = A^T d_x
$$

where  $d_{\chi}^{T} = (1/s_1(\chi), \ldots, 1/s_m(\chi))$ .  $(d_{\chi}$  vector of inverse slacks)

#### Hessian:

$$
H_x := \nabla^2 \phi(x) = \sum_{i=1}^m \frac{1}{s_i(x)^2} a_i a_i^T = A^T D_x^2 A
$$

with  $D_x = \text{diag}(d_x)$ .

### Proof for Hessian

$$
\frac{\partial}{\partial x_j} \left( \sum_r \frac{1}{s_r(x)} A_{ri} \right) = \sum_r A_{ri} \left( -\frac{1}{s_r(x)^2} \right) \cdot \frac{\partial}{\partial x_j} \left( s_r(x) \right)
$$

$$
= \sum_r A_{ri} \frac{1}{s_r(x)^2} A_{rj}
$$

Note that  $\sum_{r} A_{ri} A_{rj} = (A^T A)_{ij}$ . Adding the additional factors  $1/s_r(x)^2$  can be done with a diagonal matrix.

Hence the Hessian is

 $H_x = A^T D^2 A$ 

# Proof for Gradient

$$
\frac{\partial \phi(x)}{\partial x_i} = \frac{\partial}{\partial x_i} \left( -\sum_r \ln(s_r(x)) \right)
$$
  
=  $-\sum_r \frac{\partial}{\partial x_i} \left( \ln(s_r(x)) \right) = -\sum_r \frac{1}{s_r(x)} \frac{\partial}{\partial x_i} \left( s_r(x) \right)$   
=  $-\sum_r \frac{1}{s_r(x)} \frac{\partial}{\partial x_i} \left( b_r - a_r^T x \right) = \sum_r \frac{1}{s_r(x)} \frac{\partial}{\partial x_i} \left( a_r^T x \right)$   
=  $\sum_r \frac{1}{s_r(x)} A_{ri}$ 

The *i*-th entry of the gradient vector is  $\sum_{r} 1/s_r(x) \cdot A_{ri}$ . This gives that the gradient is

$$
\nabla \phi(x) = \sum_{r} 1/s_r(x) a_r = A^T d_x
$$

 $H_x$  is positive semi-definite for  $x \in P^{\circ}$ 

 $u^T H_x u = u^T A^T D_x^2 A u = ||D_x A u||_2^2 \ge 0$ 

# Proof for Hessian

$$
\frac{\partial}{\partial x_j} \left( \sum_r \frac{1}{s_r(x)} A_{ri} \right) = \sum_r A_{ri} \left( -\frac{1}{s_r(x)^2} \right) \cdot \frac{\partial}{\partial x_j} \left( s_r(x) \right)
$$

$$
= \sum_r A_{ri} \frac{1}{s_r(x)^2} A_{rj}
$$

Note that  $\sum_{r} A_{ri} A_{rj} = (A^T A)_{ij}$ . Adding the additional factors  $1/s_r(x)^2$  can be done with a diagonal matrix.

Hence the Hessian is

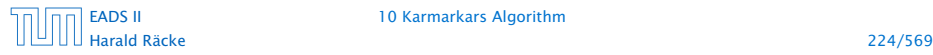

 $H_x$  is positive semi-definite for  $x \in P^{\circ}$ 

 $u^T H_x u = u^T A^T D_x^2 A u = ||D_x A u||_2^2 \ge 0$ 

This gives that  $\phi(x)$  is convex.

# Proof for Hessian

$$
\frac{\partial}{\partial x_j} \left( \sum_r \frac{1}{s_r(x)} A_{ri} \right) = \sum_r A_{ri} \left( -\frac{1}{s_r(x)^2} \right) \cdot \frac{\partial}{\partial x_j} \left( s_r(x) \right)
$$

$$
= \sum_r A_{ri} \frac{1}{s_r(x)^2} A_{rj}
$$

Note that  $\sum_{r} A_{ri} A_{rj} = (A^T A)_{ij}$ . Adding the additional factors  $1/s_r(x)^2$  can be done with a diagonal matrix.

Hence the Hessian is

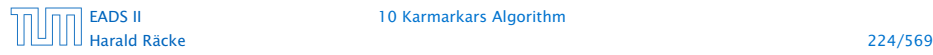

 $H_x$  is positive semi-definite for  $x \in P^{\circ}$ 

 $u^T H_x u = u^T A^T D_x^2 A u = ||D_x A u||_2^2 \ge 0$ 

This gives that  $\phi(x)$  is convex.

If rank $(A) = n$ ,  $H_X$  is positive definite for  $x \in P^{\circ}$ 

 $u^T H_x u = \|D_x A u\|_2^2 > 0$  for  $u \neq 0$ 

# Proof for Hessian

$$
\frac{\partial}{\partial x_j} \left( \sum_r \frac{1}{s_r(x)} A_{ri} \right) = \sum_r A_{ri} \left( -\frac{1}{s_r(x)^2} \right) \cdot \frac{\partial}{\partial x_j} \left( s_r(x) \right)
$$

$$
= \sum_r A_{ri} \frac{1}{s_r(x)^2} A_{rj}
$$

Note that  $\sum_{r} A_{ri} A_{rj} = (A^T A)_{ij}$ . Adding the additional factors  $1/s_r(x)^2$  can be done with a diagonal matrix.

Hence the Hessian is

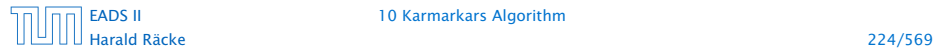

 $H_x$  is positive semi-definite for  $x \in P^{\circ}$ 

 $u^T H_x u = u^T A^T D_x^2 A u = ||D_x A u||_2^2 \ge 0$ 

This gives that  $\phi(x)$  is convex.

If rank $(A) = n$ ,  $H_X$  is positive definite for  $x \in P^{\circ}$ 

 $u^T H_x u = \|D_x A u\|_2^2 > 0$  for  $u \neq 0$ 

This gives that  $\phi(x)$  is strictly convex.

# Proof for Hessian

$$
\frac{\partial}{\partial x_j} \left( \sum_r \frac{1}{s_r(x)} A_{ri} \right) = \sum_r A_{ri} \left( -\frac{1}{s_r(x)^2} \right) \cdot \frac{\partial}{\partial x_j} \left( s_r(x) \right)
$$

$$
= \sum_r A_{ri} \frac{1}{s_r(x)^2} A_{rj}
$$

Note that  $\sum_{r} A_{ri} A_{rj} = (A^T A)_{ij}$ . Adding the additional factors  $1/s_r(x)^2$  can be done with a diagonal matrix.

Hence the Hessian is

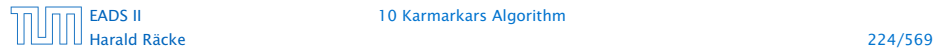
#### Properties of the Hessian

 $H_x$  is positive semi-definite for  $x \in P^{\circ}$ 

 $u^T H_x u = u^T A^T D_x^2 A u = ||D_x A u||_2^2 \ge 0$ 

This gives that  $\phi(x)$  is convex.

If rank $(A) = n$ ,  $H_X$  is positive definite for  $x \in P^{\circ}$ 

 $u^T H_x u = \|D_x A u\|_2^2 > 0$  for  $u \neq 0$ 

This gives that  $\phi(x)$  is strictly convex.

 $\|u\|_{H_x} := \sqrt{u^T H_x u}$  is a (semi-)norm; the unit ball w.r.t. this norm is an ellipsoid.

#### Proof for Hessian

$$
\frac{\partial}{\partial x_j} \left( \sum_r \frac{1}{s_r(x)} A_{ri} \right) = \sum_r A_{ri} \left( -\frac{1}{s_r(x)^2} \right) \cdot \frac{\partial}{\partial x_j} \left( s_r(x) \right)
$$

$$
= \sum_r A_{ri} \frac{1}{s_r(x)^2} A_{rj}
$$

Note that  $\sum_{r} A_{ri} A_{rj} = (A^T A)_{ij}$ . Adding the additional factors  $1/s_r(x)^2$  can be done with a diagonal matrix.

Hence the Hessian is

 $H_x = A^T D^2 A$ 

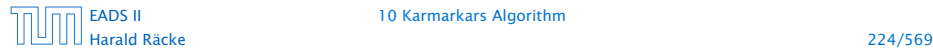

 $E_x = \{y \mid (y - x)^T H_x(y - x) \leq 1\} = \{y \mid ||y - x||_{H_x} \leq 1\}$ 

## Properties of the Hessian

 $H_x$  is positive semi-definite for  $x \in P^{\circ}$ 

 $u^T H_x u = u^T A^T D_x^2 A u = ||D_x A u||_2^2 \ge 0$ 

This gives that  $\phi(x)$  is convex.

If rank $(A) = n$ ,  $H_X$  is positive definite for  $x \in P^{\circ}$  $u^T H_x u = \|D_x A u\|_2^2 > 0$  for  $u \neq 0$ 

This gives that  $\phi(x)$  is strictly convex.

 $\|u\|_{H_x} := \sqrt{u^T H_x u}$  is a (semi-)norm; the unit ball w.r.t. this norm is an ellipsoid.

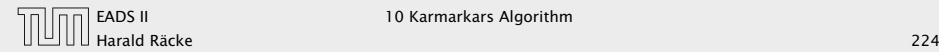

$$
E_x = \{ y \mid (y - x)^T H_x (y - x) \le 1 \} = \{ y \mid ||y - x||_{H_x} \le 1 \}
$$

#### Points in *E<sup>x</sup>* are feasible!!!

$$
(\mathbf{y} - \mathbf{x})^T H_{\mathbf{x}} (\mathbf{y} - \mathbf{x}) = (\mathbf{y} - \mathbf{x})^T A^T D_{\mathbf{x}}^2 A (\mathbf{y} - \mathbf{x})
$$
  
= 
$$
\sum_{i=1}^m \frac{(a_i^T (\mathbf{y} - \mathbf{x}))^2}{s_i(\mathbf{x})^2}
$$
  
= 
$$
\sum_{i=1}^m \frac{(\text{change of distance to } i\text{-th constraint going from } \mathbf{x} \text{ to } \mathbf{x})}{(\text{distance of } \mathbf{x} \text{ to } i\text{-th constraint})^2}
$$
  
\$\leq 1\$

## Properties of the Hessian

 $H_x$  is positive semi-definite for  $x \in P^{\circ}$ 

 $u^T H_x u = u^T A^T D_x^2 A u = ||D_x A u||_2^2 \ge 0$ 

This gives that  $\phi(x)$  is convex.

If rank $(A) = n$ ,  $H_X$  is positive definite for  $x \in P^{\circ}$  $u^T H_x u = \|D_x A u\|_2^2 > 0$  for  $u \neq 0$ 

This gives that  $\phi(x)$  is strictly convex.

 $\|u\|_{H_x} := \sqrt{u^T H_x u}$  is a (semi-)norm; the unit ball w.r.t. this norm is an ellipsoid.

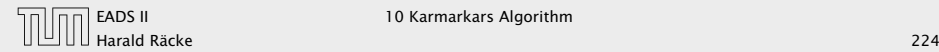

$$
E_x = \{ y \mid (y - x)^T H_x (y - x) \le 1 \} = \{ y \mid ||y - x||_{H_x} \le 1 \}
$$

#### Points in *E<sup>x</sup>* are feasible!!!

$$
(\mathbf{y} - \mathbf{x})^T H_{\mathbf{x}} (\mathbf{y} - \mathbf{x}) = (\mathbf{y} - \mathbf{x})^T A^T D_{\mathbf{x}}^2 A (\mathbf{y} - \mathbf{x})
$$
  
= 
$$
\sum_{i=1}^m \frac{(a_i^T (\mathbf{y} - \mathbf{x}))^2}{s_i (\mathbf{x})^2}
$$
  
= 
$$
\sum_{i=1}^m \frac{(\text{change of distance to } i \text{-th constraint going from } \mathbf{x} \text{ to } \text{in } \text{constraint})^2}{(\text{distance of } \mathbf{x} \text{ to } i \text{-th constraint})^2}
$$
  
\$\leq 1\$

## Properties of the Hessian

 $H_x$  is positive semi-definite for  $x \in P^{\circ}$ 

 $u^T H_x u = u^T A^T D_x^2 A u = ||D_x A u||_2^2 \ge 0$ 

This gives that  $\phi(x)$  is convex.

If rank $(A) = n$ ,  $H_X$  is positive definite for  $x \in P^{\circ}$  $u^T H_x u = \|D_x A u\|_2^2 > 0$  for  $u \neq 0$ 

This gives that  $\phi(x)$  is strictly convex.

 $\|u\|_{H_x} := \sqrt{u^T H_x u}$  is a (semi-)norm; the unit ball w.r.t. this norm is an ellipsoid.

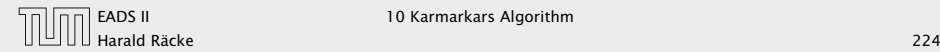

$$
E_x = \{ y \mid (y - x)^T H_x (y - x) \le 1 \} = \{ y \mid ||y - x||_{H_x} \le 1 \}
$$

Points in *E<sup>x</sup>* are feasible!!!

$$
(\mathbf{y} - \mathbf{x})^T H_{\mathbf{x}} (\mathbf{y} - \mathbf{x}) = (\mathbf{y} - \mathbf{x})^T A^T D_{\mathbf{x}}^2 A (\mathbf{y} - \mathbf{x})
$$
  
= 
$$
\sum_{i=1}^m \frac{(a_i^T (\mathbf{y} - \mathbf{x}))^2}{s_i(\mathbf{x})^2}
$$
  
= 
$$
\sum_{i=1}^m \frac{(\text{change of distance to } i \cdot \text{th constraint going from } \text{)}
$$
  
(distance of *x* to *i*·th constraint)<sup>2</sup>  
 $\leq 1$ 

## Properties of the Hessian

 $H_x$  is positive semi-definite for  $x \in P^{\circ}$ 

 $u^T H_x u = u^T A^T D_x^2 A u = ||D_x A u||_2^2 \ge 0$ 

This gives that  $\phi(x)$  is convex.

If rank $(A) = n$ ,  $H_X$  is positive definite for  $x \in P^{\circ}$  $u^T H_x u = \|D_x A u\|_2^2 > 0$  for  $u \neq 0$ 

This gives that  $\phi(x)$  is strictly convex.

 $\|u\|_{H_x} := \sqrt{u^T H_x u}$  is a (semi-)norm; the unit ball w.r.t. this norm is an ellipsoid.

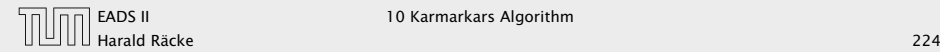

$$
E_x = \{ y \mid (y - x)^T H_x (y - x) \le 1 \} = \{ y \mid ||y - x||_{H_x} \le 1 \}
$$

Points in *E<sup>x</sup>* are feasible!!!

$$
(\mathcal{Y} - \mathcal{X})^T H_X (\mathcal{Y} - \mathcal{X}) = (\mathcal{Y} - \mathcal{X})^T A^T D_X^2 A (\mathcal{Y} - \mathcal{X})
$$
  
= 
$$
\sum_{i=1}^m \frac{(a_i^T (\mathcal{Y} - \mathcal{X}))^2}{s_i(\mathcal{X})^2}
$$
  
= 
$$
\sum_{i=1}^m \frac{(\text{change of distance to } i\text{-th constraint going from } \mathcal{X} \text{ to } \mathcal{Y})}{(\text{distance of } \mathcal{X} \text{ to } i\text{-th constraint})^2}
$$
  
\$\leq\$

## Properties of the Hessian

 $H_x$  is positive semi-definite for  $x \in P^{\circ}$ 

 $u^T H_x u = u^T A^T D_x^2 A u = ||D_x A u||_2^2 \ge 0$ 

This gives that  $\phi(x)$  is convex.

If rank $(A) = n$ ,  $H_X$  is positive definite for  $x \in P^{\circ}$  $u^T H_x u = \|D_x A u\|_2^2 > 0$  for  $u \neq 0$ 

This gives that  $\phi(x)$  is strictly convex.

 $\|u\|_{H_x} := \sqrt{u^T H_x u}$  is a (semi-)norm; the unit ball w.r.t. this norm is an ellipsoid.

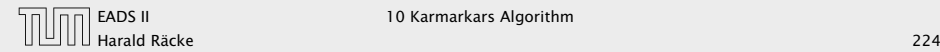

 $(y)^2$ 

$$
E_x = \{ y \mid (y - x)^T H_x (y - x) \le 1 \} = \{ y \mid ||y - x||_{H_x} \le 1 \}
$$

Points in *E<sup>x</sup>* are feasible!!!

$$
(\mathcal{Y} - x)^{T} H_{x} (\mathcal{Y} - x) = (\mathcal{Y} - x)^{T} A^{T} D_{x}^{2} A (\mathcal{Y} - x)
$$
  
= 
$$
\sum_{i=1}^{m} \frac{(a_{i}^{T} (\mathcal{Y} - x))^{2}}{s_{i}(\mathcal{X})^{2}}
$$
  
= 
$$
\sum_{i=1}^{m} \frac{(\text{change of distance to } i\text{-th constraint going from } x \text{ to } y)}{(\text{distance of } x \text{ to } i\text{-th constraint})^{2}}
$$
  
\$\leq 1\$

## Properties of the Hessian

 $H_x$  is positive semi-definite for  $x \in P^{\circ}$ 

 $u^T H_x u = u^T A^T D_x^2 A u = ||D_x A u||_2^2 \ge 0$ 

This gives that  $\phi(x)$  is convex.

If rank $(A) = n$ ,  $H_X$  is positive definite for  $x \in P^{\circ}$  $u^T H_x u = \|D_x A u\|_2^2 > 0$  for  $u \neq 0$ 

This gives that  $\phi(x)$  is strictly convex.

 $\|u\|_{H_x} := \sqrt{u^T H_x u}$  is a (semi-)norm; the unit ball w.r.t. this norm is an ellipsoid.

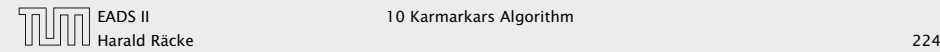

 $(y)^2$ 

$$
E_x = \{ y \mid (y - x)^T H_x (y - x) \le 1 \} = \{ y \mid ||y - x||_{H_x} \le 1 \}
$$

Points in *E<sup>x</sup>* are feasible!!!

$$
(\mathcal{Y} - x)^{T} H_{x} (\mathcal{Y} - x) = (\mathcal{Y} - x)^{T} A^{T} D_{x}^{2} A (\mathcal{Y} - x)
$$
  
= 
$$
\sum_{i=1}^{m} \frac{(a_{i}^{T} (\mathcal{Y} - x))^{2}}{s_{i}(\mathcal{X})^{2}}
$$
  
= 
$$
\sum_{i=1}^{m} \frac{(\text{change of distance to } i\text{-th constraint going from } x \text{ to } y)^{2}}{(\text{distance of } x \text{ to } i\text{-th constraint})^{2}}
$$
  
\$\leq 1\$

In order to become infeasible when going from x to  $\gamma$  one of the terms in the sum would need to be larger than 1.

## Properties of the Hessian

 $H_x$  is positive semi-definite for  $x \in P^{\circ}$ 

 $u^T H_x u = u^T A^T D_x^2 A u = ||D_x A u||_2^2 \ge 0$ 

This gives that  $\phi(x)$  is convex.

If rank $(A) = n$ ,  $H_X$  is positive definite for  $x \in P^{\circ}$  $u^T H_x u = \|D_x A u\|_2^2 > 0$  for  $u \neq 0$ 

This gives that  $\phi(x)$  is strictly convex.

 $\|u\|_{H_x} := \sqrt{u^T H_x u}$  is a (semi-)norm; the unit ball w.r.t. this norm is an ellipsoid.

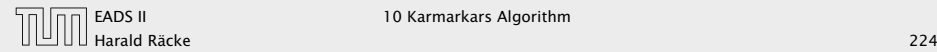

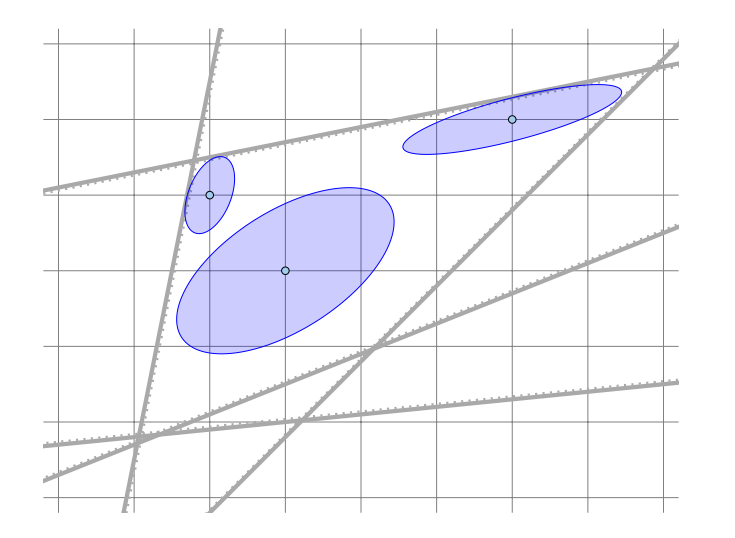

#### Dikin Ellipsoid

$$
E_x = \{ y \mid (y - x)^T H_x (y - x) \le 1 \} = \{ y \mid ||y - x||_{H_x} \le 1 \}
$$

#### Points in *E<sup>x</sup>* are feasible!!!

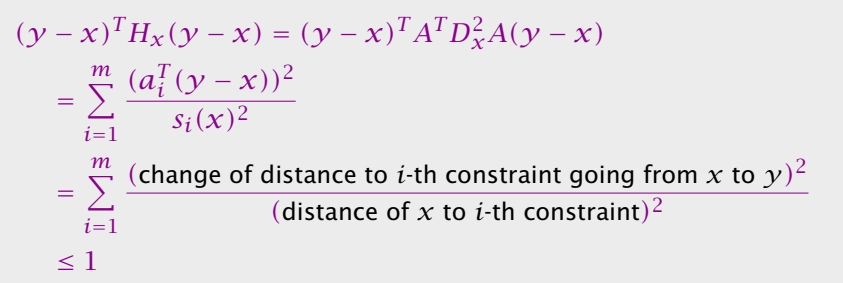

In order to become infeasible when going from x to  $\gamma$  one of the terms in the sum would need to be larger than 1.

Harald Räcke 226/569

#### Analytic Center

 $x_{ac} := \arg\min_{x \in P^{\circ}} \phi(x)$ 

 $\rightarrow$   $x_{\text{ac}}$  *is solution to* 

 $\nabla \phi(x) = \sum^{m}$ *i*=1  $\frac{1}{s_i(x)}a_i = 0$ 

- ▶ depends on the description of the polytope
- ►  $x_{\rm ac}$  exists and is unique iff  $P^{\circ}$  is nonempty and bounded

## Dikin Ellipsoids

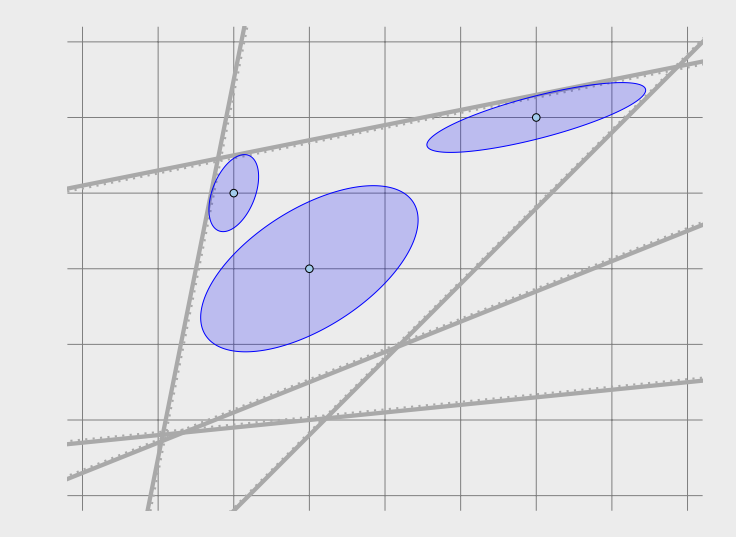

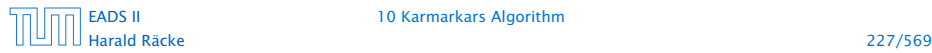

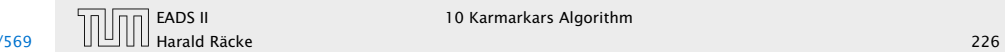

In the following we assume that the LP and its dual are strictly feasible and that  $rank(A) = n$ .

- 
- 

#### Analytic Center

$$
x_{ac} := \arg\min_{x \in P^{\circ}} \phi(x)
$$

 $\rightarrow$   $x_{\text{ac}}$  is solution to

$$
\nabla \phi(x) = \sum_{i=1}^{m} \frac{1}{s_i(x)} a_i = 0
$$

- **►** depends on the description of the polytope
- ►  $x_{\rm ac}$  exists and is unique iff  $P^\circ$  is nonempty and bounded

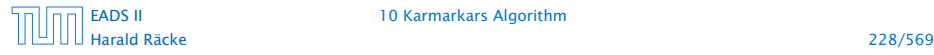

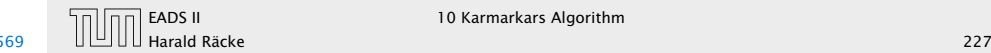

In the following we assume that the LP and its dual are strictly feasible and that  $rank(A) = n$ .

Central Path:

Set of points  $\{x^*(t) | t > 0\}$  with

 $x^*(t) = \argmin_x \{tc^T x + \phi(x)\}$ 

- 
- 

#### Analytic Center

$$
x_{ac} := \arg\min_{x \in P^{\circ}} \phi(x)
$$

 $\rightarrow$   $x_{\text{ac}}$  is solution to

$$
\nabla \phi(x) = \sum_{i=1}^{m} \frac{1}{s_i(x)} a_i = 0
$$

- ► depends on the description of the polytope
- ►  $x_{\rm ac}$  exists and is unique iff  $P^\circ$  is nonempty and bounded

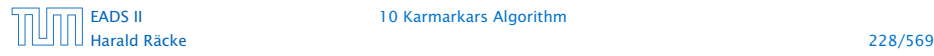

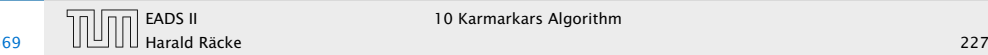

In the following we assume that the LP and its dual are strictly feasible and that  $rank(A) = n$ .

Central Path:

Set of points  $\{x^*(t) | t > 0\}$  with

 $x^*(t) = \argmin_x \{tc^T x + \phi(x)\}$ 

- $\blacktriangleright$  *t* = 0: analytic center
- $\rightarrow t = \infty$ : optimum solution

 $x^*(t)$  exists and is unique for all  $t \geq 0$ .

## Analytic Center

$$
x_{ac} := \arg\min_{x \in P^{\circ}} \phi(x)
$$

 $\rightarrow$   $x_{\text{ac}}$  is solution to

$$
\nabla \phi(x) = \sum_{i=1}^{m} \frac{1}{s_i(x)} a_i = 0
$$

- ► depends on the description of the polytope
- ►  $x_{\rm ac}$  exists and is unique iff  $P^\circ$  is nonempty and bounded

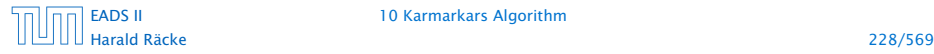

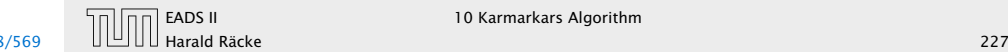

#### Different Central Paths

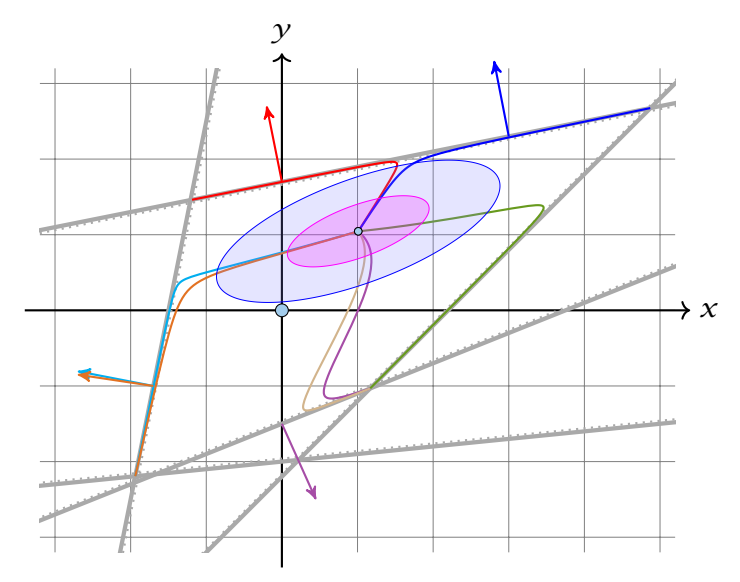

## Central Path

In the following we assume that the LP and its dual are strictly feasible and that  $rank(A) = n$ .

Central Path: Set of points  $\{x^*(t) | t > 0\}$  with

 $x^*(t) = \text{argmin}_x \{tc^T x + \phi(x) \}$ 

- $\rightarrow t = 0$ : analytic center
- $\blacktriangleright$  *t* = ∞ optimum solution

 $x^*(t)$  exists and is unique for all  $t \geq 0$ .

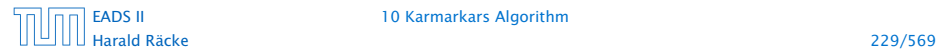

[EADS II](#page-0-0) 10 Karmarkars Algorithm

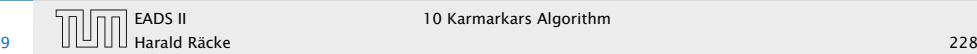

#### Intuitive Idea:

Find point on central path for large value of *t*. Should be close to optimum solution.

#### Questions:

- ▶ Is this really true? How large a *t* do we need?
- *ñ* How do we find corresponding point *x* ∗*(t)* on central path?

## Different Central Paths

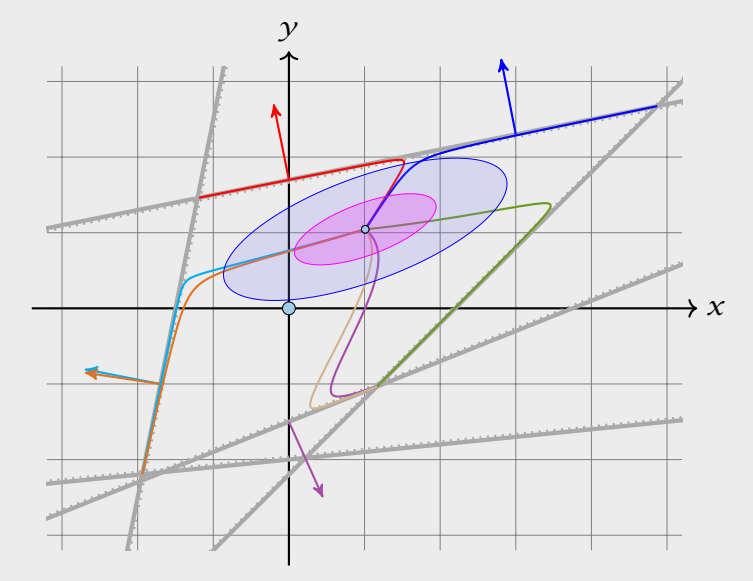

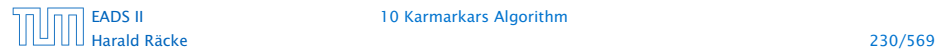

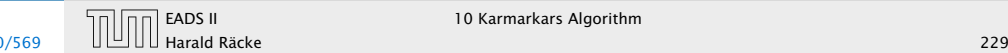

#### The Dual

## Central Path

#### primal-dual pair:

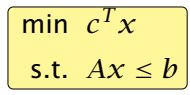

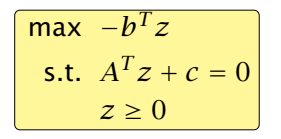

#### Assumptions

- **•** primal and dual problems are strictly feasible;
- $\blacktriangleright$  rank $(A) = n$ .

#### Intuitive Idea:

Find point on central path for large value of *t*. Should be close to optimum solution.

#### Questions:

- ► Is this really true? How large a *t* do we need?
- *ñ* How do we find corresponding point *x* ∗*(t)* on central path?

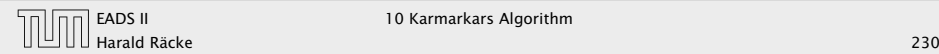

Point  $x^*(t)$  on central path is solution to  $tc + \nabla \phi(x) = 0$ 

- **▶ We can view each constraint as generating a repelling force.** The combination of these forces is represented by ∇*φ(x)*.
- $\blacktriangleright$  In addition there is a force *tc* pulling us towards the optimum solution.

## The Dual

#### primal-dual pair:

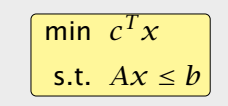

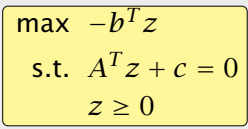

#### Assumptions

- **•** primal and dual problems are strictly feasible;
- $\blacktriangleright$  rank $(A) = n$ .

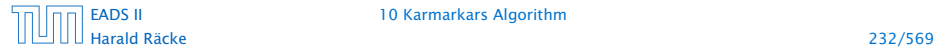

Point  $x^*(t)$  on central path is solution to  $tc + \nabla \phi(x) = 0$ .

$$
tc + \sum_{i=1}^{m} \frac{1}{s_i(x^*(t))} a_i = 0
$$
  

$$
c + \sum_{i=1}^{m} z_i^*(t) a_i = 0 \text{ with } z_i^*(t) = \frac{1}{ts_i(x^*(t))}
$$

#### Force Field Interpretation

- **►** We can view each constraint as generating a repelling force. The combination of these forces is represented by ∇*φ(x)*.
- $\blacktriangleright$  In addition there is a force *tc* pulling us towards the optimum solution.

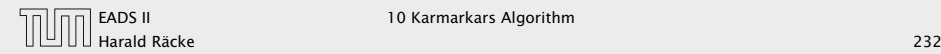

Point  $x^*(t)$  on central path is solution to  $tc + \nabla \phi(x) = 0$ .

This means

$$
tc + \sum_{i=1}^{m} \frac{1}{s_i(x^*(t))} a_i = 0
$$
  

$$
c + \sum_{i=1}^{m} z_i^*(t) a_i = 0 \text{ with } z_i^*(t) = \frac{1}{ts_i(x^*(t))}
$$

## Force Field Interpretation

Point  $x^*(t)$  on central path is solution to  $tc + \nabla \phi(x) = 0$ 

- **►** We can view each constraint as generating a repelling force. The combination of these forces is represented by ∇*φ(x)*.
- $\blacktriangleright$  In addition there is a force *tc* pulling us towards the optimum solution.

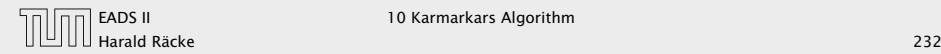

Point  $x^*(t)$  on central path is solution to  $tc + \nabla \phi(x) = 0$ .

This means

or

$$
tc + \sum_{i=1}^{m} \frac{1}{s_i(x^*(t))} a_i = 0
$$
  

$$
c + \sum_{i=1}^{m} z_i^*(t) a_i = 0 \text{ with } z_i^*(t) = \frac{1}{ts_i(x^*(t))}
$$

## Force Field Interpretation

Point  $x^*(t)$  on central path is solution to  $tc + \nabla \phi(x) = 0$ 

- **►** We can view each constraint as generating a repelling force. The combination of these forces is represented by ∇*φ(x)*.
- $\blacktriangleright$  In addition there is a force *tc* pulling us towards the optimum solution.

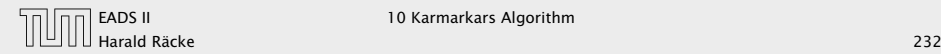

Point  $x^*(t)$  on central path is solution to  $tc + \nabla \phi(x) = 0$ .

This means

or

$$
tc + \sum_{i=1}^{m} \frac{1}{s_i(x^*(t))} a_i = 0
$$
  

$$
c + \sum_{i=1}^{m} z_i^*(t) a_i = 0 \text{ with } z_i^*(t) = \frac{1}{ts_i(x^*(t))}
$$

- ► *z*<sup>\*</sup>(*t*) is strictly dual feasible: ( $A^T z^* + c = 0$ ; *z*<sup>\*</sup> > 0)
- 

## Force Field Interpretation

- **►** We can view each constraint as generating a repelling force. The combination of these forces is represented by ∇*φ(x)*.
- $\blacktriangleright$  In addition there is a force *tc* pulling us towards the optimum solution.

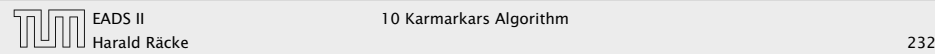

Point  $x^*(t)$  on central path is solution to  $tc + \nabla \phi(x) = 0$ .

This means

or

$$
tc + \sum_{i=1}^{m} \frac{1}{s_i(x^*(t))} a_i = 0
$$
  

$$
c + \sum_{i=1}^{m} z_i^*(t) a_i = 0 \text{ with } z_i^*(t) = \frac{1}{ts_i(x^*(t))}
$$

- ► *z*<sup>\*</sup>(*t*) is strictly dual feasible: ( $A^T z^* + c = 0$ ; *z*<sup>\*</sup> > 0)
- ► duality gap between  $x := x^*(t)$  and  $z := z^*(t)$  is

 $c^T x + b^T z = (b - Ax)^T z = \frac{m}{t}$ *t*

## Force Field Interpretation

- **►** We can view each constraint as generating a repelling force. The combination of these forces is represented by ∇*φ(x)*.
- $\blacktriangleright$  In addition there is a force *tc* pulling us towards the optimum solution.

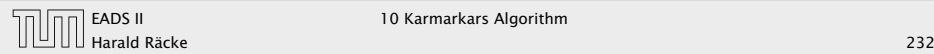

Point  $x^*(t)$  on central path is solution to  $tc + \nabla \phi(x) = 0$ .

This means

or

$$
tc + \sum_{i=1}^{m} \frac{1}{s_i(x^*(t))} a_i = 0
$$
  

$$
c + \sum_{i=1}^{m} z_i^*(t) a_i = 0 \text{ with } z_i^*(t) = \frac{1}{ts_i(x^*(t))}
$$

- ► *z*<sup>\*</sup>(*t*) is strictly dual feasible: ( $A^T z^* + c = 0$ ; *z*<sup>\*</sup> > 0)
- ► duality gap between  $x := x^*(t)$  and  $z := z^*(t)$  is

 $c^T x + b^T z = (b - Ax)^T z = \frac{m}{t}$ *t*

 $\blacktriangleright$  if gap is less than  $1/2^{\Omega(L)}$  we can snap to optimum point

#### Force Field Interpretation

- **►** We can view each constraint as generating a repelling force. The combination of these forces is represented by ∇*φ(x)*.
- $\blacktriangleright$  In addition there is a force *tc* pulling us towards the optimum solution.

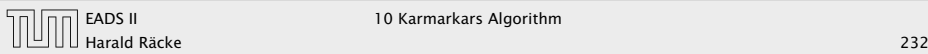

## How to find  $x^*(t)$

#### First idea:

- **Follow** start somewhere in the polytope
- **▶ use iterative method (Newtons method) to minimize** *f*<sub>*t*</sub>(*x*) := *tc*<sup>*T*</sup>*x* + *φ*(*x*)

## How large should *t* be?

Point  $x^*(t)$  on central path is solution to  $tc + \nabla \phi(x) = 0$ .

This means

$$
tc + \sum_{i=1}^{m} \frac{1}{s_i(x^*(t))} a_i = 0
$$

or

$$
c + \sum_{i=1}^{m} z_i^*(t) a_i = 0 \text{ with } z_i^*(t) = \frac{1}{ts_i(x^*(t))}
$$

- ► *z*<sup>\*</sup>(*t*) is strictly dual feasible: ( $A^T z^* + c = 0$ ; *z*<sup>\*</sup> > 0)
- ► duality gap between  $x := x^*(t)$  and  $z := z^*(t)$  is

$$
c^T x + b^T z = (b - Ax)^T z = \frac{m}{t}
$$

 $\blacktriangleright$  if gap is less than  $1/2^{\Omega(L)}$  we can snap to optimum point

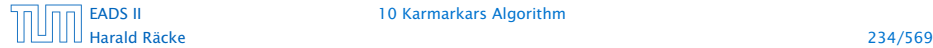

Quadratic approximation of *f<sup>t</sup>*

 $f_t(x+\epsilon) \approx f_t(x) + \nabla f_t(x)^T \epsilon + \frac{1}{2}$  $\frac{1}{2} \epsilon^T H_{f_t}(x) \epsilon$ 

$$
f_t(x+\epsilon) = f_t(x) + \nabla f_t(x)^T \epsilon + \frac{1}{2} \epsilon^T H_{f_t}(x) \epsilon
$$

## How to find  $x^*(t)$

#### First idea:

- **Follow start somewhere in the polytope**
- **►** use iterative method (Newtons method) to minimize  $f_t(x) := t c^T x + \phi(x)$

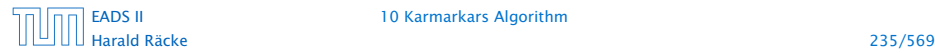

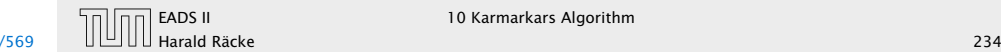

Quadratic approximation of *f<sup>t</sup>*

 $f_t(x+\epsilon) \approx f_t(x) + \nabla f_t(x)^T \epsilon + \frac{1}{2}$  $\frac{1}{2} \epsilon^T H_{f_t}(x) \epsilon$ 

Suppose this were exact:

$$
f_t(x+\epsilon) = f_t(x) + \nabla f_t(x)^T \epsilon + \frac{1}{2} \epsilon^T H_{ft}(x) \epsilon
$$

# How to find  $x^*(t)$

#### First idea:

- **Follow start somewhere in the polytope**
- **►** use iterative method (Newtons method) to minimize  $f_t(x) := t c^T x + \phi(x)$

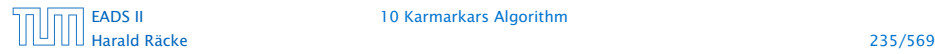

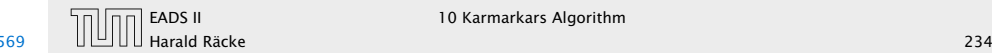

Quadratic approximation of *f<sup>t</sup>*

 $f_t(x+\epsilon) \approx f_t(x) + \nabla f_t(x)^T \epsilon + \frac{1}{2}$  $\frac{1}{2} \epsilon^T H_{f_t}(x) \epsilon$ 

Suppose this were exact:

$$
f_t(x+\epsilon) = f_t(x) + \nabla f_t(x)^T \epsilon + \frac{1}{2} \epsilon^T H_{ft}(x) \epsilon
$$

Then gradient is given by:

 $\nabla f_t(x + \epsilon) = \nabla f_t(x) + H_{f_t}(x) \cdot \epsilon$ 

# How to find  $x^*(t)$

#### First idea:

- **Follow start somewhere in the polytope**
- **►** use iterative method (Newtons method) to minimize  $f_t(x) := t c^T x + \phi(x)$

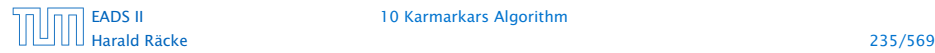

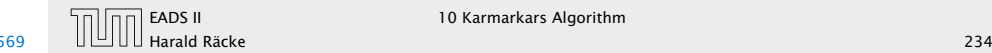

We want to move to a point where this gradient is 0:

Newton Step at *x* ∈ *P* ◦

$$
\Delta x_{\rm nt} = -H_{ft}^{-1}(x)\nabla f_t(x)
$$
  
=  $-H_{ft}^{-1}(x)(tc + \nabla \phi(x))$   
=  $-(A^T D_x^2 A)^{-1}(tc + A^T d_x)$ 

Newton Iteration:

 $\chi := \chi + \Delta \chi_{\text{nt}}$ 

## Newton Method

Quadratic approximation of *f<sup>t</sup>*

 $f_t(x+\epsilon) \approx f_t(x) + \nabla f_t(x)^T \epsilon + \frac{1}{2}$  $\frac{1}{2} \epsilon^T H_{f_t}(x) \epsilon$ 

Suppose this were exact:

$$
f_t(x+\epsilon) = f_t(x) + \nabla f_t(x)^T \epsilon + \frac{1}{2} \epsilon^T H_{ft}(x) \epsilon
$$

Then gradient is given by:

 $\nabla f_t(x + \epsilon) = \nabla f_t(x) + H_{f_t}(x) \cdot \epsilon$ 

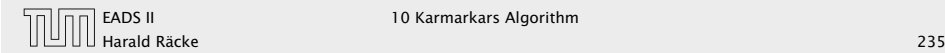

#### Measuring Progress of Newton Step

#### Newton decrement:

## $\lambda_t(x) = ||D_x A \Delta x_{nt}||$  $= ||\Delta x_{nt}||_{H_x}$

- 
- 

#### Newton Method

We want to move to a point where this gradient is 0:

Newton Step at *x* ∈ *P* ◦

 $\Delta x_{\text{nt}} = -H_{f_t}^{-1}(x) \nabla f_t(x)$  $=-H_{ft}^{-1}(x)(tc+\nabla\phi(x))$  $= -(A^T D_x^2 A)^{-1} (t c + A^T d_x)$ 

Newton Iteration:

 $\chi := \chi + \Delta \chi_{\text{nt}}$ 

#### Measuring Progress of Newton Step

#### Newton decrement:

 $\lambda_t(x) = ||D_x A \Delta x_{nt}||$  $= \frac{\Delta x_{nt}}{H_x}$ 

Square of Newton decrement is linear estimate of reduction if we do a Newton step:

 $-\lambda_t(x)^2 = \nabla f_t(x)^T \Delta x_{\text{nt}}$ 

- 
- 

#### Newton Method

We want to move to a point where this gradient is 0:

```
Newton Step at x ∈ P
◦
```

```
\Delta x_{\text{nt}} = -H_{f_t}^{-1}(x) \nabla f_t(x)=-H_{ft}^{-1}(x)(tc+\nabla\phi(x))= -(A^T D_x^2 A)^{-1} (t c + A^T d_x)
```
Newton Iteration:

 $\chi := \chi + \Delta \chi_{\text{nt}}$ 

#### Measuring Progress of Newton Step

#### Newton decrement:

 $\lambda_t(x) = ||D_x A \Delta x_{nt}||$  $= \frac{\Delta x_{nt}}{H_x}$ 

Square of Newton decrement is linear estimate of reduction if we do a Newton step:

 $-\lambda_t(x)^2 = \nabla f_t(x)^T \Delta x_{\text{nt}}$ 

- $\lambda$ *t*(*x*) = 0 iff *x* = *x*<sup>\*</sup>(*t*)
- $\triangleright$  *λ*<sub>*t*</sub>(*x*) is measure of proximity of *x* to  $x^*(t)$

#### Newton Method

We want to move to a point where this gradient is 0:

```
Newton Step at x ∈ P
◦
```

```
\Delta x_{\text{nt}} = -H_{f_t}^{-1}(x) \nabla f_t(x)=-H_{ft}^{-1}(x)(tc+\nabla\phi(x))= -(A^T D_x^2 A)^{-1} (t c + A^T d_x)
```
Newton Iteration:

 $\chi := \chi + \Delta \chi_{\text{nt}}$ 

#### Theorem 55

*If*  $\lambda_t(x) < 1$  *then* 

- $\triangleright$  *x*<sub>+</sub> := *x* +  $\Delta x_{nt}$  ∈ *P*<sup>°</sup> (new point feasible)
- $\lambda$ <sup>*t*</sup> $(x_+) \leq \lambda$ <sup>*t*</sup> $(x)^2$

This means we have quadratic convergence. Very fast.

## Measuring Progress of Newton Step

Newton decrement:

 $\lambda_t(x) = ||D_x A \Delta x_{nt}||$  $= \frac{\Delta x_{nt}}{H_x}$ 

Square of Newton decrement is linear estimate of reduction if we do a Newton step:

 $-\lambda_t(x)^2 = \nabla f_t(x)^T \Delta x_{\text{nt}}$ 

- $\lambda$ *t*(*x*) = 0 iff *x* = *x*<sup>\*</sup>(*t*)
- $\blacktriangleright$  *λ*<sub>*t*</sub>(*x*) is measure of proximity of *x* to  $x^*(t)$

#### feasibility:

 $\hat{A}_t(x) = ||\Delta x_{nt}||_{H_x}$  < 1; hence  $x_+$  lies in the Dikin ellipsoid around *x*.

#### Theorem 55 *If*  $\lambda_t(x) < 1$  *then*

- $\triangleright$  *x*<sub>+</sub> := *x* +  $\Delta x_{nt}$  ∈ *P*<sup>°</sup> (new point feasible)
- $\lambda$ <sup>*t*</sup> $(x_+) \leq \lambda$ <sup>*t*</sup> $(x)^2$

This means we have quadratic convergence. Very fast.

bound on  $\lambda_t(x^+)$ : we use  $D := D_x = diag(d_x)$  and  $D_+ := D_{x^+} = diag(d_{x^+})$ 

## Convergence of Newtons Method

#### feasibility:

 $\hat{A}_t(x) = ||\Delta x_{nt}||_{H_x}$  < 1; hence  $x_+$  lies in the Dikin ellipsoid around *x*.

bound on  $\lambda_t(x^+)$ : we use  $D := D_x = diag(d_x)$  and  $D_+ := D_{x^+} = diag(d_{x^+})$ 

*λ***t**( $x^+$ )<sup>2</sup> = ||D+*A*∆*x*<sup>+</sup><sub>nt</sub>||<sup>2</sup>

#### Convergence of Newtons Method

#### feasibility:

 $\hat{A}_t(x) = ||\Delta x_{nt}||_{H_x}$  < 1; hence  $x_+$  lies in the Dikin ellipsoid around *x*.

bound on  $\lambda_t(x^+)$ : we use  $D := D_x = diag(d_x)$  and  $D_+ := D_{x^+} = diag(d_{x^+})$ 

*λt*(*x*<sup>+</sup>)<sup>2</sup> =  $||D_+A\Delta x_{nt}^+||^2$ 

## Convergence of Newtons Method

#### feasibility:

 $\hat{A}_t(x) = ||\Delta x_{nt}||_{H_x}$  < 1; hence  $x_+$  lies in the Dikin ellipsoid around *x*.
bound on  $\lambda_t(x^+)$ : we use  $D := D_x = diag(d_x)$  and  $D_+ := D_{x^+} = diag(d_{x^+})$ 

*λt*(*x*<sup>+</sup>)<sup>2</sup> =  $||D_+A\Delta x_{nt}^+||^2$  $\leq ||D_+A\Delta x_{\text{nt}}^+||^2 + ||D_+A\Delta x_{\text{nt}}^+ + (I - D_+^{-1}D)D A \Delta x_{\text{nt}}||^2$ 

## Convergence of Newtons Method

#### feasibility:

 $\hat{A}_t(x) = ||\Delta x_{nt}||_{H_x}$  < 1; hence  $x_+$  lies in the Dikin ellipsoid around *x*.

bound on  $\lambda_t(x^+)$ : we use  $D := D_x = diag(d_x)$  and  $D_+ := D_{x^+} = diag(d_{x^+})$ 

*λt*(*x*<sup>+</sup>)<sup>2</sup> =  $||D_+A\Delta x_{nt}^+||^2$  $\leq ||D_+A\Delta x_{\text{nt}}^+||^2 + ||D_+A\Delta x_{\text{nt}}^+ + (I - D_+^{-1}D)D A \Delta x_{\text{nt}}||^2$  $= || (I - D_+^{-1}D)D A \Delta x_{\rm nt} ||^2$ 

## Convergence of Newtons Method

#### feasibility:

 $\hat{A}_t(x) = ||\Delta x_{nt}||_{H_x}$  < 1; hence  $x_+$  lies in the Dikin ellipsoid around *x*.

bound on  $\lambda_t(x^+)$ : we use  $D := D_x = diag(d_x)$  and  $D_+ := D_{x^+} = diag(d_{x^+})$ 

```
λt(x<sup>+</sup>)<sup>2</sup> = ||D_+A\Delta x_{nt}^+||^2\leq ||D_+A\Delta x_{\text{nt}}^+||^2 + ||D_+A\Delta x_{\text{nt}}^+ + (I - D_+^{-1}D)D A \Delta x_{\text{nt}}||^2= || (I - D_+^{-1}D)D A \Delta x_{\rm nt} ||^2
```
To see the last equality we use Pythagoras

 $||a||^2 + ||a + b||^2 = ||b||^2$ 

if  $a^T(a + b) = 0$ .

## Convergence of Newtons Method

#### feasibility:

 $\hat{A}_t(x) = ||\Delta x_{nt}||_{H_x}$  < 1; hence  $x_+$  lies in the Dikin ellipsoid around *x*.

 $\boldsymbol{D} \boldsymbol{A} \boldsymbol{\Delta} \boldsymbol{x}_{\text{nt}} = \boldsymbol{D} \boldsymbol{A} (\boldsymbol{x}^+ - \boldsymbol{x})$ 

## Convergence of Newtons Method

**bound on**  $λ_t(x^+)$ : we use  $D := D_x = diag(d_x)$  and  $D_+ := D_{x^+} = diag(d_{x^+})$ 

*λt*(*x*<sup>+</sup>)<sup>2</sup> =  $||D_+A\Delta x_{nt}^+||^2$  $\leq ||D_+A\Delta x_{\text{nt}}^+||^2 + ||D_+A\Delta x_{\text{nt}}^+ + (I - D_+^{-1}D)D A \Delta x_{\text{nt}}||^2$  $= || (I - D_+^{-1}D)D A \Delta x_{\text{nt}} ||^2$ 

To see the last equality we use Pythagoras

 $||a||^2 + ||a + b||^2 = ||b||^2$ 

 $DA\Delta x_{nt} = DA(x^+ - x)$ 

# Convergence of Newtons Method

**bound on**  $λ_t(x^+)$ : we use  $D := D_x = diag(d_x)$  and  $D_+ := D_{x^+} = diag(d_{x^+})$ 

*λt*(*x*<sup>+</sup>)<sup>2</sup> =  $||D_+A\Delta x_{nt}^+||^2$  $\leq ||D_+A\Delta x_{\text{nt}}^+||^2 + ||D_+A\Delta x_{\text{nt}}^+ + (I - D_+^{-1}D)D A \Delta x_{\text{nt}}||^2$  $= || (I - D_+^{-1}D)D A \Delta x_{\text{nt}} ||^2$ 

To see the last equality we use Pythagoras

 $||a||^2 + ||a + b||^2 = ||b||^2$ 

 $DA\Delta x_{nt} = DA(x^+ - x)$  $= D(b - Ax - (b - Ax^{+}))$ 

# Convergence of Newtons Method

**bound on**  $λ_t(x^+)$ : we use  $D := D_x = diag(d_x)$  and  $D_+ := D_{x^+} = diag(d_{x^+})$ 

*λt*(*x*<sup>+</sup>)<sup>2</sup> =  $||D_+A\Delta x_{nt}^+||^2$  $\leq ||D_+A\Delta x_{\text{nt}}^+||^2 + ||D_+A\Delta x_{\text{nt}}^+ + (I - D_+^{-1}D)D A \Delta x_{\text{nt}}||^2$  $= || (I - D_+^{-1}D)D A \Delta x_{\text{nt}} ||^2$ 

To see the last equality we use Pythagoras

 $||a||^2 + ||a + b||^2 = ||b||^2$ 

 $DA\Delta x_{nt} = DA(x^+ - x)$  $= D(b - Ax - (b - Ax^{+}))$  $= D(D^{-1}\vec{1} - D_{+}^{-1}\vec{1})$ 

# Convergence of Newtons Method

**bound on**  $λ_t(x^+)$ : we use  $D := D_x = diag(d_x)$  and  $D_+ := D_{x^+} = diag(d_{x^+})$ 

*λt*(*x*<sup>+</sup>)<sup>2</sup> =  $||D_+A\Delta x_{nt}^+||^2$  $\leq ||D_+A\Delta x_{\text{nt}}^+||^2 + ||D_+A\Delta x_{\text{nt}}^+ + (I - D_+^{-1}D)D A \Delta x_{\text{nt}}||^2$  $= || (I - D_+^{-1}D)D A \Delta x_{\text{nt}} ||^2$ 

To see the last equality we use Pythagoras

 $||a||^2 + ||a + b||^2 = ||b||^2$ 

 $DA\Delta x_{nt} = DA(x^+ - x)$  $= D(b - Ax - (b - Ax^{+}))$  $= D(D^{-1}\vec{1} - D_{+}^{-1}\vec{1})$  $= (I - D_+^{-1}D)\vec{1}$ 

# Convergence of Newtons Method

**bound on**  $λ_t(x^+)$ : we use  $D := D_x = diag(d_x)$  and  $D_+ := D_{x^+} = diag(d_{x^+})$ 

*λt*(*x*<sup>+</sup>)<sup>2</sup> =  $||D_+A\Delta x_{nt}^+||^2$  $\leq ||D_+A\Delta x_{\text{nt}}^+||^2 + ||D_+A\Delta x_{\text{nt}}^+ + (I - D_+^{-1}D)D A \Delta x_{\text{nt}}||^2$  $= || (I - D_+^{-1}D)D A \Delta x_{\text{nt}} ||^2$ 

To see the last equality we use Pythagoras

 $||a||^2 + ||a + b||^2 = ||b||^2$ 

 $DA\Delta x_{nt} = DA(x^+ - x)$  $= D(b - Ax - (b - Ax^{+}))$  $= D(D^{-1}\vec{1} - D_{+}^{-1}\vec{1})$  $= (I - D_+^{-1}D)\vec{1}$ 

# $a^T(a+b)$

## Convergence of Newtons Method

**bound on**  $λ_t(x^+)$ : we use  $D := D_x = diag(d_x)$  and  $D_+ := D_{x^+} = diag(d_{x^+})$ 

*λt*(*x*<sup>+</sup>)<sup>2</sup> =  $||D_+A\Delta x_{nt}^+||^2$  $\leq ||D_+A\Delta x_{\text{nt}}^+||^2 + ||D_+A\Delta x_{\text{nt}}^+ + (I - D_+^{-1}D)D A \Delta x_{\text{nt}}||^2$  $= || (I - D_+^{-1}D)D A \Delta x_{\text{nt}} ||^2$ 

To see the last equality we use Pythagoras

 $||a||^2 + ||a + b||^2 = ||b||^2$ 

 $DA\Delta x_{nt} = DA(x^+ - x)$  $= D(b - Ax - (b - Ax^{+}))$  $= D(D^{-1}\vec{1} - D_{+}^{-1}\vec{1})$  $= (I - D_+^{-1}D)\vec{1}$ 

# $a^T(a+b)$

 $= \Delta x_{\rm nt}^{+T} A^{T} D_{+} (D_{+} A \Delta x_{\rm nt}^{+} + (I - D_{+}^{-1} D) D A \Delta x_{\rm nt})$ 

## Convergence of Newtons Method

**bound on**  $λ_t(x^+)$ : we use  $D := D_x = diag(d_x)$  and  $D_+ := D_{x^+} = diag(d_{x^+})$ 

*λt*(*x*<sup>+</sup>)<sup>2</sup> =  $||D_+A\Delta x_{nt}^+||^2$  $\leq ||D_+A\Delta x_{\text{nt}}^+||^2 + ||D_+A\Delta x_{\text{nt}}^+ + (I - D_+^{-1}D)D A \Delta x_{\text{nt}}||^2$  $= || (I - D_+^{-1}D)D A \Delta x_{\text{nt}} ||^2$ 

To see the last equality we use Pythagoras

 $||a||^2 + ||a + b||^2 = ||b||^2$ 

 $DA\Delta x_{nt} = DA(x^+ - x)$  $= D(b - Ax - (b - Ax^{+}))$  $= D(D^{-1}\vec{1} - D_{+}^{-1}\vec{1})$  $= (I - D_+^{-1}D)\vec{1}$ 

# $a^T(a+b)$

 $= \Delta x_{\rm nt}^{+T} A^{T} D_{+} (D_{+} A \Delta x_{\rm nt}^{+} + (I - D_{+}^{-1} D) D A \Delta x_{\rm nt})$  $= \Delta x_{\text{nt}}^{+T} \left( A^T D_+^2 A \Delta x_{\text{nt}}^+ - A^T D^2 A \Delta x_{\text{nt}} + A^T D_+ D A \Delta x_{\text{nt}} \right)$ 

# Convergence of Newtons Method

**bound on**  $λ_t(x^+)$ : we use  $D := D_x = diag(d_x)$  and  $D_+ := D_{x^+} = diag(d_{x^+})$ 

*λt*(*x*<sup>+</sup>)<sup>2</sup> =  $||D_+A\Delta x_{nt}^+||^2$  $\leq ||D_+A\Delta x_{\text{nt}}^+||^2 + ||D_+A\Delta x_{\text{nt}}^+ + (I - D_+^{-1}D)D A \Delta x_{\text{nt}}||^2$  $= || (I - D_+^{-1}D)D A \Delta x_{\text{nt}} ||^2$ 

To see the last equality we use Pythagoras

 $||a||^2 + ||a + b||^2 = ||b||^2$ 

 $DA\Delta x_{nt} = DA(x^+ - x)$  $= D(b - Ax - (b - Ax^{+}))$  $= D(D^{-1}\vec{1} - D_{+}^{-1}\vec{1})$  $= (I - D_+^{-1}D)\vec{1}$ 

# $a^T(a+b)$

 $= \Delta x_{\rm nt}^{+T} A^{T} D_{+} (D_{+} A \Delta x_{\rm nt}^{+} + (I - D_{+}^{-1} D) D A \Delta x_{\rm nt})$  $= \Delta x_{\text{nt}}^{+T} \left( A^T D_+^2 A \Delta x_{\text{nt}}^+ - A^T D^2 A \Delta x_{\text{nt}} + A^T D_+ D A \Delta x_{\text{nt}} \right)$  $= \Delta x_{\text{nt}}^{+T} \left( H_{+} \Delta x_{\text{nt}}^{+} - H \Delta x_{\text{nt}} + A^{T} D_{+} \vec{1} - A^{T} D \vec{1} \right)$ 

## Convergence of Newtons Method

**bound on**  $λ_t(x^+)$ : we use  $D := D_x = diag(d_x)$  and  $D_+ := D_{x^+} = diag(d_{x^+})$ 

*λt*(*x*<sup>+</sup>)<sup>2</sup> =  $||D_+A\Delta x_{nt}^+||^2$  $\leq ||D_+A\Delta x_{\text{nt}}^+||^2 + ||D_+A\Delta x_{\text{nt}}^+ + (I - D_+^{-1}D)D A \Delta x_{\text{nt}}||^2$  $= || (I - D_+^{-1}D)D A \Delta x_{\text{nt}} ||^2$ 

To see the last equality we use Pythagoras

 $||a||^2 + ||a + b||^2 = ||b||^2$ 

 $DA\Delta x_{nt} = DA(x^+ - x)$  $= D(b - Ax - (b - Ax^{+}))$  $= D(D^{-1}\vec{1} - D_{+}^{-1}\vec{1})$  $= (I - D_+^{-1}D)\vec{1}$ 

 $a^T(a+b)$ 

 $= \Delta x_{\rm nt}^{+T} A^{T} D_{+} (D_{+} A \Delta x_{\rm nt}^{+} + (I - D_{+}^{-1} D) D A \Delta x_{\rm nt})$  $= \Delta x_{\text{nt}}^{+T} \left( A^T D_+^2 A \Delta x_{\text{nt}}^+ - A^T D^2 A \Delta x_{\text{nt}} + A^T D_+ D A \Delta x_{\text{nt}} \right)$  $= \Delta x_{\text{nt}}^{+T} \left( H_{+} \Delta x_{\text{nt}}^{+} - H \Delta x_{\text{nt}} + A^{T} D_{+} \vec{1} - A^{T} D \vec{1} \right)$  $= \Delta x_{\text{nt}}^{+T} \left( -\nabla f_t(x^+) + \nabla f_t(x) + \nabla \phi(x^+) - \nabla \phi(x) \right)$ 

## Convergence of Newtons Method

**bound on**  $λ_t(x^+)$ : we use  $D := D_x = diag(d_x)$  and  $D_+ := D_{x^+} = diag(d_{x^+})$ 

*λt*(*x*<sup>+</sup>)<sup>2</sup> =  $||D_+A\Delta x_{nt}^+||^2$  $\leq ||D_+A\Delta x_{\text{nt}}^+||^2 + ||D_+A\Delta x_{\text{nt}}^+ + (I - D_+^{-1}D)D A \Delta x_{\text{nt}}||^2$  $= || (I - D_+^{-1}D)D A \Delta x_{\text{nt}} ||^2$ 

To see the last equality we use Pythagoras

 $||a||^2 + ||a + b||^2 = ||b||^2$ 

 $DA\Delta x_{nt} = DA(x^+ - x)$  $= D(b - Ax - (b - Ax^{+}))$  $= D(D^{-1}\vec{1} - D_{+}^{-1}\vec{1})$  $= (I - D_+^{-1}D)\vec{1}$ 

 $a^T(a+b)$ 

 $= \Delta x_{\rm nt}^{+T} A^{T} D_{+} (D_{+} A \Delta x_{\rm nt}^{+} + (I - D_{+}^{-1} D) D A \Delta x_{\rm nt})$  $= \Delta x_{\text{nt}}^{+T} \left( A^T D_+^2 A \Delta x_{\text{nt}}^+ - A^T D^2 A \Delta x_{\text{nt}} + A^T D_+ D A \Delta x_{\text{nt}} \right)$  $= \Delta x_{\text{nt}}^{+T} \left( H_{+} \Delta x_{\text{nt}}^{+} - H \Delta x_{\text{nt}} + A^{T} D_{+} \vec{1} - A^{T} D \vec{1} \right)$  $= \Delta x_{\text{nt}}^{+T} \left( -\nabla f_t(x^+) + \nabla f_t(x) + \nabla \phi(x^+) - \nabla \phi(x) \right)$  $= 0$ 

## Convergence of Newtons Method

**bound on**  $λ_t(x^+)$ : we use  $D := D_x = diag(d_x)$  and  $D_+ := D_{x^+} = diag(d_{x^+})$ 

*λt*(*x*<sup>+</sup>)<sup>2</sup> =  $||D_+A\Delta x_{nt}^+||^2$  $\leq ||D_+A\Delta x_{\text{nt}}^+||^2 + ||D_+A\Delta x_{\text{nt}}^+ + (I - D_+^{-1}D)D A \Delta x_{\text{nt}}||^2$  $= || (I - D_+^{-1}D)D A \Delta x_{\text{nt}} ||^2$ 

To see the last equality we use Pythagoras

 $||a||^2 + ||a + b||^2 = ||b||^2$ 

bound on  $\lambda_t(x^+)$ : we use  $D := D_x = diag(d_x)$  and  $D_+ := D_{x^+} = diag(d_{x^+})$ 

*λ*<sub>*t*</sub>(*x*<sup>+</sup>)<sup>2</sup> =  $||D_+A\Delta x_{nt}^+||^2$  $\leq ||D_+A\Delta x_{\text{nt}}^+||^2 + ||D_+A\Delta x_{\text{nt}}^+ + (I - D_+^{-1}D)D A \Delta x_{\text{nt}}||^2$  $= || (I - D_+^{-1}D)D A \Delta x_{\text{nt}} ||^2$ 

## Convergence of Newtons Method

 $DA\Delta x_{nt} = DA(x^+ - x)$  $= D(b - Ax - (b - Ax^+))$  $= D(D^{-1}\vec{1} - D_{+}^{-1}\vec{1})$  $= (I - D_+^{-1}D)\vec{1}$ 

bound on  $\lambda_t(x^+)$ : we use  $D := D_x = diag(d_x)$  and  $D_+ := D_{x^+} = diag(d_{x^+})$ 

*λ*<sub>*t*</sub>(*x*<sup>+</sup>)<sup>2</sup> =  $||D_+A\Delta x_{nt}^+||^2$  $\leq ||D_+A\Delta x_{\text{nt}}^+||^2 + ||D_+A\Delta x_{\text{nt}}^+ + (I - D_+^{-1}D)D A \Delta x_{\text{nt}}||^2$  $= || (I - D_+^{-1}D)D A \Delta x_{\text{nt}} ||^2$  $= ||(I - D_+^{-1}D)^2 \vec{1}||^2$ 

# Convergence of Newtons Method

 $DA\Delta x_{nt} = DA(x^+ - x)$  $= D(b - Ax - (b - Ax^+))$  $= D(D^{-1}\vec{1} - D_{+}^{-1}\vec{1})$  $= (I - D_+^{-1}D)\vec{1}$ 

bound on  $\lambda_t(x^+)$ : we use  $D := D_x = diag(d_x)$  and  $D_+ := D_{x^+} = diag(d_{x^+})$ 

*λ*<sub>*t*</sub>(*x*<sup>+</sup>)<sup>2</sup> =  $||D_+A\Delta x_{nt}^+||^2$  $\leq ||D_+A\Delta x_{\text{nt}}^+||^2 + ||D_+A\Delta x_{\text{nt}}^+ + (I - D_+^{-1}D)D A \Delta x_{\text{nt}}||^2$  $= || (I - D_+^{-1}D)D A \Delta x_{\text{nt}} ||^2$  $= ||(I - D_+^{-1}D)^2 \vec{1}||^2$  $\leq$   $\|(I - D_+^{-1}D)\vec{1}\|^4$ 

# Convergence of Newtons Method

 $DA\Delta x_{nt} = DA(x^+ - x)$  $= D(b - Ax - (b - Ax^+))$  $= D(D^{-1}\vec{1} - D_{+}^{-1}\vec{1})$  $= (I - D_+^{-1}D)\vec{1}$ 

bound on  $\lambda_t(x^+)$ : we use  $D := D_x = diag(d_x)$  and  $D_+ := D_{x^+} = diag(d_{x^+})$ 

*λ*<sub>*t*</sub>(*x*<sup>+</sup>)<sup>2</sup> =  $||D_+A\Delta x_{nt}^+||^2$  $\leq ||D_+A\Delta x_{\text{nt}}^+||^2 + ||D_+A\Delta x_{\text{nt}}^+ + (I - D_+^{-1}D)D A \Delta x_{\text{nt}}||^2$  $= || (I - D_+^{-1}D)D A \Delta x_{\text{nt}} ||^2$  $= ||(I - D_+^{-1}D)^2 \vec{1}||^2$  $\leq$   $\|(I - D_+^{-1}D)\vec{1}\|^4$  $=$   $||DA\Delta x_{nt}||^4$ 

# Convergence of Newtons Method

 $DA\Delta x_{nt} = DA(x^+ - x)$  $= D(b - Ax - (b - Ax^+))$  $= D(D^{-1}\vec{1} - D_{+}^{-1}\vec{1})$  $= (I - D_+^{-1}D)\vec{1}$ 

bound on  $\lambda_t(x^+)$ : we use  $D := D_x = diag(d_x)$  and  $D_+ := D_{x^+} = diag(d_{x^+})$ 

```
λ<sub>t</sub>(x<sup>+</sup>)<sup>2</sup> = ||D_+A\Delta x_{nt}^+||^2\leq ||D_+A\Delta x_{\text{nt}}^+||^2 + ||D_+A\Delta x_{\text{nt}}^+ + (I - D_+^{-1}D)D A \Delta x_{\text{nt}}||^2= || (I - D_+^{-1}D)D A \Delta x_{\text{nt}} ||^2= ||(I - D_+^{-1}D)^2 \vec{1}||^2\leq \|(I - D_+^{-1}D)\vec{1}\|^4= ||DA\Delta x_{nt}||^4= \lambda_t(x)^4
```
The second inequality follows from  $\sum_i {\cal Y}_i^4 \leq \big(\sum_i {\cal Y}_i^2\big)^2$ 

# Convergence of Newtons Method

 $DA\Delta x_{nt} = DA(x^+ - x)$  $= D(b - Ax - (b - Ax^+))$  $= D(D^{-1}\vec{1} - D_{+}^{-1}\vec{1})$  $= (I - D_+^{-1}D)\vec{1}$ 

If  $\lambda_t(x)$  is large we do not have a quarantee.

Try to avoid this case!!!

## Convergence of Newtons Method

bound on  $\lambda_t(x^+)$ : we use  $D := D_x = diag(d_x)$  and  $D_+ := D_{x^+} = diag(d_{x^+})$ 

*λ*<sub>*t*</sub>(*x*<sup>+</sup>)<sup>2</sup> =  $||D_+A\Delta x_{nt}^+||^2$  $\leq ||D_+A\Delta x_{\text{nt}}^+||^2 + ||D_+A\Delta x_{\text{nt}}^+ + (I - D_+^{-1}D)D A \Delta x_{\text{nt}}||^2$  $= || (I - D_+^{-1}D)D A \Delta x_{\text{nt}} ||^2$  $= ||(I - D_+^{-1}D)^2 \vec{1}||^2$  $\leq$   $\|(I - D_+^{-1}D)\vec{1}\|^4$  $=$   $||DA\Delta x_{nt}||^4$  $= \lambda_t(x)^4$ 

The second inequality follows from  $\sum_i \overline{\mathcal{Y}}_i^4 \leq \left(\sum_i \overline{\mathcal{Y}}_i^2\right)^2$ 

## Path-following Methods

Try to slowly travel along the central path.

#### Algorithm 1 PathFollowing

1: start at analytic center

- 2: while solution not good enough do
- 3: make step to improve objective function
- 4: recenter to return to central path

If  $\lambda_t(x)$  is large we do not have a guarantee.

Try to avoid this case!!!

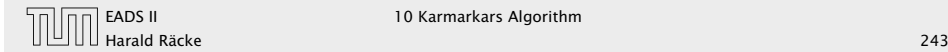

# Path-following Methods

#### simplifying assumptions:

- *ñ* a first central point *x* <sup>∗</sup>*(t*0*)* is given
- *ñ x* ∗*(t)* is computed exactly in each iteration
- $\epsilon$  is approximation we are aiming for

```
start at t = t_0, repeat until m/t \leq \epsilon
```
*ñ* compute *x* ∗*(µt)* using Newton starting from *x* ∗*(t)*

 $\blacktriangleright$  *t* :=  $\mu t$ 

where  $\mu = 1 + 1/(2\sqrt{m})$ 

Try to slowly travel along the central path.

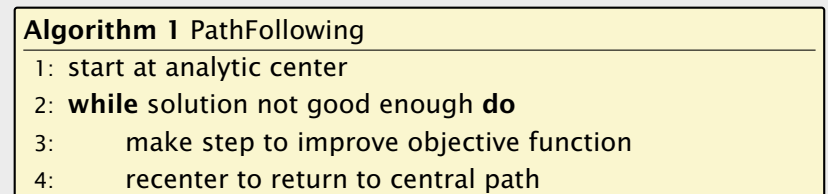

gradient of  $f_{t^+}$  at  $(x = x^*(t))$  $\nabla f_{t+}(x) = \nabla f_t(x) + (\mu - 1)tc$  $= -(u-1)A^{T}D_{Y}$ <sup>1</sup>

This holds because  $0 = \nabla f_t(x) = t c + A^T D_x \vec{1}$ .

#### The Newton decrement is

 $\lambda$ *t*+  $(x)^2 = \nabla f_t$ +  $(x)^T H^{-1} \nabla f_t$ +  $(x)$ 

# Short Step Barrier Method

#### simplifying assumptions:

- *ñ* a first central point *x* <sup>∗</sup>*(t*0*)* is given
- *ñ x* ∗*(t)* is computed exactly in each iteration

 $\epsilon$  is approximation we are aiming for

start at  $t = t_0$ , repeat until  $m/t \leq \epsilon$ 

*ñ* compute *x* ∗*(µt)* using Newton starting from *x* ∗*(t)*

gradient of  $f_{t^+}$  at  $(x = x^*(t))$  $\nabla f_{t+}(x) = \nabla f_t(x) + (\mu - 1)tc$  $= -(u-1)A^{T}D_{Y}$ <sup>1</sup>

This holds because  $0 = \nabla f_t(x) = t c + A^T D_x \vec{1}$ .

#### The Newton decrement is

 $\lambda_t$ +  $(x)^2 = \nabla f_t$ +  $(x)^T H^{-1} \nabla f_t$ +  $(x)$ 

## Short Step Barrier Method

#### simplifying assumptions:

- *ñ* a first central point *x* <sup>∗</sup>*(t*0*)* is given
- *ñ x* ∗*(t)* is computed exactly in each iteration

 $\epsilon$  is approximation we are aiming for

start at  $t = t_0$ , repeat until  $m/t \leq \epsilon$ 

*ñ* compute *x* ∗*(µt)* using Newton starting from *x* ∗*(t)*

gradient of  $f_{t^+}$  at  $(x = x^*(t))$  $\nabla f_{t+}(x) = \nabla f_t(x) + (\mu - 1)tc$  $= -(u-1)A^{T}D_{Y}$ <sup>1</sup>

This holds because  $0 = \nabla f_t(x) = t c + A^T D_x \vec{1}$ .

The Newton decrement is

 $\lambda_t$ +  $(x)^2 = \nabla f_t$ +  $(x)^T H^{-1} \nabla f_t$ +  $(x)$  $= (\mu - 1)^2 \vec{1}^T B (B^T B)^{-1} B^T \vec{1}$   $B = D_x^T A$ 

## Short Step Barrier Method

#### simplifying assumptions:

- *ñ* a first central point *x* <sup>∗</sup>*(t*0*)* is given
- *ñ x* ∗*(t)* is computed exactly in each iteration

 $\epsilon$  is approximation we are aiming for

start at  $t = t_0$ , repeat until  $m/t \leq \epsilon$ 

*ñ* compute *x* ∗*(µt)* using Newton starting from *x* ∗*(t)*

gradient of  $f_{t^+}$  at  $(x = x^*(t))$  $\nabla f_{t+}(x) = \nabla f_t(x) + (\mu - 1)tc$  $= -(u-1)A^{T}D_{Y}$ <sup>1</sup>

This holds because  $0 = \nabla f_t(x) = t c + A^T D_x \vec{1}$ .

The Newton decrement is

 $\lambda_t$ +  $(x)^2 = \nabla f_t$ +  $(x)^T H^{-1} \nabla f_t$ +  $(x)$  $= (\mu - 1)^2 \vec{1}^T B (B^T B)^{-1} B^T \vec{1}$   $B = D_x^T A$ ≤ *(µ* − 1*)* <sup>2</sup>*m*

# Short Step Barrier Method

#### simplifying assumptions:

- *ñ* a first central point *x* <sup>∗</sup>*(t*0*)* is given
- *ñ x* ∗*(t)* is computed exactly in each iteration

 $\epsilon$  is approximation we are aiming for

start at  $t = t_0$ , repeat until  $m/t \leq \epsilon$ 

*ñ* compute *x* ∗*(µt)* using Newton starting from *x* ∗*(t)*

gradient of  $f_{t^+}$  at  $(x = x^*(t))$  $\nabla f_{t+}(x) = \nabla f_t(x) + (\mu - 1)tc$  $= -(u-1)A^{T}D_{Y}$ <sup>1</sup>

This holds because  $0 = \nabla f_t(x) = t c + A^T D_x \vec{1}$ .

The Newton decrement is

 $\lambda_t$ +  $(x)^2 = \nabla f_t$ +  $(x)^T H^{-1} \nabla f_t$ +  $(x)$  $= (\mu - 1)^2 \vec{1}^T B (B^T B)^{-1} B^T \vec{1}$   $B = D_x^T A$ ≤ *(µ* − 1*)* <sup>2</sup>*m*  $= 1/4$ 

This means we are in the range of quadratic convergence!!!

## Short Step Barrier Method

#### simplifying assumptions:

- *ñ* a first central point *x* <sup>∗</sup>*(t*0*)* is given
- *ñ x* ∗*(t)* is computed exactly in each iteration

 $\epsilon$  is approximation we are aiming for

start at  $t = t_0$ , repeat until  $m/t \leq \epsilon$ 

*ñ* compute *x* ∗*(µt)* using Newton starting from *x* ∗*(t)*

#### Number of Iterations

the number of Newton iterations per outer iteration is very small; in practise only 1 or 2

Number of outer iterations: We need  $t_k = \mu^k t_0 \ge m/\epsilon$ . This holds when

> $k \geq \frac{\log(m/(\epsilon t_0))}{\log(u)}$ log*(µ)*

We get a bound of

 $\mathcal{O}\Big(\sqrt{m}\log\frac{m}{\epsilon t_0}$  $\overline{ }$ 

We show how to get a starting point with  $t_0 = 1/2^L$ . Together with  $\epsilon \approx 2^{-L}$  we get  $\mathcal O(L\sqrt{m})$  iterations.

# Short Step Barrier Method

gradient of  $f_{t^+}$  at  $(x = x^*(t))$  $\nabla f_{t+}(x) = \nabla f_t(x) + (\mu - 1)tc$  $= -(u-1)A^{T}D_{Y}$ <sup>T</sup> This holds because  $0 = \nabla f_t(x) = t c + A^T D_x \vec{1}$ . The Newton decrement is  $\lambda_t$ +  $(x)^2 = \nabla f_t$ +  $(x)^T H^{-1} \nabla f_t$ +  $(x)$  $= (\mu - 1)^2 \vec{1}^T B (B^T B)^{-1} B^T \vec{1}$   $B = D_x^T A$ ≤ *(µ* − 1*)* <sup>2</sup>*m*  $= 1/4$ 

This means we are in the range of quadratic convergence!!!

For  $x \in P^{\circ}$  and direction  $v \neq 0$  define

 $\sigma_x(v) := \max_i$  $a_i^Tv$ *si(x)*

Observation:

 $x + \alpha v \in P$  for  $\alpha \in \{0, 1/\sigma_x(v)\}$ 

## Number of Iterations

the number of Newton iterations per outer iteration is very small; in practise only 1 or 2

Number of outer iterations: We need  $t_k = \mu^k t_0 \ge m/\epsilon$ . This holds when

> $k \geq \frac{\log(m/(\epsilon t_0))}{\log(u)}$  $log(\mu)$

We get a bound of

 $\mathcal{O}\left(\sqrt{m}\log\frac{m}{\epsilon t_0}\right)$  $\overline{ }$ 

We show how to get a starting point with  $t_0 = 1/2^L$  . Together with  $\epsilon \approx 2^{-L}$  we get  $\mathcal O(L\sqrt{m})$  iterations.

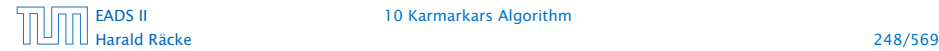

[EADS II](#page-0-0) 10 Karmarkars Algorithm

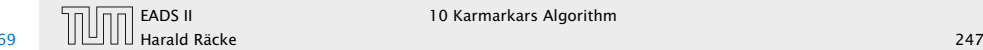

EADS II 10 Karmarkars Algorithm

Suppose that we move from x to  $x + \alpha v$ . The linear estimate says that  $f_t(x)$  should change by  $\nabla f_t(x)^T \alpha v$ .

The following argument shows that *f<sup>t</sup>* is well behaved. For small *α* the reduction of *ft(x)* is close to linear estimate.

## Damped Newton Method

For  $x \in P^{\circ}$  and direction  $v \neq 0$  define

$$
\sigma_x(v) := \max_i \frac{a_i^T v}{s_i(x)}
$$

Observation:

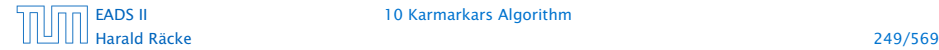

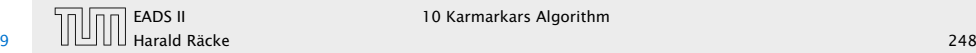

Suppose that we move from x to  $x + \alpha v$ . The linear estimate says that  $f_t(x)$  should change by  $\nabla f_t(x)^T \alpha v$ .

The following argument shows that *f<sup>t</sup>* is well behaved. For small *α* the reduction of *ft(x)* is close to linear estimate.

 $f_t(x + \alpha v) - f_t(x) = t c^T \alpha v + \phi(x + \alpha v) - \phi(x)$ 

## Damped Newton Method

For  $x \in P^{\circ}$  and direction  $v \neq 0$  define

$$
\sigma_x(v) := \max_i \frac{a_i^T v}{s_i(x)}
$$

Observation:

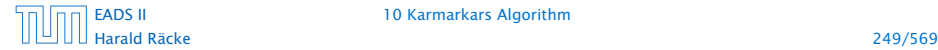

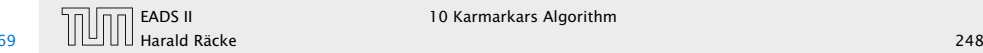

Suppose that we move from x to  $x + \alpha v$ . The linear estimate says that  $f_t(x)$  should change by  $\nabla f_t(x)^T \alpha v$ .

The following argument shows that *f<sup>t</sup>* is well behaved. For small *α* the reduction of *ft(x)* is close to linear estimate.

 $f_t(x + \alpha v) - f_t(x) = t c^T \alpha v + \phi(x + \alpha v) - \phi(x)$ 

 $\phi(x + \alpha v) - \phi(x) = -\sum_{i} \log(s_i(x + \alpha v)) + \sum_{i} \alpha(v_i(x + \alpha v))$  $\log(s_i(x))$ 

## Damped Newton Method

For  $x \in P^{\circ}$  and direction  $v \neq 0$  define

$$
\sigma_x(v) := \max_i \frac{a_i^T v}{s_i(x)}
$$

Observation:

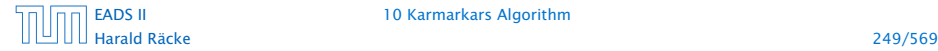

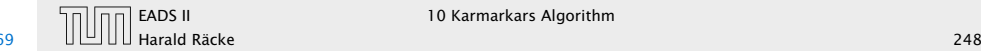

Suppose that we move from x to  $x + \alpha v$ . The linear estimate says that  $f_t(x)$  should change by  $\nabla f_t(x)^T \alpha v$ .

The following argument shows that *f<sup>t</sup>* is well behaved. For small *α* the reduction of *ft(x)* is close to linear estimate.

 $f_t(x + \alpha v) - f_t(x) = t c^T \alpha v + \phi(x + \alpha v) - \phi(x)$ 

 $\phi(x + \alpha v) - \phi(x) = -\sum_{i} \log(s_i(x + \alpha v)) + \sum_{i} \alpha(v_i(x + \alpha v))$  $\log(s_i(x))$  $= -\sum_i \log(s_i(x + \alpha v)/s_i(x))$ 

## Damped Newton Method

For  $x \in P^{\circ}$  and direction  $v \neq 0$  define

$$
\sigma_x(v) := \max_i \frac{a_i^T v}{s_i(x)}
$$

Observation:

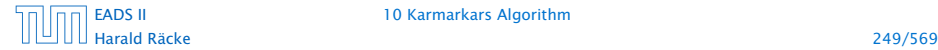

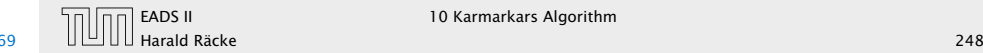

Suppose that we move from x to  $x + \alpha v$ . The linear estimate says that  $f_t(x)$  should change by  $\nabla f_t(x)^T \alpha v$ .

The following argument shows that *f<sup>t</sup>* is well behaved. For small *α* the reduction of *ft(x)* is close to linear estimate.

 $f_t(x + \alpha v) - f_t(x) = t c^T \alpha v + \phi(x + \alpha v) - \phi(x)$ 

 $\phi(x + \alpha v) - \phi(x) = -\sum_{i} \log(s_i(x + \alpha v)) + \sum_{i} \alpha(v_i(x + \alpha v))$  $\log(s_i(x))$  $= -\sum_i \log(s_i(x + \alpha v)/s_i(x))$  $= -\sum_i \log(1 - a_i^T \alpha v / s_i(x))$ 

## Damped Newton Method

For  $x \in P^{\circ}$  and direction  $v \neq 0$  define

$$
\sigma_x(v) := \max_i \frac{a_i^T v}{s_i(x)}
$$

Observation:

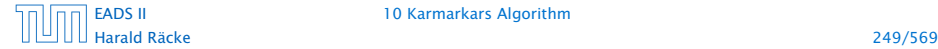

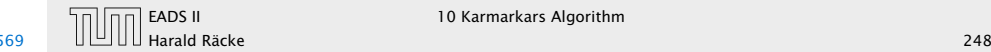

**Define**  $w_i = a_i^T v / s_i(x)$  and  $\sigma = \max_i w_i$ . Then

## Damped Newton Method

Suppose that we move from x to  $x + \alpha v$ . The linear estimate says that  $f_t(x)$  should change by  $\nabla f_t(x)^T \alpha v$ .

The following argument shows that *f<sup>t</sup>* is well behaved. For small *α* the reduction of  $f_t(x)$  is close to linear estimate.

 $f_t(x + \alpha v) - f_t(x) = t c^T \alpha v + \phi(x + \alpha v) - \phi(x)$ 

$$
\phi(x + \alpha v) - \phi(x) = -\sum_{i} \log(s_i(x + \alpha v)) + \sum_{i} \log(s_i(x))
$$

$$
= -\sum_{i} \log(s_i(x + \alpha v)/s_i(x))
$$

$$
= -\sum_{i} \log(1 - a_i^T \alpha v/s_i(x))
$$

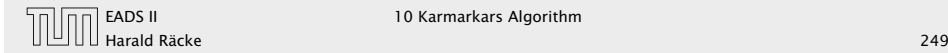

Define  $w_i = a_i^T v / s_i(x)$  and  $\sigma = \max_i w_i$ . Then

 $f_t(x + \alpha v) - f_t(x) - \nabla f_t(x)^T \alpha v$  $= -\sum_i (\alpha w_i + \log(1 - \alpha w_i))$ 

## Damped Newton Method

Suppose that we move from x to  $x + \alpha v$ . The linear estimate says that  $f_t(x)$  should change by  $\nabla f_t(x)^T \alpha v$ .

The following argument shows that *f<sup>t</sup>* is well behaved. For small *α* the reduction of  $f_t(x)$  is close to linear estimate.

 $f_t(x + \alpha v) - f_t(x) = t c^T \alpha v + \phi(x + \alpha v) - \phi(x)$ 

$$
\phi(x + \alpha v) - \phi(x) = -\sum_{i} \log(s_i(x + \alpha v)) + \sum_{i} \log(s_i(x))
$$

$$
= -\sum_{i} \log(s_i(x + \alpha v)/s_i(x))
$$

$$
= -\sum_{i} \log(1 - a_i^T \alpha v/s_i(x))
$$

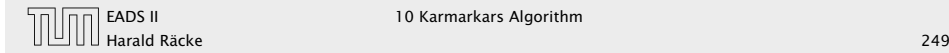
Define  $w_i = a_i^T v / s_i(x)$  and  $\sigma = \max_i w_i$ . Then

$$
f_t(x + \alpha v) - f_t(x) - \nabla f_t(x)^T \alpha v
$$
  
=  $-\sum_i (\alpha w_i + \log(1 - \alpha w_i))$   
 $\leq -\sum_{w_i > 0} (\alpha w_i + \log(1 - \alpha w_i)) + \sum_{w_i \leq 0} \frac{\alpha^2 w_i^2}{2}$   
 $\leq -\sum_{w_i > 0} \frac{w_i^2}{\sigma^2} (\alpha \sigma + \log(1 - \alpha \sigma)) + \frac{(\alpha \sigma)^2}{2} \sum_{w_i \leq 0} \frac{w_i^2}{\sigma^2}$ 

# Damped Newton Method

Suppose that we move from x to  $x + \alpha v$ . The linear estimate says that  $f_t(x)$  should change by  $\nabla f_t(x)^T \alpha v$ .

The following argument shows that *f<sup>t</sup>* is well behaved. For small *α* the reduction of  $f_t(x)$  is close to linear estimate.

 $f_t(x + \alpha v) - f_t(x) = t c^T \alpha v + \phi(x + \alpha v) - \phi(x)$ 

$$
\phi(x + \alpha v) - \phi(x) = -\sum_{i} \log(s_i(x + \alpha v)) + \sum_{i} \log(s_i(x))
$$

$$
= -\sum_{i} \log(s_i(x + \alpha v)/s_i(x))
$$

$$
= -\sum_{i} \log(1 - a_i^T \alpha v/s_i(x))
$$

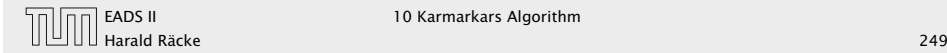

Define  $w_i = a_i^T v / s_i(x)$  and  $\sigma = \max_i w_i$ . Then

$$
f_t(x + \alpha v) - f_t(x) - \nabla f_t(x)^T \alpha v
$$
  
=  $-\sum_i (\alpha w_i + \log(1 - \alpha w_i))$   
 $\leq -\sum_{w_i > 0} (\alpha w_i + \log(1 - \alpha w_i)) + \sum_{w_i \leq 0} \frac{\alpha^2 w_i^2}{2}$   
 $\leq -\sum_{w_i > 0} \frac{w_i^2}{\sigma^2} (\alpha \sigma + \log(1 - \alpha \sigma)) + \frac{(\alpha \sigma)^2}{2} \sum_{w_i \leq 0} \frac{w_i^2}{\sigma^2}$ 

# Damped Newton Method

Suppose that we move from x to  $x + \alpha v$ . The linear estimate says that  $f_t(x)$  should change by  $\nabla f_t(x)^T \alpha v$ .

The following argument shows that *f<sup>t</sup>* is well behaved. For small *α* the reduction of  $f_t(x)$  is close to linear estimate.

 $f_t(x + \alpha v) - f_t(x) = t c^T \alpha v + \phi(x + \alpha v) - \phi(x)$ 

$$
\phi(x + \alpha v) - \phi(x) = -\sum_{i} \log(s_i(x + \alpha v)) + \sum_{i} \log(s_i(x))
$$

$$
= -\sum_{i} \log(s_i(x + \alpha v)/s_i(x))
$$

$$
= -\sum_{i} \log(1 - a_i^T \alpha v/s_i(x))
$$

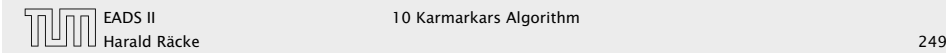

$$
\leq -\sum_{i} \frac{w_i^2}{\sigma^2} \Big( \alpha \sigma + \log(1 - \alpha \sigma) \Big)
$$
  
= -\frac{1}{\sigma^2} ||v||\_{H\_x}^2 \Big( \alpha \sigma + \log(1 - \alpha \sigma) \Big)

$$
x_{+} = x + \frac{1}{1 + \sigma_{x}(\Delta x_{\text{nt}})} \Delta x_{\text{nt}}
$$

# Damped Newton Method

Define  $w_i = a_i^T v / s_i(x)$  and  $\sigma = \max_i w_i$ . Then

 $f_t(x + \alpha v) - f_t(x) - \nabla f_t(x)^T \alpha v$  $= -\sum_i (\alpha w_i + \log(1 - \alpha w_i))$  $\leq \sum$ *wi>*0  $(\alpha w_i + \log(1 - \alpha w_i)) + \sum_{i=1}^{n}$ *wi*≤0  $\alpha^2 w_i^2$ 2  $\leq -\sum$ *wi>*0  $w_i^2$ *σ*<sup>2</sup>  $(\alpha \sigma + \log(1 - \alpha \sigma))$ + *(ασ )*<sup>2</sup> 2  $\overline{\nabla}$ *wi*≤0  $w_i^2$ *σ*<sup>2</sup>

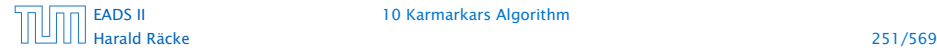

$$
\leq -\sum_{i} \frac{w_i^2}{\sigma^2} \Big( \alpha \sigma + \log(1 - \alpha \sigma) \Big)
$$
  
= 
$$
-\frac{1}{\sigma^2} ||v||_{H_x}^2 \Big( \alpha \sigma + \log(1 - \alpha \sigma) \Big)
$$

$$
x_{+} = x + \frac{1}{1 + \sigma_{x}(\Delta x_{\text{nt}})} \Delta x_{\text{nt}}
$$

# Damped Newton Method

Define  $w_i = a_i^T v / s_i(x)$  and  $\sigma = \max_i w_i$ . Then

 $f_t(x + \alpha v) - f_t(x) - \nabla f_t(x)^T \alpha v$  $= -\sum_i (\alpha w_i + \log(1 - \alpha w_i))$  $\leq \sum$ *wi>*0  $(\alpha w_i + \log(1 - \alpha w_i)) + \sum_{i=1}^{n}$ *wi*≤0  $\alpha^2 w_i^2$ 2  $\leq -\sum$ *wi>*0  $w_i^2$ *σ*<sup>2</sup>  $(\alpha \sigma + \log(1 - \alpha \sigma))$ + *(ασ )*<sup>2</sup> 2  $\overline{\nabla}$ *wi*≤0  $w_i^2$ *σ*<sup>2</sup>

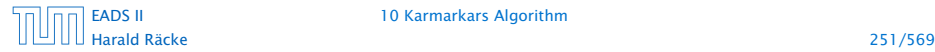

$$
\leq -\sum_{i} \frac{w_i^2}{\sigma^2} \Big( \alpha \sigma + \log(1 - \alpha \sigma) \Big)
$$
  
=  $-\frac{1}{\sigma^2} ||v||_{H_x}^2 \Big( \alpha \sigma + \log(1 - \alpha \sigma) \Big)$ 

#### Damped Newton Iteration:

In a damped Newton step we choose

$$
x_{+} = x + \frac{1}{1 + \sigma_{x}(\Delta x_{\text{nt}})} \Delta x_{\text{nt}}
$$

# Damped Newton Method

Define  $w_i = a_i^T v / s_i(x)$  and  $\sigma = \max_i w_i$ . Then

 $f_t(x + \alpha v) - f_t(x) - \nabla f_t(x)^T \alpha v$  $= -\sum_i (\alpha w_i + \log(1 - \alpha w_i))$  $\leq \sum$ *wi>*0  $(\alpha w_i + \log(1 - \alpha w_i)) + \sum_{i=1}^{n}$ *wi*≤0  $\alpha^2 w_i^2$ 2  $\leq -\sum$ *wi>*0  $w_i^2$ *σ*<sup>2</sup>  $(\alpha \sigma + \log(1 - \alpha \sigma))$ + *(ασ )*<sup>2</sup> 2  $\overline{\nabla}$ *wi*≤0  $w_i^2$ *σ*<sup>2</sup>

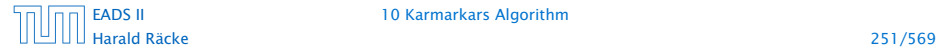

#### Theorem:

In a damped Newton step the cost decreases by at least

 $\lambda_t(x) - \log(1 + \lambda_t(x))$ 

$$
-\alpha \nabla f_t(x)^T v + \frac{1}{\sigma^2} ||v||_{H_x} (\alpha \sigma + \log(1 - \alpha \sigma))
$$

# Damped Newton Method

$$
\leq -\sum_{i} \frac{w_i^2}{\sigma^2} \Big( \alpha \sigma + \log(1 - \alpha \sigma) \Big)
$$
  
= 
$$
-\frac{1}{\sigma^2} ||v||_{H_x}^2 \Big( \alpha \sigma + \log(1 - \alpha \sigma) \Big)
$$

Damped Newton Iteration: In a damped Newton step we choose

$$
x_{+} = x + \frac{1}{1 + \sigma_{x}(\Delta x_{\text{nt}})} \Delta x_{\text{nt}}
$$

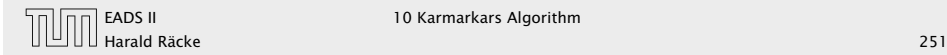

#### Theorem:

In a damped Newton step the cost decreases by at least

 $\lambda_t(x) - \log(1 + \lambda_t(x))$ 

Proof: The decrease in cost is

$$
-\alpha \nabla f_t(x)^T v + \frac{1}{\sigma^2} ||v||_{H_x} (\alpha \sigma + \log(1 - \alpha \sigma))
$$

# Damped Newton Method

$$
\leq -\sum_{i} \frac{w_i^2}{\sigma^2} \Big( \alpha \sigma + \log(1 - \alpha \sigma) \Big)
$$
  
= 
$$
-\frac{1}{\sigma^2} ||v||_{H_x}^2 \Big( \alpha \sigma + \log(1 - \alpha \sigma) \Big)
$$

Damped Newton Iteration: In a damped Newton step we choose

$$
x_{+} = x + \frac{1}{1 + \sigma_{x}(\Delta x_{\text{nt}})} \Delta x_{\text{nt}}
$$

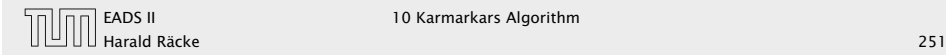

#### Theorem:

In a damped Newton step the cost decreases by at least

 $\lambda_t(x) - \log(1 + \lambda_t(x))$ 

Proof: The decrease in cost is

$$
-\alpha \nabla f_t(x)^T v + \frac{1}{\sigma^2} ||v||_{H_x} (\alpha \sigma + \log(1 - \alpha \sigma))
$$

Choosing  $\alpha = \frac{1}{1+1}$  $\frac{1}{1+\sigma}$  and  $v = \Delta x_{nt}$  gives

$$
\frac{1}{1+\sigma} \lambda_t(x)^2 + \frac{\lambda_t(x)^2}{\sigma^2} \left( \frac{\sigma}{1+\sigma} + \log\left(1 - \frac{\sigma}{1+\sigma}\right) \right)
$$

$$
= \frac{\lambda_t(x)^2}{\sigma^2} \left( \sigma - \log(1+\sigma) \right)
$$

# Damped Newton Method

$$
\leq -\sum_{i} \frac{w_i^2}{\sigma^2} \Big( \alpha \sigma + \log(1 - \alpha \sigma) \Big)
$$
  
= 
$$
-\frac{1}{\sigma^2} ||v||_{H_x}^2 \Big( \alpha \sigma + \log(1 - \alpha \sigma) \Big)
$$

Damped Newton Iteration: In a damped Newton step we choose

$$
x_{+} = x + \frac{1}{1 + \sigma_{x}(\Delta x_{\text{nt}})} \Delta x_{\text{nt}}
$$

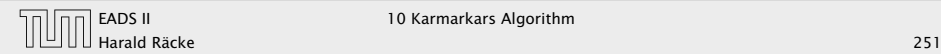

#### Theorem:

In a damped Newton step the cost decreases by at least

 $\lambda_t(x) - \log(1 + \lambda_t(x))$ 

Proof: The decrease in cost is

$$
-\alpha \nabla f_t(x)^T v + \frac{1}{\sigma^2} ||v||_{H_x} (\alpha \sigma + \log(1 - \alpha \sigma))
$$

Choosing  $\alpha = \frac{1}{1+1}$  $\frac{1}{1+\sigma}$  and  $v = \Delta x_{nt}$  gives

$$
\frac{1}{1+\sigma} \lambda_t(x)^2 + \frac{\lambda_t(x)^2}{\sigma^2} \left( \frac{\sigma}{1+\sigma} + \log\left(1 - \frac{\sigma}{1+\sigma}\right) \right)
$$

$$
= \frac{\lambda_t(x)^2}{\sigma^2} \left( \sigma - \log(1+\sigma) \right)
$$

# Damped Newton Method

$$
\leq -\sum_{i} \frac{w_i^2}{\sigma^2} \Big( \alpha \sigma + \log(1 - \alpha \sigma) \Big)
$$
  
= 
$$
-\frac{1}{\sigma^2} ||v||_{H_x}^2 \Big( \alpha \sigma + \log(1 - \alpha \sigma) \Big)
$$

Damped Newton Iteration: In a damped Newton step we choose

$$
x_{+} = x + \frac{1}{1 + \sigma_{x}(\Delta x_{\text{nt}})} \Delta x_{\text{nt}}
$$

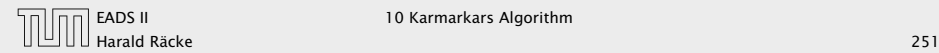

 $\geq \lambda_t(x) - \log(1 + \lambda_t(x))$ ≥ 0*.*09

#### for  $\lambda_t(x) \geq 0.5$

$$
\alpha = \begin{cases} \frac{1}{1 + \sigma_x(\Delta x_{\text{nt}})} & \lambda_t \ge 1/2 \\ 1 & \text{otw.} \end{cases}
$$

# Damped Newton Method

#### Theorem:

In a damped Newton step the cost decreases by at least

 $\lambda_t(x) - \log(1 + \lambda_t(x))$ 

#### Proof: The decrease in cost is

$$
-\alpha \nabla f_t(x)^T v + \frac{1}{\sigma^2} ||v||_{H_x} (\alpha \sigma + \log(1 - \alpha \sigma))
$$

Choosing  $\alpha = \frac{1}{1+1}$  $\frac{1}{1+\sigma}$  and  $v = \Delta x_{nt}$  gives

$$
\frac{1}{1+\sigma} \lambda_t(x)^2 + \frac{\lambda_t(x)^2}{\sigma^2} \left( \frac{\sigma}{1+\sigma} + \log\left(1 - \frac{\sigma}{1+\sigma}\right) \right)
$$

$$
= \frac{\lambda_t(x)^2}{\sigma^2} \left( \sigma - \log(1+\sigma) \right)
$$

Harald Räcke 253/569

 $\geq \lambda_t(x) - \log(1 + \lambda_t(x))$ ≥ 0*.*09

for  $\lambda_t(x) \geq 0.5$ 

Centering Algorithm: Input: precision *δ*; starting point *x*

1. compute  $\Delta x_{nt}$  and  $\lambda_t(x)$ 

2. if  $\lambda_t(x) \leq \delta$  return x

3. set  $x := x + \alpha \Delta x_{nt}$  with

$$
\alpha = \begin{cases} \frac{1}{1 + \sigma_x(\Delta x_{\text{nt}})} & \lambda_t \ge 1/2\\ 1 & \text{otw.} \end{cases}
$$

# Damped Newton Method

Theorem:

In a damped Newton step the cost decreases by at least

 $\lambda_t(x) - \log(1 + \lambda_t(x))$ 

Proof: The decrease in cost is

$$
-\alpha \nabla f_t(x)^T v + \frac{1}{\sigma^2} ||v||_{H_x} (\alpha \sigma + \log(1 - \alpha \sigma))
$$

Choosing  $\alpha = \frac{1}{1+1}$  $\frac{1}{1+\sigma}$  and  $v = \Delta x_{nt}$  gives

$$
\frac{1}{1+\sigma} \lambda_t(x)^2 + \frac{\lambda_t(x)^2}{\sigma^2} \left( \frac{\sigma}{1+\sigma} + \log\left(1 - \frac{\sigma}{1+\sigma}\right) \right)
$$

$$
= \frac{\lambda_t(x)^2}{\sigma^2} \left( \sigma - \log(1+\sigma) \right)
$$

[EADS II](#page-0-0) 10 Karmarkars Algorithm

Harald Räcke 253/569

# **Centering**

#### Lemma 56

*The centering algorithm starting at*  $x_0$  *reaches a point with*  $λ_t(x) ≤ δ$  *after* 

 $\frac{f_t(x_0) - \min_y f_t(y)}{0.09} + \mathcal{O}(\log \log(1/\delta))$ 

*iterations.*

This can be very, very slow...

# Damped Newton Method

 $\geq \lambda_t(x) - \log(1 + \lambda_t(x))$ ≥ 0*.*09

#### for  $\lambda_t(x) \geq 0.5$

Centering Algorithm: Input: precision *δ*; starting point *x* 1. compute  $\Delta x_{nt}$  and  $\lambda_t(x)$ 2. if  $\lambda_t(x) \leq \delta$  return x 3. set  $x := x + \alpha \Delta x_{nt}$  with  $\left( \frac{1}{1} \right)$  $\frac{1}{1+\sigma_x(\Delta x_{\text{nt}})}$   $\lambda_t \geq 1/2$ 

*α* =

$$
1\qquad\qquad\text{otw.}
$$

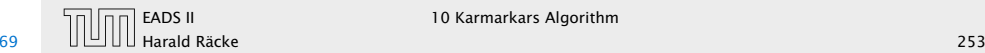

# Centering

Let  $P = \{Ax \leq b\}$  be our (feasible) polyhedron, and  $x_0$  a feasible point.

#### Lemma 56

*The centering algorithm starting at*  $x_0$  *reaches a point with*  $\lambda_t(x) \leq \delta$  *after* 

$$
\frac{f_t(x_0) - \min_{y} f_t(y)}{0.09} + \mathcal{O}(\log \log(1/\delta))
$$

*iterations.*

This can be very, very slow...

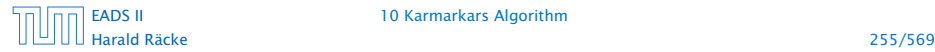

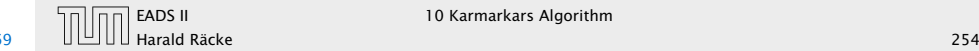

# Centering

Let  $P = \{Ax \leq b\}$  be our (feasible) polyhedron, and  $x_0$  a feasible point.

We change  $b \to b + \frac{1}{\lambda}$  $\frac{1}{\lambda} \cdot \vec{1}$ , where  $L = \langle A \rangle + \langle b \rangle + \langle c \rangle$  (encoding length) and  $\lambda = 2^{2L}$ . Recall that a basis is feasible in the old LP iff it is feasible in the new LP.

#### Lemma 56

*The centering algorithm starting at*  $x<sub>0</sub>$  *reaches a point with*  $\lambda_t(x) \leq \delta$  *after* 

$$
\frac{f_t(x_0) - \min_{y} f_t(y)}{0.09} + \mathcal{O}(\log \log(1/\delta))
$$

*iterations.*

This can be very, very slow...

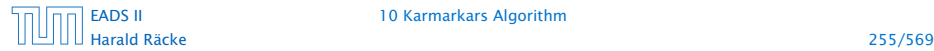

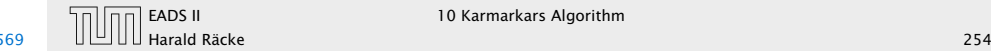

Lemma [without proof] The inverse of a matrix *M* can be represented with rational numbers that have denominators  $z_{ij} = \det(M)$ .

# How to get close to analytic center?

Let  $P = \{Ax \leq b\}$  be our (feasible) polyhedron, and  $x_0$  a feasible point.

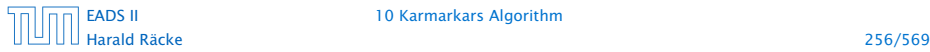

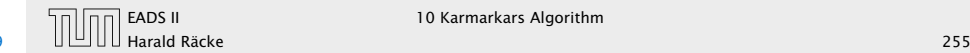

Lemma [without proof]

The inverse of a matrix *M* can be represented with rational numbers that have denominators  $z_{ij} = \det(M)$ .

For two basis solutions  $x_B, \, x_{\bar{B}},$  the cost-difference  $c^T x_B - c^T x_{\bar{B}}$ can be represented by a rational number that has denominator  $z = \det(A_B) \cdot \det(A_{\bar{B}}) \cdot \lambda$ .

# How to get close to analytic center?

Let  $P = \{Ax \leq b\}$  be our (feasible) polyhedron, and  $x_0$  a feasible point.

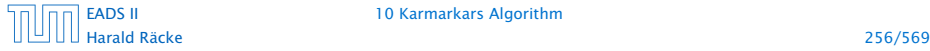

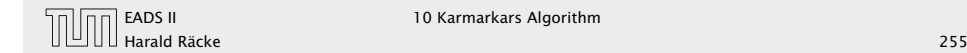

Lemma [without proof]

The inverse of a matrix *M* can be represented with rational numbers that have denominators  $z_{ij} = \det(M)$ .

For two basis solutions  $x_B, \, x_{\bar{B}},$  the cost-difference  $c^T x_B - c^T x_{\bar{B}}$ can be represented by a rational number that has denominator  $z = \det(A_B) \cdot \det(A_{\bar{B}}) \cdot \lambda$ .

This means that in the perturbed LP it is sufficient to decrease the duality gap to  $1/2^{4L}$  (i.e.,  $t \approx 2^{4L}$ ). This means the previous analysis essentially also works for the perturbed LP.

# How to get close to analytic center?

Let  $P = \{Ax \leq b\}$  be our (feasible) polyhedron, and  $x_0$  a feasible point.

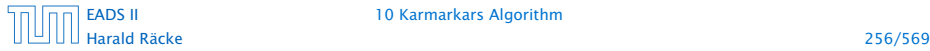

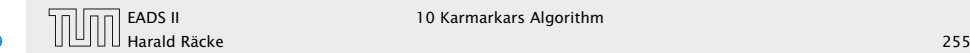

Lemma [without proof]

The inverse of a matrix *M* can be represented with rational numbers that have denominators  $z_{ij} = \det(M)$ .

For two basis solutions  $x_B, \, x_{\bar{B}},$  the cost-difference  $c^T x_B - c^T x_{\bar{B}}$ can be represented by a rational number that has denominator  $z = \det(A_B) \cdot \det(A_{\bar{B}}) \cdot \lambda$ .

This means that in the perturbed LP it is sufficient to decrease the duality gap to  $1/2^{4L}$  (i.e.,  $t \approx 2^{4L}$ ). This means the previous analysis essentially also works for the perturbed LP.

For a point *x* from the polytope (not necessarily BFS) the objective value  $\bar{c}^T x$  is at most  $n2^M 2^L$ , where  $M \leq L$  is the encoding length of the largest entry in  $\bar{c}$ .

# How to get close to analytic center?

Let  $P = \{Ax \leq b\}$  be our (feasible) polyhedron, and  $x_0$  a feasible point.

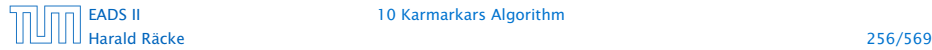

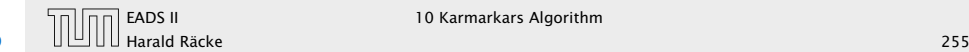

#### Start at  $x_0$ .

Lemma [without proof]

The inverse of a matrix *M* can be represented with rational numbers that have denominators  $z_{ij} = \det(M)$ .

For two basis solutions  $x_B, \, x_{\bar{B}},$  the cost-difference  $c^T x_B - c^T x_{\bar{B}}$ can be represented by a rational number that has denominator  $z = \det(A_B) \cdot \det(A_{\bar{B}}) \cdot \lambda$ .

This means that in the perturbed LP it is sufficient to decrease the duality gap to  $1/2^{4L}$  (i.e.,  $t \approx 2^{4L}$ ). This means the previous analysis essentially also works for the perturbed LP.

For a point *x* from the polytope (not necessarily BFS) the objective value  $\bar{c}^T x$  is at most  $n2^M 2^L$ , where  $M \leq L$  is the encoding length of the largest entry in *c*¯.

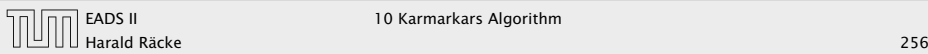

Start at  $x_0$ .

Choose  $\hat{c} := -\nabla \phi(x)$ .

Lemma [without proof]

The inverse of a matrix *M* can be represented with rational numbers that have denominators  $z_{ij} = \det(M)$ .

For two basis solutions  $x_B, \, x_{\bar{B}},$  the cost-difference  $c^T x_B - c^T x_{\bar{B}}$ can be represented by a rational number that has denominator  $z = \det(A_B) \cdot \det(A_{\bar{B}}) \cdot \lambda$ .

This means that in the perturbed LP it is sufficient to decrease the duality gap to  $1/2^{4L}$  (i.e.,  $t \approx 2^{4L}$ ). This means the previous analysis essentially also works for the perturbed LP.

For a point *x* from the polytope (not necessarily BFS) the objective value  $\bar{c}^T x$  is at most  $n2^M 2^L$ , where  $M \leq L$  is the encoding length of the largest entry in *c*¯.

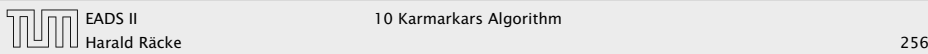

Start at  $x_0$ .

Choose  $\hat{c} := -\nabla \phi(x)$ .

 $x_0 = x^*(1)$  is point on central path for  $\hat{c}$  and  $t = 1$ .

Lemma [without proof] The inverse of a matrix *M* can be represented with rational numbers that have denominators  $z_{ij} = \det(M)$ .

For two basis solutions  $x_B, \, x_{\bar{B}},$  the cost-difference  $c^T x_B - c^T x_{\bar{B}}$ can be represented by a rational number that has denominator  $z = \det(A_B) \cdot \det(A_{\bar{B}}) \cdot \lambda$ .

This means that in the perturbed LP it is sufficient to decrease the duality gap to  $1/2^{4L}$  (i.e.,  $t \approx 2^{4L}$ ). This means the previous analysis essentially also works for the perturbed LP.

For a point *x* from the polytope (not necessarily BFS) the objective value  $\bar{c}^T x$  is at most  $n2^M 2^L$ , where  $M \leq L$  is the encoding length of the largest entry in *c*¯.

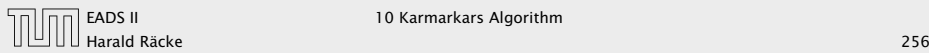

10 Karmarkars Algorithm

Start at  $x_0$ .

Choose  $\hat{c} := -\nabla \phi(x)$ .

 $x_0 = x^*(1)$  is point on central path for  $\hat{c}$  and  $t = 1$ .

You can travel the central path in both directions. Go towards  $0$ until  $t \approx 1/2^{\Omega(L)}$ . This requires  $O(\sqrt{m}L)$  outer iterations.

Lemma [without proof] The inverse of a matrix *M* can be represented with rational numbers that have denominators  $z_{ij} = \det(M)$ .

For two basis solutions  $x_B, \, x_{\bar{B}},$  the cost-difference  $c^T x_B - c^T x_{\bar{B}}$ can be represented by a rational number that has denominator  $z = \det(A_B) \cdot \det(A_{\bar{B}}) \cdot \lambda$ .

This means that in the perturbed LP it is sufficient to decrease the duality gap to  $1/2^{4L}$  (i.e.,  $t \approx 2^{4L}$ ). This means the previous analysis essentially also works for the perturbed LP.

For a point *x* from the polytope (not necessarily BFS) the objective value  $\bar{c}^T x$  is at most  $n2^M 2^L$ , where  $M \leq L$  is the encoding length of the largest entry in *c*¯.

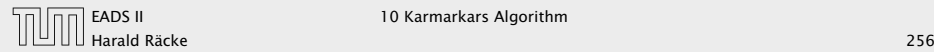

10 Karmarkars Algorithm

Start at  $x_0$ .

Choose  $\hat{c} := -\nabla \phi(x)$ .

 $x_0 = x^*(1)$  is point on central path for  $\hat{c}$  and  $t = 1$ .

You can travel the central path in both directions. Go towards  $0$ until  $t \approx 1/2^{\Omega(L)}$ . This requires  $O(\sqrt{m}L)$  outer iterations.

Let  $x_{\hat{c}}$  denote this point.

Lemma [without proof] The inverse of a matrix *M* can be represented with rational numbers that have denominators  $z_{ij} = \det(M)$ .

For two basis solutions  $x_B, \, x_{\bar{B}},$  the cost-difference  $c^T x_B - c^T x_{\bar{B}}$ can be represented by a rational number that has denominator  $z = \det(A_B) \cdot \det(A_{\bar{B}}) \cdot \lambda$ .

This means that in the perturbed LP it is sufficient to decrease the duality gap to  $1/2^{4L}$  (i.e.,  $t \approx 2^{4L}$ ). This means the previous analysis essentially also works for the perturbed LP.

For a point *x* from the polytope (not necessarily BFS) the objective value  $\bar{c}^T x$  is at most  $n2^M 2^L$ , where  $M \leq L$  is the encoding length of the largest entry in *c*¯.

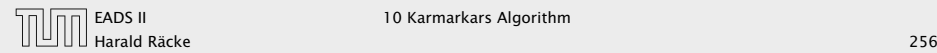

10 Karmarkars Algorithm

Start at  $x_0$ .

Choose  $\hat{c} := -\nabla \phi(x)$ .

 $x_0 = x^*(1)$  is point on central path for  $\hat{c}$  and  $t = 1$ .

You can travel the central path in both directions. Go towards  $0$ until  $t \approx 1/2^{\Omega(L)}$ . This requires  $O(\sqrt{m}L)$  outer iterations.

Let  $x_{\hat{c}}$  denote this point.

Let  $x_c$  denote the point that minimizes

 $t \cdot c^T x + \phi(x)$ 

(i.e., same value for *t* but different *c*, hence, different central path).

Lemma [without proof] The inverse of a matrix *M* can be represented with rational numbers that have denominators  $z_{ij} = \det(M)$ .

For two basis solutions  $x_B, \, x_{\bar{B}},$  the cost-difference  $c^T x_B - c^T x_{\bar{B}}$ can be represented by a rational number that has denominator  $z = \det(A_B) \cdot \det(A_{\bar{B}}) \cdot \lambda$ .

This means that in the perturbed LP it is sufficient to decrease the duality gap to  $1/2^{4L}$  (i.e.,  $t \approx 2^{4L}$ ). This means the previous analysis essentially also works for the perturbed LP.

For a point *x* from the polytope (not necessarily BFS) the objective value  $\bar{c}^T x$  is at most  $n2^M 2^L$ , where  $M \leq L$  is the encoding length of the largest entry in *c*¯.

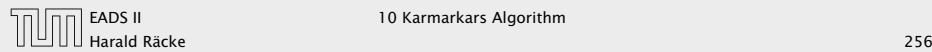

Clearly,

 $t \cdot \hat{c}^T x_{\hat{c}} + \phi(x_{\hat{c}}) \leq t \cdot \hat{c}^T x_{\hat{c}} + \phi(x_{\hat{c}})$ 

The different between  $f_t(x_{\hat{c}})$  and  $f_t(x_{c})$  is

# How to get close to analytic center?

Start at  $x_0$ .

Choose  $\hat{c} := -\nabla \phi(x)$ .

 $x_0 = x^*(1)$  is point on central path for  $\hat{c}$  and  $t = 1$ .

You can travel the central path in both directions. Go towards 0 until  $t \approx 1/2^{\Omega(L)}$ . This requires  $O(\sqrt{m}L)$  outer iterations.

Let  $x_{\hat{c}}$  denote this point.

Let  $x_c$  denote the point that minimizes

 $t \cdot c^T x + \phi(x)$ 

Clearly,

 $t \cdot \hat{c}^T x_{\hat{c}} + \phi(x_{\hat{c}}) \leq t \cdot \hat{c}^T x_{\hat{c}} + \phi(x_{\hat{c}})$ 

The different between  $f_t(x_{\hat{c}})$  and  $f_t(x_{c})$  is

 $tc^T x_{\hat{c}} + \phi(x_{\hat{c}}) - tc^T x_c - \phi(x_c)$ 

# How to get close to analytic center?

Start at  $x_0$ .

Choose  $\hat{c} := -\nabla \phi(x)$ .

 $x_0 = x^*(1)$  is point on central path for  $\hat{c}$  and  $t = 1$ .

You can travel the central path in both directions. Go towards 0 until  $t \approx 1/2^{\Omega(L)}$ . This requires  $O(\sqrt{m}L)$  outer iterations.

Let  $x_{\hat{c}}$  denote this point.

Let  $x_c$  denote the point that minimizes

 $t \cdot c^T x + \phi(x)$ 

Clearly,

 $t \cdot \hat{c}^T x_{\hat{c}} + \phi(x_{\hat{c}}) \leq t \cdot \hat{c}^T x_{\hat{c}} + \phi(x_{\hat{c}})$ 

The different between  $f_t(x_{\hat{c}})$  and  $f_t(x_{c})$  is

 $tc^T x_{\hat{c}} + \phi(x_{\hat{c}}) - tc^T x_c - \phi(x_c)$  $\leq t(c^T x_{\hat{c}} + \hat{c}^T x_c - \hat{c}^T x_{\hat{c}} - c^T x_c)$ 

# How to get close to analytic center?

Start at *x*0.

Choose  $\hat{c} := -\nabla \phi(x)$ .

 $x_0 = x^*(1)$  is point on central path for  $\hat{c}$  and  $t = 1$ .

You can travel the central path in both directions. Go towards 0 until  $t \approx 1/2^{\Omega(L)}$ . This requires  $O(\sqrt{m}L)$  outer iterations.

Let  $x_{\hat{c}}$  denote this point.

Let  $x_c$  denote the point that minimizes

 $t \cdot c^T x + \phi(x)$ 

Clearly,

 $t \cdot \hat{c}^T x_{\hat{c}} + \phi(x_{\hat{c}}) \leq t \cdot \hat{c}^T x_{\hat{c}} + \phi(x_{\hat{c}})$ 

The different between  $f_t(x_{\hat{c}})$  and  $f_t(x_{c})$  is

 $tc^T x_{\hat{c}} + \phi(x_{\hat{c}}) - tc^T x_c - \phi(x_c)$  $\leq t(c^T x_{\hat{c}} + \hat{c}^T x_c - \hat{c}^T x_{\hat{c}} - c^T x_c)$ ≤ 4*tn*2 3*L*

# How to get close to analytic center?

Start at *x*0.

Choose  $\hat{c} := -\nabla \phi(x)$ .

 $x_0 = x^*(1)$  is point on central path for  $\hat{c}$  and  $t = 1$ .

You can travel the central path in both directions. Go towards 0 until  $t \approx 1/2^{\Omega(L)}$ . This requires  $O(\sqrt{m}L)$  outer iterations.

Let  $x_{\hat{c}}$  denote this point.

Let  $x_c$  denote the point that minimizes

 $t \cdot c^T x + \phi(x)$ 

Clearly,

 $t \cdot \hat{c}^T x_{\hat{c}} + \phi(x_{\hat{c}}) \leq t \cdot \hat{c}^T x_{\hat{c}} + \phi(x_{\hat{c}})$ 

The different between  $f_t(x_{\hat{c}})$  and  $f_t(x_{c})$  is

 $tc^T x_{\hat{c}} + \phi(x_{\hat{c}}) - tc^T x_c - \phi(x_c)$  $\leq t(c^T x_{\hat{c}} + \hat{c}^T x_c - \hat{c}^T x_{\hat{c}} - c^T x_c)$ ≤ 4*tn*2 3*L*

For  $t = 1/2^{\Omega(L)}$ ) the last term becomes constant. Hence, using damped Newton we can move from  $x_{\hat{c}}$  to  $x_c$  quickly.

# How to get close to analytic center?

Start at *x*0.

Choose  $\hat{c} := -\nabla \phi(x)$ .

 $x_0 = x^*(1)$  is point on central path for  $\hat{c}$  and  $t = 1$ .

You can travel the central path in both directions. Go towards 0 until  $t \approx 1/2^{\Omega(L)}$ . This requires  $O(\sqrt{m}L)$  outer iterations.

Let  $x_{\hat{c}}$  denote this point.

Let  $x_c$  denote the point that minimizes

 $t \cdot c^T x + \phi(x)$ 

Clearly,

 $t \cdot \hat{c}^T x_{\hat{c}} + \phi(x_{\hat{c}}) \leq t \cdot \hat{c}^T x_{\hat{c}} + \phi(x_{\hat{c}})$ 

The different between  $f_t(x_{\hat{c}})$  and  $f_t(x_c)$  is

 $tc^T x_{\hat{c}} + \phi(x_{\hat{c}}) - tc^T x_c - \phi(x_c)$  $\leq t(c^T x_{\hat{c}} + \hat{c}^T x_c - \hat{c}^T x_{\hat{c}} - c^T x_c)$ ≤ 4*tn*2 3*L*

For  $t = 1/2^{\Omega(L)}$ ) the last term becomes constant. Hence, using damped Newton we can move from  $x_{\hat{c}}$  to  $x_c$  quickly.

In total for this analysis we require  $\mathcal{O}(\sqrt{m}L)$  outer iterations for the whole algorithm.

# How to get close to analytic center?

Start at *x*0.

Choose  $\hat{c} := -\nabla \phi(x)$ .

 $x_0 = x^*(1)$  is point on central path for  $\hat{c}$  and  $t = 1$ .

You can travel the central path in both directions. Go towards 0 until  $t \approx 1/2^{\Omega(L)}$ . This requires  $O(\sqrt{m}L)$  outer iterations.

Let  $x_{\hat{c}}$  denote this point.

Let  $x_c$  denote the point that minimizes

 $t \cdot c^T x + \phi(x)$ 

Clearly,

 $t \cdot \hat{c}^T x_{\hat{c}} + \phi(x_{\hat{c}}) \leq t \cdot \hat{c}^T x_{\hat{c}} + \phi(x_{\hat{c}})$ 

The different between  $f_t(x_{\hat{c}})$  and  $f_t(x_{c})$  is

 $tc^T x_{\hat{c}} + \phi(x_{\hat{c}}) - tc^T x_c - \phi(x_c)$  $\leq t(c^T x_{\hat{c}} + \hat{c}^T x_c - \hat{c}^T x_{\hat{c}} - c^T x_c)$ ≤ 4*tn*2 3*L*

For  $t = 1/2^{\Omega(L)}$ ) the last term becomes constant. Hence, using damped Newton we can move from  $x_{\hat{c}}$  to  $x_c$  quickly.

In total for this analysis we require  $\mathcal{O}(\sqrt{m}L)$  outer iterations for the whole algorithm.

One iteration can be implemented in  $\tilde{\mathcal{O}}(m^3)$  time.

# How to get close to analytic center?

Start at *x*0.

Choose  $\hat{c} := -\nabla \phi(x)$ .

 $x_0 = x^*(1)$  is point on central path for  $\hat{c}$  and  $t = 1$ .

You can travel the central path in both directions. Go towards 0 until  $t \approx 1/2^{\Omega(L)}$ . This requires  $O(\sqrt{m}L)$  outer iterations.

Let  $x_{\hat{c}}$  denote this point.

Let  $x_c$  denote the point that minimizes

 $t \cdot c^T x + \phi(x)$